**libpgf**

C. Stamm Version 7.21.07 Tue May 31 2022

ii

# **Table of Contents**

Table of contents

# **Hierarchical Index**

# **Class Hierarchy**

This inheritance list is sorted roughly, but not completely, alphabetically:

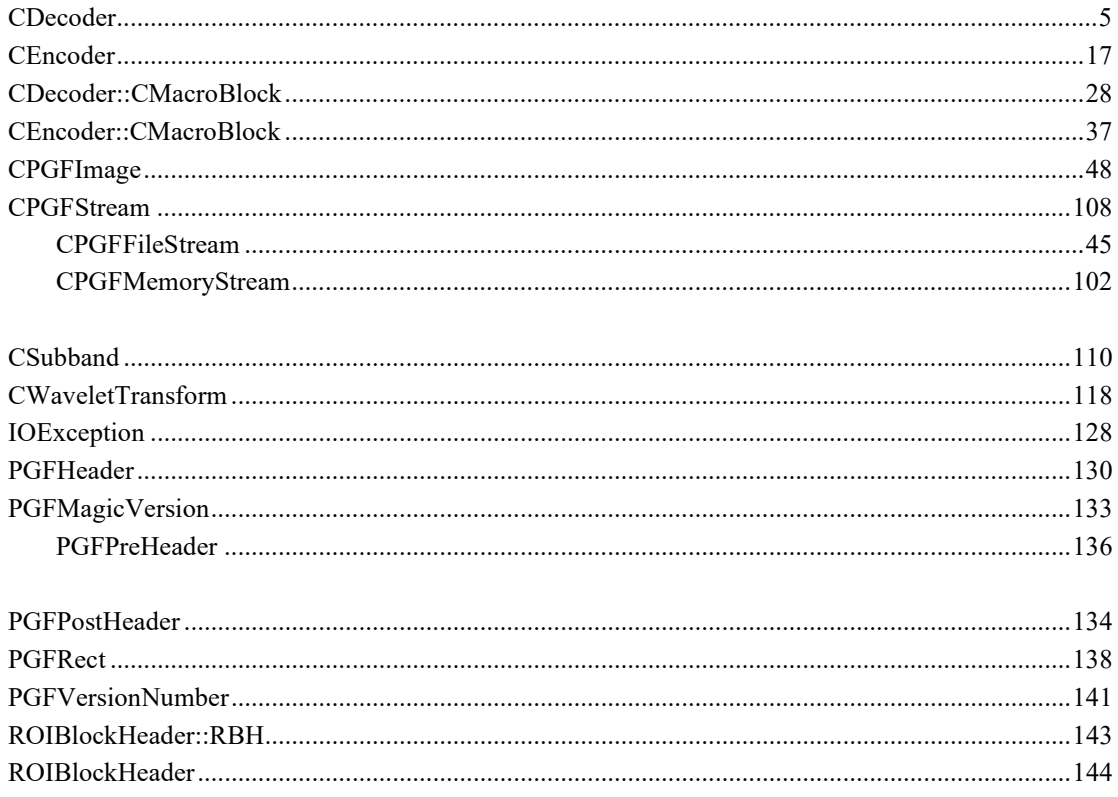

# **Class Index**

## **Class List**

Here are the classes, structs, unions and interfaces with brief descriptions: **CDecoder (PGF decoder )** ....................................................................................................................5 **CEncoder (PGF encoder )** ..................................................................................................................17 **CDecoder::CMacroBlock (A macro block is a decoding unit of fixed size (uncoded) )** ................28 **CEncoder::CMacroBlock (A macro block is an encoding unit of fixed size (uncoded) )** .............37 **CPGFFileStream (File stream class )** ................................................................................................45 **CPGFImage (PGF main class )** ..........................................................................................................48 **CPGFMemoryStream (Memory stream class )** ..............................................................................102 **CPGFStream (Abstract stream base class )** ...................................................................................108 **CSubband (Wavelet channel class )** ................................................................................................110 **CWaveletTransform (PGF wavelet transform )** ............................................................................118 **IOException (PGF exception )** .........................................................................................................128 **PGFHeader (PGF header )** ..............................................................................................................130 **PGFMagicVersion (PGF identification and version )** ....................................................................133 **PGFPostHeader (Optional PGF post-header )** ...............................................................................134 **PGFPreHeader (PGF pre-header )** .................................................................................................136 **PGFRect (Rectangle )** .......................................................................................................................138 **PGFVersionNumber (Version number stored in header since major version 7 )** .........................................................................................................................................................141 **ROIBlockHeader::RBH (Named ROI block header (part of the union) )** ...................................143 **ROIBlockHeader (Block header used with ROI coding scheme )** .........................................................................................................................................................144

# **File Index**

## **File List**

Here is a list of all files with brief descriptions: **PGFimage.h (PGF image class )** ......................................................................................................146 **PGFplatform.h (PGF platform specific definitions )** .....................................................................151 **PGFstream.h (PGF stream class )** ...................................................................................................166 **PGFtypes.h (PGF definitions )** .........................................................................................................169 **BitStream.h** ......................................................................................................................................181 **Decoder.cpp (PGF decoder class implementation )** .......................................................................191 **Decoder.h (PGF decoder class )** .......................................................................................................206 **Encoder.cpp (PGF encoder class implementation )** .......................................................................209 **Encoder.h (PGF encoder class )** .......................................................................................................221 **PGFimage.cpp (PGF image class implementation )** .......................................................................225 **PGFstream.cpp (PGF stream class implementation )** ...................................................................264 **Subband.cpp (PGF wavelet subband class implementation )** .......................................................269 **Subband.h (PGF wavelet subband class )** .......................................................................................275 **WaveletTransform.cpp (PGF wavelet transform class implementation )** ...................................278 **WaveletTransform.h (PGF wavelet transform class )** ...................................................................287

# **Class Documentation**

## **CDecoder Class Reference**

PGF decoder. #include <Decoder.h>

## **Classes**

• class **CMacroBlock** *A macro block is a decoding unit of fixed size (uncoded)* 

## **Public Member Functions**

- **CDecoder** (**CPGFStream** \*stream, **PGFPreHeader** &preHeader, **PGFHeader** &header, **PGFPostHeader** &postHeader, UINT32 \*&levelLength, UINT64 &userDataPos, bool useOMP, UINT32 userDataPolicy)
- **~CDecoder** () *Destructor.*
- void **Partition** (**CSubband** \*band, int quantParam, int width, int height, int startPos, int pitch)
- void **DecodeInterleaved** (**CWaveletTransform** \*wtChannel, int level, int quantParam)
- UINT32 **GetEncodedHeaderLength** () const
- void **SetStreamPosToStart** () *Resets stream position to beginning of PGF pre-header.*
- void **SetStreamPosToData** () *Resets stream position to beginning of data block.*
- void **Skip** (UINT64 offset)
- void **DequantizeValue** (**CSubband** \*band, UINT32 bandPos, int quantParam)<br>• UINT32 **ReadEncodedData** (UINT8 \*target. UINT32 len) const
- UINT32 **ReadEncodedData** (UINT8 \*target, UINT32 len) const
- void **DecodeBuffer** ()
- **CPGFStream** \* **GetStream** ()
- void **GetNextMacroBlock** ()

## **Private Member Functions**

• void **ReadMacroBlock** (**CMacroBlock** \*block) *throws IOException*

## **Private Attributes**

- **CPGFStream** \* **m\_stream** *input PGF stream*
- UINT64 **m\_startPos** *stream position at the beginning of the PGF pre-header*
- UINT64 **m\_streamSizeEstimation** *estimation of stream size*
- UINT32 **m\_encodedHeaderLength** *stream offset from startPos to the beginning of the data part (highest level)*
- **CMacroBlock** \*\* **m\_macroBlocks** *array of macroblocks*
- int **m\_currentBlockIndex** *index of current macro block*
- int **m\_macroBlockLen** *array length*
- int **m\_macroBlocksAvailable** *number of decoded macro blocks (including currently used macro block)*
- **CMacroBlock** \* **m\_currentBlock** *current macro block (used by main thread)*

## **Detailed Description**

PGF decoder.

PGF decoder class.

#### **Author**

C. Stamm, R. Spuler

Definition at line **46** of file **Decoder.h**.

## **Constructor & Destructor Documentation**

#### **CDecoder::CDecoder (CPGFStream \*** *stream***, PGFPreHeader &** *preHeader***, PGFHeader &** *header***, PGFPostHeader &** *postHeader***, UINT32 \*&** *levelLength***, UINT64 &** *userDataPos***, bool** *useOMP***, UINT32** *userDataPolicy***)**

Constructor: Read pre-header, header, and levelLength at current stream position. It might throw an **IOException**.

#### **Parameters**

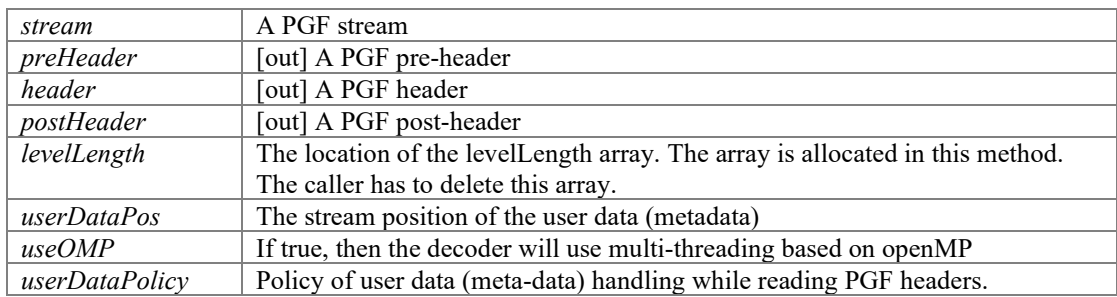

Constructor Read pre-header, header, and levelLength It might throw an **IOException**.

#### **Parameters**

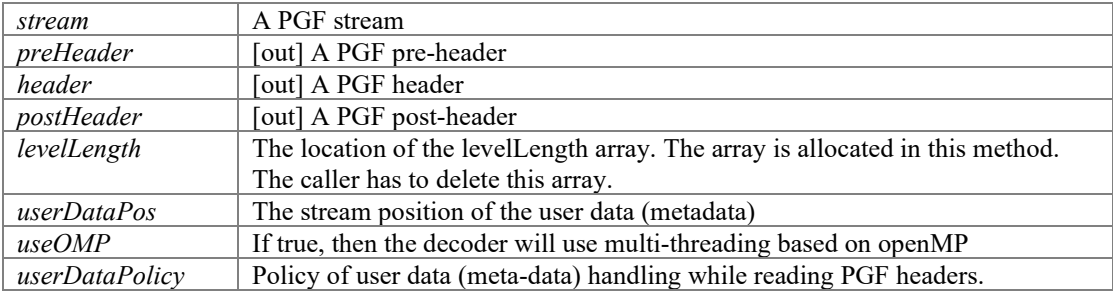

#### Definition at line **73** of file **Decoder.cpp**.

```
00076 : m stream(stream)
00077 , m_startPos(0)
00078 , m_streamSizeEstimation(0)
00079 , m_encodedHeaderLength(0)
00080 , m_currentBlockIndex(0)
00081 , m_macroBlocksAvailable(0)
00082 #ifdef __PGFROISUPPORT__
00083 , m_roi(false) 
00084 #endif
00085 {
                 ASSERT(m_stream);
00087<br>00088
                 int count, expected;
00089<br>00090
00090 // store current stream position<br>00091 m startPos = m stream->GetPos():
                 m_{\text{startPos}} = m_{\text{stream}} > \text{GetPos} ();
00092<br>00093
00093 // read magic and version<br>00094 count = expected = MagicV
00094 count = \angleexpected = MagicVersionSize;<br>00095 m stream->Read(&count, &preHeader);
00095 m_stream->Read(\&count, \&preHeader);<br>00096 if (count != expected) ReturnWithEr
                 if (count != expected) ReturnWithError(MissingData);
00097<br>00098
00098 // read header size<br>00099 if (preHeader.version
00099 if (preHeader.version & Version6) {<br>00100 / 32 bit header size since
00100 \frac{1}{2} // 32 bit header size since version 6<br>00101 \frac{1}{2} count = expected = 4;
00101 count = expected = 4;<br>00102 } else {
00102 } else {<br>00103
                 count = expected = 2;00104<br>00105
00105 m_stream->Read(&count, ((UINT8*)&preHeader) + MagicVersionSize);
00106 if (count != expected) ReturnWithError(MissingData);
00107<br>00108
00108 \frac{1}{\pi} make sure the values are correct read<br>00109 preHeader.bSize = VAL(preHeader.bSize)
                 preHeader.hSize = VAL(preHeader.hSize);
00110<br>00111
00111 // check magic number<br>00112 if (memcmp(preHeader.
00112 if (memcmp(preHeader.magic, PGFMagic, 3) != 0) {
00113 // error condition: wrong Magic number
00114 ReturnWithError(FormatCannotRead);<br>00115 }
00115 }
00116<br>00117
00117 // read file header<br>00118 count = expected =
                 count = expected = (preHeader.hSize < HeaderSize) ? preHeader.hSize :
HeaderSize;<br>00119
00119 m_stream->Read(&count, &header);<br>00120 if (count != expected) ReturnWit
                 i\bar{f} (count != expected) ReturnWithError(MissingData);
00121<br>00122
00122 // make sure the values are correct read<br>00123 header.height = VAL(UINT32(header.heig)
00123 header.height = __VAL(UINT32(header.height));
00124 header.width = __VAL(UINT32(header.width));
00125<br>00126
00126 // be ready to read all versions including version 0<br>00127 if (preHeader.version > 0) {
                 if (preHeader.version > 0) {
00128 #ifndef __PGFROISUPPORT<br>00129 // chec
00129 // check ROI usage<br>00130 if (preHeader vers)
                           if (preHeader.version & PGFROI)
ReturnWithError(FormatCannotRead);
00131 #endif
00132<br>00133
                           UINT32 size = preHeader.hSize;00134
```
00135 if (size > HeaderSize) { 00136 size -= HeaderSize;  $00137$  count = 0; 00138<br>00139 00139 // read post-header<br>00140 <br>if (header.mode == 00140 if (header.mode == ImageModeIndexedColor) {<br>00141 if (size < ColorTableSize) if (size  $\langle$  ColorTableSize) ReturnWithError(FormatCannotRead);<br>00142  $00142$  // read color table<br> $00143$  // read color table<br> $00143$  count = expected = 0 00143 count = expected = ColorTableSize;<br>00144 m stream->Read(&count, postHeader, 00144  $m\_stream->Read(\&count, postHeader.clut);$ <br>00145  $if (count != expected)$  $if$  (count  $!=$  expected) ReturnWithError(MissingData);<br>00146 00146 } 00147 00148 if (size > (UINT32)count) {<br>00149 size  $-$  count: size  $-$  count; 00150 00151 // read/skip user data<br>00152 // Weddeley policy = 00152 00152 UserdataPolicy policy = (UserdataPolicy)((userDataPolicy <= MaxUserDataSize) ? UP\_CachePrefix : 0xFFFFFFFF userDataPolicy);<br>00153 00153 userDataPos = m\_stream->GetPos();<br>00154 userDataPos = m\_stream->GetPos();<br>00154 userDataDostHeader.userDataDen = size; postHeader.userDataLen = size; 00155<br>00156 00156 if (policy == UP\_Skip) {<br>00157 bostHeader.cache 00157 postHeader.cachedUserDataLen = 0;<br>00158 postHeader.userData = nullptr; 00158 postHeader.userData = nullptr;<br>00159 skin(size):<br>00159 skin(size): 00159 Skip(size);<br>00160 Skip(size);<br>00160 Selse { 00160 } else { 00161 postHeader.cachedUserDataLen = (policy == UP\_CachePrefix) ? \_\_min(size, userDataPolicy) : size; 00162 00163 // create user data memory block<br>00164 <br>postHeader.userData = 00164 postHeader.userData = new(std::nothrow) UINT8[postHeader.cachedUserDataLen]; 00165 if (!postHeader.userData) ReturnWithError(InsufficientMemory); 00166 of the contract of the contract of the contract of the contract of the contract of the contract of the contract of the contract of the contract of the contract of the contract of the contract of the contract of the contrac  $count = expected =$ postHeader.cachedUserDataLen;<br>00169 m\_stream->Read(&count, postHeader.userData); if (count != expected) ReturnWithError(MissingData); 00171<br>00172 00172 // skip remaining user data if (postHeader.cachedUserDataLen < size) Skip(size - postHeader.cachedUserDataLen); 00174 } 00175 } 00176 } 00177<br>00178 00178 // create levelLength 00179 levelLength = new(std::nothrow) UINT32[header.nLevels];<br>00180 if (!levelLength) ReturnWithError(InsufficientMemory); if (!levelLength) ReturnWithError(InsufficientMemory); 00181  $00182$  // read levelLength<br>00183 count = expected = b 00183 count = expected = header.nLevels\*WordBytes;<br>00184 m stream->Read(&count, levelLength); 00184 m\_stream->Read(&count, levelLength);<br>00185 if (count != expected) ReturnWithErr  $i\bar{f}$  (count != expected) ReturnWithError(MissingData); 00186 00187 #ifdef PGF\_USE\_BIG\_ENDIAN<br>00188 //make\_si 00188  $\overline{y}$  // make sure the values are correct read<br>00189  $\overline{y}$  for (int i=0; i < header.nLevels; i++) { 00189 for (int i=0; i < header.nLevels; i++) {<br>00190  $levelLength[i] = VA[levelLength]$  ${\tt levelLength[i]} = \text{\_}VAL(\texttt{levelLength[i]});$ 00191 } 00192 #endif 00193 // compute the total size in bytes; keep attention: level length information is optional<br>00195 00195 for (int i=0; i < header.nLevels; i++) {<br>00196 m streamSizeRstimation += level] m streamSizeEstimation += levelLength[i];<br>} 00197 } 00198 00199 }

```
00200<br>00201
00201 // store current stream position<br>00202 m encodedHeaderLength = UTNT32(m
                  m encodedHeaderLength = UINT32(m stream->GetPos() - m startPos);
00203<br>00204
                   // set number of threads
00205 #ifdef LIBPGF_USE_OPENMP
                  m macroBlockLen = omp_get_num_procs();
00207 #else
                  m macroBlockLen = 1;00209 #endif
00210<br>00211
                 if (useOMP && m macroBlockLen > 1) {
00212 #ifdef LIBPGF_USE_OPENMP<br>00213 omp set
                             omp_set_num_threads(m_macroBlockLen);
00214 #endif
00215
00216 // create macro block array<br>00217 m macroBlocks = new (std::no
                             m macroBlocks = new(std::nothrow)
CMacroBlock*[m_macroBlockLen];<br>00218 if (!m_macro
00218 \text{if } (\text{Im\_macroblocks}) \text{ ReturnWithError}(\text{InsufficientMemory});<br>00219 \text{for } (\text{int } i = 0; i < \text{m } \text{macroBlockLen}; i++) \text{m } \text{macroBlock}[i]for (int i = 0; i < m macroBlockLen; i++) m_macroBlocks[i] = new
CMacroBlock();<br>00220
00220 m_ccurrentBlock = m_mmacroBlocks[m_ccurrentBlockIndex];<br>00221 \rightarrow else {
00221 } else {<br>00222 }
00222 m_macroBlocks = 0;<br>00223 m_macroBlockLen =
00223 m_macroBlockLen = 1; // there is only one macro block<br>00224 m_currentBlock = new(std::nothrow) CMacroBlock();
00224 m_currentBlock = new(std::nothrow) CMacroBlock();<br>00225 if (!m currentBlock) ReturnWithError(Insufficient
                  i\bar{f} (!m_currentBlock) ReturnWithError(InsufficientMemory);<br>}
00226 }
00227 }
```
#### **CDecoder::~CDecoder ()**

Destructor.

Definition at line **231** of file **Decoder.cpp**.

```
00231 {
00232 if (m_macroBlocks) {
00233 for (int i=0; i < m_\text{macroBlockLen; i++) delete m_macroBlocks[i];<br>00234 delete [] m macroBlocks;
00234 delete[] m_macroBlocks;
00235 } else {<br>00236 }
             delete m_currentBlock;
00237 }
00238 }
```
## **Member Function Documentation**

#### **void CDecoder::DecodeBuffer ()**

Reads next block(s) from stream and decodes them It might throw an **IOException**.

Definition at line **494** of file **Decoder.cpp**.

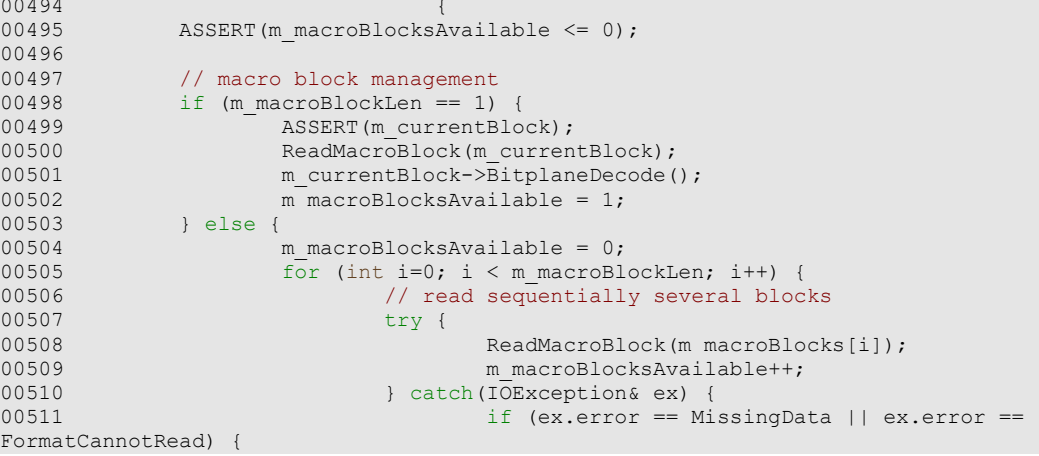

```
00512 break; // no further data available or 
the data isn't valid PGF data (might occur in streaming or PPPExt)<br>00513    | else {
0.0513 } else {<br> % \left( \beta _{1},\gamma _{2},\gamma _{3}\right) } else {<br> % \left( \gamma _{1},\gamma _{2},\gamma _{3}\right) } else {<br> % \left( \gamma _{1},\gamma _{2},\gamma _{3}\right) } else {<br> % \left( \gamma _{1},\gamma _{2},\gamma _{3}\right) } else {<br> % \left( \gamma _{1},\gamma _{3},\gamma _{4}\right) } = {<br> % \left( \gamma _{1},\gamma _{2},\gamma _00514 throw;
00515 }
00516 }
00517 }
00518 #ifdef LIBPGF_USE_OPENMP
\frac{1}{\sqrt{7}} decode in parallel<br>00520 \frac{1}{\sqrt{7}} decode in parallel
                              #pragma omp parallel for default(shared) //no declared
exceptions in next block
00521 #endif
00522 for (int i=0; i < m_macroBlocksAvailable; i++) {<br>00523 m_macroBlocks[i]->BitplaneDecode();
                              m\_macroBlocks[i]->BitplaneDecode();
00524 }
00525<br>00526
00526 // prepare current macro block<br>00527 m currentBlockIndex = 0;
00527 m_currentBlockIndex = 0;<br>00528 m_currentBlock = m macro
                   m_{\text{currentBlock}} = m_{\text{macroblocks}}[m_{\text{currentBlockIndex}}];00529 }
00530 }
```
## **void CDecoder::DecodeInterleaved (CWaveletTransform \*** *wtChannel***, int** *level***, int**  *quantParam***)**

Deccoding and dequantization of HL and LH subband (interleaved) using partitioning scheme. Partitioning scheme: The plane is partitioned in squares of side length InterBlockSize. It might throw an **IOException**.

#### **Parameters**

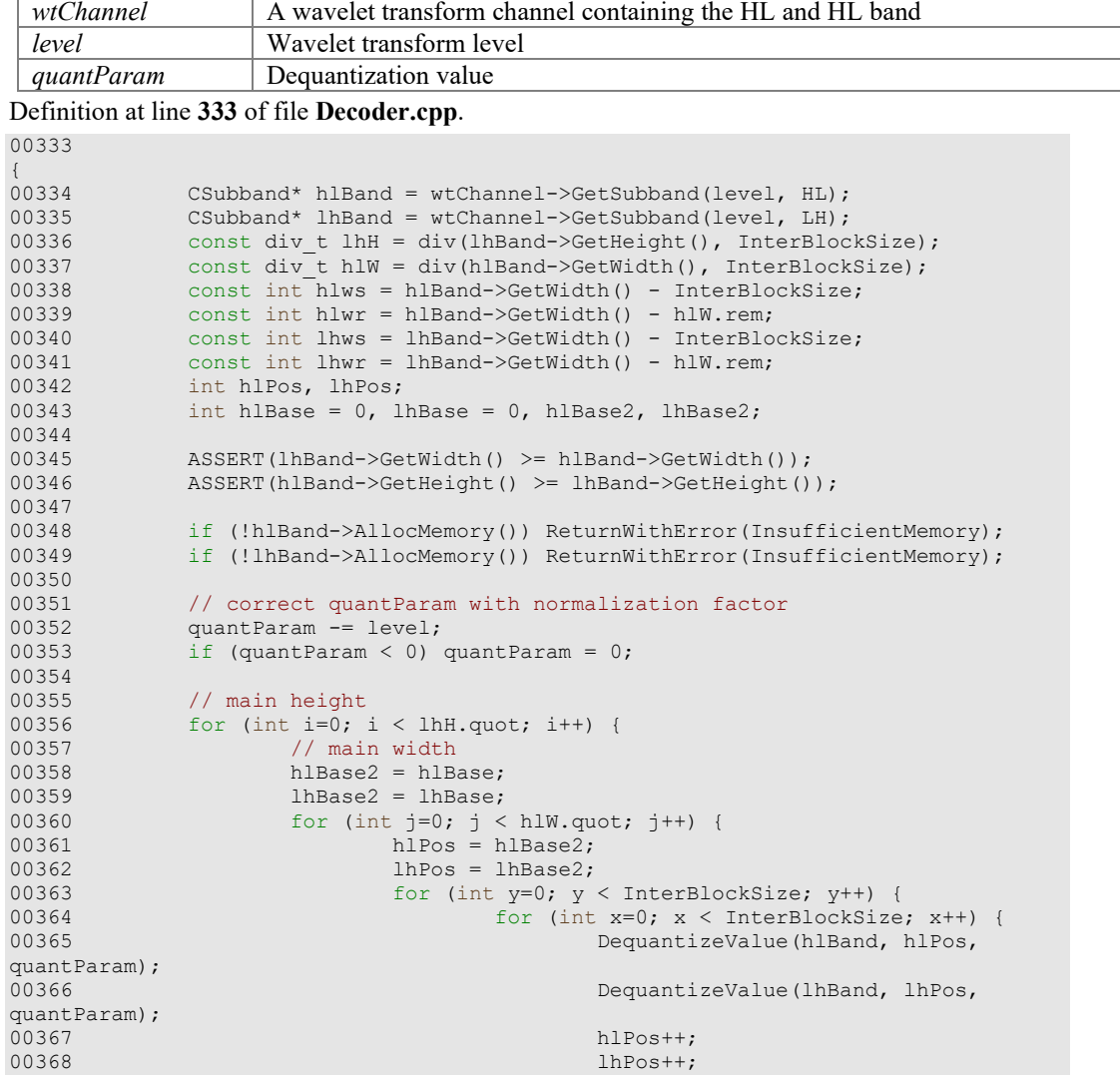

```
00369 }
00370 hiPos += hiws;
00371 lhPos += lhws;
00372 }
00373 hlBase2 += InterBlockSize;<br>00374 hlBase2 += InterBlockSize;
00374 lhBase2 += InterBlockSize;<br>00375 }
00375 }
00376 // rest of width<br>00377 hlPos = hlBase2;
00377 hlPos = hlBase2;<br>00378 hlPos = lhBase2;
00378 lhPos = lhBase2;<br>00379 for (int v=0: v)00379 for (int y=0; y < InterBlockSize; y++) {<br>00380 for (int x=0: x < hlW.rem: x+)
00380 for (int x=0; x < h \le 0, x + h) {
00381 DequantizeValue(hlBand, hlPos, quantParam);
00382 DequantizeValue(lhBand, lhPos, quantParam);<br>00383 https://www.heather.com/heather.com/heather.com/heather.com/heather.com/heather.com/heather.com/heather.
00383 hlPos++;
00384 lhPos++;
00385 }
00386 \frac{1}{1} width difference between HL and LH and \frac{1}{1} (1bBand->GetWidth() > hlBand->GetW
00387 if (lhBand->GetWidth() > hlBand->GetWidth()) {
00388 DequantizeValue(lhBand, lhPos, quantParam);<br>00389 00389
00389 }
00390 hlPos += hlwr;<br>00391 helpos += hhwr;
00391 lhPos += lhwr;<br>00392 hlBase += hlBase = hlBase = hlBase = hlBase = hlBase = hlBase = hlBase = hlBase = hlBase = hlBase = hlBase = hlBase = hlBase = hlBase = hlBase = hlBase = hl
00392 hlBase += hlBand->GetWidth();<br>00393 hhBase += lhBand->GetWidth();
                           00393 lhBase += lhBand->GetWidth();
00394 }
00395<br>00396
00396 // main width<br>00397 hlBase2 = hlB
00397 hlBase2 = hlBase;<br>00398 lbBase2 = lbBase;
00398 lhBase2 = lhBase;<br>00399 for (int i=0; i <
00399 for (int j=0; j < hlw.quot; j++) {<br>00400 // rest of height
00400 // rest of height<br>
00401 hlpos = hlBase2:
00401 hlPos = hlBase2;
00402 lhPos = lhBase2;
00403 for (int y=0; y < 1hH.rem; y+1) {<br>00404 for (int x=0; x < 1nterBl
00404 for (int x=0; x < InterBlockSize; x++) {<br>00405 for (int x=0; x < InterBlockSize; x++) {<br>DequantizeValue(hlBand, hlPos, qu
00405 DequantizeValue(hlBand, hlPos, quantParam);<br>00406 DequantizeValue(lhBand, lhPos, quantParam);
00406 DequantizeValue(lhBand, lhPos, quantParam);<br>00407 https://www.heather.com/heather.com/heather.com/heather.com/heather.com/heather.com/heather.com/heather.
00407 hlPos++;<br>00408 hlPos++;
                                               lhPos++;
00409 00410
00410<br>01411<br>10POS += 1hws;<br>1hPos += 1hws;1hPos += 1hws;00412<br>00413
00413 hlBase2 += InterBlockSize;<br>00414 hbBase2 += InterBlockSize;
                           lhBase2 += InterBlockSize;
00415<br>00416
00416 // rest of height<br>00417 hlPos = hlBase2;
00417 hlPos = hlBase2;<br>00418 hPos = lhBase2;
00418 lhPos = lhBase2;<br>00419 for (int \text{ y=0}: \text{ y})00419 for (int y=0; y < 1hH.rem; y++) {<br>00420 // rest of width
00420 // rest of width 00421 for (int x=0; x \le 000421 for (int x=0; x < hlW.rem; x++) {<br>00422 DequantizeValue(hlBand, h
00422 DequantizeValue(hlBand, hlPos, quantParam);
00423 DequantizeValue(lhBand, lhPos, quantParam);
00424 \qquad \qquad \text{hlPos++}; 00425 \qquad \qquad \text{lhPos++};lhPos++;
00426<br>00427
00427 // width difference between HL and LH<br>00428 if (lhBand->GetWidth() > hlBand->GetWi
00428 if (lhBand->GetWidth() > hlBand->GetWidth()) {<br>00429 DequantizeValue(lhBand, lhPos, quantPa
                                     DequantizeValue(lhBand, lhPos, quantParam);
00430<br>00431
00431<br>hlPos += hlwr;<br>00432<br>hPos += lbwr;
00432<br>00433<br>hRase += hIRase = hIRase = hIRase = hIRase = hIRase = hIRase = hIRase = hIRase = hIRase = hIRase = hIRase = hIRase = hIRase = hIRase = hIRase = hIRase = hIRase = hIRase = hIRase = hIRa
                           hlBase += hlBand->GetWidth();
00434<br>00435
00435 // height difference between HL and LH<br>00436 if (hlBand->GetHeight() > lhBand->GetHe
00436 if (hlBand->GetHeight() > lhBand->GetHeight()) {<br>00437 // total width
00437 // total width<br>00438 hlPos = hlBase
00438 hlPos = hlBase;<br>00439 for (int j=0; j
00439 for (int j=0; j < h1Band->GetWidth(); j++) {<br>00440 DequantizeValue(blBand, blPos, quanti
00440 DequantizeValue(hlBand, hlPos, quantParam);<br>00441 hlPos++:
                           hlPos++;<br>}
00442<br>00443 }
00443 }
00444 }
```
## **void CDecoder::DequantizeValue (CSubband \*** *band***, UINT32** *bandPos***, int**  *quantParam***)**

Dequantization of a single value at given position in subband. It might throw an **IOException**.

#### **Parameters**

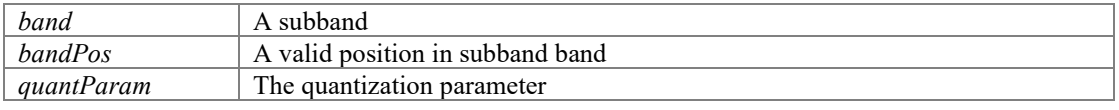

Dequantization of a single value at given position in subband. If encoded data is available, then stores dequantized band value into buffer m\_value at position m valuePos. Otherwise reads encoded data block and decodes it. It might throw an **IOException**.

#### **Parameters**

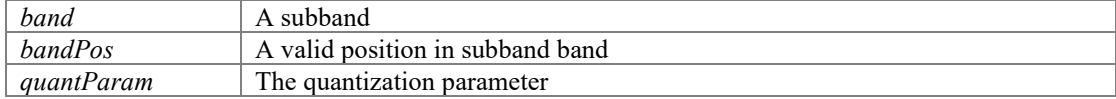

Definition at line **462** of file **Decoder.cpp**. 00462

```
00463ASSERT(m_currentBlock);
00464
00465 if (m_currentBlock->IsCompletelyRead()) {<br>00466 // all data of current macro block l
                          // all data of current macro block has been read --> prepare next
macro block<br>00467
                 GetNextMacroBlock();<br>}
00468 } 
00469<br>00470
               band->SetData(bandPos,
m_currentBlock->m_value[m_currentBlock->m_valuePos] << quantParam);<br>00471 m_currentBlock->m_valuePos++:
                m_currentBlock->m_valuePos++;
00472 }
```
#### **UINT32 CDecoder::GetEncodedHeaderLength () const[inline]**

Returns the length of all encoded headers in bytes.

#### **Returns**

The length of all encoded headers in bytes

Definition at line **136** of file **Decoder.h**.

```
00136 { return m encodedHeaderLength; }
```
#### **void CDecoder::GetNextMacroBlock ()**

Gets next macro block It might throw an **IOException**.

Definition at line **477** of file **Decoder.cpp**.

```
00477 \{00478 // current block has been read --> prepare next current block
00479 m macroBlocksAvailable--;
00480<br>00481
00481 if (m_macroBlocksAvailable > 0) {<br>00482 m currentBlock = m macroB
00482 m_currentBlock = m_macroBlocks[++m_currentBlockIndex];
00483 } else {<br>00484 }
                    DecodeBuffer();
00485<br>00486
            ASSERT(m_currentBlock);
00487 }
```
**CPGFStream \* CDecoder::GetStream ()[inline]**

#### **Returns**

Stream

Definition at line **174** of file **Decoder.h**.

00174 { return m stream; }

#### **void CDecoder::Partition (CSubband \*** *band***, int** *quantParam***, int** *width***, int** *height***, int** *startPos***, int** *pitch***)**

Unpartitions a rectangular region of a given subband. Partitioning scheme: The plane is partitioned in squares of side length LinBlockSize. Read wavelet coefficients from the output buffer of a macro block. It might throw an **IOException**.

#### **Parameters**

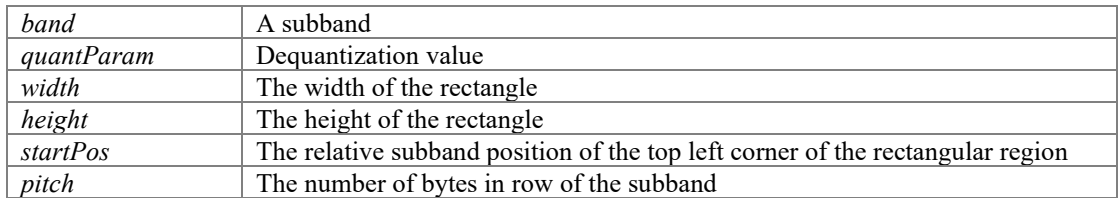

Definition at line **266** of file **Decoder.cpp**.

```
00266 
00267
               ASSERT(band);
00268
00269 const div_t ww = div(width, LinBlockSize);<br>00270 const div t hh = div(height, LinBlockSize)
00270 const div<sub>ter</sub> the div(height, LinBlockSize);<br>00271 const int ws = pitch - LinBlockSize;
00271 const int ws = pitch - LinBlockSize;
00272 const int wr = pitch - ww.rem;
00273 int pos, base = startPos, base2;
00274<br>00275
00275 // main height<br>00276 for (int. i=0:
00276 for (int i=0; i < hh.quot; i++) {<br>00277 // main width
00277 // main width<br>00278 base2 = base;
00278 base2 = base;<br>00279 for (int j=0;
00279 for (int j=0; j < ww.quot; j++) {<br>00280 pos = base2;
00280 pos = base2;<br>00281 for (int \text{ v=0})00281 for (int y=0; y < LinBlockSize; y++) {<br>00282 for (int x=0; x < LinBlockSize
00282 for (int x=0; x < LinBlockSize; x++) {<br>00283 for (int x=0; x < LinBlockSize; x++) {<br>DequantizeValue(band, pos,
                                                   DequantizeValue(band, pos,
quantParam);
00284 pos++;
00285 }
00286 pos += ws;<br>0028700287<br>00288
                                 base2 += LinBlockSize;
00289<br>00290
00290 // rest of width<br>00291 pos = base2;
00291 pos = base2;<br>00292 for (int y=0)
00292 for (int y=0; y < LinBlockSize; y++) {<br>00293 for (int x=0: x < ww.rem; x+1)
00293 for \left(\text{int } x=0; x \leq w \text{.rem}; x++)\right)<br>00294 DemiantizeValue (band. no
00294 DequantizeValue(band, pos, quantParam);<br>00295 post+;<br>post+;
00295 pos++;
00296 }
00297 pos += wr;<br>00298 hase += pi
                        base += pitch;
00299 }
00300<br>00301
00301 // main width<br>00302 base2 = base:
00302 base2 = base;<br>00303 for (int i=0;
00303 for (int j=0; j < ww.quot; j++) {<br>00304 // rest of height
00304 // rest of height<br>00305 pos = base2;
00305 pos = base2;<br>00306 for (int v=0)00306 for \begin{array}{ccc} 0 & \text{for } y < h h.\text{rem; } y++) \\ 0 & \text{for } h h x = 0; & x < h h h b \end{array}00307 for int x=0; x < LinBlockSize; x++) {<br>00308 DequantizeValue (band, pos, qua
00308 DequantizeValue(band, pos, quantParam);<br>00309 post+;
00309 pos++;
00310 }
00311 pos += ws;
00312<br>00313
                        base2 += LinBlockSize;
```

```
00314<br>00315
00315 // rest of height<br>00316 pos = base2:
00316 pos = base2;<br>00317 for (int y=0
00317 for (int y=0; y < hh.rem; y++) {<br>00318 // rest of width
00318 // rest of width<br>00319 for (int x=0; x \le 000319 for (int x=0; x < w.rem; x++) {<br>00320 for [annatizeValue(hand, no]00320 DequantizeValue(band, pos, quantParam);<br>00321 post+:
                              \begin{matrix} \texttt{pos++;} \\ \texttt{?}\end{matrix}00322<br>00323
                   pos += wr;00324 }
00325 }
```
#### **UINT32 CDecoder::ReadEncodedData (UINT8 \*** *target***, UINT32** *len***) const**

Copies data from the open stream to a target buffer. It might throw an **IOException**.

#### **Parameters**

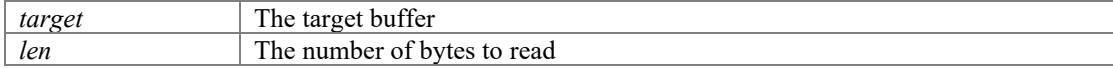

#### **Returns**

The number of bytes copied to the target buffer

Definition at line **246** of file **Decoder.cpp**.

```
00246 \frac{1}{2}00247 ASSERT(m_stream);
00248 
00249 int count = len;<br>00250 m stream->Read(&
           m stream->Read(&count, target);
00251<br>00252
           return count;
00253 }
```
## **void CDecoder::ReadMacroBlock (CMacroBlock \*** *block***)[private]**

#### throws **IOException**

```
Definition at line 535 of file Decoder.cpp.
```

```
0.535 \{00536 ASSERT(block);
00537<br>00538
00538 UINT16 wordLen;<br>00539 ROTBlockHeader
00539 ROIBlockHeader h(BufferSize);<br>00540 int count, expected;
                 int count, expected;
00541 
00542 #ifdef TRACE<br>00543 //UII
00543 //UINT32 filePos = (UINT32)m_stream->GetPos();<br>00544 //printf("DecodeBuffer: %d\n", filePos);
                  //printf("DecodeBuffer: \delta d \nabla", filePos);
00545 #endif
00546<br>00547
00547 // read wordLen<br>00548 count = expected
00548 count = expected = sizeof(UINT16);<br>00549 m stream->Read(&count, &wordLen);
00549 m_stream->Read(&count, &wordLen);<br>00550 if (count != expected) ReturnWith
00550 if (count != expected) ReturnWithError(MissingData);<br>00551 wordLen = VAL(wordLen); // convert wordLen
00551 wordLen = _VVAL(wordLen); // convert wordLen<br>00552 if (wordLen > BufferSize) ReturnWithError(For
00552 if (wordLen > BufferSize) ReturnWithError(FormatCannotRead);<br>00553
00553 
00554 #ifdef __PGFROISUPPORT__
00555 // read ROIBlockHeader
00556 if (m_roi) {
00557 count = expected = sizeof(ROIBlockHeader);<br>00558 m stream->Read(&count, &h.val);
00558 m_stream->Read(&count, &h.val);<br>00559 if (count != expected) ReturnWi
00559 i\bar{f} (count != expected) ReturnWithError(MissingData);<br>00560 h.val = VAL(h.val); // convert ROIBlockHeader
                  h.val = __VAL(h.val); // convert ROIBlockHeader<br>}
00561 }
00562 #endif
00563 // save header<br>00564 block->m heade
                 block->m header = h;
00565<br>00566
00566 // read data
                 count = expected = wordLen*WordBytes;
```

```
00568 m_stream->Read(\&count, block->m_codeBuffer);<br>00569 if (count != expected) ReturnWithError (Missi
                  if (count != expected) ReturnWithError(MissingData);
00570 
00571 #ifdef PGF_USE_BIG_ENDIAN<br>00572 // convert data
00572 // convert data<br>00573 count /= WordBy
00573 count / WordBytes;<br>00574 for (int i=0; i < c00574 for (int i=0; \overline{i} < count; i++) {<br>00575 hlock->m codeBuffer[i] =
00575 block->m_codeBuffer[i] = _VAL(block->m_codeBuffer[i]);<br>00576 }
00576 }
00577 #endif
00578 
00579 #ifdef __PGFROISUPPORT<br>00580      ASSERT(m roi &
                  \overline{A}SSERT(m roi &\overline{\&} h.rbh.bufferSize <= BufferSize || h.rbh.bufferSize ==
BufferSize);
00581 #else
                  ASSERT(h.rbh.bufferSize == BufferSize);
00583 #endif
00584 }
```
#### **void CDecoder::SetStreamPosToData ()[inline]**

Resets stream position to beginning of data block.

Definition at line **144** of file **Decoder.h**.

```
00144 { ASSERT (m_stream); m_stream->SetPos(FSFromStart, m_startPos +
m encodedHeaderLength) ; }
```
#### **void CDecoder::SetStreamPosToStart ()[inline]**

Resets stream position to beginning of PGF pre-header.

Definition at line **140** of file **Decoder.h**.

# 00140 { ASSERT(m\_stream); m\_stream->SetPos(FSFromStart, m\_startPos); }

#### **void CDecoder::Skip (UINT64** *offset***)**

Skips a given number of bytes in the open stream. It might throw an **IOException**.

Definition at line **449** of file **Decoder.cpp**.

```
00449 \{00450 m_stream->SetPos(FSFromCurrent, offset);
00451 }
```
## **Member Data Documentation**

#### **CMacroBlock\* CDecoder::m\_currentBlock[private]**

current macro block (used by main thread) Definition at line **209** of file **Decoder.h**.

#### **int CDecoder::m\_currentBlockIndex[private]**

index of current macro block Definition at line **206** of file **Decoder.h**.

#### **UINT32 CDecoder::m\_encodedHeaderLength[private]**

stream offset from startPos to the beginning of the data part (highest level) Definition at line **203** of file **Decoder.h**.

## **int CDecoder::m\_macroBlockLen[private]**

array length Definition at line **207** of file **Decoder.h**.

### **CMacroBlock\*\* CDecoder::m\_macroBlocks[private]**

array of macroblocks Definition at line **205** of file **Decoder.h**.

#### **int CDecoder::m\_macroBlocksAvailable[private]**

number of decoded macro blocks (including currently used macro block) Definition at line **208** of file **Decoder.h**.

## **UINT64 CDecoder::m\_startPos[private]**

stream position at the beginning of the PGF pre-header Definition at line **201** of file **Decoder.h**.

## **CPGFStream\* CDecoder::m\_stream[private]**

input PGF stream Definition at line **200** of file **Decoder.h**.

### **UINT64 CDecoder::m\_streamSizeEstimation[private]**

estimation of stream size Definition at line **202** of file **Decoder.h**.

#### **The documentation for this class was generated from the following files:**

- **Decoder.h**
- **Decoder.cpp**

## **CEncoder Class Reference**

PGF encoder. #include <Encoder.h>

## **Classes**

• class **CMacroBlock** *A macro block is an encoding unit of fixed size (uncoded)* 

## **Public Member Functions**

- **CEncoder** (**CPGFStream** \*stream, **PGFPreHeader** preHeader, **PGFHeader** header, const **PGFPostHeader** &postHeader, UINT64 &userDataPos, bool useOMP)
- **~CEncoder** () *Destructor.*
- void **FavorSpeedOverSize** () *Encoder favors speed over compression size.*
- void **Flush** ()
- void **UpdatePostHeaderSize** (**PGFPreHeader** preHeader)
- UINT32 **WriteLevelLength** (UINT32 \*&levelLength)
- UINT32 **UpdateLevelLength** ()
- void **Partition** (**CSubband** \*band, int width, int height, int startPos, int pitch)
- void **SetEncodedLevel** (int currentLevel)
- void **WriteValue** (**CSubband** \*band, int bandPos)
- INT64 **ComputeHeaderLength** () const
- INT64 **ComputeBufferLength** () const
- INT64 **ComputeOffset** () const
- void **SetStreamPosToStart** () *Resets stream position to beginning of PGF pre-header.*
- void **SetBufferStartPos** () *Save current stream position as beginning of current level.*

## **Private Member Functions**

- void **EncodeBuffer** (**ROIBlockHeader** h)
- void **WriteMacroBlock** (**CMacroBlock** \*block)

## **Private Attributes**

- **CPGFStream** \* **m\_stream** *output PMF stream*
- UINT64 **m\_startPosition** *stream position of PGF start (PreHeader)*
- UINT64 **m\_levelLengthPos** *stream position of Metadata*
- UINT64 **m\_bufferStartPos** *stream position of encoded buffer*
- **CMacroBlock** \*\* **m\_macroBlocks** *array of macroblocks*
- int **m\_macroBlockLen** *array length*
- int **m\_lastMacroBlock** *array index of the last created macro block*
- **CMacroBlock** \* **m\_currentBlock** *current macro block (used by main thread)*
- UINT32 \* **m\_levelLength** *temporary saves the level index*
- int **m\_currLevelIndex** *counts where (=index) to save next value*
- UINT8 **m\_nLevels** *number of levels*
- bool **m\_favorSpeed** *favor speed over size*
- bool **m\_forceWriting** *all macro blocks have to be written into the stream*

## **Detailed Description**

PGF encoder. PGF encoder class.

#### **Author**

C. Stamm

Definition at line **46** of file **Encoder.h**.

## **Constructor & Destructor Documentation**

#### **CEncoder::CEncoder (CPGFStream \*** *stream***, PGFPreHeader** *preHeader***, PGFHeader**  *header***, const PGFPostHeader &** *postHeader***, UINT64 &** *userDataPos***, bool**  *useOMP***)**

Write pre-header, header, post-Header, and levelLength. It might throw an **IOException**.

#### **Parameters**

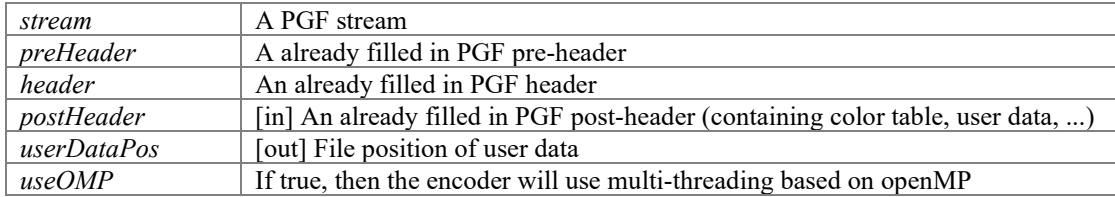

Write pre-header, header, postHeader, and levelLength. It might throw an **IOException**.

#### **Parameters**

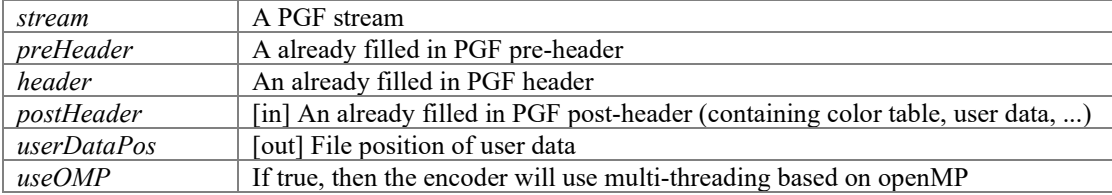

#### Definition at line **70** of file **Encoder.cpp**.

```
00071 : m stream(stream)
00072 , m_bufferStartPos(0)
00073 , m_currLevelIndex(0)
00074, m_nLevels(header.nLevels)
00075 , m_favorSpeed(false) 
00076, m forceWriting(false)
00077 #ifdef PGFROISUPPORT
00078 , m_roi(false) 
00079 #endif
00080 {
                 ASSERT(m_stream);
00082<br>00083
00083 int count;<br>00084 m lastMacr
00084 m lastMacroBlock = 0;<br>00085 m levelLength = nullp
                m levelLength = nullptr;
00086<br>00087
                 // set number of threads
00088 #ifdef LIBPGF_USE_OPENMP<br>00089 m macroBlockLen:
                 m macroBlockLen = omp get num procs();
00090 #else
                m macroBlockLen = 1;00092 #endif
00093<br>00094
                if (useOMP && m_macroBlockLen > 1) {
00095 #ifdef LIBPGF USE OPENMP<br>00096 omp set
                          omp_set_num_threads(m_macroBlockLen);
00097 #endif<br>00098
00098 // create macro block array<br>00099 m macroBlocks = new (std::no
                           m macroBlocks = new(std::nothrow)
CMacroBlock*[m_macroBlockLen];<br>00100 if (!m_ma
00100 if (!m_macroBlocks) ReturnWithError(InsufficientMemory);<br>00101 for (int i=0; i < m_macroBlocklen; i++) m_macroBlocks[i] =
                           for (int i=0; i < m macroBlockLen; i++) m macroBlocks[i] = new
CMacroBlock(this);<br>00102
00102 m_currentBlock = m_macroBlocks[m_lastMacroBlock++];<br>00103    } else {
00103 } else {<br>00104 h
00104 m_macroBlocks = 0;<br>00105 m_macroBlockLen =
00105 m macroBlockLen = 1;<br>00106 m currentBlock = new
                 m_currentBlock = new CMacroBlock(this);
00107 }
00108<br>00109
00109 // save file position<br>00110 m startPosition = m st
                m startPosition = m stream->GetPos();
00111<br>00112
00112 // write preHeader<br>00113 preHeader.hSize =
00113 preHeader.hSize = _VAL(prefleader.hSize);<br>00114 count = PreHeaderSize;
00114 count = PreHeaderS\frac{1}{12}e;<br>00115 m stream->Write(&count
                m stream->Write(&count, &preHeader);
00116
00117 // write file header<br>00118 beader.height = VA
00118 header.height = __VAL(header.height);
00119 header.width = __VAL(header.width);
00120 count = HeaderSize;<br>00121 m stream->Write (\&co
           m_stream->Write(&count, &header);
```

```
00122<br>00123
00123 // write postHeader<br>00124 if (header mode ==
00124 if (header.mode == ImageModeIndexedColor) {<br>00125 // write color table
00125 // write color table
00126 count = ColorTableSize;<br>00127 m stream->Write(&count,
                 m_stream->Write(&count, (void *)postHeader.clut);
00128 00129
00129 // save user data file position<br>00130 userDataPos = m stream->GetPos(
00130 userDataPos = m_1stream->GetPos();<br>00131 if (postHeader.userDataLen) {
00131 if (postHeader.userDataLen) {<br>00132 if (postHeader.userDa
00132 if (postHeader.userData) {<br>00133 // write user data
00133 // write user data<br>00134 // write user data<br>count = postHeader
00134 count = postHeader.userDataLen;<br>00135 m stream->Write(&count, postHea
00135 m_stream->Write(&count, postHeader.userData);
00136 } else {<br>00137 }
                            m_stream->SetPos(FSFromCurrent, count);
00138<br>00139
00139 }
00140<br>00141
00141 // save level length file position<br>00142 m levelLengthPos = m stream->GetPos
                 m<sup>levelLengthPos = m_stream->GetPos();</sup>
00143 }
```
#### **CEncoder::~CEncoder ()**

Destructor.

Definition at line **147** of file **Encoder.cpp**.

```
00147 { 
00148 if (m_macroBlocks) {
00149 for \left(\begin{array}{cc} - & - \end{array}\right) for \left(\begin{array}{cc} \text{int } i < m \text{ macroBlockLen} \\ \text{in } \text{macroBlockSch} \end{array}\right); delete m_macroBlocks [i];
00150 delete[] m_macroBlocks;
00151 } else {<br>00152 }
                  delete m_currentBlock;
00153 }
00154 }
```
## **Member Function Documentation**

## **INT64 CEncoder::ComputeBufferLength () const[inline]**

Compute stream length of encoded buffer.

#### **Returns**

encoded buffer length

Definition at line **179** of file **Encoder.h**. 00179 { return m stream->GetPos() - m bufferStartPos; }

#### **INT64 CEncoder::ComputeHeaderLength () const[inline]**

Compute stream length of header.

#### **Returns**

header length Definition at line **174** of file **Encoder.h**. 00174 { return m\_levelLengthPos - m\_startPosition; }

#### **INT64 CEncoder::ComputeOffset () const[inline]**

Compute file offset between real and expected levelLength position.

#### **Returns**

file offset

Definition at line **184** of file **Encoder.h**.

00184 { return m\_stream->GetPos() - m\_levelLengthPos; }

#### **void CEncoder::EncodeBuffer (ROIBlockHeader** *h***)[private]**

Definition at line **341** of file **Encoder.cpp**.

```
00341 {
00342      ASSERT(m_currentBlock);
00343 #ifdef __PGFROISUPPORT__
            \overline{A}SSERT(m roi \&\overline{\&} h.rbh.bufferSize \leq BufferSize || h.rbh.bufferSize ==
BufferSize);
00345 #else
            ASSERT(h.rbh.buffersize == BufferSize);00347 #endif
            m currentBlock->m header = h;
00349<br>00350
00350 \frac{1}{\text{max}} macro block management<br>00351 if (m macroBlockLen == 1)
00351 if (m_macroBlockLen == 1) {<br>00352 m currentBlock->Bit
00352 m_currentBlock->BitplaneEncode();<br>00353 MriteMacroBlock(m_currentBlock);
00353 WriteMacroBlock(m_currentBlock);<br>00354 } else {
00354 } else {<br>00355
00355 // save last level index
                    int lastLevelIndex = m currentBlock->m lastLevelIndex;
00357<br>00358
00358 if (m_forceWriting || m_lastMacroBlock == m_macroBlockLen) {<br>00359 // encode macro_blocks
00359 \frac{1}{x} encode macro blocks
00360 /*
00361 volatile OSError error = NoError;
00362 #ifdef LIBPGF_USE_OPENMP
00363 \text{#pragma } \text{omp } \overline{\text{parallel}} for ordered default(shared)<br>00364 \text{#endif}00364 #endif
00365 for (int i=0; i < m_lastMacroBlock; i++) {<br>00366 for (int i=0; i < m_lastMacroBlock; i++) {<br>00366 for the state of the state of the state of the state of the state of the state of the state of the state of the state
00366 if (error == NoError) {<br>00367 m macroBlocks[i
00367 m_macroBlocks[i]->BitplaneEncode();
00368 #ifdef LIBPGF_USE_OPENMP
00369 #pragma omp ordered
00370 #endif
00371 {
00372 try {
00373 
WriteMacroBlock(m_macroBlocks[i]);
00374 \overline{)} detch (IOException& e) {<br>00375 error = e.error;
00375 error = e.error;<br>0037600376 }
00377 delete m_macroBlocks[i];
m macroBlocks[i] = 0;<br>00378
00378 }
00379 }
00380 }
00381 if (error != NoError) ReturnWithError(error);<br>00382 \star/00382 */
00383 #ifdef LIBPGF_USE_OPENMP
00384 #pragma omp parallel for default(shared) //no declared 
exceptions in next block
00385 #endif
00386 for (int i=0; i < m_1astMacroBlock; i++) {<br>00387 m macroBlocks[i]->BitplaneEncode()
                                  m macroBlocks[i]->BitplaneEncode();
00388<br>00389
00389 for (int i=0; i < m_lastMacroBlock; i++) {<br>00390 \text{WriteMaccoBlock (m macroblocks [i])};00390 WriteMacroBlock(m_macroBlocks[i]);<br>00391 }
00391 }
00392<br>00393
00393 // prepare for next round<br>00394 m forceWriting = false:
00394 m_forceWriting = false;<br>00395 m_lastMacroBlock = 0;
                           mlastMacroBlock = 0;
00396<br>00397
00397 // re-initialize macro block<br>00398 m currentBlock = m macroBloc
00398 m_currentBlock = m_macroBlocks[m_lastMacroBlock++];<br>00399 m_currentBlock->Init(lastLevelIndex);
            m<sup>-</sup>currentBlock->Init(lastLevelIndex);
00400 }
00401 }
```
#### **void CEncoder::FavorSpeedOverSize ()[inline]**

Encoder favors speed over compression size.

Definition at line **121** of file **Encoder.h**. 00121 { m favorSpeed = true; }

#### **void CEncoder::Flush ()**

Pad buffer with zeros and encode buffer. It might throw an **IOException**.

Definition at line **310** of file **Encoder.cpp**.

```
00310 {
00311 if (m_currentBlock->m_valuePos > 0) {
00312 // pad buffer with zeros
00313 
memset(&(m_currentBlock->m_value[m_currentBlock->m_valuePos]), 0, (BufferSize -
m_currentBlock->m_valuePos)*DataTSize);<br>00314 m_currentBlock->m
                      m currentBlock->m valuePos = BufferSize;
00315
00316 // encode buffer<br>00317 m forceWriting =
                      m forceWriting = true; // makes sure that the following
EncodeBuffer is really written into the stream<br>00318 EncodeBuffer (ROIBlockHead
                      EncodeBuffer(ROIBlockHeader(m_currentBlock->m_valuePos,
true));
00319 }
00320 }
```
#### **void CEncoder::Partition (CSubband \*** *band***, int** *width***, int** *height***, int** *startPos***, int**  *pitch***)**

Partitions a rectangular region of a given subband. Partitioning scheme: The plane is partitioned in squares of side length LinBlockSize. Write wavelet coefficients from subband into the input buffer of a macro block. It might throw an **IOException**.

#### **Parameters**

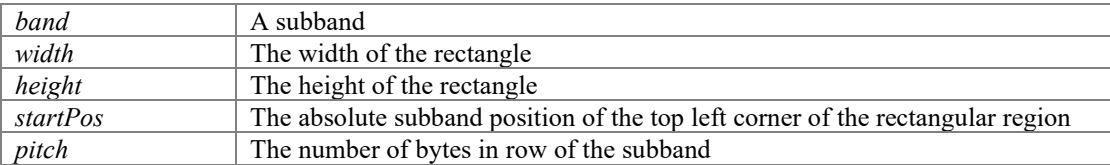

```
Definition at line 246 of file Encoder.cpp.
```

```
00246 
00247
               ASSERT(band);
00248<br>00249
00249 const div_t hh = div(height, LinBlockSize);<br>00250 const div t ww = div(width, LinBlockSize);
00250 const div_t ww = div(width, LinBlockSize);<br>00251 const int ws = pitch - LinBlockSize;
00251 const int ws = pitch - LinBlockSize;
00252 const int wr = pitch - ww.rem;
00253 int pos, base = startPos, base2;
00254
00255 // main height<br>00256 for (int i=0;
00256 for (int i=0; i < hh.quot; i++) {<br>00257 // main width
00257 // main width<br>00258 base2 = base;
00258 base2 = base;<br>00259 for (int i=0;00259 for (int j=0; j < ww.quot; j++) {<br>00260 pos = base2;00260 pos = base2;<br>00261 for (int y=0)
00261 for (int y=0; y < LinBlockSize; y++) {<br>00262 for (int x=0; x < LinBlockSize
00262 for \left(\text{int } x=0; x < \text{LinBlocksize}; x++)\right) {<br>00263 \text{WriteValue}(\text{hand} \text{nos}):00263 WriteValue(band, pos);<br>00264 post;<br>00264 post;
00264 pos++;<br>00265 pos++;
00265 }
00266 pos += ws;<br>0026700267 }
00268 base2 += LinBlockSize;
00269<br>00270
00270 // rest of width 00271 pos = base2;
00271 pos = base2;<br>00272 for (\text{int } y=0)00272 for \begin{array}{cc} \text{for } (\text{int } y=0; y < \text{LinBlockSize}; y++) \end{array} {<br>00273 for \begin{array}{cc} \text{for } (\text{int } x=0; x < \text{ww. rem: } x++) \end{array}00273 for (int x=0; x < ww.rem; x++) {<br>00274 \text{WriteValue}(\text{band}, \text{pos});
00274 WriteValue(band, pos);<br>00275 post;<br>post;
00275 pos++;
00276 }
00277 pos += wr;
```

```
00278 base += pitch;<br>0027900279 }
00280<br>00281
00281 // main width<br>00282 base2 = base;
00282 base2 = base;<br>00283 for (int j=0;
00283 for (int j=0; j < ww.quot; j++) {<br>00284 // rest of height
00284 // rest of height<br>00285 pos = base200285 pos = base2;<br>00286 for (int y=0
00286 for \left(\begin{array}{cc} \text{int } y=0; y < h \text{h. rem; } y++) \end{array}\right)<br>00287 for \left(\begin{array}{cc} \text{int } x=0; x < h \text{ln} \end{array}\right)00287 for (int x=0; x < LinBlockSize; x++) {<br>00288 \overline{W} intevalue (band, pos):
00288 WriteValue(band, pos);<br>00289 post;<br>00289 post;
                                       pos++;00290<br>00291
                                       pos += ws;
00292<br>00293
                            base2 += LinBlockSize;00294<br>00295
00295 // rest of height<br>00296 pos = base2;
00296 pos = base2;<br>00297 for (int v=0)00297 for (int y=0; y < hh.rem; y++) {<br>00298 // rest of width
00298 // rest of width<br>00299 for (int x=0; x \in00299 for (int x=0; x < w.rem; x++) {<br>00300 x = 0.30000300 WriteValue(band, pos);
                            pos++;<br>}
00302<br>00303
                  pos += wr;00304 }
00305 }
```
#### **void CEncoder::SetBufferStartPos ()[inline]**

Save current stream position as beginning of current level.

```
Definition at line 192 of file Encoder.h. 
00192 { m_bufferStartPos = m_stream->GetPos(); }
```
#### **void CEncoder::SetEncodedLevel (int** *currentLevel***)[inline]**

Informs the encoder about the encoded level.

#### **Parameters**

```
currentLevel | encoded level [0, nLevels]
Definition at line 162 of file Encoder.h. 
00162 { ASSERT(currentLevel >= 0); m currentBlock->m lastLevelIndex = m nLevels -
currentLevel - 1; m_f forceWriting = true; }
```
#### **void CEncoder::SetStreamPosToStart ()[inline]**

Resets stream position to beginning of PGF pre-header.

Definition at line **188** of file **Encoder.h**. 00188 { ASSERT(m stream); m stream->SetPos(FSFromStart, m startPosition); }

#### **UINT32 CEncoder::UpdateLevelLength ()**

Write new levelLength into stream. It might throw an **IOException**.

#### **Returns**

Written image bytes.

#### Definition at line **202** of file **Encoder.cpp**.

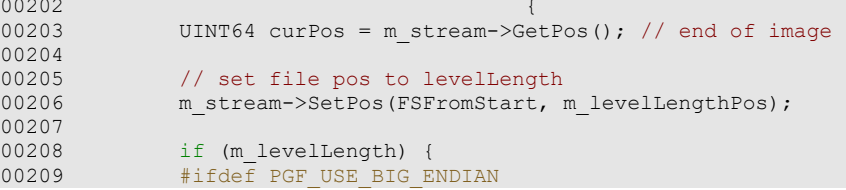

```
00210 UINT32 levelLength;<br>00211 1nt count = WordBvt
                          int count = WordBytes;00212<br>00213
00213 for (int i=0; i < m_currLevelIndex; i++) {<br>00214 levelLength = VALUATE32(m level)00214 levelLength = __VAL(UINT32(m_levelLength[i]));<br>00215 m stream->Write(&count, &levelLength);
00215 m_stream->Write(&count, &levelLength);<br>00216 1
00216 }
00217 #else
                          int count = m currLevelIndex*WordBytes;
00219
00220 m_stream->Write(\&count, m_levelLength);<br>00221 #endif //PGF USE BIG ENDIAN
00221 #endif //PGF_USE_BIG_ENDIAN<br>00222 } else {
00222 } else {<br>00223
00223 int count = m_currLevelIndex*WordBytes;<br>00224 m stream->SetPos(FSFromCurrent, count);
                m_stream->SetPos(FSFromCurrent, count);
00225 }
00226<br>00227
00227 // begin of image<br>00228 UINT32 retValue =
                \overline{U} UINT32 retValue = UINT32(curPos - m_stream->GetPos());
00229<br>00230
00230 // restore file position<br>00231 m stream->SetPos(FSFromS
                m stream->SetPos(FSFromStart, curPos);
00232
                return retValue;
00234 }
```
#### **void CEncoder::UpdatePostHeaderSize (PGFPreHeader** *preHeader***)**

Increase post-header size and write new size into stream.

#### **Parameters**

*preHeader* An already filled in PGF pre-header It might throw an **IOException**.

```
Definition at line 160 of file Encoder.cpp. 
00160 \frac{1}{2}00161 UINT64 curPos = m_stream->GetPos(); // end of user data
00162 int count = PreHeaderSize;
00163<br>00164
00164 // write preHeader
00165 SetStreamPosToStart();<br>00166 preHeader.hSize = VA
00166 preHeader.hSize = _VVAL(preHeader.hSize);<br>00167 m stream->Write(&count, &preHeader);
              m stream->Write(&count, &preHeader);
00168<br>00169
              m_stream->SetPos(FSFromStart, curPos);
00170 }
```
## **UINT32 CEncoder::WriteLevelLength (UINT32 \*&** *levelLength***)**

Create level length data structure and write a place holder into stream. It might throw an **IOException**.

#### **Parameters**

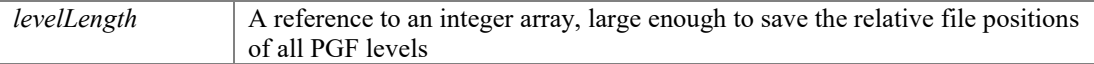

#### **Returns**

number of bytes written into stream

#### Definition at line **177** of file **Encoder.cpp**.

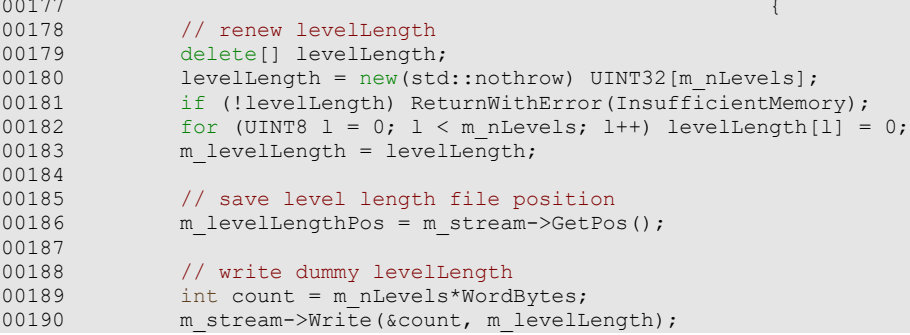

```
00191
00192 // save current file position<br>00193 SetBufferStartPos():
                  SetBufferStartPos();
00194<br>00195
                  return count;
00196 }
```
**void CEncoder::WriteMacroBlock (CMacroBlock \*** *block***)[private]**

```
Definition at line 406 of file Encoder.cpp. 
00406 \{00407 ASSERT(block);<br>00408 #ifdef PGFROISUPPORT
00408 #ifdef _
                 \overline{ROIBlockHeader} = block->m header;
00410 #endif
                UINT16 wordLen = UINT16(NumberOfWords(block->m_codePos));
ASSERT(wordLen \leq CodeBufferLen);<br>00412 int count = size of 0
                int count = sizeof(UINT16);
00413 
00414 #ifdef TRACE<br>00415 //UII
00415 //UINT32 filePos = (UINT32)m_stream->GetPos();<br>00416 //printf("EncodeBuffer: %d\n", filePos);
                 //printf("EncodeBuffer: \delta d \nabla", filePos);
00417 #endif
00418 
00419 #ifdef PGF_USE_BIG_ENDIAN<br>00420 //write_wordLen
00420 //write wordLen<br>00421 UINT16 wl = VA
00421 UINT16 wl = _VAL(wordLen);<br>00422 m stream->Write(&count, &wl
                m_{\text{inter}} = stream->Write(&count, &wl); ASSERT(count == sizeof(UINT16));
00423 
00424 #ifdef __PGFROISUPPORT<br>00425 // write ROIBl
00425 // write ROIBlockHeader<br>00426 if (m roi) {
00426 if (m_roi) {<br>00427 count
00427 count = sizeof(ROIBlockHeader);<br>00428 h.val = VAL(h.val);
00428 h.val = _VVAL(h.val);<br>00429 m stream->Write(&coun
                          m stream->Write(&count, &h.val); ASSERT(count ==
sizeof(ROIBlockHeader));<br>00430 }
00430 }
00431 #endif // __PGFROISUPPORT__
00432<br>00433
00433 // convert data<br>00434 for (int i=0:i]00434 for (int i=0; i < wordLen; i++) {<br>00435 hlock->m codeRuffer[i] =
00435 block->m_codeBuffer[i] = __VAL(block->m_codeBuffer[i]);<br>00436 }
00436 }
00437 #else
00438 // write wordLen<br>00439 m stream->Write(a
                 m stream->Write(&count, &wordLen); ASSERT(count == sizeof(UINT16));
00440 
00441 #ifdef __PGFROISUPPORT__
00442 // write ROIBlockHeader<br>00443 if (m roi) {
00443 if (m_roi) {<br>00444 coun
00444 count = sizeof(ROIBlockHeader);<br>00445 m stream->Write(&count, &h.val)
                           m stream->Write(&count, &h.val); ASSERT(count ==
sizeof(ROIBlockHeader));<br>00446
00446 }
00447 #endif // __PGFROISUPPORT__
00448 #endif // PGF USE BIG ENDIAN
00449
00450 // write encoded data into stream<br>00451 count = wordLen*WordBytes;
00451 count = wordLen*WordBytes;<br>00452 m stream->Write(&count, bl
                m_stream->Write(&count, block->m_codeBuffer);
00453<br>00454
00454 // store levelLength<br>00455 if (m levelLength) {
00455 if (m_levelLength) {<br>00456 // store lev
00456 // store level length<br>00457 // EncodeBuffer has been
                            // EncodeBuffer has been called after m_lastLevelIndex has been
updated<br>00458
00458 ASSERT(m_currLevelIndex < m_nLevels);<br>00459 m levelLength[m currLevelIndex] +=
                           m levelLength[m currLevelIndex] +=
(UINT32)ComputeBufferLength();<br>00460 m currLe
                           m currLevelIndex = block->m lastLevelIndex + 1;
00461 
00462 }
00463 
00464 // prepare for next buffer
```

```
00465 SetBufferStartPos();
00466<br>00467
00467 // reset values<br>00468 block->m valuePe
00468 block->m_valuePos = 0;<br>00469 block->m_maxAbsValue =
                   block->\overline{m} maxAbsValue = 0;
00470 }
```
## **void CEncoder::WriteValue (CSubband \*** *band***, int** *bandPos***)**

Write a single value into subband at given position. It might throw an **IOException**.

#### **Parameters**

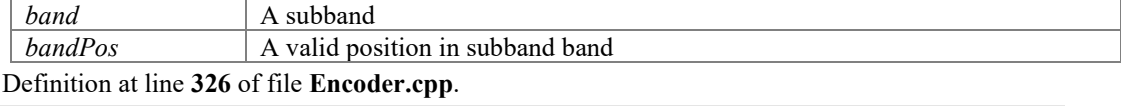

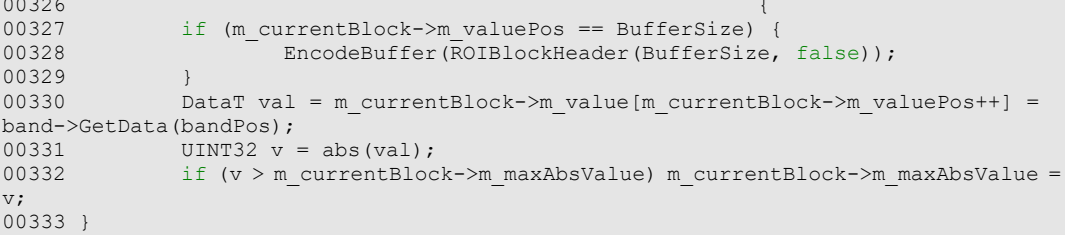

## **Member Data Documentation**

## **UINT64 CEncoder::m\_bufferStartPos[private]**

stream position of encoded buffer Definition at line **216** of file **Encoder.h**.

## **CMacroBlock\* CEncoder::m\_currentBlock[private]**

current macro block (used by main thread) Definition at line **221** of file **Encoder.h**.

#### **int CEncoder::m\_currLevelIndex[private]**

counts where (=index) to save next value Definition at line **224** of file **Encoder.h**.

#### **bool CEncoder::m\_favorSpeed[private]**

favor speed over size Definition at line **226** of file **Encoder.h**.

### **bool CEncoder::m\_forceWriting[private]**

all macro blocks have to be written into the stream Definition at line **227** of file **Encoder.h**.

#### **int CEncoder::m\_lastMacroBlock[private]**

array index of the last created macro block Definition at line **220** of file **Encoder.h**.

## **UINT32\* CEncoder::m\_levelLength[private]**

temporary saves the level index Definition at line **223** of file **Encoder.h**.

## **UINT64 CEncoder::m\_levelLengthPos[private]**

stream position of Metadata Definition at line **215** of file **Encoder.h**.

## **int CEncoder::m\_macroBlockLen[private]**

array length Definition at line **219** of file **Encoder.h**.

### **CMacroBlock\*\* CEncoder::m\_macroBlocks[private]**

array of macroblocks Definition at line **218** of file **Encoder.h**.

## **UINT8 CEncoder::m\_nLevels[private]**

number of levels Definition at line **225** of file **Encoder.h**.

#### **UINT64 CEncoder::m\_startPosition[private]**

stream position of PGF start (PreHeader) Definition at line **214** of file **Encoder.h**.

#### **CPGFStream\* CEncoder::m\_stream[private]**

output PMF stream Definition at line **213** of file **Encoder.h**.

### **The documentation for this class was generated from the following files:**

- **Encoder.h**
- **Encoder.cpp**

# **CDecoder::CMacroBlock Class Reference**

A macro block is a decoding unit of fixed size (uncoded)

## **Public Member Functions**

- **CMacroBlock** () *Constructor: Initializes new macro block.*
- bool **IsCompletelyRead** () const
- void **BitplaneDecode** ()

## **Public Attributes**

- **ROIBlockHeader m\_header** *block header*
- **DataT m\_value** [**BufferSize**] *output buffer of values with index m\_valuePos*
- UINT32 **m\_codeBuffer** [**CodeBufferLen**] *input buffer for encoded bitstream*
- UINT32 **m\_valuePos** *current position in m\_value*

## **Private Member Functions**

- UINT32 **ComposeBitplane** (UINT32 bufferSize, **DataT** planeMask, UINT32 \*sigBits, UINT32 \*refBits, UINT32 \*signBits)
- UINT32 **ComposeBitplaneRLD** (UINT32 bufferSize, **DataT** planeMask, UINT32 sigPos, UINT32 \*refBits)
- UINT32 **ComposeBitplaneRLD** (UINT32 bufferSize, **DataT** planeMask, UINT32 \*sigBits, UINT32 \*refBits, UINT32 signPos)
- void **SetBitAtPos** (UINT32 pos, **DataT** planeMask)
- void **SetSign** (UINT32 pos, bool sign)

## **Private Attributes**

• bool **m\_sigFlagVector** [**BufferSize**+1]

## **Detailed Description**

A macro block is a decoding unit of fixed size (uncoded)

PGF decoder macro block class.

## **Author**

C. Stamm, I. Bauersachs

Definition at line **51** of file **Decoder.h**.

## **Constructor & Destructor Documentation**

#### **CDecoder::CMacroBlock::CMacroBlock ()[inline]**

Constructor: Initializes new macro block.

```
Definition at line 55 of file Decoder.h.
```

```
00056 : m_header(0)
// makes sure that IsCompletelyRead() returns true for an empty macro block
00057 #pragma warning (suppress: 4351)<br>00058 m value()
00058 , m_value()<br>00059 , m_codeBuf
00059 , m_codeBuffer()<br>00060 , m_valuePos(0)
00060 , m_valuePos(0)<br>00061 , m_siqFlaqVect
00061 , \overline{m\_sigFlagVector} ()
00062 {
00063 }
```
#### **Member Function Documentation**

#### **void CDecoder::CMacroBlock::BitplaneDecode ()**

Decodes already read input data into this macro block. Several macro blocks can be decoded in parallel. Call **CDecoder::ReadMacroBlock** before this method.

Definition at line **650** of file **Decoder.cpp**.

```
00650 {
00651 UINT32 bufferSize = m_header.rbh.bufferSize; ASSERT(bufferSize <= 
BufferSize);
00652
00653 // clear significance vector<br>00654 for (UINT32 k=0; k < bufferS)
00654 for (UINT32 k=0; k < bufferSize; k++) {<br>00655 m sigFlaqVector[k] = false;
                             m sigFlagVector[k] = false;
00656<br>00657
                  m sigFlagVector[bufferSize] = true; // sentinel
00658
00659 \frac{1}{\sqrt{\text{clear output buffer}}}<br>00660 for (UINT32 k=0: k < B)
00660 for (UINT32 \overline{k}=0; k < BufferSize; k++) {<br>00661 m value [k] = 0;
                  \begin{aligned} \mathop{\mathtt{m\_value}}{[k]} = 0; \end{aligned}00662 }
00663<br>00664
00664 // read number of bit planes<br>00665 // <nPlanes>
00665 // <nPlanes><br>00666 00666 UINT32 nPlane
00666               UINT32 nPlanes = GetValueBlock(m_codeBuffer, 0, MaxBitPlanesLog);
00667 UINT32 codePos = MaxBitPlanesLog;
00668<br>00669
00669 // loop through all bit planes<br>00670 if (nPlanes == 0) nPlanes = Ma
00670 if (nPlanes == 0) nPlanes = MaxBitPlanes + 1;<br>00671 ASSERT(0 < nPlanes & & nPlanes <= MaxBitPlanes
ous, and the set of the mass of the maximum assumed as \frac{1}{2}; and \frac{1}{2}; and \frac{1}{2}; and \frac{1}{2}; and \frac{1}{2}; and \frac{1}{2}; and \frac{1}{2}; and \frac{1}{2}; and \frac{1}{2}; and \frac{1}{2}; and \frac{1}{2}; and \DataT planeMask = 1 \lt\lt (nPlanes - 1);
00673<br>00674
00674 for (int plane = nPlanes - 1; plane >= 0; plane--) {<br>00675 UINT32 sigLen = 0;
                             UINT32 sigLen = 0;00676<br>00677
00677 // read RL code<br>00678 if (GetBit(m co
00678 if (GetBit(m_codeBuffer, codePos)) {<br>00679 // RL coding of sigRits is u
00679 // RL coding of sigBits is used
00680 // <1><codeLen><codedSigAndSignBits>_<refBits>
00681 codePos++;
00682<br>00683
00683 // read codeLen<br>00684 // IIIWT32 codeLen
                                        UINT32 codeLen = GetValueBlock(m codeBuffer, codePos,
RLblockSizeLen); ASSERT(codeLen <= MaxCodeLen);
00685<br>00686
00686 // position of encoded sigBits and signBits<br>00687 // UINT32 sigPos = codePos + RLblockSizeLen: ASSE
                                        UINT32 sigPos = codePos + RLblockSizeLen; ASSERT(sigPos
< CodeBufferBitLen);
00688<br>00689
00689 // refinement bits<br>00690 // codePos = AlianWord
                                        codePos = \text{AlignWordPos}(\text{sigPos} + \text{codeLen});ASSERT(codePos < CodeBufferBitLen);
```
00691<br>00692 // run-length decode significant bits and signs from m\_codeBuffer and<br>00693 // read refinement bits from m codeBuffer and compose bit plane<br>00694  $sigLen = ComposeBitplaneRLD(buffersize, planeMask,$ sigPos, &m\_codeBuffer[codePos >> WordWidthLog]); 00695<br>00696 00696 } else {<br>00697 00697  $\frac{1}{\sqrt{8}}$  no RL coding is used for sigBits and signBits together<br>00698  $\frac{1}{\sqrt{8}}$  (0>sigLen> 00698 // <0><sigLen><br>00699 // <0><sigLen> codePos++; 00700<br>00701 00701 // read sigLen  $sigLen = GetValueBlock(m codeBuffer, codePos,$ RLblockSizeLen); ASSERT(sigLen <= MaxCodeLen);<br>00703 codePos += RLblo codePos += RLblockSizeLen; ASSERT(codePos < CodeBufferBitLen); 00704 00705 // read RL code for signBits<br>00706 <br>if (GetBit(m codeBuffer, code 00706 if (GetBit(m\_codeBuffer, codePos)) {<br>00707 // RL coding is used just fo 00707 //  $\overline{KL}$  coding is used just for signBits 00708 //  $\overline{L}$  coding is used just for signBits 00708 // <1><codeLen><codedSignBits>\_<sigBits>\_<refBits> 00709 codePos++; 00710<br>00711  $00711$  // read codeLen  $10712$  // read codeLen  $00712$ UINT32 codeLen = GetValueBlock(m codeBuffer, codePos, RLblockSizeLen); ASSERT(codeLen <= MaxCodeLen); 00713<br>00714 00714 // sign bits<br>00715 // www.info.com/in/ // sign bits<br>00715 // UINT32 signP  $UINT32$  signPos = codePos + RLblockSizeLen; ASSERT(signPos < CodeBufferBitLen); 00716<br>00717 00717 // significant bits<br>00718 // video // video // video // significant bits<br>00718 // UINT32 sigPos = Ali UINT32 sigPos = AlignWordPos(signPos + codeLen); ASSERT(sigPos < CodeBufferBitLen); 00719<br>00720 00720 // refinement bits  $codePos = \text{AlignWordPos}(\text{sigPos} + \text{sigLen});$ ASSERT(codePos < CodeBufferBitLen); 00722<br>00723 // read significant and refinement bitset from m\_codeBuffer  $sigLen = ComposeBitplaneRLD(buffersize,$ planeMask, &m\_codeBuffer[sigPos >> WordWidthLog], &m\_codeBuffer[codePos >> WordWidthLog], signPos); 00725<br>00726 00726 } else {<br>00727 // RL coding of signBits was not efficient and therefore not used<br>00728  $00728$  // <0><signLen>\_<signBits>\_<sigBits>\_<refBits>  $00729$   $\code\text{Post+};$ 00730<br>00731 00731 // read signLen UINT32 signLen = GetValueBlock(m codeBuffer, codePos, RLblockSizeLen); ASSERT(signLen <= MaxCodeLen); 00733<br>00734 00734 // sign bits<br>00735 // 00735 // 00735 // 00735 // 00735 // 00732 // 00732 // 00732 // 00732 // 00732 // 00732 // 008  $UINT32$  signPos = AlignWordPos(codePos + RLblockSizeLen); ASSERT(signPos < CodeBufferBitLen); 00736 00737 // significant bits<br>00738 // significant bits<br>00738 // signess = Alic  $UINT32$  sigPos = AlignWordPos(signPos + signLen); ASSERT(sigPos < CodeBufferBitLen); 00739<br>00740 00740 // refinement bits  $codePos = \text{AlignWordPos}(\text{sigPos} + \text{sigLen});$ ASSERT(codePos < CodeBufferBitLen); 00742 // read significant and refinement bitset from m\_codeBuffer<br>00744  $sigLen = ComposeBitplane(buffersize,$ planeMask, &m\_codeBuffer[sigPos >> WordWidthLog], &m\_codeBuffer[codePos >> WordWidthLog],  $\text{am\_codeBuffer}[\text{signPos} \gt\gt \text{WordWidthLog}];$ <br>00745  $00745$  }

```
00746 }
00747 
00748 // start of next chunk<br>00749 codePos = AlignWordPos
                    codePos = AligmWordPos(codePos + bufferSize - sigLen);ASSERT(codePos < CodeBufferBitLen); 
00750<br>00751
00751 // next plane
00752 planeMask >>= 1;
00753 }
00754<br>00755
           m_valuePos = 0;
00756 }
```
**UINT32 CDecoder::CMacroBlock::ComposeBitplane (UINT32** *bufferSize***, DataT**  *planeMask***, UINT32 \*** *sigBits***, UINT32 \*** *refBits***, UINT32 \*** *signBits***)[private]**

Definition at line **763** of file **Decoder.cpp**.

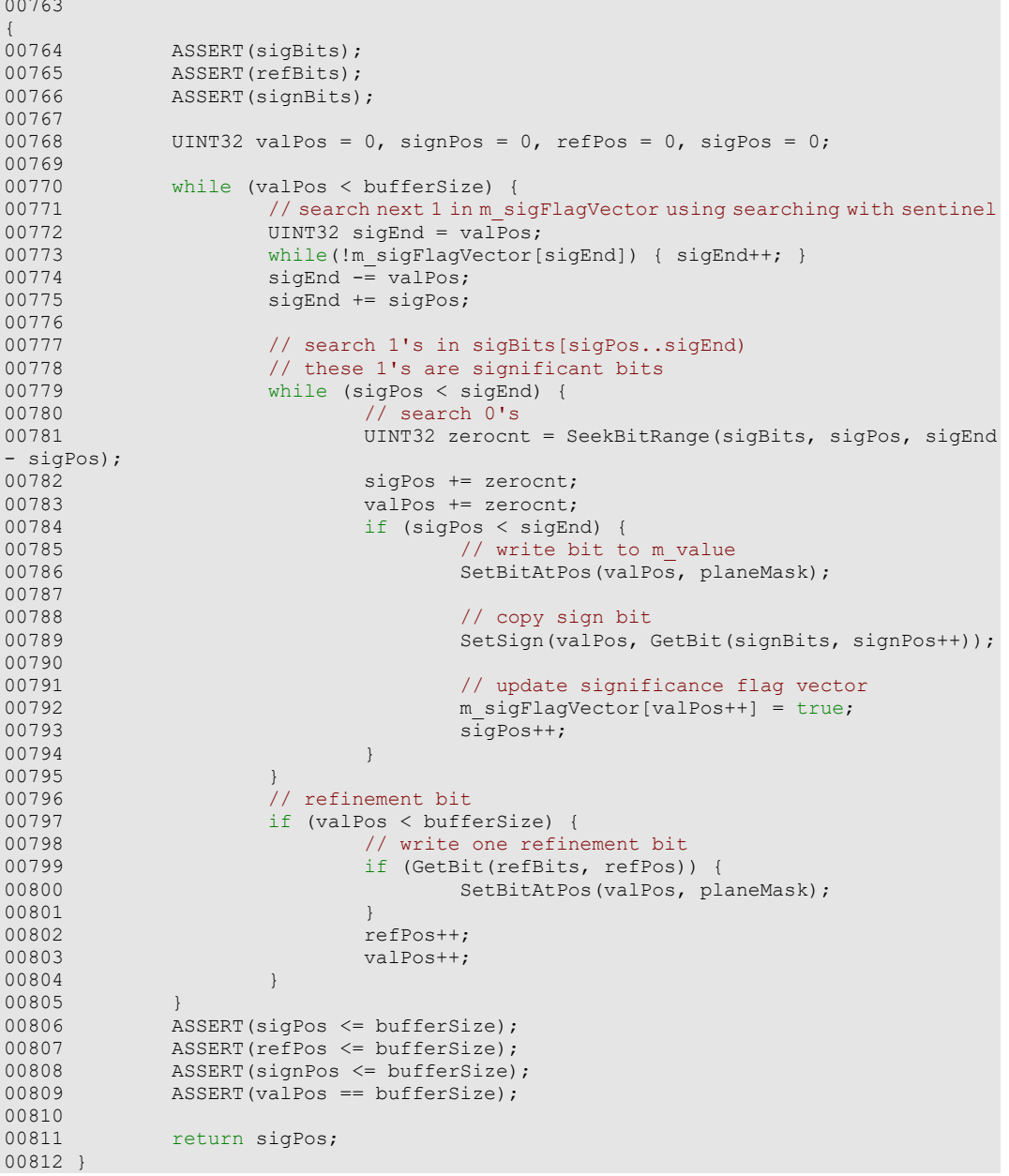

#### **UINT32 CDecoder::CMacroBlock::ComposeBitplaneRLD (UINT32** *bufferSize***, DataT**  *planeMask***, UINT32 \*** *sigBits***, UINT32 \*** *refBits***, UINT32** *signPos***)[private]**

Definition at line **927** of file **Decoder.cpp**.

00927  $00928$ 00928 ASSERT(sigBits);<br>00929 ASSERT(refBits); ASSERT(refBits); 00930<br>00931  $00931$  UINT32 valPos = 0, refPos = 0;  $00932$  UINT32 sigPos =  $0$ , sigEnd; 00933 UINT32 zerocnt, count =  $0;$ <br>00934 UINT32 k =  $0;$  $00934$  UINT32 k = 0;<br> $00935$  UINT32 runlen 00935 UINT32 runlen =  $1 \ll k$ ;  $// = 2^k$ <br>00936 bool signBit = false;  $00936$  bool signBit =  $false$ ;<br> $00937$  bool zeroAfterRun = f bool zeroAfterRun = false; 00938<br>00939 00939 while (valPos < bufferSize) {<br>00940 // search next 1 in m s: 00940 // search next 1 in m\_sigFlagVector using searching with sentinel<br>00941 sigEnd = valPos: 00941 sigEnd = valPos;<br>00942 while(!m sigFlag 00942 while(!m\_sigFlagVector[sigEnd]) { sigEnd++; }<br>00943 sigEnd -= valPos; 00943 sigEnd  $-$  valPos;<br>00944 sigEnd += sigPos;  $signal$  += sigPos; 00945 00946 // search 1's in sigBits[sigPos..sigEnd)<br>00947 // these 1's are significant bits 00947 // these 1's are significant bits<br>00948 while (sigPos < sigEnd) { 00948 while (sigPos < sigEnd) {<br>00949 // search 0's  $\frac{1}{\sqrt{6}}$  90949 // search 0's<br>
00950 <br>
2erocnt = See zerocnt = SeekBitRange(sigBits, sigPos, sigEnd sigPos);<br>00951 00951 sigPos += zerocnt;<br>00952 sigPos += zerocnt;  $00952$  valPos += zerocnt;<br> $00953$  if  $(sipPos < sjarEn)$ 00953 if (sigPos < sigEnd) { 00954 // write bit to m\_value 00955 // write bit to m\_value 00955 // write bit to m\_value 00955 // write bit to m\_value 00955 // write bit to m\_value 00955 // write bit to m\_value 00955 // write bit to m\_value 00955 // wri SetBitAtPos(valPos, planeMask); 00956<br>00957  $00957$  // check sign bit<br> $00958$  if (count == 0) {  $00958$  if (count  $= 0$ ) { 00959 // all 1's have been set 00960 if (zeroAfterRun) {<br>00961 / finish ti 00961 // finish the run with a 0<br>00962 <br>SignBit = false: 00962 signBit = false; 00963 zeroAfterRun = false;  $00964$  } else { 00965 // decode next sign bit if (GetBit(m\_codeBuffer, signPos++)) {<br>00967 // generate 1's run of length  $2^k$ <br>00968  $00968$  count = runlen - 1;<br> $00969$  signBit = true; signBit = true; 00970<br>00971 // adapt k (double run-length interval) 00972 if  $(k <$  WordWidth) {<br>00973  $k$ ++; 00973 k++;  $00974$  runlen  $<<= 1$ ;<br> $00975$ 00975  $\}$ 00976 } else { // extract counter and generate 1's run of length count  $00978$  if  $(k > 0)$  {<br> $00979$  // extract 00979 // extract counter<br>00980  $00980$  count  $=$ GetValueBlock(m\_codeBuffer, signPos, k);<br>00981 signPos  $+= k;$ 00982<br>00983 // adapt k (half run-length interval) 00984 k $-$ ;  $00985$  runlen  $\geq$  = 1; 00986  $\}$  $00987$  if (count  $> 0$ ) {

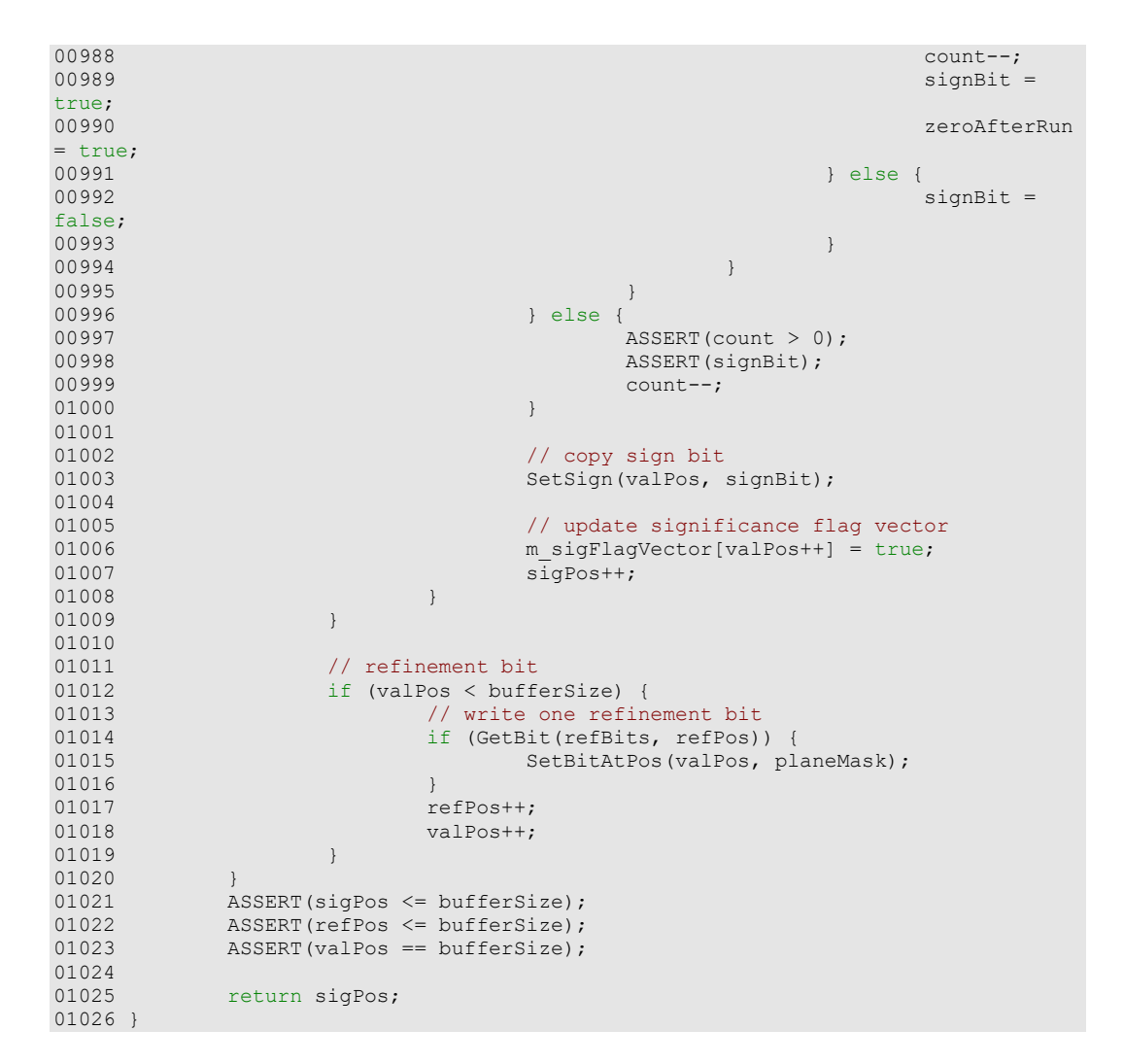

#### **UINT32 CDecoder::CMacroBlock::ComposeBitplaneRLD (UINT32** *bufferSize***, DataT**  *planeMask***, UINT32** *sigPos***, UINT32 \*** *refBits***)[private]**

Definition at line **824** of file **Decoder.cpp**.

```
00824 
00825ASSERT(refBits);
00826<br>00827
00827 UINT32 valPos = 0, refPos = 0;<br>00828 UINT32 sigPos = 0, sigEnd;
00828 UINT32 sigPos = 0, sigEnd;<br>00829 UINT32 k = 3;
00829 UINT32 k = 3;<br>00830 UINT32 runlen
00830 UINT32 runlen = 1 \ll k; // = 2^kk<br>00831 UINT32 count = 0, rest = 0;
00831 UINT32 count = 0, rest = 0;<br>00832 bool set1 = false;
                  bool set1 = false;00833
00834 while (valPos < bufferSize) {<br>00835 // search next 1 in m s:
00835 // search next 1 in m_sigFlagVector using searching with sentinel 00836 s sigEnd = valPos;
00836 sigEnd = valPos;<br>00837 while(!m sigFlag
00837 while(!m_sigFlagVector[sigEnd]) { sigEnd++; }
00838 sigEnd -= valPos;
00839 sigEnd += sigPos;
00840<br>00841
00841 while (sigPos < sigEnd) {<br>00842 if (rest ll set1)
00842 if (rest || set1) {<br>00843 // rest of
00843 // rest of last run<br>00844 <br>sigPos += rest;
00844 sigPos += rest;
00845 valPos += rest;
00846 rest = 0;<br>00847 \qquad \qquad \qquad \qquad \qquad \qquad \qquad \qquad \qquad \qquad \qquad \qquad \qquad \qquad \qquad \qquad \qquad \qquad \qquad \qquad \qquad \qquad \qquad \qquad \qquad \qquad \qquad \qquad \qquad \qquad \qquad \qquad \qquad \qquad \qquad \qquad 00847 } else {<br>00848 }
00848 // decode significant bits<br>00849 <br>dif (GetBit(m codeBuffer, communicate)
                                                 if (GetBit(m codeBuffer, codePos++)) {
```
00850 **// extract counter and generate zero** run of length count  $00851$  if  $(k > 0)$  { 00852 // extract counter  $00853$  count = GetValueBlock(m\_codeBuffer, codePos, k);  $00854$  codePos += k;  $00855$  if (count  $> 0$ ) {  $00856$  sigPos += count;<br> $00857$  sigPos += count;<br> $00857$ 00857 valPos += count;<br>00858 valPos += count;  $00858$  } 00859<br>00860 // adapt k (half run-length interval)  $00861$  k--; 00862 runlen  $>>= 1$ ;<br>00863 runlen  $>>= 1$ ;  $00863$  } 00864  $set1 = true;$ 00866 00867 } else { 00868 // generate zero run of length  $2^k$ k<br>00869 // sigPos += runlen;  $00869$  sigPos += runlen;  $00870$  valPos  $+$  runlen; 00871<br>00872 00872 // adapt k (double run-length interval)<br>00873 // adapt k (double run-length interval)<br>if (k < WordWidth) { 00873 if  $(k   
 00874)$ <br>00874 k++;  $00874$  k++; 00875 runlen <<= 1;<br>
00876 runlen <<= 1;  $00876$  } 00877 } 00878 } 00879<br>00880 00880 if (sigPos < sigEnd) {<br>00881 if (set1) { 00881 if (set1) {<br>00882 set  $set1 = false;$ 00883<br>00884 00884 // write 1 bit SetBitAtPos(valPos, planeMask); 00886<br>00887 00887 // set sign bit SetSign(valPos, GetBit(m codeBuffer, codePos++)); 00889 00890 // update significance flag vector 00891  $m_s$  sigFlagVector[valPos++] = true;<br>00892 sigPos++: 00892 sigPos++;<br>00893 sigPos++;<br>} 00893 } 00894 } else {<br>00895 } 00895 rest = sigPos - sigEnd;<br>00896 sigPos = sigEnd;<br>00896 sigPos = sigEnd;  $00896$  sigPos = sigEnd; 00897 valPos -= rest; 00898 } 00899 00900 } 00901<br>00902 00902 // refinement bit<br>00903 if (valPos < buff 00903 if (valPos < bufferSize) {<br>00904 / write one refine 00904 // write one refinement bit<br>00905 if (GetRit(refRits, refPos) 00905 if (GetBit(refBits, refPos)) {<br>00906 5etBitAtPos(valPos, pl SetBitAtPos(valPos, planeMask); 00907<br>00908  $00908$  refPos++;<br> $00909$  refPos++;  $\verb|valPos++;$  } 00910<br>00911 } 00911<br>00912 00912 ASSERT(sigPos <= bufferSize);<br>00913 ASSERT(refPos <= bufferSize); 00913 ASSERT(refPos <= bufferSize);<br>00914 ASSERT(valPos == bufferSize);  $ASSERT$ (valPos == bufferSize); 00915<br>00916 return sigPos; 00917 }

#### **bool CDecoder::CMacroBlock::IsCompletelyRead () const[inline]**

Returns true if this macro block has been completely read.

#### **Returns**

true if current value position is at block end

Definition at line **68** of file **Decoder.h**.

00068 { return m valuePos >= m header.rbh.bufferSize; }

### **void CDecoder::CMacroBlock::SetBitAtPos (UINT32** *pos***, DataT**  *planeMask***)[inline], [private]**

Definition at line **85** of file **Decoder.h**. 00085 { (m\_value[pos] >= 0) ? m\_value[pos] |= planeMask : m\_value[pos] -= planeMask; }

**void CDecoder::CMacroBlock::SetSign (UINT32** *pos***, bool** *sign***)[inline], [private]**

Definition at line **86** of file **Decoder.h**. 00086 {  $m_value[pos] = -m_value[pos]*sign + m_value[pos]*(!sign);$ 

### **Member Data Documentation**

### **UINT32 CDecoder::CMacroBlock::m\_codeBuffer[CodeBufferLen]**

input buffer for encoded bitstream Definition at line **78** of file **Decoder.h**.

#### **ROIBlockHeader CDecoder::CMacroBlock::m\_header**

block header Definition at line **76** of file **Decoder.h**.

### **bool CDecoder::CMacroBlock::m\_sigFlagVector[BufferSize+1][private]**

Definition at line **88** of file **Decoder.h**.

#### **DataT CDecoder::CMacroBlock::m\_value[BufferSize]**

output buffer of values with index m\_valuePos Definition at line **77** of file **Decoder.h**.

#### **UINT32 CDecoder::CMacroBlock::m\_valuePos**

current position in m\_value Definition at line **79** of file **Decoder.h**.

#### **The documentation for this class was generated from the following files:**

- **Decoder.h**
- **Decoder.cpp**

# **CEncoder::CMacroBlock Class Reference**

A macro block is an encoding unit of fixed size (uncoded)

### **Public Member Functions**

- **CMacroBlock** (**CEncoder** \*encoder)
- void **Init** (int lastLevelIndex)
- void **BitplaneEncode** ()

### **Public Attributes**

- **DataT m\_value** [**BufferSize**] *input buffer of values with index m\_valuePos*
- UINT32 **m\_codeBuffer** [**CodeBufferLen**] *output buffer for encoded bitstream*
- **ROIBlockHeader m\_header** *block header*
- UINT32 **m\_valuePos** *current buffer position*
- UINT32 **m\_maxAbsValue** *maximum absolute coefficient in each buffer*
- UINT32 **m\_codePos** *current position in encoded bitstream*
- int **m\_lastLevelIndex** *index of last encoded level: [0, nLevels); used because a level-end can occur before a buffer is full*

### **Private Member Functions**

- UINT32 **RLESigns** (UINT32 codePos, UINT32 \*signBits, UINT32 signLen)
- UINT32 **DecomposeBitplane** (UINT32 bufferSize, UINT32 planeMask, UINT32 codePos, UINT32 \*sigBits, UINT32 \*refBits, UINT32 \*signBits, UINT32 &signLen, UINT32 &codeLen)
- UINT8 **NumberOfBitplanes** ()
- bool **GetBitAtPos** (UINT32 pos, UINT32 planeMask) const

### **Private Attributes**

- **CEncoder** \* **m\_encoder**
- bool **m\_sigFlagVector** [**BufferSize**+1]

### **Detailed Description**

A macro block is an encoding unit of fixed size (uncoded)

PGF encoder macro block class.

#### **Author**

C. Stamm, I. Bauersachs

Definition at line **51** of file **Encoder.h**.

### **Constructor & Destructor Documentation**

### **CEncoder::CMacroBlock::CMacroBlock (CEncoder \*** *encoder***)[inline]**

Constructor: Initializes new macro block.

#### **Parameters**

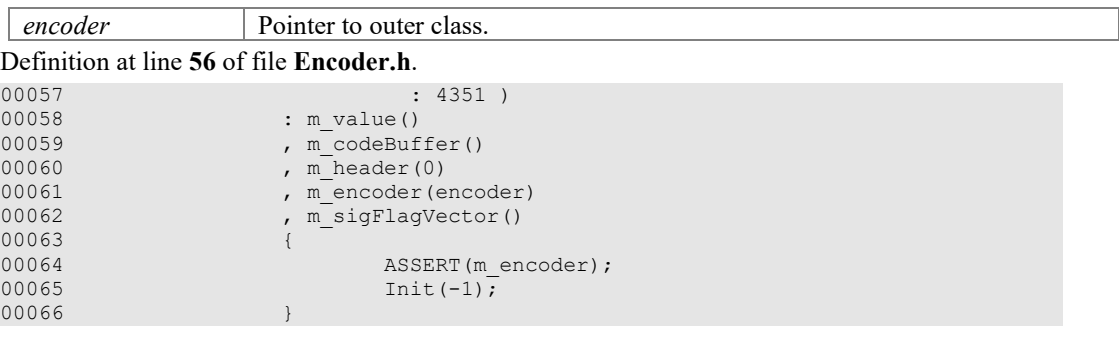

### **Member Function Documentation**

### **void CEncoder::CMacroBlock::BitplaneEncode ()**

Encodes this macro block into internal code buffer. Several macro blocks can be encoded in parallel. Call **CEncoder::WriteMacroBlock** after this method.

Definition at line **482** of file **Encoder.cpp**.

```
00482 and \{00483 UINT8 nPlanes;
00484 UINT32 sigLen, codeLen = 0, wordPos, refLen, signLen;
00485 UINT32 sigBits[BufferLen] = { 0 };
00486 UINT32 refBits[BufferLen] = { 0 };
00487 UINT32 signBits[BufferLen] = { 0 };
00488 UINT32 planeMask;
00489 UINT32 bufferSize = m_header.rbh.bufferSize; ASSERT(bufferSize <= 
BufferSize);
               bool useRL;
00491 
00492 #ifdef TRACE<br>00493 //pri
               //printf("which thread: d\n\alpha", omp get thread num());
00494 #endif 
00495<br>00496
00496 \frac{1}{\sqrt{\text{clear significance vector}}}<br>00497 for (UINT32 k=0; k < bufferS.
00497 for (UINT32 k=0; k < bufferSize; k++) {<br>00498 m sigFlaqVector[k] = false;
                m_sigFlagVector[k] = false;
00499<br>00500
                m sigFlagVector[bufferSize] = true; // sentinel
00501<br>00502
00502 \frac{1}{2} // clear output buffer<br>00503 \frac{1}{2} for (UINT32 k=0; k < b
00503 for (UINT32 k=0; k < bufferSize; k++) {<br>00504 m codeBuffer[k] = 0;
                m\text{codeBuffer}[k] = 0;00505<br>00506
               m codePos = 0;
00507<br>00508
00508 // compute number of bit planes and split buffer into separate bit planes <br>00509 				nPlanes = NumberOfBitplanes();
               nPlanes = NumberOfBitplanes();
00510<br>00511
00511 // write number of bit planes to m_codeBuffer<br>00512 // <nPlanes>
00512 // <nPlanes><br>00513 SetValueBloc
00513 SetValueBlock(m_codeBuffer, 0, nPlanes, MaxBitPlanesLog);<br>00514 m codePos += MaxBitPlanesLog;
                m codePos += MaxBitPlanesLog;
```
00515<br>00516 00516 // loop through all bit planes  $00517$  if (nPlanes == 0) nPlanes = MaxBitPlanes + 1; 00518 planeMask =  $1 \ll$  (nPlanes - 1); 00519 00520 for (int plane = nPlanes - 1; plane >= 0; plane--) {<br>00521 // clear significant bitset 00521 // clear significant bitset<br>00522 for (UINT32 k=0; k < Buffer 00522 for  $(UINT32 \ k=0; k <$  BufferLen; k++) {<br>00523 sigBits[k] = 0;  $sigBits[k] = 0;$ 00524 } 00525<br>00526 00526 // split bitplane in significant bitset and refinement bitset  $0.0527$  siglen = DecomposeBitplane (bufferSize, planeMask, m codePos + sigLen = DecomposeBitplane(bufferSize, planeMask, m codePos + RLblockSizeLen + 1, sigBits, refBits, signBits, signLen, codeLen); 00528 if (sigLen > 0 && codeLen <= MaxCodeLen && codeLen < AlignWordPos(sigLen) + AlignWordPos(signLen) + 2\*RLblockSizeLen) { 00530  $\frac{1}{\sqrt{35}}$  // set RL code bit 00531 // <1><codeLen><br>00532 <br>00532 <br>SetBit(m\_codeBu SetBit(m\_codeBuffer, m\_codePos++); 00533<br>00534 00534 // write length codeLen to m\_codeBuffer<br>00535 // SetValueBlock(m codeBuffer, m codePos, SetValueBlock(m\_codeBuffer, m\_codePos, codeLen, RLblockSizeLen);<br>00536 00536 m\_codePos += RLblockSizeLen + codeLen; 00537 } else { 00538 #ifdef TRACE<br>00539 //pr 00539 //printf("new\n");<br>00540 //for (UINT32 i=0; 00540 //for (UINT32 i=0; i < bufferSize; i++) {<br>00541 // printf ("%s", (GetBit(sigBits, i)) 00541 // printf("%s", (GetBit(sigBits, i)) ? "1" : "\_"); 00542 // if (i%120 == 119) printf("\n");  $00543$  //}<br> $00544$  //pr 00544 //printf("\n");<br>00545 //  $\frac{4}{\pi}$  //  $\frac{4}{\pi}$  //  $\frac{4}{\pi}$  //  $\frac{4}{\pi}$  //  $\frac{4}{\pi}$  //  $\frac{4}{\pi}$  //  $\frac{4}{\pi}$  //  $\frac{4}{\pi}$  //  $\frac{4}{\pi}$  //  $\frac{4}{\pi}$  //  $\frac{4}{\pi}$  //  $\frac{4}{\pi}$  //  $\frac{4}{\pi}$  //  $\frac{4}{\pi$ 00545 #endif // TRACE 00546 00547 // run-length coding wasn't efficient enough<br>00548 // we don't use RL coding for sigBits 00548 // we don't use RL coding for sigBits<br>00549 // <0><sigLen> 00549 // <0><sigLen><br>00550 // <0><sigLen> ClearBit(m\_codeBuffer, m\_codePos++); 00551<br>00552 00552 // write length sigLen to m\_codeBuffer<br>00553 <br>00553 <br>00553 <br>00553 <br>00553 00553 ASSERT(sigLen <= MaxCodeLen);<br>
ASSERT(sigLen <= MaxCodeLen);<br>
00554 SetValueBlock(m codeBuffer, m SetValueBlock(m\_codeBuffer, m\_codePos, sigLen, RLblockSizeLen); m codePos += RLblockSizeLen; 00556 00557 if  $(m\_encoder=\text{max} = false;$ <br>00558 useRL =  $false;$ 00558 useRL =  $\frac{1}{\text{false}}$ ; useRL =  $\frac{1}{\text{false}}$ ; 00559 } else {<br>00560 } 00560 // overwrite m\_codeBuffer  $\frac{1}{2}$  // overwrite m\_codeBuffer  $\frac{1}{2}$  00561  $00561$  useRL = true;<br> $00562$  // run-length // run-length encode m sign and append them to the m\_codeBuffer<br>00563 00563 codeLen = RLESigns(m\_codePos + RLblockSizeLen + 1, signBits, signLen);  $00564$  } 00565 if (useRL && codeLen <= MaxCodeLen && codeLen < signLen) 00567 00567 // RL encoding of m\_sign was efficient<br>00568 // <1><codeLen><codedSignBits> 00568 // <1><codeLen><codedSignBits>\_<br>00569 // write RL code bit 00569 // write RL code bit<br>00570 <br>SetBit (m codeBuffer, SetBit(m\_codeBuffer, m\_codePos++); 00571 00572 // write codeLen to m\_codeBuffer<br>00573 // SetValueBlock(m codeBuffer, m co SetValueBlock(m\_codeBuffer, m\_codePos, codeLen, RLblockSizeLen); 00574<br>00575 00575 // compute position of sigBits<br>00576 // wordPos = NumberOfWords(m code) 00576 wordPos = NumberOfWords(m\_codePos + RLblockSizeLen + codeLen);<br>00577  $ASSERT(0 \leq wordPos 66 wordPos <$ CodeBufferLen);<br>00578 00578 } else {<br>00579 } 00579 // RL encoding of signBits wasn't efficient<br>00580 // <0><signLen> <signBits> 00580 // <0><signLen>\_<signBits>\_<br>00581 // clear RL code bit // clear RL code bit

```
00582 ClearBit(m_codeBuffer, m_codePos++);
00583
00584 // write signLen to m_codeBuffer<br>00585 // MICODERT (signLen <= MaxCodeLen);
00585 ASSERT(signLen <= MaxCodeLen);<br>00586 Assembly SetValueBlock(m codeBuffer, m
                                           SetValueBlock(m_codeBuffer, m_codePos,
signLen, RLblockSizeLen);
00587
00588 // write signBits to m_codeBuffer
                                           wordPos = NumberOfWords(m codePos +RLblockSizeLen);<br>00590
                                           ASSERT(0 \le wordPos & wordPos \leCodeBufferLen);<br>00591
                                           codeLen = NumberOfWords(signLen);
00592<br>00593
00593 for [UNT32 \text{ } k=0; \text{ } k \leq \text{codeLen}; \text{ } k++) {<br>00594 m codeRuffer[wordPost+1 =
                                                    m_codeBuffer[wordPos++] =
signBits[k];<br>00595
00595 }
00596 }
00597<br>00598
00598 // write sigBits<br>00599 // <sigBits>
00599 // <sigBits><br>00600 // <sigBits><br>00600 // ASSERT (0 <= 1
00600 \text{ASSERT}(0 \leq \overline{\text{words}} \land \text{ASSERT});<br>00601 \text{refLen} = \text{NumberOfWords}(\text{signal});
                                  refLen = NumberOfWords(sigLen);
00602<br>00603
00603 for (UINT32 k=0; k < refLen; k++) {<br>00604 m codeBuffer[wordPos++] = s
                                  m_codeBuffer[wordPos++] = sigBits[k];
00605<br>00606
                         n_codePos = wordPos << WordWidthLog;
00607
00608<br>00609
00609 // append refinement bitset (aligned to word boundary)<br>00610 // <refBits>
00610 // \leqrefBits><br>00611 wordPos = Num
00611 wordPos = NumberOfWords(m_codePos);<br>00612 ASSERT(0 <= wordPos & & wordPos < Co
00612 ASSERT(0 <= wordPos && wordPos < CodeBufferLen);<br>00613 refLen = NumberOfWords(bufferSize - sigLen);
                         refLen = NumberOfWords(buffersize - sigLen);00614<br>00615
00615 for (UINT32 k=0; k < refLen; k++) {<br>00616 m codeBuffer[wordPos++] = r
                                  m codeBuffer[wordPos++] = refBits[k];
00617<br>00618
00618 m_codePos = wordPos << WordWidthLog;<br>00619 mlaneMask >>= 1;
                planeMask >>= 1;
00620<br>00621
               ASSERT(0 <= m codePos && m codePos <= CodeBufferBitLen);
00622 }
```
**UINT32 CEncoder::CMacroBlock::DecomposeBitplane (UINT32** *bufferSize***, UINT32**  *planeMask***, UINT32** *codePos***, UINT32 \*** *sigBits***, UINT32 \*** *refBits***, UINT32 \***  *signBits***, UINT32 &** *signLen***, UINT32 &** *codeLen***)[private]**

```
Definition at line 634 of file Encoder.cpp.
```
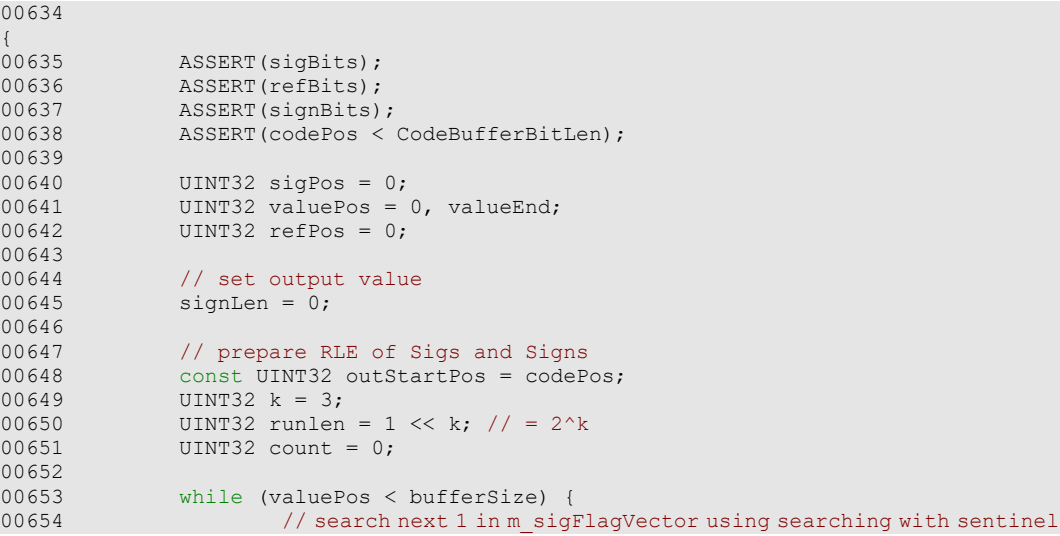

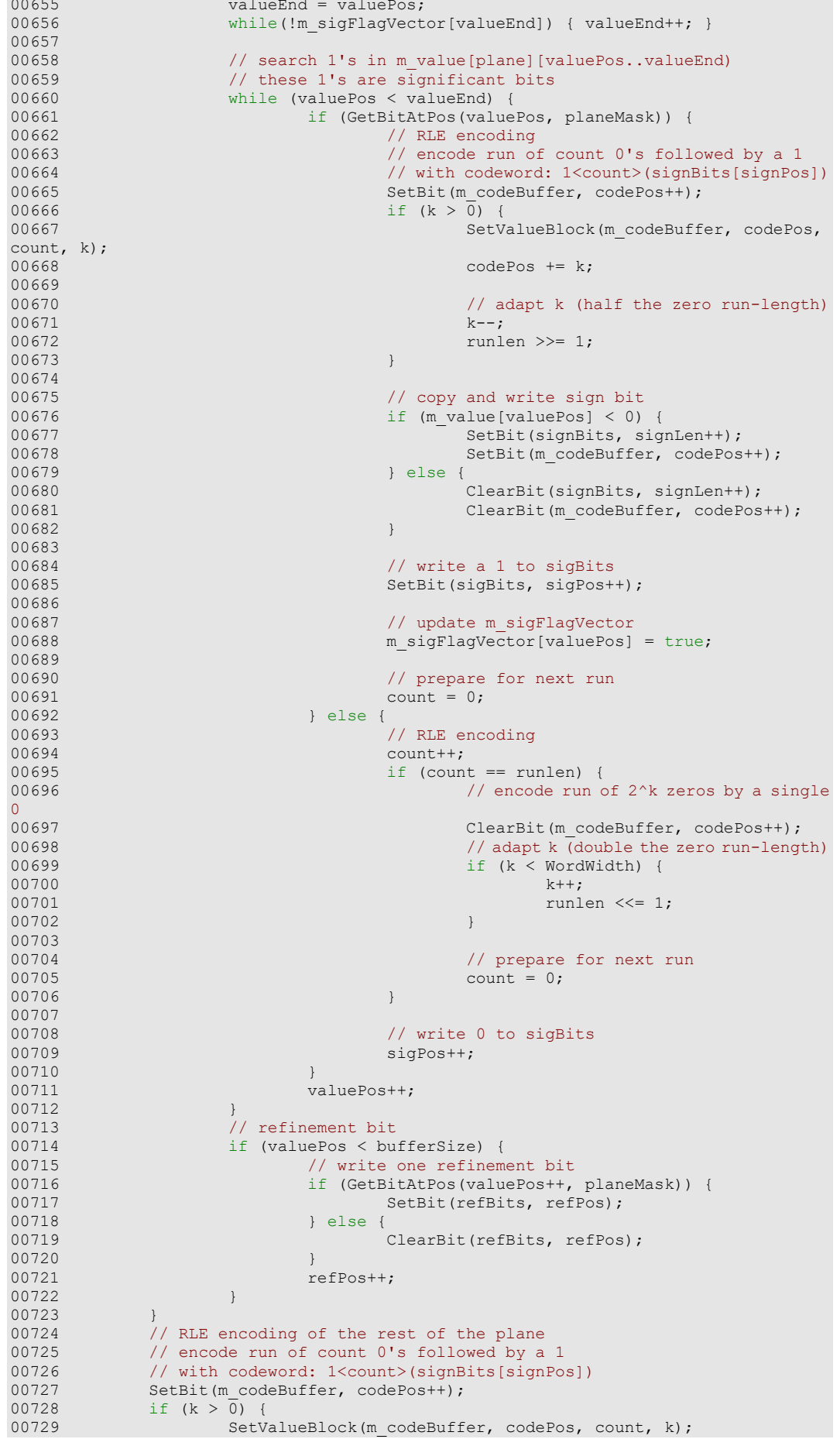

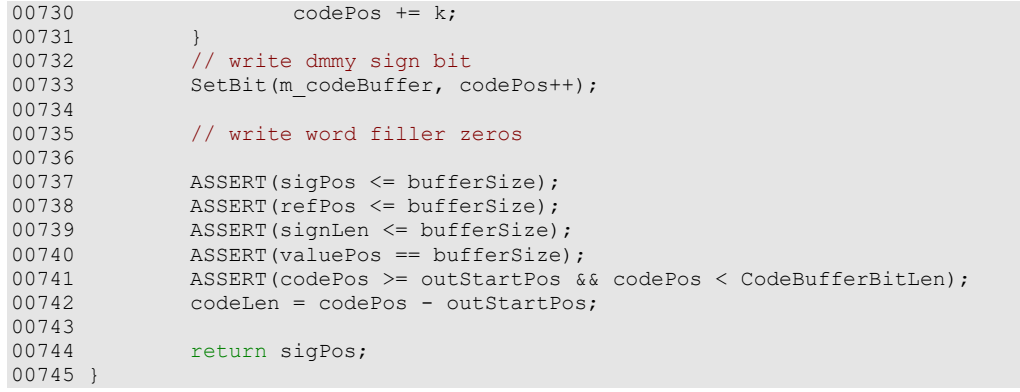

```
bool CEncoder::CMacroBlock::GetBitAtPos (UINT32 pos, UINT32 planeMask) 
const[inline], [private]
```

```
Definition at line 96 of file Encoder.h. 
00096 { return (abs(m_value[pos]) & planeMask) > 0; }
```
### **void CEncoder::CMacroBlock::Init (int** *lastLevelIndex***)[inline]**

Reinitialzes this macro block (allows reusage).

### **Parameters**

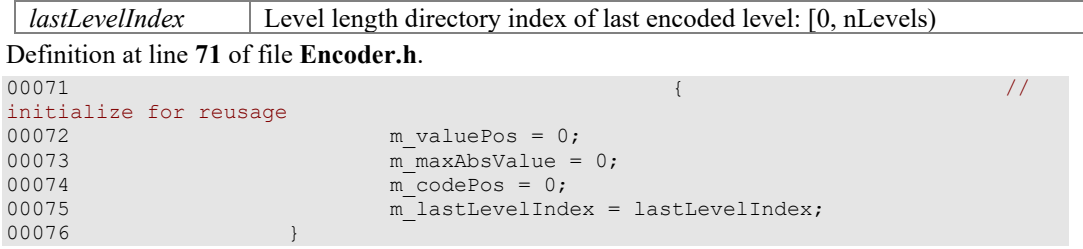

### **UINT8 CEncoder::CMacroBlock::NumberOfBitplanes ()[private]**

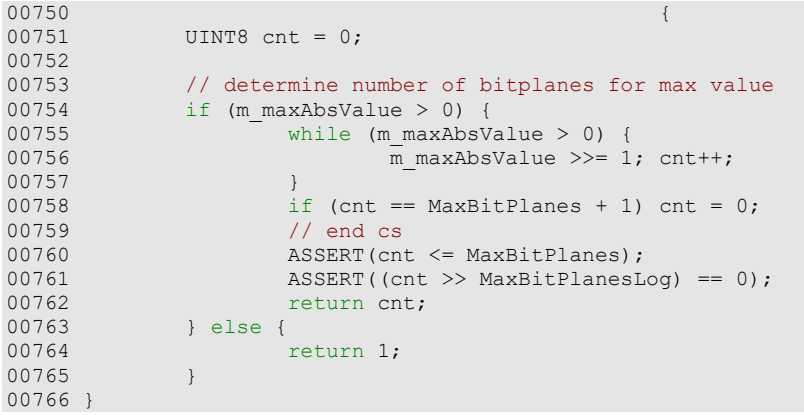

Definition at line **750** of file **Encoder.cpp**.

**UINT32 CEncoder::CMacroBlock::RLESigns (UINT32** *codePos***, UINT32 \*** *signBits***, UINT32** *signLen***)[private]**

Definition at line **774** of file **Encoder.cpp**.

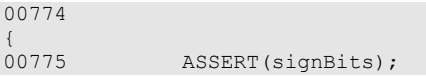

```
00776 ASSERT(0 <= codePos && codePos < CodeBufferBitLen);<br>00777 ASSERT(0 < signLen && signLen <= RufferSize);
               ASSERT(0 < signLen & signLen < = BufferSize);00778<br>00779
00779 const UINT32 outStartPos = codePos;<br>00780 UINT32 k = 0;
00780 UINT32 k = 0;<br>00781 UINT32 runlen
00781 UINT32 runlen = 1 << k; // = 2^k<br>00782 UINT32 count = 0:
00782 UINT32 count = 0;<br>00783 UINT32 signPos =
               UINT32 signPos = 0;00784<br>00785
00785 while (signPos < signLen) {<br>00786 // search next 0 in
00786 // search next 0 in signBits starting at position signPos
                        count = SeekBit1Range(signBits, signPos, __min(runlen, signLen
- signPos));<br>00788
00788 // count 1's found<br>00789 if (count == runler
00789 if (count == runlen) {
00790 // encode run of 2^k ones by a single 1
00791 signPos += count;<br>00792 SetBit(m codeBuff)
00792 SetBit(m_codeBuffer, codePos++);<br>00793 // adapt k (double the 1's run-1
00793 \frac{1}{16} dapt k (double the 1's run-length)<br>00794 if (k < WordWidth) {
00794 if (k <br>0795<br>b) (k + 1)<br>k + 1;
00795 k++;
00796 runlen \langle\langle=1; 00797\rangle00797<br>00798
00798 } else {
00799 \frac{1}{\sqrt{\text{encode run of count 1's followed by a 0}}<br>00800 \frac{1}{\sqrt{\text{with codeword: 0 (count)}}}00800 \frac{1}{\sqrt{\text{with codeword: 0 (count)}}<br>00801 \frac{1}{\text{signPos}} + count + 1;
00801 signPos += count + 1;<br>00802 <br>ClearBit(m codeBuffer
00802 ClearBit(m_codeBuffer, codePos++);<br>00803 \frac{1}{2} (k > 0)\frac{1}{2}00803 if (k > 0)^{-1}<br>00804 SetV
                                          SetValueBlock(m codeBuffer, codePos, count,
k);<br>00805
00805 codePos += k;<br>00806 codePos += k;
00806 }
00807 // adapt k (half the 1's run-length)<br>00808 if (k > 0) {
00808 if (k > 0) {<br>00809 k - j}
00809 k--;
00810 runlen >>= 1;<br> 00811 <br> \label{eq:2.1}00811 }
00812 }
00813<br>00814
00814 ASSERT(signPos == signLen || signPos == signLen + 1);<br>00815 ASSERT(codePos >= outStartPos && codePos < CodeRuffer
00815 ASSERT(codePos >= outStartPos && codePos < CodeBufferBitLen);<br>00816 https://www.codePositlen.codePos.com/html
               return codePos - outStartPos;
00817 }
```
### **Member Data Documentation**

### **UINT32 CEncoder::CMacroBlock::m\_codeBuffer[CodeBufferLen]**

output buffer for encoded bitstream Definition at line **85** of file **Encoder.h**.

### **UINT32 CEncoder::CMacroBlock::m\_codePos**

current position in encoded bitstream Definition at line **89** of file **Encoder.h**.

#### **CEncoder\* CEncoder::CMacroBlock::m\_encoder[private]**

Definition at line **98** of file **Encoder.h**.

#### **ROIBlockHeader CEncoder::CMacroBlock::m\_header**

block header Definition at line **86** of file **Encoder.h**.

### **int CEncoder::CMacroBlock::m\_lastLevelIndex**

index of last encoded level: [0, nLevels); used because a level-end can occur before a buffer is full Definition at line **90** of file **Encoder.h**.

### **UINT32 CEncoder::CMacroBlock::m\_maxAbsValue**

maximum absolute coefficient in each buffer Definition at line **88** of file **Encoder.h**.

### **bool CEncoder::CMacroBlock::m\_sigFlagVector[BufferSize+1][private]**

Definition at line **99** of file **Encoder.h**.

### **DataT CEncoder::CMacroBlock::m\_value[BufferSize]**

input buffer of values with index m\_valuePos Definition at line **84** of file **Encoder.h**.

### **UINT32 CEncoder::CMacroBlock::m\_valuePos**

current buffer position Definition at line **87** of file **Encoder.h**.

### **The documentation for this class was generated from the following files:**

- **Encoder.h**
- **Encoder.cpp**

## **CPGFFileStream Class Reference**

File stream class. #include <PGFstream.h> Inheritance diagram for CPGFFileStream:

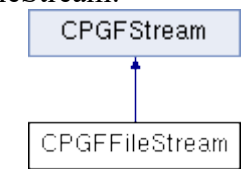

### **Public Member Functions**

- **CPGFFileStream** ()
- **CPGFFileStream** (HANDLE hFile)
- HANDLE **GetHandle** ()
- virtual **~CPGFFileStream** ()
- virtual void **Write** (int \*count, void \*buffer)
- virtual void **Read** (int \*count, void \*buffer)
- virtual void **SetPos** (short posMode, INT64 posOff)
- virtual UINT64 **GetPos** () const
- virtual bool **IsValid** () const

### **Protected Attributes**

• HANDLE **m\_hFile** *file handle* 

### **Detailed Description**

File stream class.

A PGF stream subclass for external storage files.

### **Author**

C. Stamm

Definition at line **82** of file **PGFstream.h**.

### **Constructor & Destructor Documentation**

### **CPGFFileStream::CPGFFileStream ()[inline]**

Definition at line **87** of file **PGFstream.h**. 00087 : m\_hFile(0) {}

### **CPGFFileStream::CPGFFileStream (HANDLE** *hFile***)[inline]**

Constructor

### **Parameters**

*hFile* File handle

Definition at line **90** of file **PGFstream.h**.

00090 : m\_hFile(hFile) {}

#### **virtual CPGFFileStream::~CPGFFileStream ()[inline], [virtual]**

Definition at line **94** of file **PGFstream.h**. 00094 { m\_hFile = 0; }

### **Member Function Documentation**

**HANDLE CPGFFileStream::GetHandle ()[inline]**

### **Returns**

File handle

Definition at line **92** of file **PGFstream.h**. 00092 { return m\_hFile; }

#### **UINT64 CPGFFileStream::GetPos () const[virtual]**

Get current stream position.

#### **Returns**

Current stream position

Implements **CPGFStream** (*p.109*).

Definition at line **64** of file **PGFstream.cpp**.

```
00064 \{00065 ASSERT(IsValid());
00066 OSError err;<br>00067 UINT64 pos =
00067 UINT64 pos = 0;<br>00068 if ((err = GetF
             if ((err = GetFPos(m hFile, &pos)) != NoError) ReturnWithError2(err,
pos);<br>00069
             return pos;
00070 }
```
### **virtual bool CPGFFileStream::IsValid () const[inline], [virtual]**

Check stream validity.

### **Returns**

True if stream and current position is valid

Implements **CPGFStream** (*p.109*).

Definition at line **99** of file **PGFstream.h**. 00099 { return m hFile != 0; }

#### **void CPGFFileStream::Read (int \*** *count***, void \*** *buffer***)[virtual]**

Read some bytes from this stream and stores them into a buffer.

#### **Parameters**

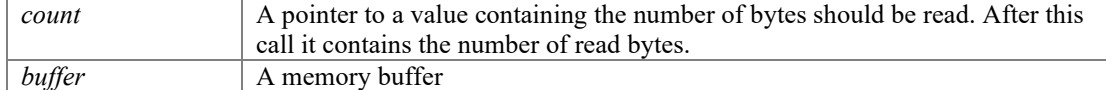

Implements **CPGFStream** (*p.109*).

Definition at line **48** of file **PGFstream.cpp**.

```
00048 \{00049 ASSERT(count);<br>00050 ASSERT(buffPtr
00050 <br>
00051 ASSERT(buffPtr);<br>
00052 OSError err;
            ASSERT(IsValid());
00052 OSError err;
            if ((err = FileRead(m hFile, count, buffPtr)) != NoError)
ReturnWithError(err);
```
00054 }

### **void CPGFFileStream::SetPos (short** *posMode***, INT64** *posOff***)[virtual]**

Set stream position either absolute or relative.

#### **Parameters**

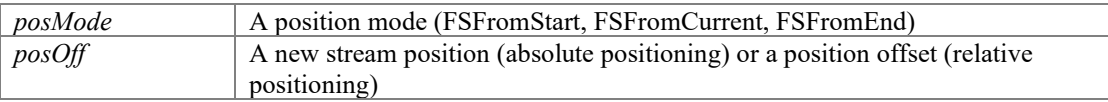

Implements **CPGFStream** (*p.109*).

# Definition at line **57** of file **PGFstream.cpp**.

```
00057 \frac{1}{2}00058 ASSERT(IsValid());
00059 OSError err;<br>00060 if ((err = S)
           if ((err = SetFPos(m_hFile, posMode, posOff)) != NoError)
ReturnWithError(err);
00061 }
```
### **void CPGFFileStream::Write (int \*** *count***, void \*** *buffer***)[virtual]**

Write some bytes out of a buffer into this stream.

#### **Parameters**

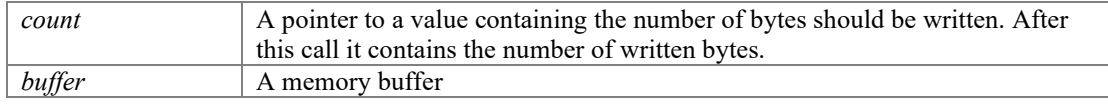

Implements **CPGFStream** (*p.109*).

Definition at line **38** of file **PGFstream.cpp**.

```
00038 \{00039 ASSERT(count);<br>00040 ASSERT(buffPtr
00040 ASSERT(buffPtr);<br>00041 ASSERT(IsValid()
00041 ASSERT(IsValid());<br>00042 OSError err;
00042 OSError err;
             if ((err = FileWrite(m hFile, count, buffPtr)) != NoError)
ReturnWithError(err);
00044 
00045 }
```
### **Member Data Documentation**

### **HANDLE CPGFFileStream::m\_hFile[protected]**

file handle Definition at line **84** of file **PGFstream.h**.

**The documentation for this class was generated from the following files:**

- **PGFstream.h**
- **PGFstream.cpp**

# **CPGFImage Class Reference**

PGF main class. #include <PGFimage.h>

### **Public Member Functions**

- **CPGFImage** () *Standard constructor.*
- virtual **~CPGFImage** () *Destructor.*
- void **Destroy** ()
- void **Open** (**CPGFStream** \*stream)
- bool **IsOpen** () const *Returns true if the PGF has been opened for reading.*
- void **Read** (int level=0, CallbackPtr cb=nullptr, void \*data=nullptr)
- void **Read** (**PGFRect** &rect, int level=0, CallbackPtr cb=nullptr, void \*data=nullptr)
- void **ReadPreview** ()
- void **Reconstruct** (int level=0)
- void **GetBitmap** (int pitch, UINT8 \*buff, BYTE bpp, int channelMap[]=nullptr, CallbackPtr cb=nullptr, void \*data=nullptr) const
- void **GetYUV** (int pitch, **DataT** \*buff, BYTE bpp, int channelMap[]=nullptr, CallbackPtr cb=nullptr, void \*data=nullptr) const
- void **ImportBitmap** (int pitch, UINT8 \*buff, BYTE bpp, int channelMap[]=nullptr, CallbackPtr cb=nullptr, void \*data=nullptr)
- void **ImportYUV** (int pitch, **DataT** \*buff, BYTE bpp, int channelMap[]=nullptr, CallbackPtr cb=nullptr, void \*data=nullptr)
- void Write (CPGFStream \*stream, UINT32 \*nWrittenBytes=nullptr, CallbackPtr cb=nullptr, void \*data=nullptr)
- UINT32 **WriteHeader** (**CPGFStream** \*stream)
- UINT32 **WriteImage** (**CPGFStream** \*stream, CallbackPtr cb=nullptr, void \*data=nullptr)
- UINT32 **Write** (int level, CallbackPtr cb=nullptr, void \*data=nullptr)
- void **ConfigureEncoder** (bool useOMP=true, bool favorSpeedOverSize=false)
- void **ConfigureDecoder** (bool useOMP=true, **UserdataPolicy** policy=**UP\_CacheAll**, UINT32 prefixSize=0)
- void **ResetStreamPos** (bool startOfData)
- void **SetChannel** (**DataT** \*channel, int c=0)
- void **SetHeader** (const **PGFHeader** &header, BYTE flags=0, const UINT8 \*userData=0, UINT32 userDataLength=0)
- void **SetMaxValue** (UINT32 maxValue)
- void **SetProgressMode** (**ProgressMode** pm)
- void **SetRefreshCallback** (**RefreshCB** callback, void \*arg)
- void **SetColorTable** (UINT32 iFirstColor, UINT32 nColors, const RGBQUAD \*prgbColors)
- **DataT** \* **GetChannel** (int c=0)
- void **GetColorTable** (UINT32 iFirstColor, UINT32 nColors, RGBQUAD \*prgbColors) const
- const RGBQUAD \* **GetColorTable** () const
- const **PGFHeader** \* **GetHeader** () const
- UINT32 **GetMaxValue** () const
- UINT64 **GetUserDataPos** () const
- const UINT8 \* **GetUserData** (UINT32 &cachedSize, UINT32 \*pTotalSize=nullptr) const
- UINT32 **GetEncodedHeaderLength** () const
- UINT32 **GetEncodedLevelLength** (int level) const
- UINT32 **ReadEncodedHeader** (UINT8 \*target, UINT32 targetLen) const
- UINT32 **ReadEncodedData** (int level, UINT8 \*target, UINT32 targetLen) const
- UINT32 **ChannelWidth** (int c=0) const
- UINT32 **ChannelHeight** (int c=0) const
- BYTE **ChannelDepth** () const
- UINT32 **Width** (int level=0) const
- UINT32 **Height** (int level=0) const
- BYTE **Level** () const
- BYTE **Levels** () const
- bool **IsFullyRead** () const *Return true if all levels have been read.*
- BYTE **Quality** () const
- BYTE **Channels** () const
- BYTE **Mode** () const
- BYTE **BPP** () const
- bool **ROIisSupported** () const
- **PGFRect ComputeLevelROI** () const
- BYTE **UsedBitsPerChannel** () const
- BYTE **Version** () const

### **Static Public Member Functions**

- static bool **ImportIsSupported** (BYTE mode)
- static UINT32 **LevelSizeL** (UINT32 size, int level)
- static UINT32 **LevelSizeH** (UINT32 size, int level)
- static BYTE **CodecMajorVersion** (BYTE version=**PGFVersion**) *Return major version.*
- static BYTE **MaxChannelDepth** (BYTE version=**PGFVersion**)

### **Protected Attributes**

- **CWaveletTransform** \* **m\_wtChannel** [**MaxChannels**] *wavelet transformed color channels*
- **DataT** \* **m\_channel** [**MaxChannels**] *untransformed channels in YUV format*
- **CDecoder** \* **m\_decoder** *PGF decoder.*
- **CEncoder** \* **m\_encoder** *PGF encoder.*
- UINT32 \* **m\_levelLength** *length of each level in bytes; first level starts immediately after this array*
- UINT32 **m\_width** [**MaxChannels**] *width of each channel at current level*
- UINT32 **m\_height** [**MaxChannels**]

*height of each channel at current level* 

- **PGFPreHeader m\_preHeader** *PGF pre-header.*
- **PGFHeader m\_header** *PGF file header.*
- **PGFPostHeader m\_postHeader** *PGF post-header.*
- UINT64 **m\_userDataPos** *stream position of user data*
- int **m\_currentLevel** *transform level of current image*
- UINT32 **m\_userDataPolicy** *user data (metadata) policy during open*
- BYTE **m\_quant** *quantization parameter*
- bool **m\_downsample** *chrominance channels are downsampled*
- bool **m\_favorSpeedOverSize** *favor encoding speed over compression ratio*
- bool **m\_useOMPinEncoder** *use Open MP in encoder*
- bool **m\_useOMPinDecoder** *use Open MP in decoder*
- bool **m\_streamReinitialized** *stream has been reinitialized*
- **PGFRect m\_roi** *region of interest*

### **Private Member Functions**

- void **Init** ()
- void **ComputeLevels** ()
- bool **CompleteHeader** ()
- void **RgbToYuv** (int pitch, UINT8 \*rgbBuff, BYTE bpp, int channelMap[], CallbackPtr cb, void \*data)
- void **Downsample** (int nChannel)
- UINT32 **UpdatePostHeaderSize** ()
- void **WriteLevel** ()
- **PGFRect GetAlignedROI** (int c=0) const
- void **SetROI** (**PGFRect** rect)
- UINT8 **Clamp4** (**DataT** v) const
- UINT16 **Clamp6** (**DataT** v) const
- UINT8 **Clamp8** (**DataT** v) const
- UINT16 **Clamp16** (**DataT** v) const
- UINT32 **Clamp31** (**DataT** v) const

### **Private Attributes**

- **RefreshCB m\_cb** *pointer to refresh callback procedure*
- void \* **m\_cbArg** *refresh callback argument*
- double **m\_percent** *progress [0..1]*
- **ProgressMode m\_progressMode** *progress mode used in Read and Write; PM\_Relative is default mode*

### **Detailed Description**

PGF main class.

PGF image class is the main class. You always need a PGF object for encoding or decoding image data. Decoding: **Open() Read() GetBitmap()** Encoding: **SetHeader() ImportBitmap() Write()**

#### **Author**

C. Stamm, R. Spuler

Definition at line **53** of file **PGFimage.h**.

### **Constructor & Destructor Documentation**

### **CPGFImage::CPGFImage ()**

Standard constructor.

Definition at line **64** of file **PGFimage.cpp**.

00064<br>00065  $Init()$ ; 00066 }

### **CPGFImage::~CPGFImage ()[virtual]**

Destructor.

Definition at line **117** of file **PGFimage.cpp**.

```
00117<br>00118 m currentLevel
00118 m_currentLevel = -100; // unusual value used as marker in Destroy() \frac{0.0119}{2}Destroy();
00120 }
```
### **Member Function Documentation**

### **BYTE CPGFImage::BPP () const[inline]**

Return the number of bits per pixel. Valid values can be 1, 8, 12, 16, 24, 32, 48, 64.

#### **Returns**

Number of bits per pixel.

Definition at line **461** of file **PGFimage.h**.

00461 { return m header.bpp; }

### **BYTE CPGFImage::ChannelDepth () const[inline]**

Return bits per channel of the image's encoder.

#### **Returns**

Bits per channel

Definition at line **406** of file **PGFimage.h**.

00406 { return MaxChannelDepth(m preHeader.version); }

### **UINT32 CPGFImage::ChannelHeight (int** *c* **= 0) const[inline]**

Return current image height of given channel in pixels. The returned height depends on the levels read so far and on ROI.

#### **Parameters**

*c* A channel index

#### **Returns**

Channel height in pixels

Definition at line **401** of file **PGFimage.h**.

```
00401 { ASSERT(c >= 0 && c < MaxChannels); return m height[c]; }
```
#### **BYTE CPGFImage::Channels () const[inline]**

Return the number of image channels. An image of type RGB contains 3 image channels (B, G, R).

#### **Returns**

Number of image channels

```
Definition at line 448 of file PGFimage.h.
```
00448 { return m\_header.channels; }

### **UINT32 CPGFImage::ChannelWidth (int** *c* **= 0) const[inline]**

Return current image width of given channel in pixels. The returned width depends on the levels read so far and on ROI.

### **Parameters**

*c* A channel index

#### **Returns**

Channel width in pixels

Definition at line **394** of file **PGFimage.h**.

00394 { ASSERT(c >= 0 && c < MaxChannels); return m width[c]; }

### **UINT16 CPGFImage::Clamp16 (DataT** *v***) const[inline], [private]**

```
Definition at line 573 of file PGFimage.h. 
00573 {
00574 if (v & 0xFFFF0000) return (v < 0) ? (UINT16)0: (UINT16)65535;
else return (UINT16) v;<br>00575 }
00575 }
```
**UINT32 CPGFImage::Clamp31 (DataT** *v***) const[inline], [private]**

Definition at line **576** of file **PGFimage.h**.  $00576$   $\{$ 00577 return (v < 0) ? 0 : (UINT32)v; 00578 }

**UINT8 CPGFImage::Clamp4 (DataT** *v***) const[inline], [private]**

```
Definition at line 563 of file PGFimage.h. 
00563 {
00564 if (v & 0xFFFFFFF0) return (v < 0) ? (UINT8)0: (UINT8)15; else
return (UINT8) v;
00565 }
```
**UINT16 CPGFImage::Clamp6 (DataT** *v***) const[inline], [private]**

```
Definition at line 566 of file PGFimage.h. 
00566 \{00567 if (v & 0xFFFFFFC0) return (v < 0) ? (UINT16)0: (UINT16)63; else
return (UINT16) v;
00568 }
```
**UINT8 CPGFImage::Clamp8 (DataT** *v***) const[inline], [private]**

```
Definition at line 569 of file PGFimage.h. 
00569 \{00570 // needs only one test in the normal case<br>00571 if (v & 0xFFFFFF00) return (v < 0) ? (UINT8)
                        if (v & 0xFFFFFF00) return (v < 0) ? (UINT8)0 : (UINT8)255; else
return (UINT8) v;
00572 }
```
**BYTE CPGFImage::CodecMajorVersion (BYTE** *version* **= PGFVersion)[static]**

Return major version.

Return codec major version.

#### **Parameters**

*version* pgf pre-header version number

#### **Returns**

PGF major of given version

Definition at line **768** of file **PGFimage.cpp**.

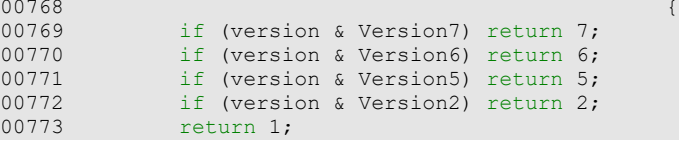

00774 }

### **bool CPGFImage::CompleteHeader ()[private]**

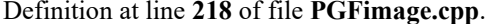

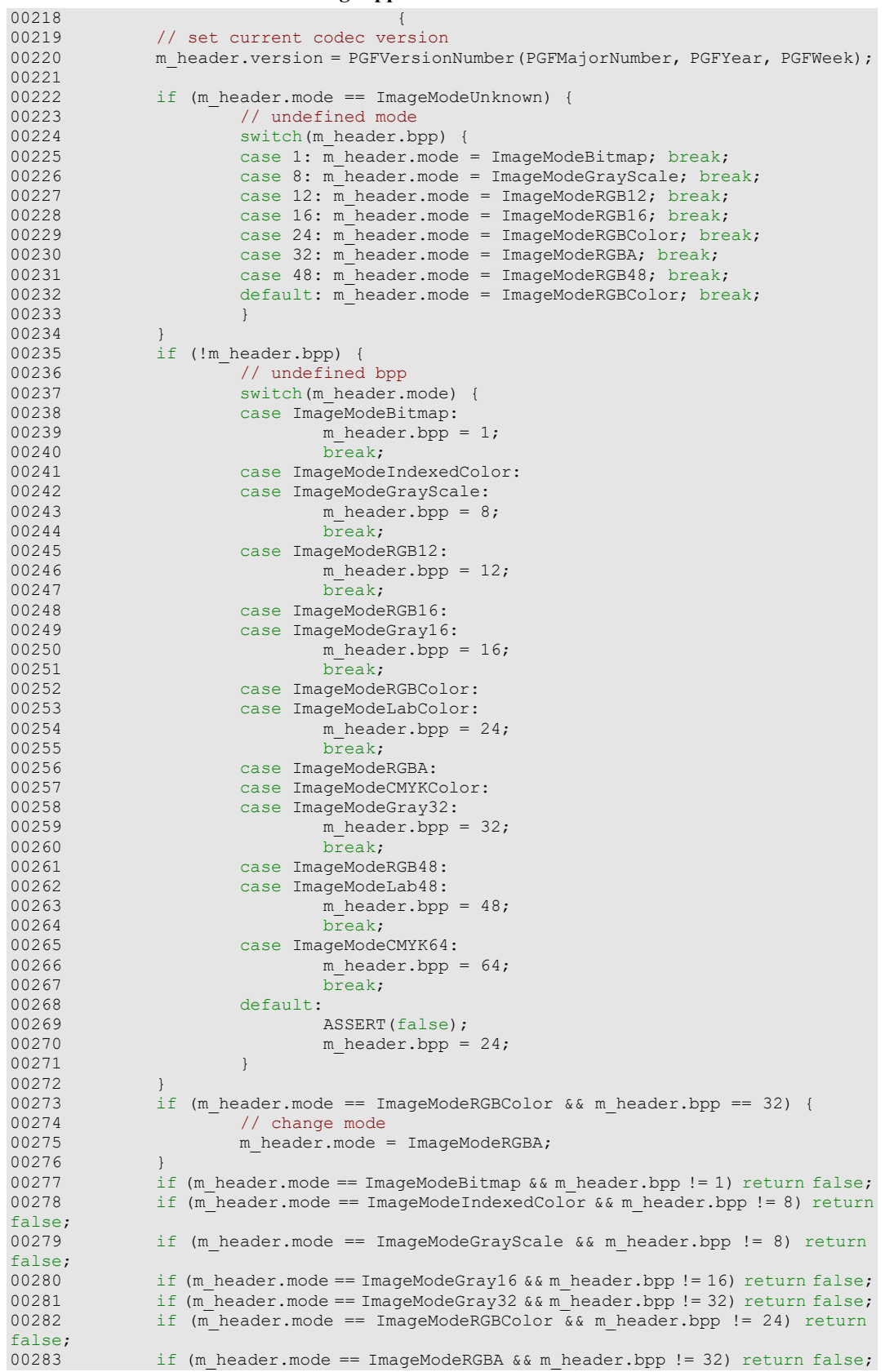

```
00284 if (m\_header.mode == 1magemodeRGB12 & & m\_header.pop != 12) return false;
00285 if (m\_header.mode == 1magemodeRGB16 & w.m\_header.php != 16) return false;00286 if (m_header.mode == ImageModeRGB48 && m_header.bpp != 48) return false; 
00287 if (m_{\text{header}.\text{mode}} == \text{ImageModelabColor\&w\n<sub>k</sub> \&amp; m_{\text{header}.\text{bpp}} != 24) \text{ return}}false;<br>00288
00288 if (m_header.mode == ImageModeLab48 & & m_header.bpp != 48) return false;<br>00289 if (m_header_mode == ImageModeCMYKColor & & m_header_bpp != 32) return
                if (m \text{ header.mode} == \text{ImageModeCMYKColor & w \text{ m header.bpp} != 32) return }false;<br>00290
                 if (m header.mode == ImageModeCMYK64 && m header.bpp != 64) return false;
00291
00292 // set number of channels<br>00293 if (Im header channels) {
00293 if (!m_header.channels) {<br>00294 switch(m_header.m
00294 switch(m_header.mode)<br>00295 case ImageModeBitmap:
00295 case ImageModeBitmap:<br>00296 case ImageModeIndexed
00296 case ImageModeIndexedColor:<br>00297 case ImageModeGrayScale:
00297 case ImageModeGrayScale:<br>00298 case ImageModeGrav16:
00298 case ImageModeGray16:<br>00299 case ImageModeGray32:
00299 case ImageModeGray32:<br>00300 m header.chan
00300 m_{\text{header}}.channels = 1;<br>00301 \overline{break};
00301 break;
00302 case ImageModeRGBColor:
00303 case ImageModeRGB12:<br>00304 case ImageModeRGB16:
00304 case ImageModeRGB16:<br>00305 case ImageModeRGB48:
00305 case ImageModeRGB48:<br>00306 case ImageModeLabCol
00306 case ImageModeLabColor:<br>00307 case ImageModeLab48:
00307 case ImageModeLab48:<br>00308 m header.cha
00308 m_{\text{header.channels}} = 3;<br>00309 \text{break};00309 break;
00310 case ImageModeRGBA:
00311 case ImageModeCMYKColor:<br>00312 case ImageModeCMYK64:
00312 case ImageModeCMYK64:<br>00313 m header.chan
00313 m_{\text{header.channels}} = 4;<br>00314 \overline{\text{break}};
00314 break;<br>00315 default:
00315 default:<br>00316 r
                          eturn false;<br>}
00317<br>00318 }
00318 }
00319<br>00320
00320 \frac{1}{1} store used bits per channel<br>00321 UINT8 bpc = m header.bpp/m hea
00321 UINT8 bpc = m_header.bpp/m_header.channels;<br>00322 if (bpc > 31) bpc = 31;
00322 if (bpc > 31) bpc = 31;<br>00323 if (Im header usedBitsP)
                if (!m header.usedBitsPerChannel || m header.usedBitsPerChannel > bpc)
00324
                 m_header.usedBitsPerChannel = bpc;
00325 }
00326
                 return true;
00328 }
```
### **PGFRect CPGFImage::ComputeLevelROI () const**

Return ROI of channel 0 at current level in pixels. The returned rect is only valid after reading a ROI.

#### **Returns**

ROI in pixels

#### **void CPGFImage::ComputeLevels ()[private]**

Definition at line **854** of file **PGFimage.cpp**.

```
00854 {
00855 const int maxThumbnailWidth = 20*FilterSize;
00856 const int m = \min(m_\text{header}.\text{width}, m_\text{header}.\text{height});<br>00857 int s = m;
                int s = m;
00858<br>00859
00859 if (m_header.nLevels < 1 || m_header.nLevels > MaxLevel) {<br>00860 m header.nLevels = 1;
00860 m_ header.nLevels = 1;<br>00861 \sqrt{7} compute a good value
00861 // compute a good value depending on the size of the image 00862 while (s > maxThumbnailWidth) {
00862 while (s > maxThumbnailWidth) {<br>00863 m header.nLevels++:
00863 m_header.nLevels++;<br>00864 s>>= 1;
                          s \gg = 1;00865 }
```

```
00866 }
00867<br>00868
                  int levels = m header.nLevels; // we need a signed value during level
reduction
00869<br>00870
                  // reduce number of levels if the image size is smaller than
FilterSize*(2^levels)
                  s = FilterSize*(1 \lt levels); // must be at least the double filter
size because of subsampling<br>00872 while (m < s)00872 while (m < s) {<br>00873 levels-
00873 levels--;<br>00874 s >>= 1;
                            s \gg = 1;00875<br>00876
00876 if (levels > MaxLevel) m_header.nLevels = MaxLevel;<br>00877 else if (levels < 0) m header.nLevels = 0;
00877 else if (levels < 0) m_header.nLevels = 0;<br>00878 else m_header.nLevels = (UINT8)levels:
                  else m_header.nLevels = (UINT8) levels;
00879<br>00880
00880 // used in Write when PM_Absolute<br>00881 m percent = pow(0.25, m \text{ header.nL})m percent = pow(0.25, m \overline{he} header.nLevels);
00882<br>00883
                  ASSERT(0 <= m_header.nLevels && m_header.nLevels <= MaxLevel);
00884 }
```
### **void CPGFImage::ConfigureDecoder (bool** *useOMP* **= true, UserdataPolicy** *policy* **= UP\_CacheAll, UINT32** *prefixSize* **= 0)[inline]**

Configures the decoder.

#### **Parameters**

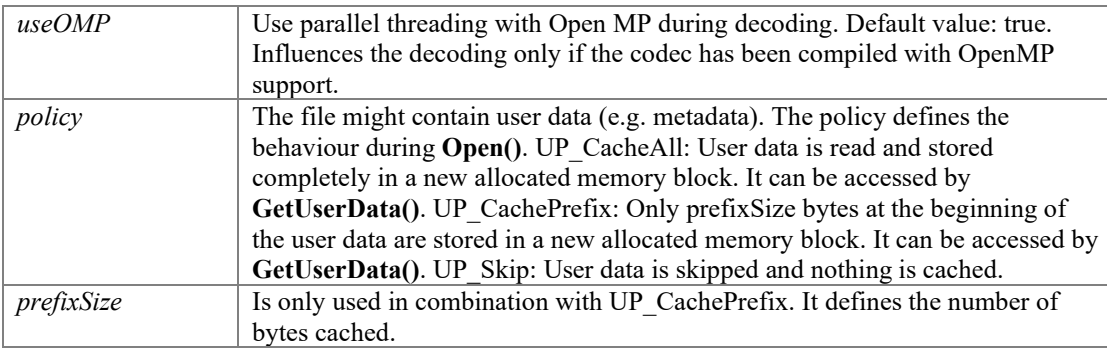

Definition at line **260** of file **PGFimage.h**.

```
00260 { ASSERT (prefixSize \leq MaxUserDataSize); m useOMPinDecoder = useOMP;
m_userDataPolicy = (UP_CachePrefix) ? prefixSize : 0xFFFFFFFF - policy; }
```
### **void CPGFImage::ConfigureEncoder (bool** *useOMP* **= true, bool**  *favorSpeedOverSize* **= false)[inline]**

#### Configures the encoder.

### **Parameters**

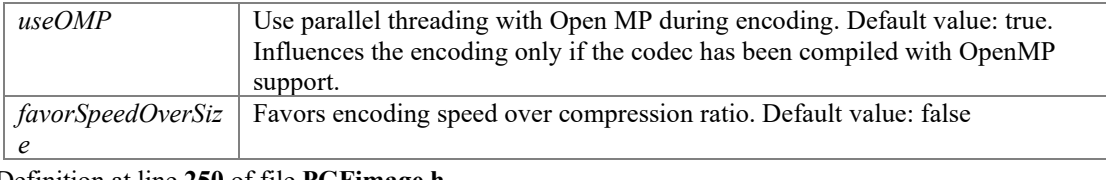

Definition at line **250** of file **PGFimage.h**.

00250 { m\_useOMPinEncoder = useOMP; m\_favorSpeedOverSize = favorSpeedOverSize; }

### **void CPGFImage::Destroy ()**

### Definition at line **124** of file **PGFimage.cpp**.

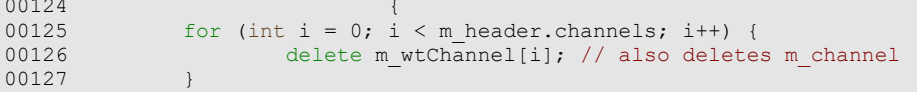

```
00128 delete[] m_postHeader.userData;<br>00129 delete[] m_levelLength:
00129 delete[] m_levelLength;<br>00130 delete m decoder:
00130 delete m_decoder;<br>00131 delete m_encoder;
                   delete m_encoder;
00132<br>00133
                   if (m currentLevel != -100) Init();
00134 }
```
**void CPGFImage::Downsample (int** *nChannel***)[private]**

```
Definition at line 810 of file PGFimage.cpp. 
00810 {
00811 ASSERT(ch > 0);
00812<br>00813
00813 const int w = m_w \text{idth}[0];<br>00814 const int w^2 = w^2;00814 const int w2 = w/2;00815 const int h2 = m_height[0]/2;
00816 const int oddW = w%2; \frac{1}{2} // don't use bool ->
problems with MaxSpeed optimization<br>00817 const int oddH = m he
00817 const int oddH = m_height[0]%2; // "<br>00818 int loPos = 0;
00818 int loPos = 0;<br>00819 int hiPos = w;
00819 int hiPos = w;<br>00820 int sampledPos
00820 int sampledPos = 0;<br>00821 DataT* buff = m cha
                DataT* buff = m channel[ch]; ASSERT(buff);
00822
00823 for (int i=0; i < h2; i++)<br>00824 for (int i=0; i < v
00824 for (int j=0; j < w2; j++) {<br>00825 // compute average of
00825 \frac{1}{\sqrt{2}} compute average of pixel block<br>00826 buff[sampledPos] = (buff[loPos] +
                                  buffer[sampledPos] = (buffer[loPos] + buffer[loPos + 1] +buff[hiPos] + buff[hiPos + 1]) >> 2;<br>00827 10Pos10POS += 2; hIPS += 2; 00827<br>00828 sampledPos++:
                                   sampledPos++;
00829<br>00830
00830 if (oddW) { 
00831 buff[sampledPos] = (buff[loPos] + buff[hiPos]) >> 1;
00832 loPos++; hiPos++;<br>00833 sampledPos++:
                                   sampledPos++;
00834<br>00835
                         loPos += w; hipos += w;00836<br>00837
00837 if (oddH) {<br>00838 for
00838 for (int j=0; j < w2; j++) {<br>00839 buff[sampledPos] = (i)00839 buff[sampledPos] = (buff[loPos] + buff[loPos+1]) >> 1;<br>00840 loPos += 2; hiPos += 2;
10POS += 2; \text{ hIPS} += 2; \text{00841}sampledPos++;
00842<br>00843
00843 if (oddW) {
                         buff[sampledPos] = buff[loPos];
00845<br>00846 }
00846 }
00847<br>00848
00848 // downsampled image has half width and half height<br>00849 m width [Ch] = (m \text{ width} [Ch] + 1)/2;
00849 m_width[ch] = (m\_width[ch] + 1)/2;<br>00850 m_beight[ch] = (m\_width[ch] + 1)/2m_height[ch] = (m \text{ height}[ch] + 1)/2;
00851 }
```
#### **PGFRect CPGFImage::GetAlignedROI (int** *c* **= 0) const[private]**

#### **void CPGFImage::GetBitmap (int** *pitch***, UINT8 \*** *buff***, BYTE** *bpp***, int** *channelMap***[] = nullptr, CallbackPtr** *cb* **= nullptr, void \*** *data* **= nullptr) const**

Get image data in interleaved format: (ordering of RGB data is BGR[A]) Upsampling, YUV to RGB transform and interleaving are done here to reduce the number of passes over the data. The absolute value of pitch is the number of bytes of an image row of the given image buffer. If pitch is negative, then the image buffer must point to the last row of a bottom-up image (first byte on last row). if pitch is positive, then the image buffer must point to the first row of a top-down image (first byte). The sequence of output channels in the output image buffer does not need to be the same as provided by PGF. In case of different sequences you have to provide a channelMap of size of expected channels (depending on image mode). For example, PGF provides a channel sequence BGR in RGB color mode. If your provided image buffer expects a channel sequence ARGB, then the channelMap looks like { 3, 2, 1, 0 }. It might throw an **IOException**.

#### **Parameters**

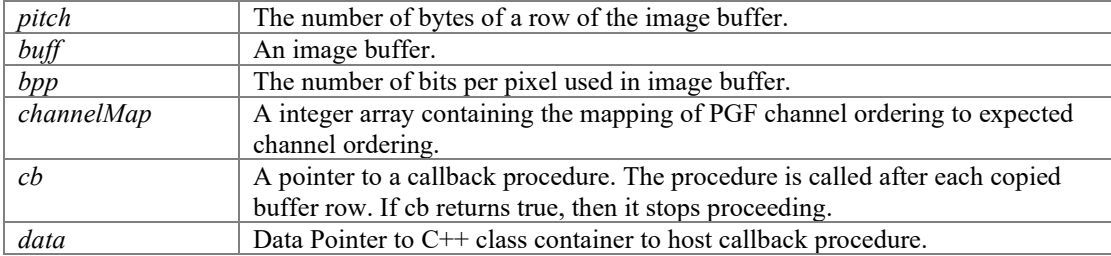

Definition at line **1789** of file **PGFimage.cpp**.

01789 01790 01790  $\overline{A}$  ASSERT(buff);<br>01791  $\overline{I}$   $\overline{I}$   $\overline{I$ 01791 UINT32 w = m\_width[0]; // width of decoded image<br>01792 UINT32 h = m\_height[0]; // height of decoded image 01792 UINT32 h = m\_height[0]; // height of decoded image<br>01793 UINT32 yw =  $\overline{w}$ ; // y-channel width 01793 UINT32 yw = w; // y-channel width 01794 UINT32 uw = m\_width[1]; // u-channel width 01795 UINT32  $\text{right} = 0;$ <br>01796 UINT32  $\text{right} = 0;$ 01796 UINT32 roiOffsetY =  $0;$ <br>01797 UINT32 vOffset =  $0;$ 01797 UINT32 yOffset =  $0$ ;<br>01798 UINT32 uOffset =  $0$ ; UINT32 uOffset =  $0$ ; 01799 01800 #ifdef \_\_PGFROISUPPORT\_\_ const PGFRect& roi = GetAlignedROI(); // in pixels, roi is usually larger than levelRoi 01802 ASSERT( $w = r \circ i$ .Width()  $\& h == r \circ i$ .Height());<br>01803 const PGFRect levelRoi = ComputeLevelROI(); 01803 const PGFRect levelRoi = ComputeLevelROI();<br>01804 aSSERT(roi.left <= levelRoi.left & levelRo 01804 ASSERT(roi.left <= levelRoi.left && levelRoi.right <= roi.right);<br>01805 ASSERT(roi.top <= levelRoi.top && levelRoi.bottom <= roi.bottom); ASSERT(roi.top <= levelRoi.top && levelRoi.bottom <= roi.bottom); 01806<br>01807 if (ROIisSupported()  $\&&$  (levelRoi.Width()  $\&&$  || levelRoi.Height()  $\&$  h))  $01808$ 01808  $// ROI is used 01809$   $w = levelRoi.W$ 01809  $w = \text{levelRoi}.Width()$ ;<br>01810  $h = \text{levelRoi}.Height()$ 01810  $h = levelRoi.Height()$ ;<br>01811  $roioffsetX = levelRoi$ . 01811 roiOffsetX = levelRoi.left - roi.left; 01812 roiOffsetY = levelRoi.top - roi.top; 01813 vOffset = roiOffsetX + roiOffsetY\*yw; 01814 01815 if (m\_downsample) {<br>01816 const PGFRe 01816 const PGFRect& downsampledRoi = GetAlignedROI(1);<br>01817 const PGFRect& downsampledRoi.left + uOffset = levelRoi.left/2 - downsampledRoi.left + (levelRoi.top/2 - downsampledRoi.top)\*m\_width[1]; 01818 } else { uOffset = yOffset; 01820<br>01821 } 01821 } 01822 #endif 01823<br>01824  $01824$  const double  $dP = 1.0/h$ ; 01825 int defMap[] = { 0, 1, 2, 3, 4, 5, 6, 7 }; ASSERT(sizeof(defMap)/sizeof(defMap[0]) == MaxChannels); 01826 if (channelMap == nullptr) channelMap = defMap;<br>01827 DataTuAyq, yAyq; 01827 DataT uAvg, vAvg;<br>01828 double percent = 01828 double percent =  $0$ ;<br>01829 UINT32 i, j; UINT32 i, j; 01830<br>01831 01831 switch(m\_header.mode) {<br>01832 case ImageModeBitmap: case ImageModeBitmap:  $01833$ <br> $01834$ 01834  $\text{ASBERT (m header. channels == 1)};$ <br>01835  $\text{ASBERT (m header. bnn == 1)};$ 01835  $\text{ASSERT (m header.bpp == 1)};$ <br>01836  $\text{ASSERT (hm == 1)}:$  $ASSERT(bpp == 1);$ 01837<br>01838 01838 const UINT32 w2 =  $(w + 7)/8$ ;<br>01839 DataT\* y = m channel[0]; ASS DataT\*  $y = m \text{ channel}[0]$ ; ASSERT(y); 01840<br>01841 if (m preHeader.version & Version7) {

01842 // new unpacked version has a little better compression ratio 01843  $\frac{1}{1844}$  // since version 7<br>01844  $\frac{1}{184}$  for  $i = 0, i < h$ ; 01844 for  $(i = 0; i < h; i++)$  {<br>01845 for  $(i = 0; i < h; i++)$  { 01845 UINT32 cnt = 0;<br>01846  $\frac{1}{2}$  0.1846  $\frac{1}{2}$  0.1846  $\frac{1}{2}$  0.1846 01846 for  $(j = 0; j \le w2; j++)$  {<br>01847 for  $(j = 0; j \le w2; j++)$  {  $01847$  UINT8 byte = 0; 01848 **for (int k = 0; k < 8; k++)** {  $\begin{aligned} &01849\\ &01850 \end{aligned} \qquad \qquad \begin{aligned} &\text{byte} <<=1;\\ &\text{UNT8 bit}=&\\ \end{aligned}$  $0.1850$  UINT8 bit  $= 0$ ; 01851 if  $(\text{cnt} < w)$  {  $01852$  bit =  $y[yOffset + cnt]$  & 1;<br>01853  $01853$  } 01854 byte  $|$  bit;  $01855$  $01855$  cnt++;  $01856$  } 01857 buff[j] = byte;<br>01858 buff[j] = byte;  $01858$  } 01859 yoffset +=  $\gamma w$ ;<br>01860 buff +=  $\gamma$ itch;  $\text{buffer}$  += pitch; 01861<br>01862  $01862$  if (cb) {<br> $01863$  if (cb) {  $01863$  percent  $+ = dP$ ;<br> $01864$  if  $($ \*cb) (percent  $)$ if ((\*cb)(percent, true, data)) ReturnWithError(EscapePressed);<br>01865  $01865$  }  $01866$  } 01867 } else {<br>01868 } 01868 // old versions // old versions // old versions // old versions // old versions // old versions // old versions //  $\frac{1}{2}$  //  $\frac{1}{2}$  //  $\frac{1}{2}$  //  $\frac{1}{2}$  //  $\frac{1}{2}$  //  $\frac{1}{2}$  //  $\frac{1}{2}$  //  $\frac{1}{2}$  01869 // packed pixels: 8 pixel in 1 byte of channel [0]<br>01870 <br>dif (! (m preHeader.version & Version5)) yw = w2; if (! (m\_preHeader.version & Version5)) yw = w2; // not version 5 or 6  $y$ Offset = roiOffsetX/8 + roiOffsetY\*yw; // 1 byte in y contains 8 pixel values 01872 for  $(i = 0; i < h; i++)$  {<br>01873 for  $(i = 0; i < w)$ 01873 **for**  $(j = 0; j < w2; j++)$  {  $01874$  buff[j] =  $01874$  $j$ ] + YUVoffset8);  $01875$  } 01876  $y$ Offset +=  $yw$ ;  $0.1877$ buff  $+=$  pitch; 01878<br>01879 01879 if (cb) {<br>01880 per set of the set of the set of the set of the set of the set of the set of the set of the set of the<br>01880 per set of the set of the set of the set of the set of the set of the set of the set of the 01880 percent  $\pm dP$ ;  $01881$ if ((\*cb)(percent, true, data)) ReturnWithError(EscapePressed);<br>01882  $01882$  }  $01883$  } 01884 } 01885 break**;** 01886 } 01887 case ImageModeIndexedColor:<br>01888 case ImageModeGrayScale: 01888 case ImageModeGrayScale:<br>01889 case ImageModeHSLColor: 01889 case ImageModeHSLColor:<br>01890 case ImageModeHSBColor: case ImageModeHSBColor: 01891<br>01892 01892  $\overline{O(1893)} = 0.01893$   $\overline{O(1893)} = m \overline{O(1893)}$ 01893  $\text{ASSERT (m header.bpp == m header.channels*8)};$ <br>01894  $\text{ASSERT (bnp$8 == 0)};$  $ASSERT(bpp88 == 0);$ 01895<br>01896 UINT32 cnt, channels =  $bpp/8$ ; ASSERT(channels >= m\_header.channels); 01897<br>01898 01898 for  $(i=0; i < h; i++)$  {<br>01899 for  $(i=0; i < h; i++)$  { 01899 UINT32 yPos = yOffset;<br>01900 cnt = 0; 01900 cnt =  $0;$ <br>01901 cnt = 0;<br>01901 for  $(i=0)$ 01901 for  $(j=0; j < w; j++)$  {<br>01902 for  $(UINT32 c=0; j++)$ for (UINT32 c=0;  $c < m$  header.channels;  $c++$ ) {<br>01903  $buff[cnt + channelMap[c]] =$  $Clamp8(m_{channel[c][yPos] + YUVoffset8);$ <br>01904  $01904$  } 01905 cnt += channels;<br>01906 cnt += channels;<br>01906 cnt += channels; 01906  $y$ Pos++;  $01907$  $01907$  } 01908  $y$ Offset +=  $yw$ ;

01909 buff += pitch; 01910<br>01911 01911 if (cb) {<br>01912 **b**  $01912$  percent  $+ = dP$ ;<br> $01913$  percent  $0.01913$  percent  $0.01913$ if  $((*cb) (percent, true, data))$ ReturnWithError(EscapePressed);<br>01914  $01914$  } 01915 } 01916 break;<br>01917 break; 01917<br>01918 01918 case ImageModeGray16:<br>01919 { 01919 { 01920 **ASSERT**(m\_header.channels >= 1);<br>01921 **ASSERT**(m\_header.bpp == m\_header)  $ASSERT(m\n$ -header.bpp == m header.channels\*16); 01922 const DataT yuvOffset16 = 1 << (UsedBitsPerChannel() - $1$ );<br>01924 UINT32 cnt, channels; 01925  $01926$  if  $(bpp\,816 == 0)$  {<br> $01927$  const int const int shift =  $16$  - UsedBitsPerChannel(); ASSERT(shift >= 0);<br>01928 01928 UINT16  $*$ buff16 = (UINT16  $*$ )buff;<br>01929 int pitch16 = pitch/2:  $01929$  int pitch $16 = \text{pitch}/2$ ;<br> $01930$  channels = bpp $/16$ ; ASS channels =  $bpp/16$ ; ASSERT(channels >= m header.channels);  $01931$ <br> $01932$ 01932 for  $(i=0; i < h; i++)$  {<br>01933 for  $(i=0; i < h; i++)$  {  $01933$ <br> $01933$ <br> $01934$ <br> $\text{cnt} = 0$ ;<br> $01934$  $01934$  cnt = 0;<br> $01935$  for  $(j=0)$ 01935 for  $(j=0; j < w; j++)$  {<br>01936 for  $(j=0; j < w; j++)$  {<br>01936 for  $(UINT32 c=0)$ for (UINT32  $c=0$ ;  $c <$  $m$  header.channels; c++) {<br> $01937$  $01937$  buff $16$ [cnt + channelMap[c]] = Clamp16((m\_channel[c][yPos] + yuvOffset16) << shift);  $01938$  } 01939 cnt += channels;  $01939$  cnt += channels;  $yPos++$ ;  $01940$  yPos++;  $01941$  }  $01942$  yoffset += yw;<br> $01943$  buff $16 +$ = pitc  $buffer + = pitch16;$ 01944 01945 if (cb) {<br>01946 per set of the set of the set of the set of the set of the set of the set of the set of the set of the<br>01946 per set of the set of the set of the set of the set of the set of the set of the set of the  $01946$  percent  $+ = dP$ ;<br> $01947$  if  $($   $\star$  cb) (percent  $\star$  percent  $\star$  defined by  $\star$  defined by  $\star$  defined by  $\star$  defined by  $\star$  defined by  $\star$  defined by  $\star$  defined by  $\star$  defined by  $\star$  defined by  $\star$  de if ((\*cb)(percent, true, data)) ReturnWithError(EscapePressed);<br>01948  $01948$  }  $01949$  } 01950 } else {<br>01951 } 01951  $\text{ASBERT (bpp\$8} = 0);$ <br>01952  $\text{const}$  intentional properties const int shift =  $max(0, UsedBitsPerChannel()$  $- 8$ );<br>01953 channels =  $bpp/8$ ; ASSERT(channels >= m\_header.channels);  $01954$ <br> $01955$ 01955 for  $(i=0; i < h; i++)$  {<br>01956 for  $(i=0; i < h; i++)$  { 01956 UINT32 yPos = yOffset;<br>01957 cnt = 0; 01957 cnt =  $0,$ <br>01958 for  $(i=0)$ ;<br>01958 for  $(i=0)$ ; 01958 for  $(j=0; j < w; j++)$  {<br>01959 for  $(j=0; j < w; j++)$  {<br>01959 for  $(iTM \cap T^2)$   $c=0$ for (UINT32  $c=0$ ;  $c <$  $m_{\text{header.channels}}$ ; c++) {<br>01960  $01960$  buff[cnt + channelMap[c]] = Clamp8((m channel[c][yPos] + yuvOffset16) >> shift);  $01961$  } 01962 cnt += channels;<br>01963 cnt += channels;<br>01963 yPos++; 01963 yPos++;  $01964$  } 01965  $y$ Offset +=  $yw$ ; 01966  $b$ uffset +=  $yw$ ; 01966  $b$ uff +=  $p$ itch; buff += pitch; 01967<br>01968  $01968$  if (cb) {  $01969$  percent  $+ = dP$ ;<br> $01970$  if  $($ \*cb) (percent  $)$ if ((\*cb)(percent, true, data)) ReturnWithError(EscapePressed);<br>01971  $01971$  }  $01972$  }  $01973$  }

```
01974 break;<br>01975 \qquad \qquad \qquad break;
01975 }
01976 case ImageModeRGBColor:
01977<br>01978
01978 0.978 ASSERT (m_header.channels == 3);<br>01979 0.979 ASSERT (m_header.bpp == m_header
01979 \text{ASBERT (m\_header.\,bpp == m\_header.\,channels*8)};<br>01980 \text{ASBERT (hnn*8 == 0)};01980 \overline{O(1981)} \overline{O(1981)} \overline{O(1981)} \overline{O(1981)} \overline{O(1981)} \overline{O(1981)} \overline{O(1981)} \overline{O(1981)} \overline{O(1981)} \overline{O(1981)} \overline{O(1981)} \overline{O(1981)} \overline{O(1981)} \overline{O(1981)} \overline{O(1981)} \overline{ASSERT(bpp \geq m \text{ header.bpp});01982<br>01983
01983 DataT* y = m_{channel}[0]; ASSERT(y);<br>01984 DataT* u = m_{channel}[1]: ASSERT(u);
01984 DataT<sup>*</sup> u = m_channel[1]; ASSERT(u);<br>01985 DataT<sup>*</sup> v = m_channel[2]: ASSERT(v);
01985 DataT* v = m_channel[2]; ASSERT(v);<br>01986 UINT8 *buffq = &buff[channelMap[1]]
01986 UINT8 *buffg = \&buff[channelMap[1]],<br>01987 *buffr = \&buff[channelMap]
01987 *buffr = &buff[channelMap[2]],
01988 \times 0198801989<br>01989 UINT8 g;<br>01990 UINT32 C
                                  UINT32 cnt, channels = bpp/8;
01991<br>01992
01992 if (m_d) downsample) {<br>01993 for (i=0; j)01993 for (i=0; i < h; i++) {<br>01994 for (i=0; i < h; i++) {<br>01994 for the contract of the contract of the contract of the contract of the contract of the contract of the contract of the contract of the contract of the contract
01994 UINT32 uPos = uOffset;<br>01995 UINT32 yPos = yOffset;
01995 UINT32 yPos = yOffset;<br>01996 \cot = 0;
01996 cnt = 0;
01997 for (j=0; j < w; j++) {<br>01998 for (j=0; j < w; j++) {
01998 \frac{1}{1999} and v are downsampled \frac{1}{1999} and v are downsampled \frac{1}{1999}01999 uAvg = u[uPos];
02000 values V = V[uPos]; V = V[uPos]; V = V[uPos]; V = V[uPos]; V = V[uPos]; V = V[uPos]; V = V[uPos]; V = V[uPos]; V = V[uPos]; V = V[uPos]; V = V[uPos]; V = V[uPos]; V = V[uPos]; V = V[uPos02001 // Yuv
02002 buffg[cnt] = g =
Clamp8(y[yPos] + YUVoffset8 - ((uAvg + vAvg ) >> 2)); // must be logical shift operator
02003 buffr[cnt] = Clamp8(uAvg + q);<br>02004 buffb[cnt] = Clamp8(vAvg + q);02004 buffb[cnt] = \text{Clamp8}(vAvg + g);<br>02005 cnt += channels;
02005 cnt + channels;
02006 if (j & 1) uPos++;
02007 yPos++;
02008 }
02009 if (i & 1) \text{ uOffset } += \text{ uw};<br>02010 if (i & 2) \text{ uOffset } += \text{vw};02010 y Offset += yw;<br>02011 buffb += pitch
02011 buffb + pitch;
02012 buffg += pitch;
02013 buffr += pitch;
02014
02015 if (cb) {<br>02016 per set of the set of the set of the set of the set of the set of the set of the set of the set of the<br>02016 per set of the set of the set of the set of the set of the set of the set of the set of the
02016 percent + = dP;<br>02017 percent ( *cb) (percent )if ((*cb)(percent, true,
data)) ReturnWithError(EscapePressed);<br>02018
02018 }
02019 }
02020<br>02021
02021 } else {<br>02022
02022 for (i=0; i < h; i++) {<br>02023 for (i=0; i < h; i++) {
02023 cnt = 0;<br>02024 cnt = 0;
02024 UINT32 yPos = yOffset;<br>02025 \frac{1}{1 + \frac{1}{1 + \frac{02025 for (j = 0; j < w; j++) {<br>02026 uAvq = u[yPos];
02026<br>02027<br>02027<br>020270.02027<br>0.02028<br>0.02028<br>0.02028<br>0.0202802028 // Yuv
02029 buffg[cnt] = g =
Clamp8(y[yPos] + YUVoffset8 - ((uAvg + vAvg ) >> 2)); // must be logical shift operator
02030 buffr[cnt] = Clamp8(uAvg + g);<br>02031 buffb[cnt] = Clamp8(vAvg + g);02031 buffb[cnt] = Clamp8(vAvg + g);<br>02032 cnt += channels;
02032<br>
02032<br>
02033<br>
02033<br>
02033<br>
02033<br>
02033<br>
02033
02033 yPos++; \mathbf{y}Pos++; \mathbf{y}02034 }
02035 yoffset += yw;<br>02036 buffb += pitch
02036 buffb += pitch;<br>02037 buffg += pitch;
02037 buffg += pitch;<br>02038 buffr += pitch;
                                                    buffr += pitch;
02039<br>02040
02040 if (cb) {<br>02041 per set of the set of the set of the set of the set of the set of the set of the set of the set of the<br>02041 per set of the set of the set of the set of the set of the set of the set of the set of the
02041 percent \theta = dP; \theta = 0.042if ((*cb)(percent, true,
data)) ReturnWithError(EscapePressed);<br>02043
02043 }
02044 }
02045 }<br>02046 <br>02046 <br>02046 <br>02046 <br>0205 <br>0205 <br>0205 <br>0205 <br>0205 <br>0205 <br>0205 <br>0205 <br>0205 <br>0205 <br>0205 <br>0205 <br>0205 <br>0205 <br>0205 <br>0205 <br>0205 <br>0205 <br>0205 <br>0205 <br>0205 <br>0205 <br>0205 <br>0205 <br>0205 <br>0205 <br>0205 <br>0205 <br>0205 <br>0205 <br>020
02046 break;
```
02047 } 02048 case ImageModeRGB48:<br>02049 { 02049 { 02050  $0.050$   $0.050$   $0.050$   $0.050$   $0.051$   $0.050$   $0.051$   $0.050$   $0.051$   $0.050$   $0.050$   $0.050$   $0.050$   $0.050$   $0.050$   $0.050$   $0.050$   $0.050$   $0.050$   $0.050$   $0.050$   $0.050$   $0.050$   $0.050$   $0.050$   $0.050$   $0.050$  $ASSERT(m\text{ header.bpp} == 48);$ 02052 const DataT yuvOffset16 = 1 << (UsedBitsPerChannel() -1); 02054<br>02055 02055 DataT\*  $y = m_{channel}[0]$ ; ASSERT(y);<br>02056 DataT\*  $u = m_{channel}[1]$ : ASSERT(u);  $02056$  DataT\* u = m\_channel[1]; ASSERT(u);<br> $02057$  DataT\* v = m\_channel[2]; ASSERT(v); 02057 **DataT\***  $v = m$  **Channel** [2]; ASSERT(v);  $0.0058$  **DataT\***  $v = m$  **Channel** s: 02058 UINT32 cnt,  $\overline{channels}$ ; 02059  $\overline{DataT}$  q; DataT q; 02060 02061 if (bpp  $> = 48$  && bpp%16 == 0) {<br>02062 const int shift = 16 const int shift =  $16 -$  UsedBitsPerChannel(); ASSERT(shift  $>= 0$ );<br>02063 02063 UINT16 \*buff16 = (UINT16 \*)buff;<br>02064 int pitch16 = pitch/2;  $02064$  int pitch16 = pitch/2;<br>02065 channels = bpp/16; ASS: channels =  $bpp/16$ ; ASSERT(channels >= m header.channels);  $02066$ 02067 for  $(i=0; i < h; i++)$  {<br>02068 for  $(i=0; i < h; i++)$  {<br>02068 for  $i=0; i < h; i++)$  {  $02068$ <br> $02069$ <br> $UINT32$   $yPos = y0fiset;$ <br> $UINT32$   $yPos = y0fiset;$ 02069 UINT32 yPos = yOffset;<br>02070 cnt = 0;  $02070$  cnt = 0;<br> $02071$  for  $(i=0)$ ; 02071 for  $(j=0; j < w; j++)$  {<br>02072 uAva = u[uPos];  $02072$ <br> $02073$ <br> $02073$ <br> $0400 = v[uPos]$ ;  $\frac{1}{20073}$  vAvg = v[uPos];<br>02073 vAvg = v[uPos]; 02074 // Yuv 02075  $g = y[yPos] + yuvOffset16 -$ ((uAvg + vAvg ) >> 2); // must be logical shift operator 02076  $buffer$  + channelMap[1]] = Clamp16(g  $\lt\lt$  shift);<br>02077  $buffer$  + channelMap[2]] = Clamp16((uAvg + g)  $\langle$  shift);<br>02078  $buffer$  + channelMap[0]] = Clamp16((vAvg + g)  $\langle \times \text{shift} \rangle$ ; 02079 cnt += channels;<br>02080 cnt += channels;<br>02080 cnt += channels; if (!m downsample  $| |$  (j & 1))  $\frac{u\text{Pos++}}{02081}$  $02081$  yPos++;  $02082$  } 02083 if (!m\_downsample || (i & 1)) uOffset  $+=$  uw;<br>02084  $02084$  yoffset += yw;<br> $02085$  buff $16 +$ = pitc buff16 +=  $pitch16$ ; 02086  $02087$  if (cb) {<br>02088 if (cb) {  $02088$  percent  $+ = dP$ ;<br> $02089$  if  $((*cb)(perc))$ if ((\*cb)(percent, true, data)) ReturnWithError(EscapePressed);<br>02090  $02090$  }  $02091$  } 02092 } else {<br>02093 } 02093  $\text{ASSERT (bpp$8 = 0)}$ ;<br>02094  $\text{const}$  int shift = m const int shift =  $\frac{1}{2}$  max(0, UsedBitsPerChannel()  $-8$ );<br>02095 channels =  $bpp/8$ ; ASSERT(channels >= m header.channels); 02096<br>02097 02097 for  $(i=0; i < h; i++)$  {<br>02098 for  $(i=0; i < h; i++)$  {  $02098$ <br> $07099$ <br> $07099$ <br> $07099$ <br> $0708 = v0$ <br> $0705$ <br> $0705$ <br> $0705$ <br> $0705$ <br> $0705$ <br> $0705$ <br> $0705$ <br> $0705$ <br> $0705$ <br> $0705$ <br> $0705$  $02099$  UINT32 yPos = yOffset;<br>02100 cnt = 0; 02100 cnt =  $0;$ 02101 for  $(j=0; j < w; j++)$  {<br>02102 for  $j=w$   $\frac{1}{10}P^{0.5}$ ;  $\frac{1}{10}P^{0.5}$ ;  $\frac{1}{10}P^{0.5}$ ;  $\frac{1}{10}P^{0.5}$ ;  $\frac{1}{10}P^{0.5}$ ;  $\frac{1}{10}P^{0.5}$ ;  $\frac{1}{10}P^{0.5}$ ;  $\frac{1}{10}P^{0.5}$ ;  $\frac{1}{10}P^{0.5}$ ;  $\frac{1}{10}P^{0.5}$ ;  $02102$ <br> $02103$ <br> $02103$ <br> $02103$ <br> $02103$  $\frac{1}{2}$  variety  $\frac{1}{2}$  variety  $\frac{1}{2}$  variety  $\frac{1}{2}$  variety  $\frac{1}{2}$  variety  $\frac{1}{2}$  variety  $\frac{1}{2}$  variety  $\frac{1}{2}$  variety  $\frac{1}{2}$  variety  $\frac{1}{2}$  variety  $\frac{1}{2}$  variety  $\frac{1}{2}$  variety  $\frac{1$ 02104 // Yuv 02105  $g = y[yPos] + yuvOffset16 -$ ((uAvg + vAvg ) >> 2); // must be logical shift operator 02106 bu:  $buffer + channelMap[1] =$ Clamp8( $g \gg$ shift);<br>02107  $buffer + channelMap[2]$ ] =  $Clamp8((uAvg + q) >> shift);$ 

 $02108$  buff[cnt + channelMap[0]] =  $\text{Clamp8}(\text{vAvg} + \text{g}) \gg \text{shift};$ <br>02109 02109 cnt += channels;<br>02110 cnt += channels;<br>02110 cnt += channels; if  $(lm_downsample || (j & 1))$ uPos++;<br>02111  $02111$  yPos++;  $02112$  } 02113 **if (!m downsample || (i & 1)) uOffset**  $+=$  uw;<br>02114 02114  $y0f$  between  $y0f$  between  $y0f$  between  $y$  between  $y$  between  $y$  between  $y$  between  $y$  between  $y$  between  $y$  between  $y$  between  $y$  between  $y$  between  $y$  between  $y$  between  $y$  between  $y$  between  $y$  b  $butf +=$  pitch; 02116<br>02117  $02117$  if (cb) {<br> $02118$  $02118$  percent  $+ = dP$ ;<br> $02119$  percent  $+ dP$ ; if  $((\star cb)$  (percent, true, data)) ReturnWithError(EscapePressed);<br>02120  $02120$  }  $02121$  }  $02122$  } 02123 break; 02124 } case ImageModeLabColor:<br>{ 02126<br>02127 02127  $\overline{O(127)}$   $\overline{O(128)}$   $\overline{O(128)}$   $\overline{O($ 02128  $\overline{A}$   $\overline{A}$   $\overline{A}$   $\overline{A}$   $\overline{B}$   $\overline{C}$   $\overline{D}$   $\overline{C}$   $\overline{D}$   $\overline{C}$   $\overline{D}$   $\overline{C}$   $\overline{D}$   $\overline{C}$   $\overline{D}$   $\overline{C}$   $\overline{D}$   $\overline{C}$   $\overline{D}$   $\overline{C}$   $\overline{D}$   $\overline{C}$   $\overline{D}$   $\overline{C}$ ASSERT(bpp%8 == 0); 02130<br>02131  $02131$  DataT\* l = m\_channel[0]; ASSERT(1);  $02132$  DataT\* a = m\_channel[1]; ASSERT(a); 02133 DataT\* b = m\_channel[2]; ASSERT(b);<br>02134 UINT32 cnt, channels = bpp/8; ASSER UINT32 cnt, channels = bpp/8; ASSERT(channels >= m\_header.channels); 02135<br>02136 02136 for  $(i=0; i < h; i++)$  {<br>02137 for  $(i=0; i < h; i++)$  { 02137 UINT32 uPos = uOffset;<br>02138 UINT32 yPos = yOffset; 02138 UINT32 yPos = yOffset;<br>02139 cnt = 0;  $02139$  cnt = 0; 02140 for  $(j=0; j < w; j++)$  {<br>02141 uAva = a[uPos];  $02141$  uAvg = a[uPos];  $02142$  values of  $vAvg = b[UPos]$ ; 02143 buff $[cnt + channelMap[0]] =$ Clamp8( $l[yPos]$  + YUVoffset8);<br>02144  $buffer + channelMap[1]$  = Clamp8(uAvg + YUVoffset8);  $buff[cnt + channelMap[2]] =$ Clamp8(vAvg + YUVoffset8);<br>02146 02146 cnt += channels;<br>02147 cnt += channels;<br>02147 cnt += channels; 02147 if  $\lim_{y\to 0}$  downsample  $| \int_{0}^{1}$  (j & 1)) uPos++;  $02148$  yPos++;  $02149$  } 02150 if (!m\_downsample || (i & 1)) uOffset += uw;<br>02151  $v$ Offset += uw;  $02151$  y Offset  $+=$  yw;<br> $02152$  buff  $+=$  pitch;  $butf +=$  pitch; 02153<br>02154 02154 if (cb) {<br>02155 per set of the set of the set of the set of the set of the set of the set of the set of the set of the<br>0.155 per set of the set of the set of the set of the set of the set of the set of the set of the  $02155$  percent  $+ = dP$ ;<br> $02156$  if  $($   $\star$  cb) (percent  $\star$  percent  $\star$  defined by  $\star$  defined by  $\star$  defined by  $\star$  defined by  $\star$  defined by  $\star$  defined by  $\star$  defined by  $\star$  defined by  $\star$  defined by  $\star$  de if  $((*cb)$  (percent, true, data)) ReturnWithError(EscapePressed);<br>02157  $02157$  }  $02158$  } 02159 break;  $02160$  break; 02160<br>02161 case ImageModeLab48: 02162  $\{$ 02163  $\}$ 02163  $O2163$   $O2164$   $O2164$   $O2164$   $O2164$   $O2164$   $O2164$   $O2164$   $O2164$   $O2164$   $O2164$   $O2164$   $O2164$   $O2164$   $O2164$   $O2164$   $O2164$   $O2164$   $O2164$   $O2164$   $O2164$   $O2164$   $O2164$   $O2164$   $O2164$   $O2164$   $O2164$ ASSERT(m\_header.bpp == m\_header.channels\*16); 02165<br>02166 const DataT yuvOffset16 = 1 << (UsedBitsPerChannel() -1); 02167<br>02168 02168 DataT\* l = m\_channel[0]; ASSERT(l); 02169 DataT\* a = m\_channel[1]; ASSERT(a);<br>02170 DataT\* b = m\_channel[2]: ASSERT(b); 02170 **DataT**\* b = m\_channel[2]; ASSERT(b);<br>02171 UINT32 cnt, channels; UINT32 cnt, channels; 02172<br>02173 if (bpp%16 == 0) {

02174 const int shift = 16 - UsedBitsPerChannel(); ASSERT(shift  $>= 0$ ); 02175 UINT16 \*buff16 = (UINT16 \*)buff;<br>02176 1010 int pitch16 = pitch2;  $02176$  int pitch16 = pitch/2;<br> $02177$  channels = bpp/16; ASS channels =  $bpp/16$ ; ASSERT(channels >= m header.channels);  $02178$ 02179 for  $(i=0; i < h; i++)$  {<br>02180 for  $(i=0; i < h; i++)$  {  $02180$ <br> $02181$ <br> $02181$ <br> $01NT32$   $yPos = y0ffset;$ <br> $UINT32$   $yPos = y0ffset;$ 02181 UINT32 yPos = yOffset;<br>02182 cnt = 0;  $02182$  cnt = 0; 02183 for  $(j=0; j < w; j++)$  {<br>02184 uAvq = a[uPos];  $02184$  uAvg = a[uPos]; 02185 vAvg = b[uPos]; 02186 buff16[cnt + channelMap[0]] =  $Clamp16((1[yPos] + yuvOffset16) << shift);$ <br>02187  $buffer$  + channelMap[1]] = Clamp16((uAvg + yuvOffset16) << shift);<br>02188  $buffer + channelMap[2]$ ] = Clamp16((vAvg + yuvOffset16) << shift);<br>02189 02189 cnt += channels;<br>02190 cnt += channels;<br>02190 cnt += channels; if (!m downsample  $| |$  (j & 1)) uPos++;<br>02191  $02191$  yPos++;  $02192$  } 02193 **if (!m downsample || (i & 1))** uOffset  $+=$  uw;<br>02194  $02194$  yoffset += yw;<br> $02195$  huff16 += nitc  $buffer + = pitch16;$ 02196<br>02197  $02197$  if (cb) { 02198 percent  $+ = dP$ ;<br>02199 percent  $\frac{dP}{dt}$  percent  $\frac{dP}{dt}$  ( $\frac{dP}{dt}$ ) if ((\*cb)(percent, true, data)) ReturnWithError(EscapePressed);<br>02200  $02200$  }  $02201$  }  $02202$  } else {  $02203$ <br> $02204$ <br> $02204$ <br> $0204$ <br> $0200$ <br> $0200$ <br> $0200$ <br> $0200$ <br> $0200$ <br> $0200$ <br> $0200$ const int shift =  $max(0, UsedBitsPerChannel()$  $- 8$ );<br>02205 channels =  $bpp/8$ ; ASSERT(channels >= m\_header.channels); 02206<br>02207 02207 for  $(i=0; i < h; i++)$  {<br>02208 UINT32 uPos = u  $02208$ <br> $07209$ <br> $07209$ <br> $07209$ <br> $07209$ <br> $07209$ <br> $0758 = v00$ <br> $0758 + v00$ <br> $0758 = v00$ <br> $0758 + v00$ <br> $0758 = v00$ <br> $0758 + v00$ 02209 UINT32 yPos = yOffset;<br>02210 cnt = 0:  $02210$  cnt = 0;<br> $02211$  for  $(j=0)$ 02211 for  $(j=0; j < w; j++)$  {<br>02212 uAvq = a[uPos];  $02212$  uAvg = a[uPos];  $02213$  values of  $V$  and  $V$  and  $V$  and  $V$  and  $V$  and  $V$  and  $V$  and  $V$  and  $V$  and  $V$  and  $V$  and  $V$  and  $V$  and  $V$  and  $V$  and  $V$  and  $V$  and  $V$  and  $V$  and  $V$  and  $V$  and  $V$  and  $V$  and  $V$  and  $V$  and  $V$  $02214$  buff[cnt + channelMap[0]] = Clamp8( $(l[yPos] + yuvOffset16) >> shift$ ;<br>02215  $buffer + channelMap[1]$  = Clamp8((uAvg + yuvOffset16) >> shift);<br>02216  $buffer + channelMap[2]$ ] = Clamp8((vAvg + yuvOffset16) >> shift);<br>02217 02217 cnt += channels;<br>02218 cnt += channels;<br>02218 if (!m downsampl if (!m downsample  $| |$  (j & 1))  $\frac{u\text{Pos++}}{02219}$ 02219 yPos++;  $02220$  } 02221 **if (!m\_downsample || (i & 1))** uOffset  $+=$  uw;<br>02222  $02222$  yoffset += yw;<br> $02223$  yoffset += yw; buff  $+=$  pitch; 02224  $02225$  if (cb) {<br> $02226$  b)  $02226$  percent  $+ = dP$ ;<br> $02227$  if  $($   $\star$  cb) (percent  $\star$  percent  $\star$  defined by  $\star$  defined by  $\star$  defined by  $\star$  defined by  $\star$  defined by  $\star$  defined by  $\star$  defined by  $\star$  defined by  $\star$  defined by  $\star$  de if ((\*cb)(percent, true, data)) ReturnWithError(EscapePressed);<br>02228  $02228$  }  $02229$  }  $02230$  }  $02231$  break;<br> $02232$  break; 02232<br>02233 02233 case ImageModeRGBA:<br>02234 case ImageModeCMYKC case ImageModeCMYKColor:

 $02235$  {<br>02235 { 02236  $\overline{O}$  ASSERT(m\_header.channels == 4);<br>02237  $\overline{O}$  ASSERT(m\_header.bpp == m\_header) 02237  $\text{ASSERT}(\text{m}\_ \text{header}.\text{bpp == m}\_ \text{header}.\text{channels*8};$ <br>02238  $\text{ASSERT}(\text{bpp@} = 0);$  $ASSERT(bpp88 == 0);$ 02239<br>02240 02240  $\text{DataT* } y = m_{\text{channel}}[0]; \text{ASSERT}(y);$ <br>02241  $\text{DataT* } u = m_{\text{channel}}[1]: \text{ASSERT}(u);$ 02241 DataT\*  $u = m_{channel}[1]$ ; ASSERT(u);<br>02242 DataT\*  $v = m_{channel}[2]$ : ASSERT(v);  $02242$ <br> $02243$  DataT\* v = m\_channel[2]; ASSERT(v);<br> $02243$  DataT\* a = m\_channel[3]; ASSERT(a); 02243 DataT\* a = m\_channel[3]; ASSERT(a);<br>02244 UINT8 q, aAvq; 02244 UINT8 g, aAvg;<br>02245 UINT32 cnt. ch UINT32 cnt, channels =  $bpp/8$ ; ASSERT(channels >= m header.channels);  $02246$ <br>02247 02247 for  $(i=0; i < h; i++)$  {<br>02248 UINT32 uPos = u  $02248$  UINT32 uPos = uOffset;  $02249$  UINT32 yPos = yOffset;  $02250$  cnt = 0;<br> $02251$  cnt = 0; 02251 for  $(j=0; j < w; j++)$  {<br>02252 uAvq = u[uPos];  $02252$  uAvg = u[uPos];  $02253$  values  $vAvg = v[upos];$  $02254$  aAvg =  $\text{Clamp8(a[uPos] + YUVolitset8)}$ ; 02255 // Yuv<br>02256 *buff* [cr  $buffer + channelMap[1] = g =$ Clamp8(y[yPos] + YUVoffset8 - ((uAvg + vAvg ) >> 2)); // must be logical shift operator<br>02257  $buffer + channelMap[2]$ ] = Clamp8(uAvg + g);<br> $02258$  $buffer + channelMap[0]$ ] = Clamp8(vAvg + g);<br>02259 02259 buff ${\lceil \text{cnt} + \text{channelMap}[3] \rceil}$  = aAvg;<br>02260 cnt += channels; 02260 cnt += channels;<br>02261 cnt += channels;<br>02261 cnt += channels; 02261 if  $\lim_{y \to 0}$  downsample  $| \int_{y}$  (j & 1)) uPos++;  $02262$  yPos++;  $02263$  } 02264 if  $\lim_{y \to 0}$  if  $\lim_{y \to 0}$  downsample  $| \int$  (i & 1)) uOffset  $+=$  uw;  $02265$  yoffset  $+=$  yw;<br> $02266$  buff  $+=$  pitch; buff  $+=$  pitch; 02267<br>02268 02268 if (cb) {<br>02269 per set of the set of the set of the set of the set of the set of the set of the set of the set of the s 02269 percent  $+ = dP$ ;<br>02270 percent  $+ dP$ ; if  $((*cb) (percent, true, data))$ ReturnWithError(EscapePressed);<br>02271  $02271$  }  $02272$  } 02273 break;<br>02274 break; 02274<br>02275 case ImageModeCMYK64: 02276<br>02277 02277  $\text{ASSERT (m\_header.channels == 4)};$ <br>02278  $\text{ASSERT (m\_header.bpp == 64)};$ ASSERT(m\_header.bpp ==  $64$ ); 02279 const DataT yuvOffset16 =  $1 \ll$  (UsedBitsPerChannel() -1); 02281<br>02282 02282 DataT\*  $y = m_{channel}[0]$ ; ASSERT(y);<br>02283 DataT\*  $u = m_{channel}[1]$ ; ASSERT(u); 02283 DataT\*  $u = m$  Channel [1]; ASSERT(u);<br>02284 DataT\*  $v = m$  channel [2]; ASSERT(v); 02284 DataT\* v = m\_channel[2]; ASSERT(v);<br>02285 DataT\* a = m\_channel[3]; ASSERT(a); 02285 DataT\* a =  $\overline{m}$  channel[3]; ASSERT(a); 02286 DataT q, aAvq; 02286 DataT g, aAvg;<br>02287 DataT g, aAvg; UINT32 cnt, channels; 02288<br>02289  $02289$  if  $(bpp*16 == 0)$  {<br> $02290$  const int const int shift =  $16 -$  UsedBitsPerChannel(); ASSERT(shift  $>= 0$ );<br>02291 02291 UINT16 \*buff16 = (UINT16 \*)buff;<br>02292 until the first product of the princh of the princh of the princh of the princh of the princh of the princh of the princh of the princh of the princh of the princh of the princ  $02292$  int pitch16 = pitch/2;<br> $02293$  channels = bpp/16; ASS channels =  $bpp/16$ ; ASSERT(channels >= m header.channels); 02294<br>02295 02295 for  $(i=0; i < h; i++)$  {<br>02296 for  $(i=0; i < h; i++)$  {  $02296$ <br> $02297$ <br> $01NTS2$  uPos = uOffset;<br> $01NTS2$  yPos = yOffset; 02297 UINT32 yPos = yOffset;<br>02298 cnt = 0; 02298 cnt =  $0;$ 02299 for  $(j=0; j < w; j++)$  {<br>02300 for  $j=w$   $\frac{1}{10}P^{0.5}$ ;  $\frac{1}{10}P^{0.5}$ ;  $\frac{1}{10}P^{0.5}$ ;  $\frac{1}{10}P^{0.5}$ ;  $\frac{1}{10}P^{0.5}$ ;  $\frac{1}{10}P^{0.5}$ ;  $\frac{1}{10}P^{0.5}$ ;  $\frac{1}{10}P^{0.5}$ ;  $\frac{1}{10}P^{0.5}$ ;  $\frac{1}{10}P^{0.5}$ ;  $02300$ <br> $02301$ <br> $02301$ <br> $02301$  $02301$ <br> $02302$ <br> $02302$ <br> $02302$ <br> $02302$  $02302$ <br> $02303$ <br> $02303$ <br> $02303$ 02303 // Yuv

02304 g = y[yPos] + yuvOffset16 - ((uAvg + vAvg ) >> 2); // must be logical shift operator  $02305$  buff16[cnt + channelMap[1]] = Clamp16( $g \ll shift$ );<br>02306  $buff16[cnt + channelMap[2]] =$ Clamp16((uAvg + g)  $\langle$  shift);<br>02307  $buffer + channelMap[0]$  = Clamp16((vAvg + g)  $\langle$  shift);<br>02308  $buffer + channelMap[3]$ ] = Clamp16(aAvg  $\lt\lt$  shift);<br>02309 02309 cnt += channels;<br>02310 cnt += channels;<br>02310 cnt += channels; if (!m downsample  $|| (j \& 1))$  $u$ Pos $++;$ 02311  $02311$  yPos++;  $02312$  } 02313 **if (!m downsample || (i & 1))** uOffset  $+=$  uw;<br>02314  $02314$  yoffset += yw;<br> $02315$  huff16 += nitc  $butf16 += \text{pitch16};$ 02316<br>02317  $02317$  if (cb) {<br> $02318$  $02318$  percent  $+ = dP$ ;<br> $02319$  percent  $( *cb)$  (percent  $-$  defined) if  $((\star cb)$  (percent, true, data)) ReturnWithError(EscapePressed);<br>02320  $02320$  }  $02321$  }  $02322$  } else {<br> $02323$  $02323$ <br>  $02324$ <br>  $02324$ <br>  $02324$ <br>  $02324$ <br>  $02324$ <br>  $02324$  $\frac{1}{2}$  const int shift =  $\frac{1}{2}$  max(0, UsedBitsPerChannel()  $-8$ );<br>02325 channels =  $bpp/8$ ; ASSERT(channels >= m header.channels); 02326<br>02327 02327 for  $(i=0; i < h; i++)$  {<br>02328 UINT32 uPos = u  $02328$  UINT32 uPos = uOffset;<br> $02329$  UINT32 yPos = yOffset; 02329 UINT32 yPos = yOffset;<br>02330 cnt = 0;  $02330$  cnt = 0; 02331 for  $(j=0; j < w; j++)$  {<br>02331 for  $(j=0; j < w; j++)$  {<br>02332 in  $\frac{1}{2}$  in  $\frac{1}{2}$  in  $\frac{1}{2}$  in  $\frac{1}{2}$  in  $\frac{1}{2}$  in  $\frac{1}{2}$  in  $\frac{1}{2}$  in  $\frac{1}{2}$  in  $\frac{1}{2}$  in  $\frac{1}{2}$  in  $\frac{1}{2}$  in  $\frac{1}{2}$  in  $\frac{1}{$  $02332$  uAvg = u[uPos];  $02333$  values of  $vAvg = v[uPos]$ ; 02334 a $\frac{\text{avg}}{\text{avg}}}$  = a[uPos] + yuvOffset16; 02335 *// Yuv* 02336  $g = y[yPos] + yuvOffset16 -$ ((uAvg + vAvg ) >> 2); // must be logical shift operator 02337  $buffer + channelMap[1]$  = Clamp8( $g \gg$  shift);<br>02338  $buffer + channelMap[2]$ ] =  $Clamp8((uAvg + g) >> shift);$ <br>02339  $buff[cnt + channelMap[0]] =$ Clamp8((vAvg + g) >> shift);<br>02340  $buffer + channelMap[3]$  =  $Clamp8(Aavg \gg shift);$ <br>02341 02341 cnt += channels;<br>02342 cnt += channels;<br>02342 if (!m downsampl if (!m downsample  $||$  (j & 1)) uPos++;<br>02343 02343 yPos++;  $02344$  } 02345 **if (!m downsample || (i & 1))** uOffset  $+=$  uw;<br>02346  $02346$  y Offset += yw;<br> $02347$  buff += pitch; buff  $+=$  pitch; 02348<br>02349  $02349$  if (cb) {<br>02350 if (cb) {  $02350$  percent  $+ = dP$ ;<br> $02351$  percent  $0.2351$  percent  $0.2351$ if  $((*cb) (percent, true,$ data)) ReturnWithError(EscapePressed);<br>02352  $02352$  }  $02353$  }  $02354$  }  $02355$  break;<br> $02356$  break;  $02356$  } 02357 #ifdef \_\_PGF32SUPPORT\_\_ 02358 case ImageModeGray32:<br>02359 { 02359<br>02360 02360  $\overline{A}$  ASSERT(m\_header.channels == 1);<br>02361  $\overline{A}$  ASSERT(m\_header.bpp == 32);  $ASSERT(m\n$ eader.bpp == 32); 02362

02363 const int yuvOffset31 = 1 << (UsedBitsPerChannel() - 1);<br>02364 DataT\* v = m channel[0]; ASSERT(v); DataT\*  $y = m \text{ channel}[0]$ ; ASSERT(y); 02365<br>02366  $02366$  if (bpp == 32) {<br> $02367$  const in const int shift =  $31 -$  UsedBitsPerChannel(); ASSERT(shift  $>= 0$ );<br>02368 02368 UINT32 \*buff32 =  $(UINT32 \times 60)$  UINT32  $+0.369$ <br>02369 int pitch32 = pitch/4: int pitch32 =  $pitch/4;$ 02370<br>02371 02371 for  $(i=0; i < h; i++)$  {<br>02372 for  $(i=0; i < h; i++)$  {  $02372$  UINT32 yPos = yOffset; 02373 for  $(j = 0; j < w; j++)$  {  $02374$  buff32[j] = Clamp31((y[yPos++] + yuvOffset31) << shift);  $02375$  }  $02376$  yoffset += yw;<br> $02377$  buff32 += pitc buff32 +=  $pitch32;$ 02378<br>02379  $02379$  if (cb) {  $02380$  percent  $+ = dP$ ;<br> $02381$  if  $($  \*cb) (percent  $e$ if ((\*cb)(percent, true, data)) ReturnWithError(EscapePressed);<br>02382  $02382$  }  $02383$  }  $02384$  } else if (bpp == 16) {<br> $02385$  const int usedB 02385 const int usedBits = UsedBitsPerChannel();<br>02386 const int usedBits = UsedBitsPerChannel();<br>02386 const int usedBits = (UINT16 \*)buff; 02386 UINT16 \*buff16 = (UINT16 \*)buff;<br>02387 102387 102387 102387 102387 102387 int pitch16 = pitch/2; 02388<br>02389  $02389$  if (usedBits < 16) {<br> $02390$  const int sh 02390 const int shift =  $16$  - usedBits;<br>02391 for  $(i=0; i < h; i++)$  { 02391 for  $(i=0; i < h; i++)$  {<br>02392 for  $(i=0; i < h; i++)$  {<br>02392 for  $(i=0; i < h; i++)$  {  $02392$  UINT32 yPos = yOffset; 02393 **for (j = 0; j < w; j++)** {  $02394$  buff $16$ [j] = Clamp16(( $y[yPos++]$  +  $ywOffset31$ ) << shift);<br>02395  $02395$  }  $02396$  yoffset += yw;<br> $02397$  buffl6 += pitc buff16 +=  $pitch16$ ; 02398<br>02399  $02399$  if (cb) {  $02400$  percent  $+$  dP;<br> $02401$  if  $($ \*cb) (percent,  $02401$  if  $(\star$ cb)(percent, true, data)) ReturnWithError(EscapePressed);  $02402$  }  $02403$  } 02404 } else {<br>02405 } const int shift =  $max(0, usedBits 16$ );<br>02406 02406 for  $(i=0; i < h; i++)$  {<br>02407 for  $(i=0; i < h; i++)$  {<br>02407 for  $(i=0; i < h; i++)$  {  $02407$  UINT32 yPos = yOffset; 02408 **for (j = 0; j < w; j++)** {  $02409$  buff $16$ [j] =  $0409$ Clamp16(( $y[yPos++]$  +  $ywOffset31$ ) >> shift);<br>02410  $02410$  }  $02411$  yoffset += yw;<br> $02412$  buff $16$  += pitc  $butf16 += \text{pitch16};$ 02413  $02414$  if (cb) {  $02415$  percent  $+$  dP;<br> $02416$  percent  $\frac{1}{2}$  percent  $\frac{1}{2}$  percent  $\frac{1}{2}$  ( $\frac{1}{2}$  ( $\frac{1}{2}$  ( $\frac{1}{2}$  ( $\frac{1}{2}$  ( $\frac{1}{2}$  ( $\frac{1}{2}$  ( $\frac{1}{2}$  ) (percent,  $02416$  if  $(\star$ cb)(percent, true, data)) ReturnWithError(EscapePressed);  $02417$  }  $02418$  }  $02419$  }  $02420 \qquad \qquad \mbox{\Large\emph{e} \hskip 1.2em{e} \hskip 1.2em{e} \hskip 1.2em} \mbox{\Large\emph{e} \hskip 1.2em{e} \hskip 1.2em{e} \hskip 1.2em} \hskip 1.2em \mbox{\Large\emph{e} \hskip 1.2em{e} \hskip 1.2em} \hskip 1.2em \mbox{\Large\emph{e} \hskip 1.2em{e} \hskip 1.2em} \hskip 1.2em \mbox{\Large\emph{e} \hskip 1.2em{e} \hskip 1.2em} \hskip 1.2em$  $02421$ <br> $02422$ <br> $02422$ <br> $0242$ const int shift =  $max(0, UsedbitsPerChannel()$ - 8); 02423 02424 for  $(i=0; i < h; i++)$  {<br>02425 for  $(i=0; i < h; i++)$  {  $02425$  UINT32 yPos = yOffset; 02426 **for (j = 0; j < w; j++)** {  $02427$  buff[j] =  $\text{Clamp8}\left(\left(\frac{V}{V}\right)^{12}\right)$  +  $yuvOffset31)$  >> shift);<br>02428  $02428$  } 02429  $y$ Offset +=  $yw$ ;

02430 buff += pitch; 02431  $02432$  if (cb) {<br> $02433$  po  $02433$  percent  $+ = dP$ ;<br> $02434$  if  $($   $\star$  cb) (percent  $\star$  = defined by  $\star$  if  $($  $\star$  cb) (percent  $\star$  = defined by  $\star$  if  $($  $\star$  cb) (percent  $\star$  = defined by  $\star$  = defined by  $\star$  = defined by  $\star$  = defined b if  $((*cb) (percent, true,$ data)) ReturnWithError(EscapePressed);<br>02435  $02435$  }  $02436$  }  $02437$  }<br> $02438$  break, 02438 break**;** 02439 } 02440 #endif 02441 case ImageModeRGB12:<br>02442 { 02442<br>02443 02443  $\text{ASBERT (m}\ \text{header}\ \text{channels} = 3);$ <br>02444  $\text{ASBERT (m}\ \text{header}\ \text{hnn} = m\ \text{header}$ 02444  $\text{ASSERT}(\text{m} \text{ header}.\text{bpp} == \text{m} \text{ header}.\text{channels*4});$ <br>02445  $\text{ASSERT}(\text{bpp} == \text{m} \text{ header}.\text{channels*4});$ 02445  $\overline{O2446}$   $\overline{O2446}$   $\overline{O2446}$   $\overline{O2446}$   $\overline{O2446}$   $\overline{O2446}$   $\overline{O2446}$ ASSERT(!m downsample); 02447 02448  $\text{DataT* } y = m_{channel}[0]; \text{ ASSENT}(y);$ <br>02449  $\text{DataT* } u = m_{channel}[1]; \text{ ASSENT}(u);$ 02449  $\text{DataT* } u = m\text{-channel}[1]; \text{ASBERT (u)};$ <br>02450  $\text{DataT* } v = m\text{-channel}[2]; \text{ASSENT (v)};$ 02450 DataT\* v = m\_channel[2]; ASSERT(v);<br>02451 UINT16 yval;  $02451$  UINT16 yval;<br> $02452$  UINT32 cnt: UINT32 cnt; 02453<br>02454 02454 for  $(i=0; i < h; i++)$  {<br>02455 for  $(i=0; i < h; i++)$  { 02455 UINT32 yPos = yOffset;<br>02456 cnt = 0; 02456 cnt = 0;<br>02457 for  $(i=0)$ 02457 for  $(j=0; j < w; j++)$  {<br>02458 // Yuv 02458 // Yuv  $02459$  uAvg = u[yPos];  $02460$  values  $V = V[yPos]$ ; 02461 yval = Clamp4(y[yPos] + YUVoffset4 - ((uAvg + vAvg ) >> 2)); // must be logical shift operator 02462 if  $(j\$ <sub>82</sub> ==  $02462$  if  $(j\text{*}2 = 0)$  {<br> $02463$  buff[cn  $buff[cnt] = UINT8(Clamp4(vAvg)$ + yval) | (yval << 4));<br>02464  $02464$  cnt++;  $02465$  buff[cnt] = Clamp4(uAvg + yval);<br>02466  $0.2466$  } else {<br>02467  $\text{buffer}$  |= Clamp4(vAvq + yval) << 4;  $02468$  cnt++; 02469 buff $[cnt] = UNT8(Yval)$  $(Clamp4( uAvg + yval) << 4))$ ;<br>02470  $02470$  cnt++;  $02471$  }  $02472$  yPos++;  $02473$  }  $02474$  yoffset += yw;<br> $02475$  buff += pitch; buff  $+=$  pitch; 02476<br>02477 02477 if (cb) {<br>02478 pe  $02478$  percent  $+ = dP$ ;<br> $02479$  if  $($   $(*cb)$  (percent if ((\*cb)(percent, true, data)) ReturnWithError(EscapePressed);<br>02480  $02480$  }  $02481$  } 02482 break**;** 02483 } case ImageModeRGB16: 02485<br>02486 02486  $\overline{O486}$  ASSERT(m\_header.channels == 3);<br>02487  $\overline{O487}$  assert(m\_header.hpn == 16); 02487 **ASSERT**(m\_header.bpp == 16);<br>02488 **ASSERT**(bpp == 16);  $02488$ <br> $02489$ <br> $02489$ <br>ASSERT(!m downsamp ASSERT(!m\_downsample); 02490<br>02491 02491 DataT\*  $y = m \text{ channel}[0]$ ; ASSERT(y); 02492 DataT\*  $u = m \text{ channel}[1]$ ; ASSERT(u); 02492 DataT\* u = m\_channel[1]; ASSERT(u);<br>02493 DataT\* v = m\_channel[2]; ASSERT(v); 02493 DataT\* v = m\_channel[2]; ASSERT(v);<br>02494 UINT16 vval:  $02494$  UINT16 yval;<br> $02495$  UINT16 \*buff 02495 UINT16  $*$ buff16 = (UINT16  $*$ )buff;<br>02496 102496 int pitch16 = pitch2; int pitch16 = pitch/2; 02497<br>02498 02498 for  $(i=0; i < h; i++)$  {<br>02499  $\n$  UINT32 yPos = y UINT32 yPos = yOffset;

```
02500 for (j = 0; j < w; j++) {<br>02501 / Yuv
02501 // Yuv
02502 uAvg = u[yPos];<br>02503 uAvg = v[yPos];<br>02503 vAvg = v[yPos];
02503 vAvg = v[yPos];<br>02504 vval = Clamp6(y
                                           yval = Clamp6(y[yPos++] + YUVoffset6 -((uAvg + vAvg ) >> 2)); // must be logical shift operator<br>02505 buff16.ii =
                                           buff16[j] = (yval \ll 5) | ((Clamp6(uAvg
+ yval) >> 1) << 11) | (Clamp6(vAvg + yval) >> 1);
02506 }
02507 yoffset += yw;<br>02508 buff16 += nitc
                                    buff16 += pitch16;
02509<br>02510
02510 if (cb) {<br>02511 p
02511 percent + = dP;<br>02512 if (\star cb) (perc
                                           if ((*cb)(percent, true, data))
ReturnWithError(EscapePressed);<br>02513
02513 }
02514 }
02515 break;
02516 }<br>02517 default:
02517 default:<br>02518 i
             ASSERT(false);
02519 }
02520 
02521 #ifdef -DEBUG<br>02522 // dis
02522 \frac{7}{4} display ROI (RGB) in debugger<br>02523 roiimage.width = w;
02523 roiimage.width = w;<br>02524 roiimage.height = h
02524 roiimage.height = h;<br>02525 if (pitch > 0) {
02525 if (pitch > 0) {<br>02526 roiimage
02526 roiimage.pitch = pitch;<br>02527 roiimage.data = buff;
02527 roiimage.data = buff;<br>02528 } else {
02528 } else {<br>02529
02529 roiimage.pitch = -pitch;
02530 roiimage.data = buff + (h - 1)*pitch;
02531 }
02532 #endif
02533 
02534 }
```
### **DataT \* CPGFImage::GetChannel (int** *c* **= 0)[inline]**

Return an internal YUV image channel.

#### **Parameters**

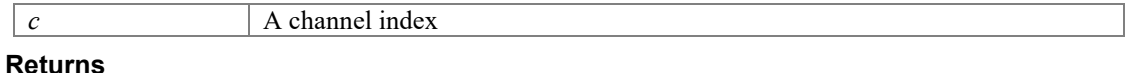

An internal YUV image channel

Definition at line **317** of file **PGFimage.h**.

00317 { ASSERT(c >= 0 && c < MaxChannels); return m channel[c]; }

### **const RGBQUAD \* CPGFImage::GetColorTable () const[inline]**

#### **Returns**

Address of color table Definition at line **330** of file **PGFimage.h**. 00330 { return m\_postHeader.clut; }

#### **void CPGFImage::GetColorTable (UINT32** *iFirstColor***, UINT32** *nColors***, RGBQUAD \***  *prgbColors***) const**

Retrieves red, green, blue (RGB) color values from a range of entries in the palette of the DIB section. It might throw an **IOException**.

#### **Parameters**

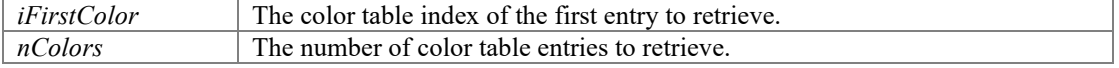
```
prgbColors A pointer to the array of RGBQUAD structures to retrieve the color table
                       entries. 
Definition at line 1350 of file PGFimage.cpp. 
01350 
{01351}if (iFirstColor + nColors > ColorTableLen)
ReturnWithError(ColorTableError);
01352<br>01353
01353 for (UINT32 i=iFirstColor, j=0; j < nColors; i++, j++) {<br>01354 probColors[j] = m postHeader.clut[i];
                prgbColors[j] = m postHeader.clut[i];
01355 }
01356 }
```
## **UINT32 CPGFImage::GetEncodedHeaderLength () const**

Return the length of all encoded headers in bytes. Precondition: The PGF image has been opened with a call of Open(...).

#### **Returns**

The length of all encoded headers in bytes

Definition at line **648** of file **PGFimage.cpp**.

```
00648 \{00649 ASSERT(m_decoder); 
00650 return m decoder->GetEncodedHeaderLength();
00651 }
```
#### **UINT32 CPGFImage::GetEncodedLevelLength (int** *level***) const[inline]**

Return the length of an encoded PGF level in bytes. Precondition: The PGF image has been opened with a call of Open(...).

# **Parameters**

*level* The image level

#### **Returns**

The length of a PGF level in bytes

Definition at line **367** of file **PGFimage.h**.

```
00367 { ASSERT(level >= 0 && level < m_header.nLevels); return
m_levelLength[m_header.nLevels - level<sup>-</sup>-1]; }
```
#### **const PGFHeader \* CPGFImage::GetHeader () const[inline]**

Return the PGF header structure.

## **Returns**

A PGF header structure

```
Definition at line 335 of file PGFimage.h. 
00335 { return &m header; }
```
## **UINT32 CPGFImage::GetMaxValue () const[inline]**

Get maximum intensity value for image modes with more than eight bits per channel. Don't call this method before the PGF header has been read.

#### **Returns**

The maximum intensity value.

#### Definition at line **341** of file **PGFimage.h**.

```
00341 { return (1 << m header.usedBitsPerChannel) - 1; }
```
# **const UINT8 \* CPGFImage::GetUserData (UINT32 &** *cachedSize***, UINT32 \*** *pTotalSize* **= nullptr) const**

Return user data and size of user data. Precondition: The PGF image has been opened with a call of Open(...).

#### **Parameters**

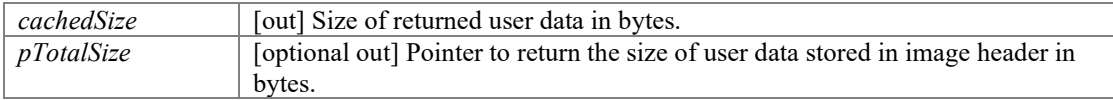

#### **Returns**

A pointer to user data or nullptr if there is no user data available.

Return user data and size of user data. Precondition: The PGF image has been opened with a call of Open(...). In an encoder scenario don't call this method before **WriteHeader()**.

#### **Parameters**

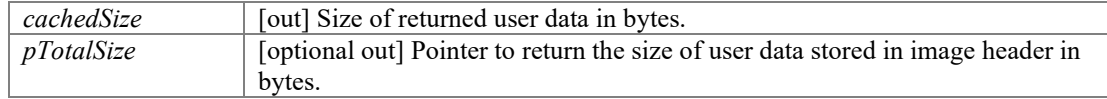

#### **Returns**

A pointer to user data or nullptr if there is no user data available.

Definition at line **337** of file **PGFimage.cpp**.

```
00337 
00338
00338 cachedSize = m_postHeader.cachedUserDataLen;<br>00339 if (pTotalSize) *pTotalSize = m postHeader.u
00339 if (pTotalSize) *pTotalSize = m_postHeader.userDataLen;<br>00340 return m postHeader.userData;
                    return m_postHeader.userData;
00341 }
```
# **UINT64 CPGFImage::GetUserDataPos () const[inline]**

Return the stream position of the user data or 0. Precondition: The PGF image has been opened with a call of Open(...).

Definition at line **346** of file **PGFimage.h**.

00346 { return m userDataPos; }

# **void CPGFImage::GetYUV (int** *pitch***, DataT \*** *buff***, BYTE** *bpp***, int** *channelMap***[] = nullptr, CallbackPtr** *cb* **= nullptr, void \*** *data* **= nullptr) const**

Get YUV image data in interleaved format: (ordering is YUV[A]) The absolute value of pitch is the number of bytes of an image row of the given image buffer. If pitch is negative, then the image buffer must point to the last row of a bottom-up image (first byte on last row). if pitch is positive, then the image buffer must point to the first row of a top-down image (first byte). The sequence of output channels in the output image buffer does not need to be the same as provided by PGF. In case of different sequences you have to provide a channelMap of size of expected channels (depending on image mode). For example, PGF provides a channel sequence BGR in RGB color mode. If your provided image buffer expects a channel sequence VUY, then the channelMap looks like { 2, 1, 0 }. It might throw an **IOException**.

#### **Parameters**

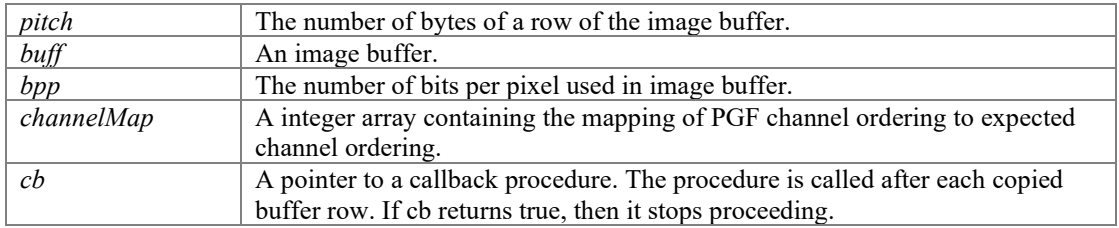

*data* Data Pointer to C<sup>++</sup> class container to host callback procedure. Get YUV image data in interleaved format: (ordering is YUV[A]) The absolute value of pitch is the number of bytes of an image row of the given image buffer. If pitch is negative, then the image buffer must point to the last row of a bottom-up image (first byte on last row). if pitch is positive, then the image buffer must point to the first row of a top-down image (first byte). The sequence of output channels in the output image buffer does not need to be the same as provided by PGF. In case of different sequences you have to provide a channelMap of size of expected channels (depending on image mode). For example, PGF provides a channel sequence BGR in RGB color mode. If your provided image buffer expects a channel sequence VUY, then the channelMap looks like  $\{2, 1, 0\}$ }. It might throw an **IOException**.

## **Parameters**

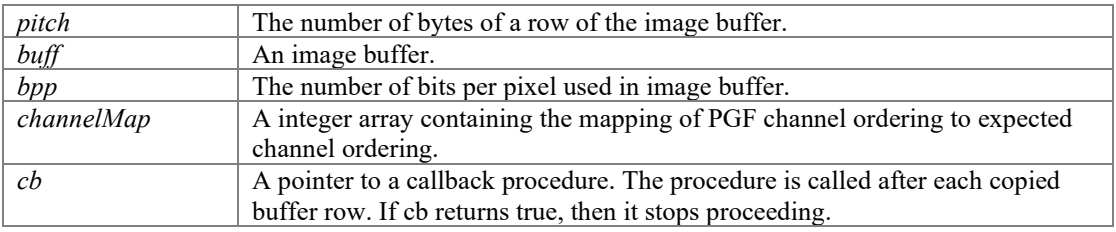

#### Definition at line **2550** of file **PGFimage.cpp**.

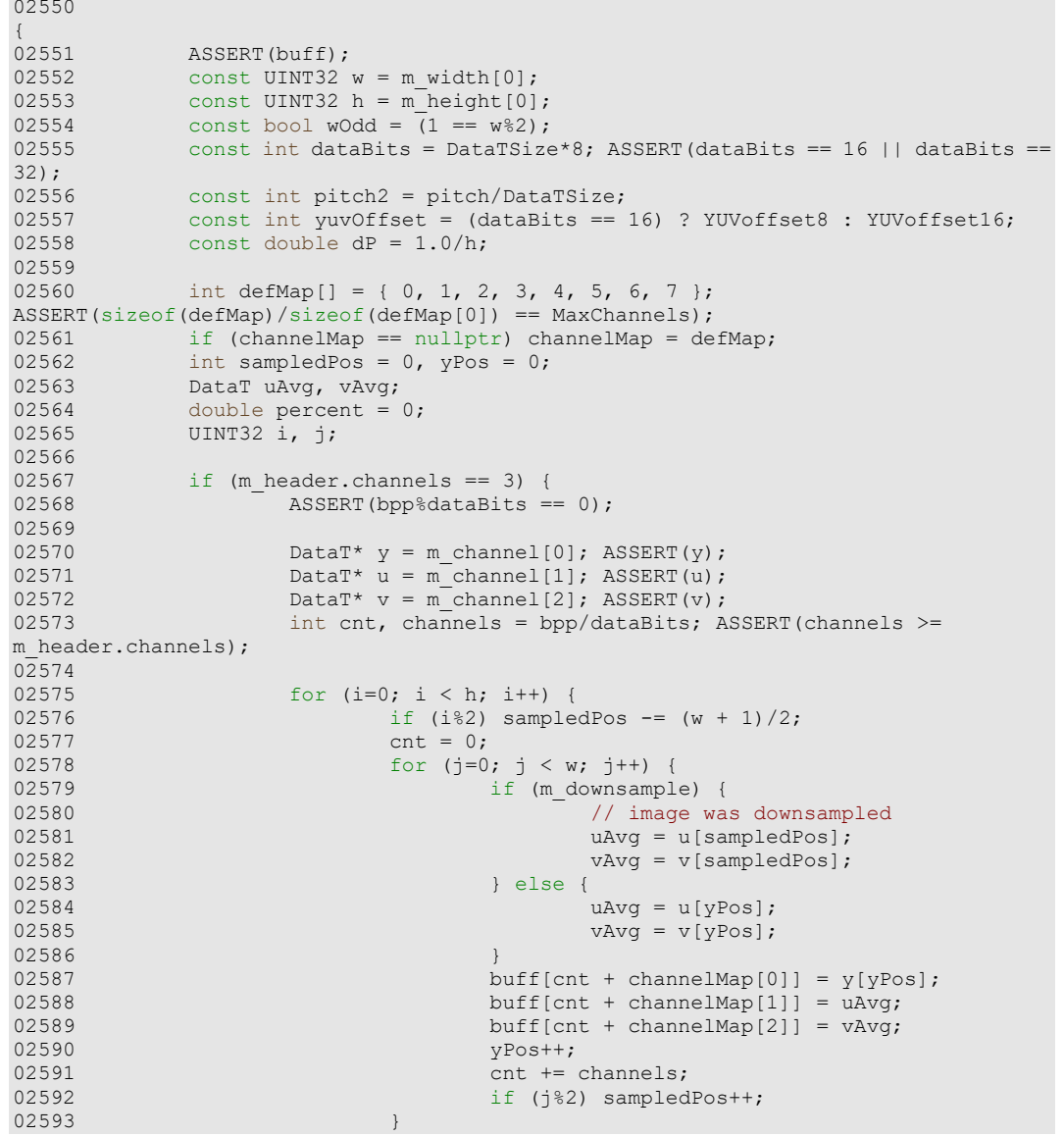

 $02594$  buff  $+=$  pitch2;<br> $02595$  if (wOdd) sampl if (wOdd) sampledPos++; 02596<br>02597  $02597$  if (cb) {<br>02598 b  $02598$  percent  $+ = dP$ ;<br> $02599$  if  $($ \*cb) (perc if  $((*cb) (percent, true, data))$ ReturnWithError(EscapePressed);<br>02600 1  $02600$  } 02601 } 02602 } else if (m\_header.channels == 4) {  $02603$   ${\tt ASSERT(m\_header.bpp == m\_header.channels*8)}$  ;  $02604$  ASSERT(bpp%dataBits == 0); 02605<br>02606 02606  $\text{DataT* } y = m_{channel[0]}; \text{ASSENT}(y);$ <br>02607  $\text{DataT* } u = m_{channel[1]}; \text{ASSENT}(u);$ 02607 DataT\*  $u = m_{channel}[1]$ ; ASSERT(u);<br>02608 DataT\*  $v = m_{channel}[2]$ : ASSERT(v); 02608  $\overline{D}$  DataT\*  $v = m_{channel}[2]$ ; ASSERT(v);<br>02609  $\overline{D}$  DataT\* a = m channel[3]; ASSERT(a); 02609 DataT\* a = m\_channel[3]; ASSERT(a);<br>02610 UINT8 aAvq; 02610 UINT8 aAvg;<br>02611 1nt cnt, ch int cnt, channels = bpp/dataBits; ASSERT(channels >= m\_header.channels); 02612 02613 for (i=0; i < h; i++) {<br>02614 if (i%2) sample 02614 if (i%2) sampledPos  $-=(w + 1)/2$ ;<br>02615 cnt = 0:  $02615$  cnt = 0; 02616 for  $(j=0; j < w; j++)$  {02617 for  $(j=0; j < w; j++)$  {02617} 02617 if (m\_downsample) {<br>02618 // image wa 02618  $\frac{1}{2}$  // image was downsampled<br>02619  $\frac{1}{2}$   $\frac{1}{2}$   $\frac{1}{2}$   $\frac{1}{2}$   $\frac{1}{2}$   $\frac{1}{2}$   $\frac{1}{2}$   $\frac{1}{2}$   $\frac{1}{2}$   $\frac{1}{2}$   $\frac{1}{2}$   $\frac{1}{2}$   $\frac{1}{2}$   $\frac{1}{2}$   $\frac{1}{2}$   $\frac{1}{2}$   $\frac{1}{2}$   $\frac{$  $02619$  uRvg = u[sampledPos];  $02620$  values of  $v\bar{A}vg = v[sampledPos]$ ;  $02621$  aAvg =  $C$ lamp8(a[sampledPos] + yuvOffset);<br>02622 02622 } else {<br>02623 }  $02623$  uAvg = u[yPos];<br> $02624$  vAvg = v[vPos];  $02624$  vAvg = v[yPos];<br> $02625$  a  $0\sqrt{2}$  and  $0\sqrt{2}$  and  $0\sqrt{2}$  and  $0\sqrt{2}$  and  $0\sqrt{2}$  and  $0\sqrt{2}$  and  $0\sqrt{2}$  and  $0\sqrt{2}$  and  $0\sqrt{2}$  and  $0\sqrt{2}$  and  $0\sqrt{2}$  and  $0\sqrt{2}$  and  $0\sqrt{2}$  and  $0\sqrt{2}$  and  $0\sqrt{$ 02625 aAvg = Clamp8(a[yPos] + yuvOffset);<br>02626 aAvg = Clamp8(a[yPos] + yuvOffset);  $02626$  } 02627 // Yuv 02628 buff[cnt + channelMap[0]] = y[yPos];<br>02629 buff[cnt + channelMap[1]] = uAvg; 02629 buff $[cnt + channelMap[1]] = uAvg;$ <br>02630 buff $[cnt + channelMap[2]] = vAvg;$ 02630 buff $[cnt + channelMap[2]$  = vAvg;<br>02631 buff $[cnt + channelMap[3]$  = aAvg; 02631 buff ${\rm [cnt + channelMap[3]}$  = aAvg;<br>02632 buff ${\rm [cnt + channelMap[3]}$ 02632 yPos++;<br>02633 cnt += 02633 cnt += channels;<br>02634 cnt += channels;<br>02634 if (j%2) sampled if (j%2) sampledPos++; 02635<br>02636 02636 buff += pitch2;<br>02637 buff += pitch2; if (wOdd) sampledPos++; 02638<br>02639 02639 if (cb) {<br>02640 per set of the set of the set of the set of the set of the set of the set of the set of the set of the set of the set of the set of the set of the set of the set of the set of the set of the set of th 02640 percent  $\uparrow$  = dP;<br>02641 percent  $\uparrow$  dP;<br>if ((\*cb) (perc if ((\*cb)(percent, true, data)) ReturnWithError(EscapePressed);<br>02642  $02642$  }  $02643$  } 02644 } 02645 }

#### **UINT32 CPGFImage::Height (int** *level* **= 0) const[inline]**

Return image height of channel 0 at given level in pixels. The returned height is independent of any Read-operations and ROI.

#### **Parameters**

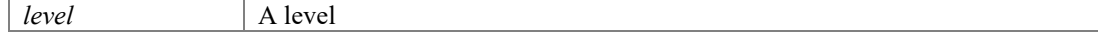

#### **Returns**

Image level height in pixels

Definition at line **420** of file **PGFimage.h**.

00420 { ASSERT(level >= 0); return LevelSizeL(m header.height, level); }

# **void CPGFImage::ImportBitmap (int** *pitch***, UINT8 \*** *buff***, BYTE** *bpp***, int**  *channelMap***[] = nullptr, CallbackPtr** *cb* **= nullptr, void \*** *data* **= nullptr)**

Import an image from a specified image buffer. This method is usually called before Write(...) and after SetHeader(...). The absolute value of pitch is the number of bytes of an image row. If pitch is negative, then buff points to the last row of a bottom-up image (first byte on last row). If pitch is positive, then buff points to the first row of a top-down image (first byte). The sequence of input channels in the input image buffer does not need to be the same as expected from PGF. In case of different sequences you have to provide a channelMap of size of expected channels (depending on image mode). For example, PGF expects in RGB color mode a channel sequence BGR. If your provided image buffer contains a channel sequence ARGB, then the channelMap looks like  $\{3, 2, 1, 0\}$ . It might throw an **IOException**.

## **Parameters**

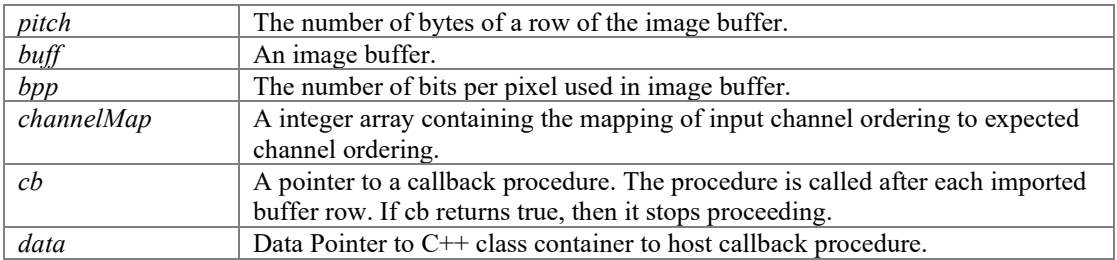

Definition at line **792** of file **PGFimage.cpp**.

00792

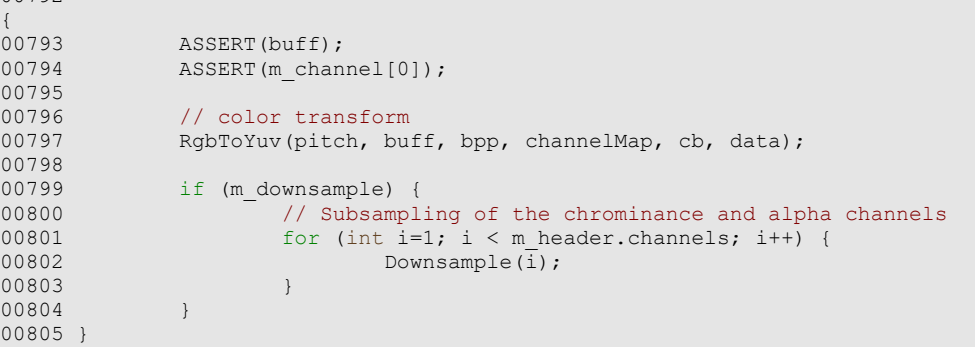

# **bool CPGFImage::ImportIsSupported (BYTE** *mode***)[static]**

Check for valid import image mode.

#### **Parameters**

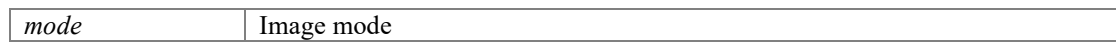

#### **Returns**

True if an image of given mode can be imported with ImportBitmap(...)

#### Definition at line **1305** of file **PGFimage.cpp**.

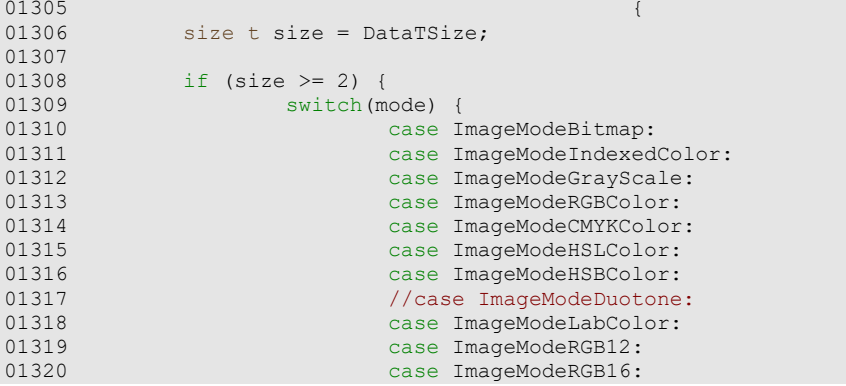

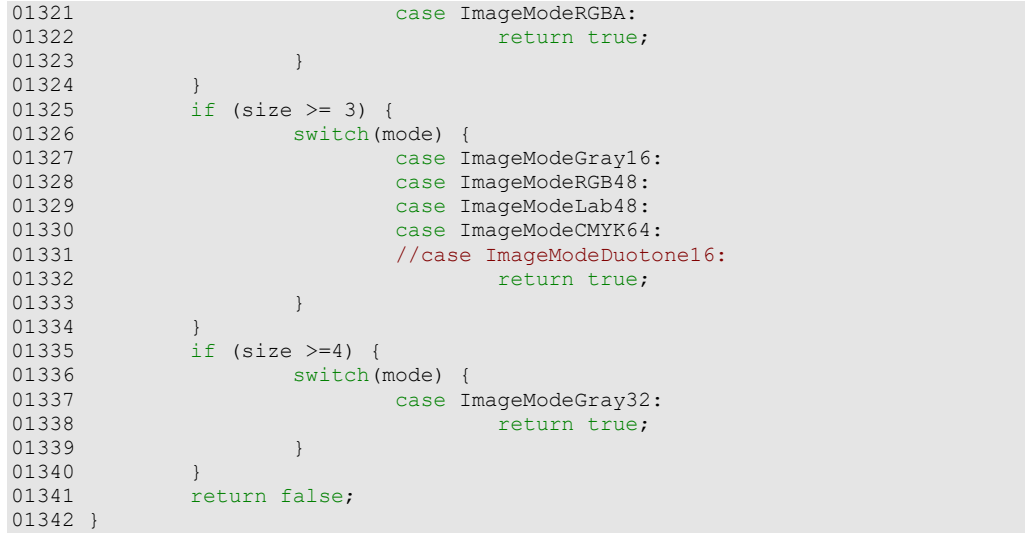

# **void CPGFImage::ImportYUV (int** *pitch***, DataT \*** *buff***, BYTE** *bpp***, int** *channelMap***[] = nullptr, CallbackPtr** *cb* **= nullptr, void \*** *data* **= nullptr)**

Import a YUV image from a specified image buffer. The absolute value of pitch is the number of bytes of an image row. If pitch is negative, then buff points to the last row of a bottom-up image (first byte on last row). If pitch is positive, then buff points to the first row of a top-down image (first byte). The sequence of input channels in the input image buffer does not need to be the same as expected from PGF. In case of different sequences you have to provide a channelMap of size of expected channels (depending on image mode). For example, PGF expects in RGB color mode a channel sequence BGR. If your provided image buffer contains a channel sequence VUY, then the channelMap looks like { 2, 1, 0 }. It might throw an **IOException**.

#### **Parameters**

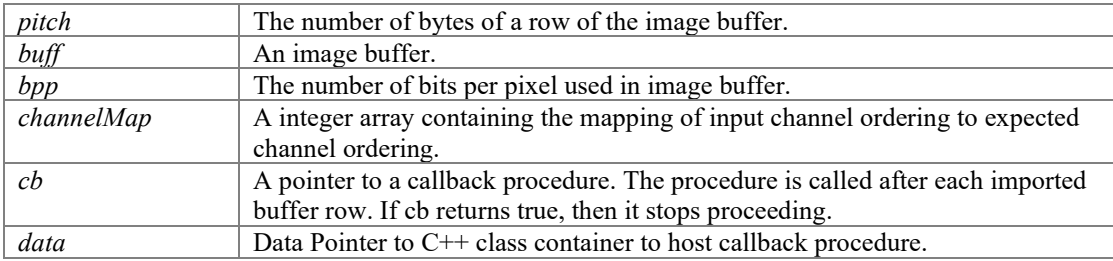

Import a YUV image from a specified image buffer. The absolute value of pitch is the number of bytes of an image row. If pitch is negative, then buff points to the last row of a bottom-up image (first byte on last row). If pitch is positive, then buff points to the first row of a top-down image (first byte). The sequence of input channels in the input image buffer does not need to be the same as expected from PGF. In case of different sequences you have to provide a channelMap of size of expected channels (depending on image mode). For example, PGF expects in RGB color mode a channel sequence BGR. If your provided image buffer contains a channel sequence VUY, then the channelMap looks like { 2, 1, 0 }. It might throw an **IOException**.

#### **Parameters**

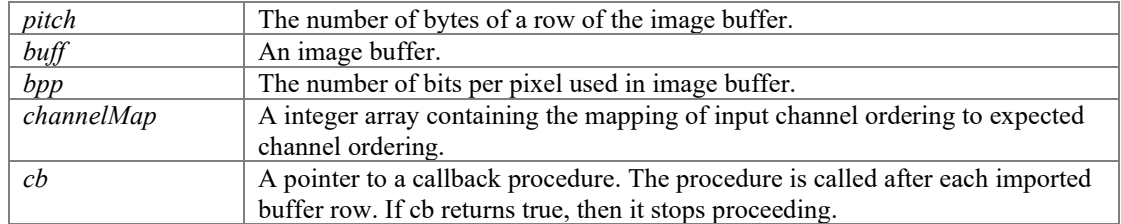

```
02661 
0266202662 ASSERT(buff);<br>02663 const.double
02663 const double dP = 1.0/m header.height;<br>02664 const int dataBits = DataTSize*8; ASSEE
                const int dataBits = DataTSize*8; ASSERT(dataBits == 16 || dataBits ==
32);<br>02665
02665 const int pitch2 = pitch/DataTSize;<br>02666 const int yuvOffset = (dataBits ==
                const int yuvOffset = (dataBits == 16) ? YUVoffset8 : YUVoffset16;
02667<br>02668
02668 int yPos = 0, cnt = 0;<br>02669 double percent = 0;
02669 double percent = 0;<br>02670 int defMap[] = \{ 0,int defMap[] = { 0, 1, 2, 3, 4, 5, 6, 7 };
ASSERT(sizeof(defMap)/sizeof(defMap[0]) == MaxChannels);
02671<br>02672
                if (channelMap == nullptr) channelMap = defMap;
02673<br>02674
02674 if (m_header.channels == 3)<br>02675    ASSERT (bpp%dataBits
                          ASSERT(bpp%dataBits == 0);
02676<br>02677
02677 DataT* y = m_{channel}[0]; ASSERT(y);<br>02678 DataT* u = m_{channel}[1]; ASSERT(u);02678 DataT* u = m_channel[1]; ASSERT(u);<br>02679 DataT* v = m_channel[2]; ASSERT(v);
02679 DataT* v = mChannel[2]; ASSERT(v);<br>02680 const int channels = bop/dataBits;
                          \frac{1}{2}const int channels = bpp/dataBits; ASSERT(channels >=
m header.channels);
02681<br>02682
02682 for (UINT32 h=0; h < m_header.height; h++) {<br>02683 if (cb) {
02683 if (cb) {<br>02684 i
                                              if ((*cb) (percent, true, data))ReturnWithError(EscapePressed);<br>02685
                                    percent += dP;02686 }
02687
02688 cnt = 0;<br>02689 for (UIN)
02689 for (UINT32 w=0; w < m header.width; w++) {<br>02690 v[VPos] = \text{buffer} + \text{channelMap}[0]]
02690 y[yPos] = buff[cnt + channelMap[0]];
02691 u[yPos] = buff[cnt + channelMap[1]];
02692 v[\overline{y}Pos] = \text{buffer} + \text{channelMap}[2]];<br>02693 v\overline{y}Pos++;02693 yPos++;<br>02694 cnt +=
                                    \text{ent} += channels;
02695<br>02696
                                    buff += pitch2;
02697<br>02698
02698 } else if (m_\text{header.channels == 4}) {<br>02699 <br>ASSERT (bpp%dataBits == 0);
                         ASSERT (bpp<sup>2</sup> dataBits == 0);02700
02701 DataT* y = m_{channel}[0]; ASSERT(y);<br>02702 DataT* u = m_{channel}[1]; ASSERT(u);
02702 DataT* u = m_channel[1]; ASSERT(u);<br>02703 DataT* v = m_channel[2]; ASSERT(v);
02703 DataT* v = m_{channel}[2]; ASSERT(v);<br>02704 DataT* a = m channel[3]; ASSERT(a);
02704 DataT^* a = m-channel[3]; ASSERT(a);<br>02705 const int channels = bpp/dataRits;
                          const int channels = bpp/dataBits; ASSERT(channels >=
m header.channels);
02706<br>02707
02707 for (UINT32 h=0; h < m_header.height; h++) {<br>02708 f (cb) {
02708 if (cb) {<br>02709 i
                                              if ((*cb)(percent, true, data))
ReturnWithError(EscapePressed);<br>02710
02710 percent += dP;<br>02711 \uparrow02711 }
02712
02713 cnt = 0;<br>02714 for (UIN)
02714 for (UINT32 w=0; w < m header.width; w++) 0271502715 y[yPos] = \text{buffer} + \text{channelMap}[0]];<br>02716 y[ypos] = \text{buffer} + \text{channelMap}[1]];02716 u[yPos] = \text{buffer} + \text{channelMap}[1];<br>02717 v[ycos] = \text{buffer} + \text{channelMap}[2];V[yPos] = \text{buffer} + \text{channelMap}[2];<br>02718 a [yPos] = buff[cnt + channelMap[2]];
                                              a[yPos] = \text{buffer} + \text{channelMap}[3]] -
yuvOffset;<br>02719
02719 yPos++;<br>02720 cnt +=
                                              ent += channels;
02721<br>02722
                          \text{buffer} += \text{pitch2};02723<br>02724
02724 }
02725<br>02726
02726 if (m_downsample) {<br>02727 // Subsampl
                         // Subsampling of the chrominance and alpha channels
```

```
02728 for (int i=1; i < m_{header}.channels; i++) {<br>02729 Downsample(i):
02729 Downsample(i);<br>02730 }
02730 }
02731 }
02732 }
```
# **void CPGFImage::Init ()[private]**

Definition at line **69** of file **PGFimage.cpp**.

```
00069 {
00070 // init pointers
00071 m_decoder = nullptr;<br>00072 m encoder = nullptr;
00072 m_encoder = nullptr;<br>00073 m_levelLength = null
                   m<sup>levelLength = nullptr;</sup>
00074<br>00075
                   // init members
00076 #ifdef __PGFROISUPPORT<br>00077 m streamReinit
                   \overline{m} streamReinitialized = false;
00078 #endif
00079 m_{\text{currentLevel}} = 0;<br>00080 m_{\text{quant}} = 0;00080 m<sup>quant = 0;</sup><br>00081 m userDataPo
00081 m_userDataPos = 0;<br>00082 m_downsample = fal
00082 m_downsample = false;<br>00083 m_favorSpeedOverSize
00083 m_favorSpeedOverSize = false;<br>00084 m_useOMPinEncoder = true;
00084 m_useOMPinEncoder = true;<br>00085 m useOMPinDecoder = true;
00085 m_useOMPinDecoder = true;<br>00086 m_cb = nullptr;
00086 m\rightarrow c = nullptr;<br>00087 m\rightarrow c = nullpt
00087 m_cbArg = nullptr;<br>00088 m_progressMode = P
00088 m_progressMode = PM_Relative;<br>00089 m percent = 0;
00089 m_percent = 0;<br>00090 m userDataPoli
                   m userDataPolicy = UP CacheAll;
00091<br>00092
00092 // init preHeader<br>00093 memcpy (m preHeader
00093 memcpy(m_preHeader.magic, PGFMagic, 3);<br>00094 m preHeader.version = PGFVersion;
00094 m_preHeader.version = PGFVersion;<br>00095 m_preHeader.bSize = 0:
                   m preHeader.hSize = 0;
00096<br>00097
00097 // init postHeader<br>00098 m postHeader.userD
00098 m_postHeader.userData = nullptr;<br>00099 m postHeader.userDataLen = 0;
00099 m_{\text{postHeader.userDataLen} = 0;<br>00100 m_{\text{postHeader.cachedUserDataLen}m postHeader.cachedUserDataLen = 0;
00101<br>00102
00102 // init channels<br>00103 for (int i = 0;
00103 for (int i = 0; i < MaxChannels; i++) {<br>00104 m channel[i] = nullptr:
00104 m_channel[i] = nullptr;<br>00105 m wtChannel[i] = nullpt
                   m_wtChannel[i] = nullptr;00106
00107<br>00108
00108 // set image width and height
00109 for (int i = 0; i < MaxChannels; i++) {
00110 m\_width[0] = 0;<br>00111 m\_height[0] = 0m[height[0] = 0;<br>}
00112 }
00113 }
```
# **bool CPGFImage::IsFullyRead () const[inline]**

Return true if all levels have been read. Definition at line **436** of file **PGFimage.h**. 00436 { return m currentLevel ==  $0;$  }

#### **bool CPGFImage::IsOpen () const[inline]**

Returns true if the PGF has been opened for reading. Definition at line **77** of file **PGFimage.h**. 00077 { return m\_decoder != nullptr; }

#### **BYTE CPGFImage::Level () const[inline]**

Return current image level. Since Read(...) can be used to read each image level separately, it is helpful to know the current level. The current level immediately after Open(...) is **Levels()**.

#### **Returns**

Current image level

```
Definition at line 427 of file PGFimage.h. 
00427 { return (BYTE) m currentLevel; }
```
#### **BYTE CPGFImage::Levels () const[inline]**

Return the number of image levels.

#### **Returns**

Number of image levels

Definition at line **432** of file **PGFimage.h**.

```
00432 { return m header.nLevels; }
```
## **static UINT32 CPGFImage::LevelSizeH (UINT32** *size***, int** *level***)[inline], [static]**

Compute and return image width/height of HH subband at given level.

# **Parameters**

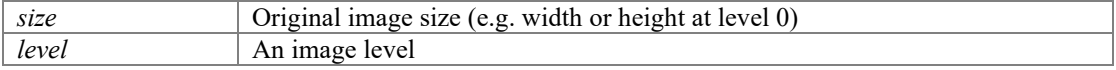

# **Returns**

}

high pass size at given level in pixels

Definition at line **506** of file **PGFimage.h**.

```
00506 { ASSERT(level >= 0); UINT32 d = 1 << (level - 1); return (size + d - 1) >> level;
```
#### **static UINT32 CPGFImage::LevelSizeL (UINT32** *size***, int** *level***)[inline], [static]**

Compute and return image width/height of LL subband at given level.

#### **Parameters**

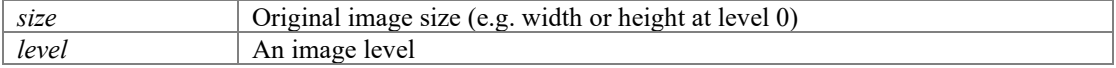

# **Returns**

Image width/height at given level in pixels

```
Definition at line 499 of file PGFimage.h.
```
00499 { ASSERT(level >= 0); UINT32 d = 1 << level; return (size + d - 1) >> level; }

## **static BYTE CPGFImage::MaxChannelDepth (BYTE** *version* **= PGFVersion)[inline], [static]**

Return maximum channel depth.

#### **Parameters**

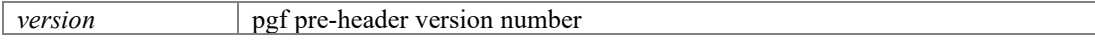

# **Returns**

maximum channel depth in bit of given version (16 or 32 bit)

Definition at line **518** of file **PGFimage.h**.

00518 { return (version & PGF32) ? 32 : 16; }

# **BYTE CPGFImage::Mode () const[inline]**

Return the image mode. An image mode is a predefined constant value (see also **PGFtypes.h**) compatible with Adobe Photoshop. It represents an image type and format.

## **Returns**

Image mode Definition at line **455** of file **PGFimage.h**. 00455 { return m header.mode; }

## **void CPGFImage::Open (CPGFStream \*** *stream***)**

Open a PGF image at current stream position: read pre-header, header, and ckeck image type. Precondition: The stream has been opened for reading. It might throw an **IOException**.

#### **Parameters**

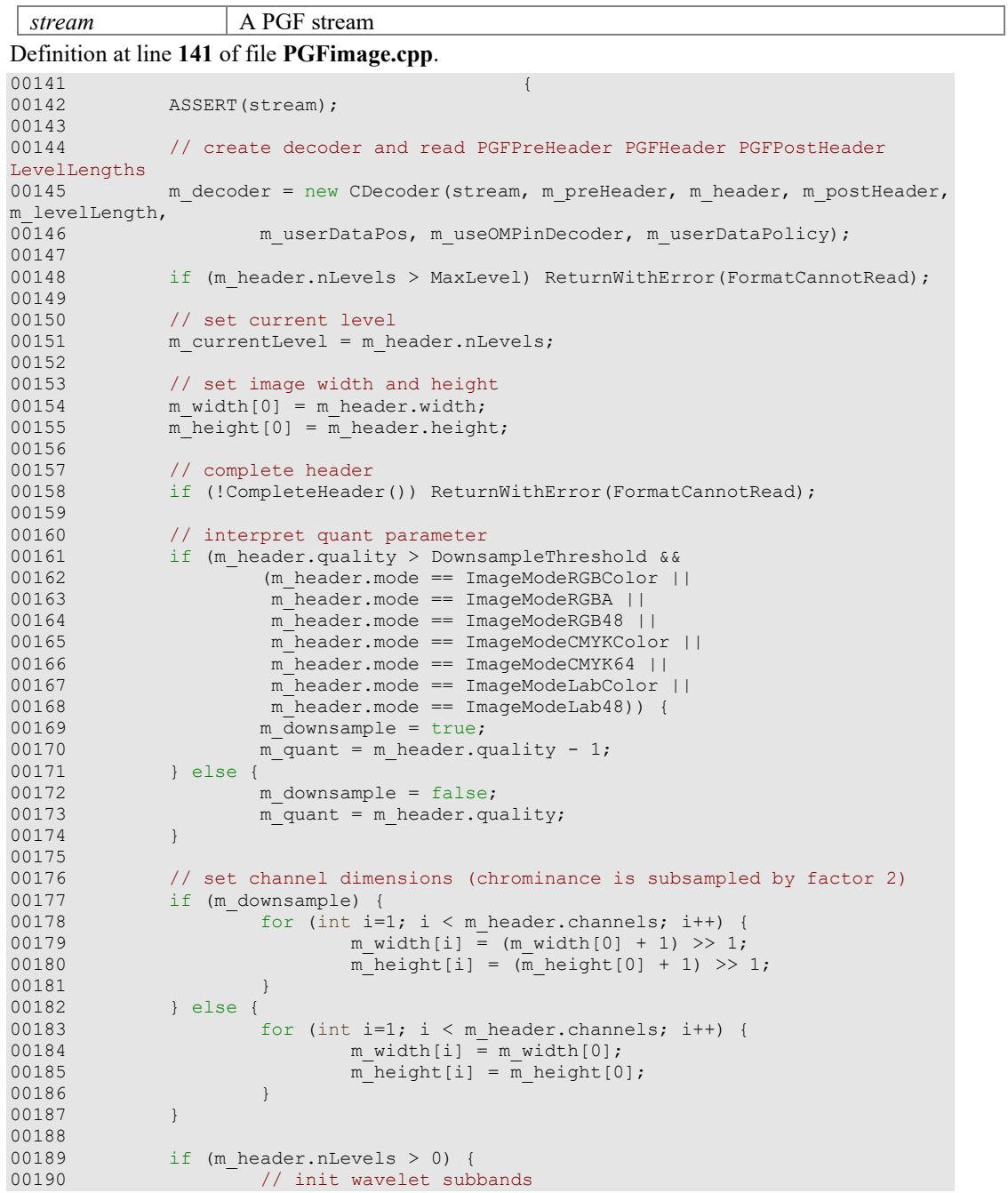

```
00191 for (int i=0; i < m_{\text{header}}.channels; i++) {<br> 00192 m wtChannel [i] = new CWavelet Transf
                                     m_wtChannel\overline{[i]} = new CWaveletTransform(m width[i],
m_height[i], m_header.nLevels);
0019300194<br>00195
00195 // used in Read when PM_Absolute<br>00196 m percent = pow(0.25, m header n
                           m percent = pow(0.25, m\nheader.nLevels);
00197<br>00198
00198 } else {<br>00199
                            // very small image: we don't use DWT and encoding
00200<br>00201
00201 // read channels<br>00202 for (\text{int } c=0; c)00202 for (int c=0; c < m_header.channels; c++) {<br>00203 const UINT32 size = m width[c]*m he
00203 const UINT32 size = m_width[c] *m_height[c];<br>00204 m channel[c] = new(std::nothrow) DataT[size
00204 m_channel[c] = new(std::nothrow) DataT[size];<br>00205 = \iint_{\text{if (lm channel [c])}}if (!m_channel[c])
ReturnWithError(InsufficientMemory);
00206
00207 // read channel data from stream
00208 for (UINT32 i=0; i < size; i++) {
00209 int count = DataTSize;
00210 stream->Read(&count, &m_channel[c][i]);<br>00211 stream->Read(&count := DataTSize)
                                                if (count != DataFrame)ReturnWithError(MissingData);<br>00212
00212 }
\begin{array}{ccccccc} 0 & 0 & 2 & 1 & 3 & & & & & & & \\ 0 & 0 & 2 & 1 & 4 & & & & & & \\ & & & & & & & & & & \\ 0 & 0 & 2 & 1 & 4 & & & & & \\ & & & & & & & & & & \\ \end{array}00214 }
00215 }
```
# **BYTE CPGFImage::Quality () const[inline]**

Return the PGF quality. The quality is inbetween 0 and MaxQuality. PGF quality 0 means lossless quality.

# **Returns**

PGF quality Definition at line **442** of file **PGFimage.h**. 00442 { return m header.quality; }

# **void CPGFImage::Read (int** *level* **= 0, CallbackPtr** *cb* **= nullptr, void \*** *data* **= nullptr)**

Read and decode some levels of a PGF image at current stream position. A PGF image is structered in levels, numbered between 0 and **Levels()** - 1. Each level can be seen as a single image, containing the same content as all other levels, but in a different size (width, height). The image size at level i is double the size (width, height) of the image at level i+1. The image at level 0 contains the original size. Precondition: The PGF image has been opened with a call of Open(...). It might throw an **IOException**.

#### **Parameters**

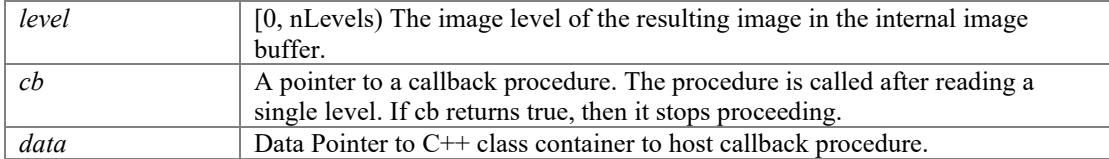

#### Definition at line **402** of file **PGFimage.cpp**.

```
00402 \left\{ \begin{array}{ccc} 0 & 0 & 0 \\ 0 & 0 & 0 \\ 0 & 0 & 0 \\ 0 & 0 & 0 \\ 0 & 0 & 0 \\ 0 & 0 & 0 \\ 0 & 0 & 0 \\ 0 & 0 & 0 \\ 0 & 0 & 0 \\ 0 & 0 & 0 \\ 0 & 0 & 0 \\ 0 & 0 & 0 \\ 0 & 0 & 0 & 0 \\ 0 & 0 & 0 & 0 \\ 0 & 0 & 0 & 0 \\ 0 & 0 & 0 & 0 & 0 \\ 0 & 0 & 0 & 0 & 0 \\ 0 & 0 & 0 & 0 & 0 \\ 0 & 0 & 0 & 0 & 000403 ASSERT((level >= 0 && level < m_header.nLevels) || m_header.nLevels == 
0); // m_header.nLevels == 0: image didn't use wavelet transform
                   ASSERT(m_decoder);
00405 
00406 #ifdef __PGFROISUPPORT__
00407 if (ROIisSupported() && m_header.nLevels > 0) {<br>00408 // new encoding scheme supporting ROT
00408 // new encoding scheme supporting ROI
00409 PGFRect rect(0, 0, m_header.width, m_header.height);<br>00410 Pead(rect, level, cb, data);
00410 Read(rect, level, \overline{c}, data);<br>00411 return;
                      eturn;<br>}
00412 }
```

```
00413 #endif
00414
00415 if (m_\text{header.nLevels == 0) {<br>00416 if (level == 0) {
00416 \frac{1}{1} if (level == 0) {<br>00417 // the da
00417 // the data has already been read during open 00418
00418 // now update progress<br>00419 if (cb) {
00419 if (cb) {<br>00420 i
                                      if ((*cb) (1.0, true, data))ReturnWithError(EscapePressed);
00421<br>00422 }
00422 }
00423 } else {<br>00424 c
00424 const int levelDiff = m_currentLevel - level;<br>00425 double percent = (m progressMode == PM Relati
                      double percent = (m\_progressMode == PM\_Relative) ? pow(0.25,
levelDiff) : m_percent;
00426
00427 // encoding scheme without ROI<br>00428 while (m currentLevel > level)
00428 while (m_{currentLevel} > level) {<br>00429 \frac{1}{100} {int i=0; i < m head
00429 \overline{f} for (int i=0; i < m_header.channels; i++) {<br>00430 \overline{f} cwavelet.Transform* wtChannel = m_wtCl
00430 CWaveletTransform* wtChannel = m_wtChannel [i];<br>00431 ASSERT (wtChannel);
                                      ASSERT(wtChannel);
00432<br>00433
00433 // decode file and write stream to m_wtChannel \frac{1}{2} // decode file and write stream to m_wtChannel
00434 if (m\_currentLevel = m\_header.nLevels) {<br>00435 // last level also has Li hand
                                              // last level also has LL band
00436 
wtChannel->GetSubband(m_currentLevel, LL)->PlaceTile(*m_decoder, m_quant);<br>00437
00437 }
00438 if (m_preHeader.version & Version5) {<br>00439 // since version 5
                                              1/ since version 5
00440 
wtChannel->GetSubband(m_currentLevel, HL)->PlaceTile(*m_decoder, m_quant);
00441 
wtChannel->GetSubband(m_currentLevel, LH)->PlaceTile(*m_decoder, m_quant);<br>00442
00442 } else {<br>00443 }
                                               // until version 4
00444 
m_d decoder->DecodeInterleaved(wtChannel, m_d currentLevel, m_d quant);
00445 }
00446 wtChannel->GetSubband(m_currentLevel,
HH)->PlaceTile(+m<sup>decoder, m<sup>quant</sup>);</sup>
00447 }
00448 
                              volatile OSError error = NoError; // volatile prevents
optimizations
00450 #ifdef LIBPGF_USE_OPENMP<br>00451
                              #pragma omp parallel for default(shared)
00452 #endif
00453 for (int i=0; i < m_{header}.channels; i++) {<br>00454 // inverse transform from m wtChannels;
                                      // inverse transform from m wtChannel to
m_channel<br>00455
00455 if (error == NoError) {<br>00456 00456 00456 00456 00456 00456 00456 00456 005Error err =
00456 OSError err = 
m_wtChannel[i]->InverseTransform(m_currentLevel, &m_width[i], &m_height[i], 
\overline{\text{km}} channel[i]);<br>00457
00457 if (err != NoError) error = err;<br>00458 }
00458 }
00459 ASSERT(m_channel[i]);
00460 }
00461 if (error != NoError) ReturnWithError(error);
00462<br>00463
00463 // set new level: must be done before refresh callback<br>00464 / m currentLevel--:
                              m currentLevel--;
00465<br>00466
00466 \frac{1}{1} now we have to refresh the display 00467
                              if (m cb) m cb(m cbArg);
00468<br>00469
00469 // now update progress<br>00470 <br>if (cb) {
00470 if (cb) {<br>00471 pe
00471 percent \star = 4;<br>00472 if (m progress)
                                      if (m_progressMode == PM_Absolute) m_percent =
percent;<br>00473
                                      if ((*cb) (percent, true, data))ReturnWithError(EscapePressed);<br>00474
00474 }
00475 }
00476 }
```
00477 }

## **void CPGFImage::Read (PGFRect &** *rect***, int** *level* **= 0, CallbackPtr** *cb* **= nullptr, void \*** *data* **= nullptr)**

Read a rectangular region of interest of a PGF image at current stream position. The origin of the coordinate axis is the top-left corner of the image. All coordinates are measured in pixels. It might throw an **IOException**.

#### **Parameters**

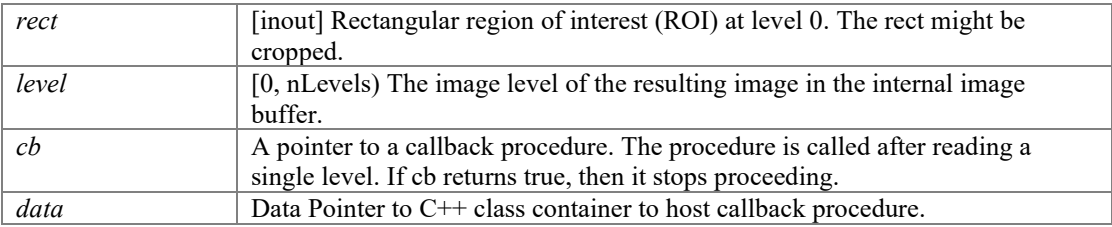

# **UINT32 CPGFImage::ReadEncodedData (int** *level***, UINT8 \*** *target***, UINT32**  *targetLen***) const**

Reads the data of an encoded PGF level and copies it to a target buffer without decoding. Precondition: The PGF image has been opened with a call of Open(...). It might throw an **IOException**.

#### **Parameters**

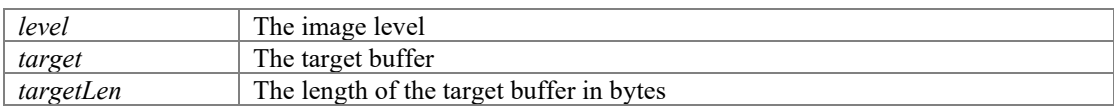

#### **Returns**

The number of bytes copied to the target buffer

Definition at line **707** of file **PGFimage.cpp**.

```
00707 
00708
00708 ASSERT(level >= 0 && level < m_header.nLevels);<br>00709 ASSERT(target):
00709 ASSERT(target);<br>00710 ASSERT(targetLe)
00710 ASSERT(targetLen > 0);<br>00711 ASSERT(m decoder);
                 ASSERT(m decoder);
00712<br>00713
00713 // reset stream position<br>00714 m decoder->SetStreamPosT
                  m decoder->SetStreamPosToData();
00715<br>00716
00716 // position stream<br>00717 UINT64 offset = 0;
                  UINT64 offset = 0;00718<br>00719
00719 for (int i=m_header.nLevels - 1; i > level; i--) {<br>00720 ffset += m levelLength[m header.nLevels -
                   offset += m_levelLength[m_header.nLevels - 1 - i];
00721<br>00722
                   m decoder->Skip(offset);
00723 
00724 // compute number of bytes to read<br>00725 UTNT32 len = min(targetLen, GetE
                  UINT32 len = __min(targetLen, GetEncodedLevelLength(level));
00726<br>00727
00727 // read data<br>00728 len = m deco
00728 len = m_decoder->ReadEncodedData(target, len);<br>00729 ASSERT(len >= 0 && len <= targetLen);
                   ASSERT(len >= 0 && len <= targetLen);
00730
                   return len;
00732 }
```
#### **UINT32 CPGFImage::ReadEncodedHeader (UINT8 \*** *target***, UINT32** *targetLen***) const**

Reads the encoded PGF header and copies it to a target buffer. Precondition: The PGF image has been opened with a call of Open(...). It might throw an **IOException**.

#### **Parameters**

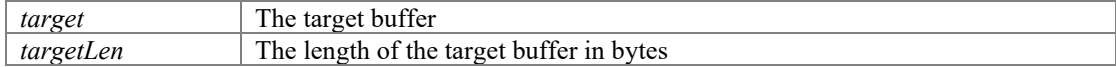

#### **Returns**

The number of bytes copied to the target buffer

Definition at line **660** of file **PGFimage.cpp**.

```
00660 \frac{1}{2}00661 ASSERT(target);<br>00662 ASSERT(targetLe
00662 ASSERT(targetLen > 0);<br>00663 ASSERT(m decoder);
                 ASSERT(m_decoder);
00664<br>00665
00665 // reset stream position<br>00666 m decoder->SetStreamPosT
                 m decoder->SetStreamPosToStart();
00667<br>00668
00668 // compute number of bytes to read<br>00669 UINT32 len = min(targetLen, GetE.
                UINT32 len = min(targetLen, GetEncoderHeaderLength());
00670<br>00671
00671 // read data<br>00672 len = m deco
00672 len = m_decoder->ReadEncodedData(target, len);<br>00673 ASSERT(len >= 0 && len <= targetLen);
                 ASSERT(len >= 0 && len <= targetLen);
00674<br>00675
                 return len;
00676 }
```
## **void CPGFImage::ReadPreview ()[inline]**

Read and decode smallest level of a PGF image at current stream position. For details, please refert to Read(...) Precondition: The PGF image has been opened with a call of Open(...). It might throw an **IOException**.

Definition at line **111** of file **PGFimage.h**. 00111 { Read(Levels() - 1); }

#### **void CPGFImage::Reconstruct (int** *level* **= 0)**

After you've written a PGF image, you can call this method followed by GetBitmap/GetYUV to get a quick reconstruction (coded -> decoded image). It might throw an **IOException**.

#### **Parameters**

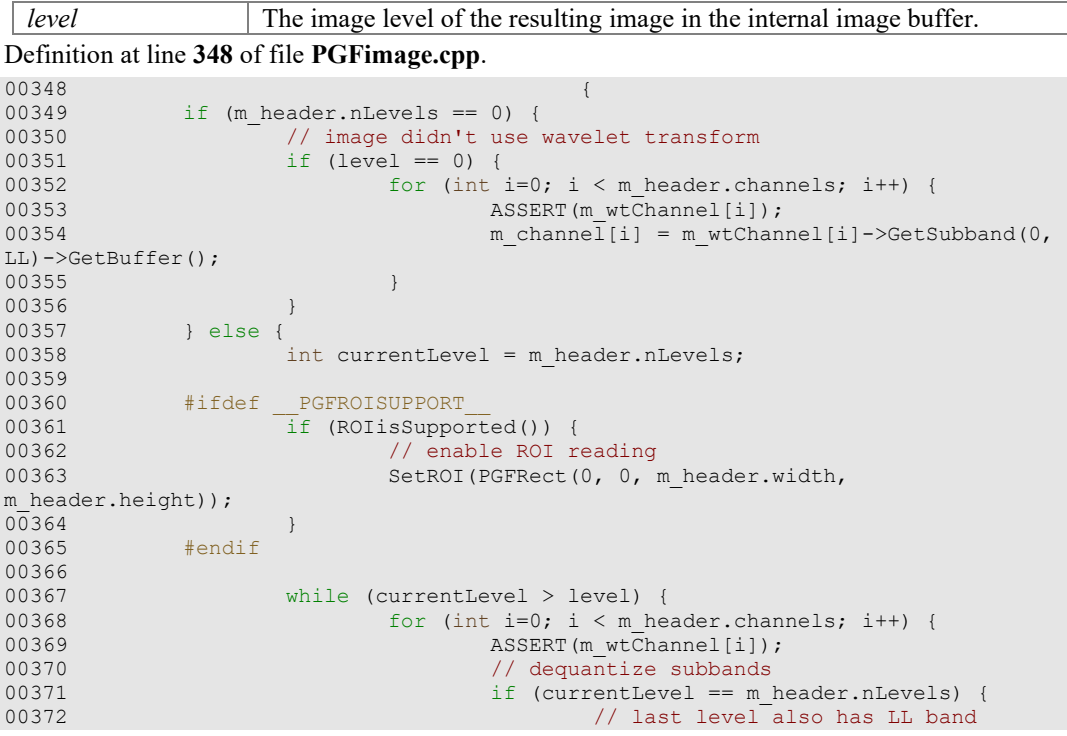

```
00373 
m_wtChannel[i]->GetSubband(currentLevel, LL)->Dequantize(m_quant);<br>00374
00374 }
00375 m wtChannel[i]->GetSubband(currentLevel,
HL)->Dequantize(m_quant);<br>00376
                                  m_wtChannel[i]->GetSubband(currentLevel,
LH)->Dequantize(m_qquant);
                                  m_wtChannel[i]->GetSubband(currentLevel,
HH)->Dequantize(m quant);
00378<br>00379
                                  // inverse transform from m_wtChannel to
m_channel
00380 OSError err = 
m_wtChannel[i]->InverseTransform(currentLevel, &m_width[i], &m_height[i], 
\overline{\text{km}} channel [i]);<br>00381
00381 if (err != NoError) ReturnWithError(err);<br>00382 3SERT(m channel[i]);
00382 <br>00383                  ASSERT(m_channel[i]);
00383 }
00384
                    currentLevel--;<br>}
00386 }
00387 }
00388 }
```
## **void CPGFImage::ResetStreamPos (bool** *startOfData***)**

Reset stream position to start of PGF pre-header or start of data. Must not be called before **Open()** or before **Write()**. Use this method after **Read()** if you want to read the same image several times, e.g. reading different ROIs.

#### **Parameters**

01389

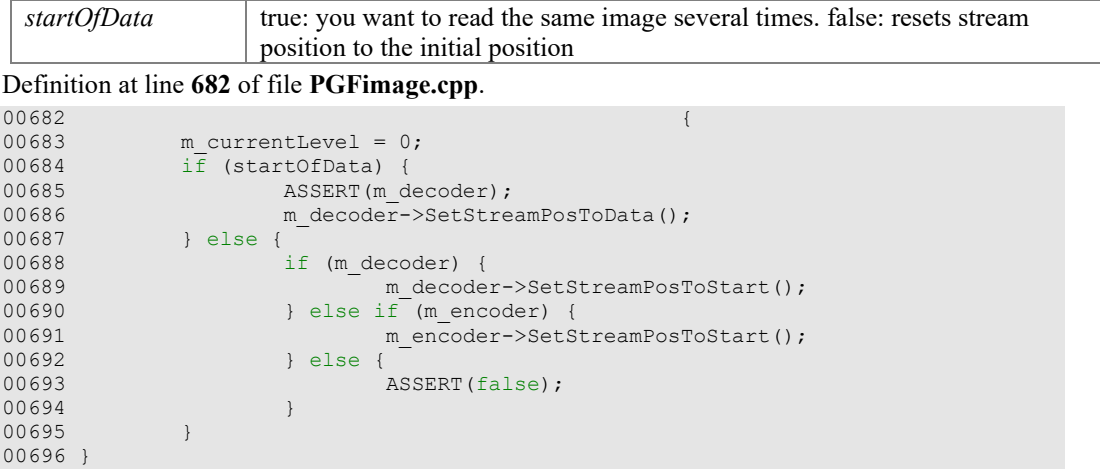

**void CPGFImage::RgbToYuv (int** *pitch***, UINT8 \*** *rgbBuff***, BYTE** *bpp***, int**  *channelMap***[], CallbackPtr** *cb***, void \*** *data***)[private]**

Definition at line **1389** of file **PGFimage.cpp**.

```
{ 
01390 ASSERT(buff);
01391 UINT32 yPos = 0, cnt = 0;<br>01392 double percent = 0;
01392 double percent = 0;<br>01393 const double dP = 1.
01393 const double dP = 1.0/m_header.height;
01394 int defMap[] = { 0, 1, 2, 3, 4, 5, 6, 7 };
ASSERT(sizeof(defMap)/sizeof(defMap[0]) == MaxChannels);
01395<br>01396
                     if (channelMap == nullptr) channelMap = defMap;
01397<br>01398
01398 switch(m_header.mode) {<br>01399 case ImageModeBitmap:
                     case ImageModeBitmap:
0140001401 \overline{O(1402)} \overline{O(1402)} \overline{O(1402)} \overline{O(1402)} \overline{O(1402)} \overline{O(1402)} \overline{O(1402)} \overline{O(1402)} \overline{O(1402)} \overline{O(1402)} \overline{O(1402)} \overline{O(1402)} \overline{O(1402)} \overline{O(1402)} \overline{O(1402)} \overline{01402 \text{ASSERT (m header.bpp == 1)};<br>01403 \text{ASSERT (bpp == 1)};ASSERT(bpp == 1);
```
01404<br>01405  $01405$  const  $01NT32$  w = m\_header.width;  $01406$  const UINT32 w2 = (m\_header.width + 7)/8; 01407 DataT\*  $y = m_{channel}$ [0]; ASSERT(y); 01408<br>01409 01409 // new unpacked version since version 7<br>01410 /  $\frac{1}{2}$  for  $\frac{(IIINT^32)h}{2} = 0$ ;  $h \le m$  header height: 01410 for  $(UINT32 h = 0; h < m$  header.height; h++) {<br>01411 if (cb) { 01411 if (cb) {<br>01412 i if ((\*cb)(percent, true, data)) ReturnWithError(EscapePressed);<br>01413 01413 percent += dP;<br>
01414 <br>  $\}$  $01414$  } 01415 cnt = 0;<br>01416 cnt = 0;<br>01416 cnt = 0; 01416 for (UINT32 j = 0; j < w2; j++) {<br>01417 for (UINT32 j = 0; j < w2; j++) {<br>01417  $01417$  UINT8 byte = buff[j]; 01418 **for (int k = 0; k < 8; k++)** { 01419 UINT8 bit = (byte & 0x80) >> 7;<br>01420 if (cnt < w)  $v$ [vPos++] = bit; 01420 if  $(\text{cnt} < w)$  y[yPos++] = bit;<br>01421 byte <<= 1; 01421 byte  $\langle \langle = 1; 0 \rangle$  byte  $\langle = 1; 0 \rangle$  $01422$  cnt++;  $01423$  }  $01424$  } 01425 buff  $+=$  pitch;<br>01426  $+$  $01426$  } 01427  $\frac{1}{2}$  old version: packed values: 8 pixels in 1 byte<br>01428 for (UINT32 h = 0; h < m header.height; h++) { 01428 for (UINT32 h = 0; h < m\_header.height; h++) {<br>01429 for (UINT32 h = 0; h < m\_header.height; h++) {<br> $\text{if (cb) }$ } 01429  $if (cb)$   $if (cb)$   $if (cb)$   $if (cb)$ if  $((*cb)$  (percent, true, data)) ReturnWithError(EscapePressed);<br>01431 01431 percent += dP;<br>01432 percent += dP;  $01432$  } 01433 01434 for (UINT32 j = 0; j < w2; j++) {<br>01435 for (UINT32 j = 0; j < w2; j++) {<br>01435 for  $V[VPOS++1] = \text{Unff}[1] - YUV$ 01435  $y[yPos++] = \text{buff}[j] - YUVoffset8;$ <br>01436  $\qquad \qquad \}$  $01436$  } 01437  $\frac{1}{2}$  // version 5 and 6<br>01438  $\frac{1}{2}$  for  $\frac{1}{2}$  for  $\frac{1}{2}$  for  $\frac{1}{2}$  = 01438 // for (UINT32 j = w2; j < w; j++) { 01439  $\gamma / \gamma = \gamma$ [yPos++] = YUVoffset8;  $01440$  //} 01441 buff  $+$  pitch;<br>01442 buff  $+$  pitch;  $01442$  }<br>01443  $\star$ /  $01443$  \*/  $\begin{array}{cccc} 01444 & & & \cr 01445 & & & \cr & & & \cr 0 & & & \cr \end{array}$ 01445 break;<br>01446 case ImageMode 01446 case ImageModeIndexedColor:<br>01447 case ImageModeGrayScale: 01447 case ImageModeGrayScale:<br>01448 case ImageModeHSLColor: 01448 case ImageModeHSLColor:<br>01449 case ImageModeHSBColor: 01449 case ImageModeHSBColor:<br>01450 case ImageModeLabColor: case ImageModeLabColor:<br>{ 01451<br>01452 01452  $\text{ASSERT (m header.channels} > = 1);$ <br>01453  $\text{ASSERT (m header hm} = m header)$ 01453  $\text{ASSERT (m\_header.\,bpp == m\_header.\,channels*8)};$ <br>01454  $\text{ASSERT (bpo%8 == 0)};$ 01454  $\overline{A}$  ASSERT  $\overline{b}$   $\overline{p}$   $\overline{p}$  const int channels = bpp/8; ASSERT(channels >= m header.channels);  $01456$ <br>01457 01457 for (UINT32 h=0; h < m header.height; h++) {<br>01458 for (UINT32 h=0; h < m header.height; h++) { 01458 if (cb) {<br>01459 if (cb) { if ((\*cb)(percent, true, data)) ReturnWithError(EscapePressed);<br>01460 01460 percent += dP;  $01461$  }  $01462$  $01463$  cnt = 0;<br> $01464$  for  $(IIIN)$ 01464 for (UINT32  $w=0$ ;  $w < m$  header.width;  $w++$ ) {<br>01465 for (int c=0;  $c < m$  header.channels for (int c=0;  $\overline{c}$  < m header.channels;  $C_{+}$  (01466  $m_{\text{channel}}[c][yPos] = \text{buff}[cnt]$ + channelMap[c]] - YUVoffset8;<br>01467  $01467$  } 01468 cnt += channels;<br>01469 cnt += channels;<br> $v\text{Pos++};$ 01469 yPos++;  $01470$  } 01471 buff  $+=$  pitch;<br>01472 buff  $\frac{1}{2}$  $01472$ <br>01473 01473<br>01474 break:

01475 case ImageModeGray16:<br>01476 case ImageModeLab48: 01476 case ImageModeLab48:<br>01477 {  $01477$ 01478 **ASSERT**(m\_header.channels >= 1);<br>01479 **ASSERT**(m\_header.bpp == m\_header) 01479  $\text{ASSERT (m} \text{ header .} \text{ bpp} == \text{ m} \text{ header .} \text{ channel s*16};$ <br>01480  $\text{ASSERT (bpp\$16 == 0)}$ ;  $ASSERT(bpp816 == 0);$ 01481<br>01482 01482 UINT16 \*buff16 = (UINT16 \*)buff;<br>01483 const int pitch16 = pitch/2; 01483 const int pitch16 = pitch/2;<br>01484 const int channels =  $bpp/16$ ;  $\frac{1}{2} \text{const}$  int channels = bpp/16; ASSERT(channels >= m\_header.channels);<br>01485 const int shift =  $16 -$  UsedBitsPerChannel(); ASSERT(shift  $>= 0$ );<br>01486 const DataT yuvOffset16 =  $1 \ll$  (UsedBitsPerChannel() -1); 01487<br>01488 01488 for (UINT32 h=0; h < m\_header.height; h++) {<br>01489 if (cb) { 01489  $if (cb)$  {<br>01490  $if (cb)$   $if (cb)$  { if  $((*cb)$  (percent, true, data)) ReturnWithError(EscapePressed);<br>01491 01491 percent += dP;<br>01492 percent += dP;  $01492$  } 01493  $01494$  cnt = 0;<br> $01495$  for (UIN) 01495 for (UINT32 w=0; w < m\_header.width; w++) {<br>01496 for (int c=0; c < m header.channels for (int c=0;  $\overline{c}$  < m header.channels;  $c++$ ) {<br>01497  $01497$  m\_channel[c][yPos] = (buff16[cnt + channelMap[c]] >> shift) - yuvOffset16;  $01498$  } 01499 cnt += channels;<br>01500 cnt += channels;<br> $y\text{Pos++};$  $01500$  yPos++;  $01501$  } 01502 buff16 += pitch16;<br>01503 buff16 += pitch16;  $01503$ <br>01504 01504 01505 break;<br>01506 case ImageMode case ImageModeRGBColor:<br>{ 01507<br>01508 01508  $\overline{O(1509)}$   $\overline{O(1509)}$   $\overline{$ 01509  $\text{ASSERT}(\text{m}\_\text{header}.\text{bpp} == \text{m}\_\text{header}.\text{channels*8})$ ;<br>01510  $\text{ASBERT}(\text{bnp} \cdot \text{R} == 0)$ ;  $ASSERT(bpp88 == 0);$ 01511 01512 DataT\*  $y = m_{channel}[0]$ ; ASSERT(y);<br>01513 DataT\*  $u = m_{channel}[1]$ ; ASSERT(u); 01513 DataT\*  $u = m_{channel}[1]$ ; ASSERT(u);<br>01514 DataT\*  $v = m_{channel}[2]$ : ASSERT(v); 01514 DataT\* v = m\_channel[2]; ASSERT(v);<br>01515 const int channels = bpp/8; ASSERT( const int channels =  $bpp/8$ ; ASSERT(channels >= m\_header.channels);<br>01516 UINT8 b, q, r; 01517<br>01518 01518 for (UINT32 h=0; h < m header.height; h++) {<br>01519 for (UINT32 h=0; h < m header.height; h++) { 01519 if (cb) {<br>01520 i if  $((*cb) (percent, true, data))$ ReturnWithError(EscapePressed);<br>01521 percent += dP;<br>} 01522 } 01523<br>01524  $01524$  cnt = 0;<br> $01525$  cnt = 0; 01525 for  $UINT32 w=0; w < m_h = 0.526$ <br>01526 home huff $\lceil cnt + c_h = 0.1526 \rceil \rceil$ 01526 b = buff[cnt + channelMap[0]];<br>01527 degree buff[cnt + channelMap[1]]; 01527  $g = \text{buffer} + \text{channelMap}[1];$ <br>01528  $r = \text{buffer} + \text{channelMap}[2];$ 01528  $\bar{r} = \text{buffer} + \text{channelMap}[2];$ <br>01529 // Yuv 01529 // Yuv 01530  $y[yPos] = ((b + (g \ll 1) + r) >> 2)$  -YUVoffset8;<br>01531 01531  $u[yPos] = r - q;$ <br>01532  $v[yPos] = b - q;$ 01532 v $[yPos] = b - g;$ <br>01533 v $Pos++;$ 01533 yPos++;<br>01534 cnt += 01534 cnt += channels;<br>01535 cnt += channels;<br>01535 cnt += channels;  $01535$  } 01536 buff  $+=$  pitch;<br>01537 buff  $\frac{1}{2}$  $01537$  }  $01538$  }<br>01539 break; 01539 break; 01540 case ImageModeRGB48:  $01541$  { ASSERT(m header.channels ==  $3$ );

01543  $\text{ASSERT (m}\text{ header .} \text{bpp == m}\text{ header .} \text{channels*16});$ <br>01544  $\text{ASSERT (bpp\$16 == 0)}$ ;  $ASSERT(bpp816 == 0);$ 01545<br>01546 01546 UINT16 \*buff16 = (UINT16 \*)buff;<br>01547 const int pitch16 = pitch/2;  $01547$  const int pitch16 = pitch/2; 01548 const int channels = bpp/16; ASSERT(channels  $>$ = m\_header.channels);<br>01549 const int shift =  $16$  - UsedBitsPerChannel(); ASSERT(shift  $>= 0$ );<br>01550 const DataT yuvOffset16 =  $1 \ll$  (UsedBitsPerChannel() -1); 01551<br>01552 01552 DataT\*  $y = m_{channel}[0]$ ; ASSERT(y);<br>01553 DataT\*  $u = m_{channel}[1]$ ; ASSERT(u); 01553 DataT\*  $u = m_{channel}[1]$ ; ASSERT(u);<br>01554 DataT\*  $v = m_{channel}[2]$ ; ASSERT(v);  $01554$  DataT\*  $v = m_{channel}[2]$ ; ASSERT(v);  $01555$  UINT16 b, g, r; 01556<br>01557 01557 for  $(UINT32 h=0; h < m_{\text{header}}.$  height; h++) {<br>01558 if  $(h)$  { 01558 if (cb) {<br>01559 i if ((\*cb)(percent, true, data)) ReturnWithError(EscapePressed);<br>01560 01560 percent += dP;<br>01561 percent += dP;  $01561$  } 01562<br>01563 01563 cnt = 0;<br>01564 for  $(UIN)$ 01564 for (UINT32  $w=0$ ;  $w < m$  header.width;  $w++$ ) {<br>01565 for  $b = \text{buffl6}[\text{cnt} + \text{channelMap}[0]] >>$  $b = \text{buffl6}[\text{cnt}^-+ \text{channelMap}[0]]$  >>  $shift;$  01566  $q = \text{buff16}[\text{cnt} + \text{channelMap}[1]]$  >> shift;<br>01567  $r = \text{buff16}[\text{cnt} + \text{channelMap}[2]]$  >>  $shift; 01568$ 01568 // Yuv 01569  $y[yPos] = ((b + (g \ll 1) + r) >> 2)$  yuvOffset16;<br>01570  $01570$  u[yPos] = r - g;  $015/1$  v[yPos] = b - g;  $01572$  yPos++; 01573 cnt += channels;<br>01574 cnt += channels;  $01574$  } 01575 buff $16 +$  pitch $16$ ;<br>01576 buff $16 +$  $01576$  }  $\begin{array}{ccc} 01577 & & & \cr 01578 & & & \text{break}; \cr \end{array}$ 01578 break; 01579 case ImageModeRGBA: 01580 case ImageModeCMYKColor:<br>01581 { 01581<br>01582 01582  $\overline{O1583}$   $\overline{O1583}$   $\overline{O1$ 01583  $\text{ASSERT (m\_header.\,bpp == m\_header.\,channels*8)};$ <br>01584  $\text{ASSERT (bpp\$8 == 0)};$ 01584  $\overline{S} = 0;$ <br>01585  $\overline{S} = 0;$ <br>01585  $\overline{S} = 0;$ <br>01585  $\overline{S} = 0;$ const int channels =  $bpp/8$ ; ASSERT(channels >= m header.channels);  $01586$ <br> $01587$ 01587 DataT\*  $y = m_{channel}[0]$ ; ASSERT(y);<br>01588 DataT\*  $u = m_{channel}[1]$ ; ASSERT(u); 01588  $\text{DataT* } u = m\text{-channel}[1]; \text{ ASSERT}(u);$ <br>01589  $\text{DataT* } v = m\text{ channel}[2]; \text{ ASSERT}(v);$ 01589 DataT\* v = m\_channel[2]; ASSERT(v);<br>01590 DataT\* a = m\_channel[3]; ASSERT(a); 01590 DataT\* a =  $\overline{m}$  channel[3]; ASSERT(a); 01591 DataT\* a =  $\overline{m}$  channel[3]; ASSERT(a); UINT8 b, g, r; 01592 01593 for (UINT32 h=0; h < m\_header.height; h++) {<br>01594 for (UINT32 h=0; } {<br>dif (cb) { 01594 if (cb) {<br>01595 i if ((\*cb)(percent, true, data)) ReturnWithError(EscapePressed);<br>01596 01596 percent += dP;<br>01597 percent += dP;  $01597$  } 01598<br>01599  $01599$  cnt = 0;<br> $01600$  for (UIN) 01600 for (UINT32  $w=0$ ;  $w < m$  header.width;  $w++$ ) {<br>01601 for  $b = \text{buffer} + \text{channelMap}[0]$ ; 01601 b = buff[cnt + channelMap[0]];<br>01602 d = buff[cnt + channelMap[1]]; 01602  $g = \text{buffer} + \text{channelMap}[1];$ <br>01603  $r = \text{buffer} + \text{channelMap}[2];$ 01603  $r = \text{buffer} + \text{channelMap}[2]$ ;<br>01604 /  $\frac{1}{\text{other}}$ 01604 // Yuv 01605  $y[yPos] = ((b + (g \ll 1) + r) >> 2)$  -YUVoffset8;<br>01606 01606  $u[yPos] = r - q;$ <br>01607  $v[yPos] = b - q;$  $v[yPos] = b - g;$ 

 $01608$  a [yPos++] = buff[cnt + channelMap[3]] - YUVoffset8; 01609 cnt += channels;<br>01610 cnt += channels; 01610 } 01611 buff += pitch;  $01612$  } 01613 } 01614 break; 01615 case ImageModeCMYK64:  $01616$  {<br>01617 01617 **ASSERT**(m\_header.channels == 4);<br>01618 **ASSERT**(m\_header.bpp == m\_header) 01618  $\text{ASSERT (m}\text{ header .} \text{ bpp} == m\text{ header .} \text{ channel s*16)};$ <br>01619  $\text{ASSERT (bpp@16 == 0)};$  $ASSERT(bpp816 == 0);$ 01620<br>01621  $01621$  UINT16 \*buff16 = (UINT16 \*)buff;  $01622$  const int pitch16 = pitch/2;  $01623$  const int channels = bpp/16; ASSERT(channels  $>=$ m\_header.channels);<br>01624 const int shift =  $16 -$  UsedBitsPerChannel(); ASSERT(shift >= 0);<br>01625 const DataT yuvOffset16 = 1 << (UsedBitsPerChannel() -1); 01626 01627 DataT\*  $y = m_{channel}[0]$ ; ASSERT(y);<br>01628 DataT\*  $u = m_{channel}[1]$ ; ASSERT(u); 01628 DataT\* u = m\_channel[1]; ASSERT(u);<br>01629 DataT\* v = m\_channel[2]; ASSERT(v); 01629  $\text{DataT*} \quad v = m\text{-channel}[2]; \text{ASBERT}(v);$ <br>01630  $\text{DataT*} \quad a = m\text{-channel}[3]; \text{ASSENT}(a);$ 01630 DataT\* a = m\_channel[3]; ASSERT(a);<br>01631 UINT16 b, q, r; UINT16 b, g, r; 01632 01633 for (UINT32 h=0; h < m\_header.height; h++) {<br>01634 for (UINT32 h=0; f (cb) { 01634 if (cb) {<br>01635 i  $\frac{1}{2}$ if  $((*cb) (percent, true, data))$ ReturnWithError(EscapePressed);<br>01636 01636 percent += dP;<br>01637 percent += dP;  $01637$  } 01638  $01639$  cnt = 0; 01640 for (UINT32  $w=0$ ;  $w < m$  header.width;  $w++$ ) {<br>01641 for  $b = \text{buffer} + \text{channelMap}[0]$  >>  $b = \text{buffl6}[\text{cnt}^- + \text{channelMap}[0]]$  >>  $shift; 01642$  $q = \text{buff16}[\text{cnt} + \text{channelMap}[1]]$  >>  $shift; 01643$  $r = \text{buff16}[\text{cnt} + \text{channelMap}[2]]$  >> shift;<br>01644 01644 // Yuv 01645  $y[yPos] = ((b + (g \ll 1) + r) >> 2)$  yuvOffset16;<br>01646 01646  $u[yPos] = r - g;$ <br>01647  $v[wps] = b - a;$ 01647  $v[yPos] = b - g;$ <br>01648  $a[yPos++] = (buf)$  $a[yPos++] = (buffer 16[cnt +$ channelMap[3]]  $\gg$  shift) - yuvOffset16;<br>01649 01649 cnt += channels;<br>01650 cnt += channels;  $01650$  } 01651 buff16 += pitch16;<br>01652 }  $01652$  }  $01653$  }<br>01654 break; 01654 break; 01655 #ifdef \_\_PGF32SUPPORT\_\_ 01656 case ImageModeGray32:<br>01657 { 01657<br>01658 01658  $\overline{O1659}$  ASSERT(m\_header.channels == 1);<br>01659  $\overline{O1659}$   $\overline{O1659}$   $\overline{O1659}$   $\overline{O1659}$ 01659 ASSERT(m\_header.bpp == 32); 01660  $\overline{ABSERT(Dpp} == 32);$ <br>01661  $\overline{ABSERT(DataTSize)}$  $ASSERT(DatarSize == sizeof(UINT32));$ 01662<br>01663 DataT\*  $y = m \text{ channel}[0]$ ; ASSERT(y); 01664<br>01665 01665 UINT32 \*buff32 = (UINT32 \*)buff;<br>01666 const int pitch32 = pitch/4; 01666 const int pitch32 = pitch $/4$ ;<br>01667 const int shift = 31 - UsedB const int shift =  $31$  - UsedBitsPerChannel(); ASSERT(shift  $>= 0$ );<br>01668 const DataT yuvOffset31 =  $1 \lt\lt$  (UsedBitsPerChannel() -1); 01669<br>01670 01670 for (UINT32 h=0; h < m\_header.height; h++) {<br>01671 f(cb) { if  $(cb)$  {

01672 **if** ((\*cb)(percent, true, data)) ReturnWithError(EscapePressed);<br>01673 01673 percent += dP;<br>01674 percent += dP;  $01674$  } 01675<br>01676 01676 for  $UINT32 w=0; w < m_\text{header} width; w++)$  {<br>01677 for  $VIVPost+1 = (b_1 + b_2)$   $VIVPost+1 = (b_1 + b_2)$   $VIVPost+1 = (b_1 + b_2)$   $VIVPost+1 = (b_1 + b_2)$   $VIVPost+1 = (b_1 + b_2)$  $y[yPos++] = (buff32[w] \gg shift)$ yuvOffset31;<br>01678 01678 } 01679 buff32 += pitch32;<br>01680  $\uparrow$ 01680 } 01681 }<br>01682 break; 01682 break; 01683 #endif 01684 case ImageModeRGB12:<br>01685 { 01685 { 01686  $\overline{O1687}$   $\overline{O1687}$   $\overline{O1$ 01687  $\text{ASSERT}(\text{m} \text{ header}.\text{bpp} == \text{m} \text{ header}.\text{channels*4});$ <br>01688  $\text{ASSERT}(\text{bpp} == \text{m} \text{ header}.\text{channels*4});$  $ASSERT(bpp == m header.channels*4);$ 01689<br>01690 01690  $\text{DataT* } y = m_{channel}[0]; \text{ ASSERT (y)};$ <br>01691  $\text{DataT* } u = m_{channel}[1]; \text{ ASSERT (u)};$ 01691 DataT\*  $u = m_{channel}[1]$ ; ASSERT(u);<br>01692 DataT\*  $v = m_{channel}[2]$ ; ASSERT(v); DataT\*  $v = m$  channel[2]; ASSERT(v); 01693 UINT8 rgb =  $0$ , b, g, r; 01695<br>01696 01696 for (UINT32 h=0; h < m\_header.height; h++) {<br>01697 for (UINT32 h=0; h < m\_header.height; h++) {<br>01697  $01697$  if (cb) {<br>01698 if (cb) { if  $((\star cb)$  (percent, true, data)) ReturnWithError(EscapePressed);<br>01699 01699 percent += dP;<br>01700 } 01700 } 01701<br>01702 01702 cnt = 0;<br>01703 cnt = 0;<br>01703 cnt = 0; 01703 for (UINT32 w=0; w < m\_header.width; w++) {<br>01704 for (UINT32 w=0; w < m\_header.width; w++) {<br>01704 for (w\%2 == 0) { 01704 if  $(w\&2 == 0)$  {<br>01705 // even 01705 // even pixel position  $\frac{1}{1000}$  // even pixel position  $\frac{1}{1000}$  // even pixel position 01706 rgb = buff[cnt];  $01707$  b = rgb &  $0x0F$ ; 01708 g = (rgb & 0xF0)  $>$  4;  $01709$  cnt++; 01710 rgb = buff[cnt];<br>01711 r = rgb  $\kappa$  0x0F; 01711  $r = rgb & 0x0F;$ <br>01712  $r = rgb & 0x0F;$ 01712 } else { 01713 // odd pixel position 01714 b = (rgb & 0xF0) >> 4;<br>01715 cnt++;  $01715$  cnt++; 01716 rgb = buff[cnt];<br>01717 rgb =  $\frac{r}{q} = \frac{r}{q} = \frac{r}{q}$   $\frac{0}{r}$ ;  $01717$  g = rgb &  $0x0F$ ; 01718 r = (rgb & 0xF0)  $>$  4;  $01719$  cnt++;  $01720$  } 01721<br>01722 01722 // Yuv 01723  $y[yPos] = ((b + (g \ll 1) + r) >> 2)$  -YUVoffset4;<br>01724 01724  $u[yPos] = r - q;$ <br>01725  $v[yPos] = b - q;$ 01725  $v[yPos] = b - g;$ <br>01726  $vPos++;$ 01726 yPos++;  $01727$  } 01728 buff  $+=$  pitch;<br>01729 buff  $\frac{1}{2}$  $01729$ <br>01730 01730<br>01731 01731 break;<br>01732 case ImageMode case ImageModeRGB16: 01733<br>01734 01734 **ASSERT**(m\_header.channels == 3);<br>01735 **ASSERT**(m\_header.bpp == 16); 01735 **ASSERT** (m\_header.bpp == 16);<br>01736 **ASSERT** (bpp == 16); ASSERT(bpp ==  $16$ ); 01737<br>01738 01738 DataT\*  $y = m_{channel}[0]$ ; ASSERT(y);<br>01739 DataT\*  $u = m_{channel}[1]$ : ASSERT(u); 01739 DataT\*  $u = m_{channel}[1]$ ; ASSERT(u);<br>01740 DataT\*  $v = m_{channel}[2]$ ; ASSERT(v); DataT\*  $v = m$  channel[2]; ASSERT(v); 01741<br>01742 01742 UINT16 \*buff16 = (UINT16 \*)buff;<br>01743 UINT16 rab, b, q, r;  $01743$  UINT16 rgb, b, g, r;  $01744$  const int pitch16 = pitch/2;

```
01745<br>01746
01746 for (UINT32 h=0; h < m_header.height; h++) {<br>01747 if (cb) {
01747 if (cb) {<br>01748 i
                                     if ((*cb) (percent, true, data))ReturnWithError(EscapePressed);<br>01749
01749 percent += dP;<br>01750 percent += dP;
01750 }
01751 for (UINT32 w=0; w < m_header.width; w++) {<br>01752 for (UINT32 w=0; w < m_header.width; w++) {<br>01752
01752 rgb = buff16[w];<br>01753 r = (rgb & 0xF80
                                     r = (rgb & 0xF800) >> 10; //
highest 5 bits<br>01754
                                     g = (rgb & 0x07E0) >> 5; //
middle 6 bits
                                     b = (rqb & 0x001F) \leq 1; //
lowest 5 bits<br>01756
01756 // Yuv
01757 y[yPos] = ((b + (g \ll 1) + r) >> 2) -
YUVoffset6;<br>01758
01758 u[yPos] = r - q;<br>01759 u[yPos] = b - q;01759 v[VPos] = b - g;<br>01760 vPPos++;01760 yPos++; 0176101761 }
01762
                        \text{buffer} += pitch16;
01764<br>01765 }
01765<br>01766
01766 break;<br>01767 default:
01767 default:<br>01768
           ASSERT(false);
01769 }
01770 }
```
# **bool CPGFImage::ROIisSupported () const[inline]**

Return true if the pgf image supports Region Of Interest (ROI).

#### **Returns**

true if the pgf image supports ROI.

Definition at line **466** of file **PGFimage.h**.

00466 { return (m\_preHeader.version & PGFROI) == PGFROI; }

# **void CPGFImage::SetChannel (DataT \*** *channel***, int** *c* **= 0)[inline]**

Set internal PGF image buffer channel.

#### **Parameters**

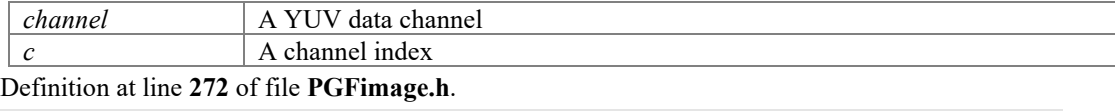

00272 { ASSERT(c >= 0 && c < MaxChannels); m\_channel[c] = channel; }

# **void CPGFImage::SetColorTable (UINT32** *iFirstColor***, UINT32** *nColors***, const RGBQUAD \*** *prgbColors***)**

Sets the red, green, blue (RGB) color values for a range of entries in the palette (clut). It might throw an **IOException**.

#### **Parameters**

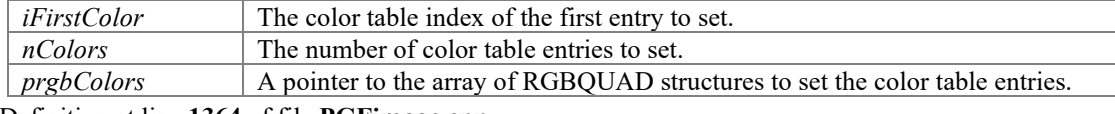

#### Definition at line **1364** of file **PGFimage.cpp**.

```
01364 
01365
                 if (iFirstColor + nColors > ColorTableLen)
ReturnWithError(ColorTableError);
01366<br>01367
01367 for (UINT32 i=iFirstColor, j=0; j < nColors; i++, j++) {<br>01368 m postHeader.clut[i] = prqbColors[j];
                          m postHeader.clut[i] = prgbColors[j];
```

```
01369 }
01370 }
```
# **void CPGFImage::SetHeader (const PGFHeader &** *header***, BYTE** *flags* **= 0, const UINT8 \*** *userData* **= 0, UINT32** *userDataLength* **= 0)**

Set PGF header and user data. Precondition: The PGF image has been never opened with Open(...). It might throw an **IOException**.

# **Parameters**

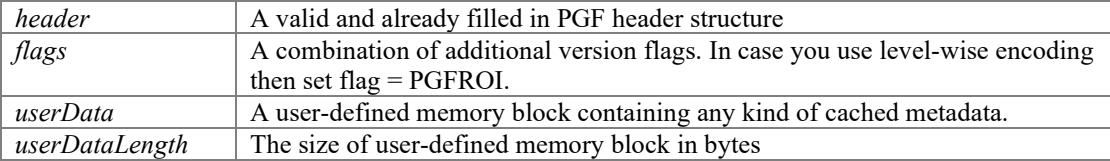

Definition at line **894** of file **PGFimage.cpp**. 00894

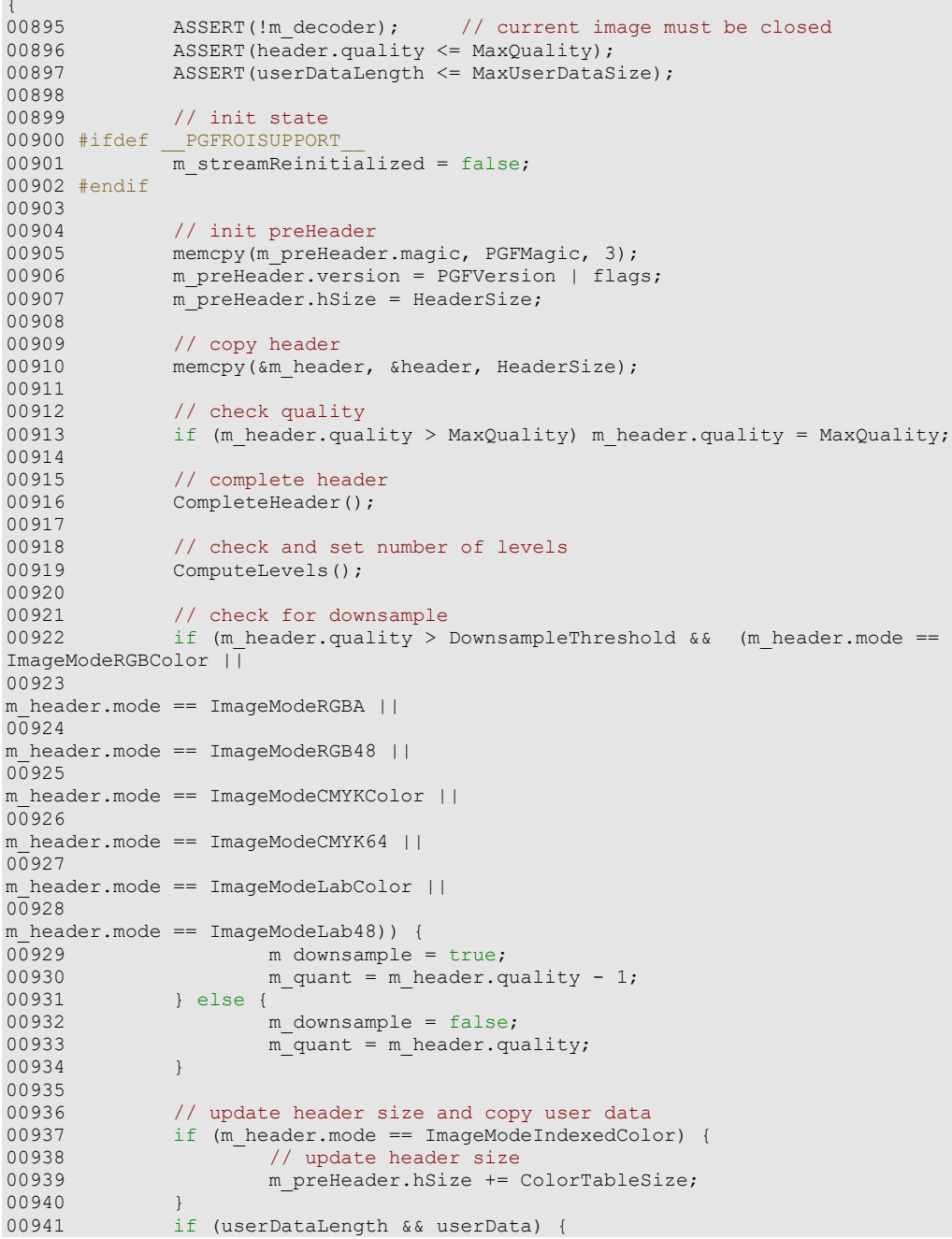

```
00942 if (userDataLength > MaxUserDataSize) userDataLength = 
MaxUserDataSize;
                          m postHeader.userData = new(std::nothrow)
UINT8[userDataLength];
                          if (!m postHeader.userData)
ReturnWithError(InsufficientMemory);<br>00945 m postHeader u
                         m postHeader.userDataLen = m postHeader.cachedUserDataLen =
userDataLength;<br>00946
00946 memcpy(m_postHeader.userData, userData, userDataLength);<br>00947 // update header size
00947 // update header size<br>00948 m preHeader bSize t = 1m_preHeader.hSize += userDataLength;
00949 }
00950<br>00951
00951 // allocate channels<br>00952 for (int i=0; i < m)
00952 for (int i=0; i < m_{\text{header}}.channels; i++) {<br>00953 // set current width and height
00953 \frac{1}{2} set current width and height<br>00954 m width \frac{1}{2} m header width:
00954 m_width[i] = m_header.width;<br>00955 m_height[i] = m_header.heigh
                         m height[i] = m header.height;
00956<br>00957
00957 // allocate channels<br>00958                         ASSERT(!m channel[i]
00958 ASSERT(!m_channel[i]);<br>00959 m channel[i] = new(std
                         m channel<sup>[i]</sup> = new(std::nothrow)
DataT[m_header.width*m_header.height];<br>00960 \frac{1}{1} ('m_channel];
00960 if \left(\frac{m_{\text{channel}}}{i}\right) { \left(\frac{n_{\text{total}}}{i} - i\right)}
00961 if (i) i--;<br>00962 while (i) {
00962 while(i) {<br>00963 de
00963 delete[] m_channel[i]; m_channel[i] = 0;<br>00964 i--;
00964 i--;
00965 }
00966 ReturnWithError(InsufficientMemory);<br>00967 }
00967 }
00968 }
00969 }
```
## **void CPGFImage::SetMaxValue (UINT32** *maxValue***)**

Set maximum intensity value for image modes with more than eight bits per channel. Call this method after SetHeader, but before ImportBitmap.

#### **Parameters**

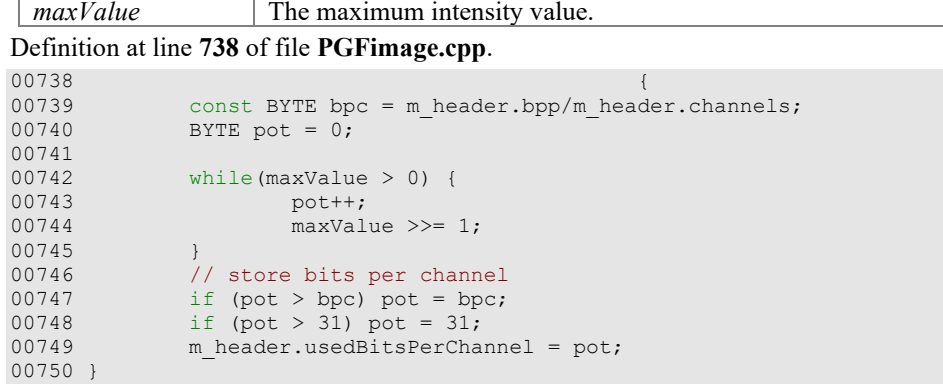

## **void CPGFImage::SetProgressMode (ProgressMode** *pm***)[inline]**

Set progress mode used in Read and Write. Default mode is PM\_Relative. This method must be called before **Open()** or **SetHeader()**. PM\_Relative: 100% = level difference between current level and target level of Read/Write PM\_Absolute: 100% = number of levels

Definition at line **296** of file **PGFimage.h**. 00296 { m progressMode = pm; }

# **void CPGFImage::SetRefreshCallback (RefreshCB** *callback***, void \*** *arg***)[inline]**

Set refresh callback procedure and its parameter. The refresh callback is called during Read(...) after each level read.

#### **Parameters**

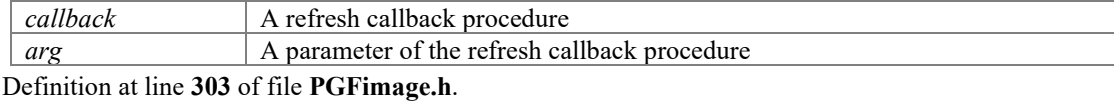

00303 {  $m$  cb = callback;  $m$  cbArg = arg; }

#### **void CPGFImage::SetROI (PGFRect** *rect***)[private]**

#### **UINT32 CPGFImage::UpdatePostHeaderSize ()[private]**

# Definition at line **1124** of file **PGFimage.cpp**.

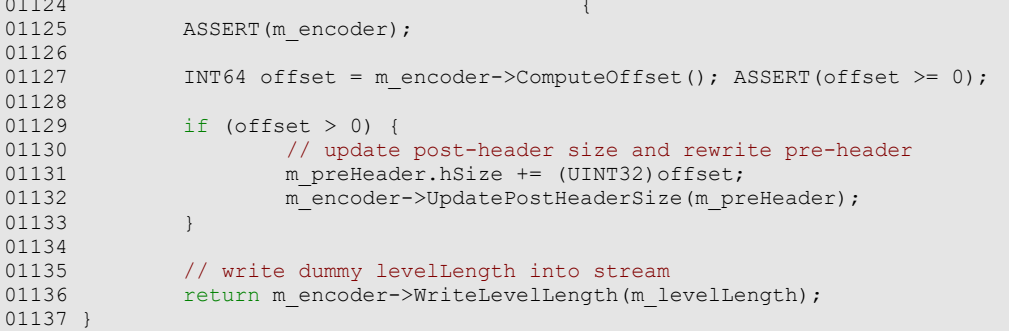

## **BYTE CPGFImage::UsedBitsPerChannel () const**

Returns number of used bits per input/output image channel. Precondition: header must be initialized.

#### **Returns**

number of used bits per input/output image channel.

Definition at line **756** of file **PGFimage.cpp**.

```
00756 {
00757 const BYTE bpc = m_header.bpp/m_header.channels;
00758<br>00759
00759 if (bpc > 8) {<br>00760 return
00760 return m_header.usedBitsPerChannel;<br>00761 } else {
00761 } else {<br>00762 }
            eturn bpc;<br>}
00763 }
00764 }
```
# **BYTE CPGFImage::Version () const[inline]**

Returns the used codec major version of a pgf image

#### **Returns**

PGF codec major version of this image

Definition at line **484** of file **PGFimage.h**.

```
00484 { BYTE ver = CodecMajorVersion(m preHeader.version); return (ver <= 7) ? ver :
(BYTE)m_header.version.major; }
```
# **UINT32 CPGFImage::Width (int** *level* **= 0) const[inline]**

Return image width of channel 0 at given level in pixels. The returned width is independent of any Read-operations and ROI.

#### **Parameters**

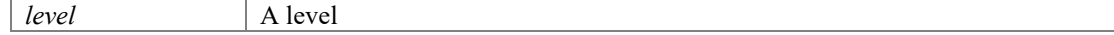

#### **Returns**

Image level width in pixels

Definition at line **413** of file **PGFimage.h**. 00413 { ASSERT(level >= 0); return LevelSizeL(m header.width, level); }

# **void CPGFImage::Write (CPGFStream \*** *stream***, UINT32 \*** *nWrittenBytes* **= nullptr, CallbackPtr** *cb* **= nullptr, void \*** *data* **= nullptr)**

Encode and write an entire PGF image (header and image) at current stream position. A PGF image is structered in levels, numbered between 0 and **Levels()** - 1. Each level can be seen as a single image, containing the same content as all other levels, but in a different size (width, height). The image size at level i is double the size (width, height) of the image at level  $i+1$ . The image at level 0 contains the original size. Precondition: the PGF image contains a valid header (see also SetHeader(...)). It might throw an **IOException**.

#### **Parameters**

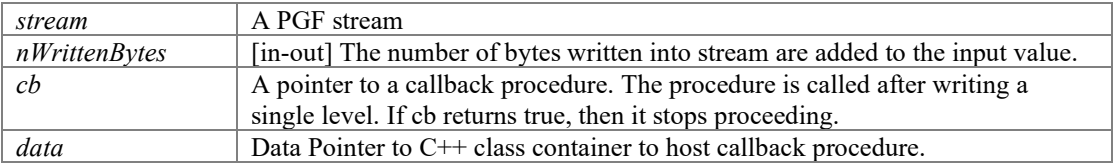

Definition at line **1221** of file **PGFimage.cpp**.

```
01221 
(1222)01222 ASSERT(stream);<br>01223 ASSERT(m preHea
                 ASSERT(m_preHeader.hSize);
01224<br>01225
01225 // create wavelet transform channels and encoder
                 UINT32 nBytes = WriteHeader(stream);
01227<br>01228
01228 // write image<br>01229 mBytes += Write
                 nBytes += WriteImage(stream, cb, data);
01230<br>01231
01231 // return written bytes<br>01232 if (nWrittenBytes) *nWr
                 if (nWrittenBytes) *nWrittenBytes += nBytes;
01233 }
```
# **UINT32 CPGFImage::Write (int** *level***, CallbackPtr** *cb* **= nullptr, void \*** *data* **= nullptr)**

Encode and write down to given level at current stream position. A PGF image is structered in levels, numbered between 0 and **Levels()** - 1. Each level can be seen as a single image, containing the same content as all other levels, but in a different size (width, height). The image size at level i is double the size (width, height) of the image at level i+1. The image at level 0 contains the original size. Preconditions: the PGF image contains a valid header (see also SetHeader(...)) and **WriteHeader()** has been called before. **Levels()** > 0. The ROI encoding scheme must be used (see also SetHeader(...)). It might throw an **IOException**.

#### **Parameters**

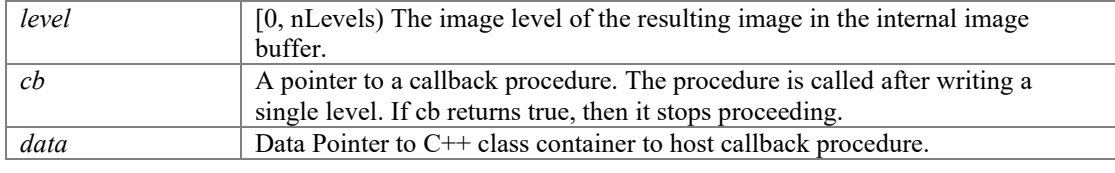

#### **Returns**

The number of bytes written into stream.

# **UINT32 CPGFImage::WriteHeader (CPGFStream \*** *stream***)**

Create wavelet transform channels and encoder. Write header at current stream position. Call this method before your first call of Write(int level) or **WriteImage()**, but after

# **SetHeader()**. This method is called inside of Write(stream, ...). It might throw an **IOException**.

#### **Parameters**

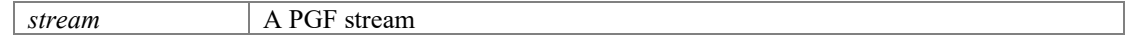

#### **Returns**

The number of bytes written into stream.

Create wavelet transform channels and encoder. Write header at current stream position. Performs forward FWT. Call this method before your first call of Write(int level) or **WriteImage()**, but after **SetHeader()**. This method is called inside of Write(stream, ...). It might throw an **IOException**.

#### **Parameters**

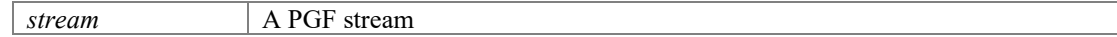

#### **Returns**

The number of bytes written into stream.

Definition at line **979** of file **PGFimage.cpp**.

```
00979 \{00980 ASSERT(m_header.nLevels <= MaxLevel);
00981 ASSERT(m_header.quality <= MaxQuality); // quality is already 
initialized
00982<br>00983
00983 if (m_header.nLevels > 0) {<br>00984 volatile OSError er
                 volatile OSError error = NoError; // volatile prevents
optimizations
                 // create new wt channels
00986 #ifdef LIBPGF_USE_OPENMP<br>00987 #pragma
                 #pragma omp parallel for default(shared)
00988 #endif
00989 for (int i=0; i < m_{header}.channels; i++) {<br>00990 DataT * temp = nullbtr;00990 DataT *temp = nullptr;
00991 if (error == NoError) {
00992 if (m_wtChannel[i]) {<br>00993 aSSERT (m_chan
00993 ASSERT(m_channel[i]);
1/2 copy m_channel to temp<br>
00995 <br>
\frac{1}{2} int size = m height. II*m
00995 int size = m_height[i]*m_width[i];<br>00996 int size = m_height[i]*m_width[i];<br>00996 int size = m_height[i]*m_width[i];
00996 temp = new(\text{std::nothing}) DataT[size];<br>00997 temp = new(\text{std::nothing}) DataT[size];
00997 if temp) {<br>00998 mem
                                           memcpy(temp, m channel[i],
size*DataTSize);
                                           delete m wtChannel[i]; //
also deletes m_channel
01000 m_channel[i] = nullptr; 
01001 } else {
01002 error = InsufficientMemory;<br>01003 error = InsufficientMemory;
01003 }
01004 }
01005 if (error = NoError) {<br>01006 if (temp)}
01006 if (temp) {<br>01007 ASS
01007 \text{ASBERT}(\text{Im\_channel}[i]);<br>01008 \text{m\_channel}[i] = \text{temp};01008 m_channel[i] = temp;
01009 }
01010 m_wtChannel[i] = new
CWaveletTransform(m_width[i], m_height[i], m_header.nLevels, m_channel[i]);
01011 \overline{a} if (\text{m_wtChannel}[i]) {<br>01012 \overline{a} fief \overline{a} pGFROISUPPOR
                                    #ifdef PGFROISUPPORT
01013 
m_wtChannel[i]->SetROI(PGFRect(0, 0, m_width[i], m_height[i]));<br>01014 *01014 #endif
01015
                                           // wavelet subband
decomposition 
                                           for (int l=0; error == NoError
&1 < m header.nLevels; l++) {<br>01018
01018 OSError err = 
m_wtChannel[i]->ForwardTransform(l, m_quant);
01019 if (err != NoError) 
error = err;<br>01020
01020 }
```

```
01021 } else { 
01022 delete[] m_channel[i];<br>01023 error = InsufficientMe
01023 error = InsufficientMemory;<br>01024 error = InsufficientMemory;
01024 }
01025 }
01026 }
01027 }
01028 if (error != NoError) {<br>01029 // free already
01029 \frac{1}{\sqrt{1}} free already allocated memory<br>01030 \frac{1}{\sqrt{1}} for \frac{1}{\sqrt{1}} i < m header.channel
01030 for (int i=0; i < m_{header}.channels; i++) {<br>01031 delete m wtChannel [i]:
01031 delete m_wtChannel[i];<br>01032 delete m_wtChannel[i];
01032 }
01033 ReturnWithError(error);<br>01034 }
01034 }
01035
                     m_ currentLevel = m_ header.nLevels;
01037<br>01038
                      // create encoder, write headers and user data, but not
level-length area<br>01039
                     m encoder = new CEncoder(stream, m preHeader, m header,
m_postHeader, m_userDataPos, m_useOMPinEncoder);<br>01040 if (m favorSpeedOverSize)
                     if (m favorSpeedOverSize) m encoder->FavorSpeedOverSize();
01041
01042 #ifdef __PGFROISUPPORT__
01043 if (ROIisSupported()) {<br>01044 // new encoding
01044 // new encoding scheme supporting ROI<br>01045 // memoder->SetROI();
                      m_encoder->SetROI();
01046<br>01047
             #endif
01048<br>01049
01049 } else {
                      // very small image: we don't use DWT and encoding
01051
                      // create encoder, write headers and user data, but not
level-length area
                     m encoder = new CEncoder(stream, m preHeader, m header,
m_postHeader, m_userDataPos, m_useOMPinEncoder);
01054 }
01055
01056 INT64 nBytes = m_encoder->ComputeHeaderLength();<br>01057 return (nBytes > 0) ? (UINT32) nBytes : 0;
             return (nBytes > 0) ? (UINT32)nBytes : 0;
01058 }
```
# **UINT32 CPGFImage::WriteImage (CPGFStream \*** *stream***, CallbackPtr** *cb* **= nullptr, void \*** *data* **= nullptr)**

Encode and write an image at current stream position. Call this method after **WriteHeader()**. In case you want to write uncached metadata, then do that after **WriteHeader()** and before **WriteImage()**. This method is called inside of Write(stream, ...). It might throw an **IOException**.

#### **Parameters**

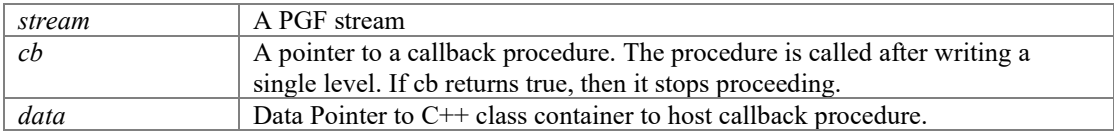

#### **Returns**

The number of bytes written into stream.

## Definition at line **1150** of file **PGFimage.cpp**.

```
01150 
01151
01151 ASSERT(stream);<br>01152 ASSERT(m preHea
                 ASSERT(m_preHeader.hSize);
01153<br>01154
01154 int levels = m header.nLevels;<br>01155 double percent = pow(0.25, 1ev)double percent = pow(0.25, levels);
01156<br>01157
                  // update post-header size, rewrite pre-header, and write dummy
levelLength<br>01158
                 UINT32 nWrittenBytes = UpdatePostHeaderSize();
```
01159<br>01160 01160 if (levels == 0) {<br>01161 / for very 01161 // for very small images: write channels uncoded 01162 for (int c=0; c < m header.channels; c++) { 01162 for (int c=0; c < m\_header.channels; c++) {<br>01163 const UINT32 size = m width[c]\*m he const UINT32 size = m width[c]\*m height[c]; 01164 01165  $\frac{1}{166}$  // write channel data into stream<br>01166  $\frac{1}{166}$  for (UINT32 i=0; i < size; i++) { 01166 for (UINT32 i=0; i < size; i++) {<br>01167 for (UINT32 i=0; i < size; i++) {<br>01167 01167 int count = DataTSize;<br>01168 int count = DataTSize;<br>01168 stream->Write(&count, 01168 stream->Write(&count, &m\_channel[c][i]); 01169 } 01170 } 01171<br>01172 01172 // now update progress<br>01173 if (cb) { 01173 if (cb) {<br>01174 i if  $((\star cb) (1, true, data))$ ReturnWithError(EscapePressed);<br>01175 } 01175 } 01176<br>01177 01177 } else {<br>01178 } 01178 // encode quantized wavelet coefficients and write to PGF file<br>01179 // encode subbands, higher levels first 01179 // encode subbands, higher levels first<br>01180 // color channels are interleaved // color channels are interleaved 01181 01182 // encode all levels 01183 for  $(m_{currentLevel} = levels; m_{currentLevel} > 0; )$  {<br>01184  $WriteLevel()$ ; // decrements m currentLevel WriteLevel(); // decrements m currentLevel 01185 01186 // now update progress<br>01187 <br>if (cb) { 01187 if (cb) {<br>01188 p 01188 percent  $\star$  = 4;<br>01189 percent  $\star$  = 4; if  $((*cb) (percent, true, data))$ ReturnWithError(EscapePressed);<br>01190 01190 } 01191 } 01192 01193  $\frac{1}{\text{m}}$  flush encoder and write level lengths<br>01194 mencoder->Flush(): m\_encoder->Flush();<br>} 01195 } 01196<br>01197 01197  $\frac{1}{2}$  // update level lengths<br>01198 mWrittenBytes += m enco  $\frac{1}{2}$  nWrittenBytes += m encoder->UpdateLevelLength(); // return written image bytes 01199<br>01200 01200 // delete encoder<br>01201 delete mencoder: delete m\_encoder; m\_encoder = nullptr; 01202<br>01203 ASSERT(!m\_encoder); 01204<br>01205 return nWrittenBytes; 01206 }

## **void CPGFImage::WriteLevel ()[private]**

Definition at line **1068** of file **PGFimage.cpp**.

```
01068<br>01069
01069 ASSERT(m_encoder);<br>01070 ASSERT(m_currentLe
01070 \overline{A} ASSERT (m_currentLevel > 0);<br>01071 \overline{A} ASSERT (m_header.nLevels > 0
                  ASSERT(m header.nLevels > 0);
01072 
01073 #ifdef __PGFROISUPPORT__
01074 if (ROIisSupported()) {<br>01075 const int lastC
                             const int lastChannel = m header.channels - 1;
01076<br>01077
01077 for (int i=0; i < m_header.channels; i++) {<br>01078 // qet number of tiles and tile ind
01078 \frac{1}{\sqrt{\text{get number of tiles and tile indices}}<br>01079 \frac{1}{\text{const. UINT32}} nTiles =
                                         const UINT32 nTiles =
m_wtChannel[i]->GetNofTiles(m_currentLevel);
                                         \overline{\text{const}} UINT32 lastTile = nTiles - 1;
01081
01082 if (m\_currentLevel = m\_header.nLevels) {<br>01083 // last level also has LL hand
01083 \frac{1}{2} // last level also has LL band<br>01084 ASSERT (nTiles == 1);
                                                    ASSERT(nTiles == 1);
```
01085 matchannel[i]->GetSubband(m\_currentLevel, matchannel]) matchannel in the set of the current Level, LL)->ExtractTile(\*m\_encoder);<br>01086 m encoder->EncodeTileBuffer(); // encode macro block with tile-end = true 01087 } 01088 for (UINT32 tileY=0; tileY < nTiles; tileY++) {<br>01089 for (UINT32 tileX=0; tileX < nTiles; ti for (UINT32 tileX=0; tileX < nTiles; tileX++) 01090 // extract tile to macro block and encode already filled macro blocks with tile-end = false 01091 m\_wtChannel[i]->GetSubband(m\_currentLevel, HL)->ExtractTile(\*m\_encoder, true, tileX, tileY); 01092 m wtChannel[i]->GetSubband(m\_currentLevel, LH)->ExtractTile(\*m\_encoder, true, tileX, tileY); 01093 m wtChannel[i]->GetSubband(m currentLevel, HH)->ExtractTile(\*m encoder, true, tileX,  $\overline{tileY}$ );<br>01094 if  $(i == lastChannel & & tileY ==$ lastTile  $&\&\text{ tileX} == lastFile)$  {<br>01095 01095 // all necessary data are  $\frac{1}{2}$  // all necessary data are  $\frac{1}{2}$  // all necessary data are buffered. next call of EncodeTileBuffer will write the last piece of data of the current level. 01096 m\_encoder->SetEncodedLevel(--m\_currentLevel);<br>01097 01097 } 01098 m\_ encoder->EncodeTileBuffer(); // encode last macro block with tile-end = true 01099 }  $01099$  }  $01100$ <br> $01101$  } 01101<br>01102 01102 } else 01103 #endif 01104 { 01105 for  $(int i=0; i < m_{\text{header}}.channels; i++)$  {<br>01106  $ASERT(m_wtChannel[i])$ : 01106  $\overline{ASSERT(m_wtChannel[i])};$ <br>01107  $\overline{f(m_wtCentralLewel)} = m$ 01107  $if (m\_currentLevel == m\_header.nLevels)$  {<br>01108  $// last level also has LL band$ 01108  $\frac{1}{2}$  // last level also has LL band<br>01109 m wtChannel [i]->GetSubband (m c  $m$  wtChannel[i]->GetSubband( $m$  currentLevel, LL)->ExtractTile(\*m\_encoder);<br>01110 01110 } 01111 //encoder.EncodeInterleaved(m\_wtChannel[i], m\_currentLevel, m\_quant); // until version 4<br>01112 m wtChannel[i] m\_wtChannel[i]->GetSubband(m\_currentLevel, HL)->ExtractTile(\*m\_encoder); // since version 5<br>01113 m wtChannel[i]->Ge m\_wtChannel[i]->GetSubband(m\_currentLevel, LH)->ExtractTile(\*m\_encoder);  $\sqrt{7}$  since version 5<br>01114 m wtChannel [i]->Ge m\_wtChannel[i]->GetSubband(m\_currentLevel, HH)->ExtractTile(\*m\_encoder);<br>01115 } 01115 } 01116<br>01117 // all necessary data are buffered. next call of EncodeBuffer will write the last piece of data of the current level.<br>01118 m encoder->SetEncodedLevel(--m cu m\_encoder->SetEncodedLevel(--m\_currentLevel);<br>} 01119 } 01120 }

# **Member Data Documentation**

#### **RefreshCB CPGFImage::m\_cb[private]**

pointer to refresh callback procedure Definition at line **545** of file **PGFimage.h**.

#### **void\* CPGFImage::m\_cbArg[private]**

refresh callback argument

Definition at line **546** of file **PGFimage.h**.

# **DataT\* CPGFImage::m\_channel[MaxChannels][protected]**

untransformed channels in YUV format Definition at line **522** of file **PGFimage.h**.

## **int CPGFImage::m\_currentLevel[protected]**

transform level of current image Definition at line **532** of file **PGFimage.h**.

#### **CDecoder\* CPGFImage::m\_decoder[protected]**

PGF decoder. Definition at line **523** of file **PGFimage.h**.

#### **bool CPGFImage::m\_downsample[protected]**

chrominance channels are downsampled Definition at line **535** of file **PGFimage.h**.

## **CEncoder\* CPGFImage::m\_encoder[protected]**

PGF encoder. Definition at line **524** of file **PGFimage.h**.

## **bool CPGFImage::m\_favorSpeedOverSize[protected]**

favor encoding speed over compression ratio Definition at line **536** of file **PGFimage.h**.

# **PGFHeader CPGFImage::m\_header[protected]**

PGF file header. Definition at line **529** of file **PGFimage.h**.

# **UINT32 CPGFImage::m\_height[MaxChannels][protected]**

height of each channel at current level Definition at line **527** of file **PGFimage.h**.

# **UINT32\* CPGFImage::m\_levelLength[protected]**

length of each level in bytes; first level starts immediately after this array Definition at line **525** of file **PGFimage.h**.

#### **double CPGFImage::m\_percent[private]**

progress [0..1] Definition at line **547** of file **PGFimage.h**.

#### **PGFPostHeader CPGFImage::m\_postHeader[protected]**

PGF post-header. Definition at line **530** of file **PGFimage.h**.

#### **PGFPreHeader CPGFImage::m\_preHeader[protected]**

PGF pre-header. Definition at line **528** of file **PGFimage.h**.

#### **ProgressMode CPGFImage::m\_progressMode[private]**

progress mode used in Read and Write; PM\_Relative is default mode Definition at line **548** of file **PGFimage.h**.

#### **BYTE CPGFImage::m\_quant[protected]**

quantization parameter Definition at line **534** of file **PGFimage.h**.

#### **PGFRect CPGFImage::m\_roi[protected]**

region of interest Definition at line **541** of file **PGFimage.h**.

## **bool CPGFImage::m\_streamReinitialized[protected]**

stream has been reinitialized Definition at line **540** of file **PGFimage.h**.

#### **bool CPGFImage::m\_useOMPinDecoder[protected]**

use Open MP in decoder Definition at line **538** of file **PGFimage.h**.

#### **bool CPGFImage::m\_useOMPinEncoder[protected]**

use Open MP in encoder Definition at line **537** of file **PGFimage.h**.

# **UINT32 CPGFImage::m\_userDataPolicy[protected]**

user data (metadata) policy during open Definition at line **533** of file **PGFimage.h**.

# **UINT64 CPGFImage::m\_userDataPos[protected]**

stream position of user data Definition at line **531** of file **PGFimage.h**.

# **UINT32 CPGFImage::m\_width[MaxChannels][protected]**

width of each channel at current level Definition at line **526** of file **PGFimage.h**.

# **CWaveletTransform\* CPGFImage::m\_wtChannel[MaxChannels][protected]**

wavelet transformed color channels Definition at line **521** of file **PGFimage.h**.

## **The documentation for this class was generated from the following files:**

- **PGFimage.h**
- **PGFimage.cpp**

# **CPGFMemoryStream Class Reference**

Memory stream class. #include <PGFstream.h> Inheritance diagram for CPGFMemoryStream:

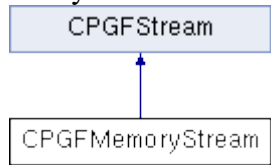

# **Public Member Functions**

- **CPGFMemoryStream** (size\_t size)
- **CPGFMemoryStream** (UINT8 \*pBuffer, size t size)
- void **Reinitialize** (UINT8 \*pBuffer, size\_t size)
- virtual **~CPGFMemoryStream** ()
- virtual void **Write** (int \*count, void \*buffer)
- virtual void **Read** (int \*count, void \*buffer)
- virtual void **SetPos** (short posMode, INT64 posOff)
- virtual UINT64 **GetPos** () const
- virtual bool **IsValid** () const
- size t **GetSize** () const
- const UINT8 \* **GetBuffer** () const
- UINT8 \* **GetBuffer** ()
- UINT64 **GetEOS** () const
- void **SetEOS** (UINT64 length)

# **Protected Attributes**

- UINT8 \* **m\_buffer**
- UINT8 \* **m\_pos** *buffer start address and current buffer address*
- UINT8 \* **m\_eos** *end of stream (first address beyond written area)*
- size\_t **m\_size** *buffer size*
- bool **m\_allocated** *indicates a new allocated buffer*

# **Detailed Description**

Memory stream class.

A PGF stream subclass for internal memory.

# **Author**

C. Stamm

Definition at line **106** of file **PGFstream.h**.

# **Constructor & Destructor Documentation**

#### **CPGFMemoryStream::CPGFMemoryStream (size\_t** *size***)**

Constructor

**Parameters**

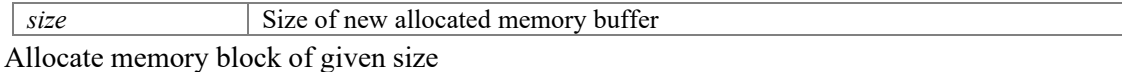

**Parameters**

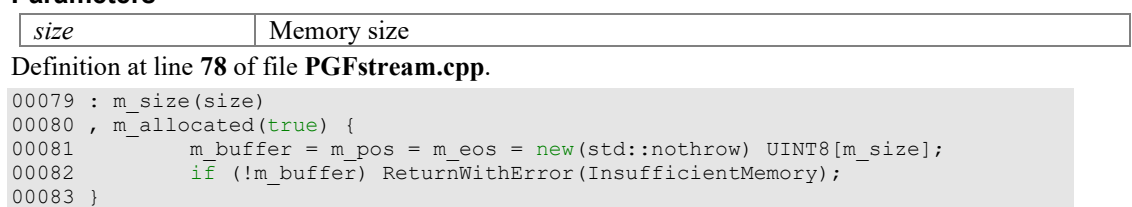

#### **CPGFMemoryStream::CPGFMemoryStream (UINT8 \*** *pBuffer***, size\_t** *size***)**

Constructor. Use already allocated memory of given size

#### **Parameters**

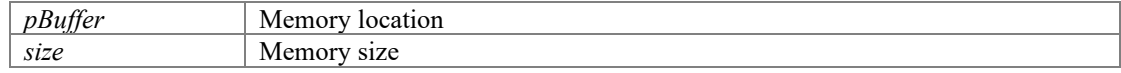

Use already allocated memory of given size

#### **Parameters**

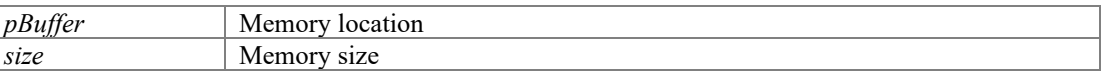

Definition at line **89** of file **PGFstream.cpp**.

```
00090 : m_buffer(pBuffer)
00091 , m_pos(pBuffer)
00092 , m_eos(pBuffer + size)
00093 , m_size(size)
00094, m_allocated(false) {<br>00095 ASSERT(IsValic
              ASSERT(IsValid());
00096 }
```
#### **virtual CPGFMemoryStream::~CPGFMemoryStream ()[inline], [virtual]**

Definition at line **128** of file **PGFstream.h**.

```
00128 \{00129 m_{\text{pos}} = 0;<br>00130 \frac{m_{\text{pos}}}{1} (m allo
00130 \iota \tilde{f} (m_allocated) {<br>00131 // the memor
                                // the memory buffer has been allocated inside of
CPMFmemoryStream constructor
                       delete[] m_buffer; m_buffer = 0;<br>}
00133 }
00134 }
```
# **Member Function Documentation**

**UINT8 \* CPGFMemoryStream::GetBuffer ()[inline]**

#### **Returns**

Memory buffer

Definition at line **147** of file **PGFstream.h**.

00147 { return m buffer; }

## **const UINT8 \* CPGFMemoryStream::GetBuffer () const[inline]**

#### **Returns**

Memory buffer Definition at line **145** of file **PGFstream.h**. 00145 { return m buffer; }

# **UINT64 CPGFMemoryStream::GetEOS () const[inline]**

#### **Returns**

relative position of end of stream (= stream length)

Definition at line **149** of file **PGFstream.h**.

00149 { ASSERT(IsValid()); return m\_eos - m\_buffer; }

# **virtual UINT64 CPGFMemoryStream::GetPos () const[inline], [virtual]**

Get current stream position.

#### **Returns**

Current stream position

Implements **CPGFStream** (*p.109*).

#### Definition at line **139** of file **PGFstream.h**.

00139 { ASSERT(IsValid()); return m\_pos - m\_buffer; }

#### **size\_t CPGFMemoryStream::GetSize () const[inline]**

#### **Returns**

Memory size

Definition at line **143** of file **PGFstream.h**.

00143 { return m\_size; }

#### **virtual bool CPGFMemoryStream::IsValid () const[inline], [virtual]**

Check stream validity.

#### **Returns**

True if stream and current position is valid

Implements **CPGFStream** (*p.109*).

Definition at line **140** of file **PGFstream.h**.

00140 { return m\_buffer != 0; }

#### **void CPGFMemoryStream::Read (int \*** *count***, void \*** *buffer***)[virtual]**

Read some bytes from this stream and stores them into a buffer.

## **Parameters**

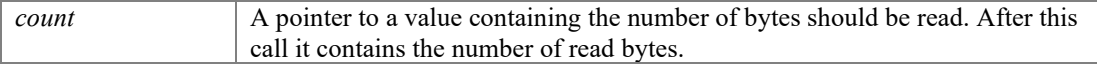

*buffer* A memory buffer

Implements **CPGFStream** (*p.109*).

Definition at line **148** of file **PGFstream.cpp**.

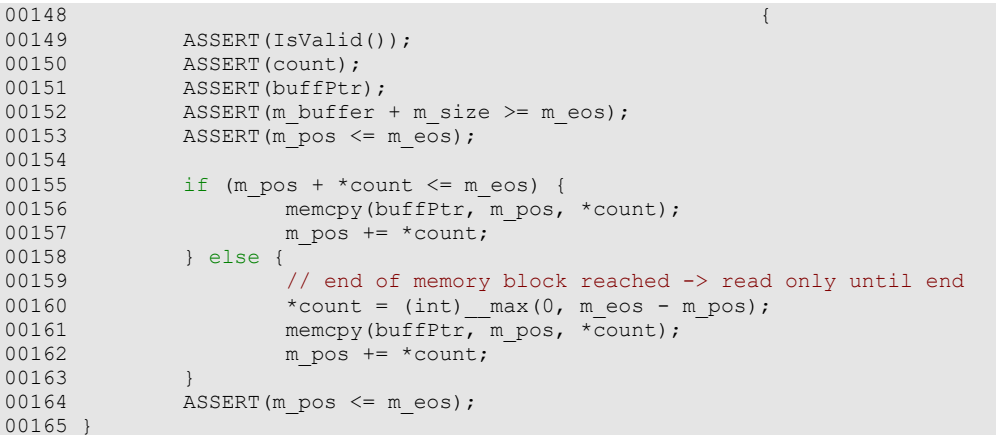

# **void CPGFMemoryStream::Reinitialize (UINT8 \*** *pBuffer***, size\_t** *size***)**

Use already allocated memory of given size

**Parameters**

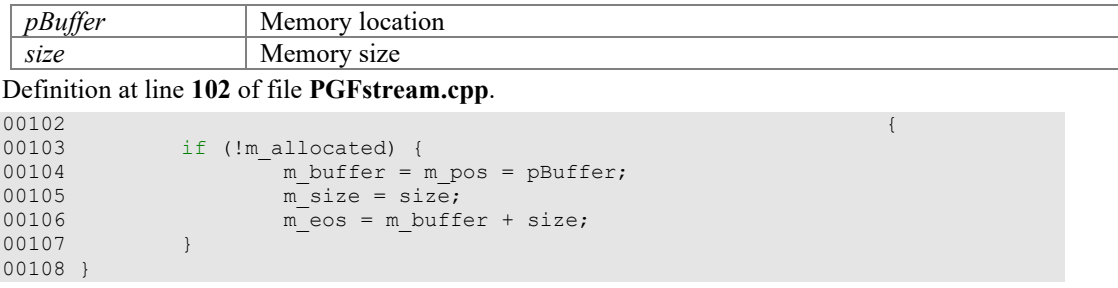

# **void CPGFMemoryStream::SetEOS (UINT64** *length***)[inline]**

## **Parameters**

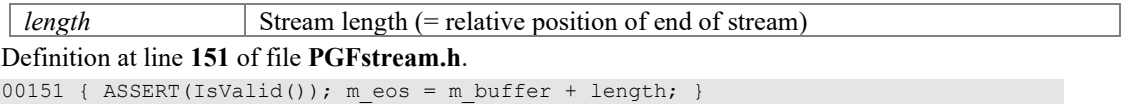

# **void CPGFMemoryStream::SetPos (short** *posMode***, INT64** *posOff***)[virtual]**

Set stream position either absolute or relative.

# **Parameters**

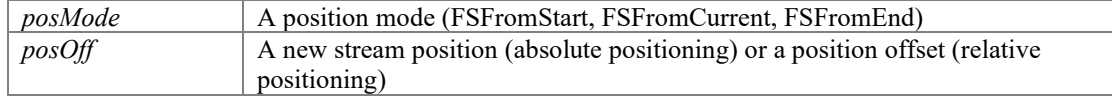

Implements **CPGFStream** (*p.109*).

# Definition at line **168** of file **PGFstream.cpp**.

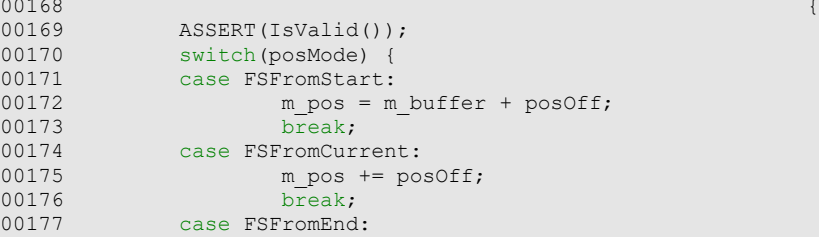
```
00178 m_pos = m_eos + posOff;<br>00179 break;
00179 break;<br>00180 default:
00180 default:<br>00181 7
                        ASSERT(false);
00182<br>00183
00183 if (m_pos > m_eos)<br>00184 ReturnWith
                        ReturnWithError(InvalidStreamPos);
00185 }
```
# **void CPGFMemoryStream::Write (int \*** *count***, void \*** *buffer***)[virtual]**

Write some bytes out of a buffer into this stream.

#### **Parameters**

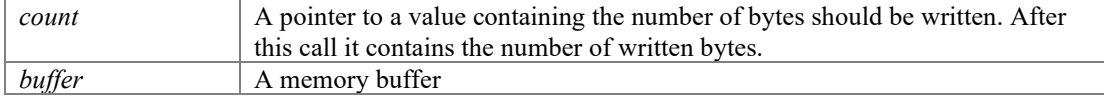

### Implements **CPGFStream** (*p.109*).

Definition at line **111** of file **PGFstream.cpp**.

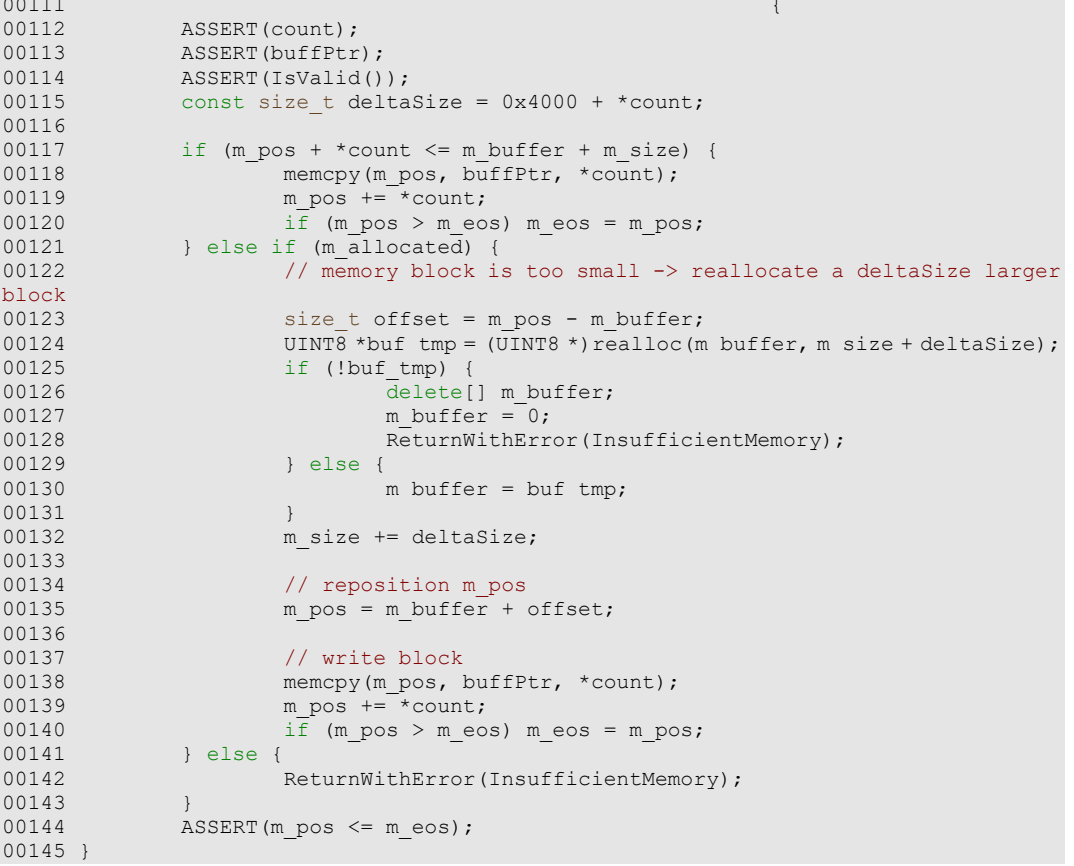

# **Member Data Documentation**

**bool CPGFMemoryStream::m\_allocated[protected]**

indicates a new allocated buffer Definition at line **111** of file **PGFstream.h**.

**UINT8\* CPGFMemoryStream::m\_buffer[protected]**

Definition at line **108** of file **PGFstream.h**.

## **UINT8\* CPGFMemoryStream::m\_eos[protected]**

end of stream (first address beyond written area) Definition at line **109** of file **PGFstream.h**.

# **UINT8 \* CPGFMemoryStream::m\_pos[protected]**

buffer start address and current buffer address Definition at line **108** of file **PGFstream.h**.

### **size\_t CPGFMemoryStream::m\_size[protected]**

buffer size Definition at line **110** of file **PGFstream.h**.

### **The documentation for this class was generated from the following files:**

- **PGFstream.h**
- **PGFstream.cpp**

# **CPGFStream Class Reference**

Abstract stream base class. #include <PGFstream.h> Inheritance diagram for CPGFStream: CPGFStream CPGFFileStream CPGFMemoryStream

# **Public Member Functions**

- **CPGFStream** () *Standard constructor.*
- virtual **~CPGFStream** () *Standard destructor.*
- virtual void **Write** (int \*count, void \*buffer)=0
- virtual void **Read** (int \*count, void \*buffer)=0
- virtual void **SetPos** (short posMode, INT64 posOff)=0
- virtual UINT64 **GetPos** () const =0
- virtual bool  $IsValid$  () const =0

# **Detailed Description**

Abstract stream base class.

Abstract stream base class.

#### **Author**

C. Stamm

Definition at line **39** of file **PGFstream.h**.

## **Constructor & Destructor Documentation**

### **CPGFStream::CPGFStream ()[inline]**

Standard constructor. Definition at line **43** of file **PGFstream.h**. 00043 {}

### **virtual CPGFStream::~CPGFStream ()[inline], [virtual]**

Standard destructor. Definition at line **47** of file **PGFstream.h**. 00047 {}

# **Member Function Documentation**

### **virtual UINT64 CPGFStream::GetPos () const[pure virtual]**

Get current stream position.

### **Returns**

Current stream position

Implemented in **CPGFFileStream** (*p.46*), and **CPGFMemoryStream** (*p.104*).

### **virtual bool CPGFStream::IsValid () const[pure virtual]**

Check stream validity.

#### **Returns**

True if stream and current position is valid

Implemented in **CPGFFileStream** (*p.46*), and **CPGFMemoryStream** (*p.104*).

### **virtual void CPGFStream::Read (int \*** *count***, void \*** *buffer***)[pure virtual]**

Read some bytes from this stream and stores them into a buffer.

### **Parameters**

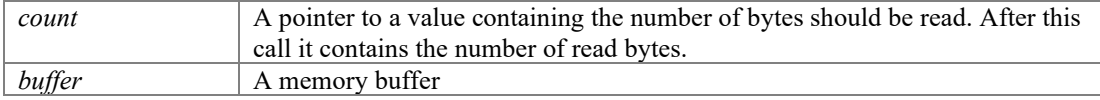

Implemented in **CPGFFileStream** (*p.46*), and **CPGFMemoryStream** (*p.104*).

#### **virtual void CPGFStream::SetPos (short** *posMode***, INT64** *posOff***)[pure virtual]**

Set stream position either absolute or relative.

#### **Parameters**

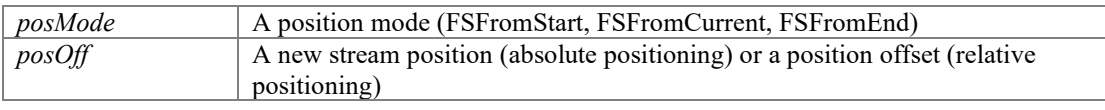

Implemented in **CPGFFileStream** (*p.47*), and **CPGFMemoryStream** (*p.105*).

### **virtual void CPGFStream::Write (int \*** *count***, void \*** *buffer***)[pure virtual]**

Write some bytes out of a buffer into this stream.

#### **Parameters**

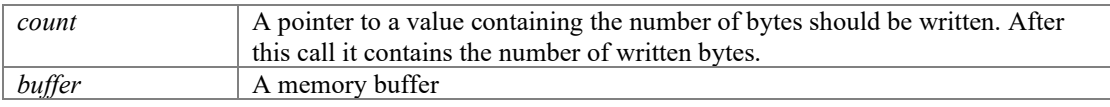

Implemented in **CPGFFileStream** (*p.47*), and **CPGFMemoryStream** (*p.106*).

#### **The documentation for this class was generated from the following file:**

• **PGFstream.h**

# **CSubband Class Reference**

Wavelet channel class. #include <Subband.h>

# **Public Member Functions**

- **CSubband** () *Standard constructor.*
- **~CSubband** () *Destructor.*
- bool **AllocMemory** ()
- void **FreeMemory** () *Delete the memory buffer of this subband.*
- void **ExtractTile** (**CEncoder** &encoder, bool tile=false, UINT32 tileX=0, UINT32 tileY=0)
- void **PlaceTile** (**CDecoder** &decoder, int quantParam, bool tile=false, UINT32 tileX=0, UINT32 tileY=0)
- void **Quantize** (int quantParam)
- void **Dequantize** (int quantParam)
- void **SetData** (UINT32 pos, **DataT** v)
- **DataT** \* **GetBuffer** ()
- **DataT GetData** (UINT32 pos) const
- int **GetLevel** () const
- int **GetHeight** () const
- int **GetWidth** () const
- **Orientation GetOrientation** () const

# **Private Member Functions**

- void **Initialize** (UINT32 width, UINT32 height, int level, **Orientation** orient)
- void **WriteBuffer** (**DataT** val)
- void **SetBuffer** (**DataT** \*b)
- **DataT ReadBuffer** ()
- UINT32 **GetBuffPos** () const
- void **InitBuffPos** ()

# **Private Attributes**

- UINT32 **m\_width** *width in pixels*
- UINT32 **m\_height** *height in pixels*
- UINT32 **m\_size** *size of data buffer m\_data*
- int **m\_level** *recursion level*
- **Orientation m\_orientation** *0=LL, 1=HL, 2=LH, 3=HH L=lowpass filtered, H=highpass filterd*
- UINT32 **m\_dataPos** *current position in m\_data*
- **DataT** \* **m\_data** *buffer*

# **Friends**

- class **CWaveletTransform**
- class **CRoiIndices**

# **Detailed Description**

Wavelet channel class. PGF wavelet channel subband class.

### **Author**

C. Stamm, R. Spuler

Definition at line **42** of file **Subband.h**.

# **Constructor & Destructor Documentation**

#### **CSubband::CSubband ()**

Standard constructor.

#### Definition at line **35** of file **Subband.cpp**.

```
00036 : m_width(0)
00037 , m_height(0)
00038 , m_size(0)
00039 , m_level(0)
00040 , m_orientation(LL)
00041 , m_data(0)
00042 , m_dataPos(0)
00043 #ifdef __PGFROISUPPORT__
00044, m_nriles(0)
00045 #endif
00046 {
00047 }
```
### **CSubband::~CSubband ()**

Destructor.

Definition at line **51** of file **Subband.cpp**.

00051<br>00052 FreeMemory(); 00053 }

# **Member Function Documentation**

### **bool CSubband::AllocMemory ()**

Allocate a memory buffer to store all wavelet coefficients of this subband.

#### **Returns**

True if the allocation did work without any problems

Definition at line **77** of file **Subband.cpp**.

```
00077 {
00078 UINT32 oldSize = m_size;
00079 
00080 #ifdef __PGFROISUPPORT<br>00081 m size = Buffe
             \overline{m} size = BufferWidth()*m_ROI.Height();
00082 #endif
             ASSERT(m_size > 0);
00084<br>00085
00085 if (m_data) {<br>00086 if (o
00086 if (oldSize > = m_size) {<br>00087 return true:
00087 return true;<br>00088 also lelse l
00088 } else {<br>00089 }
00089 delete[] m_data;<br>00090 m data = new(std)
00090 m_data = new(std::nothrow) DataT[m_size];
00091 return (m_data != 0);
00092 }<br>00093 } else {
00093 } else {<br>00094 m
00094 m_data = new(std::nothrow) DataT[m_size];<br>00095 return (m_data_l= 0):
             return (m_data != 0);<br>}
00096
00097 }
```
#### **void CSubband::Dequantize (int** *quantParam***)**

Perform subband dequantization with given quantization parameter. A scalar quantization (with dead-zone) is used. A large quantization value results in strong quantization and therefore in big quality loss.

#### **Parameters**

```
quantParam A quantization parameter (larger or equal to 0)
Definition at line 154 of file Subband.cpp.
```

```
00154 {
00155 if (m_orientation == LL) {
00156 \frac{1}{2} quantParam -\frac{1}{2} hevel + 1;<br>00157 \frac{1}{2} else if (m orientation == HH) {
00157 } else if (m\_orientation == HH)<br>00158 quantParam == m level -00158 quantParam = m-level - 1;<br>00159 } else {
00159 } else {<br>00160 }
                quantParam - = m<sup>level</sup>;
00161<br>00162
00162 if (quantParam > 0) {<br>00163 for (UINT32 i
00163 for (UINT32 i=0; i < m_size; i++) {<br>00164 m data[i] \leq m_size; i++) {
                         m_data[i] <<= quantParam;
00165 }
00166
00167 }
```
**void CSubband::ExtractTile (CEncoder &** *encoder***, bool** *tile* **= false, UINT32** *tileX* **= 0, UINT32** *tileY* **= 0)** 

Extracts a rectangular subregion of this subband. Write wavelet coefficients into buffer. It might throw an **IOException**.

### **Parameters**

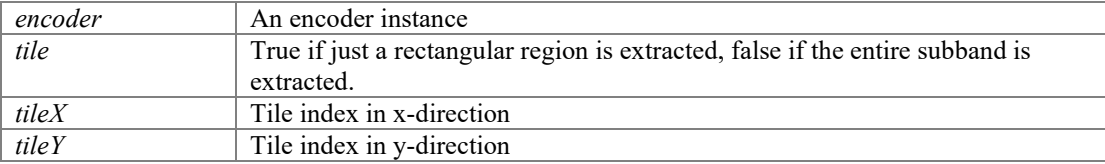

```
Definition at line 177 of file Subband.cpp. 
00177 
{ 
00178 #ifdef __PGFROISUPPORT__
00179 if (tile) {
00180 // compute tile position and size
00181 UINT32 xPos, yPos, w, h;
00182 TilePosition(tileX, tileY, xPos, yPos, w, h);
00183<br>00184
00184 // write values into buffer using partitiong scheme
00185 encoder.Partition(this, w, h, xPos + yPos*m_width, m_width);<br>00186 } else
            00186 } else 
00187 #endif
00188 {
                   tileX; tileY; tile; // prevents from unreferenced formal
parameter warning
00190 // write values into buffer using partitiong scheme
            encoder.Partition(this, m_width, m_height, 0, m_width);
00192 }
00193 }
```
#### **void CSubband::FreeMemory ()**

Delete the memory buffer of this subband.

Definition at line **101** of file **Subband.cpp**.

```
00101 {
00102 if (m_data) {
00103 delete[] m\_data; m\_data = 0;<br>00104 }
00104 }
00105 }
```
### **DataT \* CSubband::GetBuffer ()[inline]**

Get a pointer to an array of all wavelet coefficients of this subband.

#### **Returns**

Pointer to array of wavelet coefficients

```
Definition at line 107 of file Subband.h.
```

```
00107 { return m data; }
```
#### **UINT32 CSubband::GetBuffPos () const[inline], [private]**

Definition at line **151** of file **Subband.h**. 00151 { return m dataPos; }

#### **DataT CSubband::GetData (UINT32** *pos***) const[inline]**

Return wavelet coefficient at given position.

#### **Parameters**

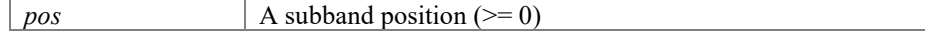

#### **Returns**

Wavelet coefficient

Definition at line **113** of file **Subband.h**.

00113 { ASSERT(pos < m\_size); return m\_data[pos]; }

### **int CSubband::GetHeight () const[inline]**

Return height of this subband.

### **Returns**

Height of this subband (in pixels)

Definition at line **123** of file **Subband.h**. 00123 { return m height; }

### **int CSubband::GetLevel () const[inline]**

Return level of this subband.

#### **Returns**

Level of this subband Definition at line **118** of file **Subband.h**. 00118 { return m level; }

#### **Orientation CSubband::GetOrientation () const[inline]**

Return orientation of this subband. LL LH HL HH

#### **Returns**

Orientation of this subband (LL, HL, LH, HH)

Definition at line **135** of file **Subband.h**. 00135 { return m orientation; }

#### **int CSubband::GetWidth () const[inline]**

Return width of this subband.

#### **Returns**

Width of this subband (in pixels)

Definition at line **128** of file **Subband.h**.

00128 { return m width; }

#### **void CSubband::InitBuffPos ()[inline], [private]**

Definition at line **162** of file **Subband.h**. 00162 { m dataPos = 0; }

#### **void CSubband::Initialize (UINT32** *width***, UINT32** *height***, int** *level***, Orientation**  *orient***)[private]**

#### Definition at line **57** of file **Subband.cpp**.

```
00057 
00058
00058 m\_width = width;<br>00059 m\_height = height;00059 m-height = height;<br>00060 m-size = m width*m
00060 m_size = m_width*m_height;
00061 m_level = level;
00062 m_orientation = orient;<br>00063 m_data = 0;
00063 \overline{m} data = 0;<br>00064 \overline{m} dataPos = 0;
00064 m_dataPos = 0;
00065 #ifdef __PGFROISUPPORT__
00066 m_ROI.left = 0;<br>00067 m_ROI.top = 0;
00067 \begin{array}{ccc} m_R & n_R & n \neq 0.0068 \end{array} m ROI.right = n
00068 \overline{m}ROI.right = \overline{m} width;<br>00069 \overline{m}ROI.bottom = \overline{m} heigh
00069 m_ROI.bottom = m_height;<br>00070 m_nTiles = 0;
                    m nTiles = 0;
00071 #endif
00072 }
```
#### **void CSubband::PlaceTile (CDecoder &** *decoder***, int** *quantParam***, bool** *tile* **= false, UINT32** *tileX* **= 0, UINT32** *tileY* **= 0)**

Decoding and dequantization of this subband. It might throw an **IOException**.

#### **Parameters**

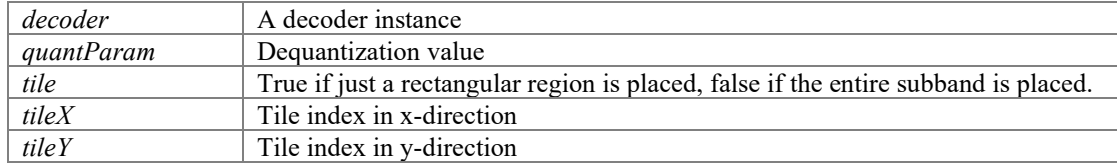

Definition at line **203** of file **Subband.cpp**.

00203

```
0020400204 // allocate memory<br>00205 if (!AllocMemory()
                if (!AllocMemory()) ReturnWithError(InsufficientMemory);
00206<br>00207
00207 // correct quantParam with normalization factor 00208 if (m orientation == LI) {
00208 if (m_orientation == LL) {
00209 quantParam -= m_level + 1;
00210 } else if (m_{\text{}}\text{orientation} == \text{HH}) {<br>00211 \text{quantParam} == m \text{ level} - 100211 quantParam - = m_level - 1;<br>00212 } else {
00212 } else {<br>00213
                 quantParam - = m level;
00214<br>00215
                 if (quantParam < 0) quantParam = 0;
00216 
00217 #ifdef __PGFROISUPPORT<br>00218 if (tile) {
\overline{\text{if}} (tile) {<br>00219 UIN
                          UINT32 xPos, yPos, w, h;
00220
00221 // compute tile position and size<br>00222 TilePosition(tileX, tileY, xPos,
                           TilePosition(tileX, tileY, xPos, yPos, w, h);
00223<br>00224
00224 ASSERT(xPos >= m_ROI.left && yPos >= m_ROI.top);<br>00225 decoder.Partition(this, quantParam, w, h, (xPos -
                          decoder.Partition(this, quantParam, w, h, (xPos - m ROI.left)
+ (yPos - m_ROI.top)*BufferWidth(), BufferWidth());
               00226 } else 
00227 #endif
00228 {
                           tileX; tileY; tile; // prevents from unreferenced formal
parameter warning
00230 // read values into buffer using partitiong scheme<br>00231 decoder.Partition(this, quantParam, m width, m hei
                          decoder. Partition (this, quantParam, m width, m height, 0,
m_width);
00232 }
00233 }
```
#### **void CSubband::Quantize (int** *quantParam***)**

Perform subband quantization with given quantization parameter. A scalar quantization (with dead-zone) is used. A large quantization value results in strong quantization and therefore in big quality loss.

#### **Parameters**

```
quantParam | A quantization parameter (larger or equal to 0)
Definition at line 112 of file Subband.cpp. 
00112 (
00113 if (m_orientation == LL) {
00114 quantParam - (m_level + 1);<br>00115 // uniform rounding quantiza
00115 // uniform rounding quantization<br>00116 if (quantParam > 0) {
00116 if (quantParam > 0)<br>00117 quantParam-
00117 quantParam--;
00118 for (UINT32 i=0; i < m\_size; i++) {
00119 if (m_data[i] \leq 0) {<br>00120 m data[i] =
                                           m \text{ data}[i] = -(((-m \text{ data}[i]) >)quantParam) + 1) >> 1);<br>00121
00121 } else {<br>00122 }
                                           m \text{ data}[i] = ((m \text{ data}[i] \gg q \text{uantParam})+ 1) >> 1;<br>00123
00123 }
00124 }
00125<br>00126
00126 } else {<br>00127
00127 if (m_orientation == HH) {<br>00128 quantParam -= (m l
                           quantParam - (m level - 1);
```

```
00129 } else { 
00130 quantParam - m_level;<br>00131 \qquad \qquad00131 }
00132 // uniform deadzone quantization<br>00133 if (quantParam > 0) {
00133 if (quantParam > 0) {<br>00134 int threshold
                              int threshold = ((1 \leq \text{quantParam}) * 7)/5; // good
value<br>00135
00135 quantParam--;<br>00136 for (UINT32 i
00136 for (UINT32 i=0; i < m_size; i++) {<br>00137 if (m data[i] \overline{\le} -threshold)
00137 if (m_data[i] < -threshold) {<br>00138 m data[i] = -((-m-d)m\_data[i] = -(((-m\_data[i]) >)quantParam) + 1) >> 1);<br>00139
00139 <br> \qquad \qquad \qquad else if (m\_data[i] > threshold) {<br> 00140 m\_data[i] = ((m\_data[i]) > qm \text{ data}[i] = ((m \text{ data}[i] \gg q \text{uantParam})+ 1) >> 1;<br>00141
00141 } else {<br>00142 }
00142 m\_data[i] = 0;<br>00143 n\_data[i] = 0;00143 }
00144 }
00145 }<br>00146 }
00146 }
00147 }
```
### **DataT CSubband::ReadBuffer ()[inline], [private]**

Definition at line **149** of file **Subband.h**. 00149 { ASSERT(m dataPos < m size); return m data[m dataPos++]; }

# **void CSubband::SetBuffer (DataT \*** *b***)[inline], [private]**

Definition at line **148** of file **Subband.h**. 00148 { ASSERT(b); m data = b; }

#### **void CSubband::SetData (UINT32** *pos***, DataT** *v***)[inline]**

Store wavelet coefficient in subband at given position.

#### **Parameters**

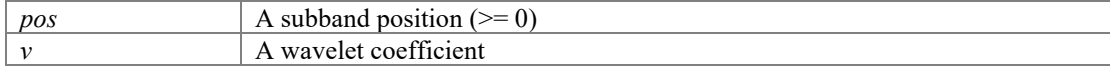

Definition at line **102** of file **Subband.h**.

00102 { ASSERT(pos < m\_size); m\_data[pos] =  $v$ ; }

### **void CSubband::WriteBuffer (DataT** *val***)[inline], [private]**

```
Definition at line 147 of file Subband.h. 
00147 { ASSERT(m dataPos < m size); m data[m dataPos++] = val; }
```
# **Friends And Related Function Documentation**

#### **friend class CRoiIndices[friend]**

Definition at line **44** of file **Subband.h**.

#### **friend class CWaveletTransform[friend]**

Definition at line **43** of file **Subband.h**.

# **Member Data Documentation**

## **DataT\* CSubband::m\_data[private]**

buffer Definition at line **172** of file **Subband.h**.

## **UINT32 CSubband::m\_dataPos[private]**

current position in m\_data Definition at line **171** of file **Subband.h**.

## **UINT32 CSubband::m\_height[private]**

height in pixels Definition at line **167** of file **Subband.h**.

### **int CSubband::m\_level[private]**

recursion level Definition at line **169** of file **Subband.h**.

### **Orientation CSubband::m\_orientation[private]**

0=LL, 1=HL, 2=LH, 3=HH L=lowpass filtered, H=highpass filterd Definition at line **170** of file **Subband.h**.

### **UINT32 CSubband::m\_size[private]**

size of data buffer m\_data Definition at line **168** of file **Subband.h**.

### **UINT32 CSubband::m\_width[private]**

width in pixels Definition at line **166** of file **Subband.h**.

#### **The documentation for this class was generated from the following files:**

- **Subband.h**
- **Subband.cpp**

# **CWaveletTransform Class Reference**

PGF wavelet transform. #include <WaveletTransform.h>

# **Public Member Functions**

- **CWaveletTransform** (UINT32 width, UINT32 height, int levels, **DataT** \*data=nullptr)
- **~CWaveletTransform** () *Destructor.*
- OSError **ForwardTransform** (int level, int quant)
- OSError **InverseTransform** (int level, UINT32 \*width, UINT32 \*height, **DataT** \*\*data)
- **CSubband** \* **GetSubband** (int level, **Orientation** orientation)

# **Private Member Functions**

- void **Destroy** ()
- void **InitSubbands** (UINT32 width, UINT32 height, **DataT** \*data)
- void **ForwardRow** (**DataT** \*buff, UINT32 width)
- void **InverseRow** (**DataT** \*buff, UINT32 width)
- void **InterleavedToSubbands** (int destLevel, **DataT** \*loRow, **DataT** \*hiRow, UINT32 width)
- void **SubbandsToInterleaved** (int srcLevel, **DataT** \*loRow, **DataT** \*hiRow, UINT32 width)

# **Private Attributes**

- int **m\_nLevels** *number of LL levels: one more than header.nLevels in PGFimage*
- **CSubband**(\* **m\_subband** )[**NSubbands**] *quadtree of subbands: LL HL LH HH*

# **Friends**

• class **CSubband**

# **Detailed Description**

PGF wavelet transform.

PGF wavelet transform class.

### **Author**

C. Stamm, R. Spuler

Definition at line **55** of file **WaveletTransform.h**.

# **Constructor & Destructor Documentation**

### **CWaveletTransform::CWaveletTransform (UINT32** *width***, UINT32** *height***, int** *levels***, DataT \*** *data* **= nullptr)**

Constructor: Constructs a wavelet transform pyramid of given size and levels.

#### **Parameters**

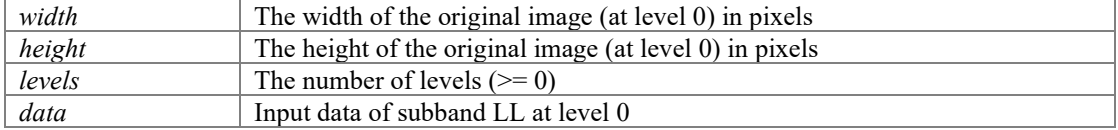

#### Definition at line **40** of file **WaveletTransform.cpp**.

```
00041 : m_nLevels(levels + 1) // m_nLevels in CPGFImage determines the number of FWT
steps; this.m nLevels determines the number subband-planes
00042 , m_subband(nullptr)<br>00043 #ifdef __PGFROISUPPORT
00043 #ifdef __PGFROISUPPORT__
00044 , m_indices(nullptr) 
00045 #endif
00046 {<br>00047
00047 ASSERT(m_nLevels > 0 & & m_nLevels <= MaxLevel + 1);<br>00048 InitSubbands(width, height, data);
                 InitSubbands(width, height, data);
00049 }
```
#### **CWaveletTransform::~CWaveletTransform ()[inline]**

Destructor.

Definition at line **69** of file **WaveletTransform.h**. 00069 { Destroy(); }

# **Member Function Documentation**

#### **void CWaveletTransform::Destroy ()[inline], [private]**

Definition at line **125** of file **WaveletTransform.h**.

```
00125 {
00126 delete[] m_subband; m_subband = nullptr; 
00127 #ifdef __PGFROISUPPORT__
00128 delete[] m_indices; m_indices = nullptr;<br>00129 \qquad #endif
           #endif
00130 }
```
**void CWaveletTransform::ForwardRow (DataT \*** *buff***, UINT32** *width***)[private]**

Definition at line **180** of file **WaveletTransform.cpp**.

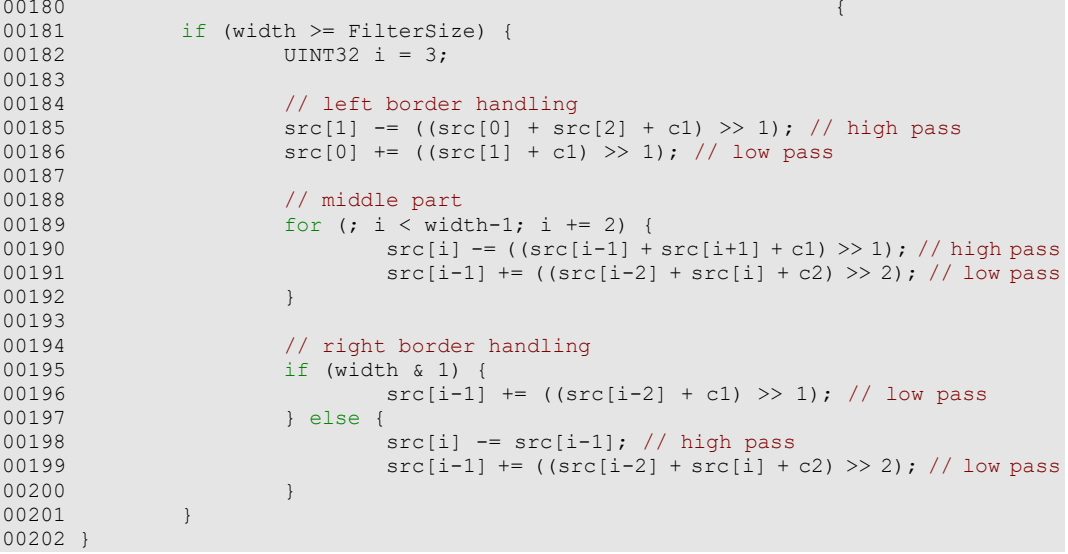

# **OSError CWaveletTransform::ForwardTransform (int** *level***, int** *quant***)**

Compute fast forward wavelet transform of LL subband at given level and stores result in all 4 subbands of level  $+1$ .

### **Parameters**

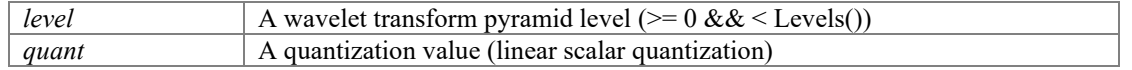

#### **Returns**

error in case of a memory allocation problem

```
Definition at line 88 of file WaveletTransform.cpp.
```
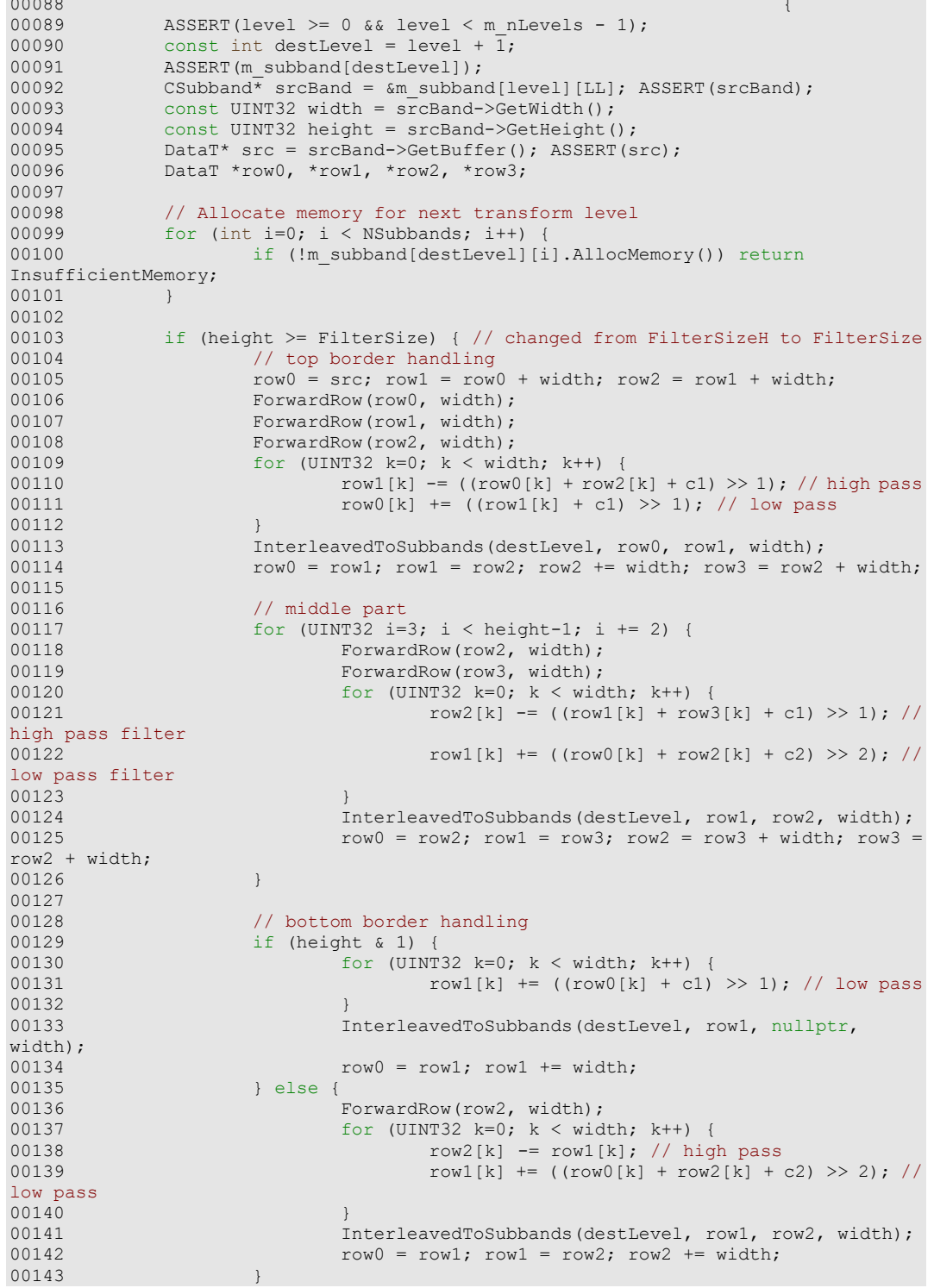

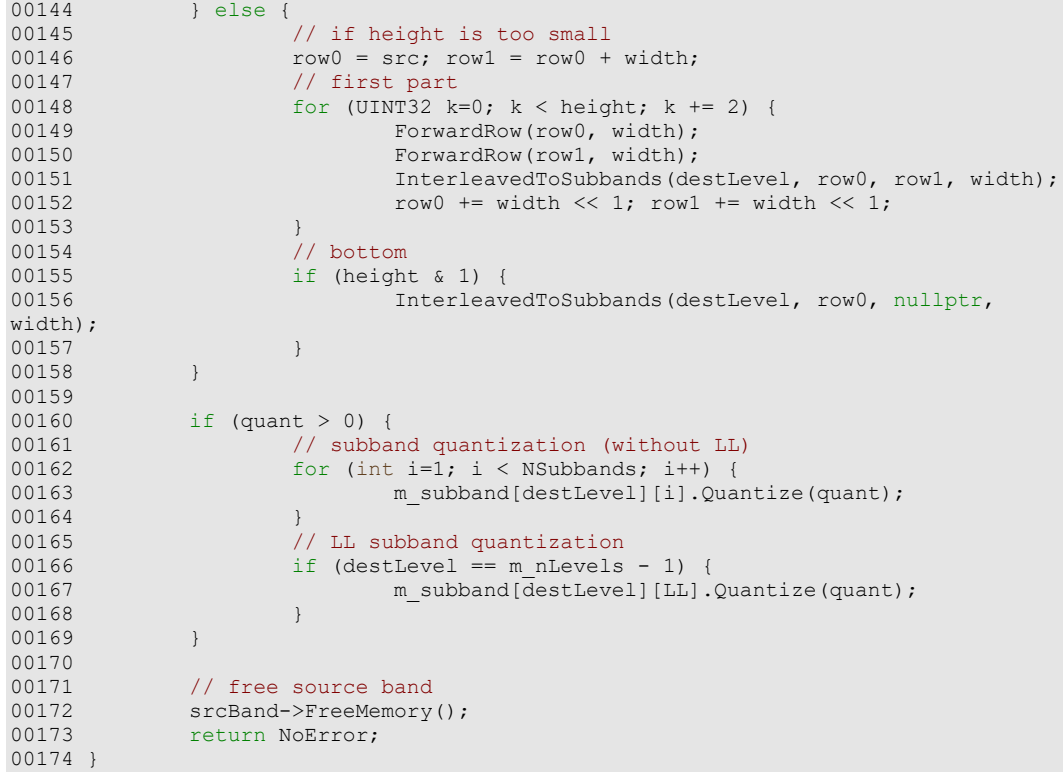

# **CSubband \* CWaveletTransform::GetSubband (int** *level***, Orientation**  *orientation***)[inline]**

Get pointer to one of the 4 subband at a given level.

### **Parameters**

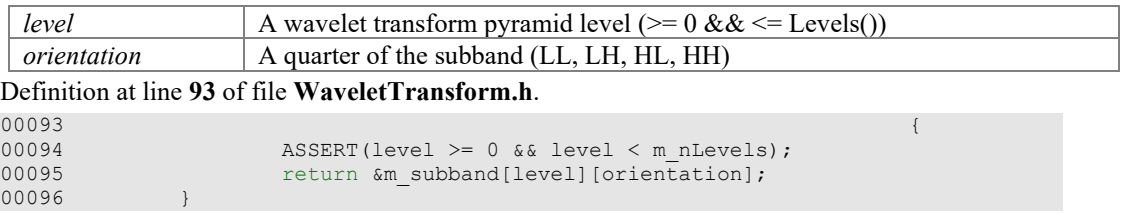

# **void CWaveletTransform::InitSubbands (UINT32** *width***, UINT32** *height***, DataT \***  *data***)[private]**

#### Definition at line **53** of file **WaveletTransform.cpp**. 00053

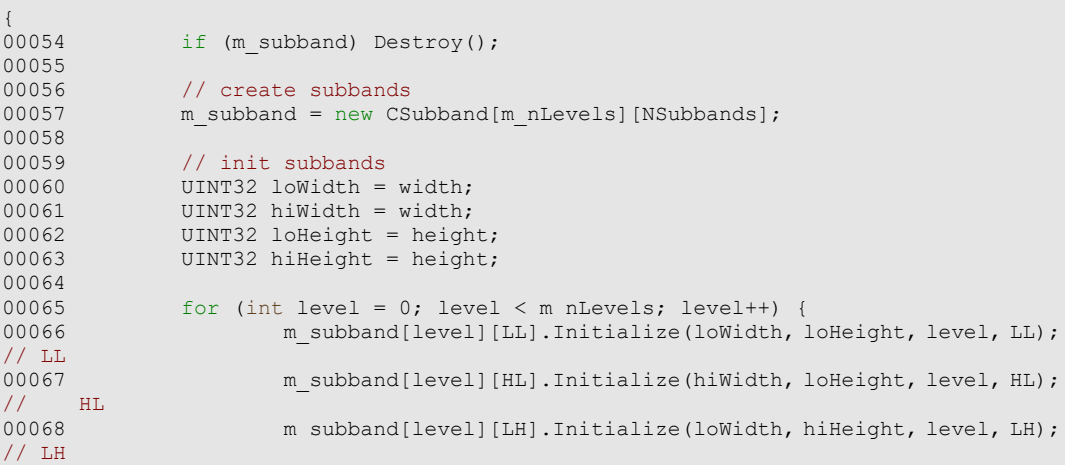

```
00069 m_subband[level][HH].Initialize(hiWidth, hiHeight, level, HH);
00070hiWidth = loWidth >> 1; hiHeight = loHeight >>
\frac{1}{00071}10Width = (lowidth + 1) >> 1; 10Height = (loHeight + 1) >> 1;00072<br>00073
00073 if (data) {<br>00074 m s
             m_subband[0][LL].SetBuffer(data);
00075 }
00076 }
```

```
void CWaveletTransform::InterleavedToSubbands (int destLevel, DataT * loRow, 
DataT * hiRow, UINT32 width)[private]
```
Definition at line **206** of file **WaveletTransform.cpp**. 00206

```
00207
00207 const UINT32 wquot = width > 1;<br>00208 const bool wrem = (width \frac{1}{6} 1):
00208 const bool wrem = (width \& 1);<br>00209 CSubband \& 1 = m subband [dest]
               CSubband &ll = m subband[destLevel][LL], &hl =m_subband[destLevel][HL];
               CSubband \deltalh = m subband[destLevel][LH], \deltahh =
m_subband[destLevel][HH];
00211<br>00212
00212 if (hiRow) {
00213 for (UINT32 i=0; i < wquot; i++) {<br>00214 11.WriteBuffer(*loRow++);
                                   11.WriteBuffer(*loRow++); // first access, than
increment<br>00215
00215 hl.WriteBuffer(*loRow++);<br>00216 h.WriteBuffer(*hiRow++);
                                   lh.WriteBuffer(*hiRow++); // first access, than
increment<br>00217
                                   hh.WriteBuffer(*hiRow++);
00218<br>00219
00219 if (wrem) {<br>00220 11.
00220 ll.WriteBuffer(*loRow);<br>00221 lh.WriteBuffer(*hiRow);
                          10.WriteBuffer(*hiRow);
00222<br>00223
00223 } else {<br>00224 }
00224 for (UINT32 i=0; i < wquot; i++) {<br>00225 11.WriteBuffer(*loRow++);
                                   11.WriteBuffer(*loRow++); // first access, than
increment
                                   hl.WriteBuffer(*loRow++);
00227<br>00228
                if (wrem) ll.WriteBuffer(*loRow);
00229 }
00230 }
```
**void CWaveletTransform::InverseRow (DataT \*** *buff***, UINT32** *width***)[private]**

Definition at line **419** of file **WaveletTransform.cpp**.

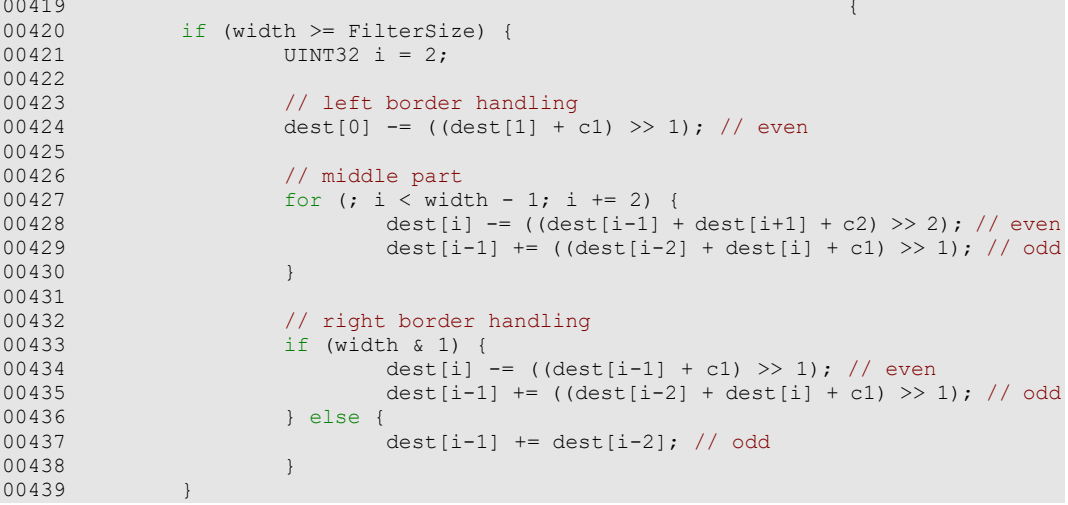

00440 }

### **OSError CWaveletTransform::InverseTransform (int** *level***, UINT32 \*** *width***, UINT32 \***  *height***, DataT \*\*** *data***)**

Compute fast inverse wavelet transform of all 4 subbands of given level and stores result in LL subband of level - 1.

### **Parameters**

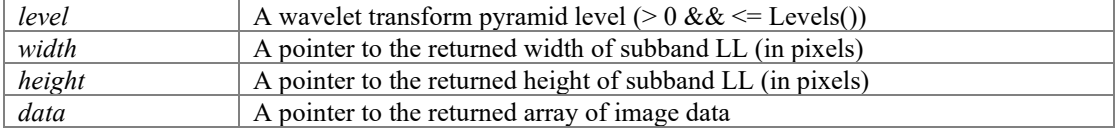

#### **Returns**

error in case of a memory allocation problem

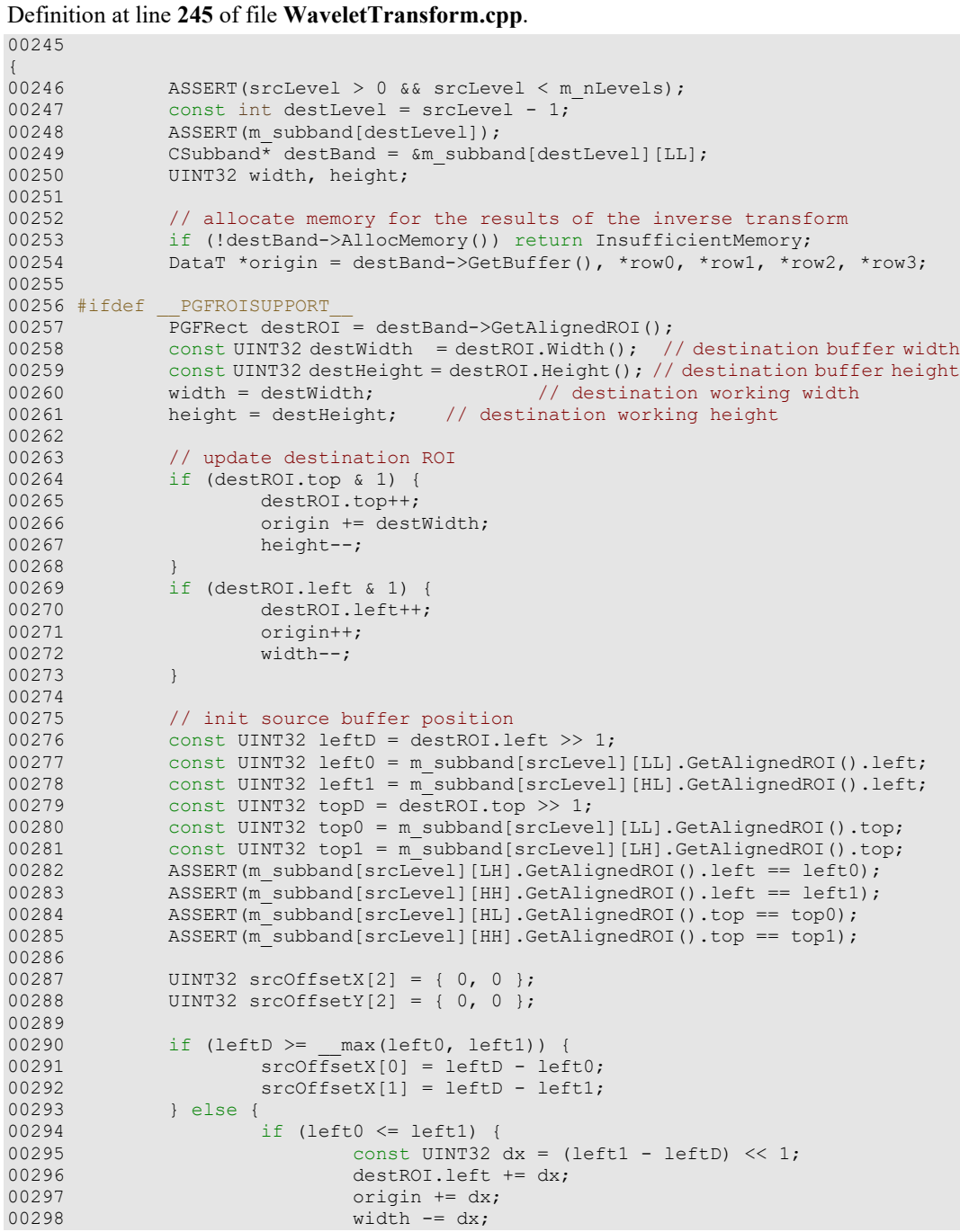

```
00299 \text{srcOffsetX}[0] = \text{left1 - left0; 00300}00300 } else {
00301 const UINT32 dx = (left0 - leftD) << 1;<br>00302 destROI.left += dx;
00302 destROI.left \neq dx;<br>00303 origin \neq dx;
00303 origin + = dx;<br>00304 width - = dx;
00304 width -\text{d}x;<br>00305 \text{sr} \text{O} \text{f} \text{S} \text{r} + \text{V} \text{f} \text{S}\texttt{srcOffestX[1]} = \texttt{left0 - left1};00306
00307<br>00308
00308 if (topD) = \max(top0, top1) {<br>00309 srcOffsetY[0] = tonD - tcD00309 \begin{array}{c} \text{srcOffsetY}[0] = \text{topD} - \text{top0} \\ 00310 \end{array}00310 \text{srcOffsetY}[1] = \text{topD} - \text{top1};<br>00311 \text{else} {
00311 } else {<br>00312
00312 if (top0 <= top1) {<br>00313 const UINT3
00313 const UINT32 dy = (top1 - topD) << 1;<br>00314 destROL top += dy:
00314 destROI.top += dy;<br>
00315 destROI.top += dy * destW
00315 origin += dy*destWidth;
00316 height -e dy;
00317 \text{srcOffsetY[0]} = \text{top1 - top0};<br>00318 \text{else}00318 } else {<br>00319 }
00319 const UINT32 dy = (top0 - topD) << 1;<br>00320 destROI.top += dv;
00320 destROI.top += dy;<br>00321 origin += dy*destW
00321 origin += dy*destWidth;
00322 height -e dy;
00323 srcOffsetY[1] = top0 - top1;
00324<br>00325
00325 }
00326
00327 m_subband[srcLevel][LL].InitBuffPos(srcOffsetX[0], srcOffsetY[0]);<br>00328 m_subband[srcLevel][HL]_InitBuffPos(srcOffsetX[1], srcOffsetY[0]);
00328 m_subband[srcLevel][HL].InitBuffPos(srcOffsetX[1], srcOffsetY[0]);<br>00329 m_subband[srcLevel][LH].InitBuffPos(srcOffsetX[0], srcOffsetY[1]);
00329 m_subband[srcLevel][LH].InitBuffPos(srcOffsetX[0], srcOffsetY[1]);
00330 m_subband[srcLevel][HH].InitBuffPos(srcOffsetX[1], srcOffsetY[1]);
00331 
00332 #else
00333 width = destBand->GetWidth();<br>00334 height = destBand->GetHeight(
00334 height = destBand->GetHeight();<br>00335 PGFRect destROI(0, 0, width, he
00335 PGFRect destROI(0, 0, width, height);
00336 const UINT32 destWidth = width; // destination buffer width
00337 const UINT32 destHeight = height; // destination buffer height
00338<br>00339
00339 \frac{1}{\pi} init source buffer position<br>00340 \frac{1}{\pi} for (int i = 0: i < NSubbands:
00340 for (int i = 0; i < NSubbands; i++) {<br>00341 m subband[srclevel][i].InitBu
00341 m_subband[srcLevel][i].InitBuffPos();<br>00342 }
00342 }
00343 #endif
00344
00345 if (destHeight >= FilterSize) { // changed from FilterSizeH to FilterSize // top border handling
00346 // top border handling
00347 row0 = origin; row1 = row0 + destWidth;<br>00348 SubbandsToInterleaved(srcLevel, row0, r
00348 SubbandsToInterleaved(srcLevel, row0, row1, width);<br>00349 for (UINT32 k = 0; k < width; k++) {
00349 for (UINT32 \ k = 0; k < width; k++)<br>00350 for T = (frow1[k] + c1)row0[k] -= ((row1[k] + c1) >> 1); // even
00351 }
00352
00353 \frac{1}{2} middle part<br>00354 \frac{1}{2} row2 = row1 +
00354 row2 = row1 + destWidth; row3 = row2 + destWidth;<br>00355 for (UINT32 i = destROI.top + 2; i < destROI.botto
                         for (UINT32 i = destROI.top + 2; i < destROI.bottom - 1; i +=
2) {<br>00356
00356 SubbandsToInterleaved(srcLevel, row2, row3, width);<br>00357 for (UINT32 k = 0; k < width; k++) {
00357 for (UINT32 k = 0; k < width; k++) {<br>00358 row2[k] = ((row1[k] + row3[1]
                                            row2[k] - = ((row1[k] + row3[k] + c2) >> 2); //
even<br>00359
                                            row1[k] += ((row0[k] + row2[k] + c1) >> 1); //odd
00360 }
00361 InverseRow(row0, width);<br>00362 InverseRow(row1, width);
00362 InverseRow(row1, width);
                                   row0 = row2; row1 = row3; row2 = row1 + destWidth; row3= row2 + destWidth;
00364 }
00365
00366 // bottom border handling<br>00367 if (height & 1) {
00367 if (height & 1) {
00368 SubbandsToInterleaved(srcLevel, row2, nullptr, width);<br>00369 \begin{array}{r} \text{for (UINT32 } k = 0; k < \text{width; } k++) \end{array}00369 for (UINT32 k = 0; k < width; k++) {<br>00370 row2[k] = ((row1[k] + c1) >
                                            row2[k] = ((row1[k] + c1) >> 1); // even
```

```
00371 row1[k] += ((\text{row0}[k] + \text{row2}[k] + c1) >> 1); //
00372
00372 }
00373 InverseRow(row0, width);<br>00374 InverseRow(row1, width);
00374 InverseRow(row1, width);<br>00375 InverseRow(row2, width);
00375 InverseRow(row2, width);<br>00376 row0 = row1 : row1 = row200376 row0 = row1; row1 = row2; row2 += destWidth;<br>00377 } else {
00377 } else {<br>00378 }
00378 for (UINT32 k = 0; k < width; k++) {<br>00379 for (UINT32 k = 0; k < width; k++) {<br>row1[k] += row0[k];
00379 row1[k] += row0[k];<br>00380
00380 }
00381 InverseRow(row0, width);
00382 InverseRow(row1, width);
00383 row0 = row1; row1 += destWidth;<br>00384 }
00384 }
00385 } else { 
00386 \frac{1}{\text{1}} height is too small<br>00387 \frac{1}{\text{1}} \frac{1}{\text{1}} height is too small
00387 row0 = origin; row1 = row0 + destWidth;<br>00388 // first part
00388 // first part<br>00389 // first part
00389 for (UINT32 \ k = 0; k < height; k += 2) {<br>00390 SubbandsToInterleaved(srcLevel,
00390 SubbandsToInterleaved(srcLevel, row0, row1, width);<br>00391 ShowseRow(row0, width);
00391 InverseRow(row0, width);<br>00392 InverseRow(row1, width);
00392 InverseRow(row1, width);<br>00393 InverseRow(row1) + destWidth << 1:
00393 row0 \leftarrow row0 \leftarrow destWidth \leftarrow 1; row1 \leftarrow destWidth \leftarrow 1; 0039400394 }
00395 // bottom
00396 if (height & 1) {<br>00397 SubbandsT
00397 SubbandsToInterleaved(srcLevel, row0, nullptr, width);<br>00398 ShureseRow(row0, width);
00398 InverseRow(row0, width);
00399 }
00400 }
00401<br>00402
00402 // free memory of the current srcLevel<br>00403 for (int i = 0 : i < N\text{Subbands}: i++)00403 for (int i = 0; i < NSubbands; i++) {<br>00404 m subband [srcLevel] [i]. FreeMe
               m_subband[srcLevel][i].FreeMemory();<br>}
00405 }
00406
00407 // return info<br>00408 \star_{w} = destWidth
00408 *_{w} = destWidth;<br>00409 *_{h} = destHeight
00409 *h = destHeight;<br>00410 *data = destBand
00410 *data = destBand->GetBuffer();<br>00411 return NoError:00411 return NoError;
00412 }
```
#### **void CWaveletTransform::SubbandsToInterleaved (int** *srcLevel***, DataT \*** *loRow***, DataT \*** *hiRow***, UINT32** *width***)[private]**

Definition at line **444** of file **WaveletTransform.cpp**.

00444  $00445$ 00445 const UINT32 wquot = width  $>$  1;<br>00446 const bool wrem = (width  $\frac{1}{2}$ ): 00446 const bool wrem = (width  $\&$  1);<br>00447 CSubband  $\&$ ll = m subband[srcLev  $00447$  CSubband  $\&11 = m$  subband [srcLevel]  $[LL]$ ,  $\&11 = m$  subband [srcLevel]  $[HL]$ ;  $00448$  CSubband  $\&$  Lh = m\_subband[srcLevel][LH],  $\&$ hh = m\_subband[srcLevel][HH]; 00449<br>00450 00450 if (hiRow) {<br>00451 #ifdef PGF 00451 #ifdef \_PGFROISUPPORT<br>00452 const bool sto 00452 const bool storePos = wquot < ll.BufferWidth(); 00453 UINT32 llPos = 0, hlPos = 0, lhPos = 0, hhPos = 0; 00454<br>00455 00455 if (storePos) {<br>00456 // save 00456 // save current src buffer positions<br>00457 // 11Pos = 11.GetBuffPos(): 00457 llPos = ll.GetBuffPos();<br>00458 hlPos = hl GetBuffPos(); 00458 hlPos = hl.GetBuffPos();<br>00459 hlPos = hl.GetBuffPos();<br>00459 hlPos = lh.GetBuffPos(); 00459 lhPos = lh.GetBuffPos();<br>00460 hhPos = hh.GetBuffPos();  $hhPos = hh.GetBufFpos();$ 00461 } #endif 00463<br>00464 00464 for  $[UNT32 i=0; i < wquot; i++)$  {<br>00465  $*1oRow++ = 11. ReadBuffer()$ \*loRow++ =  $11$ .ReadBuffer();// first access, than increment<br>00466 \*loRow++ = hl.ReadBuffer();// first access, than increment

00467 \*hiRow++ = lh.ReadBuffer();// first access, than increment<br>00468 \*hiRow++ = hh.ReadBuffer();// first access, than increment 00469 } 00470 00471 if (wrem) {<br>00472 \* lol \*loRow++ = ll.ReadBuffer();// first access, than increment \*hiRow++ = lh.ReadBuffer();// first access, than increment 00474 } 00475<br>00476 00476 #ifdef PGFROISUPPORT<br>00477 if (storePos)  $\frac{1}{1}$  (storePos) {<br>00478 / incre 00478 // increment src buffer positions<br>00479 // increment src buffer positions 00479 ll.IncBuffRow(llPos);<br>00480 hl.IncBuffRow(hlPos); 00480 hl.IncBuffRow(hlPos);<br>00481 h.IncBuffRow(lhPos); 00481 lh.IncBuffRow(lhPos);<br>00482 hh.IncBuffRow(hhPos); hh.IncBuffRow(hhPos); 00483<br>00484 #endif 00485 00486 } else {<br>00487 #ifdef 00487 #ifdef \_\_PGFROISUPPORT<br>00488 const bool sto. 00488 const bool storePos = wquot < ll.BufferWidth();<br>00489 UINT32 llPos = 0, hlPos = 0; UINT32 llPos =  $0$ , hlPos =  $0$ ; 00490<br>00491 00491 if (storePos) {<br>00492 / save 00492 // save current src buffer positions<br>00493 // save current src buffer positions<br>00493 // llPos = 11.GetBuffPos(); 00493 llPos =  $\text{l}$ lPos =  $\text{l}$ l.GetBuffPos();<br>00494 hlPos =  $\text{hl}.$ GetBuffPos(); hlPos = hl.GetBuffPos();<br>} 00495<br>00496 #endif 00497<br>00498 00498 for  $[UNT32 \ i=0; i < wquot; i++)$  {<br>00499  $*1_ORow++ = 11_RedBuffer()$ \*loRow++ =  $11$ .ReadBuffer();// first access, than increment<br>00500 \*loRow++ = hl.ReadBuffer();// first access, than increment 00501<br>00502 if (wrem) \*loRow++ =  $ll$ .ReadBuffer(); 00503<br>00504 00504 #ifdef \_PGFROISUPPORT<br>00505 #ifdef \_if (storePos)  $\frac{1}{1}$  (storePos) {<br>00506 // incre 00506 // increment src buffer positions<br>00507 // 11.IncBuffRow(11Pos): 00507 ll.IncBuffRow(llPos);<br>00508 hl.IncBuffRow(hlPos); hl.IncBuffRow(hlPos); 00509<br>00510  $#$ endif<br>} 00511 } 00512 }

# **Friends And Related Function Documentation**

### **friend class CSubband[friend]**

Definition at line **56** of file **WaveletTransform.h**.

### **Member Data Documentation**

#### **int CWaveletTransform::m\_nLevels[private]**

number of LL levels: one more than header.nLevels in PGFimage Definition at line **141** of file **WaveletTransform.h**.

# **CSubband(\* CWaveletTransform::m\_subband)[NSubbands][private]**

quadtree of subbands: LL HL LH HH Definition at line **142** of file **WaveletTransform.h**.

**The documentation for this class was generated from the following files:**

- **WaveletTransform.h**
- **WaveletTransform.cpp**

# **IOException Struct Reference**

PGF exception. #include <PGFtypes.h>

# **Public Member Functions**

- **IOException** () *Standard constructor.*
- **IOException** (OSError err)

### **Public Attributes**

• OSError **error** *operating system error code* 

# **Detailed Description**

PGF exception. PGF I/O exception

# **Author**

C. Stamm

Definition at line **210** of file **PGFtypes.h**.

## **Constructor & Destructor Documentation**

### **IOException::IOException ()[inline]**

Standard constructor. Definition at line **214** of file **PGFtypes.h**. 00214 : error(NoError) {}

### **IOException::IOException (OSError** *err***)[inline]**

Constructor

**Parameters**

```
err Run-time error
Definition at line 218 of file PGFtypes.h. 
00218 : error(err) {}
```
# **Member Data Documentation**

# **OSError IOException::error**

operating system error code Definition at line **211** of file **PGFtypes.h**. **The documentation for this struct was generated from the following file:**

• **PGFtypes.h**

# **PGFHeader Struct Reference**

PGF header. #include <PGFtypes.h>

# **Public Member Functions**

• **PGFHeader** ()

# **Public Attributes**

- UINT32 **width** *image width in pixels*
- UINT32 **height** *image height in pixels*
- UINT8 **nLevels** *number of FWT transforms*
- UINT8 **quality** *quantization parameter: 0=lossless, 4=standard, 6=poor quality*
- UINT8 **bpp** *bits per pixel*
- UINT8 **channels** *number of channels*
- UINT8 **mode** *image mode according to Adobe's image modes*
- UINT8 **usedBitsPerChannel** *number of used bits per channel in 16- and 32-bit per channel modes*
- **PGFVersionNumber version** *codec version number: (since Version 7)*

# **Detailed Description**

PGF header. PGF header contains image information

# **Author**

C. Stamm

Definition at line **151** of file **PGFtypes.h**.

# **Constructor & Destructor Documentation**

#### **PGFHeader::PGFHeader ()[inline]**

Definition at line **152** of file **PGFtypes.h**.

```
00152 : width(0), height(0), nLevels(0), quality(0), bpp(0), channels(0),
mode(ImageModeUnknown), usedBitsPerChannel(0), version(0, 0, 0) {}
```
# **Member Data Documentation**

#### **UINT8 PGFHeader::bpp**

bits per pixel Definition at line **157** of file **PGFtypes.h**.

### **UINT8 PGFHeader::channels**

number of channels Definition at line **158** of file **PGFtypes.h**.

#### **UINT32 PGFHeader::height**

image height in pixels Definition at line **154** of file **PGFtypes.h**.

#### **UINT8 PGFHeader::mode**

image mode according to Adobe's image modes Definition at line **159** of file **PGFtypes.h**.

### **UINT8 PGFHeader::nLevels**

number of FWT transforms Definition at line **155** of file **PGFtypes.h**.

### **UINT8 PGFHeader::quality**

quantization parameter: 0=lossless, 4=standard, 6=poor quality Definition at line **156** of file **PGFtypes.h**.

# **UINT8 PGFHeader::usedBitsPerChannel**

number of used bits per channel in 16- and 32-bit per channel modes Definition at line **160** of file **PGFtypes.h**.

## **PGFVersionNumber PGFHeader::version**

codec version number: (since Version 7) Definition at line **161** of file **PGFtypes.h**.

# **UINT32 PGFHeader::width**

image width in pixels Definition at line **153** of file **PGFtypes.h**.

# **The documentation for this struct was generated from the following file:**

• **PGFtypes.h**

# **PGFMagicVersion Struct Reference**

PGF identification and version. #include <PGFtypes.h> Inheritance diagram for PGFMagicVersion:

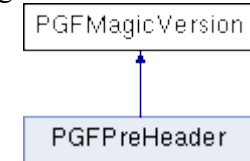

# **Public Attributes**

- char **magic** [3] *PGF identification = "PGF".*
- UINT8 **version** *PGF version.*

# **Detailed Description**

PGF identification and version.

general PGF file structure **PGFPreHeader PGFHeader** [**PGFPostHeader**] LevelLengths Level\_n-1 Level\_n-2 ... Level\_0 **PGFPostHeader** ::= [ColorTable] [UserData] LevelLengths ::= UINT32[nLevels] PGF magic and version (part of PGF pre-header)

### **Author**

C. Stamm

Definition at line **113** of file **PGFtypes.h**.

# **Member Data Documentation**

### **char PGFMagicVersion::magic[3]**

PGF identification = "PGF". Definition at line **114** of file **PGFtypes.h**.

### **UINT8 PGFMagicVersion::version**

PGF version. Definition at line **115** of file **PGFtypes.h**.

### **The documentation for this struct was generated from the following file:**

• **PGFtypes.h**

# **PGFPostHeader Struct Reference**

Optional PGF post-header. #include <PGFtypes.h>

# **Public Attributes**

- RGBQUAD **clut** [**ColorTableLen**] *color table for indexed color images (optional part of file header)*
- UINT8 \* **userData** *user data of size userDataLen (optional part of file header)*
- UINT32 **userDataLen** *user data size in bytes (not part of file header)*
- UINT32 **cachedUserDataLen** *cached user data size in bytes (not part of file header)*

# **Detailed Description**

Optional PGF post-header. PGF post-header is optional. It contains color table and user data

### **Author**

C. Stamm Definition at line **169** of file **PGFtypes.h**.

# **Member Data Documentation**

# **UINT32 PGFPostHeader::cachedUserDataLen**

cached user data size in bytes (not part of file header) Definition at line **173** of file **PGFtypes.h**.

### **RGBQUAD PGFPostHeader::clut[ColorTableLen]**

color table for indexed color images (optional part of file header) Definition at line **170** of file **PGFtypes.h**.

## **UINT8\* PGFPostHeader::userData**

user data of size userDataLen (optional part of file header) Definition at line **171** of file **PGFtypes.h**.

# **UINT32 PGFPostHeader::userDataLen**

user data size in bytes (not part of file header) Definition at line **172** of file **PGFtypes.h**.

**The documentation for this struct was generated from the following file:**

• **PGFtypes.h**

# **PGFPreHeader Struct Reference**

PGF pre-header. #include <PGFtypes.h> Inheritance diagram for PGFPreHeader:

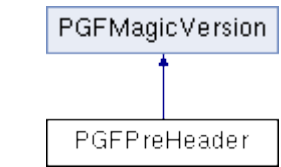

# **Public Attributes**

- UINT32 **hSize** *total size of PGFHeader, [ColorTable], and [UserData] in bytes (since Version 6: 4 Bytes)*
- char **magic** [3] *PGF identification = "PGF".*
- UINT8 **version** *PGF version.*

# **Detailed Description**

PGF pre-header.

PGF pre-header defined header length and PGF identification and version

### **Author**

C. Stamm

Definition at line **123** of file **PGFtypes.h**.

# **Member Data Documentation**

## **UINT32 PGFPreHeader::hSize**

total size of **PGFHeader**, [ColorTable], and [UserData] in bytes (since Version 6: 4 Bytes) Definition at line **124** of file **PGFtypes.h**.

## **char PGFMagicVersion::magic[3][inherited]**

PGF identification = "PGF". Definition at line **114** of file **PGFtypes.h**.

## **UINT8 PGFMagicVersion::version[inherited]**

PGF version.

Definition at line **115** of file **PGFtypes.h**.

**The documentation for this struct was generated from the following file:**

• **PGFtypes.h**

# **PGFRect Struct Reference**

Rectangle. #include <PGFtypes.h>

# **Public Member Functions**

- **PGFRect** () *Standard constructor.*
- **PGFRect** (UINT32 x, UINT32 y, UINT32 width, UINT32 height)
- UINT32 **Width** () const
- UINT32 **Height** () const
- bool **IsInside** (UINT32 x, UINT32 y) const

# **Public Attributes**

- UINT32 **left**
- UINT32 **top**
- UINT32 **right**
- UINT32 **bottom**

# **Detailed Description**

Rectangle.

Rectangle

#### **Author**

C. Stamm

Definition at line **225** of file **PGFtypes.h**.

# **Constructor & Destructor Documentation**

# **PGFRect::PGFRect ()[inline]**

Standard constructor.

Definition at line **229** of file **PGFtypes.h**. 00229 : left(0), top(0), right(0), bottom(0) {}

### **PGFRect::PGFRect (UINT32** *x***, UINT32** *y***, UINT32** *width***, UINT32** *height***)[inline]**

Constructor

#### **Parameters**

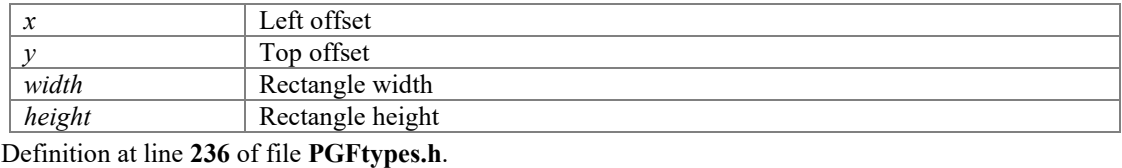

 $00236$  : left(x), top(y), right(x + width), bottom(y + height) {}

# **Member Function Documentation**

### **UINT32 PGFRect::Height () const[inline]**

#### **Returns**

Rectangle height Definition at line **259** of file **PGFtypes.h**. 00259 { return bottom - top; }

### **bool PGFRect::IsInside (UINT32** *x***, UINT32** *y***) const[inline]**

Test if point  $(x,y)$  is inside this rectangle (inclusive top-left edges, exclusive bottom-right edges)

### **Parameters**

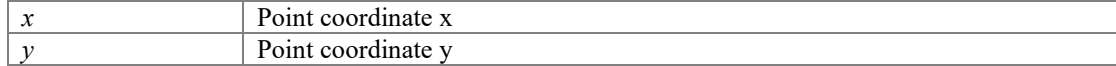

### **Returns**

True if point  $(x,y)$  is inside this rectangle (inclusive top-left edges, exclusive bottom-right edges)

Definition at line **265** of file **PGFtypes.h**. 00265 { return (x >= left && x < right && y >= top && y < bottom); }

### **UINT32 PGFRect::Width () const[inline]**

#### **Returns**

Rectangle width Definition at line **256** of file **PGFtypes.h**. 00256 { return right - left; }

# **Member Data Documentation**

### **UINT32 PGFRect::bottom**

Definition at line **226** of file **PGFtypes.h**.

### **UINT32 PGFRect::left**

Definition at line **226** of file **PGFtypes.h**.

### **UINT32 PGFRect::right**

Definition at line **226** of file **PGFtypes.h**.

#### **UINT32 PGFRect::top**

Definition at line **226** of file **PGFtypes.h**.

**The documentation for this struct was generated from the following file:**

• **PGFtypes.h**

# **PGFVersionNumber Struct Reference**

version number stored in header since major version 7

#include <PGFtypes.h>

# **Public Member Functions**

• **PGFVersionNumber** (UINT8 \_major, UINT8 \_year, UINT8 \_week)

# **Public Attributes**

- UINT16 **major**: 4 *major version number*
- UINT16 **year**: 6 *year since 2000 (year 2001 = 1)*
- UINT16 **week**: 6 *week number in a year*

# **Detailed Description**

version number stored in header since major version 7

Version number since major version 7

### **Author**

C. Stamm

Definition at line **132** of file **PGFtypes.h**.

# **Constructor & Destructor Documentation**

```
PGFVersionNumber::PGFVersionNumber (UINT8 _major, UINT8 _year, UINT8 
_week)[inline]
```
Definition at line **133** of file **PGFtypes.h**. 00133 : major(\_major), year(\_year), week(\_week) {}

# **Member Data Documentation**

#### **UINT16 PGFVersionNumber::major**

major version number Definition at line **140** of file **PGFtypes.h**.
# **UINT16 PGFVersionNumber::week**

week number in a year Definition at line **142** of file **PGFtypes.h**.

# **UINT16 PGFVersionNumber::year**

year since 2000 (year 2001 = 1) Definition at line **141** of file **PGFtypes.h**.

**The documentation for this struct was generated from the following file:**

• **PGFtypes.h**

# **ROIBlockHeader::RBH Struct Reference**

Named ROI block header (part of the union) #include <PGFtypes.h>

# **Public Attributes**

- UINT16 **bufferSize**: **RLblockSizeLen** *number of uncoded UINT32 values in a block*
- UINT16 **tileEnd**: 1 *1: last part of a tile*

# **Detailed Description**

Named ROI block header (part of the union) Definition at line **183** of file **PGFtypes.h**.

# **Member Data Documentation**

# **UINT16 ROIBlockHeader::RBH::bufferSize**

number of uncoded UINT32 values in a block Definition at line **188** of file **PGFtypes.h**.

# **UINT16 ROIBlockHeader::RBH::tileEnd**

1: last part of a tile Definition at line **189** of file **PGFtypes.h**.

# **The documentation for this struct was generated from the following file:**

• **PGFtypes.h**

# **ROIBlockHeader Union Reference**

Block header used with ROI coding scheme

#include <PGFtypes.h>

# **Classes**

• struct **RBH** *Named ROI block header (part of the union)* 

# **Public Member Functions**

- **ROIBlockHeader** (UINT16 v)
- **ROIBlockHeader** (UINT32 size, bool end)

# **Public Attributes**

- UINT16 **val**
- struct **ROIBlockHeader::RBH rbh** *ROI block header.*

# **Detailed Description**

Block header used with ROI coding scheme

ROI block header is used with ROI coding scheme. It contains block size and tile end flag

### **Author**

C. Stamm

Definition at line **180** of file **PGFtypes.h**.

# **Constructor & Destructor Documentation**

## **ROIBlockHeader::ROIBlockHeader (UINT16** *v***)[inline]**

Constructor

### **Parameters**

 $\vert v \vert$  Buffer size Definition at line **196** of file **PGFtypes.h**.

00196 { val = v; }

# **ROIBlockHeader::ROIBlockHeader (UINT32** *size***, bool** *end***)[inline]**

### Constructor

### **Parameters**

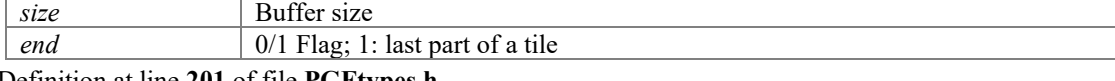

### Definition at line **201** of file **PGFtypes.h**.

00201 { ASSERT (size <  $(1 \ll RLblockSizeEn))$ ; rbh.bufferSize = size; rbh.tileEnd = end; }

# **Member Data Documentation**

# **struct ROIBlockHeader::RBH ROIBlockHeader::rbh**

ROI block header.

# **UINT16 ROIBlockHeader::val**

unstructured union value Definition at line **181** of file **PGFtypes.h**.

## **The documentation for this union was generated from the following file:**

• **PGFtypes.h**

# **File Documentation**

# **PGFimage.h File Reference**

PGF image class. #include "PGFstream.h"

# **Classes**

• class **CPGFImage** *PGF main class.* 

# **Detailed Description**

PGF image class.

# **Author**

C. Stamm Definition in file **PGFimage.h**.

# **PGFimage.h**

```
Go to the documentation of this file.00001 /* 00002 * The Progressive Graphics File: http://www.libpgf.org
00002 * The Progressive Graphics File; http://www.libpgf.org<br>00003 *
00003 * 
00004 * $Date: 2007-02-03 13:04:21 +0100 (Sa, 03 Feb 2007) $
00005 * $Revision: 280 $
00006<br>00007
00007 * This file Copyright (C) 2006 xeraina GmbH, Switzerland 00008 *00008 * 
00009 * This program is free software; you can redistribute it and/or
00010 * modify it under the terms of the GNU LESSER GENERAL PUBLIC LICENSE 00011 * as published by the Free Software Foundation: either version 2.1
       * as published by the Free Software Foundation; either version 2.1
00012 * of the License, or (at your option) any later version.
00013 * 
00014 * This program is distributed in the hope that it will be useful,
00015 * but WITHOUT ANY WARRANTY; without even the implied warranty of
00016 * MERCHANTABILITY or FITNESS FOR A PARTICULAR PURPOSE. See the 0.0017 * GNU General Public License for more details.
       * GNU General Public License for more details.
00018 * 
00019 * You should have received a copy of the GNU General Public License
00020 \star along with this program; if not, write to the Free Software
00021 * Foundation, Inc., 59 Temple Place - Suite 330, Boston, MA 02111-1307, USA.
00022 */
00023 
00028 
00029 #ifndef PGF PGFIMAGE H
00030 #define PGF PGFIMAGE H
00031 
00032 #include "PGFstream.h"
00033 
00035 // prototypes
00036 class CDecoder;
00037 class CEncoder;
00038 class CWaveletTransform;
00039 
00053 class CPGFImage {
00054 public: 
00055<br>00058
               CPGFImage();
00059<br>00062
               virtual ~CPGFImage();
00063<br>00065
               // Destroy internal data structures. Object state after this is the same as
after CPGFImage().<br>00066 voic
               void Destroy();
00067<br>00073
              void Open(CPGFStream* stream);
00074<br>00077
               bool IsOpen() const { return m decoder != nullptr; }
00078<br>00091
               void Read(int level = 0, CallbackPtr cb = nullptr, void *data = nullptr);
00092 
00093 #ifdef __PGFROISUPPORT__
                \overline{0}void Read(PGFRect& rect, int level = 0, CallbackPtr cb = nullptr, void *data
= nullptr);
00104 #endif
00105
               void ReadPreview()
\{ Read(Levels() - 1); \}00112
               void Reconstruct(int level = 0);
00119<br>00137
               void GetBitmap(int pitch, UINT8* buff, BYTE bpp, int channelMap[] = nullptr,
CallbackPtr cb = nullptr, void *data = nullptr) const; // throws IOException
00138<br>00154
               void GetYUV(int pitch, DataT* buff, BYTE bpp, int channelMap[] = nullptr,
CallbackPtr cb = nullptr, void *data = nullptr) const; // throws IOException
00155<br>00172
                void ImportBitmap(int pitch, UINT8 *buff, BYTE bpp, int channelMap[] =
nullptr, CallbackPtr cb = nullptr, void *data = nullptr);
00173<br>00189
                void ImportYUV(int pitch, DataT *buff, BYTE bpp, int channelMap[] = nullptr,
CallbackPtr cb = nullptr, void *data = nullptr);
00190
```
00204 void Write(CPGFStream\* stream, UINT32\* nWrittenBytes = nullptr, CallbackPtr  $cb = nullptr, void *data = nullptr);$ 00205 UINT32 WriteHeader(CPGFStream\* stream); 00214<br>00225 UINT32 WriteImage(CPGFStream\* stream, CallbackPtr cb = nullptr, void \*data  $=$  nullptr); 00226 00227 #ifdef \_\_PGFROISUPPORT<br>00243 UINT32 Write(i)  $\overline{U}$ INT32 Write(int level, CallbackPtr cb = nullptr, void \*data = nullptr); 00244 #endif 00245<br>00250 void ConfigureEncoder(bool useOMP = true, bool favorSpeedOverSize = false)  ${ m$  useOMPinEncoder = useOMP; m favorSpeedOverSize = favorSpeedOverSize; }  $002\overline{5}1$ <br>00260 void ConfigureDecoder(bool useOMP = true, UserdataPolicy policy = UP CacheAll, UINT32 prefixSize = 0) { ASSERT(prefixSize <= MaxUserDataSize); m\_useOMPinDecoder = useOMP; m\_userDataPolicy = (UP\_CachePrefix) ? prefixSize : 0xFFFFFFFF - policy; } 00261<br>00266 void ResetStreamPos(bool startOfData); 00267<br>00272 00272 void SetChannel(DataT\* channel, int c = 0) {  ${\tt ASSERT}$  (c >= 0 && c < MaxChannels);  ${\tt m\_channel}$  (c = channel; } 00273<br>00282 void SetHeader (const PGFHeader& header, BYTE flags =  $0$ , const UINT8\* userData  $= 0$ , UINT32 userDataLength = 0); // throws IOException 00283<br>00288 void SetMaxValue(UINT32 maxValue); 00289<br>00296 void SetProgressMode(ProgressMode pm) { m\_progressMode = pm; } 00297 void SetRefreshCallback(RefreshCB callback, void\* arg)  $m$  cb = callback;  $m$  cbArg = arg; }  $00304$ void SetColorTable(UINT32 iFirstColor, UINT32 nColors, const RGBQUAD\* prgbColors); 00312<br>00317 DataT\* GetChannel(int  $c = 0$ ) { ASSERT(c >= 0 & & c < MaxChannels); return m channel[c]; } 00318<br>00325 void GetColorTable(UINT32 iFirstColor, UINT32 nColors, RGBQUAD\* prgbColors) const; 00326<br>00328 00328 // Returns address of internal color table<br>00330 const RGBOUAD\* GetColorTable() const const RGBQUAD\* GetColorTable() const { return m\_postHeader.clut; } 00331<br>00335 const PGFHeader\* GetHeader() const { return &m\_header; } 00336<br>00341 UINT32 GetMaxValue() const { return  $(1 \leq m \text{ header}.usedBitsPerChannel) - 1;$  } 00342<br>00346 UINT64 GetUserDataPos() const { return m\_userDataPos; } 00347 const UINT8\* GetUserData(UINT32& cachedSize, UINT32\* pTotalSize = nullptr) const; 00355<br>00360 UINT32 GetEncodedHeaderLength() const; 00361 UINT32 GetEncodedLevelLength(int level) const { ASSERT(level >= 0 && level < m header.nLevels); return m levelLength[m header.nLevels  $- level - 1$ ; } 00368<br>00376 UINT32 ReadEncodedHeader(UINT8\* target, UINT32 targetLen) const; 00377<br>00387 UINT32 ReadEncodedData(int level, UINT8\* target, UINT32 targetLen) const; 00388 UINT32 ChannelWidth(int  $c = 0$ ) const { ASSERT(c >= 0 && c < MaxChannels); return m\_width[c]; } 00395<br>00401 UINT32 ChannelHeight(int  $c = 0$ ) const { ASSERT(c >= 0 && c < MaxChannels); return m height[c]; } 00402

```
00406 BYTE ChannelDepth() const
{ return MaxChannelDepth(m preHeader.version); }
00407<br>00413
                UINT32 Width(int level = 0) const
{ ASSERT(level >= 0); return LevelSizeL(m header.width, level); }
00414
                 UINT32 Height(int level = 0) const
{ ASSERT(level >= 0); return LevelSizeL(m header.height, level); }
00421<br>00427
                BYTE Level() const
{ return (BYTE)m_currentLevel; }
00428 
                 BYTE Levels() const
{ return m header.nLevels; }
00433
                bool IsFullyRead() const
{ return m currentLevel == 0; }
00437
                 BYTE Quality() const
{ return m header.quality; }
00443<br>00448
                BYTE Channels() const
{ return m header.channels; }
00449
                BYTE Mode() const
{ return m header.mode; }
00456<br>00461
                BYTE BPP() const
{ return m_header.bpp; }
00462<br>00466
                 bool ROIisSupported() const
{ return (m_preHeader.version & PGFROI) == PGFROI; }
00467<br>00468 #ifdef
00468 #ifdef __PGFROISUPPORT__
                 PGFRect ComputeLevelROI() const;
00473 #endif
00474
                 BYTE UsedBitsPerChannel() const;
00480<br>00484
                BYTE Version() const
{ BYTE ver = CodecMajorVersion(m_preHeader.version); return (ver <= 7) ? ver : 
(BYTE)m_header.version.major; }
00485<br>00486
                 //class methods
00487
                 static bool ImportIsSupported(BYTE mode);
00493<br>00499
                static UINT32 LevelSizeL(UINT32 size, int level)
{ ASSERT(level >= 0); UINT32 d = 1 << level; return (size + d - 1) >> level; }
00500<br>00506
                 static UINT32 LevelSizeH(UINT32 size, int level)
{ {\tt ASBERT} (level >= 0); UINT32 d = 1 << (level - 1); return (size + d - 1) >> level; }
00507static BYTE CodecMajorVersion(BYTE version = PGFVersion);
00513<br>00518
                 static BYTE MaxChannelDepth (BYTE version = PGFVersion)
return (version & PGF32) ? 32 : 16; }
00519 
00520 protected:<br>00521 CW:
00521 CWaveletTransform* m_wtChannel[MaxChannels];<br>00522 DataT* m_channel[MaxChannels];
00522 DataT* m_channel[MaxChannels];<br>00523 CDecoder* m_decoder;
00523 CDecoder<sup>*</sup> m_decoder;<br>00524 CEncoder* m_encoder;
00524 CEncoder* mencoder;<br>00525 \text{HINT}32* \text{m} level Lengt
00525 UINT32* m_levelLength;<br>00526 UINT32 m_width[MaxChan
00526 UINT32 m_width[MaxChannels];<br>00527 UINT32 m_height[MaxChannels]
00527 UINT32 m_height[MaxChannels];<br>00528 PGFPreHeader m preHeader;
00528 PGFPreHeader m_preHeader;<br>00529 PGFHeader m_header:
00529 PGFHeader m_header;<br>00530 PGFPostHeader m pos
00530 PGFPostHeader m postHeader;<br>00531 UINT64 m userDataPos;
00531 UINT64 m_userDataPos;<br>00532 int m currentLevel;
00532 int m_currentLevel;<br>00533 \frac{1}{111} \frac{1}{2} m userDataPo
00533 UINT32 m_userDataPolicy;<br>00534 RYTE m quant:
00534 BYTE m_quant;<br>00535 bool m_downsay
00535 bool m downsample;<br>00536 bool m favorSpeedO
00536 bool m_favorSpeedOverSize;<br>00537 bool m useOMPinEncoder;
00537 bool m_useOMPinEncoder;<br>00538 bool m_useOMPinDecoder:
               bool m_useOMPinDecoder;
```

```
00539 #ifdef __PGFROISUPPORT_<br>00540 bool m streamRe
00540 bool m_streamReinitialized;<br>00541 pGFRect_m_roi;
                  PGFRect m_roi;
00542 #endif
00543 
00544 private:<br>00545 J
00545 RefreshCB m_cb;<br>00546 void *m cbAra:
00546 void \pi_{\text{m}}cbArg;<br>00547 double m perce
00547 double m_percent;<br>00548 ProgressMode m pr
                 ProgressMode m_progressMode;
00549<br>00550
00550 void Init();<br>00551 void Compute
00551 void ComputeLevels();<br>00552 bool CompleteHeader()
00552 bool CompleteHeader();<br>00553 void RabToYuv(int pitc
                  void RgbToYuv(int pitch, UINT8* rgbBuff, BYTE bpp, int channelMap[],
CallbackPtr cb, void *data);
00554 void Downsample(int nChannel);<br>00555 UINT32 UpdatePostHeaderSize();
00555 UINT32 UpdatePostHeaderSize();<br>00556 void WriteLevel();
                  void WriteLevel();
00557 
00558 #ifdef __PGFROISUPPORT__
00559 PGFRect GetAlignedROI(int c = 0) const;<br>00560 void SetROI(PGFRect rect);
                  void SetROI(PGFRect rect);
00561 #endif
00562<br>00563
00563 UINT8 Clamp4 (DataT v) const {<br>00564 if (v & 0xFFFFFFFF0) ret
                            if (v & 0xFFFFFFF0) return (v < 0) ? (UINT8)0: (UINT8)15; else return
(UINT8) v;
00565 }<br>00566 UT
00566 UINT16 Clamp6(DataT v) const {<br>00567 if (v & 0xFFFFFFC0) re
                             if (v & 0xFFFFFFC0) return (v < 0) ? (UINT16)0: (UINT16)63; else
return (UINT16) v;
00568<br>00569
00569 UINT8 Clamp8(DataT v) const {<br>00570 // needs only one tes
00570 // needs only one test in the normal case<br>00571 if (v & 0xFFFFFF00) return (v < 0) ? (UIN
                             if (v & 0xFFFFF00) return (v < 0) ? (UINT8)0 : (UINT8)255; else
return (UINT8)v;<br>00572
00572<br>00573
00573 UINT16 Clamp16(DataT v) const {<br>00574 if (v & 0xFFFF0000) retu
                            if (v & 0xFFFF0000) return (v < 0) ? (UINT16)0: (UINT16)65535; else
return (UINT16) v;
00575<br>00576
00576 UINT32 Clamp31(DataT v) const {<br>00577 return (v < 0) ? 0 : (U
                   return (v < 0) ? 0 : (UINT32)v;
00578 } 
00579 };
00580 
00581 #endif //PGF PGFIMAGE H
```
# **PGFplatform.h File Reference**

PGF platform specific definitions. #include <cassert> #include <cmath> #include <cstdlib>

# **Macros**

- #define **PGFROISUPPORT**
- #define **\_\_PGF32SUPPORT\_\_**
- #define **WordWidth** 32 *WordBytes\*8.*
- #define **WordWidthLog** 5 *ld of WordWidth*
- #define **WordMask** 0xFFFFFFE0 *least WordWidthLog bits are zero*
- #define **WordBytes** 4 *sizeof(UINT32)*
- #define **WordBytesMask** 0xFFFFFFFC *least WordBytesLog bits are zero*
- #define **WordBytesLog** 2 *ld of WordBytes*
- #define **DWWIDTHBITS**(bits) (((bits) + **WordWidth** 1) & **WordMask**) *aligns scanline width in bits to DWORD value*
- #define **DWWIDTH**(bytes) (((bytes) + **WordBytes** 1) & **WordBytesMask**) *aligns scanline width in bytes to DWORD value*
- #define **DWWIDTHREST**(bytes) ((**WordBytes** (bytes)%**WordBytes**)%**WordBytes**) *DWWIDTH(bytes) - bytes.*
- #define  $\text{min}(x, y)$   $((x) \leq (y) ? (x) : (y))$
- #define  $max(x, y)$   $((x) \geq (y)$  ?  $(x)$  : (y))
- #define **ImageModeBitmap** 0
- #define **ImageModeGrayScale** 1
- #define **ImageModeIndexedColor** 2
- #define **ImageModeRGBColor** 3
- #define **ImageModeCMYKColor** 4
- #define **ImageModeHSLColor** 5
- #define **ImageModeHSBColor** 6
- #define **ImageModeMultichannel** 7
- #define **ImageModeDuotone** 8
- #define **ImageModeLabColor** 9
- #define **ImageModeGray16** 10
- #define **ImageModeRGB48** 11
- #define **ImageModeLab48** 12
- #define **ImageModeCMYK64** 13
- #define **ImageModeDeepMultichannel** 14
- #define **ImageModeDuotone16** 15
- #define **ImageModeRGBA** 17
- #define **ImageModeGray32** 18
- #define **ImageModeRGB12** 19
- #define **ImageModeRGB16** 20
- #define **ImageModeUnknown** 255
- $\bullet$  #define  $\mathbf{VAL}(x)$  (x)

# **Detailed Description**

PGF platform specific definitions.

### **Author**

C. Stamm

Definition in file **PGFplatform.h**.

# **Macro Definition Documentation**

**#define \_\_max( x, y) ((x) >= (y) ? (x) : (y))**

Definition at line **92** of file **PGFplatform.h**.

#define \_\_min( x, y)  $((x) \leq (y)$  ?  $(x)$  :  $(y)$ )

Definition at line **91** of file **PGFplatform.h**.

## **#define \_\_PGF32SUPPORT\_\_**

Definition at line **67** of file **PGFplatform.h**.

# **#define \_\_PGFROISUPPORT\_\_**

Definition at line **60** of file **PGFplatform.h**.

### **#define \_\_VAL( x) (x)**

Definition at line **603** of file **PGFplatform.h**.

### **#define DWWIDTH( bytes) (((bytes) + WordBytes - 1) & WordBytesMask)**

aligns scanline width in bytes to DWORD value Definition at line **84** of file **PGFplatform.h**.

### **#define DWWIDTHBITS( bits) (((bits) + WordWidth - 1) & WordMask)**

aligns scanline width in bits to DWORD value Definition at line **83** of file **PGFplatform.h**.

## **#define DWWIDTHREST( bytes) ((WordBytes - (bytes)%WordBytes)%WordBytes)**

**DWWIDTH(bytes)** - bytes. Definition at line **85** of file **PGFplatform.h**.

### **#define ImageModeBitmap 0**

Definition at line **98** of file **PGFplatform.h**.

### **#define ImageModeCMYK64 13**

Definition at line **111** of file **PGFplatform.h**.

### **#define ImageModeCMYKColor 4**

Definition at line **102** of file **PGFplatform.h**.

# **#define ImageModeDeepMultichannel 14**

Definition at line **112** of file **PGFplatform.h**.

### **#define ImageModeDuotone 8**

Definition at line **106** of file **PGFplatform.h**.

#### **#define ImageModeDuotone16 15**

Definition at line **113** of file **PGFplatform.h**.

#### **#define ImageModeGray16 10**

Definition at line **108** of file **PGFplatform.h**.

### **#define ImageModeGray32 18**

Definition at line **116** of file **PGFplatform.h**.

# **#define ImageModeGrayScale 1**

Definition at line **99** of file **PGFplatform.h**.

### **#define ImageModeHSBColor 6**

Definition at line **104** of file **PGFplatform.h**.

### **#define ImageModeHSLColor 5**

Definition at line **103** of file **PGFplatform.h**.

# **#define ImageModeIndexedColor 2**

Definition at line **100** of file **PGFplatform.h**.

### **#define ImageModeLab48 12**

Definition at line **110** of file **PGFplatform.h**.

## **#define ImageModeLabColor 9**

Definition at line **107** of file **PGFplatform.h**.

# **#define ImageModeMultichannel 7**

Definition at line **105** of file **PGFplatform.h**.

### **#define ImageModeRGB12 19**

Definition at line **117** of file **PGFplatform.h**.

# **#define ImageModeRGB16 20**

Definition at line **118** of file **PGFplatform.h**.

### **#define ImageModeRGB48 11**

Definition at line **109** of file **PGFplatform.h**.

### **#define ImageModeRGBA 17**

Definition at line **115** of file **PGFplatform.h**.

### **#define ImageModeRGBColor 3**

Definition at line **101** of file **PGFplatform.h**.

### **#define ImageModeUnknown 255**

Definition at line **119** of file **PGFplatform.h**.

## **#define WordBytes 4**

sizeof(UINT32) Definition at line **76** of file **PGFplatform.h**.

## **#define WordBytesLog 2**

ld of WordBytes Definition at line **78** of file **PGFplatform.h**.

## **#define WordBytesMask 0xFFFFFFFC**

least WordBytesLog bits are zero Definition at line **77** of file **PGFplatform.h**.

# **#define WordMask 0xFFFFFFE0**

least WordWidthLog bits are zero Definition at line **75** of file **PGFplatform.h**.

## **#define WordWidth 32**

WordBytes\*8. Definition at line **73** of file **PGFplatform.h**.

# **#define WordWidthLog 5**

ld of WordWidth Definition at line **74** of file **PGFplatform.h**.

# **PGFplatform.h**

```
Go to the documentation of this file.00001 /*
00002 * The Progressive Graphics File; http://www.libpgf.org<br>00003 *
00003 * 
00004 * $Date: 2007-06-12 19:27:47 +0200 (Di, 12 Jun 2007) $
00005 * $Revision: 307 $
00006<br>00007
00007 * This file Copyright (C) 2006 xeraina GmbH, Switzerland 00008 *
00008 * 
00009 * This program is free software; you can redistribute it and/or
00010 \star modify it under the terms of the GNU LESSER GENERAL PUBLIC LICENSE 00011 \star as published by the Free Software Foundation: either version 2.1
       * as published by the Free Software Foundation; either version 2.1
00012 * of the License, or (at your option) any later version.
00013 * 
00014 * This program is distributed in the hope that it will be useful,
00015 * but WITHOUT ANY WARRANTY; without even the implied warranty of
00016 * MERCHANTABILITY or FITNESS FOR A PARTICULAR PURPOSE. See the
00017 * GNU General Public License for more details.
00018 * 
00019 * You should have received a copy of the GNU General Public License 00020 * along with this program; if not, write to the Free Software
00020 * along with this program; if not, write to the Free Software
00021 * Foundation, Inc., 59 Temple Place - Suite 330, Boston, MA 02111-1307, USA.
00022 */
00023 
00028 
00029 #ifndef PGF PGFPLATFORM H
00030 #define PGF PGFPLATFORM H
00031 
00032 #include <cassert>
00033 #include <cmath>
00034 #include <cstdlib>
00035 
00036 
//-------------------------------------------------------------------------------
00037 // Endianess detection taken from lcms2 header.
00038 // This list can be endless, so only some checks are performed over here.
00039 
//-------------------------------------------------------------------------------
00040 #if defined(_HOST_BIG_ENDIAN) || defined(__BIG_ENDIAN__) || 
defined(WORDS_BIGENDIAN)
00041 #define PGF_USE_BIG_ENDIAN 1
00042 #endif
00043 
00044 #if defined(__sgi__) || defined(__sgi) || defined(__powerpc__) || defined(__sparc) 
|| defined(__sparc__)
00045 #define PGF USE BIG ENDIAN 1
00046 #endif
00047 
00048 #if defined(__ppc__) || defined(__s390__) || defined(__s390x__)
00049 #define PGF USE BIG ENDIAN 1
00050 #endif
00051 
00052 #ifdef TARGET_CPU_PPC
00053 #define PGF USE BIG ENDIAN 1
00054 #endif
00055 
00056 
                             //-------------------------------------------------------------------------------
00057 // ROI support
00058//-------------------------------------------------------------------------------
00059 #ifndef NPGFROI
00060 #define PGFROISUPPORT // without ROI support the program code gets simpler and
smaller
00061 #endif
00062 
00063 
                                           //-------------------------------------------------------------------------------
00064 // 32 bit per channel support
00065 
                                //-------------------------------------------------------------------------------
00066 #ifndef NPGF32
00067 #define PGF32SUPPORT // without 32 bit the memory consumption during encoding
and decoding is much lesser
```
00068 #endif 00069  $00070$ <br>//----//------------------------------------------------------------------------------- 00071 // 32 Bit platform constants 00072 //------------------------------------------------------------------------------- 00073 #define WordWidth 32 00074 #define WordWidthLog 5 00075 #define WordMask 0xFFFFFFFFC 00076 #define WordBytes 4 00077 #define WordBytesMask 0xFFFFFFFC 00078 #define WordBytesLog 2 00079  $00080$ //------------------------------------------------------------------------------- 00081 // Alignment macros (used in PGF based libraries)  $00082$ //------------------------------------------------------------------------------- 00083 #define DWWIDTHBITS(bits) (((bits) + WordWidth - 1) & WordMask) 00084 #define DWWIDTH(bytes) (((bytes) + WordBytes - 1) & WordBytesMask) 00085 #define DWWIDTHREST(bytes) ((WordBytes - (bytes)%WordBytes)%WordBytes) 00086  $00087$ //------------------------------------------------------------------------------- 00088 // Min-Max macros  $00089$ //------------------------------------------------------------------------------- 00090 #ifndef \_\_ min 00091 #define \_\_min(x, y) ((x) <= (y) ? (x) : (y)) 00092 #define \_\_max(x, y) ((x) >= (y) ? (x) : (y)) 00093 #endif // \_\_min 00094  $00095$ //------------------------------------------------------------------------------- 00096 // Defines -- Adobe image modes. 00097<br>//----//------------------------------------------------------------------------------- 00098 #define ImageModeBitmap 0 00099 #define ImageModeGrayScale 1 00100 #define ImageModeIndexedColor 2 00101 #define ImageModeRGBColor 3<br>00101 #define ImageModeRGBColor 3<br>4 and 3 and 4 and 4 and 4 and 4 and 4 and 4 and 4 and 4 and 4 and 4 and 4 and 4 and 4 and 4 and 4 and 4 and 4 and 4 and 4 and 4 and 4 and 4 and 4 and 4 an 00102 #define ImageModeCMYKColor 4<br>00103 #define ImageModeHSLColor 5 00103 #define ImageModeHSLColor 5<br>00104 #define ImageModeHSBColor 6 00104 #define ImageModeHSBColor 00105 #define ImageModeMultichannel 7<br>00106 #define ImageModeMultichannel 7 00106 #define ImageModeDuotone 8<br>00107 #define ImageModeLabColor 9 00107 #define ImageModeLabColor 9 00108 #define ImageModeGray16 10 10 10 // 565<br>00109 #define ImageModeRGB48 11 11 00109 #define ImageModeRGB48 11<br>00110 #define ImageModeLab48 12 00110 #define ImageModeLab48 12<br>00111 #define ImageModeCMYK64 13 00111 #define ImageModeCMYK64 00112 #define ImageModeDeepMultichannel 14 00113 #define ImageModeDuotone16 15 00114 // pgf extension 00115 #define ImageModeRGBA 17<br>00116 #define ImageModeGrav32 18 00116 #define ImageModeGray32 18 // MSB is 0 (can be interpreted as signed 15.16 fixed point format) 00117 #define ImageModeRGB12 19 00118 #define ImageModeRGB16 20 00119 #define ImageModeUnknown 255 00120 00121  $00122$ //------------------------------------------------------------------------------- 00123 // WINDOWS  $00124$ //------------------------------------------------------------------------------- 00125 #if defined(WIN32) || defined(WINCE) || defined(WIN64) 00126 #define VC\_EXTRALEAN // Exclude rarely-used stuff from Windows headers 00127  $00128$ //------------------------------------------------------------------------------- 00129 // MFC  $00130$ //------------------------------------------------------------------------------- 00131 #ifdef MFC VER

```
00132 #ifndef WIN32 WINNT // Specifies that the minimum required platform is
Windows Vista.
00133 #define _WIN32_WINNT 0x0600 // Change this to the appropriate value to target 
other versions of Windows.
00134 #endif
00135 #include <afx.h><br>00136 #include <afxwin.h>
                                     // MFC core and standard components<br>// MFC extensions
00136 #include <afxwin.n><br>
00137 #include <afxext.h><br>
00138 #include <afxdtctl.h>
                                          // MFC support for Internet Explorer 4 Common
Controls
00139 #ifndef _AFX_NO_AFXCMN_SUPPORT<br>00140 #include <afxcmn.h>
                                                   // MFC support for Windows Common Controls
00141 #endif // _AFX_NO_AFXCMN_SUPPORT
00142 
00143 #else
00144 
00145 #include <windows.h>
00146 #include <ole2.h>
00147 
00148 #endif // _MFC_VER 
00149<br>//----
//-------------------------------------------------------------------------------
00150 
00151 #define DllExport __declspec( dllexport )
00152 
00153//-------------------------------------------------------------------------------
00154 // unsigned number type definitions
00155<br>//---
//-------------------------------------------------------------------------------
00156 typedef unsigned char UINT8;
00157 typedef unsigned char BYTE;<br>00157 typedef unsigned char BYTE;<br>00158 typedef unsigned short UINT16;
00158 typedef unsigned short UINT16;
00159 typedef unsigned short WORD;
00160 typedef unsigned int UINT32;
00161 typedef unsigned long     DWORD;
00162 typedef unsigned long ULONG;
00163 typedef unsigned __int64 UINT64;
00164 typedef unsigned __int64 ULONGLONG;
00165 
00166 
          //-------------------------------------------------------------------------------
00167 // signed number type definitions
00168//-------------------------------------------------------------------------------
00169 typedef signed char<br>00170 typedef signed short INT16;
00170 typedef signed short
00171 typedef signed int INT32;<br>00172 typedef signed int INT32;<br>DOOL;
00172 typedef signed int BOOL;<br>00173 typedef signed long BOOL;<br>DONG;
00173 typedef signed long LONG;
00174 typedef signed int64 INT64;
00175 typedef signed __int64 LONGLONG;
00176 
00177<br>//----
                          //-------------------------------------------------------------------------------
00178 // other types
00179//-------------------------------------------------------------------------------
00180 typedef int OSError;
00181 typedef bool ( cdecl *CallbackPtr)(double percent, bool escapeAllowed, void *data);
00182 
00183//-------------------------------------------------------------------------------
00184 // struct type definitions
00185//-------------------------------------------------------------------------------
00186 
00187//-------------------------------------------------------------------------------
00188 // DEBUG macros
00189 
                                        //-------------------------------------------------------------------------------
00190 #ifndef ASSERT
00191 #ifdef _DEBUG
                         #define ASSERT(x) assert(x)
00193 #else
                      #if defined( GNUC )
```
00195 #define ASSERT(ignore)((void) 0) 00196  $\text{#elif}$   $\text{MSC\_VER}$  >= 1300<br>00197  $\text{#define}$ 00197 #define ASSERT \_\_noop 00198 #else<br>00199 00199 #define ASSERT ((void)0) 00200 #endif 00201 #endif //\_DEBUG 00202 #endif //ASSERT 00203  $00204$ //------------------------------------------------------------------------------- 00205 // Exception handling macros  $00206$ //------------------------------------------------------------------------------- 00207 #ifdef NEXCEPTIONS 00208 extern OSError \_PGF\_Error\_; 00209 extern OSError GetLastPGFError(); 00210 00211  $\qquad$  #define ReturnWithError(err) {  $_PGF\_Error = err; return;$  }<br>00212  $\qquad$  #define ReturnWithError2(err, ret) {  $PGF Error = err; return;$ #define ReturnWithError2(err, ret)  $\overline{(-}$  PGF\_Error\_ = err; return ret; } 00213 #else 00214 #define ReturnWithError(err) throw IOException(err)<br>00215 #define ReturnWithError2(err, ret) throw IOException #define ReturnWithError2(err, ret) throw IOException(err) 00216 #endif //NEXCEPTIONS 00217  $00218$ //------------------------------------------------------------------------------- 00219 // constants  $00220$ //------------------------------------------------------------------------------- 00221 #define FSFromStart FILE\_BEGIN // 0 00222 #define FSFromCurrent FILE\_CURRENT // 1<br>00223 #define FSFromEnd FILE\_END // 1 00223 #define FSFromEnd FILE\_END // 2 00224 00225 #define INVALID\_SET\_FILE\_POINTER ((DWORD)-1) 00226 00227 //------------------------------------------------------------------------------- 00228 // IO Error constants 00229 //------------------------------------------------------------------------------- 00230 #define NoError ERROR\_SUCCESS 00231 #define AppError 0x20000000 00232 #define InsufficientMemory 0x20000001 00233 #define InvalidStreamPos 0x20000002 00234 #define EscapePressed 0x20000003 00235 #define WrongVersion 0x20000004 00236 #define FormatCannotRead 0x20000005 00237 #define ImageTooSmall 0x20000006 00238 #define ZlibError 0x20000007 00239 #define ColorTableError 0x20000008 00240 #define PNGError 0x20000009 00241 #define MissingData 00242  $00243$ //------------------------------------------------------------------------------- 00244 // methods 00245 //------------------------------------------------------------------------------- 00246 inline OSError FileRead(HANDLE hFile, int \*count, void \*buffPtr) { 00247 if (ReadFile(hFile, buffPtr, \*count, (ULONG \*)count, nullptr)) {<br>00248 return NoError: 00248 return NoError;<br>00249 } else { 00249 } else { return GetLastError(); 00251 } 00252 } 00253 00254 inline OSError FileWrite(HANDLE hFile, int \*count, void \*buffPtr) { 00255 if (WriteFile(hFile, buffPtr, \*count, (ULONG \*)count, nullptr)) {<br>00256 return NoError; 00256 return NoError;<br>00257 **belse** { 00257 } else {<br>00258 } else { return GetLastError(); 00259 } 00260 } 00261 00262 inline OSError GetFPos(HANDLE hFile, UINT64 \*pos) { 00263 #ifdef WINCE

```
00264 LARGE_INTEGER li;<br>00265 li.OuadPart = 0;
               1i.QuadPart = 0;
00266<br>00267
              li.LowPart = SetFilePointer (hFile, li.LowPart, &li.HighPart,
FILE_CURRENT);
00268 if (li.LowPart == INVALID_SET_FILE_POINTER) {<br>00269 0SETTOT eTT = GetLastError();
00269 OSError err = GetLastError();
00270 if (err != NoError) {
00271 return err;<br>00272 }
00272<br>00273
00273<br>00274
00274 *pos = li.QuadPart;<br>00275 return NoError;
               return NoError;
00276 #else
00277 LARGE_INTEGER 11;
00278 11.QuadPart = 0;
00279 if (SetFilePointerEx(hFile, li, (PLARGE_INTEGER)pos, FILE_CURRENT)) {<br>00280       return NoError;
00280 return NoError;
00281 } else {<br>00282 } re
00282 return GetLastError();<br>00283 }
00283 }
00284 #endif
00285 }
00286 
00287 inline OSError SetFPos(HANDLE hFile, int posMode, INT64 posOff) {
00288 #ifdef WINCE<br>00289 LARGI
00289 LARGE_INTEGER li;<br>00290 li.QuadPart = pos
               1i.QuadPart = posOff;00291<br>00292
              if (SetFilePointer (hFile, li.LowPart, &li.HighPart, posMode) ==
INVALID_SET_FILE_POINTER) {
00293 \overline{\phantom{0}} OSError err = GetLastError();<br>00294 if (err != NoError) {
00294 if (err != NoError) {<br>00295 return err:
                       eturn err;<br>}
00296<br>00297 }
00297<br>00298return NoError;
00299 #else
00300 LARGE_INTEGER li;<br>00301 li.OuadPart = pos
00301 li.QuadPart = posOff;<br>00302 lf (SetFilePointerEx)
00302 if (SetFilePointerEx(hFile, li, nullptr, posMode)) {
00303 return NoError;<br>00304 belse {
00304 } else {<br>00305 }
00305 return GetLastError();<br>00306 }
00306 }
00307 #endif
00308 }
00309 #endif //WIN32
00310 
00311
11 – – – –
                     //-------------------------------------------------------------------------------
00313 // Apple OSX
00314<br>//-----
                          //-------------------------------------------------------------------------------
00315 #ifdef \_APPLE\_00316 #define POSIX
00317 #endif // __APPLE__
00318 
00319 
00320 
//-------------------------------------------------------------------------------
00321 // LINUX
00322//-------------------------------------------------------------------------------
00323 #if defined(__linux__) || defined(__GLIBC__)
00324 #define __POSIX__
00325 #endif // __linux__ or __GLIBC__
00326 
00327 
00328 
//-------------------------------------------------------------------------------
00329 // SOLARIS
00330 
//-------------------------------------------------------------------------------
00331 #ifdef __sun
00332 #define POSIX
```

```
00333 #endif // sun
00334 
00335 
00336 
//-------------------------------------------------------------------------------
00337 // *BSD
00338//-------------------------------------------------------------------------------
00339 #if defined(__NetBSD__) || defined(__OpenBSD__) || defined(__FreeBSD__)
00340 #ifndef \text{POSIX}_{\text{max}}00341 #define \text{\_}POSIX\text{\_}00342 #endif 
00343 
00344 #ifndef off64_t 
00345 #define off64_t off_t 
00346 #endif 
00347 
00348 #ifndef lseek64 
00349 #define lseek64 lseek 
00350 #endif 
00351 
00352 #endif // NetBSD or OpenBSD or FreeBSD
00353 
00354 
00355//-------------------------------------------------------------------------------
00356 // POSIX *NIXes
00357//-------------------------------------------------------------------------------
00358 
00359 #ifdef \text{\_}POSIX\text{\_}00360 #include <unistd.h>
00361 #include <errno.h>
00362 #include <stdint.h> \gamma/ for int64_t and uint64_t
00363 #include <string.h> // memcpy()
00364 
00365 #undef major
00366 
00367//-------------------------------------------------------------------------------
00368 // unsigned number type definitions
00369//-------------------------------------------------------------------------------
00370 
00371 typedef unsigned char UINT8;<br>00372 typedef unsigned char BYTE;<br>00373 turnsdaf unsigned chart
00372 typedef unsigned char BYTE;<br>00373 typedef unsigned short UINT16;
00373 typedef unsigned short UINT1<br>60374 typedef unsigned short WORD;
00374 typedef unsigned short WORD;
00375 typedef unsigned int UINT32;
00376 typedef unsigned int DWORD;
00377 typedef unsigned long ULONG;
00378 typedef unsigned long long __Uint64;
00379 typedef __Uint64 UINT64;
00379 typedef Uint64 ULONGLONG;<br>00380 typedef Uint64 ULONGLONG;
00381 
00382 
//-------------------------------------------------------------------------------
00383 // signed number type definitions
00384//-------------------------------------------------------------------------------
00385 typedef signed char<br>00386 typedef signed short INT16;
00386 typedef signed short
00387 typedef signed int INT32;<br>00388 typedef signed int ROOL:
00388 typedef signed int BOOL;<br>00389 typedef signed long BOOL; BOOK;
00389 typedef signed long LONG;<br>00390 typedef int64 t LONG;<br>00390 typedef int64 t
00390 typedef int64 t INT64;<br>00391 typedef int64 t LONGLONG;
00391 typedef int64<sup>-t</sup>
00392 
00393 
                                       //-------------------------------------------------------------------------------
00394 // other types
00395//-------------------------------------------------------------------------------
00396 typedef int OSError; OSERror; OSERror; OSERror; OSERror; OSERror; OSERror; OSERror; OSERror; OSERror; OSERror; OSERror; OSERror; OSERror; OSERror; OSERror; OSERror; OSERror; OSERror; OSERror; OSERror; OSERror; OSERro
00397 typedef int handless and handless and handless and handless and handless and \mathbf{H}\mathbf{A}\mathbf{A}\mathbf{D}\mathbf{L}\mathbf{E};
00398 typedef unsigned long ULONG_PTR;
00399 typedef void* PVOID;
```

```
00400 typedef char* LPTSTR;
00401 typedef bool (*CallbackPtr)(double percent, bool escapeAllowed, void *data);
00402 
00403 
//-------------------------------------------------------------------------------
00404 // struct type definitions
00405//-------------------------------------------------------------------------------
00406 typedef struct tagRGBTRIPLE {<br>00407 BYTE rgbtBlue;
00407 BYTE rgbtBlue;<br>00408 BYTE rgbtGreen;
00408 BYTE rgbtGreen;
00409 BYTE rgbtRed;
00410 } RGBTRIPLE;
00411 
00412 typedef struct tagRGBQUAD {<br>00413 BYTE rabBlue:
00413 BYTE rgbBlue;<br>00414 BYTE rgbGreen;
00414 BYTE rgbGreen;
00415 BYTE rgbRed;
00416 BYTE rgbReserved;
00417 } RGBQUAD;
00418 
00419 typedef union LARGE INTEGER {
00420 struct {<br>00421 DWORD I
00421 DWORD LowPart;
00422 LONG HighPart;
00422 LOI<br>00423 } u;
00424 LONGLONG QuadPart;
00425 } LARGE_INTEGER, *PLARGE_INTEGER;
00426 #endif \overline{7/} POSIX
00427 
00428 
00429 #if defined(__POSIX__) || defined(WINCE)
00430 // CMYK macros
00431 #define GetKValue(cmyk) ((BYTE)(cmyk))<br>00432 #define GetYValue(cmyk) ((BYTE)((cmyk)>> 8))
00432 #define GetYValue(cmyk)<br>00433 #define GetMValue(cmyk)
                                       )<br>((BYTE)((cmyk) >>16))<br>((BYTE)((cmyk) >>24))
00434 #define GetCValue(cmyk)
00435 #define CMYK(c, m, y, k)
((COLORREF)((((BYTE)(k)|((WORD)((BYTE)(y))<<8))|(((DWORD)(BYTE)(m))<<16))|(((DWORD)(BY
TE)(c)) <<24))
00436 
00437//-------------------------------------------------------------------------------
00438 // methods
00439 
//-------------------------------------------------------------------------------
00440 /* The MulDiv function multiplies two 32-bit values and then divides the 64-bit 
00441 * result by a third 32-bit value. The return value is rounded up or down to 
00442 * the nearest integer.
00443 * 
http://msdn.microsoft.com/library/default.asp?url=/library/en-us/winprog/winprog/muldi
v.asp
00444 * */
00445 __inline int MulDiv(int nNumber, int nNumerator, int nDenominator) {<br>00446 TNT64 multRes = nNumber*nNumerator;
00446 INT64 multRes = number*nNumerator;<br>00447 INT32 divRes = nNumber*nNumerator;
00447 INT32 divRes = INT32 (multRes/nDenominator);<br>00448 return divRes;
               return divRes;
00449 }
00450 #endif // __ POSIX__ or WINCE
00451 
00452 
00453 #ifdef __POSIX__
00454 
           //-------------------------------------------------------------------------------
00455 // DEBUG macros
00456<br>//----
                                     //-------------------------------------------------------------------------------
00457 #ifndef ASSERT
00458 #ifdef DEBUG<br>00459 #defi
00459    #define ASSERT(x)    assert(x)<br>00460    #else
00460 #else
00461 #define ASSERT(x) 
00462 #endif //_DEBUG
00463 #endif //ASSERT
00464 
00465 
//-------------------------------------------------------------------------------
```

```
00466 // Exception handling macros
00467//-------------------------------------------------------------------------------
00468 #ifdef NEXCEPTIONS<br>00469 extern OSE
00469 extern OSError _PGF_Error_;
00470 extern OSError GetLastPGFError();
00471
00472 \qquad #define ReturnWithError(err) { _PGF\_Error = err; return; }<br>00473 \qquad #define ReturnWithError2(err, ret) { PGF Error = err; ret
                #define ReturnWithError2(err, ret) { PGF Error = err; return ret; }
00474 #else
00475 #define ReturnWithError(err) throw IOException(err)
                #define ReturnWithError2(err, ret) throw IOException(err)
00477 #endif //NEXCEPTIONS<br>00478
00478 
00479 #define THROW_ throw(IOException)
00480 #define CONST const
00481 
00482//-------------------------------------------------------------------------------
00483 // constants
00484//-------------------------------------------------------------------------------
00485 #define FSFromStart SEEK_SET
00486 #define FSFromCurrent SEEK_CUR
00487 #define FSFromEnd SEEK_END
00488 #if defined(_cplusplus) && _cplusplus < 201103L<br>00489 #define nullptr NULL
                #define nullptr
00490 #endif
00491 
00492//-------------------------------------------------------------------------------
00493 // IO Error constants
00494 
//-------------------------------------------------------------------------------
00495 #define NoError 0x0000 00496 #define NoError 0x0000 0x0000 0x0000 0x0000 0x0000 0x0000 0x0000 0x0000 0x0000 0x0000 0x0000 0x0000 0x0000 0x0000 0x0000 0x0000 0x0000 0x000 0x000 0x000 0x000 0x000 0x000 0x000 0x000 0x00
00496 #define AppError<br>00497 #define InsufficientMemory 0x2001
00497 #define InsufficientMemory 0x2001<br>00498 #define InvalidStreamPos 0x2002
00498 #define InvalidStreamPos 0x2002 
00499 #define EscapePressed 0x2003<br>00500 #define WrongVersion 0x2004 0x2004
00500 #define WrongVersion 0x2004<br>00501 #define FormatCannotRead 0x2005
00501 #define FormatCannotRead 0x2005<br>00502 #define ImageTooSmall 0x2006
00502 #define ImageTooSmall
00503 #define ZlibError 0x2007<br>00504 #define ColorTableError 0x2008 0x2008
00504 #define ColorTableError
00505 #define PNGError 0x2009 0 \times 2009<br>00506 #define MissingData
00506 #define MissingData
00507 
00508 
//-------------------------------------------------------------------------------
00509 // methods
00510//-------------------------------------------------------------------------------
00511 __inline OSError FileRead(HANDLE hFile, int *count, void *buffPtr) {
00512 *count = (int)read(hFile, buffPtr, *count);
00513 if (*count != -1) {
00514 return NoError;
00515 } else {<br>00516 }
00516 return errno;<br>00517 }
00517 }
00518 }
00519 
00520 __inline OSError FileWrite(HANDLE hFile, int *count, void *buffPtr) {<br>00521 *count = (int)write(hFile, buffPtr, (size t)*count);
00521 *count = (int)write(hFile, buffPtr, (size_t)*count);
00522 if (*count != -1) {<br>00523 return NoEr
00523 return NoError;<br>00524 } else {
00524 } else {<br>00525 } re
                 eturn errno;<br>}
00526 }
00527 }
00528 
00529 __inline OSError GetFPos(HANDLE hFile, UINT64 *pos) {
00530 \qquad \qquad \qquad \qquad \qquad \qquad \qquad \qquad \qquad \qquad \qquad \qquad \qquad \qquad \qquad \qquad \qquad \qquad \qquad \qquad \qquad \qquad \qquad \qquad \qquad \qquad \qquad \qquad \qquad \qquad \qquad \qquad \qquad \qquad \qquad \q00531 of f t ret;<br>00532 if (ret =
00532 if \overline{I} (ret = lseek(hFile, 0, SEEK CUR)) == -1) {<br>00533 return errno;
00533 return errno;<br>00534 } else {
00534 } else {
                                     *pos = (UINT64)ret;
```
00536 return NoError;<br>00537 **b**  $00537$  } 00538 #else 00539 off64\_t ret;<br>00540 if ((ret = 1) 00540 if  $(\text{ret} = \text{lseek64}(\text{hFile}, 0, \text{SEEK_CUR})) == -1)$  {<br>00541 return errno; 00541 return errno;<br>00542 also { 00542 } else { 00543  $*pos = (UINT64)ret;$ <br>00544  $return NoError;$ return NoError;<br>} 00545<br>00546 00546 #endif 00547 } 00548 00549 \_\_inline OSError SetFPos(HANDLE hFile, int posMode, INT64 posOff) { 00550  $\overline{\qquad}$  #ifdef  $\overline{\qquad}$   $\overline{\qquad}$   $\overline{\qquad}$   $\overline{\qquad}$   $\overline{\qquad}$   $\qquad$   $\overline{\qquad}$   $\qquad$   $\overline{\qquad}$   $\qquad$   $\qquad$   $\qquad$   $\qquad$   $\qquad$   $\qquad$   $\qquad$   $\qquad$   $\qquad$   $\qquad$   $\qquad$   $\qquad$   $\qquad$   $\qquad$   $\qquad$   $\qquad$   $\qquad$   $\qquad$   $\qquad$   $\$ 00551 if ((lseek(hFile, (off\_t)posOff, posMode)) == -1) {<br>00552 return errno: 00552 return errno;<br>00553 } else { 00553 } else {<br>00554 } return NoError; 00555<br>00556 00556 #else 00557 if ((lseek64(hFile, (off64\_t)posOff, posMode)) == -1) {<br>00558 return errno; 00558 return errno;<br>00559 **b** else { 00559 } else {<br>00560 } return NoError;<br>} 00561<br>00562  $#endif$ 00563 } 00564 00565 #endif /\* POSIX \*/  $00566$ //------------------------------------------------------------------------------- 00567 00568 00569 //------------------------------------------------------------------------------- 00570 // Big Endian  $00571$ //------------------------------------------------------------------------------- 00572 #ifdef PGF\_USE\_BIG\_ENDIAN 00573 00574 #ifndef  $\frac{1}{4}$ rotl<br>00575 #define  $\overline{\text{#define}}$  \_lrotl(x,n) (((x) << ((UINT32)(n))) | ((x) >> (32 -(UINT32)(n)))) 00576 #endif 00577 00578 \_\_inline UINT16 ByteSwap(UINT16 wX) { 00579 return ((wX & 0xFF00) >> 8) | ((wX & 0x00FF) << 8); 00580 } 00581 inline UINT32 ByteSwap(UINT32 dwX) { 00582 inline UIN<br>00583 #ifdef \_X86<br>00584 asm 00584 \_asm mov eax, dwX 00585 \_asm bswap eax 00586  $\frac{\ }{\ }$  asm mov dwX, eax<br>00587  $\frac{\ }{\ }$  return dwX; return dwX; 00588 #else 00589 return \_lrotl(((dwX & 0xFF00FF00) >> 8) | ((dwX & 0x00FF00FF) << 8), 16); 00590 #endif 00591 } 00592 00593 #if defined(WIN32) || defined(WIN64) 00594 \_\_inline UINT64 ByteSwap(UINT64 ui64) { return byteswap uint64(ui64); 00596 } 00597 #endif 00598 00599 #define \_\_VAL(x) ByteSwap(x) 00600 00601 #else //PGF USE BIG ENDIAN 00602  $\# \text{define } \_\text{VAL}(x) \quad (x)$ 00604 00605 #endif //PGF USE BIG ENDIAN 00606 00607 // OpenMP rules (inspired from libraw project) 00608 // NOTE: Use LIBPGF DISABLE\_OPENMP to disable OpenMP support in whole libpgf

```
00609 #ifndef LIBPGF_DISABLE_OPENMP
00610 # if defined (_OPENMP)
00611 # if defined (WIN32) || defined(WIN64)
00612 # if defined (_MSC_VER) && (_MSC_VER >= 1500)
00613 // VS2008 SP1 and VS2010+ : OpenMP works OK
00614 # define LIBPGF_USE_OPENMP
00615 # elif defined (__INTEL_COMPILER) && (__INTEL_COMPILER >=910)
00616 // untested on 9.x and 10.x, Intel documentation claims OpenMP 2.5 support in 9.1
00617 # define LIBPGF_USE_OPENMP
00618 # else<br>00619 # unde
         undef LIBPGF_USE_OPENMP<br>endif
00620 #
00621 // Not Win32
00622 # elif (defined(__APPLE__) || defined(__MACOSX__)) && defined(_REENTRANT)
00623 # undef LIBPGF_USE_OPENMP
00624 # else
00625 # define LIBPGF_USE_OPENMP
00626 # endif
00627 # endif // defined (_OPENMP)
00628 #endif // ifndef LIBPGF_DISABLE_OPENMP
00629 #ifdef LIBPGF_USE_OPENMP
00630 #include <omp.h>
00631 #endif
00632 
00633 #endif //PGF_PGFPLATFORM_H
```
# **PGFstream.h File Reference**

PGF stream class. #include "PGFtypes.h" #include <new>

# **Classes**

- class **CPGFStream** *Abstract stream base class.*
- class **CPGFFileStream** *File stream class.*
- class **CPGFMemoryStream** *Memory stream class.*

# **Detailed Description**

PGF stream class.

# **Author**

C. Stamm Definition in file **PGFstream.h**.

# **PGFstream.h**

```
Go to the documentation of this file.00001 /* 00002 * The Progressive Graphics File: http://www.libpgf.org
00002 * The Progressive Graphics File; http://www.libpgf.org<br>00003 *
00003 * 
00004 * $Date: 2007-06-11 10:56:17 +0200 (Mo, 11 Jun 2007) $
00005 * $Revision: 299 $
00006<br>00007
00007 * This file Copyright (C) 2006 xeraina GmbH, Switzerland 00008 *00008 * 
00009 * This program is free software; you can redistribute it and/or
00010 \star modify it under the terms of the GNU LESSER GENERAL PUBLIC LICENSE 00011 \star as published by the Free Software Foundation: either version 2.1
        * as published by the Free Software Foundation; either version 2.1
00012 * of the License, or (at your option) any later version.
00013 * 
00014 * This program is distributed in the hope that it will be useful,
00015 * but WITHOUT ANY WARRANTY; without even the implied warranty of
00016 * MERCHANTABILITY or FITNESS FOR A PARTICULAR PURPOSE. See the 00017 * GNU General Public License for more details.
        * GNU General Public License for more details.
00018 * 
00019 * You should have received a copy of the GNU General Public License 00020 * along with this program; if not, write to the Free Software
00020 * along with this program; if not, write to the Free Software
00021 * Foundation, Inc., 59 Temple Place - Suite 330, Boston, MA 02111-1307, USA.
00022 */
00023 
00028 
00029 #ifndef PGF STREAM H
00030 #define PGF_STREAM_H
00031 
00032 #include "PGFtypes.h"
00033 #include <new>
00034 
00039 class CPGFStream {
00040 public:<br>00043
                 CPGFStream() {}
00044
                 virtual ~CPGFStream() {}
00048
                 virtual void Write(int *count, void *buffer)=0;
00054<br>00059
                 virtual void Read(int *count, void *buffer)=0;
00060<br>00065
                 virtual void SetPos(short posMode, INT64 posOff)=0;
00066<br>00070
                 virtual UINT64 GetPos() const=0;
00071<br>00075
                 virtual bool IsValid() const=0;
00076 };
00077 
00082 class CPGFFileStream : public CPGFStream {
00083 protected:<br>00084 HA
                 HANDLE m hFile;
00085 
00086 public:<br>00087
00087 CPGFFileStream(): m_hFile(0) {}<br>00090 CPGFFileStream(HANDLE hFile): m
00090 CPGFFileStream(HANDLE hFile) : m_hFile(hFile) {}<br>00092 HANDLE GetHandle() { return m hFile: }
                 HANDLE GetHandle() { return m hFile; }
00093<br>00094
00094 virtual ~CPGFFileStream() { m_hFile = 0; }
00095 virtual void Write(int *count, void *buffer); // throws IOException 
00096 virtual void Read(int *count, void *buffer); // throws IOException<br>00097 virtual void SetPos(short posMode, INT64 posOff); // throws IOExcer
00097 virtual void SetPos(short posMode, INT64 posOff); // throws IOException<br>00098 virtual UINT64 GetPos() const; // throws IOException
00098 virtual UINT64 GetPos() const; // throws IOException<br>00099 virtual bool IsValid() const { return m hFile != 0
                 virtual bool IsValid() const { return m hFile != 0; }
00100 };
00101 
00106 class CPGFMemoryStream : public CPGFStream {
00107 protected:<br>00108 UI
00108 UINT8 \text{*m\_buffer, *m\_pos;}<br>00109 UINT8 \text{*m\_eos;}00109 UINT8 \pieos;<br>00110 size t m size
00110 size_t m_size;<br>00111 angle_t m_alloc
                 bool mallocated;
00112 
00113 public:<br>00116
         ODIS CPGFMemoryStream(size t size);
```

```
00117<br>00121
                 CPGFMemoryStream(UINT8 *pBuffer, size t size);
00122<br>00126
                void Reinitialize(UINT8 *pBuffer, size t size);
00127<br>00128
00128 virtual ~CPGFMemoryStream() {<br>00129 m pos = 0:
00129 m_p \text{os} = 0;<br>00130 i_f (m_p \text{allo})00130 i\overline{f} (m_allocated) {<br>00131 // the mem
                                    // the memory buffer has been allocated inside of
CPMFmemoryStream constructor<br>00132
00132 delete[] m_buffer; m_buffer = 0;<br>00133 }
00133 }
00134 }
00135<br>00136
00136 virtual void Write(int *count, void *buffer); // throws IOException 
00137 virtual void Read(int *count, void *buffer);
00138 virtual void SetPos(short posMode, INT64 posOff); // throws IOException<br>00139 virtual UINT64 GetPos() const { ASSERT(IsValid()); return m pos - m buffer
                 virtual UINT64 GetPos() const { ASSERT(IsValid()); return m pos - m buffer;
{}^{0}00140
                virtual bool IsValid() const { return m buffer != 0; }
00141<br>00143
00143 size_t GetSize() const (return m_size; }<br>00145 const UINT8* GetBuffer() const { return m_buffer: }
00145 const UINT8* GetBuffer() const { return m_buffer; }<br>00147 UINT8* GetBuffer() { ret
00147 UINT8* GetBuffer() { return m_buffer; }<br>00149 UINT64 GetEOS() const { ASSERT(IsValid()); return r
                                                                  { ASSERT(IsValid()); return m eos
- m_buffer; }<br>00151
                void SetEOS(UINT64 length) { ASSERT(IsValid()); m_eos =
m buffer + length; }
00152 };
00153 
00158 #ifdef _MFC_VER
00159 class CPGFMemFileStream : public CPGFStream {
00160 protected:<br>00161 CM
                 CMemFile *m_memFile;
00162 public:<br>00163
00163 CPGFMemFileStream(CMemFile *memFile) : m_memFile(memFile) {}<br>00164 virtual bool = IsValid() const { return m memFile != qullpt
00164 virtual bool IsValid() const { return m_memFile != nullptr; }<br>00165 virtual ~CPGFMemFileStream() {}
00165 virtual ~CPGFMemFileStream() {}<br>00166 virtual void Write(int *count,
00166 virtual void Write(int *count, void *buffer); // throws IOException 
00167 virtual void Read(int *count, void *buffer); // throws IOException 
00168 virtual void SetPos(short posMode, INT64 posOff); // throws IOException
00169 virtual UINT64 GetPos() const; // throws IOException
00170 };
00171 #endif
00172 
00177 #if defined(WIN32) || defined(WINCE)
00178 class CPGFIStream : public CPGFStream {
00179 protected:<br>00180 1S
                 IStream *m_stream;
00181 public:<br>00182
00182 CPGFIStream(IStream *stream) : m_stream(stream) { m_stream->AddRef(); }<br>00183 virtual bool IsValid() const = { return m_stream != 0. }
00183 virtual bool IsValid() const { return m_stream != 0; }<br>00184 virtual ~CPGFIStream () { m_stream->Release(): }
00184 virtual ~CPGFIStream() { m_stream->Release(); }<br>00185 virtual void Write(int *count, void *buffer): /
00185 virtual void Write(int *count, void *buffer); // throws IOException 
00186 virtual void Read(int *count, void *buffer); // throws IOException
00187 virtual void SetPos(short posMode, INT64 posOff); // throws IOException<br>00188 virtual UINT64 GetPos() const; // throws IOException
00188 virtual UINT64 GetPos() const; // throws IOException<br>00189 IStream* GetIStream() const { return m stream; }
                 IStream* GetIStream() const { return m stream; }
00190 };
00191 #endif
00192 
00193 #endif // PGF STREAM H
```
# **PGFtypes.h File Reference**

PGF definitions. #include "PGFplatform.h"

# **Classes**

- struct **PGFMagicVersion** *PGF identification and version.*
- struct **PGFPreHeader** *PGF pre-header.*
- struct **PGFVersionNumber** *version number stored in header since major version 7*
- struct **PGFHeader** *PGF header.*
- struct **PGFPostHeader** *Optional PGF post-header.*
- union **ROIBlockHeader** *Block header used with ROI coding scheme*
- struct **ROIBlockHeader::RBH** *Named ROI block header (part of the union)*
- struct **IOException** *PGF exception.*
- struct **PGFRect** *Rectangle.*

# **Macros**

- #define **PGFMajorNumber** 7
- #define **PGFYear** 21
- #define **PGFWeek** 07
- #define **PPCAT**  $NX(A, B)$  A ## B
- #define **PPCAT**(A, B) **PPCAT\_NX**(A, B)
- #define **STRINGIZE\_NX**(A) #A
- #define **STRINGIZE**(A) **STRINGIZE\_NX**(A)
- #define **PGFCodecVersionID PPCAT**(**PPCAT**(**PPCAT**(0x0, **PGFMajorNumber**), **PGFYear**), **PGFWeek**)
- #define **PGFCodecVersion STRINGIZE**(**PPCAT**(**PPCAT**(**PPCAT**(**PPCAT**(**PGFMajorNumber**, .), **PGFYear**), .), **PGFWeek**))
- #define **PGFMagic** "PGF" *PGF identification.*
- #define **MaxLevel** 30 *maximum number of transform levels*
- #define **NSubbands** 4 *number of subbands per level*
- #define **MaxChannels** 8 *maximum number of (color) channels*
- #define **DownsampleThreshold** 3 *if quality is larger than this threshold than downsampling is used*
- #define **ColorTableLen** 256 *size of color lookup table (clut)*
- #define **Version2** 2 *data structure PGFHeader of major version 2*
- #define **PGF32** 4 *32 bit values are used -> allows at maximum 30 input bits, otherwise 16 bit values are used -> allows at maximum 14 input bits*
- #define **PGFROI** 8 *supports Regions Of Interest*
- #define **Version5** 16 *new coding scheme since major version 5*
- #define **Version6** 32 *hSize in PGFPreHeader uses 32 bits instead of 16 bits*
- #define **Version7** 64 *Codec major and minor version number stored in PGFHeader.*
- #define **PGFVersion** (**Version2** | **PGF32** | **Version5** | **Version6** | **Version7**) *current standard version*
- #define **BufferSize** 16384 *must be a multiple of WordWidth, BufferSize <= UINT16\_MAX*
- #define **RLblockSizeLen** 15 *block size length (< 16): ld(BufferSize) < RLblockSizeLen <= 2\*ld(BufferSize)*
- #define **LinBlockSize** 8 *side length of a coefficient block in a HH or LL subband*
- #define **InterBlockSize** 4 *side length of a coefficient block in a HL or LH subband*
- #define **MaxBitPlanes** 31 *maximum number of bit planes of m\_value: 32 minus sign bit*
- #define **MaxBitPlanesLog** 5

*number of bits to code the maximum number of bit planes (in 32 or 16 bit mode)* 

- #define **MaxQuality MaxBitPlanes** *maximum quality*
- #define **MagicVersionSize** sizeof(**PGFMagicVersion**)
- #define **PreHeaderSize** sizeof(**PGFPreHeader**)
- #define **HeaderSize** sizeof(**PGFHeader**)
- #define **ColorTableSize** (**ColorTableLen**\*sizeof(RGBQUAD))
- #define **DataTSize** sizeof(**DataT**)
- #define **MaxUserDataSize** 0x7FFFFFFF

# **Typedefs**

- typedef INT32 **DataT**
- typedef void(\* **RefreshCB**) (void \*p)

### **Enumerations**

- enum **Orientation** {  $LL = 0$ ,  $HL = 1$ ,  $LH = 2$ ,  $HH = 3$  }
- enum **ProgressMode** { **PM\_Relative**, **PM\_Absolute** }
- enum **UserdataPolicy** { **UP\_Skip** = 0, **UP\_CachePrefix** = 1, **UP\_CacheAll** = 2 }

# **Detailed Description**

PGF definitions.

## **Author**

C. Stamm Definition in file **PGFtypes.h**.

# **Macro Definition Documentation**

# **#define BufferSize 16384**

must be a multiple of WordWidth, BufferSize <= UINT16\_MAX Definition at line **84** of file **PGFtypes.h**.

### **#define ColorTableLen 256**

size of color lookup table (clut) Definition at line **66** of file **PGFtypes.h**.

### **#define ColorTableSize (ColorTableLen\*sizeof(RGBQUAD))**

Definition at line **282** of file **PGFtypes.h**.

### **#define DataTSize sizeof(DataT)**

Definition at line **283** of file **PGFtypes.h**.

## **#define DownsampleThreshold 3**

if quality is larger than this threshold than downsampling is used Definition at line **65** of file **PGFtypes.h**.

### **#define HeaderSize sizeof(PGFHeader)**

Definition at line **281** of file **PGFtypes.h**.

## **#define InterBlockSize 4**

side length of a coefficient block in a HL or LH subband Definition at line **87** of file **PGFtypes.h**.

## **#define LinBlockSize 8**

side length of a coefficient block in a HH or LL subband Definition at line **86** of file **PGFtypes.h**.

### **#define MagicVersionSize sizeof(PGFMagicVersion)**

Definition at line **279** of file **PGFtypes.h**.

# **#define MaxBitPlanes 31**

maximum number of bit planes of m\_value: 32 minus sign bit Definition at line **89** of file **PGFtypes.h**.

#### **#define MaxBitPlanesLog 5**

number of bits to code the maximum number of bit planes (in 32 or 16 bit mode) Definition at line **93** of file **PGFtypes.h**.

# **#define MaxChannels 8**

maximum number of (color) channels Definition at line **64** of file **PGFtypes.h**.

### **#define MaxLevel 30**

maximum number of transform levels Definition at line **62** of file **PGFtypes.h**.

### **#define MaxQuality MaxBitPlanes**

maximum quality Definition at line **94** of file **PGFtypes.h**.

### **#define MaxUserDataSize 0x7FFFFFFF**

Definition at line **284** of file **PGFtypes.h**.

### **#define NSubbands 4**

number of subbands per level Definition at line **63** of file **PGFtypes.h**.

### **#define PGF32 4**

32 bit values are used -> allows at maximum 30 input bits, otherwise 16 bit values are used -> allows at maximum 14 input bits

Definition at line **69** of file **PGFtypes.h**.

### **#define**

### **PGFCodecVersion STRINGIZE(PPCAT(PPCAT(PPCAT(PPCAT(PGFMajorNumber, .), PGFYear), .), PGFWeek))**

Definition at line **56** of file **PGFtypes.h**.

### **#define PGFCodecVersionID PPCAT(PPCAT(PPCAT(0x0, PGFMajorNumber), PGFYear), PGFWeek)**

Definition at line **54** of file **PGFtypes.h**.

### **#define PGFMagic "PGF"**

PGF identification.

Definition at line **61** of file **PGFtypes.h**.

#### **#define PGFMajorNumber 7**

Definition at line **44** of file **PGFtypes.h**.

## **#define PGFROI 8**

supports Regions Of Interest Definition at line **70** of file **PGFtypes.h**.

### **#define PGFVersion (Version2 | PGF32 | Version5 | Version6 | Version7)**

current standard version Definition at line **76** of file **PGFtypes.h**.

### **#define PGFWeek 07**

Definition at line **46** of file **PGFtypes.h**.

# **#define PGFYear 21**

Definition at line **45** of file **PGFtypes.h**.

# **#define PPCAT( A, B) PPCAT\_NX(A, B)**

Definition at line **49** of file **PGFtypes.h**.

### **#define PPCAT\_NX( A, B) A ## B**

Definition at line **48** of file **PGFtypes.h**.

# **#define PreHeaderSize sizeof(PGFPreHeader)**

Definition at line **280** of file **PGFtypes.h**.

# **#define RLblockSizeLen 15**

block size length (< 16): ld(BufferSize) < RLblockSizeLen <= 2\*ld(BufferSize) Definition at line **85** of file **PGFtypes.h**.

# **#define STRINGIZE( A) STRINGIZE\_NX(A)**

Definition at line **51** of file **PGFtypes.h**.

# **#define STRINGIZE\_NX( A) #A**

Definition at line **50** of file **PGFtypes.h**.

### **#define Version2 2**

data structure **PGFHeader** of major version 2 Definition at line **68** of file **PGFtypes.h**.

## **#define Version5 16**

new coding scheme since major version 5 Definition at line **71** of file **PGFtypes.h**.

# **#define Version6 32**

hSize in **PGFPreHeader** uses 32 bits instead of 16 bits Definition at line **72** of file **PGFtypes.h**.

# **#define Version7 64**

Codec major and minor version number stored in **PGFHeader**. Definition at line **73** of file **PGFtypes.h**.

# **Typedef Documentation**

## **typedef INT32 DataT**

Definition at line **269** of file **PGFtypes.h**.

### **typedef void(\* RefreshCB) (void \*p)**

Definition at line **274** of file **PGFtypes.h**.

# **Enumeration Type Documentation**

# **enum Orientation**

### **Enumerator:**

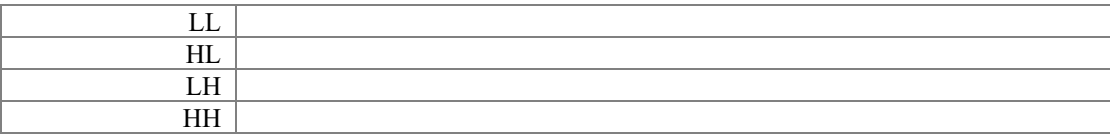

Definition at line **99** of file **PGFtypes.h**. 00099 { LL = 0, HL = 1, LH = 2, HH = 3 };

### **enum ProgressMode**

#### **Enumerator:**

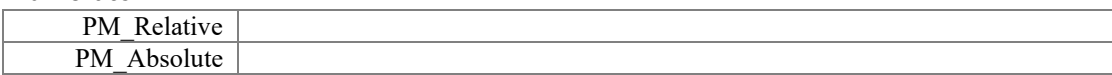

Definition at line **100** of file **PGFtypes.h**. 00100 { PM\_Relative, PM\_Absolute };

# **enum UserdataPolicy**

### **Enumerator:**

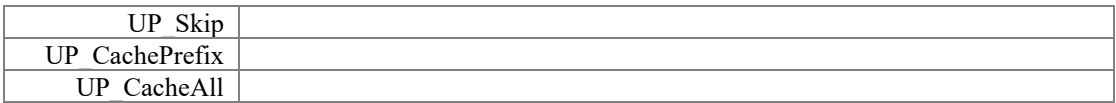

Definition at line **101** of file **PGFtypes.h**. 00101 { UP Skip = 0, UP CachePrefix = 1, UP CacheAll = 2 };

# **PGFtypes.h**

```
Go to the documentation of this file.00001 /*
00002 * The Progressive Graphics File; http://www.libpgf.org<br>00003 *
00003 * 
00004 * $Date: 2007-06-11 10:56:17 +0200 (Mo, 11 Jun 2007) $
00005 * $Revision: 299 $<br>00006 *
00006 * 
00007 * This file Copyright (C) 2006 xeraina GmbH, Switzerland
00008 * 
00009 * This program is free software; you can redistribute it and/or
00010 \star modify it under the terms of the GNU LESSER GENERAL PUBLIC LICENSE 00011 \star as published by the Free Software Foundation: either version 2.1
      * as published by the Free Software Foundation; either version 2.1
00012 * of the License, or (at your option) any later version.
00013 * 
00014 * This program is distributed in the hope that it will be useful,
00015 * but WITHOUT ANY WARRANTY; without even the implied warranty of
00016 * MERCHANTABILITY or FITNESS FOR A PARTICULAR PURPOSE. See the
00017 * GNU General Public License for more details.
00018 * 
00019 * You should have received a copy of the GNU General Public License 00020 * along with this program; if not, write to the Free Software
00020 * along with this program; if not, write to the Free Software
00021 * Foundation, Inc., 59 Temple Place - Suite 330, Boston, MA 02111-1307, USA.
00022 */
00023 
00028 
00029 #ifndef PGF PGFTYPES H
00030 #define PGF PGFTYPES H
00031 
00032 #include "PGFplatform.h"
00033 
00034<br>//-----
//-------------------------------------------------------------------------------
00035 // Codec versions
00036 //
00037 // Version 2: modified data structure PGFHeader (backward compatibility assured)
00038 // Version 4: DataT: INT32 instead of INT16, allows 30 bit per pixel and channel 
(backward compatibility assured)
00039 // Version 5: ROI, new block-reordering scheme (backward compatibility assured)
00040 // Version 6: modified data structure PGFPreHeader: hSize (header size) is now a 
UINT32 instead of a UINT16 (backward compatibility assured)
00041 // Version 7: last two bytes in header are now used for extended version numbers;
new data representation for bitmaps (backward compatibility assured)
00042 //
00043//-------------------------------------------------------------------------------
00044 #define PGFMajorNumber 7
00045 #define PGFYear 21 // leading zeros are
possible<br>00046 #define PGFWeek
                                               07 // leading zeros are
possible
00047 
00048 #define PPCAT NX(A, B) A ## B
00049 #define PPCAT(A, B) PPCAT_NX(A, B)
00050 #define STRINGIZE NX(A) \overline{A}00051 #define STRINGIZE(A) STRINGIZE NX(A)
00052 
00053 //#define PGFCodecVersionID 0x072102
00054 #define PGFCodecVersionID PPCAT(PPCAT(PPCAT(0x0, PGFMajorNumber), PGFYear), 
PGFWeek)
00055 //#define PGFCodecVersion "7.21.02" ///< Major number,
Minor number: Year (2) Week (2)
00056 #define PGFCodecVersion STRINGIZE(PPCAT(PPCAT(PPCAT(PPCAT(PGFMajorNumber, .),
PGFYear), .), PGFWeek))
00057 
00058 
                                //-------------------------------------------------------------------------------
00059 // Image constants
00060 
//-------------------------------------------------------------------------------
00061 #define PGFMagic "PGF"
00062 #define MaxLevel 30<br>00063 #define NSubbands 400063 #define NSubbands 4<br>00064 #define MaxChannels 4 8
00064 \#define MaxChannels
00065 #define DownsampleThreshold 3
```
00066 #define ColorTableLen 256 00067 // version flags 00068 #define Version2 2<br>00069 #define PGF32 4 00069 #define PGF32 4 00070 #define PGFROI 8 00071 #define Version5 16<br>00072 #define Version6 16 16 17 18 00072 #define Version6 32<br>00073 #define Version7 32 00073 #define Version7 00074 // version numbers 00075 #ifdef \_\_PGF32SUPPORT<br>00076 #define PGFVersion 00076 #define PGFVersion (Version2 | PGF32 | Version5 | Version6 | Version7) 00077 #else<br>00078 #define PGFVersion 00078 #define PGFVersion (Version2 | Version5 | Version5 | Version6 | Version7) Version7) 00079 #endif 00080  $00081$ //------------------------------------------------------------------------------- 00082 // Coder constants  $00083$ //------------------------------------------------------------------------------- 00084 #define BufferSize 16384 00085 #define RLblockSizeLen 15 00086 #define LinBlockSize 8<br>00087 #define InterBlockSize 4 00087 #define InterBlockSize 00088 #ifdef \_PGF32SUPPORT<br>00089 #define MaxBit  $\overline{a}$  #define MaxBitPlanes 31 00090 #else<br>00091 00091 #define MaxBitPlanes 15<br>00092 #endif 00092 #endif 00093 #define MaxBitPlanesLog 5 00094 #define MaxQuality MaxBitPlanes 00095  $00096$ //------------------------------------------------------------------------------- 00097 // Types 00098 //------------------------------------------------------------------------------- 00099 enum Orientation  ${L}$   ${L}$   ${L}$  = 0, HL = 1, LH = 2, HH = 3 }; 00100 enum ProgressMode  ${P^M_{\text{relative}}}, P^M_{\text{absolute}};$ 00101 enum UserdataPolicy  ${U}P\_skip = 0$ ,  ${U}P\_CachePrefix = 1$ ,  ${U}P\_CacheAll = 2$ }; 00102 00107 00108 #pragma pack(1) 00113 struct PGFMagicVersion { 00114 char magic[3];<br>00115 UINT8 version; 00115 UINT8 version; 00116 // total: 4 Bytes 00117 }; 00118 00123 struct PGFPreHeader : PGFMagicVersion { 00124 UINT32 hSize;<br>00125 // total: 8 B // total: 8 Bytes 00126 }; 00127 00132 struct PGFVersionNumber {<br>00133 PGFVersionNumber() PGFVersionNumber(UINT8 major, UINT8 year, UINT8 week) : major(major), year(\_year), week(\_week) {} 00134 00135 #ifdef PGF\_USE\_BIG\_ENDIAN 00136  $\overline{U}$  UINT16 week : 6;<br>00137  $\overline{U}$  UINT16 year : 6; 00137 UINT16 year : 6;<br>00138 UINT16 major : 4: UINT16 major :  $4;$ 00139 #else 00140 UINT16 major : 4; 00141 UINT16 year : 6; 00142 UINT16 week : 6; 00143 #endif // PGF\_USE\_BIG\_ENDIAN 00144 // total: 2 Bytes 00145 }; 00146 00151 struct PGFHeader {<br>00152 PGFHeader ( PGFHeader() : width(0), height(0), nLevels(0), quality(0), bpp(0), channels(0), mode(ImageModeUnknown), usedBitsPerChannel(0), version(0, 0, 0) {} 00153 UINT32 width;

```
00154 UINT32 height;<br>00155 UINT8 nLevels:
00155 UINT8 nLevels;
00156 UINT8 quality;
00157 UINT8 bpp;<br>00158 UINT8 chan
00158 UINT8 channels;<br>00159 UINT8 mode;
00159 UINT8 mode;<br>00160 UINT8 usedB
00160 UINT8 usedBitsPerChannel;<br>00161 PGFVersionNumber version:
00161 PGFVersionNumber version;<br>00162 // total: 16 Bytes
              // total: 16 Bytes
00163 };
00164 
00169 struct PGFPostHeader {<br>00170 RGBQUAD clut[ColorTableLen];
00170 RGBQUAD clut[ColorTableLen];
00171 UINT8 *userData;
00172 UINT32 userDataLen;<br>00173 UINT32 cachedUserDa
              UINT32 cachedUserDataLen;
00174 };
00175 
00180 union ROIBlockHeader {
00181 UINT16 val;<br>00183 struct RBH
               struct RBH {
00184 #ifdef PGF_USE_BIG_ENDIAN
00185 UINT16 tileEnd : 1;<br>00186 UINT16 bufferSize: RIblockSizeLen: 1;
                        UINT16 bufferSize: RLblockSizeLen;
00187 #else
00188 UINT16 bufferSize: RLblockSizeLen;<br>00189 UINT16 tileEnd :
00189 UINT16 tileEnd : 1;00190 #endif // PGF_USE_BIG_ENDIAN
00191 } rbh; 
00192 // total: 2 Bytes
00193<br>00196
              ROIBlockHeader(UINT16 v) { val = v; }
00197<br>00201
             ROIBlockHeader(UINT32 size, bool end) { ASSERT(size < (1 <<
RLblockSizeLen)); rbh.bufferSize = size; rbh.tileEnd = end; }
00202 };
00203 
00204 #pragma pack()
00205 
00210 struct IOException {<br>00211 0SError erro
              0SError error;
00212
              IOException() : error(NoError) {}
00215<br>00218
              IOException(OSError err) : error(err) {}
00219 };
00220 
00225 struct PGFRect {
           UINT32 left, top, right, bottom;
00227<br>00229
              PGFRect() : left(0), top(0), right(0), bottom(0)00230<br>00236
              PGFRect(UINT32 x, UINT32 y, UINT32 width, UINT32 height) : left(x), top(y),
right(x + width), bottom(y + height) {}
00237 
00238 #ifdef WIN32
               PGFRect(const RECT& rect) : left(rect.left), top(rect.top),
right(rect.right), bottom(rect.bottom) {<br>00240 ASSERT(rect.left)=
00240 ASSERT(rect.left > = 0 && rect.right > = 0 && rect.left \le rect.right);<br>00241 ASSERT(rect.top > = 0 && rect.bottom > = 0 && rect.top \le rect.bottom):
              ASSERT(rect.top >= 0 && rect.bottom >= 0 && rect.top <= rect.bottom);
00242 }
00243<br>00244
00244 PGFRect& operator=(const RECT& rect) {
                        left = rect.left; top = rect.top; right = rect.right; bottom =rect.bottom;<br>00246
              eturn *this;<br>}
00247 }
00248<br>00249
00249 operator RECT() {<br>00250 RECT rect
00250 RECT rect = { (LONG) left, (LONG) top, (LONG) right, (LONG) bottom };<br>00251 return rect;
00251 return rect;<br>00252 }
00252 }
00253 #endif
00254<br>00256
             UINT32 Width() const \{ return right -
left; }
00257
```

```
00259 UINT32 Height() const \{ return bottom -
top; }
00260<br>00265
            bool IsInside(UINT32 x, UINT32 y) const { return (x >= left && x < right &&
y \geq  top && y < bottom); }
00266 };<br>00267
00267 
00268 #itdet \text{\_}PGF32SUPPORT\text{\_}00269 typedef INT32 DataT;
00270 #else
00271 typedef INT16 DataT;
00272 #endif
00273 
00274 typedef void (*RefreshCB)(void *p);
00275 
00276<br>//---//-------------------------------------------------------------------------------
00277 // Image constants
00278//-------------------------------------------------------------------------------
00279 #define MagicVersionSize sizeof(PGFMagicVersion)
00280 #define PreHeaderSize sizeof(PGFPreHeader)
00281 #define HeaderSize sizeof(PGFHeader)
00282 #define ColorTableSize (ColorTableLen*sizeof(RGBQUAD))
00283 #define DataTSize sizeof(DataT)<br>00284 #define MaxUserDataSize 0x7FFFFFFFF
00284 #define MaxUserDataSize
00285 
00286 #endif //PGF PGFTYPES H
```
# **BitStream.h File Reference**

#include "PGFtypes.h"

#### **Macros**

• #define **MAKEU64**(a, b)  $((\text{UINT64})((\text{UINT32}) \text{ (a)}) | ((\text{UINT64}) ((\text{UINT32}) \text{ (b)}))$  < 32)) *Make 64 bit unsigned integer from two 32 bit unsigned integers.* 

### **Functions**

- void **SetBit** (UINT32 \*stream, UINT32 pos)
- void **ClearBit** (UINT32 \*stream, UINT32 pos)
- bool **GetBit** (UINT32 \*stream, UINT32 pos)
- bool **CompareBitBlock** (UINT32 \*stream, UINT32 pos, UINT32 k, UINT32 val)
- void **SetValueBlock** (UINT32 \*stream, UINT32 pos, UINT32 val, UINT32 k)
- UINT32 **GetValueBlock** (UINT32 \*stream, UINT32 pos, UINT32 k)
- void **ClearBitBlock** (UINT32 \*stream, UINT32 pos, UINT32 len)
- void **SetBitBlock** (UINT32 \*stream, UINT32 pos, UINT32 len)
- UINT32 **SeekBitRange** (UINT32 \*stream, UINT32 pos, UINT32 len)
- UINT32 **SeekBit1Range** (UINT32 \*stream, UINT32 pos, UINT32 len)
- UINT32 **AlignWordPos** (UINT32 pos)
- UINT32 **NumberOfWords** (UINT32 pos)

### **Variables**

• static const UINT32 **Filled** = 0xFFFFFFFF

### **Macro Definition Documentation**

```
#define MAKEU64( a, b) ((UINT64) (((UINT32) (a)) | ((UINT64) ((UINT32) (b))) << 32))
```
Make 64 bit unsigned integer from two 32 bit unsigned integers. Definition at line **41** of file **BitStream.h**.

### **Function Documentation**

#### **UINT32 AlignWordPos (UINT32** *pos***)[inline]**

Compute bit position of the next 32-bit word

#### **Parameters**

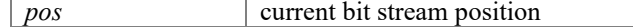

#### **Returns**

bit position of next 32-bit word

Definition at line **328** of file **BitStream.h**.

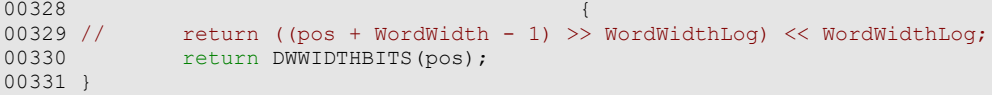

#### **void ClearBit (UINT32 \*** *stream***, UINT32** *pos***)[inline]**

Set one bit of a bit stream to 0

#### **Parameters**

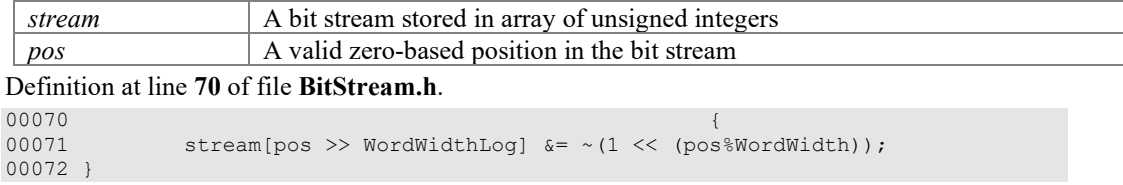

### **void ClearBitBlock (UINT32 \*** *stream***, UINT32** *pos***, UINT32** *len***)[inline]**

Clear block of size at least len at position pos in stream

#### **Parameters**

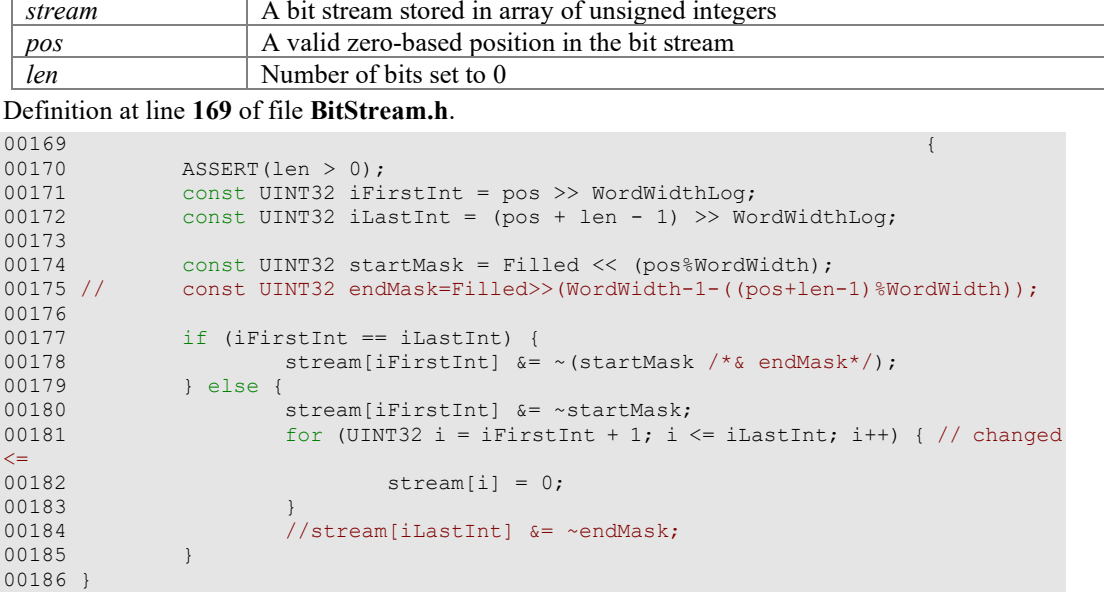

#### **bool CompareBitBlock (UINT32 \*** *stream***, UINT32** *pos***, UINT32** *k***, UINT32**  *val***)[inline]**

Compare k-bit binary representation of stream at position pos with val

#### **Parameters**

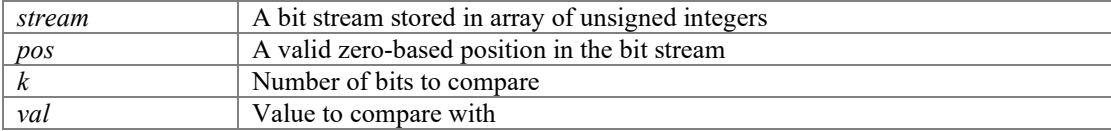

#### **Returns**

true if equal

Definition at line **91** of file **BitStream.h**.

```
00091
```

```
0009200092 const UINT32 iLoInt = pos >> WordWidthLog;
00093 const UINT32 iHiInt = (pos + k - 1) >> WordWidthLog;
00094 <br>
ASSERT(iLoInt <= iHiInt);<br>
00095 <br>
const UINT32 mask = (Fill
               const UINT32 mask = (Filled >> (WordWidth - k));
00096<br>00097
00097 if (iLoInt == iHiInt) {<br>00098 // fits into on
00098 \frac{1}{x} // fits into one integer<br>00099 \frac{x}{x} val \frac{x}{x} mask;
00099 val \&= mask;<br>00100 val \<= (pos
00100 val <<= (pos%WordWidth);<br>00101 veturn (stream[iLoInt] &
00101 return (stream[iLoInt] & val) == val;<br>00102 } else {
00102 } else {<br>00103
00103 // must be splitted over integer boundary<br>00104 0104 0119764 v1 = MAKEU64 (stream [iLoInt], stream
00104 UINT64 v1 = MAKEU64(stream[iLoInt], stream[iHiInt]);
00105 UINT64 v2 = UINT64(val & mask) << (pos%WordWidth);
00106 return (v1 & v2) == v2;
```

```
00107 }
00108 }
```
### **bool GetBit (UINT32 \*** *stream***, UINT32** *pos***)[inline]**

Return one bit of a bit stream

#### **Parameters**

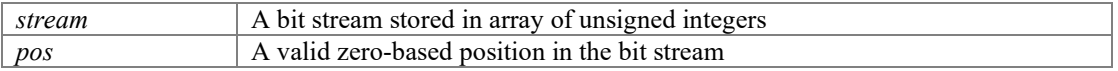

#### **Returns**

bit at position pos of bit stream stream

Definition at line **79** of file **BitStream.h**.

```
00079 \{00080 return (stream[pos >> WordWidthLog] & (1 << (pos%WordWidth))) > 0;
00081 
00082 }
```
### **UINT32 GetValueBlock (UINT32 \*** *stream***, UINT32** *pos***, UINT32** *k***)[inline]**

Read k-bit number from stream at position pos

#### **Parameters**

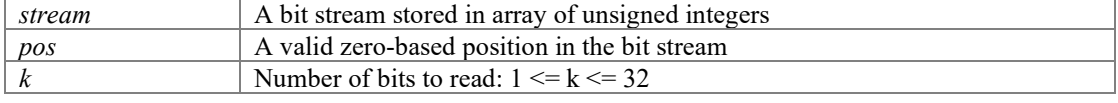

### Definition at line **142** of file **BitStream.h**.

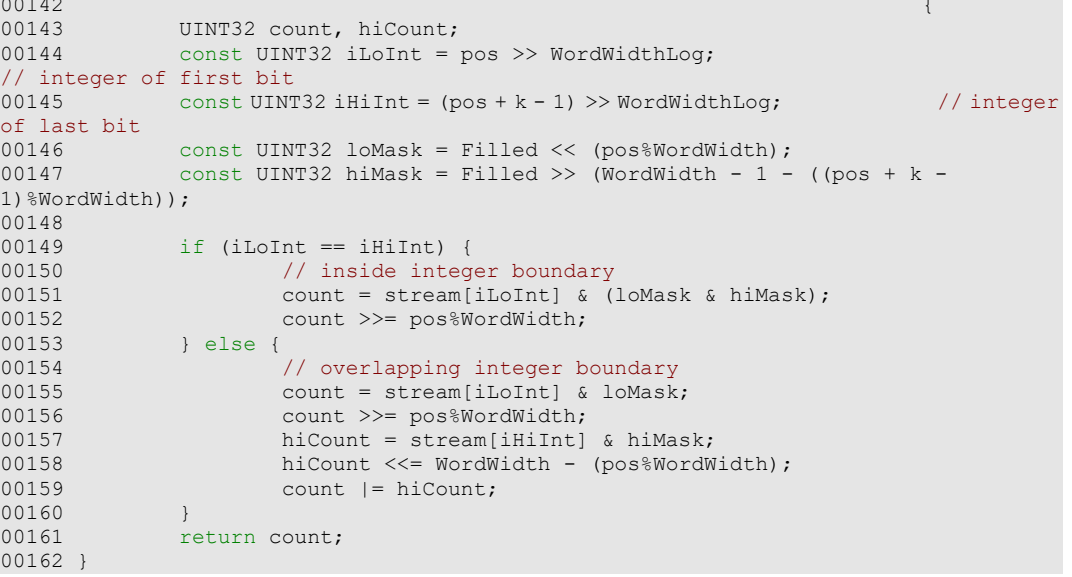

#### **UINT32 NumberOfWords (UINT32** *pos***)[inline]**

Compute number of the 32-bit words

#### **Parameters**

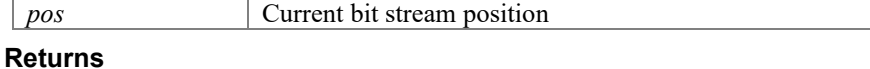

Number of 32-bit words

Definition at line **337** of file **BitStream.h**.

```
00337 \{00338 return (pos + WordWidth - 1) >> WordWidthLog;
00339 }
```
### **UINT32 SeekBit1Range (UINT32 \*** *stream***, UINT32** *pos***, UINT32** *len***)[inline]**

Returns the distance to the next 0 in stream at position pos. If no 0 is found within len bits, then len is returned.

#### **Parameters**

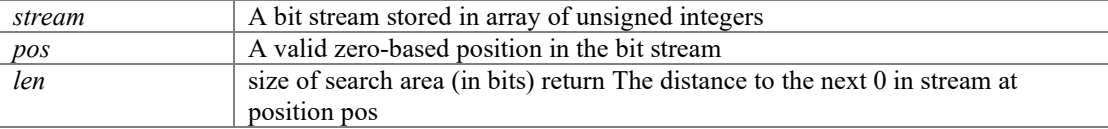

#### Definition at line **249** of file **BitStream.h**.

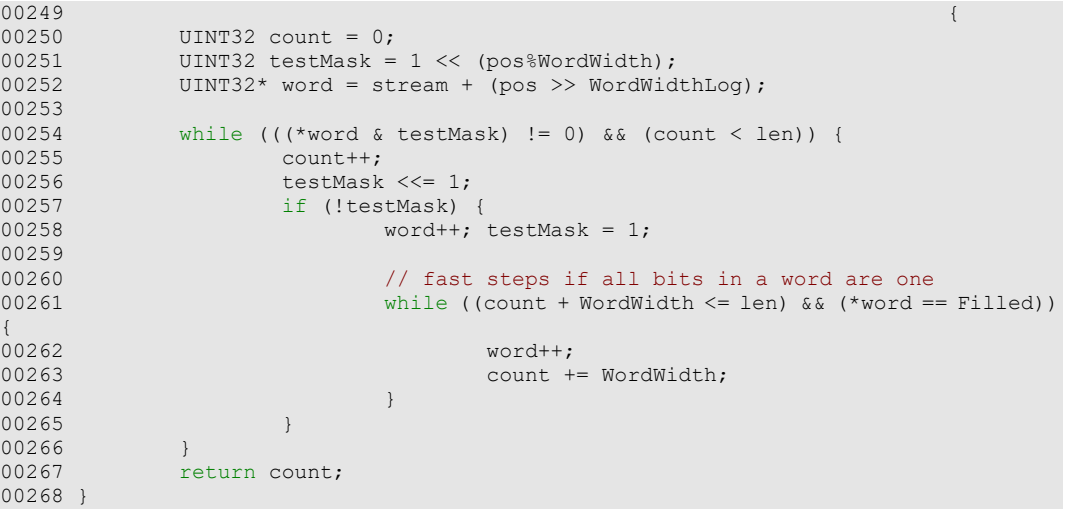

### **UINT32 SeekBitRange (UINT32 \*** *stream***, UINT32** *pos***, UINT32** *len***)[inline]**

Returns the distance to the next 1 in stream at position pos. If no 1 is found within len bits, then len is returned.

#### **Parameters**

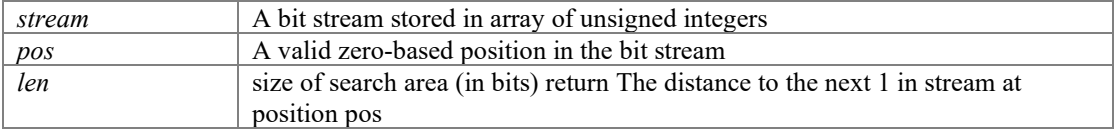

#### Definition at line **220** of file **BitStream.h**.

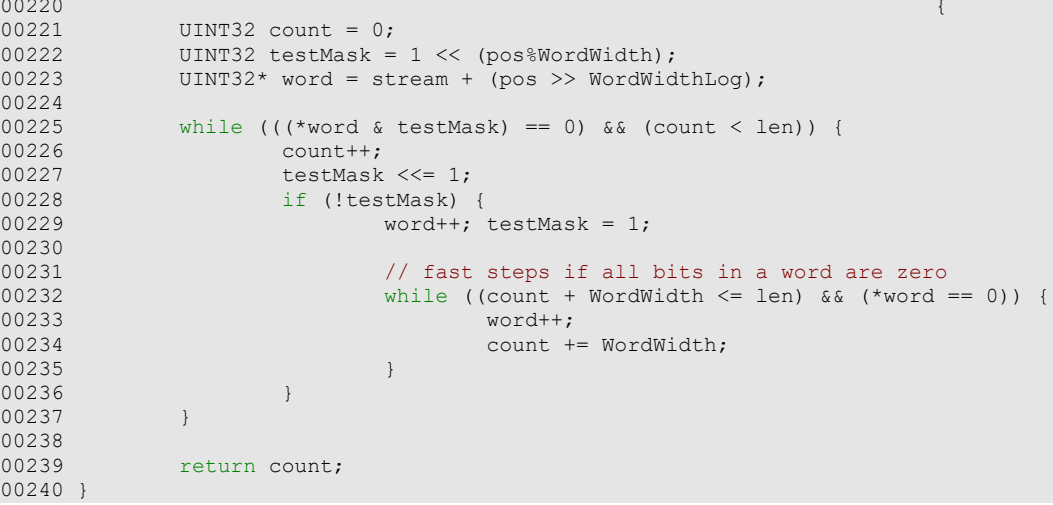

### **void SetBit (UINT32 \*** *stream***, UINT32** *pos***)[inline]**

Set one bit of a bit stream to 1

#### **Parameters**

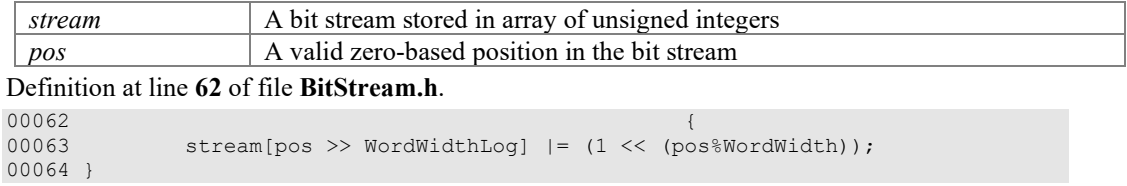

#### **void SetBitBlock (UINT32 \*** *stream***, UINT32** *pos***, UINT32** *len***)[inline]**

Set block of size at least len at position pos in stream

#### **Parameters**

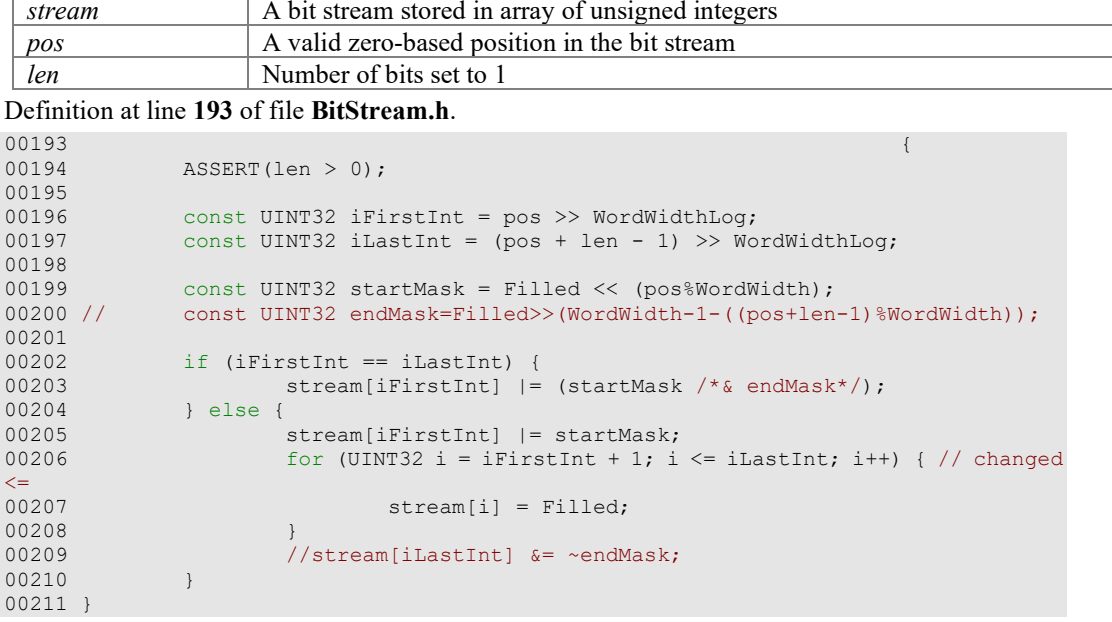

#### **void SetValueBlock (UINT32 \*** *stream***, UINT32** *pos***, UINT32** *val***, UINT32**  *k***)[inline]**

Store k-bit binary representation of val in stream at position pos

#### **Parameters**

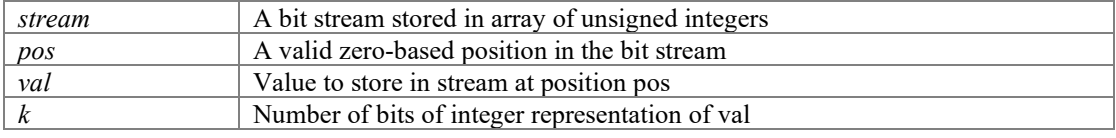

#### Definition at line **116** of file **BitStream.h**.

```
00116 
00117
00117 const UINT32 offset = pos%WordWidth;<br>00118 const UINT32 iLoInt = pos >> WordWid
00118 const UINT32 iLoInt = pos >> WordWidthLog;
00119 const UINT32 iHiInt = (pos + k - 1) >> WordWidthLog;
00120 <br>
ASSERT(iLoInt <= iHiInt);<br>
00121 <br>
const UINT32 loMask = Fil
00121 const UINT32 loMask = Filled << offset;
00122 const UINT32 hiMask = Filled >> (WordWidth - 1 - ((pos + k - 
1)%WordWidth));
00123<br>00124
00124 if (iLoInt == iHiInt) {<br>00125 // fits into one
00125 // fits into one integer<br>00126 <br>stream[iLoInt] &= ~(loMa
00126 stream[iLoInt] \&= \times(loMask \& hiMask); // clear bits<br>00127 stream[iLoInt] |= val << offset; // write value
00127 stream[iLoInt] |= val << offset; // write value 00128 } else {
00128 } else {<br>00129
00129 // must be splitted over integer boundary<br>00130 stream[iLoInt] \&= ~loMask; // clear bits
00130 stream[iLoInt] &= ~loMask; // clear bits
00131 stream[iLoInt] |= val << offset; // write lower part of value
00132 stream[iHiInt] &= ~hiMask; // clear bits
```

```
part of value
00134 } 
00135 }
```
### **Variable Documentation**

#### **const UINT32 Filled = 0xFFFFFFFF[static]**

Definition at line **38** of file **BitStream.h**.

### **BitStream.h**

```
Go to the documentation of this file.00001 /*
00002 * The Progressive Graphics File; http://www.libpgf.org<br>00003 *
00003 * 
00004 * $Date: 2006-06-04 22:05:59 +0200 (So, 04 Jun 2006) $
00005 * $Revision: 229 $
00006<br>00007
00007 * This file Copyright (C) 2006 xeraina GmbH, Switzerland 00008 *
00008 * 
00009 * This program is free software; you can redistribute it and/or
00010 \star modify it under the terms of the GNU LESSER GENERAL PUBLIC LICENSE 00011 \star as published by the Free Software Foundation: either version 2.1
        * as published by the Free Software Foundation; either version 2.1
00012 * of the License, or (at your option) any later version.
00013 * 
00014 * This program is distributed in the hope that it will be useful,
00015 * but WITHOUT ANY WARRANTY; without even the implied warranty of
00016 * MERCHANTABILITY or FITNESS FOR A PARTICULAR PURPOSE. See the<br>00017 * GNU General Public License for more details.
        * GNU General Public License for more details.
00018 * 
00019 * You should have received a copy of the GNU General Public License
00020 \star along with this program; if not, write to the Free Software
00021 * Foundation, Inc., 59 Temple Place - Suite 330, Boston, MA 02111-1307, USA.
00022 */
00023 
00028 
00029 #ifndef PGF BITSTREAM H
00030 #define PGF_BITSTREAM_H
00031 
00032 #include "PGFtypes.h"
00033 
00035 // constants
00036 //static const WordWidth = 32;
00037 //static const WordWidthLog = 5;
00038 static const UINT32 Filled = 0xFFFFFFFF;<br>00039
00039 
00041 #define MAKEU64(a, b) ((UINT64) (((UINT32) (a)) | ((UINT64) ((UINT32) (b))) << 32)) 
00042 
00043 /*
00044 static UINT8 lMask[] = {<br>00045 0x00,
0.0045 0x00, 0 \times 00, 0.00000000 00000000 00046 0x80,
00046 0x80, <br>00047 0xc0, // 10000000 00047
00047 0xc0, <br>00048 0xe0, // 11000000<br>00048 0xe0, // 11100000
00048 0xe0, <br>00049 0xf0, 0xf0, 0xf0, 0xf0, 00049 0xf0, 0xf0, 0xf0, 0xf0, 0xf0, 0xf0, 0xf0, 0xf0, 0xf0, 0xf0, 0xf0, 0xf0, 0xf0, 0xf0, 0xf0, 0xf0, 0xf0, 0xf0, 0xf0, 0xf0, 0xf0, 0xf0, 0xf0, 0xf0, 0xf0, 0xf0, 0xf0, 0xf0, 0xf0,
00049 0xf0, <br>00050 0xf8, // 111110000<br>00050 0xf8, // 11111000
00050 0xf8, <br>00051 0xfc, // 11111000 00051 0xfc,
00051 0xfc, <br>00052 0xfe, // 111111100<br>00052 0xfe, // 111111110
00052 0xfe, // 11111110
                                                   1/1111111100054 };
00055 */
00056 // these procedures have to be inlined because of performance reasons
00057 
00062 inline void SetBit(UINT32* stream, UINT32 pos) {<br>00063 stream[pos >> WordWidthLog] = (1 << (po
                stream[pos >> WordWidthLog] | = (1 \lt\lt (pos\%WordWidth));
00064 }
00065 
00070 inline void ClearBit(UINT32* stream, UINT32 pos) {<br>00071 stream[pos >> WordWidthLog] \kappa = \gamma (1 \ll 0.0087)stream[pos >> WordWidthLog] &= \sim(1 << (pos%WordWidth));
00072 }
00073 
00079 inline bool GetBit(UINT32 * stream, UINT32 pos) {<br>00080 return (stream[pos >> WordWidthLog] & (1
                00080 return (stream[pos >> WordWidthLog] & (1 << (pos%WordWidth))) > 0;
00081 
00082 }
00083 
00091 inline bool CompareBitBlock(UINT32* stream, UINT32 pos, UINT32 k, UINT32 val) {<br>00092 const UINT32 iLoInt = pos >> WordWidtbLog:
00092 const UINT32 iLoInt = pos >> WordWidthLog;
00093 const UINT32 iHiInt = (pos + k - 1) >> WordWidthLog;
00094 ASSERT(iLoInt <= iHiInt);
                const UINT32 mask = (Filled >> (WordWidth - k));
00096<br>00097
00097 if (iLoInt == iHiInt) {<br>00098 // fits into on
00098 // fits into one integer<br>00099 <br>val \zeta = mask:
                          val &= mask;
```

```
00100 val <<= (pos%WordWidth);<br>00101 veturn (stream[iLoInt] &
00101 return (stream[iLoInt] & val) == val;<br>00102 } else {
00102 } else {<br>00103
00103 // must be splitted over integer boundary<br>00104 00104 00104 00104 00104 00104 00104 00104 00104 00104 00104 00104 00104 00104 00104 00104 00104 00104 0
00104 UINT64 v1 = MAKEU64(stream[iLoInt], stream[iHiInt]);<br>00105 UINT64 v2 = UINT64(val & mask) << (pos\MordWidth);
00105 UINT64 v2 = UINT64 (val & mask) << (pos%WordWidth);<br>00106 return (v1 & v2) == v2;
                    return (v1 & v2) == v2;00107 }
00108 }
00109 
00116 inline void SetValueBlock(UINT32* stream, UINT32 pos, UINT32 val, UINT32 k) {<br>00117 const UINT32 offset = pos%WordWidth:
00117 const UINT32 offset = pos%WordWidth;
00118 const UINT32 iLoInt = pos >> WordWidthLog;
00119 const UINT32 iHiInt = (pos + k - 1) >> WordWidthLog;<br>00120 ASSERT (iLoInt <= iHiInt);
00120 ASSERT(iLoInt <= iHiInt);
00121 const UINT32 loMask = Filled << offset;<br>00122 const UINT32 hiMask = Filled >> (WordWidt
                   const UINT32 hiMask = Filled >> (WordWidth - 1 - ((pos + k - 1)%WordWidth));
00123
00124 if (iLoInt == iHiInt) {<br>00125 // fits into one
00125 // fits into one integer<br>00126 <br>stream[iLoInt] &= ~(loMa
00126 \frac{\text{stream}}{\text{a} = \text{``(Iomask & h1Mask)}; // clear bits
00127 stream[iLoint] |= val << offset; // write value
00128 } else {<br>00129
00129 \frac{1}{\sqrt{2}} must be splitted over integer boundary<br>00130 stream[iLoInt] &= ~loMask: // clear bits
00130 \text{stream}[iLoInt] \text{&=~-lOMask}; // clear bits<br>00131 \text{stream}[iLoInt] \text{&=~val} << offset; // write
00131 stream[iLoInt] |= val \lt offset; // write lower part of value 00132 stream[iHiInt] \&= ~hiMask; // clear bits
00132 stream[iHiInt] \& = ~hiMask; // clear bits<br>00133 stream[iHiInt] | = val >> (WordWidth - offs
                               stream[iHiInt] |= val >> (WordWidth - offset); // write higher part
of value
00134 } 
00135 }
00136 
00142 inline UINT32 GetValueBlock(UINT32* stream, UINT32 pos, UINT32 k) {<br>00143 UINT32 count. hiCount:
00143 UINT32 count, hiCount;<br>00144 const UINT32 iLoInt = p
                    \frac{1}{\sqrt{1-\frac{1}{\sqrt{1-\frac{1integer of first bit<br>00145 const I
                   const UINT32 iHiInt = (pos + k - 1) >> WordWidthLog; // integer
of last bit<br>00146
00146 const UINT32 loMask = Filled << (pos%WordWidth);<br>00147 const UINT32 hiMask = Filled >> (WordWidth - 1 - (
                   const UINT32 hiMask = Filled >> (WordWidth - 1 - ((pos + k - 1)%WordWidth));
00148
00149 if (iLoInt == iHiInt) {<br>00150 // inside integ
00150 // inside integer boundary
00151 count = stream[iLoInt] & (loMask & hiMask);<br>00152 count >>= pos%WordWidth;
00152 count >>= pos%WordWidth;<br>00153 lelse {
00153 } else {<br>00154
00154 // overlapping integer boundary
00155 count = stream[iLoInt] & loMask;<br>00156 count >>= pos%WordWidth;
00156 count >>= pos%WordWidth;<br>00157 hiCount = stream[iHiInt]
00157 hiCount = stream[iHiInt] & hiMask;<br>00158 hiCount <<= WordWidth - (pos%WordW
00158 hiCount <<= WordWidth - (pos%WordWidth);<br>00159 count l= biCount:
                   count | = hiCount;
00160<br>00161
                   return count;
00162 }
00163 
00169 inline void ClearBitBlock(UINT32* stream, UINT32 pos, UINT32 len) {<br>00170 <br>ASSERT(len > 0);
00170 ASSERT(len > 0);
00171 const UINT32 iFirstInt = pos >> WordWidthLog;<br>00172 const UINT32 iLastInt = (pos + len - 1) >> Wo
                    const UINT32 iLastInt = (pos + len - 1) >> WordWidthLog;
00173<br>00174
00174 const UINT32 startMask = Filled << (pos%WordWidth);<br>00175 // const UINT32 endMask=Filled>>(WordWidth-1-((pos+len
                   const UINT32 endMask=Filled>>(WordWidth-1-((pos+len-1)%WordWidth));
00176<br>00177
00177 if (iFirstInt == iLastInt) {<br>00178 stream[iFirstInt] \&=
00178 stream[iFirstInt] \&= ~(startMask /*& endMask*/);<br>00179 } else {
00179 } else {<br>00180
00180 \begin{array}{ccc} 0.180 & \text{stream} \text{firstInt} & \text{if} \text{firstInt} \\ 0.0181 & \text{for} \text{turn} \text{1} & \text{if} \text{firstInt} + \text{1} \text{if} \text{1} \end{array}00181 for (UINT32 i = iFirstInt + 1; i <= iLastInt; i++) { // changed <= 00182 stream[i] = 0;
                                          stream[i] = 0;00183<br>00184
                    //stream[iLastInt] & = ~\text{endMask};00185 }
00186 }
00187 
00193 inline void SetBitBlock(UINT32* stream, UINT32 pos, UINT32 len) {<br>00194 ASSERT(len > 0);
             ASSERT(len > 0);
```

```
00195<br>00196
00196 const UINT32 iFirstInt = pos >> WordWidthLog;
00197 const UINT32 iLastInt = (pos + len - 1) >> WordWidthLog;
00198<br>00199
00199 const UINT32 startMask = Filled << (pos%WordWidth);<br>00200 // const UINT32 endMask=Filled>>(WordWidth-1-((pos+len
                const UINT32 endMask=Filled>>(WordWidth-1-((pos+len-1)%WordWidth));
00201
00202 if (iFirstInt == iLastInt) {<br>00203 stream[iFirstInt] |=
00203 stream[iFirstInt] | = (startMask / *& endMask */);<br>00204 } else {
00204 } else {<br>00205
00205 stream[iFirstInt] |= startMask;<br>00206 600 for (UINT32 i = iFirstInt + 1: i
00206 for UINT32 i = iFirstInt + 1; i <= iLastInt; i++) { // changed <= 00207
                                    stream[i] = Filled;00208<br>00209
00209 //stream[iLastInt] \&= ~endMask;<br>00210 }
00210 }
00211 }
00212 
00220 inline UINT32 SeekBitRange(UINT32* stream, UINT32 pos, UINT32 len) {<br>00221 UINT32 count = 0:
00221 UINT32 count = 0;<br>00222 UINT32 testMask =
00222 UINT32 testMask = 1 \leq \leq (pos%WordWidth);<br>00223 UINT32* word = stream + (pos >> WordWid
                UINT32* word = stream + (pos >> WordWidthLog);
00224
00225 while (((\text{word } \& \text{testMask}) == 0) \& (\text{count} < \text{len})) {<br>00226 count++:
00226 count++;<br>00227 testMask
00227 testMask <<= 1;<br>00228 if (!testMask)
00228 if (!testMask) {<br>00229 word++;
                                    word++; testMask = 1;
00230
00231 // fast steps if all bits in a word are zero<br>00232 // while ((count + WordWidth <= len) && (*word =
00232 while ((count + WordWidth \le len) & (x + word == 0)) {<br>00233
00233 word++;
00234 count += WordWidth;
00235 }
00236 }<br>00237 }
00237 }
00238
                return count;
00240 }
00241 
00249 inline UINT32 SeekBit1Range(UINT32* stream, UINT32 pos, UINT32 len) {<br>00250 UINT32 count = 0:
00250 UINT32 \text{ count} = 0;<br>00251 UINT32 \text{ testMask} =00251 UINT32 testMask = 1 \leq (pos%WordWidth);<br>00252 UINT32* word = stream + (pos >> WordWid
                 UINT32* word = stream + (pos >> WordWidthLog);
00253<br>00254
00254 while (((\text{word } \& \text{testMask}) \text{ != } 0) \& (\text{count} < \text{len})) {<br>00255 count++:
00255 count++;<br>00256 testMask
00256 testMask <<= 1;<br>00257 testMask (!testMask)
00257 if (!testMask) {<br>00258 word++;
                                    word++; testMask = 1;
00259<br>00260
00260 // fast steps if all bits in a word are one<br>00261 // while ((count + WordWidth <= len) && (*word
00261 while ((count + WordWidth \le len) && (*word == Filled)) {<br>00262 word++;
00262 word++; 
00263 count += WordWidth;<br>00264 <br>}
00264<br>00265 }
00265<br>00266 }
00266<br>00267
                 return count;
00268 }
00269 /*
00274 inline void BitCopy(const UINT8 *sStream, UINT32 sPos, UINT8 *dStream, UINT32 dPos, 
UINT32 k) {
                 ASSERT(k > 0);00276<br>00277
00277 div_t divS = div(sPos, 8);<br>00278 div t divD = div(dPos, 8);
00278 div\overline{u} divD = div(dPos, 8);<br>00279 UINT32 soff = divS.rem;
00279 \overline{U}INT32 sOff = divS.rem;<br>00280 \overline{U}INT32 dOff = divD.rem;
00280 UINT32 dOff = divD.rem;<br>00281 INT32 tmp = div(dPos +
                 INT32 tmp = div(dPos + k - 1, 8).quot;
00282
00283 const UINT8 *sAddr = sStream + divS.quot;<br>00284 UINT8 *dAddrS = dStream + divD.quot;
00284 UINT8 *dAddrS = dStream + divD.quot;<br>00285 UINT8 *dAddrE = dStream + tmp:
00285 UINT8 *dAddrE = dStream + tmp;<br>00286 UINT8 eMask;
                 UINT8 eMask;
00287<br>00288
               UINT8 destSB = *dAdars;
```

```
00289 UINT8 destEB = *dAddrE;<br>00290 UINT8 *dAddr;
00290 UINT8 *dAddr;<br>00291 UINT8 prec;
00291 UINT8 prec;<br>00292 INT32 shift
              INT32 shiftl, shiftr;
00293<br>00294
00294 if dOff > soft {<br>00295 nrec = 0;
00295 prec = 0;
00296 shiftr = dOff - sOff;
00297 <br>
00298 <br>
belse {<br>
doff + sOff;
00298 } else {<br>00299 }
00299 \text{prec} = * \text{sAddr} << (\text{soft} - \text{dOff});<br>00300 \text{shiftr} = 8 - \text{soft} + \text{dOff};00300 shiftr = 8 - soft + doff;
00301 shiftl = sOff - dOff;
00302 sAddr++;<br>00303 }
00303 }
00304
00305 for \alpha = dA \cdot S; dA \cdot dR = r (*saddr = prec | (*saddr >> shift; ;
00306 *dAddr = prec | (*sAddr >> shiftr);
00307 prec = *sAddr << shiftl;
00308 }
00309<br>00310
00310 if ((sPos + k)*8 == 0) {<br>00311 *dAddr = prec;
00311 *dAddr = prec;
00312 } else {
00313 *dAddr = prec | (*sAddr >> shiftr);
00314 }
00315<br>00316
00316 eMask = 1 \text{Mask}[dOff];<br>00317 *dAddrS = 1 \text{ deaths}\stardAddrS = (destSB & eMask) | (\stardAddrS & (\simeMask));
00318<br>00319
00319 INT32 mind = (dPos + k) % 8;<br>00320 eMask = (mind) ? lMask[mind]
00320 eMask = (mind) ? lMask[mind] : lMask[8];<br>00321 *dAddrE = (destEB & (~eMask)) | (*dAddrE
               *dAddrE = (destEB & (*eMask)) | (*dAddrE & eMask);00322 }
00323 */
00328 inline UINT32 AlignWordPos(UINT32 pos) {
00329 // return ((pos + WordWidth - 1) >> WordWidthLog) << WordWidthLog;
00330 return DWWIDTHBITS(pos);
00331 }
00332 
00337 inline UINT32 NumberOfWords(UINT32 pos) {
              return (pos + WordWidth - 1) >> WordWidthLog;
00339 }
00340 
00341 #endif //PGF_BITSTREAM_H
```
# **Decoder.cpp File Reference**

PGF decoder class implementation. #include "Decoder.h"

#### **Macros**

- #define **CodeBufferBitLen** (**CodeBufferLen**\***WordWidth**) *max number of bits in m\_codeBuffer*
- #define **MaxCodeLen** ((1 << **RLblockSizeLen**) 1) *max length of RL encoded block*

### **Detailed Description**

PGF decoder class implementation.

### **Author**

C. Stamm, R. Spuler Definition in file **Decoder.cpp**.

### **Macro Definition Documentation**

#### **#define CodeBufferBitLen (CodeBufferLen\*WordWidth)**

max number of bits in m\_codeBuffer Definition at line **58** of file **Decoder.cpp**.

#### **#define MaxCodeLen ((1 << RLblockSizeLen) - 1)**

max length of RL encoded block Definition at line **59** of file **Decoder.cpp**.

### **Decoder.cpp**

```
Go to the documentation of this file.00001 /* 00002 * The Progressive Graphics File: http://www.libpgf.org
00002 * The Progressive Graphics File; http://www.libpgf.org<br>00003 *
00003 * 
00004 * $Date: 2006-06-04 22:05:59 +0200 (So, 04 Jun 2006) $
00005 * $Revision: 229 $
00006<br>00007
00007 * This file Copyright (C) 2006 xeraina GmbH, Switzerland 00008 *
00008 * 
00009 * This program is free software; you can redistribute it and/or
00010 \star modify it under the terms of the GNU LESSER GENERAL PUBLIC LICENSE 00011 \star as published by the Free Software Foundation: either version 2.1
       * as published by the Free Software Foundation; either version 2.1
00012 * of the License, or (at your option) any later version.
00013 * 
00014 * This program is distributed in the hope that it will be useful,
00015 * but WITHOUT ANY WARRANTY; without even the implied warranty of
00016 * MERCHANTABILITY or FITNESS FOR A PARTICULAR PURPOSE. See the
00017 * GNU General Public License for more details.
00018 * 
00019 * You should have received a copy of the GNU General Public License 00020 * along with this program; if not, write to the Free Software
00020 * along with this program; if not, write to the Free Software
00021 * Foundation, Inc., 59 Temple Place - Suite 330, Boston, MA 02111-1307, USA.
00022 */
00023 
00028 
00029 #include "Decoder.h"
00030 #ifdef TRACE<br>00031 #inc
                #include <stdio.h>
00032 #endif
00033 
00035 // PGF: file structure
00036 //
00037 // PGFPreHeader PGFHeader [PGFPostHeader] LevelLengths Level n-1 Level n-2 ...
Level 0
00038 // PGFPostHeader ::= [ColorTable] [UserData]
00039 // LevelLengths ::= UINT32[nLevels]
00040 
00042 // Decoding scheme
00043 // input: binary file
00044 // output: wavelet coefficients stored in subbands
00045 //<br>00046 //
                                 file (for each buffer: packedLength (16 bit), packed
bits)
00047 //<br>00048 //
                            m codeBuffer (for each plane: RLcodeLength (16 bit), RLcoded
sign, refBits = 00049 //
00049 // | | | | |
00050 // m_sign sigBits refBits [BufferLen, BufferLen, BufferLen]
00051 // \frac{1}{2} | \frac{1}{2} | \frac{1}{2} | \frac{1}{2} | \frac{1}{2} | \frac{1}{2} | \frac{1}{2} | \frac{1}{2} | \frac{1}{2} | \frac{1}{2} | \frac{1}{2} | \frac{1}{2} | \frac{1}{2} | \frac{1}{2} | \frac{1}{2} | \frac{1}{2} | \frac{1}{2} | \frac{1}{[BufferSize]
00053 // 1<br>00054 // \qquad \qquad subband
00054 //
00055 // 
00056 
00057 // Constants
00058 #define CodeBufferBitLen (CodeBufferLen*WordWidth)<br>00059 #define MaxCodeLen (1 << RLblockSiz
                                                         ( (1 \leq k \leq \text{RblockSizeLen}) - 1)00060 
00073 CDecoder::CDecoder(CPGFStream* stream, PGFPreHeader& preHeader, PGFHeader& header,<br>PGFPostHeader& postHeader, UINT32*&
                                                 PGFPostHeader& postHeader, UINT32*&
levelLength, UINT64& userDataPos, 00075
                                                 bool useOMP, UINT32 userDataPolicy)
00076 : m stream(stream)
00077 , m_startPos(0)
00078 , m_streamSizeEstimation(0)
00079 , m_encodedHeaderLength(0)
00080 , m_currentBlockIndex(0)
00081 , m_macroBlocksAvailable(0)
                 PGFROISUPPORT00083 , m_roi(false)
00084 #endif
00085 {
               ASSERT(m_stream);
00087
```

```
00088 int count, expected;
00089 
00090 // store current stream position<br>00091 m startPos = m stream->GetPos();
                  m startPos = m stream->GetPos();
00092<br>00093
00093 \frac{1}{2} read magic and version<br>00094 \frac{1}{2} count = expected = MagicV
00094 count = expected = MagicVersionSize;<br>00095 m stream->Read(&count, &preHeader):
00095 m_stream->Read(&count, &preHeader);<br>00096 if (count != expected) ReturnWithEr
                 i\bar{f} (count != expected) ReturnWithError(MissingData);
00097<br>00098
00098 // read header size<br>00099 if (preHeader versi
00099 if (preHeader.version & Version6) {<br>00100 / 32 bit beader size since
00100 \frac{1}{2} // 32 bit header size since version 6<br>00101 \frac{1}{2} count = expected = 4;
00101 count = expected = 4;<br>00102 } else {
00102 } else {
                 count = expected = 2;00104<br>00105
00105 m_stream->Read(&count, ((UINT8*)&preHeader) + MagicVersionSize);<br>00106 if (count l= expected) ReturnWithError(MissionData);
                 \overline{\text{if}} (count != expected) ReturnWithError(MissingData);
00107<br>00108
00108 \frac{1}{\pi} make sure the values are correct read 00109 preHeader.hSize = VAL (preHeader.hSize)
                preHeader.hSize = VAL(preHeader.hSize);
00110<br>00111
00111 // check magic number<br>00112 if (memcmo(preHeader.r)
00112 if (memcmp(preHeader.magic, PGFMagic, 3) != 0) {<br>00113 // error condition: wrong Magic number
00113 // error condition: wrong Magic number<br>00114 ReturnWithError(FormatCannotRead);
                  ReturnWithError(FormatCannotRead);
00115 }
00116
00117 // read file header<br>00118 count = expected =
                  count = expected = (preHeader.hSize & HeaderSize) ? preHeader.hSize :
HeaderSize;<br>00119
00119 m_stream->Read(\&count, \&header);<br>00120 if (count != expected) ReturnWit
                  if (count != expected) ReturnWithError(MissingData);
00121<br>00122
00122 // make sure the values are correct read<br>00123 beader.height = VAL(UINT32(header.height)
00123 header.height = __VAL(UINT32(header.height));
00124 header.width = \text{WAL}(\text{UINT32}(\text{header}.\text{width}));
00125<br>00126
00126 // be ready to read all versions including version 0<br>00127 if (preHeader.version > 0) {
                  if (preHeader.version > 0) {
00128 #ifndef __PGFROISUPPORT<br>00129 // chec
00129 // check ROI usage<br>00130 if (preHeader.versi
                            if (preHeader.version & PGFROI) ReturnWithError(FormatCannotRead);
00131 #endif
00132
                            UINT32 size = preHeader.hSize;00134<br>00135
00135 if (size > HeaderSize) {<br>00136 = HeaderSize -= HeaderSize
00136 size - HeaderSize;<br>00137 count = 0;
                                      count = 0;
00138<br>00139
00139 // read post-header<br>00140 if (header mode == 0.0140)
00140 if (header.mode == ImageModeIndexedColor) {<br>00141 if (size < ColorTableSize)
                                                 if (size < ColorTableSize)
ReturnWithError(FormatCannotRead);<br>00142
00142 // read color table<br>00143 // read color table<br>00143 // count = expected = 0
00143 count = expected = ColorTableSize;<br>00144 m stream->Read(&count, postHeader,
00144 m_stream->Read(&count, postHeader.clut);<br>00145 m_stream->Read(&count, postHeader.clut);
                                                 if (count != expected)
ReturnWithError(MissingData);<br>00146
00146 }
00147<br>00148
00148 if (size > (UINT32)count) {<br>00149 \frac{1}{2} = count:
                                                 size - count;
00150<br>00151
00151 // read/skip user data
                                                 UserdataPolicy policy =
(UserdataPolicy)((userDataPolicy <= MaxUserDataSize) ? UP_CachePrefix : 0xFFFFFFFF - 
userDataPolicy);<br>00153
00153 userDataPos = m_stream->GetPos();<br>00154 userDataPos = m_stream->GetPos();<br>00154 userDataDos = size:
                                                 00154 postHeader.userDataLen = size;
00155<br>00156
00156 if (policy == UP_Skip) {<br>00157 bostHeader.cache
00157 postHeader.cachedUserDataLen = 0;<br>00158 postHeader.userData = nullptr;
00158 postHeader.userData = nullptr;<br>00159 skin(size):<br>00159 skin(size):
                                                           Skip(size);
```
00160 } else {<br>00161 } m postHeader.cachedUserDataLen = (policy == UP CachePrefix) ? min(size, userDataPolicy) : size;  $00162$ <br> $00163$ 00163 // create user data memory block<br>00164 // create user data memory block<br>00164 // postHeader.userData = new(std::n  $postHeader.userData = new(std::nothing)$ UINT8[postHeader.cachedUserDataLen];<br>00165 if (!postHeader.userData) ReturnWithError(InsufficientMemory); 00166 of the contract of the contract of the contract of the contract of the contract of the contract of the contract of the contract of the contract of the contract of the contract of the contract of the contract of the contrac  $count = expected =$ postHeader.cachedUserDataLen;<br>00169 m\_stream->Read(&count, postHeader.userData);  $if (count != expected)$ ReturnWithError(MissingData); 00171<br>00172 00172 // skip remaining user data if (postHeader.cachedUserDataLen  $\le$  size) Skip(size - postHeader.cachedUserDataLen);<br>00174 } 00174 } 00175 } 00176 } 00177<br>00178 00178 // create levelLength<br>00179 levelLength = new(std 00179 levelLength = new(std::nothrow) UINT32[header.nLevels];<br>00180 if (!levelLength) ReturnWithError(InsufficientMemory); if (!levelLength) ReturnWithError(InsufficientMemory); 00181<br>00182 00182 // read levelLength<br>00183 count = expected = 1 00183 count = expected = header.nLevels\*WordBytes;<br>00184 m stream->Read(&count, levelLength); 00184 m\_stream->Read(&count, levelLength);<br>00185 f (count != expected) ReturnWithErre if (count != expected) ReturnWithError(MissingData); 00186 00187 #ifdef PGF\_USE\_BIG\_ENDIAN<br>00188 //make\_si 00188  $\overline{a}$  // make sure the values are correct read<br>00189  $\overline{a}$  for (int i=0: i < header.nLevels: i++) ( 00189 for  $(int i=0; i < header.nLevels; i++)$  {<br>00190  $levelInpath[i] = VAJ(levelInpn]$ 00190  $levelLength[i] = \text{VAL}(levelLength[i]);$ <br>00191  $}$ 00191 } 00192 #endif 00193<br>00194 // compute the total size in bytes; keep attention: level length information is optional 00195 for (int i=0; i < header.nLevels; i++) {<br>00196 m streamSizeEstimation += levelL m\_streamSizeEstimation += levelLength[i];<br>} 00197 } 00198 00199 } 00200<br>00201  $00201$  // store current stream position<br> $00202$  m encodedHeaderLength = UINT32(m) m encodedHeaderLength = UINT32(m stream->GetPos() - m startPos); 00203<br>00204 // set number of threads 00205 #ifdef LIBPGF\_USE\_OPENMP<br>00206 m macroBlockLen  $m$  macroBlockLen = omp get num procs(); 00207 #else m macroBlockLen =  $1;$ 00209 #endif 00210<br>00211 if (useOMP && m\_macroBlockLen > 1) { 00212 #ifdef LIBPGF\_USE\_OPENMP<br>00213 omp set omp\_set\_num\_threads(m\_macroBlockLen); 00214 #endif 00215 00216 // create macro block array<br>00217 m macroBlocks = new(std::no 00217 m\_macroBlocks = new(std::nothrow) CMacroBlock\*[m\_macroBlockLen];<br>00218 if (!m macroBlocks) ReturnWithError(InsufficientMemory); 00218  $\frac{1}{2}$  (!m\_macroBlocks) ReturnWithError(InsufficientMemory);<br>00219 for (int i = 0; i < m macroBlockLen; i++) m macroBlocks[ for (int  $i = 0$ ;  $i < m$  macroBlockLen;  $i++)$  m macroBlocks[i] = new CMacroBlock();<br>00220 00220  $m_{currentBlock} = m_{macroblocks}[m_{currentBlockIndex}];$ <br>00221  $\rightarrow$  else { 00221 } else {<br>00222 }  $m_{\text{macroblocks}} = 0;$ <br>  $m_{\text{macroBlockLen}} =$ 00223 m\_macroBlockLen = 1; // there is only one macro block<br>00224 m\_currentBlock = new (std::nothrow) CMacroBlock(); 00224 m\_currentBlock = new(std::nothrow) CMacroBlock();<br>00225 if (!m currentBlock) ReturnWithError(Insufficient) if (!m\_currentBlock) ReturnWithError(InsufficientMemory);<br>} 00226 } 00227 }

```
00228 
00230 // Destructor
00231 CDecoder::~CDecoder() {<br>00232 if (m macroBlog
00232 if (m_macroBlocks) {<br>00233 for (int i=0
00233 for (int i=0; i < m_macroBlockLen; i++) delete m_macroBlocks[i];<br>00234 delete i m macroBlocks;
00234 delete[] m_macroBlocks;<br>00235 ) else {
00235 } else {<br>00236 }
                  delete m_currentBlock;
00237 }
00238 }
00239 
00246 UINT32 CDecoder::ReadEncodedData(UINT8* target, UINT32 len) const {<br>00247     ASSERT(m stream):
                 ASSERT(m_stream);
00248<br>00249
00249 int count = len;<br>00250 m stream->Read(&
                 m_stream->Read(&count, target);
00251<br>00252
                  return count;
00253 }
00254 
00266 void CDecoder::Partition(CSubband* band, int quantParam, int width, int height, int
startPos, int pitch) {<br>00267 ASSERT (ba
                 ASSERT(band);
00268<br>00269
00269 const div_t ww = div(width, LinBlockSize);
00270 const div_t hh = div(height, LinBlockSize);
00271 const int ws = pitch - LinBlockSize;<br>00272 const int wr = pitch - ww.rem;
00272 const int wr = pitch - ww.rem;
00273 int pos, base = startPos, base2;
00274<br>00275
00275 // main height<br>00276 for (int i=0;
00276 for (int i=0; i < hh.quot; i++) {<br>00277 / main width
00277 // main width<br>00278 base2 = base:
00278 base2 = base;<br>00279 for (int j=0;
00279 for (int j=0; j < ww.quot; j++) {<br>00280 pos = base2;
00280 pos = base2;<br>00281 for (int \text{ v=0})00281 for (int y=0; y < LinBlockSize; y++) {<br>00282 for (int x=0; x < LinBlockSize
00282 for \int \frac{\arccos(1)}{2} \, dx = 0; x < \text{LinBlockSize; } x++) {<br>00283
00283 DequantizeValue(band, pos, quantParam);<br>00284 post+;
00284 pos++;
00285 }
00286 pos += ws;<br>0028700287 }
00288 base2 += LinBlockSize;
00289<br>00290
00290 // rest of width 00291 pos = base?:
00291 pos = base2;<br>00292 for (int y=0)
00292 for (int y=0; y < LinBlockSize; y++) {<br>00293 for (int x=0; x < ww.rem; x++)
00293 for (int x=0; x < w. rem; x++) {<br>00294 DequantizeValue (band, po
00294 DequantizeValue(band, pos, quantParam);<br>00295 most+:
00295 pos<sup>++</sup>;
00296 }
00297 pos += wr;<br>00298 pase += pi
                            base += pitch;00299 }
00300<br>00301
00301 // main width<br>00302 base2 = base;
00302 base2 = base;<br>00303 for (int i=0;00303 for (int j=0; j < ww.quot; j++) {
00304 // rest of height
00305 pos = base2;<br>00306 for (int y=0)
00306 for (int y=0; y < hh.rem; y++) {
00307 for (int x=0; x < LinBlockSize; x++) {
00308 DequantizeValue(band, pos, quantParam);<br>00309 post+:
                                      \texttt{pos++;}\quad % \begin{minipage}[b]{0.9\linewidth} \centering \centerline{\includegraphics[width=0.9\linewidth]{gsm-1.png} \centerline{\includegraphics[width=0.9\linewidth]{gsm-1.png} \centerline{\includegraphics[width=0.9\linewidth]{gsm-1.png} \centerline{\includegraphics[width=0.9\linewidth]{gsm-1.png} \centerline{\includegraphics[width=0.9\linewidth]{gsm-1.png} \centerline{\includegraphics[width=0.9\linewidth]{gsm-1.png} \centerline{\includegraphics[width=0.9\linewidth]{gsm-1.png} \centerline{\includegraphics[width=0.9\linewidth]{gsm-1.png} \centerline{\includegraphics[width=0.9\linewidth]{gsm-1.png} \centerline00310<br>00311
                            pos += ws;00312<br>00313
                            base2 += LinBlockSize;
00314<br>00315
00315 // rest of height<br>00316 pos = base2:
00316 pos = base2;
00317 for (int y=0; y < hh.rem; y++) {
00318 // rest of width<br>00319 for (int x=0; x \le 000319 \begin{array}{c} \text{for (int x=0; x < ww.rem; x++) } \\ 00320 \text{ DequantizeValue (band, po)} \end{array}00320 DequantizeValue(band, pos, quantParam);<br>00321 nost+:
                                      post+;
```

```
00322 }
00323 pos += wr;<br>00324 }
00324 }
00325 }
00326 
00328 // Decodes and dequantizes HL, and LH band of one level
00329 // LH and HH are interleaved in the codestream and must be split
00330 // Deccoding and dequantization of HL and LH Band (interleaved) using partitioning 
scheme
00331 // partitions the plane in squares of side length InterBlockSize
00332 // It might throw an IOException.
00333 void CDecoder::DecodeInterleaved(CWaveletTransform* wtChannel, int level, int
quantParam) {<br>00334
0.0334 CSubband* hlBand = wtChannel->GetSubband(level, HL);<br>00335 CSubband* lhBand = wtChannel->GetSubband(level, LH);
00335 \text{CSubband*} lhBand = wtChannel->GetSubband(level, LH);<br>00336 \text{const div } t lhH = div(lhBand->GetHeight(). InterBlog
00336 const div_t lhH = div(lhBand->GetHeight(), InterBlockSize);<br>00337 const div t hlW = div(hlBand->GetWidth(), InterBlockSize);
00337 const div_t hlW = div(hlBand->GetWidth(), InterBlockSize);<br>00338 const int hlws = hlBand->GetWidth() - InterBlockSize;
00338 const int hlws = hlBand->GetWidth() - InterBlockSize;
00339 const int hlwr = hlBand->GetWidth() - hlW.rem;
00340 const int lhws = lhBand->GetWidth() - InterBlockSize;<br>00341 const int lhwr = lhBand->GetWidth() - hlW.rem;
00341 const int lhwr = lhBand->GetWidth() - hlW.rem;<br>00342 int hlPos, lhPos;
00342 int hlPos, lhPos;<br>00343 int hlBase = 0. 1
                 int hlBase = 0, lhBase = 0, hlBase2, lhBase2;
00344
00345 ASSERT(lhBand->GetWidth() >= hlBand->GetWidth());<br>00346 ASSERT(hlBand->GetHeight() >= lhBand->GetHeight()
                 ASSERT(hlBand->GetHeight() >= lhBand->GetHeight());
00347<br>00348
00348 if (!hlBand->AllocMemory()) ReturnWithError(InsufficientMemory);<br>00349 if (!lhBand->AllocMemory()) ReturnWithError(InsufficientMemory);
                 if (!lhBand->AllocMemory()) ReturnWithError(InsufficientMemory);
00350<br>00351
00351 // correct quantParam with normalization factor<br>00352 quantParam -= level;
00352 quantParam = level;<br>00353 if (quantParam < 0)
                 if (quantParam < 0) quantParam = 0;00354<br>00355
00355 // main height<br>00356 for (int i=0;
00356 for (int i=0; i < 1hH.quot; i++) {<br>00357 // main width
00357 // main width
00358 hlBase2 = hlBase;
00359 lhBase2 = lhBase;
00360 for (int j=0; j < h l W. q u o t; j++) {<br>00361 hlPos = hlBase2;
00361 hlPos = hlBase2;<br>00362 hPos = lbBase2;
0.362<br>0.0363<br>0.0363<br>0.0363<br>0.0363<br>0.0363<br>0.036300363 for (int y=0; y < InterBlockSize; y++) {<br>00364 for (int x=0; x < InterBlockSize
00364 for (int x=0; x < InterBlockSize; x++) {<br>00365 for (int x=0; x < InterBlockSize; x++) {<br>DequantizeValue(hlBand, hlPos,
                                                         DequantizeValue(hlBand, hlPos,
quantParam);
                                                         DequantizeValue(lhBand, lhPos,
quantParam);<br>00367
00367 https://www.header.com/distributed/water.com/distributed/water.com/distributed/water.com/distributed/water.com/
00368 lhPos++;
00369 }
00370 hlPos += hlws;<br>00371 hPos += hws;
00371 lhPos += lhws;<br>0037200372 }
00373 hlBase2 += InterBlockSize;<br>00374 hhBase2 += InterBlockSize;
                                     lhBase2 += InterBlockSize;
00375<br>00376
00376 // rest of width 00377 hlpos = hlBase2:
00377 hlPos = hlBase2;
00378 lhPos = lhBase2;
00379 for (int y=0; y < InterBlockSize; y++) {<br>00380 for (int x=0; x < hlW.rem; x++)
00380 for (int x=0; x < hlw.rem; x++) {<br>00381 DequantizeValue(hlBand, h
00381 DequantizeValue(hlBand, hlPos, quantParam);<br>00382 DequantizeValue(lbBand, lbPos, quantParam);
00382 DequantizeValue(lhBand, lhPos, quantParam);<br>00383 https://www.heather.com/heather.com/heather.com/heather.com/heather.com/heather.com/heather.com/heather.
00383 hlPos++;
00384 lhPos++;
00385<br>00386
00386 // width difference between HL and LH<br>00387 <br>if (lhBand->GetWidth() > hlBand->GetWi
00387 if (lhBand->GetWidth() > hlBand->GetWidth() {<br>00388 DequantizeValue(lhBand, lhPos, quantPa
                                               DequantizeValue(lhBand, lhPos, quantParam);
00389<br>00390
00390 hlPos += hlwr;<br>00391 hPos += lhwr;
00391 lhPos += lhwr;<br>00392 hlBase += hlBase = hlBase = hlBase = hlBase = hlBase = hlBase = hlBase = hlBase = hlBase = hlBase = hlBase = hlBase = hlBase = hlBase = hlBase = hlBase = hl
00392 hlBase += hlBand->GetWidth();<br>00393 hhBase += lhBand->GetWidth();
                           1bBase += lhBand->GetWidth();<br>}
00394<br>00395
00395 }
```

```
00396 // main width<br>00397 hlBase2 = hlBa
00397 hlBase2 = hlBase;
00398 lhBase2 = lhBase;
00399 for (int j=0; j < hlW.quot; j++) {<br>00400 \frac{1}{\sqrt{1}} rest of height
00400 // rest of height<br>00401 hlPos = hlBase2;
00401<br>
hlPos = hlBase<sup>2</sup>;<br>
h<sub>Pos</sub> = lbBase<sup>2</sup>;
100402 lhPos = lhBase2;<br>00403 for (int y=0; y
00403 for (int y=0; y < lhH.rem; y++) {<br>00404 for (int x=0; x < InterBl
00404 for (int x=0; x < InterBlockSize; x++) {<br>00405 for (int x=0; x < InterBlockSize; x++) {<br>DequantizeValue(hlBand, hlPos, q
00405 Objective Charles DequantizeValue(hlBand, hlPos, quantParam);
00406 DequantizeValue(lhBand, lhPos, quantParam);
00407 https://www.header.com/distributed/water.com/distributed/water.com/distributed/water.com/distributed/water.com/
00408 lhPos++;<br>00409 lhPos++;
00409 }
00410 hlPos + hlws;<br>00411 hPos + lhws;
00411 lhPos += lhws;<br>00412
00412 }
00413 hlBase2 += InterBlockSize;<br>00414 hBase2 += InterBlockSize;
                  lhBase2 += InterBlockSize;
00415<br>00416
00416 // rest of height<br>00417 hlPos = hlBase2;
00417 hlPos = hlBase2;<br>00418 hPos = lhBase2;
00418 lnPos = lhBase2;<br>00419 for (int y=0: y)00419 for (int y=0; y < 1hH.rem; y++) {<br>00420 // rest of width
00420 // rest of width 00421 for (int x=0; x \cdot00421 for (int x=0; x < hlW.rem; x++) {<br>00422 DequantizeValue(hlBand, h
00422 DequantizeValue(hlBand, hlPos, quantParam);<br>00423 DequantizeValue(lhBand, lhPos, quantParam);
00423 DequantizeValue(lhBand, lhPos, quantParam);<br>00424 hlPos++:
00424 hlPos++;
00425 lhPos++;<br>00426 lhPos++;
00426<br>00427
00427 // width difference between HL and LH<br>00428 if (lhBand->GetWidth() > hlBand->GetWi
00428 if (lhBand->GetWidth() > hlBand->GetWidth()) {<br>00429              DeguantizeValue(lhBand, lhPos, guantPa
                                       DequantizeValue(lhBand, lhPos, quantParam);
00430<br>00431
00431<br>
00432<br>
1hPos += 1hwr;<br>
1hPos += 1hwr;00432<br>00433<br>hRase += hIRase = hIRase = hIRase = hIRase = hIRase = hIRase = hIRase = hIRase = hIRase = hIRase = hIRase = hIRase = hIRase = hIRase = hIRase = hIRase = hIRase = hIRase = hIRase = hIRa
                            hlBase += hlBand->GetWidth();
00434<br>00435
00435 // height difference between HL and LH<br>00436 if (hlBand->GetHeight() > lhBand->GetHe
00436 if (hlBand->GetHeight() > lhBand->GetHeight()) {<br>00437 // total width
00437 // total width<br>00438 hlPos = hlBase
00438 hlPos = hlBase;<br>00439 for (int j=0; j
00439 for (int j=0; j < hlBand->GetWidth(); j++) {<br>00440 DequantizeValue(hlBand, hlPos, quant
00440 DequantizeValue(hlBand, hlPos, quantParam);<br>00441 hlPos++:
                             hlPos++;<br>}
00442<br>00443 }
00443 }
00444 }
00445 
00449 void CDecoder::Skip(UINT64 offset) {<br>00450 m stream->SetPos(FSFromCurred
               m stream->SetPos(FSFromCurrent, offset);
00451 }
00452 
00462 void CDecoder::DequantizeValue(CSubband* band, UINT32 bandPos, int quantParam) {
                 ASSERT(m_currentBlock);
00464<br>00465
00465 if (m_currentBlock->IsCompletelyRead()) {<br>00466 // all data of current macro block
                           // all data of current macro block has been read --> prepare next
macro block<br>00467
                  GetNextMacroBlock();
00468 } 
00469
                 band->SetData(bandPos,
m_currentBlock->m_value[m_currentBlock->m_valuePos] << quantParam);
                 m_currentBlock->m_valuePos++;
00472 }
00473 
00475 // Gets next macro block
00476 // It might throw an IOException.
00477 void CDecoder::GetNextMacroBlock() {<br>00478 // current block has been re
00478 // current block has been read --> prepare next current block<br>00479 m macroBlocksAvailable--:
                  m macroBlocksAvailable--;
00480<br>00481
00481 if (m_macroBlocksAvailable > 0) {<br>00482 m currentBlock = m macroB
00482 m_{currentBlock} = m_{macroblocks[++m_{currentBlockIndex]},00483 \qquad} else {
```

```
00484 DecodeBuffer();
00485<br>00486
                ASSERT(m_currentBlock);
00487 }
00488<br>00490 // Reads next block(s) from stream and decodes them
00490 // Reads next block(s) from stream and decodes them
00491 // Decoding scheme: <wordLen>(16 bits) [ ROI ] data
00492 // ROI ::= <bufferSize>(15 bits) <eofTile>(1 bit)
00493 // It might throw an IOException.
00494 void CDecoder::DecodeBuffer() {<br>00495      ASSERT(m_macroBlocksAva
                ASSERT(m_macroBlocksAvailable \leq 0);00496<br>00497
00497 // macro block management<br>00498 if (m macroBlockLen == 1)
00498 if (m_macroBlockLen == 1) {<br>00499          ASSERT(m_currentBlo
00499 ASSERT(m_currentBlock);
00500 ReadMacroBlock(m_currentBlock);<br>00501 m currentBlock->BitplaneDecode(
00501 m_currentBlock->BitplaneDecode();<br>00502 m_macroBlocksAvailable = 1;
00502 m_macroBlocksAvailable = 1;
00503 } else {<br>00504 h
00504 m_macroBlocksAvailable = 0;<br>00505 for (int i=0; i < m macroBl
00505 \overline{for} (int i=0; i < m_macroBlockLen; i++) {<br>00506 \qquad / read sequentially several bloc
00506 // read sequentially several blocks<br>00507 <br>try {
00507 try {
00508 ReadMacroBlock(m_macroBlocks[i]);<br>00509 m macroBlocksAvailable++;
00509 m_macroBlocksAvailable++;<br>00510 00510 eatch(IOException&ex){
00510 } catch(IOException& ex)<br>00511 i (ex.error == M)
                                             if (ex.error == MissingData || ex.error ==
FormatCannotRead) {
                                                      break; // no further data available or the
data isn't valid PGF data (might occur in streaming or PPPExt)<br>00513
00513 } else { 
00514 throw;
00515 }
00516 }
00517 }
00518 #ifdef LIBPGF_USE_OPENMP
00519 // decode in parallel<br>00520 // decode in parallel<br>pragma omp parallel f
                          #pragma omp parallel for default(shared) //no declared exceptions
in next block
00521 #endif
00522 for (int i=0; i < m_macroBlocksAvailable; i++) {<br>00523 m_macroBlocks[i]->BitplaneDecode();
                          m_macroBlocks[i]->BitplaneDecode();
00524 }
00525<br>00526
00526 // prepare current macro block<br>00527 m currentBlockIndex = 0;
00527 m_currentBlockIndex = 0;<br>00528 m_currentBlock = m_macro
                m_{\text{currentBlock}} = m_{\text{macroblocks}}[m_{\text{currentBlockIndex}}];00529 }
00530 }
00531 
00533 // Reads next block from stream and stores it in the given macro block
00534 // It might throw an IOException.
00535 void CDecoder::ReadMacroBlock(CMacroBlock* block) {<br>00536     ASSERT(block);
                ASSERT(block);
00537<br>00538
00538 UINT16 wordLen;<br>00539 ROIBlockHeader
00539 ROIBlockHeader h(BufferSize);<br>00540 int count, expected;
                int count, expected;
00541 
00542 #ifdef TRACE
00543 //UINT32 filePos = (UINT32)m_stream->GetPos();<br>00544 //printf("DecodeBuffer: %d\n", filePos);
                //printf("DecodeBuffer: \sqrt[8]{\mathbb{A}^{\mathbb{T}}}, filePos);
00545 #endif
00546
00547 // read wordLen<br>00548 count = expected
00548 count = expected = sizeof(UINT16);<br>00549 m stream->Read(&count, &wordLen);
00549 m_stream->Read(&count, &wordLen);<br>00550 if (count != expected) ReturnWith
00550 if (count != expected) ReturnWithError(MissingData);<br>00551 wordLen = VAL(wordLen); // convert wordLen
00551 wordLen = VAL(wordLen); // convert wordLen<br>00552 if (wordLen > BufferSize) ReturnWithError(For
                if (wordLen > BufferSize) ReturnWithError(FormatCannotRead);
00553 
00554 #ifdef __PGFROISUPPORT<br>00555 // read ROIBlo
00555 \frac{7}{16} read ROIBlockHeader<br>00556 if (m roi) {
00556 if (m roi) {<br>00557 coun
00557 count = expected = sizeof(ROIBlockHeader);<br>00558 m stream->Read(&count, &h.val);
00558 m_stream->Read(&count, &h.val);<br>00559 if (count != expected) ReturnWi
                          if (count != expected) ReturnWithError(MissingData);
```

```
00560 h.val = _VAL(h.val); // convert ROIBlockHeader<br>00561 }
00561 }
00562 #endif
00563 // save header<br>00564 block->m header
                  block->m header = h;
00565
00566 // read data
00567 count = expected = wordLen*WordBytes;
00568 m_stream->Read(&count, block->m_codeBuffer);<br>00569 if (count != expected) ReturnWithError(Missi
                  if (count != expected) ReturnWithError(MissingData);
00570 
00571 #ifdef PGF_USE_BIG_ENDIAN<br>00572 // convert data
(00572) // convert data<br>(00573) count /= WordBv
00573 count / WordBytes;<br>00574 for (int i=0; i < c
00574 for (int i=0; \overline{i} < count; i++) {<br>00575 hlock->m codeBuffer[i] =
00575 block->m_codeBuffer[i] = _VAL(block->m_codeBuffer[i]);<br>00576 }
00576 }
00577 #endif
00578 
00579 #ifdef __PGFROISUPPORT__
00580 ASSERT(m roi \sqrt{k} h.rbh.bufferSize \leq BufferSize || h.rbh.bufferSize ==
BufferSize);
00581 #else
                  ASSERT(h.rbh.buffersize == BufferSize);00583 #endif
00584 }<br>00585
00585 
00586 #ifdef __PGFROISUPPORT__
00588 // Resets stream position to next tile.
00589 // Used with ROI encoding scheme only.
00590 // Reads several next blocks from stream but doesn't decode them into macro blocks
00591 // Encoding scheme: <wordLen>(16 bits) ROI data<br>00592 // ROI := <br/> <br/> <br/> <br/>therSize>(15 b.
                                          ::= <br />bufferSize>(15 bits) <eofTile>(1 bit)
00593 // It might throw an IOException.
00594 void CDecoder::SkipTileBuffer() {
                 ASSERT(m_roi);
00596
00597 // current macro block belongs to the last tile, so go to the next macro block<br>00598 m macroBlocksAvailable--:
00598 m_macroBlocksAvailable--;<br>00599 m_currentBlockIndex++;
                  m_currentBlockIndex++;
00600
00601 // check if pre-decoded data is available<br>00602 while (m macroBlocksAvailable > 0 66
                  while (m_macroBlocksAvailable > 0 &\&!m_macroBlocks[m_currentBlockIndex]->m_header.rbh.tileEnd) {
00603 m_macroBlocksAvailable--;<br>00604 m_currentBlockIndex++:
                             m_currentBlockIndex++;
00605<br>00606
00606 if (m_macroBlocksAvailable > 0) {<br>00607 // set new current macro }
00607 // set new current macro block<br>00608 m currentBlock = m macroBlocks
00608 m_currentBlock = m_macroBlocks[m_currentBlockIndex];<br>00609 assERT(m_currentBlock->m_beader_rbb_tileEnd);
00609 ASSERT(m_currentBlock->m_header.rbh.tileEnd);
                 extern;<br>and the set of the set of the set of the set of the set of the set of the set of the set of the set of the set of the set of the set of the set of the set of the set of the set of the set of the set of the set of t
00611 }
00612
00613 ASSERT(m_macroBlocksAvailable <= 0);<br>00614 m_macroBlocksAvailable = 0;
00614 m\_macroBLocksAvailable = 0;<br>00615 UINT16 wordLen:
00615 UINT16 wordLen;<br>00616 ROIBlockHeader
00616 ROIBlockHeader h(0);<br>00617 int count, expected:
                  int count, expected;
00618<br>00619
00619 // skips all blocks until tile end<br>00620 do {
00620 do { 
00621 // read wordLen<br>00622 count = expected
00622 count = expected = sizeof(wordLen);<br>00623 m stream->Read(&count, &wordLen);
00623 m_stream->Read(&count, &wordLen);<br>00624 if (count != expected) ReturnWith
00624 \iint_C (count != expected) ReturnWithError(MissingData);<br>00625 wordLen = VAL(wordLen); // convert wordLen
00625 wordLen = \text{VAL}}(\text{wordLen}); // convert wordLen<br>00626 if (wordLen > BufferSize) ReturnWithError(For
                             if (wordLen > BufferSize) ReturnWithError(FormatCannotRead);
00627<br>00628
00628 // read ROIBlockHeader<br>00629 count = expected = siz
00629 count = expected = sizeof(ROIBlockHeader);<br>00630 m stream->Read(&count, &b, yal);
00630 m_stream->Read(&count, &h.val);<br>00631 if (count != expected) ReturnWi
00631 if (count != expected) ReturnWithError(MissingData);<br>00632 h.val = VAL(h.val); // convert ROTBlockHeader
                             h.val = VAL(h.val); // convert ROIBlockHeader00633<br>00634
00634 // skip data<br>00635 m stream->Sei
                             m_stream->SetPos(FSFromCurrent, wordLen*WordBytes);
```

```
00636 } while (!h.rbh.tileEnd);
00637 }
00638 #endif
00639 
00641 // Decodes macro block into buffer of given size using bit plane coding.
00642 // A buffer contains bufferLen UINT32 values, thus, bufferSize bits per bit plane.
00643 // Following coding scheme is used:<br>00644 // Buffer ::=
00644 // Buffer ::= <nPlanes>(5 bits) foreach(plane i): Plane[i]<br>00645 // Plane[i] ::= [Sig1 | Sig2 ] [DWORD alignment] refBits
00645 // Plane[i] ::= [ Sig1 | Sig2 ] [DWORD alignment] refBits<br>00646 // Sig1 ::= 1 <codeLen>(15 bits) codedSigAndSignBits
00646 // Sigl := 1 <codeLen>(15 bits) codedSigAndSignBits
00647 // Sig2 ::= 0 <sigLen>(15 bits) [Sign1 | Sign2 ] [DWORD
alignment] sigBits<br>00648 //
00648 // Sign1 ::= 1 <codeLen>(15 bits) codedSignBits<br>00649 // Sign2 ::= 0 <signLen>(15 bits) [DWORD alignment
                                             ::= 0 \leq \text{signLen}(15 \text{ bits}) [DWORD alignment] signBits
00650 void CDecoder::CMacroBlock::BitplaneDecode() {<br>00651      UIDT32 bufferSize = m header.rbh.buffe
                UINT32 bufferSize = m header.rbh.bufferSize; ASSERT(bufferSize <=
BufferSize);
00652
00653 // clear significance vector<br>00654 for (UINT32 k=0: k < bufferS)
00654 for UINT32 k=0; k < bufferSize; k++) {<br>00655 m sigFlaqVector[k] = false;
                 m_sigFlagVector[k] = false;
00656<br>00657
                m sigFlagVector[bufferSize] = true; // sentinel
00658<br>00659
00659 \frac{1}{\sqrt{2}} clear output buffer<br>00660 for (UINT32 k=0; k < B
00660 for (UINT32 k=0; k < BufferSize; k++) {<br>00661 m value[k] = 0;
                 \begin{array}{rcl} \mathfrak{m\_value} [\mathbf{k}] & = & 0; \end{array}00662 }
00663<br>00664
00664 // read number of bit planes<br>00665 // <nPlanes>
00665 // <nPlanes><br>00666 00671 UINT32 nPlan
00666 UINT32 nPlanes = GetValueBlock(m_codeBuffer, 0, MaxBitPlanesLog);<br>00667 UINT32 codePos = MaxBitPlanesLog;
                UINT32 codePos = MaxBitPlanesLog;
00668<br>00669
00669 // loop through all bit planes<br>00670 if (nPlanes == 0) nPlanes = Ma
00670 if (nPlanes == 0) nPlanes = MaxBitPlanes + 1;<br>00671 ASSERT(0 < nPlanes & pPlanes <= MaxBitPlanes
00671 ASSERT(0 < nPlanes && nPlanes <= MaxBitPlanes + 1);<br>00672 DataT planeMask = 1 << (nPlanes - 1);
                 DataT planeMask = 1 \lt\lt (nPlanes - 1);
00673<br>00674
00674 for (int plane = nPlanes - 1; plane >= 0; plane--) {<br>00675 UINT32 sigLen = 0;
                           UINT32 sigLen = 0;
00676
00677 // read RL code<br>00678 if (GetBit(m co
00678 if (GetBit(m_codeBuffer, codePos)) {
00679 // RL coding of sigBits is used
00680 // <1><codeLen><codedSigAndSignBits>_<refBits><br>00681 <br>00681
                                    codePos++;
00682<br>00683
00683 // read codeLen
                                    UINT32 codeLen = GetValueBlock(m codeBuffer, codePos,
RLblockSizeLen); ASSERT(codeLen <= MaxCodeLen);
00685<br>00686
00686 // position of encoded sigBits and signBits<br>00687 // UNTER STATES = codePos + RIblockSizeLen: A
                                    UINT32 sigPos = codePos + RLblockSizeLen; ASSERT(sigPos <
CodeBufferBitLen);
00688<br>00689
00689 // refinement bits<br>00690 // codePos = AlignWord
                                    00690 codePos = AlignWordPos(sigPos + codeLen); ASSERT(codePos < 
CodeBufferBitLen); 
00691<br>00692
                                    // run-length decode significant bits and signs from
m_codeBuffer and<br>00693
                                    // read refinement bits from m codeBuffer and compose bit
plane<br>00694
                                    sigLen = ComposeBitplaneRLD(bufferSize, planeMask, sigPos,
&m_codeBuffer[codePos >> WordWidthLog]);
00695<br>00696
00696 } else {<br>00697
00697 // no RL coding is used for sigBits and signBits together<br>00698 // <0><sigLen>
00698 // <0><sigLen><br>00699 // <0><sigLen>
                                    codePos++;
00700<br>00701
00701 // read sigLen<br>00702 <br>sigLen = GetVa
                                    sigLen = GetValueBlock(m codeBuffer, codePos,
RLblockSizeLen); ASSERT(sigLen <= MaxCodeLen);
                                    codePos += RLblockSizeLen; ASSERT(codePos <
CodeBufferBitLen);
```
00704<br>00705 00705 // read RL code for signBits<br>00706 <br>if (GetRit(m codeRuffer, code 00706 if (GetBit(m\_codeBuffer, codePos)) {<br>00707 // RL coding is used just fo 00707  $\sqrt{R_L}$  coding is used just for signBits 00708 00708 // <1><codeLen><codedSignBits>\_<sigBits>\_<refBits>  $00709$  codePos++; 00710<br>00711  $\begin{array}{ccc} 00711 & / & \texttt{read codeLen} \\ 00712 & & & \texttt{UINT32 codeLen} \end{array}$ UINT32 codeLen = GetValueBlock(m codeBuffer, codePos, RLblockSizeLen); ASSERT(codeLen <= MaxCodeLen); 00713<br>00714 00714 // sign bits<br>00715 // www.info.com/ // sign bits<br>00715 // UINT32 signP  $UINT32$  signPos = codePos + RLblockSizeLen; ASSERT(signPos < CodeBufferBitLen); 00716<br>00717 00717 // significant bits<br>00718 // 00718 // 00718 // 00718 // 00718 // 00718 // 00718 // 00718 // 00718 // 00718 // 00718 // 00819 // 0<br>00718 // 00718 // 00819 // 00819 // 00819 // 00819 // 00819 // 00819 // 00819 // 00819 UINT32 sigPos = AlignWordPos(signPos + codeLen); ASSERT(sigPos < CodeBufferBitLen); 00719<br>00720 00720 // refinement bits  $codePos = \text{AlignWordPos}(\text{sigPos} + \text{sigLen});$ ASSERT(codePos < CodeBufferBitLen); 00722<br>00723 // read significant and refinement bitset from m\_codeBuffer<br>00724  $sigLen = ComposeBitplaneRLD(buffersize,$ planeMask, &m\_codeBuffer[sigPos >> WordWidthLog], &m\_codeBuffer[codePos >> WordWidthLog], signPos); 00725<br>00726 00726 } else {<br>00727 // RL coding of signBits was not efficient and therefore not used 00728 // <0><signLen>\_<signBits>\_<sigBits>\_<refBits><br>00729 // <0><signLen>\_{\text{\mid\_{\text{\mid\_{\text{\mid\_{\text{\mid\_{\text{\mid\_{\text{\mid\_{\text{\mid\_{\text{\mid\_{\text{\mid\_{\text{\mid\_{\text{\mid\_{\text{\mid\_{\t codePos++; 00730 00731 // read signLen UINT32 signLen = GetValueBlock(m codeBuffer, codePos, RLblockSizeLen); ASSERT(signLen <= MaxCodeLen); 00733<br>00734 00734 // sign bits<br>00735 // sign bits<br>00735 // film bits of the film bits of the film bits of the film bits of the film bits of the film bits of th  $UINT32$  signPos = AlignWordPos(codePos + RLblockSizeLen); ASSERT(signPos < CodeBufferBitLen); 00736<br>00737 00737 // significant bits UINT32 sigPos = AlignWordPos(signPos + signLen); ASSERT(sigPos < CodeBufferBitLen); 00739<br>00740 00740 // refinement bits<br>00741 // refinement bits<br>codePos = AlignWor  $codePos = \text{AlignWordPos}(\text{sigPos} + \text{sigLen});$ ASSERT(codePos < CodeBufferBitLen); 00742<br>00743 // read significant and refinement bitset from m\_codeBuffer<br>00744  $sigLen = ComposeBitplane(buffersize, planeMask,$ &m\_codeBuffer[sigPos >> WordWidthLog], &m\_codeBuffer[codePos >> WordWidthLog], &m\_codeBuffer[signPos >> WordWidthLog]);  $00745$  } 00746 } 00747<br>00748 00748 // start of next chunk  $codePos = \text{AlignWordPos}(codePos + \text{bufferSize} - \text{sigLen});$ ASSERT(codePos < CodeBufferBitLen); 00750<br>00751 00751 // next plane<br>00752 blaneMask >>= planeMask >>= 1;<br>} 00753 } 00754<br>00755  $m$  valuePos = 0; 00756 } 00757 00759 // Reconstructs bitplane from significant bitset and refinement bitset 00760 // returns length [bits] of sigBits 00761 // input: sigBits, refBits, signBits 00762 // output: m\_value 00763 UINT32 CDecoder::CMacroBlock::ComposeBitplane(UINT32 bufferSize, DataT planeMask, UINT32\* sigBits, UINT32\* refBits, UINT32\* signBits) {

```
00764 ASSERT(sigBits);<br>00765 ASSERT(refBits);
00765 ASSERT(refBits);<br>00766 ASSERT(signBits)
                ASSERT(signBits);
00767<br>00768
                UINT32 valPos = 0, signPos = 0, refPos = 0, sigPos = 0;
00769<br>00770
00770 while (valPos < bufferSize) {<br>00771 / search next 1 in m
00771 // search next 1 in m_sigFlagVector using searching with sentinel 00772 \frac{U}{V} UINT32 sigEnd = valPos;
00772 UINT32 sigEnd = valPos;<br>00773 while(!m sigFlaqVector[
00773 while(!m_sigFlagVector[sigEnd]) { sigEnd++; }<br>00774 sigEnd = valPos:
00774 sigEnd -= valPos;<br>00775 sigEnd += sigPos;
                          sigEnd += sigPos;
00776<br>00777
00777 // search 1's in sigBits[sigPos..sigEnd)<br>00778 // these 1's are significant bits
00778 // these 1's are significant bits<br>00779 while (sigPos < sigEnd) {
00779 while (sigPos < sigEnd) {<br>00780 // search 0's
00780 // search 0's
                                    UINT32 zerocnt = SeekBitRange(sigBits, sigPos, sigEnd -
sigPos);<br>0078200782 sigPos += zerocnt;<br>00783 sigPos += zerocnt;
00783 valPos += zerocnt;<br>00784 if (sigPos < sigEn
00784 if (sigPos < sigEnd) {<br>00785 // write bit to
00785 // write bit to m_value<br>00786 // SetBitAtPos (valPos, plan
                                              SetBitAtPos(valPos, planeMask);
00787<br>00788
00788 // copy sign bit
                                              SetSign(valPos, GetBit(signBits, signPos++));
00790<br>00791
00791 // update significance flag vector<br>00792 // m significance flag vector<br>m significance flag vector
00792 m\_signlagVector[valPos++] = true;<br>00793 singPos++;s\bar{1}g\bar{p}o s++;00794 }
00795<br>00796
00796 // refinement bit<br>00797 if (valPos < buff
00797 if (valPos < bufferSize) {<br>00798 // write one refin
00798 // write one refinement bit<br>00799 <br>if (GetBit(refBits, refPos)
00799 if (GetBit(refBits, refPos)) {<br>00800 00800 SetBitAtPos(valPos, pl
00800 SetBitAtPos(valPos, planeMask);<br>00801 1
00801 }
00802 refPos++;<br>00803 valPos++;
00803 valPos++;<br>00804 }
00804 }
\begin{array}{ccc}\n 00805 & & & \end{array}
\begin{array}{ccc}\n 00806 & & & \end{array}00806 ASSERT(sigPos <= bufferSize);<br>00807 ASSERT(refPos <= bufferSize);
00807 ASSERT(refPos <= bufferSize);<br>00808 ASSERT(signPos <= bufferSize)
00808 ASSERT(signPos <= bufferSize);<br>00809 ASSERT(valPos == bufferSize);
                ASSERT(valPos == bufferSize);
00810 
                return sigPos;
00812 }
00813 
00815 // Reconstructs bitplane from significant bitset and refinement bitset
00816 // returns length [bits] of decoded significant bits
00817 // input: RL encoded sigBits and signBits in m_codeBuffer, refBits
00818 // output: m_value
00819 // RLE:
00820 // - Decode run of 2^k zeros by a single 0.
00821 // - Decode run of count 0's followed by a 1 with codeword: 1<count>x
00822 // - x is 0: if a positive sign has been stored, otherwise 1
00823 // - Read each bit from m_codeBuffer[codePos] and increment codePos.
00824 UINT32 CDecoder::CMacroBlock::ComposeBitplaneRLD(UINT32 bufferSize, DataT
planeMask, UINT32 codePos, UINT32* refBits) {<br>00825 ASSERT(refBits);
                ASSERT(refBits);
00826<br>00827
00827 UINT32 valPos = 0, refPos = 0;<br>00828 UINT32 sigPos = 0, sigEnd;
00828 UINT32 sigPos = 0, sigEnd;<br>00829 UINT32 k = 3;
00829 UINT32 k = 3;<br>00830 UINT32 runlen
00830 UINT32 runlen = 1 \le k; // = 2^k<br>00831 UINT32 count = 0, rest = 0;
00831 UINT32 count = 0, rest = 0;<br>00832 bool set1 = false;
                bool set1 = false;00833<br>00834
00834 while (valPos < bufferSize) {<br>00835 // search next 1 in m
00835 // search next 1 in m_sigFlagVector using searching with sentinel<br>00836 <br>3.10Rnd = valPos:
00836 sigEnd = valPos;<br>00837 while(!m sigFlag
00837 while(!m_sigFlagVector[sigEnd]) { sigEnd++; }<br>00838 sigEnd -= valPos;
00838 sigEnd =\text{valPos};<br>00839 sigEnd += sigPos:
                          sigEnd += sigPos;
```
00840<br>00841 00841 while (sigPos < sigEnd) {<br>00842 if (rest || set1) 00842 if (rest || set1) {<br>00843 // rest of 00843 // rest of last run<br>00844 <br>sigPos += rest; 00844 sigPos += rest;  $00845$  valPos  $+=$  rest;  $00846$ <br>rest = 0;<br> $00847$ <br>} else { 00847 } else {<br>00848 } 00848 // decode significant bits<br>00849 // decode significant bits<br>if (GetBit(m codeBuffer, c 00849 if (GetBit(m\_codeBuffer, codePos++)) {<br>00850 // extract counter and generate // extract counter and generate zero run of length count<br>00851 00851 if  $(k > 0)$  {<br>00852 // e: 00852 // extract counter  $00853$  count = GetValueBlock(m\_codeBuffer, codePos, k);  $00854$  codePos  $+= k;$ <br> $0.0855$  codePos  $\frac{1}{2}$  computed by  $0.0855$  $00855$  if (count > 0) {<br> $00856$  sigPos + 00856 sigPos += count;<br>00857 sigPos += count;<br>00857 sigPos += count; 00857 valPos += count;  $00858$  } 00859<br>00860 // adapt k (half run-length interval)<br>00861  $00861$  k--; 00862 runlen  $>>= 1$ ;<br>00863 runlen  $>>= 1$ ;  $00863$  } 00864  $set1 = true;$ 00866<br>00867 00867 } else { 00868 // generate zero run of length  $2^k$ k 00869 // generate zero run of length  $2^k$ k 00869 // generate zero run of length  $2^k$ k 00869 // 00869 sigPos += runlen;  $00870$  valPos += runlen; 00871<br>00872 00872 // adapt k (double run-length interval)<br>00873 // adapt k (double run-length interval) 00873 if  $(k   
00874)$ <br>00874 k<sup>++</sup>;  $00874$  k++; 00875 runlen <<= 1;<br>
00876 runlen <<= 1;  $00876$  }  $00877$  } 00878 } 00879<br>00880 00880 if (sigPos < sigEnd) {<br>00881 if (set1) { 00881 if (set1) {<br>00882 set:  $set1 = false;$ 00883 00884 // write 1 bit SetBitAtPos(valPos, planeMask); 00886<br>00887 e and the state of the state of the state of the state of the state of the state of the state of the state of the state of the state of the state of the state of the state of the state of the state of the state of the stat SetSign(valPos, GetBit(m codeBuffer, codePos++)); 00889 00890 // update significance flag vector 00891 m\_sigFlagVector[valPos++] = true;<br>00892 sigPos++; 00892  $\frac{1}{10}$  sigPos++; 00893 } 00894 } else {<br>00895 } 00895 rest = sigPos - sigEnd;<br>00896 sigPos = sigEnd;<br>00896 sigPos = sigEnd;  $00896$  sigPos = sigEnd;  $00897$  valPos  $-$  rest; 00898 } 00899 00900 } 00901<br>00902 00902 // refinement bit<br>00903 if (valPos < buff 00903 if (valPos < bufferSize) {<br>00904 // write one refine 00904 // write one refinement bit<br>00905 <br>if (GetBit(refBits, refPos)) 00905 if (GetBit(refBits, refPos)) {<br>00906 SetBitAtPos(valPos, pl 00906 SetBitAtPos(valPos, planeMask);<br>00907 }  $00907$  } 00908 refPos++;<br>00909 valPos++:  $\verb|valPos++;$ 00910 } 00911<br>00912  $ASSERT(sigPos \leq bufferSize);$ 

```
00913 ASSERT(refPos <= bufferSize);<br>00914 ASSERT(valPos == bufferSize);
            ASSERT(valPos == bufferSize);
00915<br>00916
             return sigPos;
00917 }
00918 
00920 // Reconstructs bitplane from significant bitset, refinement bitset, and RL encoded
sign bits
00921 // returns length [bits] of sigBits
00922 // input: sigBits, refBits, RL encoded signBits
00923 // output: m_value
00924 // RLE:
00925 // decode run of 2^k 1's by a single 1
00926 // decode run of count 1's followed by a 0 with codeword: 0<count>
00927 UINT32 CDecoder::CMacroBlock::ComposeBitplaneRLD(UINT32 bufferSize, DataT 
planeMask, UINT32* sigBits, UINT32* refBits, UINT32 signPos) {
00928 ASSERT(sigBits);<br>00929 ASSERT(refBits);
             ASSERT(refBits);
00930
00931 UINT32 valPos = 0, refPos = 0;
00932 UINT32 sigPos = 0, \text{ sightnd};00933 UINT32 zerocnt, count = 0;<br>00934 UINT32 k = 0;00934 UINT32 k = 0;<br>00935 UINT32 runlen
00935 UINT32 runlen = 1 \le k; // = 2^k<br>00936 bool signBit = false;
00936 bool signBit = false;<br>00937 bool zeroAfterRun = f
             bool zeroAfterRun = false;
00938<br>00939
00939 while (valPos < bufferSize) {<br>00940 / search next 1 in m
00940 // search next 1 in m_sigFlagVector using searching with sentinel<br>00941 sigEnd = valPos:
00941 sigEnd = valPos;<br>00942 while(!m sigFlaq)
00942 while(!m_sigFlagVector[sigEnd]) { sigEnd++; }<br>00943 sigEnd -= valPos;
00943 sigEnd = valPos;<br>00944 sigEnd + sigPos;
                    sigEnd += sigPos;
00945<br>00946
00946 // search 1's in sigBits[sigPos..sigEnd)<br>00947 // these 1's are significant bits
00947 // these 1's are significant bits<br>00948 while (sigPos < sigEnd) {
00948 while (sigPos < sigEnd) {<br>00949 // search 0's
(00949) // search 0's<br>(00950) (200950) (200950)00950 zerocnt = SeekBitRange(sigBits, sigPos, sigEnd - sigPos);
00951 sigPos += zerocnt;<br>00952 sigPos += zerocnt;
00952 valPos += zerocnt;<br>00953 if (sipPos < sipEn00953 if (sigPos < sigEnd) {
00954 // write bit to m_value<br>00955 // write bit to m_value<br>00955 // SetBitAtPos (valPos, pla
                                    SetBitAtPos(valPos, planeMask);
00956
(0.0957 // check sign bit (0.0958 if (0.095800958 if (count == 0) {<br>00959 // all 1'
00959 \frac{1}{2} all 1's have been set \frac{1}{2} and \frac{1}{2} all 1's have been set \frac{1}{2} and \frac{1}{2} are \frac{1}{2} and \frac{1}{2} are \frac{1}{2} and \frac{1}{2} are \frac{1}{2} and \frac{1}{2} are \frac{1}{2} and \frac{1}{2} a
00960 if (zeroAfterRun) {<br>00961 // finish tl
00961 // finish the run with a 0<br>00962 <br>SignBit = false:
00962 signBit = false;<br>0.963 signBit = false;<br>0.963 signBit = false;
00963 zeroAfterRun = false; 
00964 } else {
00965 // decode next sign bit
                                                   if (GetBit(m codeBuffer,
signPos++)) {<br>00967
                                                           // generate 1's run of
length 2^k<br>00968
00968 count = runlen - 1;<br>00969 signBit = runlen - 1;
                                                           signBit = true;00970<br>00971
                                                           // adapt k (double
run-length interval)
00972 if (k < WordWidth) {<br>00973 if (k < WordWidth) {
00973 k++;
00974 runlen <<= 1;<br>
0097500975 \}00976 {} else { {}00977 // extract counter and 
generate 1's run of length count
00978 if (k > 0) {<br>00979 // extract
00979 // extract 
counter<br>00980
00980 count = count = count = count = count = count = count = count = count = count =
GetValueBlock(m_codeBuffer, signPos, k); 
\frac{1}{2} signPos += k;
00982
```
00983 // adapt k (half run-length interval)  $00984$  k--; 00985 runlen  $>> = 1$ ;<br>00986 runlen  $>> = 1$ ;  $00986$  }  $\frac{1}{2}$  }  $\frac{1}{2}$  }  $\frac{1}{2$  $00987$  if (count > 0) {<br> $00988$  count--;  $00988$  count--; e de la component de la component de la component de la component de la component de la component de la component de la component de la component de la component de la component de la component de la component de la compon  $zeroAfterRun =$ true;<br>00991 00991 } else { 00992 signBit = false;  $00993$  }  $00994$  }  $00995$  } 00996 } else { 00997 ASSERT(count > 0); 00998 ASSERT(signBit);  $00999$  count--; 01000 } 01001<br>01002 01002 // copy sign bit<br>01003 // copy sign bit<br>01003 // SetSign (valPos, SetSign(valPos, signBit); 01004<br>01005 01005 // update significance flag vector<br>01006 // m sigFlagVector[valPos++] = true; 01006  $m\_signlagVector[valPos++] = true;$ <br>01007  $signos++;$  $s\bar{1}g\bar{p}o s++;$  $01008$ <br>01009 01009 } 01010<br>01011 01011 // refinement bit<br>01012 if (valPos < buff 01012 if (valPos < bufferSize) {<br>01013 // write one refine 01013 // write one refinement bit<br>01014 if (GetBit(refBits, refPos)) 01014 **if (GetBit(refBits, refPos))** {<br>01015 **SetBitAtPos(valPos, pl** SetBitAtPos(valPos, planeMask); 01016<br>01017 01017 refPos++;<br>01018 valPos++;  $\verb|valPos++;$  $01019$ <br>01020 } 01020<br>01021 01021 ASSERT(sigPos <= bufferSize); 01022 ASSERT(refPos <= bufferSize); 01023 ASSERT(valPos == bufferSize); 01024<br>01025 return sigPos; 01026 } 01027 01029 #ifdef TRACE 01030 void CDecoder::DumpBuffer() {<br>01031 //printf("\nDump\n");  $01031$  //printf("\nDump\n");  $01032$  //for (int i=0; i < BufferSize; i++) { 01033 // printf("%d", m\_value[i]); 01034 //} 01035 } 01036 #endif //TRACE

# **Decoder.h File Reference**

```
PGF decoder class. 
#include "PGFstream.h"
#include "BitStream.h"
#include "Subband.h"
#include "WaveletTransform.h"
```
### **Classes**

- class **CDecoder** *PGF decoder.*
- class **CDecoder::CMacroBlock** *A macro block is a decoding unit of fixed size (uncoded)*

### **Macros**

- #define **BufferLen** (**BufferSize**/**WordWidth**) *number of words per buffer*
- #define **CodeBufferLen BufferSize** *number of words in code buffer (CodeBufferLen > BufferLen)*

### **Detailed Description**

PGF decoder class.

#### **Author**

C. Stamm, R. Spuler Definition in file **Decoder.h**.

## **Macro Definition Documentation**

#### **#define BufferLen (BufferSize/WordWidth)**

number of words per buffer Definition at line **39** of file **Decoder.h**.

#### **#define CodeBufferLen BufferSize**

number of words in code buffer (CodeBufferLen > BufferLen) Definition at line **40** of file **Decoder.h**.

### **Decoder.h**

```
Go to the documentation of this file.00001 /*
00002 * The Progressive Graphics File; http://www.libpgf.org<br>00003 *
00003 * 
00004 * $Date: 2006-06-04 22:05:59 +0200 (So, 04 Jun 2006) $
00005 * $Revision: 229 $
00006 <br>0000700007 * This file Copyright (C) 2006 xeraina GmbH, Switzerland 00008 *
00008 * 
00009 * This program is free software; you can redistribute it and/or
00010 \star modify it under the terms of the GNU LESSER GENERAL PUBLIC LICENSE 00011 \star as published by the Free Software Foundation: either version 2.1
       * as published by the Free Software Foundation; either version 2.1
00012 * of the License, or (at your option) any later version.
00013 * 
00014 * This program is distributed in the hope that it will be useful,
00015 * but WITHOUT ANY WARRANTY; without even the implied warranty of
00016 * MERCHANTABILITY or FITNESS FOR A PARTICULAR PURPOSE. See the<br>00017 * GNU General Public License for more details.
       * GNU General Public License for more details.
00018 * 
00019 * You should have received a copy of the GNU General Public License 00020 * along with this program; if not, write to the Free Software
00020 * along with this program; if not, write to the Free Software
00021 * Foundation, Inc., 59 Temple Place - Suite 330, Boston, MA 02111-1307, USA.
00022 */
00023 
00028 
00029 #ifndef PGF DECODER H
00030 #define PGF DECODER H
00031 
00032 #include "PGFstream.h"
00033 #include "BitStream.h"
00034 #include "Subband.h"
00035 #include "WaveletTransform.h"
00036 
00038 // Constants<br>00039 #define BufferLen
00039 #define BufferLen (BufferSize/WordWidth)
00040 #define CodeBufferLen BufferSize
00041 
00046 class CDecoder {<br>00051 class CM
00051 class CMacroBlock {<br>00052 public:
00052 public:<br>00055
00055 CMacroBlock()<br>00056 : m header(0)
                         : m header(0)
// makes sure that IsCompletelyRead() returns true for an empty macro block
00057 #pragma warning (suppress: 4351)<br>00058 . m value()
00058 , m_value()<br>00059 , m_codeBuf
(0.0059), (0.0060), (0.0060), (0.0060)00060 , m_valuePos(0)<br>00061 , m_sigFlaqVect
00061 , \overline{m} sigFlagVector()
00062 {
00063 }
00064<br>00068
                         bool IsCompletelyRead() const { return m valuePos >=
m header.rbh.bufferSize; }
00069<br>00074void BitplaneDecode();
00075<br>00076
00076 ROIBlockHeader m_header;<br>00077 DataT m_value[BufferSiz]
00077 DataT m_value[BufferSize];<br>00078 00078 UINT32 m_codeBuffer[CodeBuf
00078 UINT32 m_codeBuffer[CodeBufferLen];<br>00079 UINT32 m valuePos;
                         UINT32 m valuePos;
00080<br>00081
00081 private:<br>00082 1
                         UINT32 ComposeBitplane(UINT32 bufferSize, DataT planeMask, UINT32*
sigBits, UINT32* refBits, UINT32* signBits);<br>00083 UINT32 ComposeBitplane
                        UINT32 ComposeBitplaneRLD(UINT32 bufferSize, DataT planeMask,
UINT32 sigPos, UINT32* refBits);<br>00084 UINT32 Com
                         UINT32 ComposeBitplaneRLD(UINT32 bufferSize, DataT planeMask,
UINT32* sigBits, UINT32* refBits, UINT32 signPos);<br>00085 void SetBitAtPos(UINT32 pos,
                         void SetBitAtPos(UINT32 pos, DataT planeMask) { {
(m\_value[pos] \ge 0) ? m\_value[pos] | = planeMask : m\_value[pos] - = planeMask; }<br>00086
                         void SetSign(UINT32 pos, bool sign)
{ m value[pos] = -m value[pos]*sign + m value[pos]*(!sign); }
00087
```
00088 bool m sigFlagVector[BufferSize+1]; // see paper from Malvar, Fast Progressive Wavelet Coder  $\qquad \qquad$  } ; 00090 00091 public:<br>00103 00103 CDecoder(CPGFStream\* stream, PGFPreHeader& preHeader, PGFHeader& header,  $00104$ PGFPostHeader& postHeader, UINT32\*& levelLength, UINT64& userDataPos,<br>00105 bool useOMP, UINT32 userDataPolicy); // throws IOException 00106<br>00109 ~CDecoder(); 00110<br>00122 void Partition(CSubband\* band, int quantParam, int width, int height, int startPos, int pitch); 00123 void DecodeInterleaved(CWaveletTransform\* wtChannel, int level, int quantParam);  $00132$ 00136 UINT32 GetEncodedHeaderLength() const { return m\_encodedHeaderLength; }  $00137$ <br> $00140$ void SetStreamPosToStart() { { ASSERT(m\_stream); m\_stream->SetPos(FSFromStart, m\_startPos); } 00141<br>00144 00144 void SetStreamPosToData() { ASSERT(m\_stream); m\_stream->SetPos(FSFromStart, m\_startPos + m\_encodedHeaderLength); } 00145<br>00149 void Skip(UINT64 offset); 00150<br>00157 void DequantizeValue(CSubband\* band, UINT32 bandPos, int quantParam); 00158<br>00165 UINT32 ReadEncodedData(UINT8\* target, UINT32 len) const; 00166<br>00170 void DecodeBuffer(); 00171<br>00174 CPGFStream\* GetStream() { return m\_stream; } 00175<br>00179 void GetNextMacroBlock(); 00180 00181 #ifdef \_\_PGFROISUPPORT\_\_  $\overline{v}$ oid SkipTileBuffer(); 00187<br>00190 void SetROI()  $\{ m\ rot = true; \}$ 00191 #endif 00192 00193 #ifdef TRACE<br>00194 void void DumpBuffer(); 00195 #endif 00196 00197 private:<br>00198 void ReadMacroBlock(CMacroBlock\* block); 00199<br>00200 00200 CPGFStream \*m\_stream;<br>00201 UINT64 m startPos; 00201 UINT64 m\_startPos;<br>00202 UINT64 m\_streamSiz 00202 UINT64 m\_streamSizeEstimation;<br>00203 UINT32 m\_encodedHeaderLength; UINT32 m\_encodedHeaderLength; 00204 00205 CMacroBlock \*\*m\_macroBlocks;<br>00206 int m\_currentBlockIndex; 00206 int m\_currentBlockIndex;<br>00207 int m macroBlockLen; 00207 int m\_macroBlockLen; 00208 int m\_macroBlocksAvailable; 00209 CMacroBlock \*m\_currentBlock; 00210 00211 #ifdef \_\_PGFROISUPPORT<br>00212 bool m roi;  $\overline{b}$ ool mroi; 00213 #endif 00214 }; 00215 00216 #endif //PGF DECODER H

# **Encoder.cpp File Reference**

PGF encoder class implementation. #include "Encoder.h"

#### **Macros**

- #define **CodeBufferBitLen** (**CodeBufferLen**\***WordWidth**) *max number of bits in m\_codeBuffer*
- #define **MaxCodeLen** ((1 << **RLblockSizeLen**) 1) *max length of RL encoded block*

### **Detailed Description**

PGF encoder class implementation.

### **Author**

C. Stamm, R. Spuler Definition in file **Encoder.cpp**.

### **Macro Definition Documentation**

#### **#define CodeBufferBitLen (CodeBufferLen\*WordWidth)**

max number of bits in m\_codeBuffer Definition at line **58** of file **Encoder.cpp**.

#### **#define MaxCodeLen ((1 << RLblockSizeLen) - 1)**

max length of RL encoded block Definition at line **59** of file **Encoder.cpp**.

### **Encoder.cpp**

```
Go to the documentation of this file.00001 /* 00002 * The Progressive Graphics File: http://www.libpgf.org
00002 * The Progressive Graphics File; http://www.libpgf.org<br>00003 *
00003 * 
00004 * $Date: 2007-02-03 13:04:21 +0100 (Sa, 03 Feb 2007) $
00005 * $Revision: 280 $
00006<br>00007
00007 * This file Copyright (C) 2006 xeraina GmbH, Switzerland 00008 *
00008 * 
00009 * This program is free software; you can redistribute it and/or
00010 \star modify it under the terms of the GNU LESSER GENERAL PUBLIC LICENSE 00011 \star as published by the Free Software Foundation: either version 2.1
       * as published by the Free Software Foundation; either version 2.1
00012 * of the License, or (at your option) any later version.
00013 * 
00014 * This program is distributed in the hope that it will be useful,
00015 * but WITHOUT ANY WARRANTY; without even the implied warranty of
00016 * MERCHANTABILITY or FITNESS FOR A PARTICULAR PURPOSE. See the<br>00017 * GNU General Public License for more details.
       * GNU General Public License for more details.
00018 * 
00019 * You should have received a copy of the GNU General Public License 00020 * along with this program; if not, write to the Free Software
00020 * along with this program; if not, write to the Free Software
00021 * Foundation, Inc., 59 Temple Place - Suite 330, Boston, MA 02111-1307, USA.
00022 */
00023 
00028 
00029 #include "Encoder.h"
00030 #ifdef TRACE<br>00031 #inc
                #include <stdio.h>
00032 #endif
00033 
00035 // PGF: file structure
00036 //
00037 // PGFPreHeader PGFHeader [PGFPostHeader] LevelLengths Level n-1 Level n-2 ...
Level 0
00038 // PGFPostHeader ::= [ColorTable] [UserData]
00039 // LevelLengths ::= UINT32[nLevels]
00040 
00042 // Encoding scheme
00043 // input: wavelet coefficients stored in subbands
00044 // output: binary file
00045 //
00046 // subband
00047 //<br>00048 //
                               m_value [BufferSize]
00049 //<br>00050 //
                      m_sign sigBits refBits [BufferSize, BufferLen, BufferLen]
00051 // \qquad \qquad \frac{1}{2} | \qquad \qquad | \qquad \qquad | 00052 // \qquad \qquad m codeBuffer
                           m codeBuffer (for each plane: RLcodeLength (16 bit), RLcoded
sigBits + m_sign, refBits)
00053 // 1<br>00054 // file
                                           (for each buffer: packedLength (16 bit), packed
bits)
00055 // 
00056 
00057 // Constants
00058 #define CodeBufferBitLen (CodeBufferLen*WordWidth)<br>00059 #define MaxCodeLen (1 << RLblockSizeLen) = 1)
00059 #define MaxCodeLen
00060 
00070 CEncoder::CEncoder(CPGFStream* stream, PGFPreHeader preHeader, PGFHeader header, 
const PGFPostHeader& postHeader, UINT64& userDataPos, bool useOMP)
00071 : m_stream(stream)
00072, m bufferStartPos(0)
00073 , m_currLevelIndex(0)
00074 , m_nLevels(header.nLevels)
00075 , m_favorSpeed(false)
00076 , m_forceWriting(false)
00077 #ifdef PGFROISUPPORT
00078, m roi(fals)00079 #endif
00080 {
                ASSERT(m_stream);
00082<br>00083
00083 int count;<br>00084 m lastMacr
              m lastMacroBlock = 0;
```

```
00085 m levelLength = nullptr;
00086<br>00087
                 // set number of threads
00088 #ifdef LIBPGF_USE_OPENMP<br>00089 m macroBlockLen:
                 m macroBlockLen = omp qet num procs();
00090 #else<br>00091
                 m macroBlockLen = 1;00092 #endif
00093<br>00094
                 if (useOMP && m macroBlockLen > 1) {
00095 #ifdef LIBPGF_USE_OPENMP<br>00096 omp set
                           omp_set_num_threads(m_macroBlockLen);
00097 #endif
00098 // create macro block array<br>00099 m macroBlocks = new(std::no
00099 m_macroBlocks = new(std::nothrow) CMacroBlock*[m_macroBlockLen];<br>00100    if (!m_macroBlocks) ReturnWithError(InsufficientMemory);
00100 if (!m_macroBlocks) ReturnWithError(InsufficientMemory);<br>00101 for (int i=0; i < m macroBlockLen; i++) m macroBlocks[i]
                           for (int i=0; i < m macroBlockLen; i++) m macroBlocks[i] = new
CMacroBlock(this);
00102 m_currentBlock = m_macroBlocks[m_lastMacroBlock++];
00103 } else {<br>00104 h
00104 m_macroBlocks = 0;<br>00105 m_macroBlockLen =
00105 m_macroBlockLen = 1;<br>00106 m_currentBlock = new
                 m_currentBlock = new CMacroBlock(this);
00107 }
00108<br>00109
00109 // save file position<br>00110 m startPosition = m s
                 m startPosition = m stream->GetPos();
00111
00112 // write preHeader<br>00113 preHeader.hSize =
00113 preHeader.hSize = __VAL(preHeader.hSize);<br>00114 count = PreHeaderSize:
00114 count = PreHeaderSize;<br>00115 m stream->Write(&count
                 m stream->Write(&count, &preHeader);
00116<br>00117
00117 // write file header<br>00118 header.height = VA
00118 header.height = NAL(header.height);
00119 header.width = NAL(header.width);00120 count = Headers\overline{1}ize;<br>00121 m stream->Write(\&cco
                 m stream->Write(&count, &header);
00122<br>00123
00123 // write postHeader<br>00124 if (header.mode == )
00124 if (header.mode == ImageModeIndexedColor) {<br>00125 // write color table
00125 // write color table<br>00126 count = ColorTableSiz
00126 count = ColorTableSize;<br>00127 m stream->Write(&count,
                           m stream->Write(&count, (void *)postHeader.clut);
00128<br>00129
00129 // save user data file position
00130 userDataPos = m_stream->GetPos();<br>00131 if (postHeader.userDataLen) {
00131 if (postHeader.userDataLen) {<br>00132 if (postHeader.userDa
00132 if (postHeader.userData) {<br>00133 // write user data
00133 // write user data<br>00134 // count = postHeader
00134 count = postHeader.userDataLen;<br>00135 m stream->Write(Scount postHea
00135 m_stream->Write(&count, postHeader.userData);
00136 } else {
                            m_stream->SetPos(FSFromCurrent, count);
00138<br>00139 }
00139 }
00140<br>00141
00141 // save level length file position<br>00142 m levelLengthPos = m stream->GetPos
                 m levelLengthPos = m_stream->GetPos();
00143 }
00144 
00146 // Destructor
00147 CEncoder::~CEncoder() {<br>00148 if (m macroBloc)
00148 if (m_macroBlocks) {<br>00149 for int i=000149 \overline{0} for (int i=0; i < m_macroBlockLen; i++) delete m_macroBlocks[i];<br>00150 \overline{0} delete i m macroBlocks;
00150 delete[] m_macroBlocks;
00151 } else {<br>00152 }
                 delete m_currentBlock;<br>}
00153 }
00154 }
00155 
00160 void CEncoder::UpdatePostHeaderSize(PGFPreHeader preHeader) {<br>00161 UINT64 curPos = m stream->GetPos(); // end of user da
00161 UINT64 curPos = m_stream->GetPos(); // end of user data<br>00162 int count = PreHeaderSize:
                 int count = PreHeaderSize;
00163<br>00164
00164 // write preHeader<br>00165 SetStreamPosToStar
                 SetStreamPosToStart();
```

```
00166 preHeader.hSize = _VAL(preHeader.hSize);<br>00167 m stream->Write(&count. &preHeader):
                   m stream->Write(&count, &preHeader);
00168<br>00169
                    m_stream->SetPos(FSFromStart, curPos);
00170 }
00171 
00177 UINT32 CEncoder::WriteLevelLength(UINT32*& levelLength) {<br>00178 // renew levelLength
00178 // renew levelLength<br>00179 delete[] levelLength
00179 delete[] levelLength;<br>00180 levelLength = new(std
00180 levelLength = new(std::nothrow) UINT32[m_nLevels];<br>00181 if (levelLength) ReturnWithError(InsufficientMemo
00181 if (!levelLength) ReturnWithError(InsufficientMemory);<br>00182 for (UINT8 1 = 0: 1 < m nLevels: 1++) levelLength[1] =
00182 for (UINT8 l = 0; l < m nLevels; l++) levelLength[1] = 0;<br>00183 m levelLength = levelLength:
                   m levelLength = levelLength;
00184<br>00185
00185 // save level length file position<br>00186 m levelLengthPos = m stream->GetPos
                    m levelLengthPos = m_stream->GetPos();
00187<br>00188
00188 \frac{1}{x} write dummy levelLength \frac{1}{x} and \frac{1}{x} and \frac{1}{x} and \frac{1}{x} and \frac{1}{x} and \frac{1}{x} and \frac{1}{x} and \frac{1}{x} and \frac{1}{x} and \frac{1}{x} and \frac{1}{x} and \frac{1}{x} and \frac{1}{x} and
00189 int count = m_nLevels*WordBytes;<br>00190 m stream->Write (&count, m level)
                   m stream->Write(&count, m levelLength);
00191<br>00192
00192 // save current file position<br>00193 SetBufferStartPos():
                   SetBufferStartPos();
00194<br>00195
                   return count;
00196 }
00197 
00202 UINT32 CEncoder::UpdateLevelLength() {<br>00203 UINT64 CurPos = m stream->GetP
                    UINT64 curPos = m stream->GetPos(); // end of image
00204
00205 // set file pos to levelLength<br>00206 m stream->SetPos(FSFromStart, r
                   m_stream->SetPos(FSFromStart, m_levelLengthPos);
00207<br>00208
00208 if (m_levelLength) {<br>00209 #ifdef PGF USE BIG E
00209 \qquad #ifdef PGF_USE_BIG_ENDIAN 0021000210 UINT32 levelLength;<br>
00211 int count = WordByt
                               int count = WordBytes;00212
00213 for (int i=0; i < m_currLevelIndex; i++) {<br>00214 levelLength = VALUATE32(m level)00214 levelLength = __VAL(UINT32(m_levelLength[i]));<br>00215 m stream->Write(&count, &levelLength);
00215 m_stream->Write(&count, &levelLength);<br>00216 1
00216 }
00217 #else
                               int count = m currLevelIndex*WordBytes;
00219<br>00220
00220 m_stream->Write(&count, m_levelLength);<br>00221 #endif //PGF USE BIG ENDIAN
00221 #endif //PGF_USE_BIG_ENDIAN 
00222 } else {<br>00223 i
00223 int count = m_currLevelIndex*WordBytes;<br>00224 m stream->SetPos(FSFromCurrent, count);
                    m_stream->SetPos(FSFromCurrent, count);
00225 }
00226<br>00227
00227 // begin of image<br>00228 IIINT32 retValue =
                   00228 UINT32 retValue = UINT32(curPos - m_stream->GetPos());
00229<br>00230
00230 // restore file position<br>00231 m stream->SetPos(FSFromSt
                   m_stream->SetPos(FSFromStart, curPos);
00232
                   return retValue:
00234 }
00235 
00246 void CEncoder::Partition(CSubband* band, int width, int height, int startPos, int
pitch) {
                   ASSERT(band);
00248<br>00249
00249 const div_t hh = div(height, LinBlockSize);<br>00250 const div t ww = div(width, LinBlockSize);
00250 const div_t ww = div(width, LinBlockSize);<br>00251 const int ws = pitch - LinBlockSize:
00251 const int ws = pitch - LinBlockSize;<br>00252 const int wr = pitch - ww rem:
00252 const int wr = pitch - ww.rem;<br>00253 int pos, base = startPos, base
                    int pos, base = startPos, base2;
00254
00255 // main height<br>00256 for (int i=0:00256 for (int i=0; i < hh.quot; i++) {<br>00257 / main width
00257 // main width<br>00258 base2 = base;
00258 base2 = base;<br>00259 for (int j=0;
00259 for (int j=0; j < ww.quot; j++) {<br>00260 nos = hase2:
                                          pos = base2;
```
00261 for (int  $y=0$ ;  $y <$  LinBlockSize;  $y++$ ) {<br>00262 for (int  $x=0$ ;  $x <$  LinBlockSize; 00262 for (int  $x=0$ ;  $x <$  LinBlockSize;  $x++$ ) {<br>00263  $\text{WriteValue}(\text{band}, \text{nos})$ : 00263 WriteValue(band, pos);<br>00264 post+;  $00264$  pos++;  $00265$  }  $00266$  pos  $+=$  ws;  $00267$  } 00268 base2 += LinBlockSize; 00269<br>00270  $00270$  // rest of width  $00271$  nos = base?:  $00271$  pos = base2;<br> $00272$  for (int y=0) 00272 for (int y=0;  $y <$  LinBlockSize;  $y$ ++) {<br>00273 for (int  $x=0$ :  $x <$  ww.rem:  $x+1$ ) 00273 for  $(int x=0; x < wx$ -rem;  $x++$ ) {<br>00274  $[20274]$ 00274 WriteValue(band, pos);<br>00275 post+;  $00275$  pos<sup>++</sup>;  $00276$  }  $00277$  pos  $+=$  wr;<br> $00278$  has  $+=$  pi  $00278$  base += pitch; 00279 } 00280 }<br>00281 / 00281 // main width<br>00282 base2 = base; 00282 **base2** = **base;**<br>00283 **for** (int  $j=0$ ; 00283 for (int j=0; j < ww.quot; j++) { 00284 // rest of height  $00285$  pos = base2;<br> $00286$  for (int y=0) 00286 for (int y=0; y < hh.rem; y++) { 00287 for (int  $x=0$ ;  $x <$  LinBlockSize;  $x++$ ) {<br>00288 WriteValue(band, pos); 00288 WriteValue(band, pos);<br>00289 post+;  $00289$  pos<sup>++</sup>;  $00290$  }  $00291$  pos  $+=$  ws;<br>00292 } 00292<br>00293 base2 += LinBlockSize; 00294<br>00295 00295 // rest of height<br>00296 pos = base2; 00296  $pos = base2;$ <br>00297  $for (int v=0)$ 00297 for (int  $y=0$ ;  $y < h h$ .rem;  $y++$ ) {<br>00298 // rest of width  $(00298$  // rest of width  $(00299)$  for  $(int x=0; x;$ 00299 for  $(int x=0; x < w.rem; x++)$  {<br>00300  $WriteValue(band, pos);$ 00300 WriteValue(band, pos);<br>00301 post+; 00301 pos++; 00302 } 00303 pos += wr;<br>00304 } 00304 } 00305 } 00306 00310 void CEncoder::Flush() {<br>00311 if (m currentBlo 00311 if (m\_currentBlock->m\_valuePos > 0) {<br>00312 // pad buffer with zeros 00312 // pad buffer with zeros<br>00313 memset (& (m currentBlock-) memset(&(m\_currentBlock->m\_value[m\_currentBlock->m\_valuePos]), 0, (BufferSize - m\_currentBlock->m\_valuePos)\*DataTSize);<br>00314 m\_currentBlock->m\_valuePos = Buffe m currentBlock->m valuePos = BufferSize; 00315 00316 // encode buffer<br>00317 m forceWriting = m forceWriting = true; // makes sure that the following EncodeBuffer is really written into the stream<br>00318 EncodeBuffer(ROIBlockHead EncodeBuffer(ROIBlockHeader(m\_currentBlock->m\_valuePos, true)); 00319 } 00320 } 00321 00323 // Stores band value from given position bandPos into buffer m value at position m\_valuePos 00324 // If buffer is full encode it to file 00325 // It might throw an IOException. 00326 void CEncoder::WriteValue(CSubband\* band, int bandPos) {<br>00327 if (m currentBlock->m valuePos == BufferSize) { 00327 if (m\_currentBlock->m\_valuePos == BufferSize) {<br>00328 EncodeBuffer(ROIBlockHeader(BufferSize, EncodeBuffer(ROIBlockHeader(BufferSize, false)); 00329<br>00330 DataT val = m currentBlock->m value[m currentBlock->m valuePos++] = band->GetData(bandPos);<br>00331 UINT32 v 00331 UINT32  $v = abs(val)$ ;<br>00332 if  $(v > m$  current Blog if (v > m currentBlock->m maxAbsValue) m currentBlock->m maxAbsValue = v; 00333 } 00334 00336 // Encode buffer and write data into stream. 00337 // h contains buffer size and flag indicating end of tile. 00338 // Encoding scheme: <wordLen>(16 bits) [ ROI ] data
```
00339 // ROI ::= <bufferSize>(15 bits) <eofTile>(1 bit)
00340 // It might throw an IOException.
00341 void CEncoder::EncodeBuffer(ROIBlockHeader h) {
             ASSERT(m_currentBlock);<br>PGFROISUPPORT
00343 #ifdef -00344\overline{A}SSERT(m roi && h.rbh.bufferSize <= BufferSize || h.rbh.bufferSize ==
BufferSize);
00345 #else
              ASSERT(h.rbh.bufferSize == BufferSize);
00347 #endif
              m_ currentBlock->m_ header = h;
00349<br>00350
00350 // macro block management<br>00351 if (m macroBlockLen == 1)
00351 if (m_macroBlockLen == 1) {<br>00352 m currentBlock->Bit
00352 m_currentBlock->BitplaneEncode();<br>00353 MriteMacroBlock(m_currentBlock);
00353 WriteMacroBlock(m_currentBlock);
00354 } else {<br>00355
00355 \frac{1}{1} save last level index<br>00356 \frac{1}{1} int last Level Index = m c
                      int lastLevelIndex = m currentBlock->m lastLevelIndex;
00357<br>00358
00358 if (m_foreWriting || m_lastMacroBlock == m_macroBlockLen) {<br>00359 // encode macro blocks
                              // encode macro blocks / *
00360 00361
00361 volatile OSError error = NoError;<br>00362 #ifdef LIBPGF USE OPENMP
00362 #ifdef LIBPGF_USE_OPENMP
00363 \text{#pragma } \text{omp } \overline{\text{parallel}} for ordered default(shared)<br>00364 \text{Hendif}00364 #endif
00365 for (int i=0; i < m_1 lastMacroBlock; i++) {<br>00366 for (inr) = NoError } {
00366 if (error == NoError)<br>00367 m macroBlocks is more material with the material of the material of the material of the material of the<br>00367 m material material material of the material of the material of the material o
00367 m_macroBlocks[i]->BitplaneEncode();
00368 #ifdef LIBPGF_USE_OPENMP
00369 #pragma omp ordered
00370 #endif
00371 {
00372 try {
00373 
WriteMacroBlock(m_macroBlocks[i]);<br>00374
00374 } catch (IOException& e) {<br>00375 error = e.error;
00375 error = e.error;<br>00376 error = e.error;
00376 }
00377 delete m_macroBlocks[i]; 
m<sup>m</sup>acroBlocks[i] = 0;<br>00378
00378 }
00379 }
00380<br>00381
00381 if (error != NoError) ReturnWithError(error);<br>00382 \star/00382 */
00383 #ifdef LIBPGF_USE_OPENMP
00384 100384 100384 100384 100384 100384 100384 100384 100384 100384
exceptions in next block
00385 #endif<br>00386
00386 for (int i=0; i < m_lastMacroBlock; i++) {<br>00387 m macroBlocks ii->BitplaneEncode()
                               m_macroBlocks[i]->BitplaneEncode();
00388<br>00389
00389 for (int i=0; i < m_lastMacroBlock; i++) {<br>00390 \text{WriteMaccoBlock(m macroBlocks[i])};WriteMacroBlock(m_macroBlocks[i]);
00391 }
00392
00393 // prepare for next round<br>00394 m force writing = false:
00394 m_forceWriting = false;<br>00395 m_flastMacroBlock = 0;
                              mlastMacroBlock = 0;
00396<br>00397
00397 // re-initialize macro block<br>00398 m currentBlock = m macroBlock
00398 m_{currentBlock} = m_{macroBlock[m_lastMaxroBlock++]};<br>00399 m_{currentBlock\rightarrowInit(lastLevelIndex)};
              m_currentBlock->Init(lastLevelIndex);
00400 }
00401 }
00402 
00404 // Write encoded macro block into stream.
00405 // It might throw an IOException.
00406 void CEncoder::WriteMacroBlock(CMacroBlock* block) {<br>00407     ASSERT(block):
             ASSERT(block);<br>PGFROISUPPORT
00408 #ifdef _
             \overline{ROIBlockHeader} = block->m header;
00410 #endif
             UINT16 wordLen = UINT16(NumberOfWords(block->m_codePos)); ASSERT(wordLen
<= CodeBufferLen);
```

```
00412 int count = sizeof(UINT16);
00413 
00414 #ifdef TRACE<br>00415 //UI
00415 //UINT32 filePos = (UINT32)m_stream->GetPos();<br>00416 //printf("EncodeBuffer: %d\n", filePos);
                 //printf("EncodeBuffer: \delta d \nabla", filePos);
00417 #endif<br>00418
00418 
00419 #ifdef PGF_USE_BIG_ENDIAN 
00420 //write wordLen<br>00421 UINT16 wl = VA
00421 UINT16 wl = _VAL(wordLen);<br>00422 m stream->Write(&count, &wl
00422 m_stream->Write(&count, &wl); ASSERT(count == sizeof(UINT16));<br>00423
00423 
00424 #ifdef __PGFROISUPPORT__
00425 // write ROIBlockHeader
00426 if (m_roi) {<br>00427 count
00427 count = sizeof(ROIBlockHeader);<br>00428 h val = VAL(h val);
00428 h.val = \text{VAL}(h.val);<br>00429 m stream \rightarrow Write(6 \text{coun})\overline{0} m stream->Write(&count, &h.val); ASSERT(count ==
sizeof(ROIBlockHeader));<br>00430
00430 }
00431 #endif // __PGFROISUPPORT__
00432<br>00433
00433 // convert data<br>00434 for (int i=0:i]00434 for (int i=0; i < wordLen; i++) {<br>00435 hlock->m codeBuffer[i] =
00435 block->m_codeBuffer[i] = _VAL(block->m_codeBuffer[i]);<br>00436 }
00436 }
00437 #else
00438 // write wordLen<br>00439 m stream->Write (
                 m stream->Write(&count, &wordLen); ASSERT(count == sizeof(UINT16));
00440 
00441 #ifdef __PGFROISUPPORT__
00442 \overline{7}/ write ROIBlockHeader<br>00443 if (m roi) {
00443 if (m_roi) {<br>00444 count
00444 count = sizeof(ROIBlockHeader);<br>00445 m stream->Write(&count, &h.val)
                          m stream->Write(&count, &h.val); ASSERT(count ==
sizeof(ROIBlockHeader));<br>00446
00446 }
00447 #endif // __PGFROISUPPORT__
00448 #endif // PGF_USE_BIG_ENDIAN
00449
00450 // write encoded data into stream
00451 count = wordLen*WordBytes;<br>00452 m stream->Write(&count, bl
                m_stream->Write(&count, block->m_codeBuffer);
00453 
00454 // store levelLength<br>00455 if (m levelLength) {
00455 if (m_levelLength) {<br>00456 / store lev
00456 // store level length<br>00457 // EncodeBuffer has be
                           // EncodeBuffer has been called after m lastLevelIndex has been
updated<br>00458
00458 ASSERT(m_currLevelIndex < m_nLevels);<br>00459 m levelLength[m_currLevelIndex] += (III)
00459 m_levelLength[m_currLevelIndex] += (UINT32)ComputeBufferLength();<br>00460 m_currLevelIndex = block->m_lastLevelIndex + 1;
                           m currLevelIndex = block->m lastLevelIndex + 1;
00461 
00462 } 
00463<br>00464
00464 // prepare for next buffer<br>00465 SetBufferStartPos();
                 SetBufferStartPos();
00466
00467 // reset values<br>00468 block->m valuePe
00468 block->m_valuePos = 0;<br>00469 block->m maxAbsValue =
                block->mmaxAbsValue = 0;
00470 }
00471 
00473 // Encode buffer of given size using bit plane coding.
00474 // A buffer contains bufferLen UINT32 values, thus, bufferSize bits per bit plane.
00475 // Following coding scheme is used:<br>00476 // Buffer ::=
00476 // Buffer ::= <nPlanes>(5 bits) foreach(plane i): Plane[i]<br>00477 // Plane[i] ::= [Sig1 | Sig2 ] [DWORD alignment] refBits
00477 // Plane[i] ::= [ Sig1 | Sig2 ] [DWORD alignment] refBits
00478 // Sig1 ::= 1 <codeLen>(15 bits) codedSigAndSignBits<br>00479 // Sig2 ::= 0 <sigLen>(15 bits) [Sign1 | Sign2 ] [DW
                                              ::= 0 <sigLen>(15 bits) [Sign1 | Sign2 ] [DWORD
alignment] sigBits<br>00480 //
00480 // Sign1 ::= 1 <codeLen>(15 bits) codedSignBits<br>00481 // Sign2 ::= 0 <signLen>(15 bits) [DWORD alignment
                                              ::= 0 <signLen>(15 bits) [DWORD alignment] signBits
00482 void CEncoder::CMacroBlock::BitplaneEncode() {<br>00483 UINT8 nPlanes:
00483 UINT8 nPlanes;
00484 UINT32 sigLen, codeLen = 0, wordPos, refLen, signLen;
00485 UINT32 sigBits[BufferLen] = { 0 };
```

```
00486 UINT32 refBits[BufferLen] = { 0 };
00487 UINT32 signBits[BufferLen] = { 0 };
00488 UINT32 planeMask;
00489 UINT32 bufferSize = m header.rbh.bufferSize; ASSERT(bufferSize <=
BufferSize);
00490 bool useRL;<br>00491
00491 
00492 #ifdef TRACE
00493 //printf("which thread: %d\n", omp get thread num());
00494 #endif 
00495
00496 \frac{1}{\sqrt{c}} clear significance vector<br>00497 f for (UINT32 k=0: k < buffers:
00497 for (UINT32 k=0; k < bufferSize; k++) {<br>00498 m sigFlaqVector[k] = false;
                  m_sigFlagVector[k] = false;
00499<br>00500
                  m_sigFlagVector[bufferSize] = true; // sentinel
00501<br>00502
00502 // clear output buffer<br>00503 for (UINT32 k=0; k < b)
00503 for (UINT32 k=0; k < buffersize; k++) {<br>00504 m codeBuffer[k] = 0;
                  m\text{-codeBuffer[k]} = 0;00505<br>00506
                 m codePos = 0;
00507<br>00508
00508 // compute number of bit planes and split buffer into separate bit planes<br>00509 1Planes = NumberOfBitplanes();
                 nPlanes = NumberOfBitplanes();
00510<br>00511
00511 // write number of bit planes to m_codeBuffer<br>00512 // <nPlanes>
00512 // <nPlanes>
00513 SetValueBlock(m_codeBuffer, 0, nPlanes, MaxBitPlanesLog);<br>00514 m codePos += MaxBitPlanesLog;
                 m codePos += MaxBitPlanesLog;
00515<br>00516
00516 // loop through all bit planes<br>00517 if (nPlanes == 0) nPlanes = Ma;
00517 if (nPlanes == 0) nPlanes = MaxBitPlanes + 1;
00518 planeMask = 1 \leq \leq (nPlanes - 1);
00519
00520 for (int plane = nPlanes - 1; plane >= 0; plane--) {<br>00521 // clear significant bitset
00521 // clear significant bitset<br>00522 for (IIINT32 k=0; k <Ruffer
00522 for (UINT32 k=0; k < BufferLen; k++) {<br>00523 sigBits[k] = 0;
                            sigBits[k] = 0;00524 }
00525
00526 // split bitplane in significant bitset and refinement bitset<br>00527 siglen = DecomposeBitplane(bufferSize, planeMask, m codePos +
                            sigLen = DecomposeBitplane(buffersize, planeMask, m codePos +RLblockSizeLen + 1, sigBits, refBits, signBits, signLen, codeLen);
00528
                           if (sigLen > 0 && codeLen <= MaxCodeLen && codeLen <
AlignWordPos(sigLen) + AlignWordPos(signLen) + 2*RLblockSizeLen) {<br>00530 // set RL code bit
00530 \frac{1}{1} set RL code bit<br>00531 \frac{1}{1} <1><code behavior of \frac{1}{2} (\frac{1}{2} <1><code behavior of \frac{1}{2} + \frac{1}{2} + \frac{1}{2} + \frac{1}{2} + \frac{1}{2} + \frac{1}{2} + \frac{1}{2} + \frac{1}{2} + \frac{1}{2} + \00531 // <1><codeLen><br>00532 <br>00532 <br>SetBit(m codeBu
                                      SetBit(m_codeBuffer, m_codePos++);
00533 
00534 // write length codeLen to m_codeBuffer<br>00535 // SetValueBlock(m codeBuffer, m codePos,
                                      SetValueBlock(m_codeBuffer, m_codePos, codeLen,
RLblockSizeLen);<br>00536
00536 m_codePos += RLblockSizeLen + codeLen;
00537 } else {<br>00538 #ifdef T
00538 #ifdef TRACE #<br>00539 //pr
00539 //printf("new\n");<br>00540 //for (UINT32 i=0:
00540 //for (UINT32 i=0; i < bufferSize; i++) {
00541 // printf("%s", (GetBit(sigBits, i)) ? "1" : "_");
00542 // if (i%120 == 119) printf("\n");
00543 // /<br>00544 // /00544 //printf("\n");<br>00545 //printf("\n");
                            00545 #endif // TRACE
00546<br>00547
00547 // run-length coding wasn't efficient enough<br>00548 // we don't use RL coding for sigBits
00548 \frac{1}{\sqrt{8}} we don't use RL coding for sigBits 00549
00549 // <0><sigLen><br>00550 <br>00550 <br>ClearBit(m cod
                                      ClearBit(m codeBuffer, m codePos++);
00551<br>00552
00552 \frac{1}{\sqrt{ \text{write length}} \text{ sight}} \frac{1}{\text{Answer}} \frac{1}{\text{Answer}} \frac{1}{\text{Answer}} \frac{1}{\text{Answer}} \frac{1}{\text{Answer}} \frac{1}{\text{48}} \frac{1}{\text{48}} \frac{1}{\text{48}} \frac{1}{\text{48}} \frac{1}{\text{48}} \frac{1}{\text{48}} \frac{1}{\text{48}} \frac{1}{\text{48}} \frac{1}{\text{48}} \00553 ASSERT(sigLen <= MaxCodeLen); 
                                      SetValueBlock(m codeBuffer, m codePos, sigLen,
RLblockSizeLen);<br>00555
                                      m codePos += RLblockSizeLen;
00556
                                      if (m encoder->m favorSpeed || signLen == 0) {
```
00558 useRL = false;<br>00559  $\downarrow$  else { 00559 } else {<br>00560 00560 // overwrite m\_codeBuffer  $00561$  useRL = true;<br> $00562$  // run-length // run-length encode m sign and append them to the m\_codeBuffer<br>00563  $codeLen = RLESigns(m codePos + RLblockSizeLen + 1,$ signBits, signLen);<br>00564  $00564$  } 00565<br>00566 00566 if (useRL && codeLen <= MaxCodeLen && codeLen < signLen) {<br>00567 // RL encoding of m sign was efficient 00567 // RL encoding of m\_sign was efficient<br>00568 // <1><codeLen><codedSignBits> 00568 // <1><codeLen><codedSignBits>\_<br>00569 // write RL code bit 00569 // write RL code bit<br>00570 <br>00570 <br>SetBit (m codeBuffer, SetBit(m\_codeBuffer, m\_codePos++); 00571<br>00572 00572 // write codeLen to m\_codeBuffer<br>00573 // SetValueBlock(m\_codeBuffer, m\_co SetValueBlock(m\_codeBuffer, m\_codePos, codeLen, RLblockSizeLen); 00574 00575 // compute position of sigBits 00576 wordPos = NumberOfWords(m\_codePos + RLblockSizeLen + codeLen) ;<br>00577 00577 ASSERT(0 <= wordPos && wordPos < CodeBufferLen);<br>00578 } else { 00578 } else {<br>00579 00579 // RL encoding of signBits wasn't efficient<br>00580 // <0><signLen> <signBits> 00580 // <0><signLen>\_<signBits>\_<br>00581 // clear RL code bit 00581 // clear RL code bit ClearBit(m codeBuffer, m codePos++); 00583<br>00584 00584 // write signLen to m\_codeBuffer<br>00585 // MISSERT(signLen <= MaxCodeLen); 00585 ASSERT(signLen <= MaxCodeLen);<br>00586 SetValueBlock(m codeBuffer, m SetValueBlock(m\_codeBuffer, m\_codePos, signLen, RLblockSizeLen); 00587 00588 // write signBits to m\_codeBuffer<br>00589 // wordPos = NumberOfWords(m\_codePos  $wordPos = NumberOfWords(m_codePos +$ RLblockSizeLen);<br>00590 00590 ASSERT(0 <= wordPos && wordPos < CodeBufferLen);<br>00591 CodeBufferLen = NumberOfWords(signLen); codeLen = NumberOfWords(signLen); 00592 obsequences and the code of the code of the code of the code of the code of the code of the code of the code of the code of the code of the code of the code of the code of the code of the code of the code of the code of th 00594  $m\_codeBuffer[wordPos++] = signals[k];$ <br>00595  $00595$  } 00596 **}** 00597<br>00598 00598 // write sigBits<br>00599 // <sigBits> // <sigBits> 00599 // <sigBits><br>00600 // <sigBits><br>00600 // ASSERT (0 <= y 00600  $\text{ASSERT}(0 \leq \overline{\text{wordPos}} \& \text{wordPos} \leq \text{CodeBufferLen});$ <br>00601  $\text{refLen} = \text{NumberOfWords}(\text{signal});$  $refLen = NumberOfWords(sigLen);$ 00602 00603 for (UINT32 k=0; k < refLen; k++) {<br>00604 m codeBuffer[wordPos++] = s  $m\text{-codeBuffer}[\text{wordPos++}] = \text{sigBits}[k];$ 00605<br>00606 00606 m\_codePos = wordPos << WordWidthLog; 00607 } 00608<br>00609 00609  $\frac{1}{\sqrt{\text{separation}}}\times\frac{1}{\text{seefficient}}$  (aligned to word boundary)  $00610$  //  $\leq$ refBits><br>00611 wordPos = Num 00611 wordPos = NumberOfWords(m\_codePos);<br>00612 ASSERT(0 <= wordPos && wordPos < Co 00612 ASSERT(0 <= wordPos && wordPos < CodeBufferLen);<br>00613 refLen = NumberOfWords(bufferSize - sigLen);  $refLen = NumberOfWords(buffersize - sigLen);$ 00614 00615 for (UINT32 k=0; k < refLen; k++) {<br>00616 m codeRuffer[wordPost+1 = r  $m$  codeBuffer[wordPos++] = refBits[k]; 00617<br>00618 00618 m\_codePos = wordPos << WordWidthLog; 00619 planeMask  $\gg$ = 1;  $00620$  }<br>00621 A ASSERT(0  $\leq$  m codePos && m codePos  $\leq$  CodeBufferBitLen); 00622 } 00623 00625 // Split bitplane of length bufferSize into significant and refinement bitset 00626 // returns length [bits] of significant bits 00627 // input: bufferSize, planeMask, codePos 00628 // output: sigBits, refBits, signBits, signLen [bits], codeLen [bits] 00629 // RLE

```
00630 // - Encode run of 2^k zeros by a single 0.
00631 // - Encode run of count 0's followed by a 1 with codeword: 1 < count>x
00632 // - x is 0: if a positive sign is stored, otherwise 1
00633 // - Store each bit in m_codeBuffer[codePos] and increment codePos.
00634 UINT32 CEncoder::CMacroBlock::DecomposeBitplane(UINT32 bufferSize, UINT32 
planeMask, UINT32 codePos, UINT32* sigBits, UINT32* refBits, UINT32* signBits, UINT32& 
signLen, UINT32& codeLen) {
00635 ASSERT(sigBits);<br>00636 ASSERT(refBits);
00636 ASSERT(refBits);<br>00637 ASSERT(signBits)
00637 ASSERT(signBits);<br>00638 ASSERT(codePos <
              ASSERT(codePos < CodeBufferBitLen);
00639<br>00640
00640 UINT32 sigPos = 0;<br>00641 UINT32 valuePos =
00641 UINT32 valuePos = 0, valueEnd;<br>00642 UINT32 refPos = 0;
              UINT32 refPos = 0;00643<br>00644
00644 \frac{1}{2} set output value<br>00645 signLen = 0;
              signLen = 0;00646
00647 // prepare RLE of Sigs and Signs<br>00648 const UINT32 outStartPos = codeP
00648 const UINT32 outStartPos = codePos;<br>00649 UINT32 k = 3;
00649 UINT32 k = 3;<br>00650 UINT32 runlen
00650 UINT32 runlen = 1 << k; // = 2^k<br>00651 UINT32 count = 0:
              UINT32 count = 0;
00652<br>00653
00653 while (valuePos < bufferSize) {<br>00654 // search next 1 in m s
00654 // search next 1 in m_sigFlagVector using searching with sentinel<br>00655 valueEnd = valuePos;
00655 valueEnd = valuePos;<br>00656 vahile(!m sigElaqVect
                       while(!m sigFlagVector[valueEnd]) { valueEnd++; }
00657<br>00658
00658 \frac{1}{s} search 1's in m_value[plane][valuePos..valueEnd)<br>00659 \frac{1}{s} these 1's are significant bits
00659 \frac{1}{x} these 1's are significant bits<br>00660 while (valuePos < valueEnd) {
00660 while (valuePos < valueEnd) {<br>00661 if (GetRitAtPos(value
00661 if (GetBitAtPos(valuePos, planeMask)) {<br>00662 // RLE encoding
00662 // RLE encoding
00663 // encode run of count 0's followed by a 1<br>00664 // with codeword: 1<count>(signBits[signPo
00664 // with codeword: 1<count>(signBits[signPos])<br>00665 // setBit(m codeBuffer, codePos++);
00665 SetBit(m_codeBuffer, codePos++);<br>00666 if (k > 0) {
00666 if (k > 0) {<br>00667 setV
                                                SetValueBlock(m codeBuffer, codePos,
count, k);00668 codePos += k;
00669<br>00670
00670 // adapt k (half the zero run-length) h \rightarrow k \rightarrow k \rightarrow k00671 k--;
00672 runlen >>= 1;<br>00673 runlen >>= 1;
00673 }
00674<br>00675
00675 // copy and write sign bit<br>00676 // copy and write sign bit<br>if (m value[valuePos] < 0)
00676 if (m_value[valuePos] < 0) {<br>00677 SetBit(signBits, signal)
00677 SetBit(signBits, signLen++);<br>00678 SetBit(m_codeBuffer_codeBuseum)
00678 SetBit(m_codeBuffer, codePos++);
00679 } else {<br>00680 }
00680 ClearBit(signBits, signLen++);<br>00681 ClearBit(m codeBuffer, codePos
                                        00681 ClearBit(m_codeBuffer, codePos++);
00682 }
00683<br>00684
00684 // write a 1 to sigBits<br>00685 // matches // write a 1 to sigBits<br>00685 // SetBit(sigBits, sigPost)
                                        SetBit(sigBits, sigPos++);
00686<br>00687
00687 // update m_sigFlagVector
                                        m sigFlagVector[valuePos] = true;
00689<br>00690
00690 \frac{1}{\sqrt{2}} prepare for next run<br>00691 \frac{1}{\sqrt{2}} count = 0:
00691 count = 0;<br>00692 else {
00692 } else {<br>00693 }
00693 // RLE encoding<br>00694 count:++:
00694 count++;
00695 if (count == runlen) {<br>00696 // encode run
00696 // encode run of 2<sup>^</sup>k zeros by a single 0<br>00697 // encode run of 2<sup>^</sup>k zeros by a single 0<br>00697 // ClearBit(m codeBuffer, codePos++);
00697 ClearBit(m_codeBuffer, codePos++);<br>00698 // adapt k (double the zero run-leg
00698 \frac{1}{16} adapt k (double the zero run-length)<br>00699 \frac{1}{16} (k < WordWidth) {
00699 if (k < WordWidth) {<br>00700 k++;
00700 k++;
00701 runlen <<=1; 00702 runlen <<=1;00702 }
00703
```
00704  $\frac{1}{2}$  prepare for next run 00705  $\frac{1}{2}$  prepare for next run 00705  $00705$  count = 0; 00706 } 00707<br>00708 00708 // write 0 to sigBits<br>00709 // write 0 to sigBits<br>00709 // sigPos++; 00709 sigPos++;<br>00710 sigPos++; 00710 } 00711 valuePos++; 00712<br>00713 00713 // refinement bit<br>00714 if (valuePos < bu 00714 if (valuePos < bufferSize) {<br>00715 // write one refinem 00715 // write one refinement bit<br>00716 <br>if (GetRitAtPos(valuePostt. 00716 if (GetBitAtPos(valuePos++, planeMask)) { 00717 SetBit(refBits, refPos); 00718 } else {<br>00719 00719 ClearBit(refBits, refPos);<br>00720 1  $00720$  } 00721 refPos++; 00722 } 00723 } 00724 // RLE encoding of the rest of the plane<br>00725 // encode run of count 0's followed by a 00725 // encode run of count 0's followed by a 1<br>00726 // with codeword: 1<count>(signBits[signPo 00726 // with codeword: 1<count>(signBits[signPos])<br>00727 SetBit(m codeBuffer, codePost+): 00727 SetBit(m\_codeBuffer, codePos++);<br>00728 if (k > 0) { 00728 if (k > 0) {<br>00729 SetV 00729 SetValueBlock(m\_codeBuffer, codePos, count, k);<br>00730 codePos += k;  $codePos += k;$ 00731<br>00732 00732 // write dmmy sign bit<br>00733 SetBit (m codeBuffer, c SetBit(m\_codeBuffer, codePos++); 00734<br>00735 // write word filler zeros 00736<br>00737 00737 ASSERT(sigPos <= bufferSize);<br>00738 ASSERT(refPos <= bufferSize); 00738 ASSERT(refPos <= bufferSize);<br>00739 ASSERT(signLen <= bufferSize) 00739 ASSERT(signLen <= bufferSize);<br>00740 ASSERT(valuePos == bufferSize) 00740 ASSERT (valuePos == bufferSize);<br>00741 ASSERT (codePos >= outStartPos & ovint assent (codePos >= outStartPos && codePos < CodeBufferBitLen);<br>00742 codeLen = codePos - outStartPos:  $codeLen = codePos - outStartPos;$ 00743<br>00744 return sigPos; 00745 } 00746 00747 00749 // Compute number of bit planes needed 00750 UINT8 CEncoder::CMacroBlock::NumberOfBitplanes() {<br>00751 UINT8 cnt = 0: UINT8 cnt =  $0;$ 00752<br>00753 00753 // determine number of bitplanes for max value 00754 if (m maxAbsValue > 0) { 00754 if  $(m_maxAbsValue > 0)$  {<br>00755  $whilge (m maxAbsVar)$ 00755 while (m maxAbsValue > 0) {<br>00756 m maxAbsValue >>= 1 m maxAbsValue >>= 1;  $cnt++;$ 00757<br>00758 00758 if (cnt == MaxBitPlanes + 1) cnt = 0;<br>00759 // end cs 00759 // end cs<br>00760 // end cs<br>ASSERT (cn 00760 <br>
00761 ASSERT(cnt >> MaxBitPlanes);<br>
ASSERT(cnt >> MaxBitPlanesL 00761 ASSERT((cnt >> MaxBitPlanesLog) == 0);<br>00762 return cnt;  $00762$  return cnt;<br> $00763$   $\qquad \qquad$   $\qquad$   $\qquad$ 00763 } else {<br>00764 } eturn 1;<br>} 00765 } 00766 } 00767 00769 // Adaptive Run-Length encoder for long sequences of ones. 00770 // Returns length of output in bits. 00771 // - Encode run of 2^k ones by a single 1. 00772 // - Encode run of count 1's followed by a 0 with codeword: 0<count>. 00773 // - Store each bit in m\_codeBuffer[codePos] and increment codePos. 00774 UINT32 CEncoder::CMacroBlock::RLESigns(UINT32 codePos, UINT32\* signBits, UINT32 signLen) {<br>00775 00775 ASSERT(signBits);<br>00776 ASSERT(0 <= codeP 00776 ASSERT(0  $\leq$  codePos && codePos  $\lt$  CodeBufferBitLen);<br>00777 ASSERT(0  $\lt$  signLen && signLen  $\lt$  BufferSize): ASSERT( $0 <$  signLen && signLen  $\le$  BufferSize); 00778<br>00779 00779 const UINT32 outStartPos = codePos;<br>00780 UINT32  $k = 0$ ; 00780 UINT32 k = 0;<br>00781 UINT32 runlen UINT32 runlen =  $1 \ll k$ ; // =  $2^k$ 

```
00782 UINT32 count = 0;<br>00783 UINT32 signPos =
              UINT32 signPos = 0;00784<br>00785
00785 while (signPos < signLen) {<br>00786 // search next 0 in
00786 // search next 0 in signBits starting at position signPos<br>00787 count = SeekBitlRange(signBits, signPos, min(runlen, si
                       count = SeekBit1Range(signBits, signPos, __min(runlen, signLen -
signPos));<br>00788
00788 // count 1's found<br>00789 if (count == runler
00789 if (count == runlen) {<br>00790 // encode run (
00790 // encode run of 2^k ones by a single 1
00791 signPos += count;
00792 SetBit(m_codeBuffer, codePos++);<br>00793 //adapt_k(double the 1's run-1)
00793 \frac{1}{1} adapt k (double the 1's run-length)<br>00794 if (k < WordWidth) {
00794 if (k <br>00795) if (k <br>1 + i)00795 k++;
00796 runlen <<= 1;<br>00797 \uparrow00797 }
00798 } else {<br>00799 }
00799 // encode run of count 1's followed by a 0<br>00800 // with codeword: 0(count)
00800 \frac{1}{\sqrt{\text{with codeword: 0 (count)}}<br>00801 \frac{1}{\text{signPos}} += count + 1;
00801 signPos += count + 1;<br>00802 <br>ClearBit(m codeBuffer
00802 ClearBit(m_codeBuffer, codePos++);<br>00803 if (k > 0) {
00803 if (k > 0) {<br>00804 SetV
00804 SetValueBlock(m_codeBuffer, codePos, count, k);<br>00805 codePos += k;
                                codePos += k;00806<br>00807
00807 // adapt k (half the 1's run-length)<br>00808 <br>if (k > 0) {
00808 if (k > 0) {<br>00809 k = 100809 k--;
00810 runlen >>= 1;<br>00811 runlen + 2;<br>00811 runlen + 2;
00811 }
00812 }<br>00813 }
00813<br>00814
00814 ASSERT(signPos == signLen || signPos == signLen + 1);<br>00815 ASSERT(codePos >= outStartPos && codePos < CodeBuffer
00815 ASSERT(codePos >= outStartPos && codePos < CodeBufferBitLen);
              return codePos - outStartPos;
00817 }
00818 
00820 #ifdef TRACE
00821 void CEncoder::DumpBuffer() const {<br>00822 //printf("\nDump\n");
00822 //printf("\nDump\n");
00823 //for (UINT32 i=0; i < BufferSize; i++) {
00824 // printf("%d", m_value[i]);<br>00825 // printf("%d", m_value[i]);
00825<br>00826
               //printf("\n");
00827 }
00828 #endif //TRACE
00829 
00830
```
# **Encoder.h File Reference**

```
PGF encoder class. 
#include "PGFstream.h"
#include "BitStream.h"
#include "Subband.h"
#include "WaveletTransform.h"
```
# **Classes**

- class **CEncoder** *PGF encoder.*
- class **CEncoder::CMacroBlock** *A macro block is an encoding unit of fixed size (uncoded)*

## **Macros**

- #define **BufferLen** (**BufferSize**/**WordWidth**) *number of words per buffer*
- #define **CodeBufferLen BufferSize** *number of words in code buffer (CodeBufferLen > BufferLen)*

## **Detailed Description**

PGF encoder class.

### **Author**

C. Stamm, R. Spuler Definition in file **Encoder.h**.

# **Macro Definition Documentation**

### **#define BufferLen (BufferSize/WordWidth)**

number of words per buffer Definition at line **39** of file **Encoder.h**.

### **#define CodeBufferLen BufferSize**

number of words in code buffer (CodeBufferLen > BufferLen) Definition at line **40** of file **Encoder.h**.

# **Encoder.h**

```
Go to the documentation of this file.00001 /* 00002 * The Progressive Graphics File: http://www.libpgf.org
00002 * The Progressive Graphics File; http://www.libpgf.org<br>00003 *
00003 * 
00004 * $Date: 2006-06-04 22:05:59 +0200 (So, 04 Jun 2006) $
00005 * $Revision: 229 $
00006<br>00007
00007 * This file Copyright (C) 2006 xeraina GmbH, Switzerland 00008 *
00008 * 
00009 * This program is free software; you can redistribute it and/or
00010 * modify it under the terms of the GNU LESSER GENERAL PUBLIC LICENSE
00011 * as published by the Free Software Foundation; either version 2.1
00011 be a controlled by the serve of the License, or (at your option) any later version.
00013 * 
00014 * This program is distributed in the hope that it will be useful,
00015 * but WITHOUT ANY WARRANTY; without even the implied warranty of
00016 * MERCHANTABILITY or FITNESS FOR A PARTICULAR PURPOSE. See the
00017 * GNU General Public License for more details.
00018 * 
00019 * You should have received a copy of the GNU General Public License 00020 * along with this program; if not, write to the Free Software
00020 * along with this program; if not, write to the Free Software
00021 * Foundation, Inc., 59 Temple Place - Suite 330, Boston, MA 02111-1307, USA.
00022 */
00023 
00028 
00029 #ifndef PGF ENCODER H
00030 #define PGF ENCODER H
00031 
00032 #include "PGFstream.h"
00033 #include "BitStream.h"
00034 #include "Subband.h"
00035 #include "WaveletTransform.h"
00036 
00038 // Constants<br>00039 #define BufferLen
00039 #define BufferLen (BufferSize/WordWidth)
00040 #define CodeBufferLen BufferSize
00041 
00046 class CEncoder {<br>00051 class CM
00051 class CMacroBlock {<br>00052 public:
00052 public:<br>00056
                        CMacroBlock(CEncoder *encoder)
00057 #pragma warning ( suppress : 4351 )<br>00058 : m value()
00058 : m_value()<br>00059 : m_value()
00059, \overline{m} \text{codeBuffer}()<br>
\overline{m} \text{header}(0)00060 , m_header(0)<br>00061 , m_encoder(e
00061 , m_encoder(encoder)<br>00062 , m_sigFlagVector()
                        , \overline{m} sigFlagVector()
00063 0006400064 \overline{A}\simeq 00065 \overline{Init(-1)};
                        Init(-1);00066
00067<br>00071
                        void Init(int lastLevelIndex) { /initialize for reusage
0.0072 m_valuePos = 0;<br>m_waluePos = 0;<br>m_maxAbsValue
00073 \begin{array}{ccc}\nm_\text{maxAbsValue} = 0; \\
0.0074 & m_\text{codePos} = 0;\n\end{array}00074 m_codePos = 0;<br>00075 m lastLevelInd
00075 m_lastLevelIndex = lastLevelIndex;<br>00076 }
00076 }
00077<br>00082
                        void BitplaneEncode();
00083 
00084 DataT m_value[BufferSize]; 
00085 UINT32 m_codeBuffer[CodeBufferLen]; 
00086 ROIBlockHeader m_header;<br>00087 (IINT32 m_valuePos:
00087 UINT32 m_valuePos; 
00088 UINT32 m_maxAbsValue; 
00089 \overline{U} UINT32 \overline{m_{\text{codePos}}},<br>00090 \overline{m}of m_lastLevelIndex;
00091<br>00092
00092 private:<br>00093 b
                        UINT32 RLESigns(UINT32 codePos, UINT32* signBits, UINT32 signLen);
```
00094 UINT32 DecomposeBitplane(UINT32 bufferSize, UINT32 planeMask, UINT32 codePos, UINT32\* sigBits, UINT32\* refBits, UINT32\* signBits, UINT32& signLen, UINT32& codeLen);<br>00095 00095 UINT8 NumberOfBitplanes();<br>00096 bool GetBitAtPos(UINT32 p GetBitAtPos(UINT32 pos, UINT32 planeMask) const { return (abs(m\_value[pos]) & planeMask) > 0; }<br>00097 00098 CEncoder \*m\_encoder; // encoder instance bool m\_sigFlagVector[BufferSize+1]; // see paper from Malvar, Fast Progressive Wavelet Coder<br>00100 }; 00100 }; 00101 00102 public:<br>00112  $CEncoder(CPGFStream* stream, PGFPreHeader preHeader, PGFHeader header)$ const PGFPostHeader& postHeader,<br>00113 UINT64& us UINT64& userDataPos, bool useOMP); // throws IOException 00114  $\nu$ CEncoder(); 00118<br>00121 void FavorSpeedOverSize() { m\_favorSpeed = true; } 00122 void Flush(); 00127 void UpdatePostHeaderSize(PGFPreHeader preHeader); 00133<br>00139 UINT32 WriteLevelLength(UINT32\*& levelLength); 00140 UINT32 UpdateLevelLength(); 00146<br>00157 void Partition(CSubband\* band, int width, int height, int startPos, int pitch); 00158<br>00162 void SetEncodedLevel (int currentLevel) {  $ASSERT$  (currentLevel >= 0); m currentBlock->m lastLevelIndex = m nLevels - currentLevel - 1; m forceWriting = true; } 00163 00169 void WriteValue (CSubband\* band, int bandPos); 00170<br>00174 INT64 ComputeHeaderLength() const { return m levelLengthPos m startPosition; }  $00175$ <br>00179 INT64 ComputeBufferLength() const { return m stream->GetPos() m bufferStartPos; }  $00180$ <br> $00184$ INT64 ComputeOffset() const { return m\_stream->GetPos() - m\_levelLengthPos; } 00185 00188 void SetStreamPosToStart() { ASSERT(m\_stream); m\_stream->SetPos(FSFromStart, m\_startPosition); } 00189<br>00192 void SetBufferStartPos() { m bufferStartPos = m stream->GetPos(); } 00193 00194 #ifdef \_\_PGFROISUPPORT\_\_ void EncodeTileBuffer() { ASSERT(m currentBlock && m currentBlock->m valuePos >= 0 && m currentBlock->m valuePos <= BufferSize); EncodeBuffer(ROIBlockHeader(m\_currentBlock->m\_valuePos, true)); } 00199<br>00202 void SetROI()  $\{ m\ rot = true; \}$ 00203 #endif 00204 00205 #ifdef TRACE<br>00206 void void DumpBuffer() const; 00207 #endif 00208 00209 private:<br>00210 00210 void EncodeBuffer(ROIBlockHeader h); // throws IOException<br>00211 void WriteMacroBlock(CMacroBlock\* block): // throws IOExcep void WriteMacroBlock(CMacroBlock\* block); // throws IOException 00212<br>00213 00213 CPGFStream \*m\_stream;<br>00214 UINT64 m\_startPositi 00214 UINT64 m\_startPosition;<br>00215 UINT64 m\_levelLengthPos 00215 UINT64 m\_levelLengthPos; 00216 UINT64 m\_bufferStartPos; 00217<br>00218 00218 CMacroBlock \*\*m\_macroBlocks;<br>00219 int macroBlock m 00219 int m\_macroBlockLen;<br>00220 int m\_lastMacroBlock m\_lastMacroBlock;

00221 CMacroBlock \*m\_currentBlock;<br>00222 00222 00223 UINT32\* m\_levelLength; 00224 int m\_currLevelIndex; 00225 UINT8 m\_nLevels; 00226 bool m\_favorSpeed; 00227 bool m\_forceWriting; 00228 #ifdef \_\_PGFROISUPPORT\_\_ 00229 bool m\_roi; 00230 #endif 00231 }; 00232 00233 #endif //PGF\_ENCODER

# **PGFimage.cpp File Reference**

#### PGF image class implementation.

```
#include "PGFimage.h"
#include "Decoder.h"
#include "Encoder.h"
#include "BitStream.h"
#include <cmath>
#include <cstring>
```
### **Macros**

- #define **YUVoffset4** 8
- #define **YUVoffset6** 32
- #define **YUVoffset8** 128
- #define **YUVoffset16** 32768

## **Detailed Description**

PGF image class implementation.

#### **Author**

C. Stamm Definition in file **PGFimage.cpp**.

# **Macro Definition Documentation**

#### **#define YUVoffset16 32768**

Definition at line **39** of file **PGFimage.cpp**.

#### **#define YUVoffset4 8**

Definition at line **36** of file **PGFimage.cpp**.

### **#define YUVoffset6 32**

Definition at line **37** of file **PGFimage.cpp**.

#### **#define YUVoffset8 128**

Definition at line **38** of file **PGFimage.cpp**.

# **PGFimage.cpp**

```
Go to the documentation of this file.00001 /*
00002 * The Progressive Graphics File; http://www.libpgf.org<br>00003 *
00003 * 
00004 * $Date: 2007-02-03 13:04:21 +0100 (Sa, 03 Feb 2007) $
00005 * $Revision: 280 $
00006 * 
00007 * This file Copyright (C) 2006 xeraina GmbH, Switzerland
00008 * 
00009 * This program is free software; you can redistribute it and/or
00010 * modify it under the terms of the GNU LESSER GENERAL PUBLIC LICENSE
00011 * as published by the Free Software Foundation; either version 2.1
00011 be a controlled by the serve of the License, or (at your option) any later version.
00013 * 
00014 * This program is distributed in the hope that it will be useful,
00015 * but WITHOUT ANY WARRANTY; without even the implied warranty of
00016 * MERCHANTABILITY or FITNESS FOR A PARTICULAR PURPOSE. See the
00017 * GNU General Public License for more details.
00018 * 
00019 * You should have received a copy of the GNU General Public License
00020 * along with this program; if not, write to the Free Software
00021 * Foundation, Inc., 59 Temple Place - Suite 330, Boston, MA 02111-1307, USA.
00022 */
00023 
00028 
00029 #include "PGFimage.h"
00030 #include "Decoder.h"
00031 #include "Encoder.h"
00032 #include "BitStream.h"
00033 #include <cmath>
00034 #include <cstring>
00035 
00036 #define YUVoffset4 8 <br>00037 #define YUVoffset6 32 // 2^3 // 2^5
00037 #define YUVoffset6 32 // 2^5<br>00038 #define YUVoffset8 128 // 2^7
00038 #define YUVoffset8 128<br>00039 #define YUVoffset16 32768 // 2^15
00039 #define YUVoffset16 32768 // 2^15<br>00040 //#define YUVoffset31 1073741824 // 2^30
00040 //#define YUVoffset31
00041 
00043 // global methods and variables
00044 #ifdef NEXCEPTIONS<br>00045 0SError P
              OSError _PGF_Error_;
00046<br>00047
00047 		 OSError GetLastPGFError() {<br>00048 		 OSError tmp = PGF I
00048 OSError tmp = _PGF_Error_;
00049 PGF_Error_ = NoError;
00050 return tmp;<br>00051 }
00051 }
00052 #endif
00053 
00054 #ifdef DEBUG
00055 // allows RGB and RGBA image visualization inside Visual Studio Debugger
00056 struct DebugBGRImage {
00057 int width, height, pitch;<br>00058 BYTE *data:
00058 BYTE *data;<br>00059    }    roiimage;
             } roiimage;
00060 #endif
00061 
00063 // Standard constructor
00064 CPGFImage::CPGFImage() {
             Init();
00066 }
00067 
00069 void CPGFImage::Init() {
00070 // init pointers<br>00071 m decoder = null
00071 m_decoder = nullptr;<br>00072 m_encoder = nullptr;
0.0072 m_encoder = nullptr;<br>0.0073 m_levelLength = null
00073 m_levelLength = nullptr;<br>00074
00074 
00075 // init members
00076 #ifdef __PGFROISUPPORT__
00077 \overline{m} streamReinitialized = false;
00078 #endif
00079 m_currentLevel = 0;<br>00080 m_quant = 0;
            m<sup>-</sup>quant = 0;
```

```
0.0081 m_userDataPos = 0;<br>00082 m_downsample = fal
00082 m_downsample = false;<br>00083 m_favorSpeedOverSize
00083 m<sup>-</sup>favorSpeedOverSize = false;<br>00084 m useOMPinEncoder = true;
00084 m<sup>-</sup>useOMPinEncoder = true;<br>00085 m useOMPinDecoder = true;
00085 m_useOMPinDecoder = true;<br>00086 mcb = nullptr;
00086 \overline{m_{\text{c}}}\text{cb} = \text{nullptr};<br>00087 \overline{m_{\text{c}}}\text{b}^{\text{ap}}\text{cm} = \text{nulln}00087 \text{m\_chArg} = \text{nullptr};<br>00088 \text{m\_progressMode} = \text{p}00088 m_progressMode = PM_Relative;<br>00089 m_percent = 0;
00089 \overline{m} percent = 0;<br>00090 \overline{m} userDataPoli
                   m userDataPolicy = UP_CacheAll;
00091<br>00092
00092 // init preHeader<br>00093 memcpy(m preHeader
00093 memcpy(m_preHeader.magic, PGFMagic, 3);<br>00094 m preHeader.version = PGFVersion;
00094 m_preHeader.version = PGFVersion;<br>00095 m preHeader.hSize = 0;
                    m<sup>D</sup>preHeader.hSize = 0;
00096<br>00097
00097 // init postHeader<br>00098 m postHeader.userDa
00098 m_postHeader.userData = nullptr;<br>00099 m_postHeader_userDataLen = 0;
00099 \overline{m} postHeader.userDataLen = 0;<br>00100 \overline{m} postHeader.cachedUserDataLe
                    m postHeader.cachedUserDataLen = 0;
00101<br>00102
00102 // init channels<br>00103 for (int i = 0; )
00103 for (int i = 0; i < MaxChannel; i++) {<br>00104 m channel[i] = nullptr:
00104 m_{\text{channel}[i]} = \text{nullptr};<br>00105 m_{\text{wtChannel}[i]} = \text{nullptr};m_wtChannel[i] = nullptr;00106
00107<br>00108
00108 // set image width and height
00109 for (int i = 0; i < MaxChannels; i++) {
00110 m\_width[0] = 0;<br>00111 m\_height[0] = 0\overline{\text{m}} m_height[0] = 0;
00112 }
00113 }
00114 
00116 // Destructor: Destroy internal data structures.
00117 CPGFImage::~CPGFImage() {<br>00118 m CurrentLevel =
00118 \frac{1}{2} m_currentLevel = -100; // unusual value used as marker in Destroy()
                    Destroy();
00120 }
00121 
00123 // Destroy internal data structures. Object state after this is the same as after 
CPGFImage().
00124 void CPGFImage::Destroy() {<br>00125 for (int i = 0; i <
00125 for (int i = 0; i < m header.channels; i++) {<br>00126 delete m wtChannel[i]; // also delete
                    delete m_wtChannel[i]; // also deletes m_channel \lambda00127<br>00128
00128 delete[] m_postHeader.userData;<br>00129 delete[] m_levelLength;
00129 delete[] \overline{m} levelLength;<br>00130 delete m decoder;
00130 delete m_decoder;<br>00131 delete m encoder;
                    delete m_encoder;
00132
                    if (m currentLevel != -100) Init();
00134 }
00135 
00137 // Open a PGF image at current stream position: read pre-header, header, levelLength, 
and ckeck image type.
00138 // Precondition: The stream has been opened for reading.
00139 // It might throw an IOException.
00140 // @param stream A PGF stream
00141 void CPGFImage::Open(CPGFStream *stream) {<br>00142    ASSERT(stream):
                   ASSERT(stream);
00143<br>00144
00144 // create decoder and read PGFPreHeader PGFHeader PGFPostHeader LevelLengths<br>00145 m decoder = new CDecoder (stream, m preHeader, m beader, m postHeader,
                   m decoder = new CDecoder(stream, m_preHeader, m_header, m_postHeader,
m_levelLength,<br>00146
                                m_userDataPos, m_useOMPinDecoder, m_userDataPolicy);
00147<br>00148
                    if (m header.nLevels > MaxLevel) ReturnWithError(FormatCannotRead);
00149<br>00150
00150 // set current level<br>00151 m currentLevel = m h
                    m currentLevel = m header.nLevels;
00152<br>00153
00153 \frac{1}{\sqrt{\text{set image width and height}}}<br>00154 m width 101 = m header width:
00154 m width [0] = m header.width;<br>00155 m height [0] = m header.heigh
                    m height[0] = m header.height;
00156
                    // complete header
```

```
00158 if (!CompleteHeader()) ReturnWithError(FormatCannotRead);
00159
00160 // interpret quant parameter<br>00161 if (m header.quality > Downs)
00161 if (m_header.quality > DownsampleThreshold &&<br>00162 (m header.mode == ImageModeRGBColor )
00162 (m_header.mode == ImageModeRGBColor ||<br>
m_header.mode == ImageModeRGBA ||
00163 m_header.mode == ImageModeRGBA ||<br>00164 m header.mode == ImageModeRGB48 ||
00164 m_header.mode == ImageModeRGB48 || 
00165 m_header.mode == ImageModeCMYKColor || 
00166 m_header.mode == ImageModeCMYK64 ||<br>00167 m header.mode == ImageModeLabColor
00167 mheader.mode == ImageModeLabColor ||<br>
00168 mheader.mode == ImageModeLab48)) {
00168 m_header.mode == ImageModeLab48)) {<br>00169 m_downsample = true;
00169 m_downsample = true;<br>00170 m_quant = m_header.q
00170 m_{\text{quant}} = m_{\text{header}}.quality - 1;<br>00171 } else {
00171 } else {<br>00172 }
00172 m_downsample = false;<br>00173 m_quant = m_header.qu
                  m_{\text{quant}} = m_{\text{header}.quality};00174 }
00175
00176 // set channel dimensions (chrominance is subsampled by factor 2)<br>00177 if (m downsample) {
00177 if (m_downsample) {<br>00178 for (int i=
00178 for (int i=1; i < m_header.channels; i++) 00179 m width [i] = (m width [0] + 1) >> 1
00179 m_width[i] = (m\_width[0] + 1) >> 1;<br>00180 m_height[i] = (m\_width[0] + 1) >> 1;00180 \overline{m\_height[i]} = (\overline{m\_height}[0] + 1) \gg 1;<br>00181 }
00181 }
00182 } else {<br>00183
00183 for (int i=1; i < m_header.channels; i++) {<br>00184 m width[i] = m width[0];
00184 m\_width[i] = m\_width[0];<br>00185 m\_height[i] = m\_height[0]00185 m_{\text{height}[i]} = m_{\text{height}[0]};<br>00186 }
00186 }
00187 }
00188<br>00189
00189 if (m_\text{header.nLevels} > 0) {<br>00190 / init wavelet sub
00190 \frac{1}{\pi} // init wavelet subbands<br>00191 \frac{1}{\pi} for (int i=0: i < m head
00191 for (int i=0; i < m_{\text{header}}.channels; i++) {<br>00192 m wtChannel[i] = new CWaveletTransf
                                     m wtChannel\overline{[i]} = new CWaveletTransform(m width[i],
m_height[i], m_header.nLevels);<br>00193 }
0019300194
00195 // used in Read when PM_Absolute<br>00196 m percent = pow(0.25, m \text{ header.n})m percent = pow(0.25, m header.nLevels);
00197<br>00198
00198 } else {
                            // very small image: we don't use DWT and encoding
00200<br>00201
00201 // read channels<br>00202 for (int c=0; c]00202 for (int c=0; c < m_header.channels; c++) {<br>00203 for (int c=0; c < m_header.channels; c++) {<br>00203
00203 const UINT32 size = m_width[c]*m_height[c];<br>00204 m_channel[c] = new(std::nothrow)_DataT[size
00204 m_channel[c] = new(std::nothrow) DataT[size];<br>00205 <br>dif (!m channel[c]) ReturnWithError(Insufficie
                                      i\bar{f} (!m channel[c]) ReturnWithError(InsufficientMemory);
00206
00207 // read channel data from stream<br>00208 for (IIINT^2)^i = 0 \cdot i \leq size \cdot i^{i+1}00208 for (UINT32 i=0; i < size; i++) {<br>00209 for the count = DataTSize;
00209 int count = DataTSize;<br>00210 stream->Read(&count & 00210)
00210 \text{stream}\rightarrow\text{Read}(\&\text{count}, \&\text{m\_channel}[c][i]);<br>00211 \text{if} (\text{count} != \text{DataTsize})if (count != DataTSize)
ReturnWithError(MissingData);<br>00212
00212 }
00213   }<br>00214  }
00214 }
00215 }
00216 
00218 bool CPGFImage::CompleteHeader() {<br>00219 // set current codec versi
00219 // set current codec version<br>00220 m header version = PGFVersion
                  m header.version = PGFVersionNumber(PGFMajorNumber, PGFYear, PGFWeek);
00221
00222 if (m_header.mode == ImageModeUnknown) {<br>00223 // undefined mode
00223 // undefined mode<br>00224 switch (m header.b)
00224 switch(m_header.bpp) {<br>00225 case 1: m_header.mode;
00225 case 1: m header.mode = ImageModeBitmap; break; case 1: m header.mode = ImageModeBitmap; break;
00226 case 8: m_header.mode = ImageModeGrayScale; break; 
00227 case 12: \overline{m} header.mode = ImageModeRGB12; break;<br>00228 case 16: m_header.mode = ImageModeRGB16; break;
00228 case 16: m_header.mode = ImageModeRGB16; break;
00229 case 24: m_header.mode = ImageModeRGBColor; break; 
00230 case 32: m header.mode = ImageModeRGBA; break; 00231 case 48: m header.mode = ImageModeRGB48; break;
00231 case 48: m_header.mode = ImageModeRGB48; break;<br>00232 default: m_header.mode = ImageModeRGBColor; bre
                            default: m_header.mode = ImageModeRGBColor; break;
00233 }
```
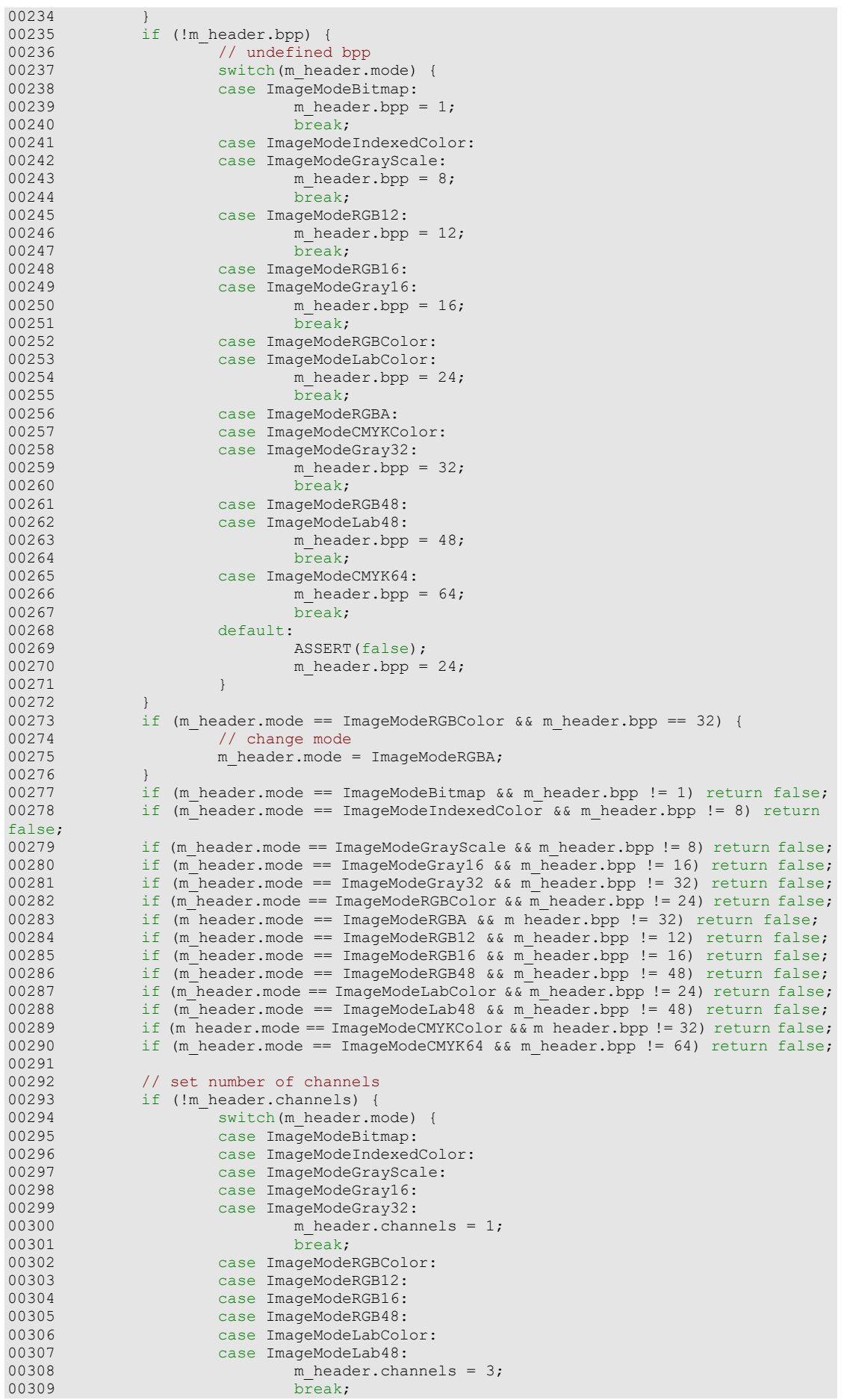

```
00310 case ImageModeRGBA:<br>00311 case ImageModeCMYKC
00311 case ImageModeCMYKColor:<br>00312 case ImageModeCMYK64:
00312 case ImageModeCMYK64:<br>00313 m header.chan:
00313 m_{\text{header.channels}} = 4;<br>00314 \overline{\text{break}};
00314 break;<br>00315 break;<br>default:
00315 default:<br>00316
                          return false;
00317<br>00318 }
00318 }
00319
00320 \frac{1}{3} store used bits per channel<br>00321 UINT8 bpc = m header.bpp/m hea
00321 UINT8 bpc = m_header.bpp/m_header.channels;<br>00322 if (bpc > 31) bpc = 31;
00322 if (bpc > 31) bpc = 31;<br>00323 if (!m header.usedBitsP
00323 if (!m_header.usedBitsPerChannel || m_header.usedBitsPerChannel > bpc) {<br>00324 m header.usedBitsPerChannel = bpc;
                m_header.usedBitsPerChannel = bpc;
00325 }
00326<br>00327
                return true;
00328 }
00329 
00337 const UINT8* CPGFImage::GetUserData(UINT32& cachedSize, UINT32* pTotalSize /*= 
nullptr*/) const {<br>00338 cache
00338 cachedSize = m_postHeader.cachedUserDataLen;<br>00339 if (pTotalSize) *pTotalSize = m_postHeader.u
00339 if (pTotalSize) *pTotalSize = m_postHeader.userDataLen;<br>00340 return m postHeader.userData;
                return m_postHeader.userData;
00341 }
00342 
00348 void CPGFImage::Reconstruct(int level /*= 0*/) {<br>00349 if (m header plevels == 0) {
00349 if (m_\text{header.nLevels == 0)} {<br>00350 // image didn't use
00350 \frac{1}{16} // image didn't use wavelet transform<br>00351 if (level == 0) {
00351 if (level == 0) {<br>00352 for (int :
00352 for (int i=0; i < m_{header}.channels; i++) {<br>00353 assemt m wtChannel [i]);
00353 ASSERT(m_wtChannel[i]);<br>00354 m channel[i] = m wtChan
                                             m channel[i] = m wtChannel[i]->GetSubband(0,
LL)->GetBuffer();
00355<br>00356 }
00356<br>00357
00357 } else {<br>00358
                          int currentLevel = m header.nLevels;00359<br>00360
00360 #ifdef __PGFROISUPPORT__
00361 if (ROIisSupported()) {<br>00362 // enable ROI r
00362 // enable ROI reading<br>00363 // enable ROI reading<br>00363 // SetROI (PGFRect (0, 0, 1
                          SetROI(PGFRect(0, 0, m_header.width, m_header.height));
00364<br>00365
                #endif
00366<br>00367
00367 while (currentLevel > level) {<br>00368 for (int i=0; i < m hea
00368 for (int i=0; i < m_{\text{header}}.channels; i++) {00369 ASSERT(m \text{ wt}^{-}(\text{channel}[i]);00369 <br>
00370 ASSERT(m_wtChannel[i]);<br>
00370 // dequantize subbands
00370 // dequantize subbands<br>00371 if (currentLevel == m)
00371 if (currentLevel == m_header.nLevels) {<br>00372 // last level also has LL band
00372 // last level also has LL band<br>00373 // m wtChannel [i]->GetSubband (cur
                                                      m_wtChannel[i]->GetSubband(currentLevel,
LL)->Dequantize(m_quant);
00374<br>00375
                                             m_wtChannel[i]->GetSubband(currentLevel,
HL)->Dequantize(m_quant);<br>00376
                                             m_wtChannel[i]->GetSubband(currentLevel,
LH)->Dequantize(m_quant);<br>00377
                                             m_wtChannel[i]->GetSubband(currentLevel,
HH)->Dequantize(m quant);
00378
00379 // inverse transform from m_wtChannel to m_channel 00380 \overline{O(100)}00380 OSError err = 
m_wtChannel[i]->InverseTransform(currentLevel, &m_width[i], &m_height[i], 
\overline{\text{km}} channel[i]);
00381 if (err != NoError) ReturnWithError(err);<br>00382 385ERT(m channel[i]);
                                    ASSERT(m_channel[i]);
00383 }
00384
                          currentLevel--;<br>}
00386 }
00387 }
00388 }
00389 
00391 // Read and decode some levels of a PGF image at current stream position.
```

```
00392 // A PGF image is structered in levels, numbered between 0 and Levels() - 1.
00393 // Each level can be seen as a single image, containing the same content
00394 // as all other levels, but in a different size (width, height).
00395 // The image size at level i is double the size (width, height) of the image at level 
i+1.
00396 // The image at level 0 contains the original size.
00397 // Precondition: The PGF image has been opened with a call of Open(...).
00398 // It might throw an IOException.
00399 // @param level The image level of the resulting image in the internal image buffer.
00400 // @param cb A pointer to a callback procedure. The procedure is called after reading 
a single level. If cb returns true, then it stops proceeding.
00401 // @param data Data Pointer to C++ class container to host callback procedure.
00402 void CPGFImage::Read(int level /*= 0*/, CallbackPtr cb /*= nullptr*/, void *data 
/*=nullptr*/) {<br>00403 A
                \overline{\text{ASSENT}}((level >= 0 && level < m_header.nLevels) || m_header.nLevels == 0);
// m_header.nLevels == 0: image didn't use wavelet transform<br>00404 assERT(m_decoder):
               ASSERT(m decoder);
00405 
00406 #ifdef __PGFROISUPPORT__
00407 if (ROIisSupported() && m_header.nLevels > 0) {<br>00408 // new encoding scheme supporting ROI
00408 // new encoding scheme supporting ROI<br>00409 PGFRect rect(0, 0, m header.width, m
00409 PGFRect rect(0, 0, m_header.width, m_header.height);
00410 Read(rect, level, cb, data);
00411 return;<br>00412 }
00412 }
00413 #endif
00414
00415 if (m_\text{header.nLevels == 0) {<br>00416 if (level == 0) {
00416 \frac{1}{100417} if (level = 0) {
00417 // the data has already been read during open 00418
00418 // now update progress<br>00419 if (cb) {
00419 if (cb) {<br>00420 if (cb) {
                                              if ((<b>*cb</b>)(1.0, true, data))ReturnWithError(EscapePressed);<br>00421 }
00421 }
00422 }
00423 } else {
00424 const int levelDiff = m_currentLevel - level;<br>00425 double percent = (m progressMode == PM Relati
                          double percent = (m\_progressMode == PM\_Relative) ? pow(0.25,
levelDiff) : m percent;
00426
00427 // encoding scheme without ROI<br>00428 while (m currentLevel) level)
00428 while (m_{currentLevel} > level) {<br>00429 \frac{1}{100} {int i=0; i < m head
00429 \overline{f} for (int i=0; i < m_header.channels; i++) {<br>00430 \overline{f} cwaveletTransform* wtChannel = m wt
00430 CWaveletTransform* wtChannel = m_wtChannel [i];<br>00431 CMaxeletTransform* wtChannel = m_wtChannel [i];
                                              ASSERT(wtChannel);
00432<br>00433
00433 // decode file and write stream to m_wtChannel \frac{1}{1} (m currentLevel == m header.nLevels) {
00434 if (m_currentLevel == m_header.nLevels) {<br>00435 // last level also has LL band
00435 \frac{1}{\sqrt{1}} last level also has LL band \frac{1}{\sqrt{1}} and \frac{1}{\sqrt{1}} last level also has LL band \frac{1}{\sqrt{1}} and \frac{1}{\sqrt{1}} and \frac{1}{\sqrt{1}} and \frac{1}{\sqrt{1}} and \frac{1}{\sqrt{1}} and \frac{1}{\sqrt{1}} and \frac{1}{\sqrt{1}} a
                                                       wtChannel->GetSubband(m_currentLevel,
LL)->PlaceTile(*m_decoder, m_quant);<br>00437
00437 }
00438 if (m_preHeader.version & Version5) {<br>00439 // since version 5
00439 // since version 5<br>00440 // wtChannel->GetSubb.
                                                       wtChannel->GetSubband(m_currentLevel,
HL)->PlaceTile(*m decoder, m quant);<br>00441
                                                       wtChannel->GetSubband(m_currentLevel,
LH)->PlaceTile(+m<sup>decoder, m<sup>quant</sup>);</sup>
00442 <br>00443 <br>00443 <br>also selected the selected selected and selected the selected selected selected selected by the selected selected selected selected selected by the selected selected selected selected selected select
00443 // until version 4<br>00444 // until version 4<br>00444 // m decoder->DecodeI
                                                       m_decoder->DecodeInterleaved(wtChannel,
m currentLevel, m quant);<br>00445
00445 }
00446 wtChannel->GetSubband(m_currentLevel,
HH)->PlaceTile(*m_decoder, m_quant);<br>00447
00447 } 
00448<br>00449
                                    volatile OSError error = NoError; // volatile prevents
optimizations
00450 #ifdef LIBPGF_USE_OPENMP<br>00451
                                    #pragma omp parallel for default(shared)
00452 #endif<br>00453
00453 for (int i=0; i < m header.channels; i++) {<br>00454 \qquad / inverse transform from m wtChannel
00454 // inverse transform from m_wtChannel to m_channel 00455 // inverse transform from m_wtChannel to m_channel
                                              if (error == NoError) {
```
00456 OSError err = m\_wtChannel[i]->InverseTransform(m\_currentLevel, &m\_width[i], &m\_height[i],  $\frac{\text{km}}{\text{00457}}$  $00457$  if (err != NoError) error = err;<br>00458  $00458$  } 00459 ASSERT(m\_channel[i]); 00460 } 00461 if (error != NoError) ReturnWithError(error); 00462<br>00463 00463 // set new level: must be done before refresh callback<br>00464 / m currentLevel--: m\_currentLevel--; 00465 00466  $\frac{1}{\pi}$  now we have to refresh the display 00467 if  $(m cb)$  m cb $(m cbArg)$ ; 00468 00469 // now update progress<br>00470 <br>if (cb) { 00470 if (cb) {<br>00471 pe  $00471$  percent  $\star = 4$ ;<br> $00472$  if (m progres)  $if$  (m progressMode == PM Absolute) m percent = percent;<br>00473 if  $((*cb) (percent, true, data))$ ReturnWithError(EscapePressed);  $00474$  }<br>00475 } 00475 } 00476 } 00477 } 00478 00479 #ifdef PGFROISUPPORT 00489 void CPGFImage::Read(PGFRect& rect, int level  $/*=0*/$ , CallbackPtr cb  $/*=null$ ptr $*/$ void \*data  $/*=nullptr*/$ ) {<br>00490 ASSERT(leve ASSERT((level  $>= 0$  && level < m header.nLevels) || m header.nLevels == 0); // m\_header.nLevels == 0: image didn't use wavelet transform 00491 ASSERT (m decoder): ASSERT(m decoder); 00492<br>00493 00493 if  $(m_\text{header.nLevels == 0 || |\text{ROIisSupported}|)$  {<br>00494 rect.left = rect.top = 0:  $00494$  rect.left = rect.top = 0;  $00495$  rect.right = m\_header.width; rect.bottom = m\_header.height; 00496 Read(level, cb, data); 00497 } else {<br>00498 00498 **ASSERT(ROIisSupported());**<br>00499 // new encoding scheme su 00499 // new encoding scheme supporting ROI 00500 ASSERT(rect.left < m\_header.width && rect.top < m\_header.height); 00501<br>00502 00502 // check rectangle<br>00503 if (rect.right == 0 if (rect.right == 0 || rect.right > m header.width) rect.right =  $m$  header.width;<br> $00504$ if (rect.bottom ==  $0$  || rect.bottom > m header.height) rect.bottom = m header.height;  $00505$ <br>00506 00506 const int levelDiff =  $m$ \_currentLevel - level;<br>00507 double percent =  $(m \t{for } m$ oressMode == PM Relati double percent = (m\_progressMode == PM\_Relative) ? pow(0.25, levelDiff) : m percent; 00508 00509  $\frac{1}{2}$  check level difference<br>00510  $\frac{1}{2}$  f (level Diff  $\leq$  0) { 00510 if (levelDiff <= 0) {<br>00511 // it is a new 00511  $\frac{1}{1}$  it is a new read call, probably with a new ROI 00512 00512 m currentLevel = m header.nLevels;<br>00513 m decoder->SetStreamPosToData(); m\_decoder->SetStreamPosToData(); 00514 } 00515<br>00516 00516 // enable ROI decoding and reading<br>00517 SetROI(rect); SetROI(rect); 00518 00519 while  $(m_{currentLevel} > level)$  {<br>00520  $\frac{1}{100}$  {  $\frac{1}{100}$  } {  $\frac{1}{100}$  } {  $\frac{1}{100}$  } {  $\frac{1}{100}$  } {  $\frac{1}{100}$  } {  $\frac{1}{100}$  } {  $\frac{1}{100}$  } {  $\frac{1}{100}$  } {  $\frac{1}{100}$  } {  $\frac{1}{100}$  } {  $\frac{1}{100}$  } { 00520  $\overline{f}$  for (int i=0; i < m\_header.channels; i++) {<br>00521  $\overline{f}$  cwaveletTransform\* wtChannel = m wt 00521 CWaveletTransform\* wtChannel = m\_wtChannel[i];<br>00522 ASSERT(wtChannel); ASSERT(wtChannel); 00523<br>00524 00524 // get number of tiles and tile indices 00525 const UINT32 nTiles = wtChannel->GetNofTiles(m\_currentLevel); // independent of ROI 00526 00527  $\frac{1}{\text{1}}$  decode file and write stream to m\_wtChannel 00528  $\frac{1}{\text{1}}$  m currentlevel == m header.nlevels) { // la if (m currentLevel == m header.nLevels) { // last level also has LL band  $00529$ <br>
00529  $\frac{1}{2}$ <br>
00530  $\frac{1}{2}$ <br>
00530  $\frac{1}{2}$ <br>
00530  $\frac{1}{2}$ m decoder->GetNextMacroBlock();

00531 wtChannel->GetSubband(m\_currentLevel, LL)->PlaceTile(\*m\_decoder, m\_quant);<br>00532 00532 } 00533 for (UINT32 tileY=0; tileY < nTiles; tileY++) {<br>00534 for (UINT32 tileX=0; tileX < nTiles; for (UINT32 tileX=0; tileX < nTiles;  $tileX++$ ) {<br>00535 00535 // check relevance of tile  $00536$  if the contract of the contract of the contract of the contract of the contract of the contract of the contract of the contract of the contract of the contract of the contract of the contract of the contract of th (wtChannel->TileIsRelevant(m\_currentLevel, tileX, tileY)) { 00537 m\_decoder->GetNextMacroBlock(); 00538 wtChannel->GetSubband(m\_currentLevel, HL)->PlaceTile(\*m\_decoder, m\_quant, true, tileX, tileY); 00539 wtChannel->GetSubband(m\_currentLevel, LH)->PlaceTile(\*m\_decoder, m\_quant, true, tileX, tileY); 00540 wtChannel->GetSubband(m\_currentLevel, HH)->PlaceTile(\*m\_decoder, m\_quant, true, tileX, tileY);<br> $00541$ 00541 } else {<br>00542 } // skip tile 00543 m\_decoder->SkipTileBuffer();<br>00544  $00544$  }  $00545$  }  $00546$  }  $00547$  } 00548 volatile OSError error = NoError; // volatile prevents optimizations 00550 #ifdef LIBPGF\_USE\_OPENMP<br>00551 #pragma omp parallel for default(shared) 00552 #endif 00553 for (int i=0; i < m\_header.channels; i++) {<br>00554 // inverse transform from m wtChannel 00554 // inverse transform from m\_wtChannel to m\_channel 00555 // inverse transform from m\_wtChannel to m\_channel 00555 if (error == NoError) {<br>00556 00556 00556 00556 00556 00556 00556 00556 00556 00556 00556 00556 0056 0056 0056 0056 0056 0056 0056 00 00556 OSError err = m\_wtChannel[i]->InverseTransform(m\_currentLevel, &m\_width[i], &m\_height[i],  $\overline{\text{km}}$ \_channel[i]);  $00\overline{5}57$  if (err != NoError) error = err;<br>00558  $00558$  } 00559 ASSERT(m\_channel[i]); 00560<br>00561 if (error != NoError) ReturnWithError(error); 00562 00563 // set new level: must be done before refresh callback<br>00564 / m currentLevel--; m currentLevel--; 00565<br>00566 00566  $\frac{1}{1}$  now we have to refresh the display 00567 if (m cb) m cb(m cbArg); 00568<br>00569 00569 // now update progress<br>00570 <br>if (cb) { 00570 if (cb) {<br>00571 pe  $00571$  percent  $* = 4$ ;<br> $00572$  percent  $* = 4$ ; if (m progressMode == PM Absolute) m percent = percent;<br>00573 if  $((*cb) (percent, true, data))$ ReturnWithError(EscapePressed);<br>00574  $00574$  } 00575 }<br>00576 } 00576 00577 } 00578 00583 PGFRect CPGFImage::ComputeLevelROI() const {<br>00584 if (m currentLevel == 0) { 00584 if (m\_currentLevel == 0) {<br>00585 return m roi;  $00585$  return m\_roi;<br>00586 } else { 00586 } else {<br>00587 00587 const UINT32 rLeft = LevelSizeL(m\_roi.left, m\_currentLevel);<br>00588 const UINT32 rRight = LevelSizeL(m\_roi.right, m\_currentLevel 00588 const UINT32 rRight = LevelSizeL(m\_roi.right, m\_currentLevel);<br>00589 const UINT32 rTop = LevelSizeL(m roi.top, m currentLevel); 00589 const UINT32  $rTop = LevelSizeL(m\_roi-top, m\_currentLevel);$ <br>00590 const UINT32  $rBottom = LevelSizeL(m\_roi_{bottom, m\_currentL})$ ; 00590 const UINT32 rBottom = LevelSizeL(m\_roi.bottom, m\_currentLevel); 00591 return PGFRect(rLeft, rTop, rRight - rLeft, rBottom - rTop); 00592 } 00593 } 00594 00598 PGFRect CPGFImage::GetAlignedROI(int c /\*= 0\*/) const {

```
00599 PGFRect roi(0, 0, m width[c], m height[c]);
00600
00601 if (ROIisSupported()) {<br>00602 ASSERT (m wtChan
                            ASSERT(m_wtChannel[c]);
00603<br>00604
                  roi = m_wtChannel[c]->GetAlignedROI(m_currentLevel);
00605<br>00606
00606 \angle ASSERT(roi.Width() == m_width[c]);<br>00607 ASSERT(roi.Height() == m height[c]
00607 ASSERT(roi.Height() == \frac{m}{m}\text{height}[c]);<br>00608 return roi;
                 return roi;
00609 }
00610 
00615 void CPGFImage::SetROI(PGFRect rect) {<br>00616    ASSERT(m decoder);
00616 ASSERT(m_decoder);<br>00617 ASSERT(ROIisSuppor
00617 \overline{A}SSERT(\overline{RO}IisSupported());<br>00618 \overline{A}SSERT(mwtChannel[0]);
                 ASSERT(m_wtChannel[0]);
00619<br>00620
00620 // store ROI for a later call of GetBitmap<br>00621 m roi = rect;
                 m roi = rect;
00622<br>00623
00623 // enable ROI decoding<br>00624 m decoder->SetROI();
                 m decoder->SetROI();
00625
00626 // prepare wavelet channels for using ROI 00627 m wtChannel [0] -> SetROI (rect) ;
                 m wtChannel[0]->SetROI(rect);
00628<br>00629
00629 if (m_downsample & m_header.channels > 1) {<br>00630 // all further channels are downsamp:
00630 \frac{1}{2} // all further channels are downsampled, therefore downsample ROI<br>00631 rect left >>= 1:
00631 rect.left >>= 1;<br>00632 rect.top >>= 1;
00632 rect.top >>= 1;<br>00633 rect.right = (r
00633 rect.right = (\text{rect.right} + 1) >> 1;<br>00634 rect.bottom = (\text{rect<mark>.</mark>bottom + 1) >>rect.bottom = (rect.bottom + 1) \gg 1;00635<br>00636
00636 for (int i=1; i < m_header.channels; i++) {<br>00637 ASSERT (m wtChannel[i]);
00637 ASSERT(m_wtChannel[i]);<br>00638 m wtChannel[i]->SetROI(
                  m_wtChannel[i]->SetROI(rect);
00639 }
00640 }
00641 
00642 #endif // __PGFROISUPPORT_
00643 
00648 UINT32 CPGFImage::GetEncodedHeaderLength() const { 
00649 ASSERT(m_decoder);<br>00650 return m decoder->
                 return m_decoder->GetEncodedHeaderLength();
00651 }
00652 
00660 UINT32 CPGFImage::ReadEncodedHeader(UINT8* target, UINT32 targetLen) const {<br>00661     ASSERT(target);
00661 ASSERT(target);<br>00662 ASSERT(targetLe
00662 ASSERT(targetLen > 0);<br>00663 ASSERT(m decoder);
                 ASSERT(m_decoder);
00664
00665 // reset stream position<br>00666 m decoder->SetStreamPosT
                 m decoder->SetStreamPosToStart();
00667<br>00668
00668 // compute number of bytes to read<br>00669 UINT32 len = min(targetLen, GetEr
                                   min(targetLen, GetEncodedHeaderLength());
00670<br>00671
00671 // read data<br>00672 <br>len = m deco
00672 len = m_decoder->ReadEncodedData(target, len);<br>00673 ASSERT(len >= 0 & len <= targetLen);
                  ASSERT(len >= 0 && len <= targetLen);
00674<br>00675
                  return len;
00676 }
00677 
00682 void CPGFImage::ResetStreamPos(bool startOfData) {<br>00683 m currentLevel = 0;
00683 m_currentLevel = 0;<br>00684 if (startOfData) {
00684 i\bar{f} (startOfData) {<br>00685 ASSERT (m d
00685 ASSERT(m_decoder);
00686 m_decoder->SetStreamPosToData();
00687 } else {<br>00688
00688 if (m_decoder) {<br>00689 m decoder
00689 m_decoder->SetStreamPosToStart();
00690 } else if (m_encoder) {
00691 m_encoder->SetStreamPosToStart();
00692 } else {<br>00693
                            ASSERT(false);
00694 }
```

```
00695 }
00696 }<br>00697
00697 
00707 UINT32 CPGFImage::ReadEncodedData(int level, UINT8* target, UINT32 targetLen) const 
00708
00708 ASSERT(level >= 0 && level < m_header.nLevels);<br>00709 ASSERT(target):
00709 ASSERT(target);<br>00710 assert(targetLe
00710 ASSERT(targetLen > 0);<br>00711 ASSERT(m decoder);
                 ASSERT(m decoder);
00712
00713 // reset stream position<br>00714 m decoder->SetStreamPosT
                 m decoder->SetStreamPosToData();
00715<br>00716
00716 // position stream<br>00717 UINT64 offset = 0;
                 UINT64 offset = 0;
00718<br>00719
00719 for (int i=m_header.nLevels - 1; i > level; i--) {<br>00720 offset += m levelLength[m header.nLevels -
                 offset += m_levelLength[m_header.nLevels - 1 - i];
00721<br>00722
                 m decoder->Skip(offset);
00723<br>00724
00724 // compute number of bytes to read<br>00725 UINT32 len = min(targetLen, GetE
                 UINT32 len = _min(targetLen, GetEncodedLevelLength(level));
00726<br>00727
00727 // read data<br>00728 len = m deco
00728 len = m_decoder->ReadEncodedData(target, len);<br>00729 ASSERT(len >= 0 && len <= targetLen);
                 ASSERT(len >= 0 && len <= targetLen);
00730
                 return len:
00732 }
00733 
00738 void CPGFImage::SetMaxValue(UINT32 maxValue) {
00739 const BYTE bpc = m_header.bpp/m_header.channels;<br>00740 BYTE pot = 0:
                 BYTE pot = 0;00741<br>00742
00742 while(maxValue > 0) {<br>00743 pot++;
00743 pot++;<br>00744 maxVal
                 maxValue >>= 1;<br>}
00745<br>00746
00746 \frac{1}{1} store bits per channel<br>00747 if (pot > bpc) pot = bpc;
00747 if (pot > bpc) pot = bpc;<br>00748 if (pot > 31) pot = 31;
00748 if (pot > 31) pot = 31;<br>00749 m header usedBitsPerCha
                 m header.usedBitsPerChannel = pot;
00750 }
00751 
00756 BYTE CPGFImage::UsedBitsPerChannel() const {<br>00757 const BYTE bpc = m header.bpp/m head
                 const BYTE bpc = m header.bpp/m header.channels;
00758<br>00759
00759 if (bpc > 8) {<br>00760 return
00760 return m_header.usedBitsPerChannel;<br>00761 } else {
00761 } else {<br>00762
                 eturn bpc;<br>}
00763 }
00764 }
00765 
00768 BYTE CPGFImage::CodecMajorVersion(BYTE version) {<br>00769 if (version & Version7) return 7;
00769 if (version & Version7) return 7;<br>00770 if (version & Version6) return 6:
00770 if (version & Version6) return 6;<br>00771 if (version & Version5) return 5:
00771 if (version & Version5) return 5;<br>00772 if (version & Version2) return 2:
00772 if (version & Version2) return 2;<br>00773 return 1;
                 return 1;
00774 }
00775 
00777 // Import an image from a specified image buffer.
00778 // This method is usually called before Write(...) and after SetHeader(...).
00779 // It might throw an IOException.
00780 // The absolute value of pitch is the number of bytes of an image row.
00781 // If pitch is negative, then buff points to the last row of a bottom-up image (first 
byte on last row).
00782 // If pitch is positive, then buff points to the first row of a top-down image (first 
byte).
00783 // The sequence of input channels in the input image buffer does not need to be the 
same as expected from PGF. In case of different sequences you have to
00784 // provide a channelMap of size of expected channels (depending on image mode). For 
example, PGF expects in RGB color mode a channel sequence BGR.
00785 // If your provided image buffer contains a channel sequence ARGB, then the channelMap
looks like { 3, 2, 1 }.
```

```
00786 // @param pitch The number of bytes of a row of the image buffer.
00787 // @param buff An image buffer.
00788 // @param bpp The number of bits per pixel used in image buffer.
00789 // @param channelMap A integer array containing the mapping of input channel ordering 
to expected channel ordering.
00790 // @param cb A pointer to a callback procedure. The procedure is called after each 
imported buffer row. If cb returns true, then it stops proceeding.
00791 // @param data Data Pointer to C++ class container to host callback procedure.
00792 void CPGFImage::ImportBitmap(int pitch, UINT8 *buff, BYTE bpp, int channelMap[] /*=
nullptr */, CallbackPtr cb /*= nullptr*/, void *data /*=nullptr*/) {
00793 ASSERT(buff);<br>00794 ASSERT(m chan)
                ASSERT(m channel[0]);
00795<br>00796
00796 // color transform<br>00797     RabToYuv(pitch, bu)
                RgbToYuv(pitch, buff, bpp, channelMap, cb, data);
00798<br>00799
00799 if (m_downsample) {<br>00800 // Subsampl
00800 \overline{y} // Subsampling of the chrominance and alpha channels<br>00801 \overline{y} for (int i=1; i < m header channels; i++) {
00801 for (int i=1; i < m_{\text{header}}.channels; i++) {<br>00802 hownsample(i);
                           Downsample(\overline{i});<br>}
00803<br>00804 }
00804 }
00805 }
00806 
00808 // Bilinerar Subsampling of channel ch by a factor 2
00809 // Called before Write()
00810 void CPGFImage::Downsample(int ch) {<br>00811 \overline{A} ASSERT(ch > 0);
                ASSERT(ch > 0);00812
00813 const int w = m_w i dth[0];<br>00814 const int w^2 = w^2;00814 const int w2 = \overline{w}/2;<br>00815 const int h2 = m he
00815 const int h2 = m_{\text{height}}[0]/2;<br>00816 const int oddW = w\2;
                const int oddW = w%2; // don't use bool ->
problems with MaxSpeed optimization<br>00817 const int oddH = m he
00817 const int oddH = m_height[0]%2; \frac{1}{10} // "<br>00818 int loPos = 0:
00818 int loPos = 0;<br>00819 int hiPos = w:
00819 int hiPos = w;<br>00820 int sampledPos
00820 int sampledPos = 0;<br>00821 DataT* buff = m cha
                 DataT* buff = m channel[ch]; ASSERT(buff);
00822
00823 for (int i=0; i < h2; i++) {<br>00824 for (int i=0; i < w2
00824 for (int j=0; j < w2; j++) {<br>00825 // compute average of
00825 \sqrt{7} compute average of pixel block<br>00826 buff[sampledPos] = (buff[loPos] +
                                    buffer[sampledPos] = (buffer[loPos] + buffer[loPos + 1] +buff[hiPos] + buff[hiPos + 1]) >> 2;<br>00827 10Pos10POS += 2; \text{ hIPS} += 2; \text{0.0827}sampledPos++;
00829<br>00830
00830 if (oddW) { 
00831 buff[sampledPos] = (buff[loPos] + buff[hiPos]) >> 1;
00832 loPos++; hiPos++;<br>00833 sampledPos++;
                                    sampledPos++;
00834<br>00835
                           10Pos += w; hiPos += w;00836<br>00837
00837 if (oddH) {
00838 for (int j=0; j < w2; j++) {<br>00839 buff[sampledPos] = (
00839 buff[sampledPos] = (buff[loPos] + buff[loPos+1]) >> 1;<br>00840 \log_5 = 2; hiPos += 2;
10POS += 2; h1POS += 2;<br>0.0841<br>sampledPos++:
                                    sampledPos++;
00842<br>00843
00843 if (oddW) {
                           buff[sampledPos] = buff[loPos];
00845<br>00846 }
00846 }
00847<br>00848
00848 // downsampled image has half width and half height<br>00849 m width [ch] = (m width [ch] + 1)/2:
00849 m_width[ch] = (m\_width[ch] + 1)/2;<br>00850 m_height[ch] = (m\_width[ch] + 1)/2m height[ch] = (m \text{ height[ch]} + 1)/2;
00851 }
00852 
00854 void CPGFImage::ComputeLevels() {
00855 const int maxThumbnailWidth = 20*FilterSize;<br>00856 const int m = min(m header.width, m header
00856 const int m = \min(m \text{ header}.\text{width}, m \text{ header}.\text{height});<br>00857 int s = m;
                 int s = m;
00858<br>00859
                 if (m header.nLevels < 1 || m header.nLevels > MaxLevel) {
```
00860 m\_ header.nLevels = 1;<br>00861  $\sqrt{7}$  compute a good value 00861  $\sqrt{7}$  compute a good value depending on the size of the image 00862 00862 while (s > maxThumbnailWidth) {<br>00863 m header.nLevels++; 00863 m\_header.nLevels++;<br>00864 s >>= 1;  $s \gg = 1;$  $00865$ <br>00866 } 00866 } 00867<br>00868 int levels = m header.nLevels; // we need a signed value during level reduction 00869<br>00870  $1/$  reduce number of levels if the image size is smaller than FilterSize\*(2^levels)<br>00871 s = Fil  $s =$  FilterSize\*(1 << levels); // must be at least the double filter size because of subsampling<br>00872 while (m 00872 while  $(m < s)$  {<br>00873 levels-00873 levels--;<br>00874 s >>= 1;  $s \gg = 1;$ 00875<br>00876 00876 if (levels > MaxLevel) m\_header.nLevels = MaxLevel;<br>00877 else if (levels < 0) m header.nLevels = 0; 00877 else if (levels < 0) m\_header.nLevels = 0;<br>00878 else m header.nLevels =  $(UINT8)$ levels; else m header.nLevels =  $(UINT8)$  levels; 00879<br>00880 00880 // used in Write when PM\_Absolute<br>00881 m percent = pow(0.25, m header.nL m percent =  $pow(0.25, m header.nLevels);$ 00882<br>00883 ASSERT(0 <= m header.nLevels && m header.nLevels <= MaxLevel); 00884 } 00885 00894 void CPGFImage::SetHeader(const PGFHeader& header, BYTE flags /\*=0\*/, const UINT8\* userData /\*=  $0^*/$ , UINT32 userDataLength /\*=  $0^*/$  {<br>00895 ASSERT(!m decoder); // current i 00895 ASSERT(!m\_decoder);  $\frac{1}{2}$  // current image must be closed 00896 ASSERT(header.quality  $\leq$  MaxOuality); 00896 ASSERT(header.quality <= MaxQuality);<br>00897 ASSERT(userDataLength <= MaxUserDataS 00897 ASSERT(userDataLength <= MaxUserDataSize); 00898 00899 // init state 00900 #ifdef \_\_PGFROISUPPORT\_\_  $m_$ streamReinitialized = false; 00902 #endif 00903<br>00904 00904 // init preHeader<br>00905 memcny(m preHeader 00905 memcpy(m\_preHeader.magic, PGFMagic, 3);<br>00906 m preHeader.version = PGFVersion | flag 00906 m\_preHeader.version = PGFVersion | flags;<br>00907 m preHeader.hSize = HeaderSize;  $m$  preHeader.hSize = HeaderSize; 00908 00909 // copy header<br>00910 memcov(&m head memcpy(&m header, &header, HeaderSize); 00911<br>00912 00912 // check quality<br>00913 if (m header.qua if (m header.quality > MaxQuality) m header.quality = MaxQuality; 00914 00915 // complete header<br>00916 CompleteHeader(); CompleteHeader(); 00917<br>00918 00918 // check and set number of levels<br>00919 ComputeLevels(); ComputeLevels(); 00920<br>00921  $00921$  // check for downsample<br> $00922$  if (m header quality > I if  $(m_\text{header.quality} >$  DownsampleThreshold &&  $(m_\text{header.mode} ==$ ImageModeRGBColor || 00923 m\_header.mode == ImageModeRGBA ||  $00924$ m\_header.mode == ImageModeRGB48 ||  $00925$ m\_header.mode == ImageModeCMYKColor || 00926 m\_header.mode == ImageModeCMYK64 || 00927 m\_header.mode == ImageModeLabColor ||  $00928$ m\_header.mode == ImageModeLab48)) {<br> $0.0929$  m\_downsample : 00929 m\_downsample =  $true$ ;<br>00930 m\_quant = m\_header.q 00930 m\_quant = m\_header.quality - 1; 00931 } else {<br>00932 }  $00932$  m\_downsample = false;<br>00933 m\_quant = m\_header.qu  $m$ <sup>-</sup>quant =  $m$ <sup>-</sup>header.quality;

```
00934 }
00935
00936 // update header size and copy user data<br>00937 if (m header.mode == ImageModeIndexedCol
00937 if (m_header.mode == ImageModeIndexedColor) {<br>00938 // update header size
00938 // update header size<br>00939 m preHeader bSize t=0m preHeader.hSize += ColorTableSize;
00940<br>00941
00941 if (userDataLength && userData) {<br>00942 if (userDataLength > MaxU;
                          if (userDataLength > MaxUserDataSize) userDataLength =
MaxUserDataSize;
00943 m_postHeader.userData = new(std::nothrow) UINT8[userDataLength];<br>00944 f (Im postHeader.userData) ReturnWithError(InsufficientMemory);
00944 if (!m_postHeader.userData) ReturnWithError(InsufficientMemory);<br>00945 m postHeader.userDataLen = m postHeader.cachedUserDataLen =
                          m postHeader.userDataLen = m postHeader.cachedUserDataLen =
userDataLength;<br>00946
00946 memcpy(m_postHeader.userData, userData, userDataLength);<br>00947 //undate header size
00947 // update header size<br>00948 m preHeader bSize +=m_preHeader.hSize += userDataLength;
00949 }
00950
00951 // allocate channels<br>00952 for (int i=0; i < m)
00952 for (int i=0; i < m header.channels; i++) {<br>00953 // set current width and height
00953 // set current width and height<br>00954 m width il = m header width:
00954 m_width[i] = m_header.width;<br>00955 m_height[i] = m_header.heigh
                          m[height[i] = m<sup>[</sup>header.height;
00956<br>00957
00957 // allocate channels<br>00958 // ASSERT(!m channel[i]
00958 ASSERT(!m_channel[i]);<br>00959 m channel[i] = new(std
                          m channel[i] = new(std::nothrow)
DataT[m_header.width*m_header.height];<br>00960 if (Im channel [i
00960 \frac{1}{1} (!m_channel[i])<br>00961 \frac{1}{1} (i) \frac{1}{1}00961 if (i) i--;<br>00962 while (i) {
00962 while(i) {<br>00963 de
00963 delete[] m_channel[i]; m_channel[i] = 0;<br>00964 i--;
00964 i--;
00965<br>00966
00966 ReturnWithError(InsufficientMemory);<br>00967 }
00967 }
00968 }
00969 }
00970 
00979 UINT32 CPGFImage::WriteHeader(CPGFStream* stream) {
00980 ASSERT(m_header.nLevels <= MaxLevel);<br>00981 ASSERT(m_header.quality <= MaxQuality
                ASSERT(m_header.quality \leq MaxQuality); // quality is already initialized
00982 
00983 if (m_header.nLevels > 0) {<br>00984 volatile OSError err
00984 volatile OSError error = NoError; // volatile prevents optimizations<br>00985 // create new wt channels
                           // create new wt channels
00986 #ifdef LIBPGF_USE_OPENMP<br>00987 #pragma
                          #pragma omp parallel for default(shared)
00988 #endif<br>00989
00989 for (int i=0; i < m header.channels; i++) {
00990 DataT *temp = nullptr;
00991 if (error == NoError) {
00992 if (m_wtChannel[i]) {<br>00993 assERT (m_channel)
00993 \overline{O(9994)} \overline{O(9994)} \overline{O(9994)} \overline{O(9994)} \overline{O(9994)} \overline{O(9994)} \overline{O(9994)} \overline{O(9994)} \overline{O(9994)} \overline{O(9994)} \overline{O(9994)} \overline{O(9994)} \overline{O(9994)} \overline{O(9994)} \overline{O(9994)} \overline{00994 \left/ copy m_channel to temp<br>00995 \frac{1}{2} int size = m height[i]*m
00995 int size = m_height[i]*m_width[i];<br>00996 int size = m_height[i]*m_width[i];<br>temp = new(std::nothing)DataT[siz
00996 temp = new(std::nothrow) DataT[size];<br>00997 if (t+em) {<br>00997
00997 if (temp) {\text{mem}memcpy(temp, m_channel[i],
size*DataTSize);
                                                                 delete m wtChannel[i]; // also
deletes m_channel<br>01000
01000 m_{\text{channel}[i]} = \text{nullptr};01001 } else { 
01002 error = InsufficientMemory;<br>01003 and 01003 and 01003 and 01003 and 01003 and 01003 and 01003 and 01003 and 01003 and 01003 and 01003 and 01003 and 01003 and 01003 and 01003 and 01003 and 01003 and 01003 and 01003 an
01003 }
01004 }
01005 if (error = NoError) {<br>01006 if (temp)}
01006 if (temp) {<br>01007 ASS
01007 \text{ASBERT (Im channel [i])};<br>01008 \text{m channel [i] = temp};01008 m_{\text{channel}}[i] = \text{temp};01009 }
01010 m wtChannel[i] = new
CWaveletTransform(m_width[i], m_height[i], m_header.nLevels, m_channel[i]);<br>01011 f (m wtChannel[i]) {
01011 \frac{1}{10012} \frac{1}{10012} \frac{1}{10012} \frac{1}{10012} \frac{1}{10012} \frac{1}{10012} \frac{1}{10012} \frac{1}{10012} \frac{1}{10012} \frac{1}{10012} \frac{1}{10012} \frac{1}{10012} \frac{1}{10012} \frac{1}{10012} \frac{1}{10012} \frac{1#ifdef __PGFROISUPPORT
```
01013 m\_wtChannel[i]->SetROI(PGFRect(0, 0, m\_width[i], m\_height[i]));<br>01014<br>#endif 01014 #endif 01015<br>01016 01016  $\frac{1}{1000}$  // wavelet subband decomposition  $\frac{1}{1000}$  and  $\frac{1}{1000}$  for (int 1=0; error == NoError && for (int  $l=0$ ; error == NoError &&  $l < m$  header.nLevels;  $l++)$  {<br>01018 01018 OSError err = m\_wtChannel[i]->ForwardTransform(l, m\_quant); 01019 if (err != NoError) error  $=$  err;<br>01020  $01020$  } 01021 } else { 01022 delete[] m\_channel[i]; 01023 error = InsufficientMemory;<br>01024 error = InsufficientMemory;  $01024$  }  $01025$  }  $01026$  } 01027 } 01028 if (error != NoError) {<br>01029 // free already 01029  $\frac{1}{\sqrt{1}}$  free already allocated memory<br>01030  $\frac{1}{\sqrt{1}}$  for  $\frac{1}{\sqrt{1}}$  i < m header.channel 01030 for  $(int i=0; i < m_{\text{header}}.channels; i++)$  {<br>01031 delete  $m \text{ wChannel}[i];$ 01031 delete m\_wtChannel[i];<br>01032 delete m\_wtChannel[i];  $01032$  } 01033 ReturnWithError(error);<br>01034 } 01034 } 01035<br>01036  $m$  currentLevel =  $m$  header.nLevels; 01037<br>01038 // create encoder, write headers and user data, but not level-length area<br>01039  $m$  encoder = new CEncoder(stream,  $m$  preHeader,  $m$  header, m\_postHeader, m\_userDataPos, m\_useOMPinEncoder);<br>01040 if (m favorSpeedOverSize) if (m\_favorSpeedOverSize) m\_encoder->FavorSpeedOverSize(); 01041<br>01042 01042 #ifdef \_\_PGFROISUPPORT\_\_ 01043 if (ROIisSupported()) {<br>01044 / new encoding 01044 // new encoding scheme supporting ROI<br>01045 // memoder->SetROI(); m encoder->SetROI(); 01046<br>01047 #endif 01048<br>01049 01049 } else {<br>01050 // very small image: we don't use DWT and encoding 01051<br>01052 // create encoder, write headers and user data, but not level-length area m encoder = new CEncoder(stream, m\_preHeader, m\_header, m\_postHeader, m\_userDataPos, m\_useOMPinEncoder);<br>01054 }  $01054$  $01055$ 01056 INT64 nBytes = m\_encoder->ComputeHeaderLength();<br>01057 return (nBytes > 0) ? (UINT32) nBytes : 0; return (nBytes  $> 0$ ) ? (UINT32)nBytes : 0; 01058 } 01059 01061 // Encode and write next level of a PGF image at current stream position. 01062 // A PGF image is structered in levels, numbered between 0 and Levels() - 1. 01063 // Each level can be seen as a single image, containing the same content 01064 // as all other levels, but in a different size (width, height). 01065 // The image size at level i is double the size (width, height) of the image at level i+1. 01066 // The image at level 0 contains the original size. 01067 // It might throw an IOException. 01068 void CPGFImage::WriteLevel() { 01069 ASSERT(m\_encoder);<br>01070 ASSERT(m\_currentLe 01070  $\text{ASSERT (m\_currentLevel} > 0);$ <br>01071  $\text{ASSERT (m\_header.nLevels} > 0$ ASSERT(m\_header.nLevels  $> 0$ ); 01072 01073 #ifdef PGFROISUPPORT<br>01074 if (ROIisSuppo) 01074 if (ROIisSupported()) {<br>01075 const int lastC const int lastChannel = m header.channels - 1; 01076<br>01077 01077 for (int i=0; i < m\_header.channels; i++) {<br>01078 // get number of tiles and tile ind 01078  $\frac{1}{2}$  // get number of tiles and tile indices<br>01079  $\frac{1}{2}$  const UINT32 nTiles =  $const$  UINT32 nTiles = m\_wtChannel[i]->GetNofTiles(m\_currentLevel);  $\overline{\text{const}}$  UINT32 lastTile = nTiles - 1;

01081<br>01082 01082 if  $(m\_currentLevel = m\_header.nLevel)$  {<br>01083  $\qquad$  / last level also has LL band 01083  $\sqrt{7}$  last level also has LL band<br>01084  $\sqrt{9}$  ASSERT (nTiles == 1); 01084 ASSERT(nTiles == 1); m\_wtChannel[i]->GetSubband(m\_currentLevel, LL)->ExtractTile(\*m\_encoder);<br>01086 m encoder->EncodeTileBuffer(); // encode macro block with tile-end = true 01087 } 01088 for (UINT32 tileY=0; tileY < nTiles; tileY++) {<br>01089 for (UINT32 tileX=0; tileX < nTiles; tile 01089 for (UINT32 tileX=0; tileX < nTiles; tileX++) {<br>01090 for (UINT32 tileX=0; tile to macro block and encod // extract tile to macro block and encode already filled macro blocks with tile-end = false 01091 m\_wtChannel[i]->GetSubband(m\_currentLevel, HL)->ExtractTile(\*m\_encoder, true, tileX, tileY); 01092 m\_wtChannel[i]->GetSubband(m\_currentLevel, LH)->ExtractTile(\*m\_encoder, true, tileX,  $\bar{\text{tileY}}$ ); 01093 m\_wtChannel[i]->GetSubband(m\_currentLevel, HH)->ExtractTile(\*m\_encoder, true, tileX,  $\overline{\text{tileY}}$ );<br>01094 if (i == lastChannel  $&\&$  tileY == lastTile  $&\&\text{ tileX} == lastFile)$  {<br>01095 01095 // all necessary data are  $\frac{1}{2}$  // all necessary data are  $\frac{1}{2}$  // all necessary data are  $\frac{1}{2}$ buffered. next call of EncodeTileBuffer will write the last piece of data of the current level. 01096 m\_encoder->SetEncodedLevel(--m\_currentLevel);<br>01097 01097 } 01098 m\_encoder->EncodeTileBuffer(); // encode last macro block with tile-end = true  $01099$  } 01100 } 01101 } 01102 } else 01103 #endif 01104 { 01105 for  $(int i=0; i < m_{header}.channels; i++)$  {<br>01106  $ASSERT(m wtChannel[i]);$ 01106  $\overline{ASSERT(m_wtChannel[i])}$ ;<br>01107  $\overline{if(mcurrentLevel == m)}$ 01107 if  $(m\_currentLevel = m\_header.nLevels)$  {<br>01108  $\frac{1}{1}$  ast level also has IL hand 01108 // last level also has LL band<br>01109 // last level also has LL band<br>m wtChannel [i]->GetSubband(m ci m\_wtChannel[i]->GetSubband(m\_currentLevel, LL)->ExtractTile(\*m\_encoder); 01110<br>01111 //encoder.EncodeInterleaved(m\_wtChannel[i], m\_currentLevel, m\_quant); // until version 4<br>01112 m wtChannel[i] m\_wtChannel[i]->GetSubband(m\_currentLevel, HL)->ExtractTile(\*m\_encoder);  $\overline{7}$  since version 5<br>01113 m wtChannel[i]->Ge m wtChannel[i]->GetSubband(m\_currentLevel, LH)->ExtractTile(\*m\_encoder);  $\sqrt{7}$  since version 5<br>01114 m\_wtChannel [i]->Ge m\_wtChannel[i]->GetSubband(m\_currentLevel, HH)- $>E$ xtractTile(\*m\_encoder);<br>01115 01115 } 01116<br>01117 // all necessary data are buffered. next call of EncodeBuffer will write the last piece of data of the current level.<br>01118 m encoder->SetEncodedLevel(m\_encoder->SetEncodedLevel(--m\_currentLevel); 01119 } 01120 } 01121 01123 // Return written levelLength bytes 01124 UINT32 CPGFImage::UpdatePostHeaderSize() {<br>01125 ASSERT(m encoder): ASSERT(m\_encoder); 01126<br>01127 INT64 offset = m\_encoder->ComputeOffset(); ASSERT(offset >= 0); 01128<br>01129 01129 if (offset > 0) {<br>01130 // update 01130 // update post-header size and rewrite pre-header<br>01131 m preHeader.hSize += (UINT32)offset; 01131 m\_preHeader.hSize += (UINT32)offset;<br>01132 m encoder->UpdatePostHeaderSize(m pr m\_encoder->UpdatePostHeaderSize(m\_preHeader); 01133 } 01134<br>01135 01135 // write dummy levelLength into stream<br>01136 return m encoder->WriteLevelLength(m le return m\_encoder->WriteLevelLength(m\_levelLength); 01137 } 01138

```
01150 UINT32 CPGFImage::WriteImage(CPGFStream* stream, CallbackPtr cb /*= nullptr*/, void
*data /*= nullptr*/) {
01151 ASSERT(stream);
01152 ASSERT(m_preHeader.hSize);
01153
01154 int levels = m_header.nLevels;<br>01155 double percent = pow(0, 25, 1)ev
                 double percent = pow(0.25, levels);
01156<br>01157
01157 // update post-header size, rewrite pre-header, and write dummy levelLength 01158 \overline{O(1158)}UINT32 nWrittenBytes = UpdatePostHeaderSize();
01159<br>01160
01160 if (levels == 0) {<br>01161 // for ver
01161 // for very small images: write channels uncoded 01162 ( o ) for (int c=0; c < m header.channels; c++) {
01162 for (int c=0; c < m header.channels; c++) {<br>01163 const UINT32 size = m width[c]*m he
                                      const UINT32 size = m\_width[c] * m\_height[c];
01164<br>01165
01165 \frac{1}{166} // write channel data into stream<br>01166 \frac{1}{166} for (UINT32 i=0; i < size; i++) {
01166 for (UINT32 i=0; i < size; i++) {<br>01167 for (UINT32 i=0; i < size; i++) {<br>01167 int count = DataTSize;
01167 int count = DataTSize;<br>01168 stream->Write(\deltacount.
01168 stream->Write(&count, &m_channel[c][i]);<br>01169 }
01169 }
01170 }
01171<br>01172
01172 // now update progress<br>01173 if (cb) {
01173 if (cb) {<br>01174 i
                                      if ((*cb) (1, true, data)) ReturnWithError(EscapePressed);
01175 }
01176
01177 } else {<br>01178
01178 \frac{1}{\sqrt{6}} encode quantized wavelet coefficients and write to PGF file<br>01179 \frac{1}{\sqrt{6}} encode subbands, higher levels first
01179 // encode subbands, higher levels first<br>01180 // color channels are interleaved
                           // color channels are interleaved
01181<br>01182
01182 // encode all levels
01183 for (m_{currentLevel} = levels; m_{currentLevel} > 0; ) {<br>01184 WriteLevel(); // decrements m currentLevel
                                      WriteLevel(); // decrements m currentLevel
01185
01186 \frac{1}{187} now update progress 01187
01187 if (cb) {<br>01188 per set of the set of the set of the set of the set of the set of the set of the set of the set of the<br>0.1188 per set of the set of the set of the set of the set of the set of the set of the set of th
01188 percent \star = 4;<br>01189 percent \star = 4;
                                                if ((*cb) (percent, true, data))ReturnWithError(EscapePressed);<br>01190
01190 }
01191 }
01192
01193 \frac{1}{\text{m}} flush encoder and write level lengths<br>01194 mencoder->Flush():
                m_encoder->Flush();<br>}
01195 }
01196<br>01197
01197 \frac{1}{2} // update level lengths<br>01198 mWrittenBytes += m enco
                 nWrittenBytes += m encoder->UpdateLevelLength(); // return written image
bytes 
01199<br>01200
01200 // delete encoder<br>01201 delete mencoder:
                 delete m encoder; m_encoder = nullptr;
01202<br>01203
                 ASSERT(!m_encoder);
01204
                 return nWrittenBytes;
01206 }
01207 
01221 void CPGFImage::Write(CPGFStream* stream, UINT32* nWrittenBytes /*= nullptr*/, 
CallbackPtr cb /*= nullptr*/, void *data /*=nullptr*/) {
01222 ASSERT(stream);
                 ASSERT(m_preHeader.hSize);
01224<br>01225
01225 // create wavelet transform channels and encoder<br>01226 \mu UINT32 nBytes = WriteHeader(stream):
                 UINT32 nBytes = WriteHeader(stream);
01227<br>01228
01228 // write image<br>01229 nBytes += Write
                 nBytes += WriteImage(stream, cb, data);
01230<br>01231
01231 // return written bytes<br>01232 if (nWrittenBytes) *nWr
                 if (nWrittenBytes) *nWrittenBytes += nBytes;
01233 }
01234 
01235 #ifdef __PGFROISUPPORT
```
01237 // Encode and write down to given level at current stream position. 01238 // A PGF image is structered in levels, numbered between 0 and Levels() - 1. 01239 // Each level can be seen as a single image, containing the same content 01240 // as all other levels, but in a different size (width, height). 01241 // The image size at level i is double the size (width, height) of the image at level i+1. 01242 // The image at level 0 contains the original size. 01243 // Precondition: the PGF image contains a valid header (see also SetHeader(...)) and WriteHeader() has been called before. 01244 // The ROI encoding scheme is used. 01245 // It might throw an IOException. 01246 // @param level The image level of the resulting image in the internal image buffer. 01247 // @param cb A pointer to a callback procedure. The procedure is called after writing a single level. If cb returns true, then it stops proceeding. 01248 // @param data Data Pointer to C++ class container to host callback procedure. 01249 // @return The number of bytes written into stream. 01250 UINT32 CPGFImage::Write(int level, CallbackPtr cb /\*= nullptr\*/, void \*data  $/*=nullptr*/$ ) {<br>01251 01251 ASSERT (m\_header.nLevels > 0);<br>01252 ASSERT (0 <= level & level < 01252 ASSERT( $0^- \le$  level  $\&$  level  $\lt$  m\_header.nLevels);<br>01253 ASSERT(m encoder); 01253 ASSERT(m\_encoder);<br>01254 ASSERT(ROIisSuppor ASSERT(ROIisSupported()); 01255 01256 const int levelDiff =  $m$ \_currentLevel - level;<br>01257 double percent =  $(m \text{ increasesModel})$  == PM Relative double percent = (m\_progressMode == PM\_Relative) ? pow(0.25, levelDiff) : m\_percent;<br>01258 UINT32 nWrittenBytes =  $0;$ 01259 01260 if  $(m\_currentLevel == m\_header.nLevels)$  {<br>01261 // undate nost-header size, rewri // update post-header size, rewrite pre-header, and write dummy levelLength<br>01262 01262 nWrittenBytes = UpdatePostHeaderSize();<br>01263 } else { 01263 } else {<br>01264 // prepare for next level: save current file position, because the stream might have been reinitialized<br>01265 if (m encoder-01265 if  $(m\_encoder->ComputerBufferLength())$  {<br>01266 m streamReinitialized = true: 01266 m\_streamReinitialized = true;<br>01267 }  $01267$  } 01268 } 01269<br>01270 01270 // encoding scheme with ROI<br>01271 while (m currentLevel > leve 01271 while (m\_currentLevel > level) {<br>01272 WriteLevel(): // decrement  $\overline{W}$ riteLevel(); // decrements m\_currentLevel 01273<br>01274 01274 if (m\_levelLength) {<br>01275 mWrittenByte nWrittenBytes += m\_levelLength[m\_header.nLevels m currentLevel - 1];  $01276$ 01277<br>01278 01278  $\frac{1}{278}$  // now update progress 01279 if (cb) {  $01280$  percent  $* = 4$ ;<br> $01281$  percent  $* = 4$ ; 01281 if  $(m\_progressMode == PM\_Absolute)$  m\_percent = percent;<br>01282 if  $((*ch)(percent, true, data))$ if  $(\overline{c}$ b)(percent, true, data)) ReturnWithError(EscapePressed);  $01283$ <br> $01284$  } 01284 } 01285 01286 // automatically closing<br>01287 if (m currentLevel == 0)  $01287$  if (m\_currentLevel == 0)<br> $01288$  if (!m streamRein 01288 if (!m\_streamReinitialized) {<br>01289 //don't write level le // don't write level lengths, if the stream position changed inbetween two Write operations<br>01290 01290 m\_encoder->UpdateLevelLength();<br>01291 1291 01291 } 01292 // delete encoder<br>01293 delete mencoder; delete m\_encoder; m\_encoder = nullptr; 01294 } 01295<br>01296 return nWrittenBytes; 01297 } 01298 #endif // \_\_ PGFROISUPPORT\_ 01299 01300 01302 // Check for valid import image mode. 01303 // @param mode Image mode 01304 // @return True if an image of given mode can be imported with ImportBitmap(...)

01305 bool CPGFImage::ImportIsSupported(BYTE mode) {<br>01306 size t size = DataTSize: size\_t size = DataTSize; 01307<br>01308 01308 if (size >= 2) {<br>01309 switch(m 01309 switch(mode) {<br>01310 case T 01310 case ImageModeBitmap:<br>01311 case ImageModeIndexed 01311 case ImageModeIndexedColor:<br>01312 case ImageModeGravScale: 01312 case ImageModeGrayScale:<br>01313 case ImageModeRGBColor: 01313 case ImageModeRGBColor:<br>01314 case ImageModeCMYKColor 01314 case ImageModeCMYKColor:<br>01315 case ImageModeHSLColor: 01315 case ImageModeHSLColor:<br>01316 case ImageModeHSBColor: 01316 case ImageModeHSBColor:<br>01317 //case ImageModeDuptone 01317 //case ImageModeDuotone:<br>01318 //case ImageModeLabColor: 01318 case ImageModeLabColor:<br>01319 case ImageModeRGB12: 01319 case ImageModeRGB12:<br>01320 case ImageModeRGB16: 01320 case ImageModeRGB16:<br>01321 case ImageModeRGBA 01321 case ImageModeRGBA: 01322 return true;<br>01323 **return true;**  $01323$  } 01324<br>01325 01325 if (size >= 3) {<br>01326 switch(m 01326 switch(mode) {<br>01327 case I 01327 case ImageModeGray16:<br>01328 case ImageModeRGR48: 01328 case ImageModeRGB48:<br>01329 case ImageModeLab48: 01329 case ImageModeLab48:<br>01330 case ImageModeCMYK64 01330 case ImageModeCMYK64:<br>01331 //case ImageModeDuoto 01331 //case ImageModeDuotone16:<br>01332 return true; 01332 return true;<br>01333 **b** 01333 } 01334<br>01335 01335 if (size >=4) {<br>01336 switch( 01336 switch(mode) {<br>01337 case Tr 01337 case ImageModeGray32:<br>01338 case ImageModeGray32: eturn true;<br>} 01339<br>01340 } 01340<br>01341 return false: 01342 } 01343 01350 void CPGFImage::GetColorTable(UINT32 iFirstColor, UINT32 nColors, RGBQUAD\* prgbColors) const { 01351 if (iFirstColor + nColors > ColorTableLen) ReturnWithError(ColorTableError); 01352<br>01353 01353 for (UINT32 i=iFirstColor, j=0; j < nColors; i++, j++) {<br>01354 probColors[i] = m postHeader.clut[i]: prgbColors[j] = m\_postHeader.clut[i]; 01355 } 01356 } 01357 01364 void CPGFImage::SetColorTable(UINT32 iFirstColor, UINT32 nColors, const RGBQUAD\* prgbColors) { if (iFirstColor + nColors > ColorTableLen) ReturnWithError(ColorTableError); 01366<br>01367 01367 for (UINT32 i=iFirstColor, j=0; j < nColors; i++, j++) {<br>01368 m postHeader.clut[i] = prgbColors[j]; m\_postHeader.clut[i] = prgbColors[j]; 01369 01370 } 01371 01373 // Buffer transform from interleaved to channel seperated format 01374 // the absolute value of pitch is the number of bytes of an image row 01375 // if pitch is negative, then buff points to the last row of a bottom-up image (first byte on last row) 01376 // if pitch is positive, then buff points to the first row of a top-down image (first byte) 01377 // bpp is the number of bits per pixel used in image buffer buff 01378 // 01379 // RGB is transformed into YUV format (ordering of buffer data is BGR[A]) 01380 //  $Y = (R + 2*G + B)/4 -128$ 01381 //  $U = R - G$ 01382 //  $V = B - G$ 01383 // 01384 // Since PGF Codec version 2.0 images are stored in top-down direction 01385 // 01386 // The sequence of input channels in the input image buffer does not need to be the same as expected from PGF. In case of different sequences you have to

```
01387 // provide a channelMap of size of expected channels (depending on image mode). For 
example, PGF expects in RGB color mode a channel sequence BGR.
01388 // If your provided image buffer contains a channel sequence ARGB, then the channelMap 
looks like { 3, 2, 1 }.
01389 void CPGFImage::RgbToYuv(int pitch, UINT8* buff, BYTE bpp, int channelMap[], 
CallbackPtr cb, void *data /*=nullptr*/) {<br>01390 SSERF(buffer):01390 ASSERT(buff);
01391 UINT32 yPos = 0, cnt = 0;<br>01392 double percent = 0;
01392 double percent = 0;<br>01393 const double dP = 1
01393 const double dP = 1.0/m_header.height;
01394 int defMap[] = { 0, 1, 2, 3, 4, 5, 6, 7 };
ASSERT(sizeof(defMap)/sizeof(defMap[0]) == MaxChannels);
01395<br>01396
                if (channelMap == nullptr) channelMap = defMap;
01397<br>01398
01398 switch(m_header.mode) {<br>01399 case TmageModeBitmap:
                case ImageModeBitmap:
01400<br>0140101401 \text{ASBERT (m header. channels == 1)};<br>01402 \text{ASBERT (m header.bob == 1)};01402 \text{ASSERT}(\overline{m}\text{-header}.\text{bpp} == 1);<br>01403 \text{ASSERT}(\text{bpp} == 1);ASSERT(bpp == 1);
01404<br>01405
01405 const UINT32 w = m_header.width;
01406 const UINT32 w2 = (m_\text{header} \cdot \text{width} + 7)/8;
01407 DataT* y = m \text{ channel}[0]; ASSERT(y);
01408<br>01409
01409 // new unpacked version since version 7<br>01410 <br>for (UINT32 h = 0; h < m header.height;
01410 for (UINT32 h = 0; h < m_header.height; h++) {<br>01411 if (cb) {
01411 if (cb) {<br>01412 i
                                                    if ((*cb) (percent, true, data))ReturnWithError(EscapePressed);<br>01413
01413 percent += dP;<br>01414 percent += dP;
01414 }
01415 cnt = 0;<br>01416 cnt = 0;<br>01416 cnt = 0;
01416 for (UINT32 j = 0; j < w2; j++) {<br>01417 for (UINT32 j = 0; j < w2; j++) {<br>01417
01417 UINT8 byte = buff[j];
01418 for (int k = 0; k < 8; k++) {
01419 UINT8 bit = (byte & 0x80) >> 7;<br>01420 UINT8 bit = (byte & 0x80) >> 7;<br>01420 if (cnt < w) v[vPost+1 = bit:
01420 if (\text{cnt} < w) y[yPos++] = bit;<br>01421 byte \langle \langle = 1; \rangle01421 byte \langle\langle=1; 01422 byte \langle=1; 01422 byte \langle=1; 01422 byte \langle=1; 01422 byte \langle=1; 01422 byte \langle=1; 01422 byte \langle=1; 01422 byte \langle=1; 01422 byte \langle=1; 01422 byte \langle=1; 01422 byte \langle=1; 01422 byte
01422 cnt++;
01423 }
01424 }
01425 buff + pitch;
01426<br>01427
01427 /* old version: packed values: 8 pixels in 1 byte<br>01428 <br>for (UINT32 h = 0: h < m header height: h++) {
01428 for (UINT32 h = 0; h < m_header.height; h++) {<br>01429 for (UINT32 h = 0; h < m_header.height; h++) {
01429 if (cb) 01430if ((*cb) (percent, true, data))ReturnWithError(EscapePressed);<br>01431
01431 percent += dP;<br>01432 percent += dP;
01432 }
01433<br>01434
01434 for (UINT32 j = 0; j < w2; j++) {<br>01435 for (UINT32 j = 0; j < w2; j++) {<br>01435 for V[VPos +1] = \text{buff[i]} - YUV01435 y[yPos++] = \text{buff}[j] - YUVoffset8;<br>01436 \qquad \qquad \}01436 }
01437 // version 5 and 6<br>01438 // for (UINT32 \dot{1} =01438 \left( \begin{array}{cc} 0 & \text{if } 0 \leq x \leq 0 \\ 0 & \text{if } 0 \leq x \leq 0 \end{array} \right) for \left( \begin{array}{cc} 0 & \text{if } 0 \leq x \leq 0 \\ 0 & \text{if } 0 \leq x \leq 0 \end{array} \right) \left( \begin{array}{cc} 0 & \text{if } 0 \leq x \leq 0 \\ 0 & \text{if } 0 \leq x \leq 0 \end{array} \right)01439 \sqrt{7} y[yPos++] = YUVoffset8;
01440 //}
01441 buff += pitch;<br>01442 \qquad \qquad \}01442 }<br>01443 \star/
01443<br>0144401444 }<br>01445 break:
01445 break;
01446 case ImageModeIndexedColor:
01447 case ImageModeGrayScale:<br>01448 case ImageModeHSLColor:
01448 case ImageModeHSLColor:<br>01449 case ImageModeHSBColor:
01449 case ImageModeHSBColor:<br>01450 case ImageModeLabColor:
                case ImageModeLabColor:
01451 {<br>01452
01452 ASSERT(m_header.channels >= 1);<br>01453 ASSERT(m_header.bpp == m_header)
01453 \text{ASSERT (m\_header.\,bpp == m\_header.\,channels*8)};<br>01454 \text{ASSERT (bpo*8 == 0)};01454 \overline{A} ASSERT (b\overline{p}p<sup>8</sup>8 == 0);<br>01455 \overline{O} const int channels:
                                  const int channels = bpp/8; ASSERT(channels >=
m header.channels);
01456
```
01457 for  $(UINT32 \text{ h}=0; \text{ h} < \text{m}$  header.height; h++) {<br>01458 if (cb) { 01458 if (cb) {<br>01459 i if  $((*cb) (percent, true, data))$ ReturnWithError(EscapePressed);<br>01460 01460 percent += dP;<br>01461 percent += dP;  $01461$  } 01462<br>01463 01463 cnt = 0;<br>01464 for (UIN) 01464 for (UINT32  $w=0$ ;  $w < m$  header.width;  $w++$ ) {<br>01465 for (int c=0;  $c < m$  header.channels; for (int c=0;  $c < m$  header.channels; c++) 01466  $m$  channel[c][yPos] = buff[cnt + channelMap[c]] - YUVoffset8;<br>01467  $01467$  }  $01468$  cnt += channels;<br> $01469$  cnt += channels;  $01469$  yPos++;  $01470$  } 01471 buff  $+=$  pitch;<br>01472  $\}$  $01472$  }  $01473$  }<br>01474 b 01474 break;<br>01475 case ImageMode 01475 case ImageModeGray16:<br>01476 case ImageModeLab48: 01476 case ImageModeLab48:<br>01477 {  $01477$  { 01478 **ASSERT**(m\_header.channels >= 1);<br>01479 **ASSERT**(m\_header.bpp == m\_header) 01479  $\text{ASSERT (m\_header.\,bpp == m\_header.\,channels*16)};$ <br>01480  $\text{ASSERT (bpp\$16 == 0)};$  $ASSERT(bpp$16 == 0);$ 01481 01482 UINT16 \*buff16 = (UINT16 \*)buff;<br>01483 const int pitch16 = pitch/2; 01483 const int pitch16 = pitch/2;<br>01484 const int channels =  $bpp/16$ ; const int channels =  $bpp/16$ ; ASSERT(channels >= m\_header.channels);<br>01485 const int shift =  $16$  - UsedBitsPerChannel(); ASSERT(shift  $>= 0;$ <br>01486 const DataT yuvOffset16 =  $1 \ll$  (UsedBitsPerChannel() - 1); 01487 01488 for (UINT32 h=0; h < m\_header.height; h++) {<br>01489 if (cb) {  $01489$  if (cb)  $1490$ if ((\*cb)(percent, true, data)) ReturnWithError(EscapePressed);<br>01491 01491 **percent** += dP;<br>01492 **percent** += dP;  $01492$  } 01493<br>01494  $01494$  cnt = 0;<br> $01495$  for (UIN) 01495 for (UINT32  $w=0$ ;  $w < m$  header.width;  $w++$ ) {<br>01496 for (int c=0;  $c < m$  header.channels; for (int  $c=0$ ;  $c < m$  header.channels;  $c++$ ) 01497  $m$  channel [c] [yPos] = (buff16[cnt + channelMap[c]] >> shift) - yuvOffset16;<br>01498  $01498$  }  $01499$  cnt += channels;<br> $01500$   $v_{\text{Post}+1}$ . 01500  $y\text{Pos++};$ <br>01501  $y\text{Pos++};$  $01501$  } 01502 buff16 += pitch16;<br>01503 } 01503 } 01504 }<br>01505 **b** 01505 break;<br>01506 case ImageMode case ImageModeRGBColor:  $01507$  {<br>01508 01508 **ASSERT**(m\_header.channels == 3);<br>01509 **ASSERT**(m\_header.bpp == m\_header) 01509  $\text{ASSERT}(\text{m}\_ \text{header}.\text{bpp == m}\_ \text{header}.\text{channels*8});$ <br>01510  $\text{ASSERT}(\text{bpp@ == 0});$  $ASSERT(bpp88 == 0);$ 01511 01512 DataT\*  $y = m_{\text{channel}}[0]$ ; ASSERT(y); 01513 DataT\* u =  $m_{\text{c}}$ Channel[1]; ASSERT(u); 01514 DataT\* v = m\_channel[2]; ASSERT(v);<br>01515 const int channels = bpp/8; ASSERT( const int channels =  $bpp/8$ ; ASSERT(channels >= m\_header.channels);<br>01516 UINT8 b, g, r; 01517<br>01518 01518 for  $(UINT32 h=0; h < m_{\text{header}}.$  height; h++) {<br>01519 01519  $if (cb)$   $if (cb)$   $if (cb)$   $if (cb)$ if ((\*cb)(percent, true, data)) ReturnWithError(EscapePressed);<br>01521 01521 percent += dP;  $01522$  } 01523

 $01524$  cnt = 0; 01525  $\text{for (UNT32 w=0; w < m\_headerر) }$  {  $01526$  b = buff[cnt + channelMap[0]]; 01527  $g = \text{buff}[\text{cnt} + \text{channelMap}[1]];$ <br>01528  $r = \text{buff}[\text{cnt} + \text{channelMap}[2]];$ 01528  $r = \text{buffer} + \text{channelMap}[2]$ ;<br>01529 // Yuv 01529 // Yuv 01530 y  $[yPos] = ((b + (q << 1) + r) >> 2)$  -YUVoffset8;<br>01531 01531  $u[yPos] = r - g;$ <br>01532  $v[yPos] = b - g;$ 01532 v $[yPos] = b - g;$ <br>01533 v $Pos++;$ 01533  $y$ Pos++;<br>01534 cm  $\frac{1}{x}$  cm  $\frac{1}{x}$  cm  $\frac{1}{x}$  cm  $\frac{1}{x}$  cm  $\frac{1}{x}$  cm  $\frac{1}{x}$  cm  $\frac{1}{x}$  cm  $\frac{1}{x}$  cm  $\frac{1}{x}$  cm  $\frac{1}{x}$  cm  $\frac{1}{x}$  cm  $\frac{1}{x}$  cm  $\frac{1}{x}$  cm  $\frac{1}{x}$  cm  $\frac{1}{x}$  cm  $01534$  cnt += channels;<br> $01535$  $01535$  } 01536 buff  $+$  pitch;<br>01537 buff  $+$  pitch;  $01537$  } 01538 } 01539 break; 01540 case ImageModeRGB48: 01541 { 01542 **ASSERT**(m\_header.channels == 3);<br>01543 **ASSERT**(m\_header.bpp == m\_header) 01543  $\text{ASSERT (m\_header.\,bpp == m\_header.\,channels*16)};$ <br>01544  $\text{ASSERT (bpp\$16 == 0)};$  $ASSERT(bpp$16 == 0);$ 01545 01546 UINT16 \*buff16 = (UINT16 \*)buff;<br>01547 Const int pitch16 = pitch/2; 01547 const int pitch16 = pitch/2;<br>01548 const int channels =  $bpp/16$ ; const int channels =  $bpp/16$ ; ASSERT(channels >= m\_header.channels);<br>01549 const int shift =  $16$  - UsedBitsPerChannel(); ASSERT(shift  $>= 0;$ <br>01550 const DataT yuvOffset16 =  $1 \ll$  (UsedBitsPerChannel() - 1); 01551<br>01552 01552 DataT\*  $y = m_{channel}[0]$ ; ASSERT(y);<br>01553 DataT\*  $u = m_{channel}[1]$ : ASSERT(u); 01553 DataT\* u = m\_channel[1]; ASSERT(u);<br>01554 DataT\* v = m\_channel[2]: ASSERT(v); 01554 DataT\* v = m\_channel[2]; ASSERT(v);<br>01555 UINT16 b, q, r; UINT16 b,  $g, \overline{r}$ ; 01556 01557 for (UINT32 h=0; h < m\_header.height; h++) {<br>01558 if (cb) { 01558 if (cb) {<br>01559 i if ((\*cb)(percent, true, data)) ReturnWithError(EscapePressed);<br>01560 01560 percent += dP;<br>01561 percent += dP;  $01561$  } 01562<br>01563 01563 cnt = 0;<br>01564 for (UIN) 01564 for (UINT32 w=0; w < m\_header.width; w++) {<br>01565  $b = \text{buffer} + \text{channelMap}[0]1 \gg s$ 01565 b = buff16[cnt + channelMap[0]] >> shift;<br>01566  $\alpha = \text{buffer} + \text{channelMap}[1]$  >> shift; 01566  $g = \text{buff16}[\text{cnt} + \text{channelMap}[1]] \gg \text{shift};$ <br>01567  $r = \text{buff16}[\text{cnt} + \text{channelMap}[2]] \gg \text{shift};$ 01567  $r = \text{buffer} + \text{channelMap}[2]$  >> shift;<br>01568 // Yuv 01568 // Yuv 01569  $y[yPos] = ((b + (g \ll 1) + r) \gg 2)$  yuvOffset16;<br>01570 01570  $u[yPos] = r - g;$ <br>01571  $v[wps] = b - a;$ 01571 v $[VPos] = b - g;$ <br>01572 v $Pos + f;$ 01572 yPos++; 01573 cnt += channels; 01574<br>01575  $\text{buffer}$  += pitch16;  $01576$ <br>01577 } 01577<br>01578 01578 break;<br>01579 case ImageMode 01579 case ImageModeRGBA:<br>01580 case ImageModeCMYKC case ImageModeCMYKColor:  $01581$ <br> $01582$ 01582  $\overline{ASSERT(m\_header.channels == 4)}$ ;<br>01583  $\overline{ASSERT(m\_header\_bnn == m\_header})$ 01583  $\text{ASBERT (m} \rightarrow \text{R} \rightarrow \text{R} \rightarrow \$ 01584  $\overline{A}$  ASSERT  $(b\overline{p}p$ <sup>8</sup>8 == 0);<br>01585  $\overline{O}$  const int channels: const int channels =  $bpp/8$ ; ASSERT(channels >= m\_header.channels); 01586<br>01587 01587 DataT\*  $y = m_{\text{channel}}[0]$ ; ASSERT(y);  $01588$  DataT\* u = m\_channel[1]; ASSERT(u); 01589  $\begin{align} \text{DataT*} & v = m_{\text{channel}}[2]; \text{ ASSERT}(v); \\ \text{DataT*} & a = m_{\text{channel}}[3]; \text{ ASSERT(a)}; \end{align}$ 01590 DataT\* a = m\_channel[3]; ASSERT(a); UINT8 b, g,  $\overline{r}$ ; 01592<br>01593 01593 for (UINT32 h=0; h < m\_header.height; h++) {<br>01594 f (cb) { if (cb)  $\{$ 

01595 **if** ((\*cb)(percent, true, data)) ReturnWithError(EscapePressed);<br>01596 01596 percent += dP;<br>01597 percent += dP;  $01597$  } 01598<br>01599 01599 cnt = 0;<br>01600 cnt = 0;<br>01600 cnt = 0; 01600 for (UINT32  $w=0$ ;  $w < m$  header.width;  $w++$ ) {<br>01601 for  $b = \text{buffer} + \text{channelMap}[0]$ : 01601 b = buff[cnt + channelMap[0]];<br>01602 d = buff[cnt + channelMap[1]]; 01602  $g = \text{buffer} + \text{channelMap}[1];$ <br>01603  $r = \text{buffer} + \text{channelMap}[2];$ 01603  $\mathbf{r} = \text{buffer} + \text{channelMap}[2]$ ;<br>01604 // Yuv 01604 // Yuv 01605  $y[yPos] = ((b + (g \lt 1) + r) \gt 2) -$ YUVoffset8;<br>01606 01606  $u[yPos] = r - g;$ <br>01607  $v[wps] = b - a;$ 01607 v $[YPos] = b - g;$ <br>01608 a  $[VPos] = b - g;$  $a[yPos++] = \text{buff}[cnt + channelMap[3]] -$ YUVoffset8;<br>01609 01609 cnt += channels;<br>01610 cnt += channels;  $01610$  } 01611 buff  $+=$  pitch;<br>01612  $\}$  $01612$ <br> $01613$ 01613 } 01614 break; 01615 case ImageModeCMYK64:  $01616$  {<br>01617 01617 ASSERT(m\_header.channels == 4);<br>01618 ASSERT(m\_header.bpp == m\_header) 01618  $\text{ASBERT (m}$  header.bpp == m\_header.channels\*16);<br>01619  $\text{ASBERT (bpp\$16} == 0);$  $ASSERT(bpp$16 == 0);$ 01620<br>01621 01621 UINT16 \*buff16 = (UINT16 \*)buff;<br>01622 const int pitch16 = pitch/2;  $01622$  const int pitch16 = pitch/2;  $01623$  const int channels = bpp/16; ASSERT(channels  $>=$ m\_header.channels);<br>01624 const int shift =  $16$  - UsedBitsPerChannel(); ASSERT(shift  $>= 0;$ <br>01625 const DataT yuvOffset16 =  $1 \ll$  (UsedBitsPerChannel() - 1); 01626<br>01627 01627  $\text{DataT* } y = m_{channel}[0]; \text{ ASSERT (y)};$ <br>01628  $\text{DataT* } u = m_{channel}[1]; \text{ ASSERT (u)};$ 01628 DataT\* u = m\_channel[1]; ASSERT(u);<br>01629 DataT\* v = m\_channel[2]; ASSERT(v); 01629 DataT\* v = m\_channel[2]; ASSERT(v);<br>01630 DataT\* a = m\_channel[3]; ASSERT(a); 01630 DataT\* a = m\_channel[3]; ASSERT(a);<br>01631 UINT16 b,  $\sigma$ , r;  $UINT16 b, g, r;$ 01632<br>01633 01633 for (UINT32 h=0; h < m\_header.height; h++) {<br>01634 if (cb) { 01634 if (cb) {<br>01635 i if ((\*cb)(percent, true, data)) ReturnWithError(EscapePressed);<br>01636 01636 percent += dP;<br>01637 percent += dP;  $01637$  } 01638  $01639$  cnt = 0;<br> $01640$  for (UIN) 01640 for (UINT32 w=0; w < m\_header.width; w++) {<br>01641 for  $b = \text{buff161}(\text{cnr} + \text{channelMap[01]} >> s$ 01641 b = buff16[cnt + channelMap[0]] >> shift;<br>01642 d = buff16[cnt + channelMap[1]] >> shift; 01642 g = buff16[cnt + channelMap[1]] >> shift;<br>01643 r = buff16[cnt + channelMap[2]] >> shift; 01643  $r = \text{buffl6}[\text{cnt} + \text{channelMap}[2]] \gg \text{shift};$ <br>01644 // Yuv 01644 // Yuv 01645  $y[yPos] = (b + (q \lt1) + r) \gg 2$  yuvOffset16;<br>01646 01646 u $[\text{yPos}] = \text{r} - \text{g};$ 01647 v $V[yPos] = b - q;$ 01648  $a[yPost+] = (buffer + channelMap[3])$ >> shift) - yuvOffset16;<br>01649  $01649$  cnt += channels;<br> $01650$  $01650$  } 01651 buff16 += pitch16;<br>01652  $\bigcup_{n=1}^{\infty}$  $01652$ <br>01653 } 01653 } 01654 break; 01655 #ifdef \_\_PGF32SUPPORT\_\_ 01656 case ImageModeGray32:  $01657$ <br>01658 01658  $\overline{O(1659)}$   $\overline{O(1659)}$   $\overline{$ 01659 <br>  $0.660$  ASSERT (m\_header.bpp == 32);<br>
ASSERT (bpp == 32); 01660  $\overline{O1661}$   $\overline{O1661}$   $\overline{O1661}$   $\overline{O1661}$   $\overline{O1661}$   $\overline{O21661}$   $\overline{O21661}$  $ASSERT(DatarSize == sizeof(UINT32));$ 01662 DataT\*  $y = m \text{ channel}[0]$ ; ASSERT(y);

01664<br>01665 01665 UINT32 \*buff32 = (UINT32 \*)buff;<br>01666 01666 const int pitch32 = pitch/4; 01666 const int pitch32 = pitch/4;<br>01667 const int shift = 31 - UsedBi const int shift =  $31 -$  UsedBitsPerChannel(); ASSERT(shift  $>= 0;$ <br>01668 const DataT yuvOffset31 =  $1 \lt\lt$  (UsedBitsPerChannel() - 1); 01669<br>01670 01670 for (UINT32 h=0; h < m\_header.height; h++) {<br>01671 f(cb) { 01671 if (cb) {<br>01672 i if  $((*cb) (percent, true, data))$ ReturnWithError(EscapePressed);<br>01673 01673 percent += dP;<br>01674 percent += dP;  $01674$  } 01675<br>01676 01676 for (UINT32 w=0; w < m\_header.width; w++) {<br>01677 for (UINT32 w=0; w < m\_header.width; w++) {<br>01677 for the state of the state of the state of the state of the state of the state of the state of the state of the sta  $y[yPos++] = (buff32[w] \rightarrow shift)$ yuvOffset31;<br>01678  $01678$  } 01679  $\frac{1}{01680}$  buff32 += pitch32; 01680 } 01681<br>01682 break; 01683 #endif<br>01684 01684 case ImageModeRGB12:<br>01685 { 01685 { 01686 **ASSERT**(m\_header.channels == 3);<br>01687 **ASSERT**(m\_header.bpp == m\_header) 01687  $\overline{S}$  ASSERT(m\_header.bpp == m\_header.channels\*4);<br>01688  $\overline{S}$  ASSERT(bpp == m header.channels\*4); ASSERT(bpp == m header.channels\*4); 01689<br>01690  $01690$  DataT\* y = m\_channel[0]; ASSERT(y);  $01691$  DataT\* u = m\_channel[1]; ASSERT(u); 01692 DataT\* v =  $m_{\text{channel}[2]}$ ; ASSERT(v); 01693<br>01694 UINT8 rgb =  $0, b, g, r;$ 01695<br>01696 01696 for (UINT32 h=0; h < m\_header.height; h++) {<br>01697 f (cb) {  $01697$  if (cb)  $01698$ if  $((*cb) (percent, true, data))$ ReturnWithError(EscapePressed);<br>01699 01699 percent += dP;<br>01700 percent += dP;  $01700$  } 01701<br>01702  $01702$  cnt = 0; 01703 for (UINT32 w=0; w < m\_header.width; w++) {<br>01704 for (UINT32 w=0; w < m\_header.width; w++) {<br>01704 for (w\%2 == 0) { 01704 if  $(w\&2 == 0)$  {<br>01705 // even 01705 // even pixel position  $\frac{1}{2}$  // even pixel position  $\frac{1}{2}$  and  $\frac{1}{2}$  and  $\frac{1}{2}$  even pixel position  $\frac{1}{2}$  and  $\frac{1}{2}$  and  $\frac{1}{2}$  and  $\frac{1}{2}$  and  $\frac{1}{2}$  and  $\frac{1}{2}$  and  $\frac{1}{2}$  and  $\frac$ 01706  $\text{rgb = buffer}$ ;  $\text{obj} = \text{pdf}(\text{cnt})$ ;  $\text{obj} = \text{rgb} \& 0 \times 0 \text{F}$ ; 01707 b = rgb & 0x0F;<br>01708 d =  $(rgb \& 0 \times0^2)$ 01708  $g = (rgb & 0xF0) >> 4;$ <br>01709  $\text{cnt++};$  $\frac{1}{1709}$  cnt++;<br>01709 cnt++;<br>01710 rab = 01710 01710 rgb = buff[cnt];<br>01711 r =  $r \sinh \theta$  rgb =  $\sinh \theta$  rgb =  $\sinh \theta$  rgb =  $\sinh \theta$  rgb =  $\sinh \theta$ 01711  $r = rgb & 0x0F;$ <br>01712  $r = rgb & 0x0F;$ 01712 } else { 01713  $\angle$  / odd pixel position  $\angle$  / odd pixel position  $\angle$  / odd pixel position  $\angle$  0.714 01714 b = (rgb & 0xF0) >> 4;<br>01715 cnt++;  $01715$  cnt++; 01716 rgb = buff[cnt];<br>01717  $q = rqb & Qx0F;$  $01717$  g = rgb &  $0x0F$ ; 01718  $r = (rgb \& 0xF0) >> 4;$  $01719$  cnt++;  $01720$  } 01721<br>01722 01722 // Yuv 01723  $y[yPos] = ((b + (q \ll 1) + r) \gg 2) -$ YUVoffset4;<br>01724 01724  $u[yPos] = r - q;$ <br>01725  $v[yPos] = b - q;$ 01725  $v[yPos] = b - g;$ <br>01726  $yPos++;$ 01726 yPos++; 01727<br>01728  $\text{buffer}$  += pitch;  $01729$ <br>01730 01730<br>01731 01731 break;<br>01732 case ImageMode case ImageModeRGB16: 01733<br>01734 01734  $\text{ASSERT (m header. channels == 3)};$ <br>01735  $\text{ASSERT (m header. bbo == 16)};$ ASSERT(m\_header.bpp ==  $16$ );

01736  $\overline{01737}$  ASSERT(bpp == 16); 01738 01738 DataT\*  $y = m_{channel}[0]$ ; ASSERT(y);<br>01739 DataT\*  $u = m_{channel}[1]$ ; ASSERT(u); 01739 DataT\* u = m\_channel[1]; ASSERT(u);<br>01740 DataT\* v = m\_channel[2]; ASSERT(v); DataT\*  $v = m$  channel[2]; ASSERT(v); 01741<br>01742 01742 UINT16 \*buff16 = (UINT16 \*)buff;<br>01743 UINT16 rab. b. a. r: 01743 UINT16 rgb, b, g, r;<br>01744 const int pitch16 = const int pitch16 = pitch/2; 01745 01746 for (UINT32 h=0; h < m\_header.height; h++) {<br>01747 f (cb) {  $01747$  if (cb) {<br>01748 i if  $((*cb) (percent, true, data))$ ReturnWithError(EscapePressed);<br>01749 01749 **percent** += dP;<br>01750 **percent** += dP; 01750 } 01751 for (UINT32 w=0; w < m\_header.width; w++) {<br>01752  $\text{rad} = \text{rad} \cdot \text{rad} = \text{rad} \cdot \text{rad} \cdot \text{rad}$ 01752 rgb = buff16[w];<br>01753 r = (rgb & 0xF800)  $r = (rqb & 0xF800) >> 10;$  // highest 5 bits  $g = (rgb & 0x07E0) >> 5;$  // middle 6 bits  $b = (rqb & 0x001F) \ll 1;$  // lowest 5 bits 01756 // Yuv 01757  $y[yPos] = ((b + (g \lt1) + r) \gt 2)$  -YUVoffset6;<br>01758  $01758$  u[yPos] = r - g;  $01759$  v[yPos] = b - g;  $01760$  yPos++;  $01761$  } 01762<br>01763 01763 buff16 += pitch16;<br>01764  $\qquad \qquad \qquad$  buff16 += pitch16;  $01764$  } 01765<br>01766  $01766$  break;<br> $01767$  default: 01767 default:<br>01768 1 ASSERT(false); 01769 01770 } 01771 01773 // Get image data in interleaved format: (ordering of RGB data is BGR[A]) 01774 // Upsampling, YUV to RGB transform and interleaving are done here to reduce the number 01775 // of passes over the data. 01776 // The absolute value of pitch is the number of bytes of an image row of the given image buffer. 01777 // If pitch is negative, then the image buffer must point to the last row of a bottom-up image (first byte on last row). 01778 // if pitch is positive, then the image buffer must point to the first row of a top-down image (first byte). 01779 // The sequence of output channels in the output image buffer does not need to be the same as provided by PGF. In case of different sequences you have to 01780 // provide a channelMap of size of expected channels (depending on image mode). For example, PGF provides a channel sequence BGR in RGB color mode. 01781 // If your provided image buffer expects a channel sequence ARGB, then the channelMap looks like { 3, 2, 1 }. 01782 // It might throw an IOException. 01783 // @param pitch The number of bytes of a row of the image buffer. 01784 // @param buff An image buffer. 01785 // @param bpp The number of bits per pixel used in image buffer. 01786 // @param channelMap A integer array containing the mapping of PGF channel ordering to expected channel ordering. 01787 // @param cb A pointer to a callback procedure. The procedure is called after each copied buffer row. If cb returns true, then it stops proceeding. 01788 // @param data Data Pointer to C++ class container to host callback procedure. 01789 void CPGFImage::GetBitmap(int pitch, UINT8\* buff, BYTE bpp, int channelMap[] /\*= nullptr \*/, CallbackPtr cb /\*= nullptr\*/, void \*data /\*=nullptr\*/) const {  $01790$  ASSERT(buff);<br> $01791$  UINT32 w = m v 01791 UINT32 w = m width[0]; // width of decoded image<br>01792 UINT32 h = m height[0]; // height of decoded image 01792 UINT32 h = m\_height[0]; // height of decoded image<br>01793 UINT32 yw = w; // y-channel width 01793 UINT32 yw = w;  $\frac{1}{2}$  // y-channel width 01794 UINT32 uw = m\_width[1]; // u-channel width  $01795$  UINT32 roiOffsetX = 0;<br> $01796$  UINT32 roiOffsetY = 0: 01796 UINT32 roiOffsetY =  $0$ ;<br>01797 UINT32 vOffset =  $0$ ; 01797 UINT32 yOffset = 0;<br>01798 UINT32 uOffset = 0; UINT32 uOffset =  $0$ ; 01799
```
01800 #ifdef __PGFROISUPPORT__
                \overline{\text{const}} PGFRect& roi = GetAlignedROI(); // in pixels, roi is usually larger
than levelRoi
01802 ASSERT(w = r \circ i.Width() \& h == r \circ i.Height());<br>01803 const PGFRect levelRoi = ComputeLevelROI();
01803 const PGFRect levelRoi = ComputeLevelROI();<br>01804 ASSERT(roi.left <= levelRoi.left && levelRo
01804 ASSERT(roi.left \leq levelRoi.left && levelRoi.right \leq roi.right);<br>01805 ASSERT(roi.top \leq levelRoi.top && levelRoi.bottom \leq roi.bottom):
                ASSERT(roi.top <= levelRoi.top && levelRoi.bottom <= roi.bottom);
01806<br>01807
01807 if (ROIisSupported() && (levelRoi.Width() < w || levelRoi.Height() < h)) {<br>01808 // ROI is used
01808 // ROI is used<br>01809 w = 1 evel Roi W
01809 w = levelRot.Midth();<br>01810 h = levelRot.Heloid(H)01810 h = levelRoi.Height();<br>01811 h = levelRoi.exponent
01811 roiOffsetX = levelRoi.left - roi.left;
01812 roiOffsetY = levelRoi.top - roi.top;
01813 y0ffset = \text{roioffsetX} + \text{roioffsetY*}yw;01814
01815 if (m_downsample) {<br>01816 const PGFRe
01816 const PGFRect& downsampledRoi = GetAlignedROI(1);<br>01817 const PGFRect& downsampledRoi = GetAlignedRoi left +
                                   uOffset = levelRoi.left/2 - downsampledRoi.left +
(levelRoi.top/2 - downsampledRoi.top)*m_width[1];<br>01818 \} else {
01818 } else {<br>01819
                          uOffset = yOffset;
01820<br>01821  }
01821 }
01822 #endif
01823<br>01824
01824 const double dP = 1.0/h;
01825 int defMap[] = { 0, 1, 2, 3, 4, 5, 6, 7 };
ASSERT(sizeof(defMap)/sizeof(defMap[0]) == MaxChannels);
01826 if (channelMap == nullptr) channelMap = defMap;<br>01827 DataT uAvq, vAvq;
01827 DataT uAvg, vAvg;<br>01828 double percent =
01828 double percent = 0;<br>01829 UINT32 i. i:
               UINT32 i, j;
01830<br>01831
01831 switch(m_header.mode) {<br>01832 case ImageModeBitmap:
                case ImageModeBitmap:
01833<br>01834 {
01834 \text{ASSERT (m\_header.channels == 1)};<br>01835 \text{ASSERT (m\_header.bop == 1)};01835 \text{ASSERT (m\_header.\,bpp == 1)};<br>01836 \text{ASSERT (bpp == 1)};
                                  \overline{\text{ASSERT}}(\text{bpp} == 1);01837
01838 const UINT32 w2 = (w + 7)/8;<br>01839 DataT* y = m channel [0]; ASS
                                   DataT* y = m channel[0]; ASSERT(y);
01840 
01841 if (m_preHeader.version & Version7) {<br>01842 / new unpacked version based
                                            1/ new unpacked version has a little better
compression ratio<br>01843
01843 \frac{1}{1844} // since version 7<br>01844 \frac{1}{184} for i = 0, i < h;
01844 for (i = 0; i < h; i++) {<br>01845 for (i = 0; i < h; i++) {
01845 UINT32 cnt = 0;<br>01846 \frac{1}{2} 0.1846 \frac{1}{2} 0.1846 \frac{1}{2} 0.1846
01846 for (j = 0; j < w2; j++) {<br>01847 for (j = 0; j < w2; j++) {
01847 UINT8 byte = 0;
01848 for (int k = 0; k < 8; k++) {
01849 byte <<=1;
01850 UINT8 bit = 0;<br>01851 UINT8 bit = 0;<br>01851 if (cnt < w) {
01851 if (\text{cnt} < w) {<br>01852 bit = v
                                                                                 bit = y[yOffset +cnt] \& 1;<br>01853
01853 \vert01854 byte | bit; 01855 byte | bit; 01855 byte | bit; 01855 cnt++; 01855 byte | bit; 01855 cnt++; 01855 cnt++; 01855 cnt++; 01855 cnt++; 01855 cnt++; 01861 cnt++; 01861 cnt++; 01861 cnt++; 01861 cnt++; 01861 cnt++
01855 cnt++;
01856 }
01857 buff[j] = byte;
01858 } \}01859 yoffset += yw;<br>01860 buff += pitch;
                                                      butf += pitch;
01861<br>01862
01862 if (cb) {<br>01863 between the contract of the contract of the contract of the contract of the contract of the contract of<br>01863 between the contract of the contract of the contract of the contract of the contract of th
01863 percent + = dP;<br>01864 percent ( \star cb) (percent \star defined by \star defined by \star defined by \star defined by \star defined by \star defined by \star defined by \star defined by \star defined by \star defined by
                                                               if ((*cb)(percent, true, data))
ReturnWithError(EscapePressed);<br>01865
01865 }
01866 }
01867 } else {<br>01868 }
01868 // old versions // old versions // old versions // old versions // old versions // old versions // old v<br>01869 // packed pixel
                                            // packed pixels: 8 pixel in 1 byte of channel[0]
```
01870  $if$  (!(m preHeader.version & Version5)) yw = w2; // not version 5 or 6  $y$ Offset = roiOffsetX/8 + roiOffsetY\*yw; // 1 byte in y contains 8 pixel values 01872 for  $(i = 0, i < h; i++)$  {<br>01873 for  $(i = 0, i < w)$ 01873 for  $(j = 0; j < w2; j++)$  {<br>01874 huff $[i] = C1$  huff $[v]$  $buff[j] = Clamp8(y[yOffset + j] +$ YUVoffset8);<br>01875  $01875$ 01876  $y$ Offset +=  $yw$ ;  $yw$ ;  $yw$ ;  $yw$ ;  $yw$ ;  $yw$ ;  $yw$ ;  $yw$ ;  $yw$ ;  $yw$ ;  $yw$ ;  $yw$ ;  $yw$ ;  $yw$ ;  $yw$ ;  $yw$ ;  $yw$ ;  $yw$ ;  $yw$ ;  $yw$ ;  $yw$ ;  $yw$ ;  $yw$ ;  $yw$ ;  $yw$ ;  $yw$ ;  $yw$ ;  $yw$ ;  $yw$ ;  $yw$ ;  $yw$ ;  $yw$ ;  $yw$ ;  $yw$ ;  $\text{buffer}$  += pitch; 01878<br>01879 01879 if (cb) {<br>01880 per set of the contract of the contract of the contract of the contract of the contract of the contract<br>0.000 per set of the contract of the contract of the contract of the contract of the contract of  $01880$  percent  $+ = dP$ ;<br> $01881$  if  $($   $\star$ cb) (perc if  $((*cb) (percent, true, data))$ ReturnWithError(EscapePressed);<br>01882  $01882$  }  $01883$  } 01884 } 01885 break; 01886 } 01887 case ImageModeIndexedColor:<br>01888 case ImageModeGrayScale: 01888 case ImageModeGrayScale:<br>01889 case ImageModeHSLColor: 01889 case ImageModeHSLColor:<br>01890 case ImageModeHSBColor: case ImageModeHSBColor:<br>{ 01891<br>01892 01892 **ASSERT**(m\_header.channels >= 1);<br>01893 **ASSERT**(m\_header.bpp == m\_header) 01893  $\text{ASSERT (m}\_\text{header}.\text{bpp == m}\_\text{header}.\text{channels*8};$ 01894  $\text{ASSERT (bnp}.\text{R == 0)}$ ;  $ASSERT(bpp88 == 0);$ 01895<br>01896 UINT32 cnt, channels =  $bpp/8$ ; ASSERT(channels >= m header.channels); 01897<br>01898 01898 for  $(i=0; i < h; i++)$  {<br>01899 for  $(i=0; i < h; i++)$  { 01899 UINT32 yPos = yOffset;<br>01900 cnt = 0; 01900 cnt = 0;<br>01901 cnt = 0;<br>01901 for  $(i=0)$ 01901 for  $(j=0; j < w; j++)$  {<br>01902 for (UINT32 c=0 for (UINT32  $c=0$ ;  $c < m$  header.channels;  $c++$ ) {<br>01903  $buff[cnt + channelMap[c]] =$ Clamp8(m\_channel[c][yPos] + YUVoffset8);<br>01904  $01904$  } 01905 cnt += channels;<br>01906 cnt += channels;<br> $y\text{Pos++};$ 01906  $y\text{Pos++};$ <br>01907  $y\text{Pos++};$  $01907$  } 01908  $y$ Offset  $+ = yw$ ;<br>01909 buff  $+ =$  pitch: buff  $+=$  pitch; 01910 01911 if (cb) {<br>01912 per set of the set of the set of the set of the set of the set of the set of the set of the set of the<br>01912 per set of the set of the set of the set of the set of the set of the set of the set of the 01912 percent  $\pm dP$ ;<br>01913 percent  $\pm dP$ ; if  $((*cb) (percent, true, data))$ ReturnWithError(EscapePressed);<br>01914  $01914$  }  $01915$  }<br>01916 <br>01916 b discussed:<br>discussed:<br>discussed:<br>discussed:<br>discussed:<br>discussed:<br>discussed:<br>discussed:<br>discussed:<br>discussed:<br>discussed:<br>discussed:<br>discussed:<br>discussed:<br>discussed:<br>discussed:<br>discussed:<br>discussed:<br>discussed:<br>discussed:<br>di 01917<br>01918 case ImageModeGray16: 01919<br>01920 01920  $\overline{O(1920)}$   $\overline{O(1921)}$   $\overline{O(1921)}$   $\overline{O(1921)}$   $\overline{O(1921)}$   $\overline{O(1921)}$   $\overline{O(1921)}$   $\overline{O(1921)}$   $\overline{O(1921)}$   $\overline{O(1921)}$   $\overline{O(1921)}$   $\overline{O(1921)}$   $\overline{O(1921)}$   $\overline{O(1921)}$   $\overline{O(1921)}$   $\overline{$ ASSERT(m header.bpp == m header.channels\*16); 01922<br>01923 01923 const DataT yuvOffset16 =  $1 \lt\lt$  (UsedBitsPerChannel() - 1);<br>01924 UINT32 cnt, channels; UINT32 cnt, channels; 01925 01926  $if (bpp\$ 16 == 0) {<br>01927  $const int$ const int shift =  $16 -$  UsedBitsPerChannel(); ASSERT(shift  $>= 0$ );<br>01928 01928 UINT16 \*buff16 = (UINT16 \*)buff;<br>01929 int pitch16 = pitch/2;  $01929$  int pitch $16 = \text{pitch}/2$ ;<br> $01930$  channels =  $\text{bpp}/16$ ; ASS channels =  $bpp/16$ ; ASSERT(channels >= m\_header.channels);  $01931$ <br> $01932$ 01932 for  $(i=0; i < h; i++)$  {<br>01933 for  $(i=0; i < h; i++)$  { 01933 UINT32 yPos = yOffset;<br>01934 cnt = 0; 01934 cnt =  $0;$ <br>01935 for  $(i=0)$ for  $(j=0; j < w; j++)$  {

 $01936$  for  $(UINT32 \text{ c=0}; \text{ c} <$  $m_{\text{header.channels}}$ ; c++) {<br>01937  $01937$  buff $16$ [cnt + channelMap[c]] = Clamp16((m\_channel[c][yPos] + yuvOffset16) << shift);  $01938$  } 01939 cnt += channels;  $01939$  cnt += channels;  $v\text{Pos++};$  $01940$  yPos++; 01941 }  $01942$  yoffset += yw;<br> $01943$  buff $16 +$ = pitc  $buffer + = pitch16;$ 01944<br>01945 01945 if (cb) {<br>01946 per set of the set of the set of the set of the set of the set of the set of the set of the set of the<br>01946 per set of the set of the set of the set of the set of the set of the set of the set of the 01946 **percent** += dP;<br>01947 **percent** += dP;<br>01947 **percent** += dP; if  $((*cb) (percent, true, data))$ ReturnWithError(EscapePressed);<br>01948  $01948$  }  $01949$  } 01950 <br>01951 <br>01951 <br>02951 <br>32951 <br>32951 <br>32952 <br>32952 <br>32952 <br>32952 <br>32952 <br>32952 <br>32952 <br>32952 <br>32952 <br>32952 <br>32952 <br>32952 <br>32952 <br>32952 <br>32952 <br>32952 <br>32952 <br>32952 <br>32952 <br>32952 <br>32952 <br>32952 <br>32952  $01951$  ASSERT(bpp%8 == 0); 01952 const int shift = \_\_max(0, UsedBitsPerChannel() -  $8)$ ;<br>01953 channels =  $bpp/8$ ; ASSERT(channels >= m header.channels);  $01954$ <br> $01955$ 01955 for  $(i=0; i < h; i++)$  {<br>01956 for  $(i=0; i < h; i++)$  { 01956 UINT32 yPos = yOffset;<br>01957 cnt = 0;  $01957$  cnt = 0;<br> $01958$  for  $(i=0)$ 01958 for  $(j=0; j < w; j++)$  {<br>01959 for  $(j=0; j < w; j++)$  { for (UINT32  $c=0$ ;  $c <$  $m$  header.channels; c++) {<br> $0\overline{1}960$ 01960 buff[cnt + channelMap[c]] = Clamp8((m\_channel[c][yPos] + yuvOffset16) >> shift);  $01961$  } 01962 cnt += channels;<br>01963 cnt += channels;<br> $y$ Pos++; 01963 yPos++;  $yPos+t$ ;  $yPos+t$ ;  $01964$  }  $01965$  yoffset  $+=$  yw;<br> $01966$  buff  $+=$  pitch; buff  $+=$  pitch; 01967<br>01968 01968 if (cb) {<br>01969 pm  $01969$  percent  $+ = dP$ ;<br> $01970$  if  $((**k**ch) (perc)$ if ((\*cb)(percent, true, data)) ReturnWithError(EscapePressed);<br>01971 01971 }  $01972$  }  $01973$  } 01974 break**;** 01975 } case ImageModeRGBColor:<br>{ 01977<br>01978 01978  $\overline{SBERT(m \ header \ channels == 3)}$ ;<br>01979  $\overline{SSETm (m \ header \ mm \ } = m \ header)$ 01979 ASSERT(m\_header.bpp == m\_header.channels\*8); 01980  $\overline{O(1980)} = 0;$ <br>01981  $\overline{O(1981)} = 0$   $\overline{O(1981)} = 0$   $\overline{O(1981)} = 0$   $\overline{O(1981)} = 0$  $ASSERT(bpp \geq m \text{ header.bpp});$ 01982<br>01983 01983  $\text{DataT* } y = m_{channel}[0]; \text{ASBERT}(y);$ <br>01984  $\text{DataT* } u = m_{channel}[1]; \text{ASBERT}(u);$ 01984 DataT\*  $u = m$  channel[1]; ASSERT(u);<br>01985 DataT\*  $v = m$  channel[2]; ASSERT(v); 01985 DataT\* v = m\_channel[2]; ASSERT(v);<br>01986 UINTR \*buffa = &buff[channelMap[11] 01986 UINT8 \*buffg =  $\&b$ uff[channelMap[1]],<br>01987 \*huffr =  $\&b$ uff[channelMap] 01987  $\star$ buffr = &buff[channelMap[2]], 01988  $\star$ buffb = &buff[channelMap[0]]; 01989 UINT8 g;<br>01990 UINT32 C UINT32 cnt, channels =  $bpp/8$ ; 01991<br>01992 01992 if  $(m_d)$  downsample) {<br>01993 for  $(i=0; i)$ 01993 for  $(i=0, i < h, i++)$  {<br>01994 for  $(i=0, i < h, i++)$  {  $01994$  UINT32 uPos = uOffset; 01995 UINT32  $yPos = yOffset;$ 01996 cnt = 0;<br>01997 for  $(i=0)$ 01997 for  $(j=0; j < w; j++)$  {<br>01998 // u and v are  $\ell$ 01998  $\frac{1}{1999}$  and v are downsampled  $\frac{1}{1999}$  and v are downsampled  $01999$  uAvg = u[uPos];  $02000$  values of  $vAvg = v[uPos]$ ; 02001 // Yuv  $02002$  buffg[cnt] = g = Clamp8(y[yPos] + YUVoffset8 - ((uAvg + vAvg ) >> 2)); // must be logical shift operator<br>02003 buffricatl = Clar  $buffer[cnt] = Clamp8(uAvg + g);$ 

02004 buffb[cnt] = Clamp8(vAvg + g);<br>02005 cnt += channels;  $02005$  cnt  $+$  channels;  $02006$  if (j & 1) uPos++;  $02007$  yPos++;  $02008$  } 02009  $if (i & 1) \text{ uOffset } += \text{ uw};$ <br>
02010  $if (ii & 1) \text{ uOffset } += \text{ uw};$  $02010$  yOffset  $+$  yw;  $02011$  buffb  $+$  pitch;  $02012$  buffg += pitch;<br> $02013$  buffg += pitch;<br> $02013$  $buffer$  += pitch; 02014 02015 if (cb) {<br>02016 per set of the set of the set of the set of the set of the set of the set of the set of the set of the set<br>of the set of the set of the set of the set of the set of the set of the set of the set of th  $02016$  percent  $+ = dP$ ;<br> $02017$  if  $($   $\star$  cb) (percent  $\star$  = defined by  $\star$  if  $($  $\star$  cb) (percent  $\star$  = defined by  $\star$  if  $($  $\star$  cb) (percent  $\star$  = defined by  $\star$  = defined by  $\star$  = defined by  $\star$  = defined b if  $((*cb) (percent, true, data))$ ReturnWithError(EscapePressed);<br>02018 02018 **}**  $02019$  } 02020<br>02021 02021 } else {<br>02022 02022 for  $(i=0; i < h; i++)$  {<br>02023 cnt = 0;  $02023$  cnt = 0;<br> $02024$  cnt = 0; 02024 UINT32 yPos = yOffset;<br>02025  $\frac{1}{1 + \frac{1}{1 + \frac{1}{1}}$ 02025 for  $(j = 0; j < w; j++)$  {  $02026$  uAvg = u[yPos];  $02027$  values of  $V = V[yPos]$ ;  $VAvg = v[yPos]$ ;  $02028$  // Yuv  $02029$  buffg[cnt] = g = Clamp8(y[yPos] + YUVoffset8 - ((uAvg + vAvg ) >> 2)); // must be logical shift operator 02030 buffr $[cnt] = Clamp8(uAvg + g);$ <br>02030 buffb $[cnt] = Clamp8(uAvg + g);$ 02031 buffb[cnt] = Clamp8(vAvg + g);<br>02032 buffb[cnt] = Clamp8(vAvg + g);<br>02032 cnt += channels;  $02032$  cnt  $+=$  channels;<br> $02033$  cnt  $\frac{1}{2}$  cnt  $\frac{1}{2}$  cnt  $\frac{1}{2}$  cnt  $\frac{1}{2}$  cnt  $\frac{1}{2}$  cnt  $\frac{1}{2}$  channels;  $02033$  yPos++;  $02034$  }  $02035$  yoffset += yw;<br> $02036$  buffb += pitch  $02036$  buffb  $+=$  pitch;<br> $02037$  buffg  $+=$  pitch;  $02037$  buffg  $+=$  pitch;<br> $02038$  buffr  $+=$  pitch;  $buffer += pitch;$ 02039<br>02040  $02040$  if (cb) {<br> $02041$  $02041$  percent  $+ = dP$ ;<br> $02042$  if  $($   $\star$ cb) (perc if  $((*cb) (percent, true, data))$ ReturnWithError(EscapePressed);<br>02043  $02043$  }  $02044$  }  $02045$  }<br>02046 <br>02046 <br>02046 <br>02046 <br>0205 <br>0205 <br>0205 <br>0205 <br>0205 <br>0205 <br>0205 <br>0205 <br>0205 <br>0205 <br>0205 <br>0205 <br>0205 <br>0205 <br>0205 <br>0205 <br>0205 <br>0205 <br>0205 <br>0205 <br>0205 <br>0205 <br>0205 <br>0205 <br>0205 <br>0205 <br>0205 <br>0205 <br>0205 <br>0205 <br>020 02046 break; 02047 } case ImageModeRGB48:  $02049$  { 02050  $\overline{O} = 3$ ;  $\overline{O} = 48$ ;  $\overline{O} = 48$ ;  $\overline{O} = 48$ ;  $\overline{O} = 48$ ;  $\overline{O} = 48$ ;  $\overline{O} = 48$ ;  $\overline{O} = 48$ ;  $\overline{O} = 48$ ;  $\overline{O} = 48$ ;  $\overline{O} = 48$ ;  $\overline{O} = 48$ ;  $\overline{O} = 48$ ;  $\overline{O} = 48$ ;  $\overline{O} = 48$ ;  $\overline{O$  $ASSERT(m\n$ eader.bpp == 48); 02052<br>02053 const DataT yuvOffset16 =  $1 \ll$  (UsedBitsPerChannel() - 1); 02054<br>02055 02055 DataT\*  $y = m_{channel}[0]$ ; ASSERT(y);<br>02056 DataT\*  $u = m_{channel}[1]$ ; ASSERT(u); 02056 DataT\* u = m\_channel[1]; ASSERT(u);<br>02057 DataT\* v = m\_channel[2]; ASSERT(v); 02057 DataT\* v =  $\overline{m}$  Channel[2]; ASSERT(v);<br>02058 UINT32 cnt, channels; 02058 UINT32 cnt, channels;<br>02059 DataT q: DataT g; 02060<br>02061 02061 if (bpp  $> = 48$  && bpp%16 == 0) {<br>02062 const int shift = 16 - 1 const int shift =  $16 -$  UsedBitsPerChannel(); ASSERT(shift  $>= 0$ );<br>02063 02063 UINT16  $*$ buff16 = (UINT16  $*$ )buff;<br>02064 int pitch16 = pitch/2;  $02064$  int pitch16 = pitch/2;<br> $02065$  channels = bpp/16; ASS channels =  $bpp/16$ ; ASSERT(channels >= m header.channels); 02066<br>02067 02067 for  $(i=0; i < h; i++)$  {<br>02068 for  $(i=0; i < h; i++)$  {<br>02068 for  $(i=0; i < h; i++)$  {  $02068$  UINT32 uPos = uOffset;<br> $02069$  UINT32 yPos = yOffset;  $02069$ <br> $02070$ <br> $02070$ <br> $\text{cnt} = 0;$ <br> $02070$ 02070 cnt =  $0;$ 02071 for  $(j=0; j < w; j++)$  {<br>02072 uAva = u[uPos];  $02072$ <br> $02073$ <br> $02073$ <br> $02073$ 02073 vAvg = v[uPos];<br>02074 // Yuv 02074 // Yuv

```
02075 q = v[vPos] + vuvOffset16 - ((uAvg)+ vAvg ) >> 2); // must be logical shift operator 02076
                                                         buffer + channelMap[1]] =
Clamp16(g \lt\lt shift);<br>02077
                                                          buff16[cnt + channelMap[2]] =Clamp16((uAvg + g) \langle shift);
                                                          buffer + channelMap[0] =
Clamp16((vAvg + g) \langle shift);<br>02079
02079 cnt += channels;<br>02080 cnt += channels;<br>02080 cnt += channels;
                                                          if (!m downsample | | (j & 1))
\frac{u\text{Pos++}}{02081}02081 yPos++;
02082 }
02083 if \lim_{y \to 0} downsample || (i & 1)) uOffset += uw;<br>02084 \lim_{y \to 0} voifset += yw;
02084 you have yOffset + yw;
02085 buffl6 += pitchl6;
02086<br>02087
02087 if (cb) {<br>02088 per set of the set of the set of the set of the set of the set of the set of the set of the set of the set of the set of the set of the set of the set of the set of the set of the set of the set of th
02088 percent + = dP;<br>02089 percent 0.089 percent \frac{dP}{dx}if ((*cb) (percent, true, data))ReturnWithError(EscapePressed);<br>02090
02090 }
02091 }
02092 } else {<br>02093 }
02093 \text{ASSERT}(\text{bpp\$8} == 0);<br>02094 \text{const} interference \text{const} interference \text{const} interference \text{const} interference \text{const} interference \text{const} interference \text{const} interference \text{const} interference \text{const} interference
                                        const int shift = \text{max}(0, \text{ UsedBitsPerChannel}() -
8);<br>02095
                                        channels = bpp/8; ASSERT(channels >=
m header.channels);
02096<br>02097
02097 for (i=0; i < h; i++) {<br>02098 for (i=0; i < h; i++) {<br>02098 for (i=0; i < h; i++) {
02098 UINT32 uPos = uOffset;<br>02099 UINT32 vPos = vOffset:
02099 UINT32 yPos = yOffset;<br>02100 cnt = 0;
02100 cnt = 0;<br>02101 for (j=0)02101 for (j=0; j < w; j++) {<br>02102 uAvq = u[uPos];
02102 uAvg = u[uPos];
02103 values of V and V and V and V and V and V and V and V and V and V and V and V and V and V and V and V and V and V and V and V and V and V and V and V and V and V02104 // Yuv
02105 g = y[yPos] + yuvOffset16 - ((uAvg)+ vAvg ) >> 2); // must be logical shift operator 02106
                                                         buffer + channelMap[1] =
Clamp8(g \ggshift);<br>02107
                                                         buffer + channelMap[2]] =
Clamp8((uAvg + g) >> shift);<br>02108
                                                         buffer + channelMap[0]] =
Clamp8((vAvg + g) >> shift);<br>02109
02109 cnt += channels;<br>02110 cnt += channels;<br>02110 cnt += channels;
                                                          if (!m downsample | | (j & 1))
uPos++;<br>02111
02111 yPos++;
02112 }
02113 if (!m_downsample || (i \& 1)) u0ffset += uw;<br>02114 v0ffset += vw;02114 y 05114 y 02115 y 0115 buff + pitch;
                                                 butf += pitch;
02116<br>02117
02117 if (cb) {<br>02118 p
02118 percent + = dP;<br>02119 percent + dP;<br>02119 percent + dP;
                                                          if ((*cb) (percent, true, data))ReturnWithError(EscapePressed);<br>02120
02120 }
02121 }
02122 }<br>02123 break:
02123 break;
02124 }<br>02125 <br>case Imag
               case ImageModeLabColor:
02126<br>02127
02127 \overline{O(127)} \overline{O(128)} \overline{O(128)} \overline{O(128)} \overline{O(128)} \overline{O(128)} \overline{O(128)} \overline{O(128)} \overline{O(128)} \overline{O(128)} \overline{O(128)} \overline{O(128)} \overline{O(128)} \overline{O(128)} \overline{O(128)} \overline{O(128)} \overline{O(02128 \text{ASSERT (m}\text{ header.bpp == m}\text{ header.channels*8)};<br>02129 \text{ASSERT (bpp\$8 == 0)};ASSERT(bpp88 == 0);02130<br>02131
02131 DataT* l = m_channel[0]; ASSERT(l);<br>02132 DataT* a = m_channel[1]: ASSERT(a):
02132 DataT* a = m_channel[1]; ASSERT(a);
02133 DataT* b = m_channel[2]; ASSERT(b);
02134 UINT32 cnt, channels = bpp/8; ASSERT (channels >=
m_header.channels);
02135<br>02136
                               for (i=0; i < h; i++) {
```
02137 UINT32 uPos = uOffset;<br>02138 UINT32 vPos = vOffset; 02138 UINT32 yPos = yOffset;<br>02139 cnt = 0;  $02139$  cnt = 0; 02140 for  $(j=0; j < w; j++)$  {<br>02141 uAvq = a[uPos];  $02141$  uAvg = a[uPos];<br> $02142$  vAvg = b[uPos];  $02142$  vAvg = b[uPos];<br> $02143$  vAvg = b[uPos];  $buff[cnt + channelMap[0]] = Clamp8(l[yPos])$ + YUVoffset8);  $buffer + channelMap[1]$  = Clamp8(uAvg + YUVoffset8);  $buff[cnt + channelMap[2]] = Clamp8(vAvg +$ YUVoffset8);<br>02146 02146 cnt += channels;<br>02147 cnt += channels;<br>02147 if (!m downsampl 02147 if  $\left(\frac{1}{m}\right)$  downsample  $| \int_{\sqrt{p}}$  ( $\frac{1}{n}$  downsample  $| \int_{\sqrt{p}}$   $\frac{1}{n}$  ( $\frac{1}{n}$   $\frac{1}{n}$ ) uPos++;  $02148$  yPos++; 02149 } 02150 if (!m\_downsample || (i & 1)) uOffset += uw; 02151 yoffset +=  $\gamma w$ ;<br>02152 buff +=  $\gamma$ itch;  $butf +=$  pitch; 02153<br>02154  $02154$  if (cb) {<br>02155 p 02155 percent += dP;<br>02156 percent += dP;<br>02156 percent += dP; if  $((*cb) (percent, true, data))$ ReturnWithError(EscapePressed);<br>02157  $02157$  } 02158 **}** 02159 break;  $02160$  }<br>02161 <br>case Imag case ImageModeLab48: 02162<br>02163 02163 **ASSERT**(m\_header.channels == 3);<br>02164 **ASSERT**(m\_header.bpp == m\_header) ASSERT(m\_header.bpp == m\_header.channels\*16); 02165<br>02166 const DataT yuvOffset16 =  $1 \ll$  (UsedBitsPerChannel() - 1); 02167<br>02168 02168 DataT\* l = m\_channel[0]; ASSERT(l); 02169  $\begin{align} \texttt{DataT* a = m_{channel[1]}}, \text{ASBERT (a)}; \\ \texttt{DataT* b = m_{channel[2]}}, \text{ASSENT (b)}; \end{align}$ 02170  $\begin{align} 0.0170 \text{ Data}^{-1} & \text{Data}^{-1} \text{ b} = \text{m\_channel}[2]; \text{ ASSER}^{-1} \text{ (b)}; \end{align}$ UINT32 cnt, channels; 02172<br>02173  $02173$  if (bpp%16 == 0) {<br> $02174$  const int const int shift =  $16 -$  UsedBitsPerChannel(); ASSERT(shift  $>= 0$ );<br>02175 02175 UINT16 \*buff16 = (UINT16 \*)buff;<br>02176 102176 102176 102176 102176 102176 102176 102176 102176 102176 102176 1021  $02176$  int pitch16 = pitch/2;<br> $02177$  channels = bpp/16: ASS channels =  $bpp/16$ ; ASSERT(channels >= m header.channels);  $02178$ <br> $02179$ 02179 for  $(i=0; i < h; i++)$  {<br>02180 for  $(i=0; i < h; i++)$  {  $02180$  UINT32 uPos = uOffset;<br> $02181$  UINT32 vPos = vOffset; 02181 UINT32 yPos = yOffset;<br>02182 cm = 0.  $02182$  cnt = 0;<br> $02183$  for  $(i=0)$ 02183 for  $(j=0; j < w; j++)$  {<br>02184 uAvq = a[uPos];  $02184$  uAvg = a[uPos];  $02185$  values of  $V$  and  $V$  and  $V$  and  $V$  and  $V$  and  $V$  and  $V$  and  $V$  and  $V$  and  $V$  and  $V$  and  $V$  and  $V$  and  $V$  and  $V$  and  $V$  and  $V$  and  $V$  and  $V$  and  $V$  and  $V$  and  $V$  and  $V$  and  $V$  and  $V$  and  $V$ 02186 buff16[cnt + channelMap[0]] = Clamp16( $(I[yPos] + yuvOffset16) \ll shift$ ;<br>02187  $buffer$  + channelMap[1]] =  $Clamp16((uAvg + yuvOffset16) \ll shift);$ <br>02188  $buff16[cnt + channelMap[2]] =$  $Clamp16((vAvg + yuvOffset16) \ll shift);$ <br>02189 02189 cnt += channels;<br>02190 cnt += channels;<br>02190 cnt += channels; if (!m downsample  $| |$  (j & 1))  $\frac{u\text{Pos++}}{02191}$  $02191$  yPos++;  $02192$  } 02193  $if (!m_downsample || (i & 1)) \text{ u0ffset += uw};$ <br>02194  $v0ffset += vw;$  $02194$  yoffset += yw;<br> $02195$  buff $16 + 5$  pitc  $butff16 += pitch16;$ 02196<br>02197  $02197$  if (cb) {<br> $02198$  $02198$  percent  $+ = dP$ ;<br> $02199$  percent  $(4 \text{ cb})$  (percent) if  $((*cb) (percent, true, data))$ ReturnWithError(EscapePressed);<br>02200  $02200$  }  $02201$  } 02202 } else {

 $02203$ <br> $02204$   $02204$ const int shift =  $max(0, UsedBitsPerChannel() 8)$ ;<br>02205 channels =  $bpp/8$ ; ASSERT(channels >= m\_header.channels);  $02206$ 02207 for  $(i=0; i < h; i++)$  {<br>02208 for  $(i=0; i < h; i++)$  {  $02208$ <br> $02209$ <br> $UINT32$   $yPos = y0ffset;$ <br> $UINT32$   $yPos = y0ffset;$ 02209 UINT32 yPos = yOffset;<br>02210 cnt = 0;  $02210$  cnt = 0;<br> $02211$  for  $(i=0)$ 02211 for  $(j=0; j < w; j++)$  {<br>02211 for  $(j=0; j < w; j++)$  {<br>02212 in  $\frac{1}{2}$  in  $\frac{1}{2}$  in  $\frac{1}{2}$  in  $\frac{1}{2}$  in  $\frac{1}{2}$  in  $\frac{1}{2}$  in  $\frac{1}{2}$  in  $\frac{1}{2}$  in  $\frac{1}{2}$  in  $\frac{1}{2}$  in  $\frac{1}{2}$  in  $\frac{1}{2}$  in  $\frac{1}{$  $02212$ <br> $02213$ <br> $02213$ <br> $02213$ <br> $02213$  $02213$  vAvg = b[uPos];<br> $02214$  buff[cnt + chan  $buffer + channelMap[0]$  =  $Clamp8((l[yPos] + yuvOffset16) >> shift);$ <br>02215  $buffer + channelMap[1]$  = Clamp8((uAvg + yuvOffset16) >> shift);<br>02216  $buffer + channelMap[2]$ ] = Clamp8((vAvg + yuvOffset16) >> shift);<br>02217 02217 cnt += channels;<br>02218 cnt += channels;<br>02218 if (!m downsample  $if$  (!m\_downsample  $||$  (j & 1)) uPos++;<br>02219  $02219$  yPos++;  $02220$  } 02221  $if (!m_downsample || (i & 1)) u0ffset += uw; 02222$  $02222$  yoffset += yw;<br> $02222$  buff += pitch;  $butf +=$  pitch; 02224  $02225$  if (cb) {<br> $02225$  $02226$  percent  $+ = dP$ ;<br> $02227$  if  $($   $\star$  cb) (perc if  $((*cb) (percent, true, data))$ ReturnWithError(EscapePressed);<br>02228  $02228$  }  $02229$  }  $02230$  }<br> $02231$  break; 02231 break;  $02232$  }<br>02233 case  $\text{Im}a$ 02233 case ImageModeRGBA:<br>02234 case ImageModeCMYKC case ImageModeCMYKColor: 02235<br>02236 02236  $\overline{O}$  ASSERT(m\_header.channels == 4);<br>02237  $\overline{O}$  ASSERT(m\_header.hpp == m\_header 02237  $\text{ASSERT (m}\text{-header.bpp == m}\text{-header.channels*8)};$ 02238  $\text{ASSERT (hnn?8 == 0)}$ ;  $ASSERT(bpp88 == 0);$ 02239<br>02240 02240  $\text{DataT* } y = m_{channel}[0]; \text{ASSERT}(y);$ <br>02241  $\text{DataT* } u = m_{channel}[1]: \text{ASSERT}(u);$ 02241 **DataT\***  $u = m_{channel}[1]$ ; ASSERT(u);<br>02242 **DataT\***  $v = m_{channel}[2]$ : ASSERT(v); 02242 DataT\* v = m\_channel[2]; ASSERT(v);<br>02243 DataT\* a = m\_channel[3]; ASSERT(a); 02243 DataT\* a = m\_channel[3]; ASSERT(a);<br>02244 UINT8  $\alpha$ , aAv $\alpha$ ;  $02244$  UINT8 g, aAvg;<br> $02245$  UINT32 cnt, ch UINT32 cnt, channels = bpp/8; ASSERT(channels >= m\_header.channels); 02246<br>02247 02247 for  $(i=0; i < h; i++)$  {<br>02248 UINT32 uPos = u  $02248$ <br> $02249$ <br> $07249$ <br> $07249$ <br> $0758 = v0$ <br> $0758 = v0$ <br> $0758 = v0$ <br> $0758 = v0$ <br> $0758 = v0$ 02249 UINT32 yPos = yOffset;<br>02250 cnt = 0;  $02250$  cnt = 0;<br> $02251$  cnt = 0; 02251 for  $(j=0; j < w; j++)$ <br>02252 uAvq = u[uPos  $02252$ <br> $02253$ <br> $02253$ <br> $02253$ <br> $02053$ <br> $02053$ <br> $02053$  $02253$  vAvg = v[uPos];<br> $02254$  a  $02254$  a  $02254$ 02254 aAvg = Clamp8(a[uPos] + YUVoffset8);<br>02255 // Yuv  $02255$  // Yuv  $02256$  buff[cnt + channelMap[1]] = g = Clamp8(y[yPos] + YUVoffset8 - ((uAvg + vAvg ) >> 2)); // must be logical shift operator 02257 buff $[cnt + channelMap[2]$  =  $Clamp8(uAvg +$ g);<br>02258  $buffer + channelMap[0]$ ] = Clamp8(vAvg + g);<br> $02259$ 02259 buff $[cnt + channelMap[3]] = aAvg;$ <br>02260 cnt += channels: 02260 cnt += channels;<br>02261 cnt += channels;<br>02261 if (!m downsampl 02261 if  $\left(\frac{m}{m}\right)$  downsample  $| \left( \frac{m}{m} \right)$  if  $\left(\frac{m}{m}\right)$  downsample  $| \left( \frac{m}{m} \right)$  uPos++; 02262 yPos++;  $02263$  } 02264 if  $\lim_{v \to 0}$  downsample  $| \int (i \& 1)$  uOffset  $+$  uw;  $02265$  y Offset  $+$  yw;<br> $02266$  buff  $+$  pitch;  $butf +=$  pitch; 02267<br>02268 if (cb)  $\{$ 

02269 percent += dP;<br>02270 percent += dP;<br>02270 if  $((\star$ ch) percent if  $((*cb) (percent, true, data))$ ReturnWithError(EscapePressed);<br>02271  $02271$  }  $02272$  } 02273 break;  $02274$  } 02275 case ImageModeCMYK64: 02276  $\frac{1}{2}$ 02277 **ASSERT**(m\_header.channels == 4);<br>02278 **ASSERT**(m\_header.bpp == 64);  $ASSERT(m\_header.bpp == 64)$ ; 02279<br>02280 const DataT yuvOffset16 =  $1 \ll$  (UsedBitsPerChannel() - 1); 02281<br>02282  $02282$  DataT\*  $y = m_{channel}[0]$ ; ASSERT(y);  $02283$  DataT\*  $u = m_{channel} \lfloor 1 \rfloor$ ; ASSERT(u); 02284 DataT\* v = m\_channel[2]; ASSERT(v);<br>02285 DataT\* a = m\_channel[3]; ASSERT(a); 02285 DataT\* a = m\_channel[3]; ASSERT(a);<br>02286 DataT q, aAvq;  $0.2286$  DataT g, aAvg;<br> $0.2287$  DataT g, aAvg; UINT32 cnt, channels; 02288<br>02289  $02289$  if  $(bpp*16 == 0)$  {<br> $02290$  const int : const int shift =  $16 -$  UsedBitsPerChannel(); ASSERT(shift  $>= 0$ );<br>02291 02291 UINT16 \*buff16 = (UINT16 \*)buff;<br>02292 int pitch16 = pitch/2;  $02292$  int pitch16 = pitch/2;<br> $02293$  channels = bpp/16; ASS channels =  $bp/16$ ; ASSERT(channels >= m header.channels);  $02294$ 02295 for  $(i=0; i < h; i++)$  {<br>02296 for  $(i=0; i < h; i++)$  {  $02296$  UINT32 uPos = uOffset;  $02297$  UINT32 yPos = yOffset;  $02298$  cnt = 0;<br> $02299$  for  $(i=0)$ 02299 for  $(j=0; j < w; j++)$  {<br>02300 uAvq = u[uPos];  $02300$ <br> $02301$ <br> $02301$ <br> $02301$ <br> $02301$  $\frac{\text{vAvg}}{\text{02301}}$  vAvg = v[uPos]; 02302 aAvg =  $a[upos]$  + yuvOffset16;<br>02303 <br>
(/ Yuv 02303 // Yuv 02304  $g = y[yPos] + yuvOffset16 - ((uAvg)$ + vAvg  $)$  >> 2); // must be logical shift operator 02305  $buff16[cnt + channelMap[1]] =$ Clamp16( $g \ll$ shift);<br>02306  $buff16[cnt + channelMap[2]] =$ Clamp16((uAvg + g)  $\langle \times \text{shift} \rangle$ ;  $buffer + channelMap[0]$  = Clamp16((vAvg + g)  $\langle \times \text{shift} \rangle$ ;  $buff16[cnt + channelMap[3]] =$ Clamp16(aAvg  $\langle\langle$  shift);<br>02309 02309 cnt += channels;<br>02310 cnt += channels;<br>02310 cnt += channels; if  $(!m_downsample || (j & 1))$  $\frac{u\text{Pos++}}{02311}$  $02311$  yPos++;  $02312$  } 02313 if  $\lim_{v \to 0}$  downsample || (i & 1)) uOffset  $+$  = uw;<br>02314 voffset  $+$  = vw;  $\gamma$ 02314 yoffset += yw;<br>
02315 yoffset += yw;<br>
02315 buff16 += pitc buff16 +=  $pitch16$ ; 02316<br>02317  $02317$  if (cb) {<br> $02318$  $02318$  percent  $+ = dP$ ;<br> $02319$  percent  $02319$  percent  $02319$ if  $((*cb) (percent, true, data))$ ReturnWithError(EscapePressed);<br>02320  $02320$  }  $02321$  } 02322 } else { 02323  $\text{ASSERT}(\text{bpp\$8} == 0);$ <br>02324  $\text{const}$  interference  $\text{const}$  interference  $\text{const}$  interference  $\text{const}$  interference  $\text{const}$  interference  $\text{const}$  interference  $\text{const}$  interference  $\text{const}$  interference  $\text{const}$  interference const int shift =  $max(0, UsedBitsPerChannel() 8)$ ;<br>02.325 channels =  $bpp/8$ ; ASSERT(channels >= m header.channels); 02326<br>02327 02327 for  $(i=0; i < h; i++)$  {<br>02327 for  $(i=0; i < h; i++)$  {  $02328$  UINT32 uPos = uOffset;  $02329$  UINT32 yPos = yOffset;  $02330$  cnt = 0;<br> $02331$  for  $(i=0)$ 02331 for  $(j=0; j < w; j++)$  {<br>02332 uAvq = u[uPos];  $02332$ <br> $02333$ <br> $02333$ <br> $02333$ <br> $02333$ <br> $02333$  $vAvg = v[uPos];$ 

02334 aAvg = a[uPos] + yuvOffset16;<br>02335  $\sqrt{y_{\text{UV}}}$  $02335$  // Yuv 02336  $g = y[yPos] + yuvOffset16 - ((uAvg)$ + vAvg ) >> 2); // must be logical shift operator 02337  $buffer + channelMap[1]$  = Clamp8(g >> shift);<br>02338  $buffer + channelMap[2]$ ] =  $Clamp8((uAvg + g) >> shift);$ <br>02339  $buffer + channelMap[0]$ ] = Clamp8((vAvg + g) >> shift);<br>02340  $buffer + channelMap[3]$  =  $Clamp8(AAvg \gg shift);$ <br>02341 02341 cnt += channels;<br>02342 cnt += channels;<br>02342 cnt += channels; if (!m downsample  $|| (j \& 1))$  $\frac{u\text{Pos++}}{02343}$  $02343$  yPos++;  $02344$  } 02345  $\text{if } (!m\_downsample || (i \& 1)) \text{ u0ffset += uw};$ <br>02346  $\text{v0ffset += vw};$  $02346$ <br> $02347$ <br> $02347$ <br> $01347$ <br> $0156$ <br> $0156$ <br> $0156$ <br> $0156$ <br> $0156$ <br> $0156$ <br> $0156$ <br> $0156$ <br> $0156$  $butf +=$  pitch; 02348<br>02349  $02349$  if (cb) {<br> $02350$  per set of  $02350$  $02350$  percent  $+ = dP$ ;<br> $02351$  if  $(4 \text{ ch})$  percent  $\frac{dP}{dt}$ if  $((*cb) (percent, true, data))$ ReturnWithError(EscapePressed);<br>02352  $02352$  }  $02353$  }  $02354$  }<br>02355 https://www.industrial.com/ 02355 break;  $02356$  } 02357 #ifdef \_\_PGF32SUPPORT\_\_ 02358 Case ImageModeGray32:<br>02359 { 02359<br>02360 02360  $\overline{O(2361)}$  ASSERT(m\_header.channels == 1);<br>02361  $\overline{O(2361)}$   $\overline{O(2361)}$   $\overline{O(2361)}$  $ASSERT(m\nheader.bpp == 32)$ ; 02362 02363 const int yuvOffset31 = 1 << (UsedBitsPerChannel() - 1);<br>02364 DataT\* v = m channel[0]; ASSERT(v); DataT\*  $y = m$  channel[0]; ASSERT(y); 02365<br>02366  $02366$  if (bpp == 32) {<br> $02367$  const in const int shift =  $31 -$  UsedBitsPerChannel(); ASSERT(shift  $>= 0$ );<br>02368 02368 UINT32 \*buff32 = (UINT32 \*)buff;<br>02369 102369 102369 102369 102369 102369 102369 int pitch32 = pitch/4; 02370<br>02371 02371 for  $(i=0; i < h; i++)$  {<br>02372 UINT32 vPos = v 02372 UINT32 yPos = yOffset;<br>02373 for  $(i = 0; j < w; j++)$ 02373 for  $(j = 0; j < w; j++)$  {  $02374$  buff $32$ [j] =  $01$ amp31((y[yPos++] + yuvOffset31) << shift);<br>02375  $02375$  }  $02376$ <br> $02377$ <br> $02377$ <br> $02377$  $butf32 += \text{pitch32};$ 02378<br>02379 02379 if (cb) {<br>02380 p  $02380$  percent  $+ = dP$ ;<br> $02381$  percent  $0.2381$ if  $((*cb) (percent, true, data))$ ReturnWithError(EscapePressed);<br>02382  $02382$  }  $\}$  $02383$  } 02384 <br>02385 <br>02385 <br>02385 <br>02385 <br>02385 <br>02385 <br>02385 <br>02385 <br>02385 <br>02385 <br>02385 <br>02385 <br>02385 <br>02385 <br>02385 <br>02385 <br>03385 <br>03385 <br>03385 <br>03385 <br>03385 <br>03385 <br>03385 <br>03385 <br>03385 <br>03385 <br>03385 <br>03385 <br>03385 <br>03385 <br>03385 02385 const int usedBits = UsedBitsPerChannel();<br>02386 const int usedBits = UsedBitsPerChannel();<br>02386 const int usedBits = (UINT16 \*)buff; 02386 UINT16 \*buff16 = (UINT16 \*)buff;<br>02387 int nitch16 = nitch/2; int pitch16 = pitch/2; 02388<br>02389  $02389$  if (usedBits < 16) {<br> $02390$  const int sh  $02390$  const int shift = 16 - usedBits; 02391 **for**  $(i=0; i < h; i++)$  { 02392 UINT32 yPos = yOffset;<br>02393 for  $(j = 0; j < w; j++)$ 02393 **for (j = 0; j < w; j++)** {  $02394$  buff $16$ [j] =  $02394$ Clamp16(( $y[yPos++]$  +  $ywOffset31$ ) << shift);<br>02395  $02395$  }  $\}$  $02396$ <br> $02397$ <br> $02397$ <br> $02397$  $buffer + = pitch16;$ 02398 if (cb)  $\{$ 

 $02400$  percent  $+ = dP$ ;<br> $02401$  percent  $0.2401$  percent  $0.2401$ if ((\*cb)(percent, true, data)) ReturnWithError(EscapePressed);<br>02402  $02402$  }  $02403$  } 02404 } else {<br>02405 } 02405 const int shift =  $\text{max}(0, \text{ usedBits} - 16)$ ;  $02406$  for  $(i=0; 1 \le h; 1++)$  { 02407 UINT32 yPos = yOffset;<br>02408 for  $(j = 0; j < w; j++)$ 02408 **for (j = 0; j < w; j++)** {  $02409$  buff $16$ [j] =  $0409$ Clamp16((y[yPos++] + yuvOffset31) >> shift);<br>02410 02410 **}**  $02411$  yoffset += yw;<br> $02412$  buff16 += pitc  $butf16 += \n *pitch16;*$ 02413<br>02414  $02414$  if (cb) {  $02415$  percent  $+ = dP$ ;<br> $02416$  percent  $+ = dP$ ;<br> $02416$  percent  $+ = dP$ ; if  $((*cb)$  (percent, true, data)) ReturnWithError(EscapePressed);<br>02417  $02417$  } 02418 **}**  $02419$  } 02420 } else {<br>02421  $02421$  ASSERT(bpp == 8);<br> $02422$  const int shift = max(0, UsedBitsPerChannel() -8); 02423 02424 for  $(i=0; i < h; i++)$  {<br>02425 for  $(i=0; i < h; i++)$  { 02425 UINT32 yPos = yOffset;<br>02426  $\frac{1}{1}$  0.  $\frac{1}{1}$  0.  $\frac{1}{1}$   $\frac{1}{1}$  0.  $\frac{1}{1}$   $\frac{1}{1}$  0.  $\frac{1}{1}$   $\frac{1}{1}$   $\frac{1}{1}$   $\frac{1}{1}$   $\frac{1}{1}$   $\frac{1}{1}$   $\frac{1}{1}$   $\frac{1}{1}$   $\frac{1}{1}$   $\frac{1}{1}$   $\frac{1}{1}$   $\frac{$ 02426 for  $(j = 0; j < w; j++)$  {  $02427$  buff[j] =  $02427$ yuvOffset31) >> shift);<br>02428  $02428$  }  $02429$  yoffset  $+=$  yw;<br> $02430$  buff  $+=$  pitch; buff  $+=$  pitch; 02431  $02432$  if (cb) {<br> $02433$  be  $02433$  percent  $+ = dP$ ;<br> $02434$  if  $(4 \text{ ch})$  percent  $\frac{dP}{dt}$ if  $((*cb) (percent, true, data))$ ReturnWithError(EscapePressed);<br>02435  $02435$  }  $02436$  }  $02437$  }<br>02438 b discussed:<br>discussed:<br>discussed:<br>discussed:<br>discussed:<br>discussed:<br>discussed:<br>discussed:<br>discussed:<br>discussed:<br>discussed:<br>discussed:<br>discussed:<br>discussed:<br>discussed:<br>discussed:<br>discussed:<br>discussed:<br>discussed:<br>discussed:<br>di 02439 } 02440 #endif<br>02441 case ImageModeRGB12:  $02442$  { 02443  $\text{ASBERT (m}\ \text{header}\ \text{channels} == 3);$ <br>02444  $\text{ASBERT (m}\ \text{header}\ \text{hm} == m\ \text{header})$ 02444  $\text{ASSERT (m header.bpp == m header.channels*4)};$ 02445  $\text{ASSERT}(\text{bpp} == \text{m\_header}.\text{channels*4});$ <br>02446  $\text{ASSERT}(\text{lm} \text{ downsample});$ ASSERT(!m downsample); 02447 02448 DataT\*  $y = m_{channel}[0]$ ; ASSERT(y);<br>02449 DataT\*  $u = m_{channel}[1]$ ; ASSERT(u); 02449  $\text{DataT* } u = m\text{-channel}[1]; \text{ASBERT}(u);$ <br>02450  $\text{DataT* } v = m\text{ channel}[2]; \text{ASSENT}(v);$ 02450 DataT\* v = m channel[2]; ASSERT(v);<br>02451 UINT16 yval;  $02451$  UINT16 yval;<br> $02452$  UINT32 cnt; UINT32 cnt; 02453<br>02454 02454 for  $(i=0; i < h; i++)$  {<br>02455 for  $(i=0; i < h; i++)$  { 02455 UINT32 yPos = yOffset;<br>02456 cnt = 0; 02456 cnt = 0;<br>02457 for  $(i=0;$ 02457 for  $(j=0; j < w; j++)$  {<br>02458 / Yuv 02458 // Yuv 02459 uAvg = u[yPos];<br>02460 uAvg = v[yPos];  $02460$  values  $V = V[yPos]$ ; 02461 yval = Clamp4(y[yPos] + YUVoffset4 - ((uAvg + vAvg ) >> 2)); // must be logical shift operator  $02462$  if (  $02462$  if (j%2 == 0) {<br> $02463$  buff[cni  $buff[cnt] = UINT8(Clamp4(vAvg +$  $yval$  | ( $yval \leq 4$ );<br>02464  $02464$  cnt++; 02465 buff[cnt] = Clamp4(uAvg + yval);<br>02466 buff[cnt] = Clamp4(uAvg + yval);  $02466$  } else {<br> $02467$  $buffer[] = Clamp4(vAvg + vval)$  $<<$  4;

 $02468$  cnt++; 02469 buff[cnt] = UINT8(yval |  $(Clamp4(uAvg + yval) << 4));$ <br>02470  $02470$  cnt++;  $02471$  }  $02472$  yPos++;  $02473$  } 02474 yoffset  $+$  yw;<br>02475 yoffset  $+$  yw;  $buffer + = pitch;$ 02476<br>02477 02477 if (cb) {<br>02478 be  $02478$  percent  $+ = dP$ ;<br> $02479$  if  $($  \*cb) (percent  $)$ if  $((*cb) (percent, true, data))$ ReturnWithError(EscapePressed);<br>02480  $02480$  } 02481 }  $02482$  break;<br> $02483$  break; 02483 } 02484 case ImageModeRGB16:  $02485$ <br>02486 02486  $\overline{O(2486)} = 3;$ <br>02487  $\overline{O(2487)} = 16;$ 02487 **ASSERT** (m\_header.bpp == 16);<br>02488 **ASSERT** (bpp == 16); 02488  $\overline{O(2488)} = 16;$ <br>02489  $\overline{O(2489)} = 16;$ ASSERT(!m\_downsample); 02490<br>02491  $02491$  DataT\*  $y = m_{channel}[0]$ ; ASSERT(y);  $02492$  DataT\* u = m\_channel[1]; ASSERT(u); 02493 DataT\*  $v = m$  Channel [2]; ASSERT(v);<br>02494 UINT16 vval: 02494 UINT16 yval; 02495 UINT16 \*buff16 = (UINT16 \*)buff;<br>02496 102496 102496 105 und pitch16 = pitch2; int pitch16 = pitch/2; 02497 02498 for  $(i=0; i < h; i++)$  {<br>02499  $UNT32 \text{ } vPos = v$ 02499 UINT32 yPos = yOffset;<br>02500  $\frac{1}{2}$  or  $\frac{1}{2}$  or  $\frac{1}{2}$  or  $\frac{1}{2}$  or  $\frac{1}{2}$  or  $\frac{1}{2}$  or  $\frac{1}{2}$  or  $\frac{1}{2}$  or  $\frac{1}{2}$  or  $\frac{1}{2}$  or  $\frac{1}{2}$  or  $\frac{1}{2}$  or  $\frac{1}{2}$  or  $\frac{1}{2}$  or  $\frac{$ 02500 for  $(j = 0; j < w; j++)$  {<br>02501 / Yuv 02501 // Yuv  $02502$  uAvg = u[yPos];<br> $02503$  uAvg = v[yPos];  $02503$  values of  $v\Delta v$  values  $v\Delta v$  values  $v\Delta v$  values  $v\Delta v$  values  $v\Delta v$  values  $v\Delta v$  values  $v\Delta v$  $02504$  yval = Clamp6(y[yPos++] + YUVoffset6 -((uAvg + vAvg ) >> 2)); // must be logical shift operator 02505  $buff16[j] = (yval << 5)$  | ((Clamp6(uAvg +  $yval$  >> 1) << 11) | (Clamp6(vAvg + yval) >> 1);<br>02506  $02506$  }  $02507$  yoffset  $+=$  yw;<br> $02508$  buff16  $+=$  pitc  $buffer + = pitch16;$ 02509  $02510$  if (cb) {<br> $02511$  p  $02511$  percent  $+ = dP$ ;<br> $02512$  percent  $+ dP$ ;<br> $02512$  percent  $+ dP$ ; if  $((*cb) (percent, true, data))$ ReturnWithError(EscapePressed);<br>02513  $02513$  }  $02514$  } 02515 break**;** 02516 }<br>02517 default: 02517 default:<br>02518 *l* ASSERT(false); 02519 } 02520  $02521$  #ifdef \_DEBUG<br>02522 02522  $\frac{7}{4}$  display ROI (RGB) in debugger<br>02523 roijmage.width = w: 02523 roiimage.width = w;<br>02524 roiimage.height = h 02524 roiimage.height = h;<br>02525 if (pitch > 0) { 02525 if (pitch  $> 0$ ) {<br>02526 coimage 02526 roiimage.pitch = pitch;<br>02527 roiimage.data = buff; 02527 roiimage.data = buff;<br>02528 } else { 02528 } else {<br>02529 **b** 02529 roiimage.pitch = -pitch; 02530 roiimage.data = buff +  $(h - 1)$ \*pitch; 02531 } 02532 #endif 02533 02534 } 02535 02550 void CPGFImage::GetYUV(int pitch, DataT\* buff, BYTE bpp, int channelMap[] /\*= nullptr\*/, CallbackPtr cb /\*= nullptr\*/, void \*data /\*=nullptr\*/) const {<br>02551 ASSERT(buff);  $02551$  ASSERT(buff);<br> $02552$  const HINT32; const UINT32  $w = m \text{ width}[0];$ 

```
02553 const UINT32 h = m_height[0];<br>02554 const bool wOdd = (1 == w22):
02554 const bool wOdd = (1 == w2);<br>02555 const int dataBits = DataTSize
02555 const int dataBits = DataTSize*8; ASSERT(dataBits == 16 || dataBits == 32);<br>02556 const int pitch2 = pitch/DataTSize;
02556 const int pitch2 = pitch/DataTSize;<br>02557 const int vuvOffset = (dataBits ==
02557 const int yuvOffset = (dataBits == 16) ? YUVoffset8 : YUVoffset16;<br>02558 const double dP = 1.0/h;
               const double dP = 1.0/h;
02559<br>02560
               int defMap[] = { 0, 1, 2, 3, 4, 5, 6, 7 };
ASSERT(sizeof(defMap)/sizeof(defMap[0]) == MaxChannels);<br>02561 if (channelMap == nullptr) channelMap = de
02561 if (channelMap == nullptr) channelMap = defMap;
02562 int sampledPos = 0, yPos = 0;
02563 DataT uAvg, vAvg;<br>02564 double percent =
02564 double percent = 0;<br>02565 UINT32 i, i;
               UINT32 i, j;02566<br>02567
02567 if (m_header.channels == 3) {<br>02568         ASSERT(bpo%dataBits =
                       ASSERT(bpp<sup>8</sup> dataBits == 0);02569<br>02570
02570 DataT* y = m_{channel[0]}; ASBERT(y);<br>02571 DataT* u = m_channel[1]; ASSERT(u);
02571 DataT* u = m_channel[1]; ASSERT(u);<br>02572 DataT* v = m_channel[2]; ASSERT(v);
02572 DataT* v = m_channel[2]; ASSERT(v);<br>02573 int cnt, channels = bpp/dataBits; A
                        int cnt, channels = bpp/dataBits; ASSERT(channels >=
m_header.channels);
02574<br>02575
02575 for (i=0; i < h; i++) {<br>02576 for (i=82) sample
02576 if (i%2) sampledPos -=(w + 1)/2;<br>02577 cnt = 0;
02577 cnt = 0;<br>02578 for (i=0)02578 for (j=0; j < w; j++) {<br>02579 for j=0; j < w; j++) {
02579 if (m_downsample) {<br>02580 // image wa
02580 \frac{1}{2580} // image was downsampled 02581
02581 uAvg = u[sampledPos];
02582 variety \Delta V = V[\text{sampledPos}];
02583 } else { 
02584 uAvg = u[yPos];<br>02585 vAvg = v[yPos];
02585 vAvg = v[yPos];
02586 }
02587 buff[cnt + channelMap[0]] = y[yPos];<br>02588 buff[cnt + channelMap[1]] = uAvg;02588 buff{\rm [cnt + channelMap[1]} = uAvg;<br>02589 buff{\rm [cnt + channelMap[2]} = vAvg;
02589 buff[cnt + channelMap[2]] = vAvg;<br>02590 vPost + j02590 yPos++;<br>02591 cnt +=
\begin{array}{ccc}\n 0.2591 & \text{ent } +\text{channels;} \\
 0.2592 & \text{if } (i*)^2 \text{ sampled} \\
 \end{array}02592 if (j%2) sampledPos++;<br>02593 if (j%2) sampledPos++;
02593 }
02594 buff += pitch2;<br>02595 if (wOdd) sampl
                                 if (wOdd) sampledPos++;
02596<br>02597
02597 if (cb) {<br>02598 p
02598 percent += dP;<br>02599 if (\starcb) (perc
                                          if ((*cb) (percent, true, data))ReturnWithError(EscapePressed);<br>02600 1
02600 }
02601<br>02602
02602 } else if (m_\text{header}.\text{channels} == 4) {<br>02603 <br>ASSERT (m_\text{header}.\text{bpp} == m_\text{hea})02603 ASSERT(m_header.bpp == m_header.channels*8);<br>02604 ASSERT(bpp%dataBits == 0);
                        ASSERT(bpp%dataBits == 0);
02605<br>02606
02606 DataT* y = m \text{ channel}[0]; ASSERT(y); 02607 DataT* u = m \text{ channel}[1]; ASSERT(u);
02607 DataT* u = m_{channel}[1]; ASSERT(u);<br>02608 DataT* v = m_{channel}[2]: ASSERT(v);
02608 DataT* v = m_{channel}[2]; ASSERT(v);<br>02609 DataT* a = m_channel[3]; ASSERT(a);
02609 DataT* a = m_channel[3]; ASSERT(a);<br>02610 UINT8 aAvq;
02610 UINT8 aAvg;<br>02611 1nt ch. ch.
                        int cnt, channels = bpp/dataBits; ASSERT(channels >=
m_header.channels);
0261202613 for (i=0; i < h; i++) {<br>02614 if (i\ 2) sample
02614 if (i%2) sampledPos -=(w + 1)/2;<br>02615 cnt = 0;
02615 cnt = 0;<br>02616 for (i=0)02616 for (j=0; j < w; j++) {<br>02617 if (m downsampl
02617 if (m_downsample) {<br>02618 // image_wa
02618 \frac{1}{2619} // image was downsampled 02619
02619 uAvg = u[sampledPos];<br>02620 value vAvr = v[samn] denotes vAvr = v[samn] denotes vAvr = v[samn]\frac{02620}{02621} vAvg = v[sampledPos];
02621 aAvg = \text{clamp8}(\text{a}[\text{sampledPos}] + \text{yuv0ffset});<br>02622
02622 } else {<br>02623 }
02623 uAvg = u[yPos];<br>02624 vAvg = v[yPos];
02624<br>02625<br>02625<br>02625<br>02625<br>02625<br>02625aAvg = Clamp8(a[yPos] + yuvOffset);
```
 $02626$  } 02627 // Yuv 02628 buff[cnt + channelMap[0]] =  $y[yPos]$ ;<br>02629 buff[cnt + channelMap[1]] =  $uAvg$ ; 02629 buff ${\rm [cnt + channelMap[1]}$  = uAvg;<br>02630 buff ${\rm [cnt + channelMap[2]}$  = vAvg; 02630 buff $[cnt + channelMap[2]] = vAvg;$ <br>02631 buff $[cnt + channelMap[3]] = aAvg;$ 02631 buff $\begin{bmatrix} \text{cnt} + \text{channelMap}[3] \end{bmatrix} = \text{aAvg};$ <br>02632  $\text{vPost}$ +:  $02632$  yPos++;  $02633$  cnt += channels; 02634 if (j%2) sampledPos++;  $02635$ <br> $02636$  $02636$  buff  $+=$  pitch2;<br> $02637$  if (wOdd) sampl if (wOdd) sampledPos++; 02638<br>02639 02639 if (cb) {<br>02640 b 02640 percent  $\pm$  dP;<br>02641 if  $((\star$ cb) (percent  $\star$ if  $((\star cb)$  (percent, true, data)) ReturnWithError(EscapePressed);<br>02642  $02642$  }  $02643$  }<br>02644 } 02644 } 02645 }<br>02646 02646 02661 void CPGFImage::ImportYUV(int pitch, DataT \*buff, BYTE bpp, int channelMap[] /\*= nullptr\*/, CallbackPtr cb /\*= nullptr\*/, void \*data /\*=nullptr\*/) {<br>02662 ASSERT(buff): 02662 ASSERT(buff);<br>02663 const double of 02663 const double dP =  $1.0/m$  header.height;<br>02664 const int dataBits = DataTSize\*8; ASSER 02664 const int dataBits = DataTSize\*8; ASSERT(dataBits == 16 || dataBits == 32);<br>02665 const int pitch) = pitch/DataTSize: 02665 const int pitch2 = pitch/DataTSize;<br>02666 const int vuyOffset = (dataBits == const int yuvOffset = (dataBits == 16) ? YUVoffset8 : YUVoffset16; 02667<br>02668 02668 int yPos =  $0$ , cnt =  $0$ ;<br>02669 double percent =  $0$ ;  $02669$  double percent =  $0$ ;  $02670$  int defMap[] = {  $0, 1, 2, 3, 4, 5, 6, 7$  }; ASSERT(sizeof(defMap)/sizeof(defMap[0]) == MaxChannels); 02671<br>02672 if (channelMap == nullptr) channelMap = defMap; 02673<br>02674 02674 if (m\_header.channels == 3)<br>02675 ASSERT (bpp%dataBits  $ASSERT (bpp<sup>8</sup> dataBits == 0);$ 02676<br>02677 02677 DataT\*  $y = m_{channel}[0]$ ; ASSERT(y);<br>02678 DataT\*  $u = m_{channel}[1]$ ; ASSERT(u); 02678  $\text{DataT*} \quad u = \text{m\_channel}[1]; \quad \text{ASBERT}(u);$ <br>02679  $\text{DataT*} \quad v = \text{m\_channel}[2]: \quad \text{ASBERT}(v);$ 02679 DataT\* v = m\_channel[2]; ASSERT(v);<br>02680 const int channels = bpp/dataBits; const int channels = bpp/dataBits; ASSERT(channels  $>=$ m\_header.channels); 02681<br>02682 02682 for (UINT32 h=0; h < m\_header.height; h++) {<br>02683 if (cb) {  $02683$  if (cb) {<br> $02684$  i if  $((*cb) (percent, true, data))$ ReturnWithError(EscapePressed);<br>02685 02685 percent += dP;<br>02686 percent += dP;  $02686$  } 02687<br>02688  $02688$  cnt = 0;<br> $02689$  for (UIN 02689 for (UINT32  $w=0$ ;  $w < m$  header.width;  $w++$ ) {<br>02690  $y[yPos] = \text{buffer} + \text{channelMap}[0]$ ]  $02690$ <br> $02691$ <br> $02691$ <br> $02691$ <br> $02691$ <br> $02691$ <br> $02691$ <br> $02691$ <br> $02691$ 02691  $u[yPos] = \text{buffer} + \text{channelMap}[1];$ <br>02692  $v[yPos] = \text{buffer} + \text{channelMap}[2];$ 02692 v $[yPos] = \text{buffer} + \text{channelMap}[2];$ <br>02693 vPost+:  $02693$  yPos++;<br> $02694$  cnt +=  $ent$  += channels; 02695<br>02696  $butf += pitch2;$  $02697$ 02698 } else if  $(m_\text{header}.\text{channels} == 4)$  {<br>02699 }  $\frac{\text{ASERF}}{\text{DOSERF}}(\text{hnn}.\text{dataRits} == 0)$  ;  $ASSERT(bpp<sup>8</sup> dataBits == 0);$ 02700<br>02701 02701 DataT\*  $y = m_{channel}[0]$ ; ASSERT(y);  $02702$  DataT\* u = m\_channel[1]; ASSERT(u); 02703 DataT\* v = m channel [2]; ASSERT(v);<br>02704 DataT\* a = m channel [3]; ASSERT(a); 02704 DataT\* a = m\_channel[3]; ASSERT(a);<br>02705 const int channels = bpp/dataBits; const int channels = bpp/dataBits; ASSERT(channels >= m\_header.channels); 02706<br>02707 02707 for (UINT32 h=0; h < m header.height; h++) {<br>02708 if (cb) { 02708 if (cb) {<br>02709 i if  $((*cb)$  (percent, true, data)) ReturnWithError(EscapePressed);

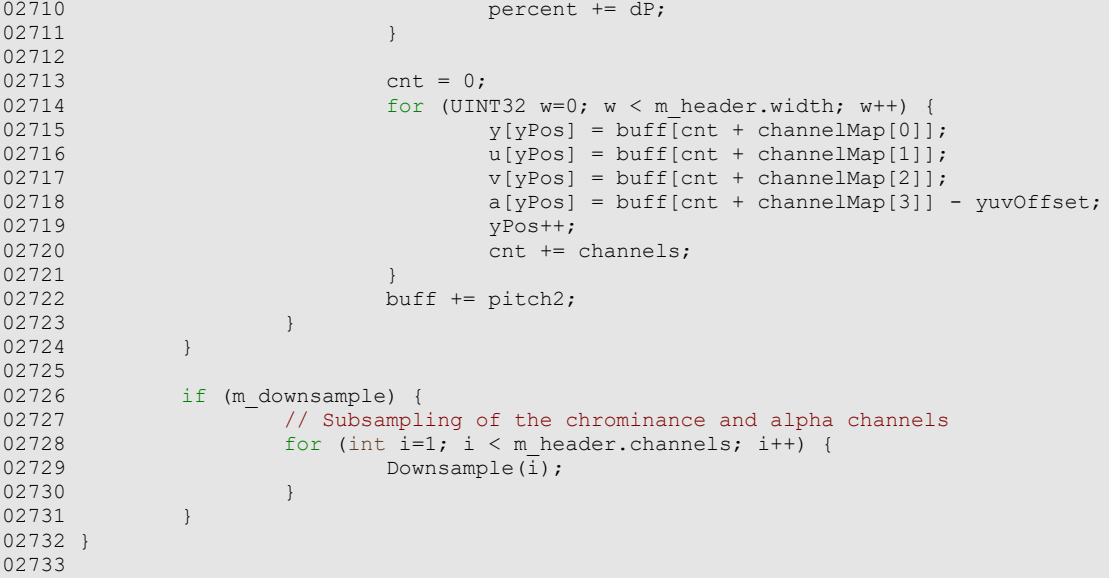

# **PGFstream.cpp File Reference**

PGF stream class implementation. #include "PGFstream.h"

## **Detailed Description**

PGF stream class implementation.

### **Author**

C. Stamm Definition in file **PGFstream.cpp**.

## **PGFstream.cpp**

```
Go to the documentation of this file.00001 /* 00002 * The Progressive Graphics File: http://www.libpgf.org
00002 * The Progressive Graphics File; http://www.libpgf.org<br>00003 *
00003 * 
00004 * $Date: 2007-01-19 11:51:24 +0100 (Fr, 19 Jan 2007) $
00005 * $Revision: 268 $
00006<br>00007
00007 * This file Copyright (C) 2006 xeraina GmbH, Switzerland 00008 *00008 * 
00009 * This program is free software; you can redistribute it and/or
00010 * modify it under the terms of the GNU LESSER GENERAL PUBLIC LICENSE 00011 * as published by the Free Software Foundation: either version 2.1
        * as published by the Free Software Foundation; either version 2.1
00012 * of the License, or (at your option) any later version.
00013 * 
00014 * This program is distributed in the hope that it will be useful,
00015 * but WITHOUT ANY WARRANTY; without even the implied warranty of
00016 * MERCHANTABILITY or FITNESS FOR A PARTICULAR PURPOSE. See the 00017 * GNU General Public License for more details.
        * GNU General Public License for more details.
00018 * 
00019 * You should have received a copy of the GNU General Public License
00020 \star along with this program; if not, write to the Free Software
00021 * Foundation, Inc., 59 Temple Place - Suite 330, Boston, MA 02111-1307, USA.
00022 */
00023 
00028 
00029 #include "PGFstream.h"
00030 
00031 #ifdef WIN32
00032 #include <malloc.h>
00033 #endif
00034 
00036 // CPGFFileStream
00038 void CPGFFileStream::Write(int *count, void *buffPtr) {<br>00039     ASSERT(count);
00039 ASSERT(count);<br>00040 ASSERT(buffPtr
00040 ASSERT(buffPtr);<br>00041 ASSERT(IsValid()
00041 ASSERT(IsValid());<br>00042 OSError err;
00042 OSError err;
                if ((err = FileWrite(m hFile, count, buffPtr)) != NoError)
ReturnWithError(err);
00044 
00045 }
00046 
00048 void CPGFFileStream::Read(int *count, void *buffPtr) {<br>00049     ASSERT(count):
00049 ASSERT(count);<br>00050 ASSERT(buffPtr
00050 ASSERT(buffPtr)<br>00051 ASSERT(IsValid(
00051 ASSERT(IsValid());<br>00052 OSError err;
00052 OSError err;<br>00053 if (err = F
                if ((err = FileRead(m hFile, count, buffPtr)) != NoError)
ReturnWithError(err);
00054 }
00055 
00057 void CPGFFileStream::SetPos(short posMode, INT64 posOff) {
00058 ASSERT(IsValid());<br>00059 0SError err:
00059 OSError err;<br>00060 if ((err = S)
                 if ((err = SetFPos(m hFile, posMode, posOff)) != NoError)
ReturnWithError(err);
00061 }
00062 
00064 UINT64 CPGFFileStream::GetPos() const {<br>00065    ASSERT(IsValid()):
00065 ASSERT(IsValid());<br>00066 OSError err;
00066 OSError err;<br>00067 UINT64 pos =
00067 UINT64 pos = 0;<br>00068 if ((err = GetF)
00068 if ((err = GetFPos(m_hFile, &pos)) != NoError) ReturnWithError2(err, pos);
                return pos;
00070 }
00071 
00072 
00074 // CPGFMemoryStream
00078 CPGFMemoryStream::CPGFMemoryStream(size_t size) 
00079 : m_size(size)
00080 , \overline{m} allocated(true) {<br>00081 m buffer = m i
00081 m_buffer = m_pos = m_eos = new(std::nothrow) UINT8[m_size];<br>00082 if (!m_buffer) ReturnWithError(InsufficientMemory);
                 i\bar{f} (!m buffer) ReturnWithError(InsufficientMemory);
00083 }
```

```
00084 
00089 CPGFMemoryStream::CPGFMemoryStream(UINT8 *pBuffer, size_t size) 
00090 : m buffer(pBuffer)
00091 , m_pos(pBuffer)
00092 , m_eos(pBuffer + size)
00093 , m_size(size)
00094, m_allocated(false) {<br>00095 ASSERT(IsValid
                ASSERT(IsValid());
00096 }
00097 
00102 void CPGFMemoryStream::Reinitialize(UINT8 *pBuffer, size_t size) {<br>00103 if ('m allocated) {
00103 if (!m_allocated) {<br>00104 m buffer = r
00104 m_buffer = m_pos = pBuffer;<br>00105 m_size = size;
m_{\text{size}} = \text{size};<br>
00106<br>
m_{\text{eos}} = m_{\text{buffer}}00106 m_eos = m_buffer + size;
00107 }
00108 }
00109 
00111 void CPGFMemoryStream::Write(int *count, void *buffPtr) {<br>00112   ASSERT(count):
00112 ASSERT(count);<br>00113 ASSERT(buffPtr
00113 ASSERT(buffPtr);<br>00114 ASSERT(IsValid()
00114 ASSERT(IsValid());<br>00115 const size t delta
                const size t deltaSize = 0x4000 + *count;00116<br>00117
00117 if (m_pos + *count <= m_buffer + m_size) {
00118 memcpy(m_pos, buffPtr, *count);
00119 m\_pos += *count;<br>00120 if (m ~pos > m ~eo)00120 \frac{1}{15} (m_pos > m_eos) m_eos = m_pos;<br>00121 \frac{1}{15} else if (m_allocated) {
00121 } else if (m_allocated) {<br>00122 // memory block is
00122 // memory block is too small -> reallocate a deltaSize larger block<br>00123 size t offset = m pos - m buffer:
00123 size_t offset = m_pos - m_buffer;
00124 UINT8 *buf_tmp = (UINT8 *)realloc(m_buffer, m_size + deltaSize);
00125 if (!buf_tmp) {<br>00126 deleted
00126 delete[] m_buffer;<br>00127 m buffer = 0;
0.0127 m_buffer = 0;<br>0.0128 ReturnWithErr
00128 ReturnWithError(InsufficientMemory);<br>00129 1 else {
00129 } else {<br>00130
00130 m\_buffer = buf\_tmp;<br>00131 n00131 }
00132 m size += deltaSize;
00133
00134 // reposition m_pos<br>00135 m_pos = m_buffer + c
                         m pos = m buffer + offset;
00136<br>00137
00137 // write block<br>00138 memcry(m pos.)
00138 memcpy(m_pos, buffPtr, *count);<br>00139 m pos += *count:
00139 m_pos += *count;<br>00140 if (m pos > m eo
00140 i\bar{f} (m_pos > m_eos) m_eos = m_pos;<br>00141 \qquad } else {
00141 } else {<br>00142 }
                ReturnWithError(InsufficientMemory);
00143<br>00144
                ASSERT(mpos \le m eos);00145 }
00146 
00148 void CPGFMemoryStream::Read(int *count, void *buffPtr) {<br>00149   ASSERT(IsValid());
00149 ASSERT(IsValid());<br>00150 ASSERT(count);
00150 ASSERT(count);<br>00151 ASSERT(buffPtr
00151 ASSERT(buffPtr);<br>00152 ASSERT(m buffer
00152 ASSERT(m_buffer + m_size >= m_eos);<br>00153 ASSERT(m_pos <= m_eos);
                ASSERT (m_pos \leq m_eos);
00154<br>00155
00155 if (m_pos + *count <= m_eos) {<br>00156 memcov(buffPtr, m pos,
00156 memcpy(buffPtr, m_pos, *count);<br>00157 m_pos += *count:
00157 m_{\text{pos}} += *count;
00158 } else {<br>00159
00159 // end of memory block reached \rightarrow read only until end 00160 <br> \starcount = (int) max(0, m eos - m pos);
00160 *count = (int) max(0, m_{\text{e}}) = m_{\text{e}};
00161 memcpy(buffPtr, m_pos, *count);
00162 m pos += *count;
00163<br>00164
                ASSERT (m pos \leq m eos);
00165 }
00166 
00168 void CPGFMemoryStream::SetPos(short posMode, INT64 posOff) {<br>00169     ASSERT(IsValid()):
00169 ASSERT(IsValid());<br>00170 switch(posMode){
00170 switch(posMode) {<br>00171 case ESEromStart
               case FSFromStart:
```

```
00172 m_pos = m_buffer + posOff;<br>00173 break;
00173 break; 
00174 case FSFromCurrent:
00175 m_pos += posOff;<br>00176 break;00176 break;
00177 case FSFromEnd:
00178 m_pos = m_eos + posOff;<br>00179 break:00179 break;<br>00180 default:
00180 default:<br>00181 I
                          ASSERT(false);
00182<br>00183
00183 if (m_pos > m_eos)<br>00184 ReturnWith
                           ReturnWithError(InvalidStreamPos);
00185 }
00186 
00187 
00189 // CPGFMemFileStream
00190 #ifdef MFC VER
00192 void CPGFMemFileStream::Write(int *count, void *buffPtr) {<br>00193     ASSERT(count):
00193 ASSERT(count);<br>00194 ASSERT(buffPtr
00194 ASSERT(buffPtr);<br>00195 ASSERT(IsValid()
00195 ASSERT(IsValid());<br>00196 m memFile->Write(b
                m memFile->Write(buffPtr, *count);
00197 }
00198 
00200 void CPGFMemFileStream::Read(int *count, void *buffPtr) {<br>00201     ASSERT(count);
00201 ASSERT(count);<br>00202 ASSERT(buffPtr
00202 ASSERT(buffPtr);<br>00203 ASSERT(IsValid()
00203 ASSERT(IsValid());<br>00204 m memFile->Read(bu
                m memFile->Read(buffPtr, *count);
00205 }
00206 
00208 void CPGFMemFileStream::SetPos(short posMode, INT64 posOff) {<br>00209     ASSERT(IsValid()):
00209 ASSERT(IsValid());<br>00210 m memFile->Seek(po
                m memFile->Seek(posOff, posMode);
00211 }
00212 
00214 UINT64 CPGFMemFileStream::GetPos() const {<br>00215 return (UINT64)m memFile->GetPosit
                 return (UINT64)m memFile->GetPosition();
00216 }
00217 #endif // MFC VER
00218 
00220 // CPGFIStream
00221 #if defined(WIN32) || defined(WINCE)
00223 void CPGFIStream::Write(int *count, void *buffPtr) {
00224 ASSERT(count);<br>00225 ASSERT(buffPtr
00225 ASSERT(buffPtr);<br>00226 ASSERT(IsValid()
                ASSERT(IsValid());
00227<br>00228
00228 HRESULT hr = m_stream->Write(buffPtr, *count, (ULONG *)count);<br>00229 if (FAILED(br)) {
00229 if (FATLED(hr)ReturnWithError(hr);
00231 }
00232 }
00233 
00235 void CPGFIStream::Read(int *count, void *buffPtr) {
00236 ASSERT(count);<br>00237 ASSERT(buffPtr
00237 ASSERT(buffPtr);<br>00238 ASSERT(IsValid()
                ASSERT(IsValid());
00239<br>00240
00240 HRESULT hr = m_stream->Read(buffPtr, *count, (ULONG *)count);<br>00241 if (FAILED(hr)) {
00241 if (FAILED(hr)) {<br>00242 ReturnWit
                 ReturnWithError(hr);
00243 }
00244 }
00245 
00247 void CPGFIStream::SetPos(short posMode, INT64 posOff) {<br>00248     ASSERT(IsValid());
                ASSERT(IsValid());
00249<br>00250
00250 LARGE_INTEGER li;<br>00251 li.QuadPart = pos
                li.QuadPart = posOff;00252<br>00253
00253 HRESULT hr = m_stream->Seek(li, posMode, nullptr);<br>00254 if (FAILED(hr)) {
00254 if (FAILED(hr)) {<br>00255 ReturnWit
                 ReturnWithError(hr);
00256 }
00257 }
```
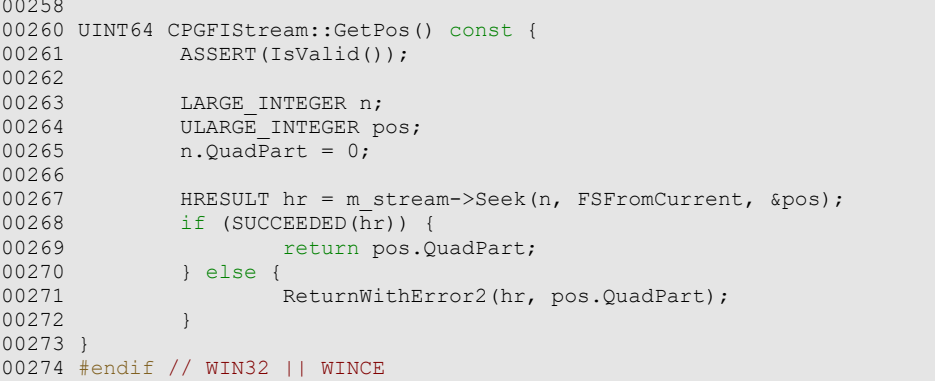

# **Subband.cpp File Reference**

PGF wavelet subband class implementation. #include "Subband.h" #include "Encoder.h" #include "Decoder.h"

## **Detailed Description**

PGF wavelet subband class implementation.

#### **Author**

C. Stamm Definition in file **Subband.cpp**.

## **Subband.cpp**

```
Go to the documentation of this file.00001 /* 00002 * The Progressive Graphics File: http://www.libpgf.org
00002 * The Progressive Graphics File; http://www.libpgf.org<br>00003 *
00003 * 
00004 * $Date: 2006-06-04 22:05:59 +0200 (So, 04 Jun 2006) $
00005 * $Revision: 229 $
00006<br>00007
00007 * This file Copyright (C) 2006 xeraina GmbH, Switzerland 00008 *
00008 * 
00009 * This program is free software; you can redistribute it and/or
00010 \star modify it under the terms of the GNU LESSER GENERAL PUBLIC LICENSE 00011 \star as published by the Free Software Foundation: either version 2.1
       * as published by the Free Software Foundation; either version 2.1
00012 * of the License, or (at your option) any later version.
00013 * 
00014 * This program is distributed in the hope that it will be useful,
00015 * but WITHOUT ANY WARRANTY; without even the implied warranty of
00016 * MERCHANTABILITY or FITNESS FOR A PARTICULAR PURPOSE. See the<br>00017 * GNU General Public License for more details.
        * GNU General Public License for more details.
00018 * 
00019 * You should have received a copy of the GNU General Public License 00020 * along with this program; if not, write to the Free Software
00020 * along with this program; if not, write to the Free Software
00021 * Foundation, Inc., 59 Temple Place - Suite 330, Boston, MA 02111-1307, USA.
00022 */
00023 
00028 
00029 #include "Subband.h"
00030 #include "Encoder.h"
00031 #include "Decoder.h"
00032 
00034 // Default constructor
00035 CSubband::CSubband() 
00036 : m_width(0)
00037 , m_height(0)
00038 , m_size(0)
00039 , m_level(0)
00040 , m_orientation(LL)
00041 , m_data(0)
00042 , m_dataPos(0)
00043 #ifdef __PGFROISUPPORT__
00044 , m_nTiles(0)
00045 #endif
00046 {
00047 }
00048 
00050 // Destructor
00051 CSubband::~CSubband() {
00052 FreeMemory();
00053 }
00054 
00056 // Initialize subband parameters
00057 void CSubband::Initialize(UINT32 width, UINT32 height, int level, Orientation 
orient) {<br>0005800058 m_width = width;
00059 m_height = height;
00060 m_size = m_width*m_height;
00061 m_level = level;
00062 \overline{m} orientation = orient;<br>00063 \overline{m} data = 0:
00063 m_{\text{data}} = 0;<br>00064 m_{\text{dataPos}} =m dataPos = 0;
00065 #ifdef \overline{\text{PGFROISUPPORT}}<br>00066 m ROI.left = 0
00066 \overline{m} ROI.left = 0;<br>00067 \overline{m} ROI.top = 0;
00067 mROI.top = 0;<br>00068 mROI.right = 1
00068 mROI.right = m_width;<br>00069 mROI.bottom = m heigh
00069 mROI.bottom = m_height;<br>00070 m nTiles = 0;
                m<sup>nTiles</sup> = 0;
00071 #endif
00072 }
00073 
00075 // Allocate a memory buffer to store all wavelet coefficients of this subband.
00076 // @return True if the allocation works without any problems
00077 bool CSubband::AllocMemory() {<br>00078 UINT32 oldSize = m siz
                UINT32 oldSize = m size;
00079 
00080 #ifdef __PGFROISUPPORT__
```

```
00081 m_size = BufferWidth()*m_ROI.Height();
00082 #endif<br>00083
                ASSERT(m_size > 0);
00084<br>00085
00085 if (m_data) {<br>00086 if (o
00086 if (oldSize > = m_size) {<br>00087
00087 return true;<br>00088 relse {
00088 } else {<br>00089
00089 delete[] m_data;<br>00090 m data = new (std
00090 m_data = new(std::nothrow) DataT[m_size];
00091 return (m_data != 0);
00092 }
00093 } else { 
00094 m_data = new(std::nothrow) DataT[m_size];<br>00095 return (m data != 0);
                return (m_data != 0);
00096 }
00097 }
00098 
00100 // Delete the memory buffer of this subband.
00101 void CSubband::FreeMemory() {<br>00102 if (m data) {
00102 if (m_data) {<br>00103 delet
                delete[] m_data; m_data = 0;
00104 }
00105 }
00106 
00108 // Perform subband quantization with given quantization parameter.
00109 // A scalar quantization (with dead-zone) is used. A large quantization value
00110 // results in strong quantization and therefore in big quality loss.
00110 // Eccasis - 11111<sub>5</sub> 1<br>00111 // @param quantParam A quantization parameter (larger or equal to 0)
00112 void CSubband::Quantize(int quantParam) {<br>00113 \qquad if (m orientation == LL) {
00113 if (m_orientation == LL) {
00114 quantParam - (m_level + 1);
00115 \frac{1}{16} // uniform rounding quantization<br>00116 \frac{1}{16} (quantParam > 0) {
00116 if (quantParam > 0) {<br>00117 quantParam - j00117 quantParam--<br>00118 for (UINT32)
00118 for (UINT32 i=0; i < m_size; i++) {<br>00119 if (m_data[i] < 0) {
00119 if (m_data[i] \leq 0) {<br>00120 m data[i] = -
                                                     m \text{ data}[i] = -(((-m \text{ data}[i]) \gg quantParam)
+ 1) >> 1);<br>00121
00121 } else { 
                                                     m \text{ data}[i] = ((m \text{ data}[i] \gg q \text{uantParam}) + 1)>> 1;<br>00123
00123 }
00124 }<br>00125 }
00125<br>00126
00126 } else {<br>00127
00127 if (m\_orientation == HH) {<br>00128 quantParam - = (m \ 1)00128 \frac{1}{1} quantParam -\frac{1}{2} (m_level - 1);
00129 } else {<br>00130 }
00130 quantParam - m_level;<br>0013100131 }
00132 // uniform deadzone quantization<br>00133 if (quantParam > 0) {
00133 if (quantParam > 0)<br>00134 int thresholdint threshold = ((1 \leq \text{quantParam}) * 7)/5; // good
value<br>00135
00135 quantParam--;<br>00136 for (UINT32 i
00136 \begin{array}{cc} \text{for (UINT32 i=0; i < m size; i++)} \\ \text{if (m data[i] < -threshold)} \end{array}00137 if (m_data[i] < -threshold) {<br>00138 m data[i] = -((-m \text{ dat } -b))m_data[i] = -(((-m_data[i] >> quantumParam))+ 1) >> 1);<br>00139
00139 <br> \qquad } else if (m\_data[i] > threshold) {<br> 00140 m\_data[i] = ((m\_data[i]) > qu)m \text{ data}[i] = ((m \text{ data}[i]) >) quantParam) + 1)
>> 1;<br>00141
00141 } else {<br>00142 } else {
00142 m\_data[i] = 0;<br>00143 n\_data[i] = 0;00143 }
\begin{array}{c} 0 \, 0 \, 1 \, 4 \, 4 \, \\ 0 \, 0 \, 1 \, 4 \, 5 \, \end{array} \qquad \qquad \begin{array}{c} \end{array}00145<br>00146 }
00146 }
00147 }
00148 
00154 void CSubband::Dequantize(int quantParam) {<br>00155 \qquad if (m orientation == LL) {
00155 if (m_orientation == LL) {<br>00156 \alpha and Param -= m lev
00156 \frac{1}{2} quantParam -\frac{1}{2} m_level + 1;<br>00157 \} else if (m orientation =\text{HH}) {
00157 } else if (m\_orientation == HH) {<br>00158 quantParam == m level - 100158 \text{quantParam} = \text{m\_level} - 1;<br>00159 \text{length} = \{1, 2, \ldots, n\}00159 } else {
```

```
00160 quantParam - m level;
00161<br>00162
00162 if (quantParam > 0)<br>00163 for (UINT32
00163 for (UINT32 i=0; i < m_size; i++) {<br>00164 m data[i] <<= quantParam;
                                     m \text{ data}[i] \leq l = \text{quantParam};00165<br>00166 }
00166 }
00167 }
00168 
00177 void CSubband::ExtractTile(CEncoder& encoder, bool tile /*= false*/, UINT32 tileX 
/*= 0*/, UINT32 tileY /*= 0*/) {
00178 #ifdef __PGFROISUPPORT_<br>00179 if (tile) {
00179 \frac{1}{1} (tile) {
00180 // compute tile position and size<br>00181 00181 UINT32 xPos, yPos, w, h;
00181 UINT32 xPos, yPos, w, h;<br>00182 TilePosition(tileX. tile
                           TilePosition(tileX, tileY, xPos, yPos, w, h);
00183<br>00184
00184 // write values into buffer using partitiong scheme
00185 encoder.Partition(this, w, h, xPos + yPos * m_width, m_width;<br>00186 } else
                 00186 } else 
00187 #endif
00188 {
                           tileX; tileY; tile; // prevents from unreferenced formal parameter
warning<br>00190
00190 // write values into buffer using partitiong scheme
                encoder.Partition(this, m_width, m_height, 0, m_width);
00192 }
00193 }
00194 
00203 void CSubband::PlaceTile(CDecoder& decoder, int quantParam, bool tile /*= false*/, 
UINT32 tileX /*= 0*/, UINT32 tileY /*= 0*/) {<br>00204 // allocate memory
00204 // allocate memory<br>00205 if (!AllocMemory())
                 if (!AllocMemory()) ReturnWithError(InsufficientMemory);
00206<br>00207
00207 // correct quantParam with normalization factor<br>00208 if (m orientation == L/L) {
00208 if (m\_orientation == LL) {<br>00209 C = m\_length m\_mean == m\_length00209 quantParam -\frac{m}{m} level + 1;<br>
00210 ) else if (m orientation =\frac{m}{m} ) {
00210 } else if (m\_orientation == HH)<br>00211 00211 = 100211 quantParam - = m_level - 1;<br>00212 } else {
00212 } else {
                           quantParam -= m level;
00214 00215
                 if (quantParam < 0) quantParam = 0;
00216 
00217 #ifdef PGFROISUPPORT<br>00218 \frac{1}{1} (tile) {
00218 if (tile) {<br>00219 111N
                           UINT32 xPos, yPos, w, h;
00220<br>00221
00221 // compute tile position and size<br>00222 TilePosition(tileX, tileY, xPos,
                           TilePosition(tileX, tileY, xPos, yPos, w, h);
00223
00224 ASSERT(xPos >= m_ROI.left && yPos >= m_ROI.top);<br>00225 decoder.Partition(this, quantParam, w, h, (xPos
                           decoder.Partition(this, quantParam, w, h, (xPos - m ROI.left) +
(yPos - m_ROI.top) *BufferWidth(), BufferWidth());<br>00226 } else
                 00226 } else 
00227 #endif
00228 {
                           tileX; tileY; tile; // prevents from unreferenced formal parameter
warning<br>00230
00230 // read values into buffer using partitiong scheme<br>00231 decoder Partition (this, quantParam, m width, m hei
                           decoder. Partition (this, quantParam, m width, m height, 0,
m_width);
00232 }
00233 }
00234 
00235 
00236 
00237 #ifdef PGFROISUPPORT
00240 void CSubband::SetAlignedROI(const PGFRect& roi) {<br>00241     ASSERT(roi.left <= m width);
00241 ASSERT(roi.left \leq m\_width;<br>00242 ASSERT(roi.top \leq m\_height);
                ASSERT(roi.top \le m\heartsuit);
00243<br>00244
00244 m_ROI = roi;<br>00245 if (m ROI ri
00245 if (m ROI.right > m width) m ROI.right = m width;<br>00246 if (m ROI.bottom > m height) m ROI.bottom = m hei
                 if (m_ROI.bottom > m_height) m_ROI.bottom = m_height;
00247 }
00248
```

```
00257 void CSubband::TilePosition(UINT32 tileX, UINT32 tileY, UINT32& xPos, UINT32& yPos, 
UINT32& w, UINT32& h) const { 
00258 ASSERT(tileX < m_nTiles); ASSERT(tileY < m_nTiles);
00259 // example<br>00260 // band =
00260 // band = HH, w = 30, ldTiles = 2 -> 4 tiles in a row/column 00261 // --> tile widths
00261 \frac{1}{4} -> tile widths
                 \frac{1}{10} 8 7 8 7
00263<br>00264
00264 // tile partitioning scheme<br>00265 // 0 1 2 3
00265 // 0 1 2 3
00266 // 4 5 6 7
00267 // 8 9 A B<br>00268 // C D E F
                 // C D E F
00269<br>00270
00270 UINT32 nTiles = m_nTiles;<br>00271 UINT32 m:
00271 UINT32 m;<br>00272 UINT32 le:
00272 UINT32 left = 0, right = nTiles;<br>00273 UINT32 top = 0, bottom = nTiles;
                 UINT32 top = 0, bottom = nTiles;
00274
00275 xPos = 0;<br>00276 yPos = 0;00276 yPos = 0;<br>00277 w = m \text{ wide}}00277 w = m_width;<br>00278 h = m \text{ height}h = m height;
00279<br>00280
00280 while (nTiles > 1) {<br>00281 // compute x
00281 // compute xPos and w with binary search<br>00282 m = left + (right - left) \gg 1;
00282 m = left + ((right - left) > 1);<br>00283 if (tileX >= m) {
00283 if (tileX >= m) {<br>00284 \timesPos += (
00284 xPos += (w + 1) >> 1;<br>00285 w >> 1;
00285 w \gg = 1;<br>00286 \qquad \qquad left = m
00286 left = m;<br>00287 } else {
00287 } else {<br>00288 }
00288 w = (w + 1) >> 1;<br>00289 x \text{ right} = m;right = m;00290<br>00291
00291 // compute yPos and h with binary search<br>00292 m = top + ((bottom - top) >> 1):
00292 m = top + ((bottom - top) >> 1);
00293 if (tileY >= m) {
00294 <br>
00295 <br>
h \gg = 1;<br>
h \gg = 1;00295 h >>= 1;<br>00296 h >>= 1;00296 top = m;<br>00297 1 \text{ else } 100297 } else {<br>00298
00298 h = (h + 1) >> 1;<br>00299 h = (h + 1) + 1) = h;
                           bottom = m;00300<br>00301
                           nTiles \gg= 1;
00302<br>00303
00303 ASSERT(xPos < m_width && (xPos + w <= m_width));<br>00304 ASSERT(yPos < m_height && (yPos + h <= m_height)
                 ASSERT(yPos < m_ height && (yPos + h <= m_ height));
00305 }
00306 
00309 void CSubband::TileIndex(bool topLeft, UINT32 xPos, UINT32 yPos, UINT32& tileX, 
UINT32& tileY, UINT32& x, UINT32& y) const {<br>00310 UINT32 m;
00310 UINT32 m;<br>00311 UTNT32 le
00311 UINT32 left = 0, right = m_width;<br>00312 UINT32 top = 0, bottom = m_height
00312 UINT32 top = 0, bottom = m_height;<br>00313 UINT32 nTiles = m nTiles;
                 UINT32 nTiles = m nTiles;
00314
00315 if (xPos > m_width) xPos = m_width;<br>00316 if (vPos > m_hedth) vPos = m_hedthif (yPos > m_height) yPos = m_height;
00317<br>00318
00318 if (topLeft) {<br>00319 // com
00319 // compute tileX with binary search<br>00320 \qquad \qquad \qquad \qquad \qquad \qquad \qquad \qquad \qquad \qquad \qquad \qquad \qquad \qquad \qquad \qquad \qquad \qquad \qquad \qquad \qquad \qquad \qquad \qquad \qquad \qquad \qquad \qquad \qquad00320 tileX = 0;<br>00321 tileX = 0;
00321 while (nTiles > 1)<br>00322 nTiles >>=
00322 n \text{ miles} >> 1;<br>00323 m = \text{left} + (00323 m = left + ((right - left + 1) >> 1);<br>00324 if (xPos < m) {
00324 if (xPos < m) {<br>00325 // excl
00325 // exclusive m<br>00326 <br>\frac{1}{\pi} \frac{d^2y}{dx^2} \frac{dy}{dx} = m;
00326 right = m;<br>00327 } else {
00327 } else {<br>00328 }
00328 tileX += nTiles;<br>00329 left = m:
00329 left = m;<br>00330 left = m;
00330 }
00331 }<br>00332 x
00332 x = left;<br>00333 ASERT(t)ASSERT(tileX >= 0 && tileX < m nTiles);
```

```
00334<br>00335
00335 // compute tileY with binary search<br>00336 <br>mTiles = m nTiles;
00336 niles = m_nTiles;<br>00337 tiley = 0;
00337 tileY = 0,7<br>00338 while (nTil
00338 while (nTiles > 1) {<br>00339 nTiles >>= 1;
00339 nTiles >>=1;
00340 m = top + (bottom - top + 1) >> 1;
00341 if (yPos \leq m) {
00342 // exclusive m<br>00343 bottom = m;
00343 bottom = m;<br>00344 belse {
00344 } else {<br>00345 }
00345 tileY += nTiles;<br>00346 top = m;
00346 top = m;<br>00347 top = m;
00347 }
00348 }<br>00349 <br>v
y = top;<br>
0.350 X = top;<br>
SSSERT(t)ASSERT(tileY >= 0 && tileY < m nTiles);
00351<br>00352
00352 } else {
00353 // compute tileX with binary search<br>00354 tileX = 1;
00354 tileX = 1;<br>00355 while (nTi
00355 while (nTiles > 1) {<br>00356 mTiles >>= 1;
00356 nTiles >>=1;
00357 m = left + ((right - left + 1) >> 1);
00358 if (xPos \leq m) {
00359 // inclusive m<br>00360 right = m;
00360 right = m;<br>00361 <br>delse {<br>delse {
00361 } else {<br>00362 } else {
00362 tileX += nTiles;<br>00363 left = m;
00363 left = m;<br>00364 left = m;
00364 }
00365 }<br>00366 x
00366 x = right;<br>00367 ASSERT(til)ASSERT(tileX > 0 && tileX \leq m_nnTiles);
00368<br>00369
00369 // compute tileY with binary search<br>00370 <br>mTiles = m nTiles:
00370 nTiles = m_nTiles;
00371 tileY = 1;
00372 while (nTiles > 1) {<br>00373 nTiles >>= 1
00373 n \text{Tiles} >> = 1;<br>00374 m = \text{top} + (b)00374 m = top + ((bottom - top + 1) >> 1);<br>00375 if (yPos <= m) {
00375 if (yPos <= m) {<br>00376 if (yPos <= m) {<br>(00376 // inclus
11 \text{ y to } 376<br>
\frac{11}{11} \text{ y to } 376<br>
\frac{11}{11} \text{ y to } 376<br>
\frac{11}{11} \text{ y to } 376<br>
\frac{11}{11} \text{ y to } 37600377 bottom = m;<br>00378 bottom = m;
00378 } else { 
00379 tileY += nTiles;<br>00380 top = m;
                            \text{top} = \text{m};00381 }
00382<br>00383
00383 y = bottom;<br>00384 ASERT (file)ASSERT(tileY > 0 && tileY <= m nTiles);
00385 }
00386 }
00387 
00388 #endif
```
# **Subband.h File Reference**

PGF wavelet subband class. #include "PGFtypes.h"

### **Classes**

• class **CSubband** *Wavelet channel class.* 

## **Detailed Description**

PGF wavelet subband class.

#### **Author**

C. Stamm Definition in file **Subband.h**.

## **Subband.h**

```
Go to the documentation of this file.00001 /* 00002 * The Progressive Graphics File: http://www.libpgf.org
00002 * The Progressive Graphics File; http://www.libpgf.org<br>00003 *
00003 * 
00004 * $Date: 2006-06-04 22:05:59 +0200 (So, 04 Jun 2006) $
00005 * $Revision: 229 $
00006<br>00007
00007 * This file Copyright (C) 2006 xeraina GmbH, Switzerland 00008 *
00008 * 
00009 * This program is free software; you can redistribute it and/or
00010 * modify it under the terms of the GNU LESSER GENERAL PUBLIC LICENSE 00011 * as published by the Free Software Foundation: either version 2.1
       * as published by the Free Software Foundation; either version 2.1
00012 * of the License, or (at your option) any later version.
00013 * 
00014 * This program is distributed in the hope that it will be useful,
00015 * but WITHOUT ANY WARRANTY; without even the implied warranty of
00016 * MERCHANTABILITY or FITNESS FOR A PARTICULAR PURPOSE. See the 0.0017 * GNU General Public License for more details.
       * GNU General Public License for more details.
00018 * 
00019 * You should have received a copy of the GNU General Public License 00020 * along with this program; if not, write to the Free Software
00020 * along with this program; if not, write to the Free Software
00021 * Foundation, Inc., 59 Temple Place - Suite 330, Boston, MA 02111-1307, USA.
00022 */
00023 
00028 
00029 #ifndef PGF_SUBBAND_H
00030 #define PGF_SUBBAND_H
00031 
00032 #include "PGFtypes.h"
00033 
00034 class CEncoder;
00035 class CDecoder;
00036 class CRoiIndices;
00037 
00042 class CSubband {
00043 friend class CWaveletTransform;<br>00044 friend class CRoiIndices;
              friend class CRoiIndices;
00045 
00046 public:<br>00049
               CSubband();
00050<br>00053
              ~CSubband();
00054
              bool AllocMemory();
00059<br>00062
               void FreeMemory();
00063<br>00072
               void ExtractTile(CEncoder& encoder, bool tile = false, UINT32 tileX = 0,
UINT32 tileY = 0);
00073<br>00082
               void PlaceTile(CDecoder& decoder, int quantParam, bool tile = false, UINT32
tileX = 0, UINT32 tileY = 0);
00083<br>00089
               void Quantize(int quantParam);
00090<br>00096
               void Dequantize(int quantParam);
00097<br>00102
               void SetData(UINT32 pos, DataT v) { ASSERT(pos < m_size); m_data[pos]
= v; \}00103<br>00107
               DataT* GetBuffer() \{ return m_data; \}00108<br>00113
               DataT GetData(UINT32 pos) const { ASSERT(pos < m_size); return
m data[pos]; }
00114<br>00118int GetLevel() const \{ return m_level; \}00119<br>00123
              int GetHeight() const \{ return m height; \}00124<br>00128
              int GetWidth() const \{ return m_width; \}00129
               Orientation GetOrientation () const { return m orientation; }
00136 
00137 #ifdef    PGFROISUPPORT
```

```
00141 void IncBuffRow(UINT32 pos) { m\_dataPos = pos + BufferWidth(); }
00142 
00143 #endif
00144 
00145 private: 
00146 void Initialize(UINT32 width, UINT32 height, int level, Orientation orient);<br>00147 void WriteBuffer(DataT val) { ASSERT(m dataPos <
               void WriteBuffer(DataT val)
\begin{tabular}{ll} $m$ size); $m$_data[m$_dataPos++] = val; \\ $0\overline{0}148$ & void setBuffer (DataT* b) \\ \end{tabular}00148 void SetBuffer(DataT* b) { ASSERT(b); m_data = b; }<br>00149 DataT ReadBuffer() {
               DataT ReadBuffer()
ASSERT(m_dataPos < m_size); return m_data[m_dataPos++]; }
00150<br>00151
               UINT32 GetBuffPos() const { return m dataPos; }
00152 
00153 #ifdef __PGFROISUPPORT__<br>00154 UINT32 BufferWidth() const
00154 UINT32 BufferWidth() const { return m_ROI.Width(); }
00155 void TilePosition(UINT32 tileX, UINT32 tileY, UINT32& left, UINT32& top, 
UINT32& w, UINT32& h) const;<br>00156 void TileIndex
              void TileIndex(bool topLeft, UINT32 xPos, UINT32 yPos, UINT32& tileX,
UINT32& tileY, UINT32& x, UINT32& y) const; 
00157 const PGFRect& GetAlignedROI() const { return m_ROI; }<br>00158 void SetNTiles(UINT32 nTiles) { m nTiles = nTiles; }
00158 void SetNTiles(UINT32 nTiles)<br>00159 void SetAlignedROI(const PGFRe
00159 void SetAlignedROI(const PGFRect& roi);<br>00160 void InitBuffPos(UINT32 left = 0. UINT3)
               \frac{1}{2} void InitBuffPos(UINT32 left = 0, UINT32 top = 0) { m_dataPos =
top*BufferWidth() + left; ASSERT(m_dataPos < m_size); }
00161 #else
                void InitBuffPos() {m_d} dataPos = 0; }
00163 #endif
00164 
00165 private:<br>00166 U
00166 UINT32 m_width;<br>00167 UINT32 m_height
00167 UINT32 m_height;<br>00168 UINT32 m_size:
00168 UINT32 m_size;
00169 int m_level; 
00170 Orientation m_orientation;<br>00171 UINT32 m dataPos;
00171 UINT32 m_dataPos;<br>00172 DataT* m_data;
00172 DataT* m_data;<br>00173
00173 
00174 #ifdef __PGFROISUPPORT__
00175 PGFRect m_ROI;
00176    UINT32 m_nTiles;
00177 #endif
00178 };
00179 
00180 #endif //PGF_SUBBAND_H
```
# **WaveletTransform.cpp File Reference**

```
PGF wavelet transform class implementation. 
#include "WaveletTransform.h"
```
#### **Macros**

- #define **c1** 1
- #define **c2** 2

## **Detailed Description**

PGF wavelet transform class implementation.

#### **Author**

C. Stamm

Definition in file **WaveletTransform.cpp**.

## **Macro Definition Documentation**

#### **#define c1 1**

Definition at line **31** of file **WaveletTransform.cpp**.

### **#define c2 2**

Definition at line **32** of file **WaveletTransform.cpp**.

## **WaveletTransform.cpp**

```
Go to the documentation of this file.00001 /* 00002 * The Progressive Graphics File: http://www.libpgf.org
00002 * The Progressive Graphics File; http://www.libpgf.org<br>00003 *
00003 * 
00004 * $Date: 2006-05-18 16:03:32 +0200 (Do, 18 Mai 2006) $
00005 * $Revision: 194 $
00006<br>00007
00007 * This file Copyright (C) 2006 xeraina GmbH, Switzerland 00008 *
00008 * 
00009 * This program is free software; you can redistribute it and/or
00010 * modify it under the terms of the GNU LESSER GENERAL PUBLIC LICENSE 00011 * as published by the Free Software Foundation: either version 2.1
       * as published by the Free Software Foundation; either version 2.1
00012 * of the License, or (at your option) any later version.
00013 * 
00014 * This program is distributed in the hope that it will be useful,
00015 * but WITHOUT ANY WARRANTY; without even the implied warranty of
00016 * MERCHANTABILITY or FITNESS FOR A PARTICULAR PURPOSE. See the 0.0017 * GNU General Public License for more details.
       * GNU General Public License for more details.
00018 * 
00019 * You should have received a copy of the GNU General Public License
00020 \star along with this program; if not, write to the Free Software
00021 * Foundation, Inc., 59 Temple Place - Suite 330, Boston, MA 02111-1307, USA.
00022 */
00023 
00028 
00029 #include "WaveletTransform.h"
00030<br>00031 #define c1 1
00031 #define c1 1 // best value 1
00032 #define c2 2 // best value 2
00033 
00035 // Constructor: Constructs a wavelet transform pyramid of given size and levels.
00036 // @param width The width of the original image (at level 0) in pixels
00037 // @param height The height of the original image (at level 0) in pixels
00038 // @param levels The number of levels (>= 0)
00039 // @param data Input data of subband LL at level 0
00040 CWaveletTransform::CWaveletTransform(UINT32 width, UINT32 height, int levels, 
DataT* data) 
00041 : m_nLevels(levels + 1) // m_nLevels in CPGFImage determines the number of FWT steps;
this.m nLevels determines the number subband-planes
00042 , m_subband(nullptr)
00043 #ifdef PGFROISUPPORT
00044, m_indices(nullptr)
00045 #endif
00046 {
00047 ASSERT(m_nLevels > 0 && m_nLevels <= MaxLevel + 1);<br>00048 InitSubbands(width, height, data);
               InitSubbands(width, height, data);
00049 }
00050 
00052 // Initialize size subbands on all levels
00053 void CWaveletTransform::InitSubbands(UINT32 width, UINT32 height, DataT* data) {<br>00054 if (m subband) Destrov():
               if (m subband) Destroy();
00055<br>00056
00056 // create subbands<br>00057 m subband = new CS
               m subband = new CSubband[m nLevels][NSubbands];
00058
00059 // init subbands<br>00060 11NT32 10Width =00060 UINT32 loWidth = width;<br>00061 UINT32 hiWidth = width;
00061 UINT32 hiWidth = width;<br>00062 UINT32 loHeight = heigh
00062 UINT32 loHeight = height;
00063 UINT32 hiHeight = height;
00064
00065 for (int level = 0; level < m_nLevels; level++) {<br>00066 m subband[level][LL].Initialize(loWidth,
                        m subband[level][LL].\overline{I}nitialize(loWidth, loHeight, level, LL);
// LL
00067 m_subband[level][HL].Initialize(hiWidth, loHeight, level, HL);
\frac{7}{100068} HL
                        m subband[level][LH].Initialize(loWidth, hiHeight, level, LH);
// LH
00069 m_subband[level][HH].Initialize(hiWidth, hiHeight, level, HH);
0007000070 hiWidth = loWidth >> 1; https://en.com/hiHeight = loHeight >> 1;
00071 loWidth = (loWidth + 1) >> 1; loHeight = (loHeight + 1) >> 1;
00072<br>00073
               if (data) {
```

```
00074 m_subband[0][LL].SetBuffer(data);<br>00075 }
00075 }
00076 }
00077 
00079 // Compute fast forward wavelet transform of LL subband at given level and
00080 // stores result in all 4 subbands of level + 1.
00081 // Wavelet transform used in writing a PGF file
00082 // Forward Transform of srcBand and split and store it into subbands on destLevel
00083 // low pass filter at even positions: 1/8[-1, 2, (6), 2, -1]
00084 // high pass filter at odd positions: 1/4[-2, (4), -2]
00085 // @param level A wavelet transform pyramid level (>= 0 && < Levels())
00086 // @param quant A quantization value (linear scalar quantization)
00087 // @return error in case of a memory allocation problem
00088 OSError CWaveletTransform::ForwardTransform(int level, int quant) {<br>00089 <br>ASSERT(level >= 0 && level < m nLevels - 1);
00089 ASSERT(level >= 0 && level < m_nLevels - 1);
00090 const int destLevel = level + 1;
00091 ASSERT(m_subband[destLevel]);<br>00092 CSubband* srcBand = &m subban
00092 CSubband<sup>*</sup> srcBand = \omega_{\text{model}}[level][LL]; ASSERT(srcBand);<br>00093 CODSt UINT32 width = srcBand->GetWidth();
00093 const UINT32 width = srcBand->GetWidth();<br>00094 const UINT32 height = srcBand->GetHeight();
00094 const UINT32 height = srcBand->GetHeight();<br>00095 DataT* src = srcBand->GetBuffer(); ASSERT(s
00095 DataT* src = srcBand->GetButter(); ASSERT(src);00096 DataT *row0, *row1, *row2, *row3;
00097<br>00098
00098 // Allocate memory for next transform level<br>00099 for (int i=0: i < N\text{subbands}: i++)00099 for (int i=0; i < NSubbands; i++) {<br>00100 if (!m subband[destLevel][i
                           if (!m_subband[destLevel][i].AllocMemory()) return
InsufficientMemory;<br>00101 }
00101 }
00102
00103 if (height >= FilterSize) { // changed from FilterSizeH to FilterSize<br>00104 // top border handling
00104 // top border handling<br>00105 row0 = src; row1 = row00105 row0 = src; row1 = row0 + width; row2 = row1 + width;<br>00106 ForwardRow(row), width):
00106 ForwardRow(row0, width);<br>00107 ForwardRow(row1, width);
00107 ForwardRow(row1, width);<br>00108 ForwardRow(row2, width);
00108 ForwardRow(row2, width);<br>00109 for (UINT32 k=0; k < wid
00109 for [UNT32 \ k=0; k < width; k++) {<br>not to the model of the conditable to the conditable to the conditable to the model of the model of the model of the model of the model of the model of the model of the model of the model of
00110 row1[k] = ((row0[k] + row2[k] + c1) >> 1); // high pass<br>00111 row0[k] += ((row1[k] + c1) >> 1); // low pass00111 row0[k] += ((row1[k] + c1) >> 1); // low pass<br>00112
00112 }
00113 InterleavedToSubbands(destLevel, row0, row1, width);<br>00114 row0 = row1: row1 = row2: row2 += width: row3 = row2
                          row0 = row1; row1 = row2; row2 += width; row3 = row2 + width;
00115
00116 // middle part<br>00117 for (UINT32 i=
00117 for (UINT32 i=3; i < height-1; i += 2) {<br>00118 ForwardRow(row2, width);
00118 ForwardRow(row2, width);<br>00119 ForwardRow(row3, width);
00119 \frac{1}{90120} ForwardRow(row3, width);<br>00120 \frac{1}{90120} for (UINT32 k=0; k < wid
00120 for (UINT32 k=0; k < width; k++) {<br>00121 row2[k] = ((row1[k] + row3[k]) + row3[k])row2[k] -= ((row1[k] + row3[k] + c1) >> 1); // high
pass filter
                                              row1[k] += ((row0[k] + row2[k] + c2) >> 2); // lowpass filter
00123 }
00124 InterleavedToSubbands(destLevel, row1, row2, width);<br>00125 row0 = row2; row1 = row3; row2 = row3 + width; row3 =
                                    row0 = row2; row1 = row3; row2 = row3 + width; row3 = row2+ width;
00126 }
00127<br>00128
00128 \frac{1}{2} bottom border handling<br>00129 \frac{1}{2} if (height & 1) {
00129 if (height \& 1) {<br>00130 for (HINT
00130 for [UNT32 \ k=0; k < width; k++) {<br>00131 [ N ] + 1 = ( (row0[k] + c])00131 row1[k] += ((row0[k] + c1) >> 1); // low pass<br>00132
00132 }
00133 InterleavedToSubbands(destLevel, row1, nullptr, width);<br>00134 row0 = row1; row1 += width;00134 row0 = row1; row1 += width;<br>00135 close \neq 000135 } else {<br>00136
00136 ForwardRow(row2, width);<br>00137 for (UINT32 k=0; k < wid
00137 for \text{UINT32 k=0; k < width; k++) {<br>not that \text{row2[k]} = rowllk! // high
00138 row2[k] = row1[k]; // high pass<br>00139 row1[k] += (row2[k] + row2[k] + row2[k] + row2[k])row1[k] += ((row0[k] + row2[k] + c2) >> 2); // lowpass<br>00140
00140 }
00141 InterleavedToSubbands(destLevel, row1, row2, width);
                                    row0 = row1; row1 = row2; row2 += width;00143<br>00144
00144 } else {<br>00145
00145 // if height is too small<br>00146 row0 = src: row1 = row0 +row0 = src; row1 = row0 + width;
```

```
00147 // first part<br>00148 for (UINT32 k
00148 for (UINT32 k=0; k < height; k += 2) {<br>00149 forwardRow(row), width):
00149 ForwardRow(row0, width);<br>00150 ForwardRow(row1, width);
00150 ForwardRow(row1, width);<br>00151 ForwardRow(row1, width);
00151 InterleavedToSubbands(destLevel, row0, row1, width);<br>00152 row0 += width \ll 1: row1 += width \ll 1:00152 row0 += width << 1; row1 += width << 1; 00153
00153 }
00154 // bottom<br>00155 // if (height)
00155 if (height & 1) {<br>00156 implementary if (height & 1) {
00156 InterleavedToSubbands(destLevel, row0, nullptr, width);
00157 }
00158 }
00159<br>00160
00160 if (quant > 0) {<br>00161 // subbar
00161 // subband quantization (without LL)<br>00162 for \int for \int i \leq NSubbands: i++) {
00162 for (int i=1; i < NSubbands; i++) {<br>00163 m subband[destLevel][i].Oua
                                     m subband[destLevel][i].Quantize(quant);
00164 00165
00165 // LL subband quantization<br>00166 <br>if (destlevel == m nlevels)
00166 if (destLevel = m_nLevels - 1) {\n 00167} if (destLevel = m_nLevels - 1) {\n 00167}m_subband[destLevel][LL].Quantize(quant);
00168<br>00169 }
00169 }
00170<br>00171
00171 // free source band<br>00172 srcBand->FreeMemory
00172 srcBand->FreeMemory();<br>00173 return NoError;
                return NoError;
00174 }
00175 
00177 // Forward transform one row
00178 // low pass filter at even positions: 1/8[-1, 2, (6), 2, -1]
00179 // high pass filter at odd positions: 1/4[-2, (4), -2]
00180 void CWaveletTransform::ForwardRow(DataT* src, UINT32 width) {<br>00181 if (width >= FilterSize) {
00181 if (width >= FilterSize) {<br>00182 UINT32 i = 3;
                           UINT32 i = 3;00183<br>00184
00184 \frac{1}{\sqrt{\text{left border handling}}}<br>00185 \frac{\text{src}[1]}{1} = \frac{1}{\text{src}[0]} + \frac{\text{src}}{1}00185 src[1] = ((src[0] + src[2] + c1) >> 1); // high pass
00186 src[0] += ((src[1] + c1) >> 1); // low pass00187<br>00188
00188 // middle part<br>00189 for (i \leq wid)00189 for (i \neq 0) for (i \neq 0) \frac{1}{2} \frac{1}{2} \frac{1}{2} \frac{1}{2} \frac{1}{2} \frac{1}{2} \frac{1}{2} \frac{1}{2} \frac{1}{2} \frac{1}{2} \frac{1}{2} \frac{1}{2} \frac{1}{2} \frac{1}{2} \frac{1}{2} \frac{1}{2} \frac{1}{2} \frac{1}{2} \frac{1}{200190 src[i] = ((src[i-1] + src[i+1] + c1) >> 1); // high pass<br>00191 src[i-1] += ((src[i-2] + src[i] + c2) >> 2); // low passsrc[i-1] += ((src[i-2] + src[i] + c2) >> 2); // low pass00192 }
00193<br>00194
00194 \frac{1}{2} // right border handling<br>00195 \frac{1}{2} if (width & 1) {
00195 if (width & 1) {<br>00196 src[i-1]
00196 src[i-1] += ((src[i-2] + c1) >> 1); // low pass<br>00197 } else {
00197 } else {<br>00198
00198 \verb|src[i]| == \verb|src[i-1]|; // high pass00199 src[i-1] += ((src[i-2] + src[i] + c2) >> 2); // low pass
00200 }
00201 }
00202 }
00203 
00205 // Copy transformed and interleaved (L,H,L,H,...) rows loRow and hiRow to subbands
LL,HL,LH,HH
00206 void CWaveletTransform::InterleavedToSubbands(int destLevel, DataT* loRow, DataT* 
hiRow, UINT32 width) {<br>00207 const UI
00207 const UINT32 wquot = width > 1;<br>00208 const bool wrem = (width & 1);
00208 const bool wrem = (width \& 1);<br>00209 CSubband \&ll = m subband[destLe
00209 CSubband k/l = m subband[destLevel][LL], k/l = m subband[destLevel][HL];<br>00210 CSubband k/l = m subband[destLevel][LH], khh = m subband[destLevel][HH];
                 CSubband &lh = m_subband[destLevel][LH], &hh = m_subband[destLevel][HH];
00211
00212 if (hiRow) {<br>00213 for
00213 for (UINT32 i=0; i < wquot; i++) {<br>00214 11. WriteBuffer({*})6Row+1;11.WriteBuffer(*loRow++); // first access, than
increment<br>00215
00215 hl.WriteBuffer(*loRow++);<br>00216 hl.WriteBuffer(*hiRow++);
                                     1h.WriteBuffer(*hiRow++); // first access, than
increment<br>00217
                                     hh.WriteBuffer(*hiRow++);
00218<br>00219
00219 if (wrem) {<br>00220 11.
00220 ll.WriteBuffer(*loRow);<br>00221 lb WriteBuffer(*biRow);
                                     lh.WriteBuffer(*hiRow);
```

```
00222 }
00223 } else { 
00224 for (UINT32 i=0; i < wquot; i++) {<br>00225 for UINT32 i=0; i < wquot; i++):
                                     11.WriteBuffer(*loRow++); // first access, than
increment<br>00226
00226 hl.WriteBuffer(*loRow++);<br>00227 1
00227 }
00228 if (wrem) ll.WriteBuffer(*loRow);<br>00229 }
00229 }
00230 }
00231 
00233 // Compute fast inverse wavelet transform of all 4 subbands of given level and
00234 // stores result in LL subband of level - 1.
00235 // Inverse wavelet transform used in reading a PGF file
00236 // Inverse Transform srcLevel and combine to destBand
00237 // low-pass coefficients at even positions, high-pass coefficients at odd positions
00238 // inverse filter for even positions: 1/4[-1, (4), -1]
00239 // inverse filter for odd positions: 1/8[-1, 4, (6), 4, -1]
00240 // @param srcLevel A wavelet transform pyramid level (> 0 \&<= Levels())
00241 // @param w [out] A pointer to the returned width of subband LL (in pixels)
00242 // @param h [out] A pointer to the returned height of subband LL (in pixels)
00243 // @param data [out] A pointer to the returned array of image data
00244 // @return error in case of a memory allocation problem
00245 OSError CWaveletTransform::InverseTransform(int srcLevel, UINT32* w, UINT32* h, 
DataT<sup>**</sup> data) {
00246 ASSERT(srcLevel > 0 &\& srcLevel < m_nLevels);<br>00247 const int destLevel = srcLevel - 1;
00247 const int destLevel = srcLevel - 1;<br>00248 assERT(m subband[destLevel]);
00248 ASSERT(m_subband[destLevel]);
00249 CSubband* destBand = &m_subband[destLevel][LL];
00250 UINT32 width, height;
00251<br>00252
00252 // allocate memory for the results of the inverse transform<br>00253 if (!destBand->AllocMemory()) return InsufficientMemory:
00253 if (!destBand->AllocMemory()) return InsufficientMemory;<br>00254 DataT *origin = destBand->GetBuffer(), *row0, *row1, *ro
00254 DataT *origin = destBand->GetBuffer(), *row0, *row1, *row2, *row3;<br>00255
00255 
00256 #ifdef __PGFROISUPPORT__
00257 PGFRect destROI = destBand->GetAlignedROI();<br>00258 const UINT32 destWidth = destROI Width();
00258 const UINT32 destWidth = destROI.Width(); // destination buffer width
00259 const UINT32 destHeight = destROI.Height(); // destination buffer height
00260 width = destWidth; // destination working width<br>00261 height = destHeight; // destination working height
                                              // destination working height
00262
00263 // update destination ROI<br>00264 if (destROI.top & 1) {
00264 if (destROI.top & 1) {<br>00265 destROI.top++;
00265 destROI.top++;<br>00266 origin += dest
00266 origin += destWidth;<br>00267 height--:
                           height--;
00268<br>00269
00269 if (destROI.left & 1) {<br>00270 destROI.left++;
00270 destROI.left++;
00271 origin++;<br>00272 width--
                 \begin{array}{c}\n\text{width--};\\
\end{array}00273 }
00274<br>00275
00275 // init source buffer position
00276 const UINT32 leftD = destROI.left >> 1;<br>00277 const UINT32 left0 = m subband[srcLevel
00277 const UINT32 left0 = m_subband[srcLevel][LL].GetAlignedROI().left;<br>00278 const UINT32 left1 = m_subband[srcLevel][HL].GetAlignedROI().left;
00278 const UINT32 left1 = m_subband[srcLevel][HL].GetAlignedROI().left;<br>00279 const UINT32 topD = destROI.top >> 1:
00279 const UINT32 topD = destROI.top >> 1;<br>00280 const UINT32 top0 = m subband(srcLeve
00280 const UINT32 top0 = m_subband[srcLevel][LL].GetAlignedROI().top;<br>00281 const UINT32 top1 = m_subband[srcLevel][LH].GetAlignedROI().top;
00281 const UINT32 top1 = m_subband[srcLevel][LH].GetAlignedROI().top;<br>00282 ASSERT (m subband[srcLevel][LH].GetAlignedROI().left == left0);
00282 ASSERT(m_subband[srcLevel][LH].GetAlignedROI().left == left0);<br>00283 ASSERT(m_subband[srcLevel][HH].GetAlignedROI().left == left1);
00283 ASSERT(m_subband[srcLevel][HH].GetAlignedROI().left == left1);<br>00284 ASSERT(m_subband[srcLevel][HL] GetAlignedROI() ton == top0);
00284 ASSERT(m_subband[srcLevel][HL].GetAlignedROI().top == top0);<br>00285 ASSERT(m_subband[srcLevel][HH].GetAlignedROI() top == top1);
                 ASSERT(m_subband[srcLevel][HH].GetAlignedROI().top == top1);
00286<br>00287
00287 UINT32 srcOffsetX[2] = { 0, 0 };
00288 UINT32 srcOffsetY[2] = { 0, 0 };
00289<br>00290
00290 if (leftD >= max(left0, left1)) {<br>00291 errorffsetX[0] = leftD - left00291 srcOffsetX[0] = leftD - left0;
00292 srcOffsetX[1] = leftD - left1;
00293 } else {<br>00294
00294 if (left0 <= left1) {<br>00295 const UINT32
00295 const UINT32 dx = (left1 - leftD) << 1;<br>00296 destROI.left += dx;
00296 destROI.left \leftarrow dx;<br>00297 destROI.left \leftarrow dx;
                                     origin += dx;
```

```
00298 width =\mathrm{d}x;<br>00299 srcOffsetX[0
00299 \text{srcOffsetX}[0] = \text{left1} - \text{left0};<br>00300 \text{else} \text{else}00300 } else {<br>00301
00301 const UINT32 dx = (left0 - leftD) \langle 1; 00302 \rangle00302 destROI.left += dx;<br>00303 origin += dy:
00303 origin += dx;<br>00304 width == dx:
\frac{30304}{100305} width -\frac{1}{2} x;<br>00304 width \frac{1}{2} x;
                            \texttt{srcOffestX[1]} = \texttt{left0 - left1};00306 } 
00307<br>00308
00308 if (topD) = \max(topD, top1) {<br>00309 srcOffsetY[0] = tonD - ft00309 srcOffsetY[0] = topD - top0;
00310 srcOttsetY[1] = topD - top1;
00311 } else {<br>00312 }
00312 if (top0 \leq \text{top1}) {<br>00313 const UINT<sup>2</sup>00313 const UINT32 dy = (top1 - topD) << 1;<br>00314 destROI top += dy:
00314 destROI.top += dy;<br>00315 origin += dy*destW
00315 origin += dy*destWidth;
00316 height -e dy;
00317 \text{srcOffsetY}[0] = \text{top1 - top0};<br>00318 \text{else}00318 } else {<br>00319 }
00319 const UINT32 dy = (top0 - topD) << 1;<br>00320 destROI.top += dy;
00320 destROI.top += dy;
00321 origin += dy*destWidth;
00322 height -e dy;
00323 <br>00324 <br>}<br>https://www.srcOffsetY[1] = top0 - top1;<br>http://www.srcOffsetY[1] = top0 - top1;
00324<br>00325 }
00325 }
00326<br>00327
00327 m_subband[srcLevel][LL].InitBuffPos(srcOffsetX[0], srcOffsetY[0]);<br>00328 m_subband[srcLevel][HL].InitBuffPos(srcOffsetX[1], srcOffsetY[0]);
00328 m_subband[srcLevel][HL].InitBuffPos(srcOffsetX[1], srcOffsetY[0]);<br>00329 m_subband[srcLevel][LH].InitBuffPos(srcOffsetX[0], srcOffsetY[1]);
00329 m_subband[srcLevel][LH].InitBuffPos(srcOffsetX[0], srcOffsetY[1]);<br>00330 m_subband[srcLevel][HH].InitBuffPos(srcOffsetX[1], srcOffsetY[1]);
                 m_subband[srcLevel][HH].InitBuffPos(srcOffsetX[1], srcOffsetY[1]);
00331 
00332 #else
00333 width = destBand->GetWidth();<br>00334 height = destBand->GetHeight(
00334 height = destBand->GetHeight();<br>00335 PGFRect destROI(0, 0, width, he
00335 PGFRect destROI(0, 0, width, height);<br>00336 const UINT32 destWidth = width; // de
00336 const UINT32 destWidth = width; // destination buffer width<br>00337 const UINT32 destHeight = height; // destination buffer hei
                 const UINT32 destHeight = height; // destination buffer height
00338
00339 // init source buffer position<br>00340 for (int i = 0: i < NSubbands:
00340 for (int i = 0; i < NSubbands; i++) {<br>00341 m subband[srcLevel][i].InitBu
                  m_subband[srcLevel][i].InitBuffPos();<br>}
00342 }
00343 #endif
00344<br>00345
00345 if (destHeight >= FilterSize) { // changed from FilterSizeH to FilterSize<br>00346 // top border handling
00346 // top border handling
00347 row0 = \text{origin}; \text{row1} = \text{row0} + \text{destWidth};<br>00348 SubbandsToInterleaved(srcLevel, row0 \text{ cm})
00348 SubbandsToInterleaved(srcLevel, row0, row1, width);<br>00349 for (UINT32 k = 0; k < width; k++) {
00349 for (UINT32 k = 0; k < width; k++) {<br>00350 row0[k] = ((row1[k] + c1) >00350 row0[k] = ((row1[k] + c1) >> 1); // even<br>00351 (1, 1)00351 }
00352<br>00353
00353 // middle part<br>00354 row2 = row1 + i00354 row2 = row1 + destWidth; row3 = row2 + destWidth; 00355 for (UINT32 i = destROI.top + 2; i < destROI.botto
00355 for UINT32 i = destROI.top + 2; i < destROI.bottom - 1; i += 2) {<br>00356 SubbandsToInterleaved (srcLevel, row), row), width);
00356 SubbandsToInterleaved(srcLevel, row2, row3, width);<br>00357 for (UINT32 k = 0: k < width: k++) {
00357 for (UINT32 k = 0; k < width; k++) {<br>00358 row2[k] = (row1[k] + row3[k]00358 row2[k] = (row1[k] + row3[k] + c2) >> 2); // even<br>00359 row1[k] += (row0[k] + row2[k] + c1) >> 1); // oddrow1[k] += ((row0[k] + row2[k] + c1) >> 1); // odd
00360<br>00361
00361 InverseRow(row0, width);
00362 InverseRow(row1, width);
00363 row0 = row2; row1 = row3; row2 = row1 + destWidth; row3 =row2 + destWidth;
00364 }
00365<br>00366
00366 // bottom border handling<br>00367 if (height & 1) {
00367 if (height \& 1) {<br>00368 SubbandsTo
00368 SubbandsToInterleaved(srcLevel, row2, nullptr, width);<br>00369 for (UINT32 k = 0; k < width; k++)00369 for (UINT32 k = 0; k < width; k++) {<br>00370 \text{row2} k = ((rowled k) = (rowled k) = (rowled k) = (rowled k) = (rowled k) = (rowled k) = (rowled k) = (rowled k) = (rowled k) = (rowled k) = (rowled k) = (rowled k) = (r
00370 row2[k] = ((row1[k] + c1) >> 1); // even<br>00371 row1[k] += ((row0[k] + row2[k] + c1) >> 1);row1[k] += ((row0[k] + row2[k] + c1) >> 1); // odd00372<br>00373
                                      InverseRow(row0, width);
```
00374 InverseRow(row1, width);<br>00375 InverseRow(row2, width); 00375 InverseRow(row2, width);<br>00376  $row0 = row1; row1 = row2$ 00376  $row0 = row1; row1 = row2; row2 += destWidth;$ <br>00377 } else { 00377 } else {<br>00378 00378 for  $[UNT32 \ k = 0; k < width; k++)$  {<br>no 379 for  $[UNT32 \ k = 0; k < width; k++)$  {  $00379$  row $1[k]$  += row $0[k]$ ;<br>00380 00380 } 00381 InverseRow(row0, width);<br>00382 InverseRow(row1, width); 00382 InverseRow(row1, width);<br>00383 The Company of Town Town (row1, row1 += des 00383  $row0 = row1; row1 += destWidth;$ <br>00384 } 00384 } 00385 } else { }  $00386$  // height is too small<br> $00387$   $row0 = origin; row1 =$ 00387 row0 = origin; row1 = row0 + destWidth;<br>00388 // first part 00388 // first part<br>00389 for (UINT32 k 00389 for  $UINT32$  k = 0; k < height; k += 2) {<br>00390 SubbandsToInterleaved(srcLevel, 00390 SubbandsToInterleaved(srcLevel, row0, row1, width);<br>00391 SubbandsToInterleaved(srcLevel, row0, row1, width); 00391 InverseRow(row0, width);<br>00392 InverseRow(row1, width); 00392 InverseRow(row1, width);<br>00393 The Company of the Company of the Company of the Company of the Company of the Company of the Company of row0 += destWidth << 1; row1 += destWidth << 1; 00394<br>00395 00395 // bottom<br>00396 if (height) 00396 if (height  $\&$  1) {<br>00397 SubbandsTo 00397 SubbandsToInterleaved(srcLevel, row0, nullptr, width);<br>00398 SubbandsToInterleaved(srcLevel, row0, nullptr, width); InverseRow(row0, width);  $00399$ <br> $00400$  } 00400 } 00401 00402 // free memory of the current srcLevel<br>00403 for  $(int i = 0 : i < N_{\text{Subbands}} : i++)$ 00403 for (int  $i = 0$ ;  $i < N$ Subbands;  $i++)$  {<br>00404 m subband[srcLevel][i] FreeMe m\_subband[srcLevel][i].FreeMemory(); 00405 } 00406  $00407$  // return info<br> $00408$  \*w = destWidth. 00408  $*_{W} =$  destWidth;<br>00409  $*_{h} =$  destHeight 00409  $*h =$  destHeight;<br>00410  $*$ data = destBand 00410  $*data = destBand->GetBuffer();$ <br>00411  $return NoError:$ return NoError; 00412 } 00413 00415 // Inverse Wavelet Transform of one row 00416 // low-pass coefficients at even positions, high-pass coefficients at odd positions 00417 // inverse filter for even positions: 1/4[-1, (4), -1] 00418 // inverse filter for odd positions:  $1/8[-1, 4, (6), 4, -1]$ 00419 void CWaveletTransform::InverseRow(DataT\* dest, UINT32 width) { 00420 if (width  $>=$  FilterSize) {<br>00421  $\text{HINT32}$   $=$  2: UINT32 i =  $2;$ 00422<br>00423 00423 // left border handling<br>00424 dest[0] -= ((dest[1] + dest[0]  $-$  ((dest[1] + c1) >> 1); // even  $00425$  $00426$  // middle part<br> $00427$  for (; i < wid 00427 for  $(i \ i \ < \ width - 1; i \ |= 2)$  { 00428 dest[i] -= ((dest[i-1] + dest[i+1] + c2) >> 2); // even 00429 dest $[i-1]$  += ((dest $[i-2]$  + dest $[i]$  + c1) >> 1); // odd<br>00430 } 00430 } 00431<br>00432 00432 // right border handling<br>00433 if (width  $\kappa$  1) { 00433 if (width & 1) { 00434 dest[i] -= ((dest[i-1] + c1) >> 1); // even 00435 dest $[i-1]$  += ((dest $[i-2]$  + dest $[i]$  + c1) >> 1); // odd<br>00436 } else { 00436 } else {<br>00437 dest[i-1] += dest[i-2]; // odd  $00438$ <br>00439 00439 } 00440 } 00441 00443 // Copy transformed coefficients from subbands LL,HL,LH,HH to interleaved format  $(L,H,L,H,\ldots)$ 00444 void CWaveletTransform::SubbandsToInterleaved(int srcLevel, DataT\* loRow, DataT\* hiRow, UINT32 width) {<br>00445 const UI 00445 const UINT32 wquot = width  $> 1$ ;<br>00446 const bool wrem = (width  $\&$  1): 00446 const bool wrem = (width  $\&$  1);<br>00447 CSubband  $\&$  11 = m subband[srcle 00447 CSubband &ll = m\_subband[srcLevel][LL], &hl = m\_subband[srcLevel][HL]; 00448 CSubband &lh = m\_subband[srcLevel][LH], &hh = m\_subband[srcLevel][HH]; 00449 if (hiRow) {

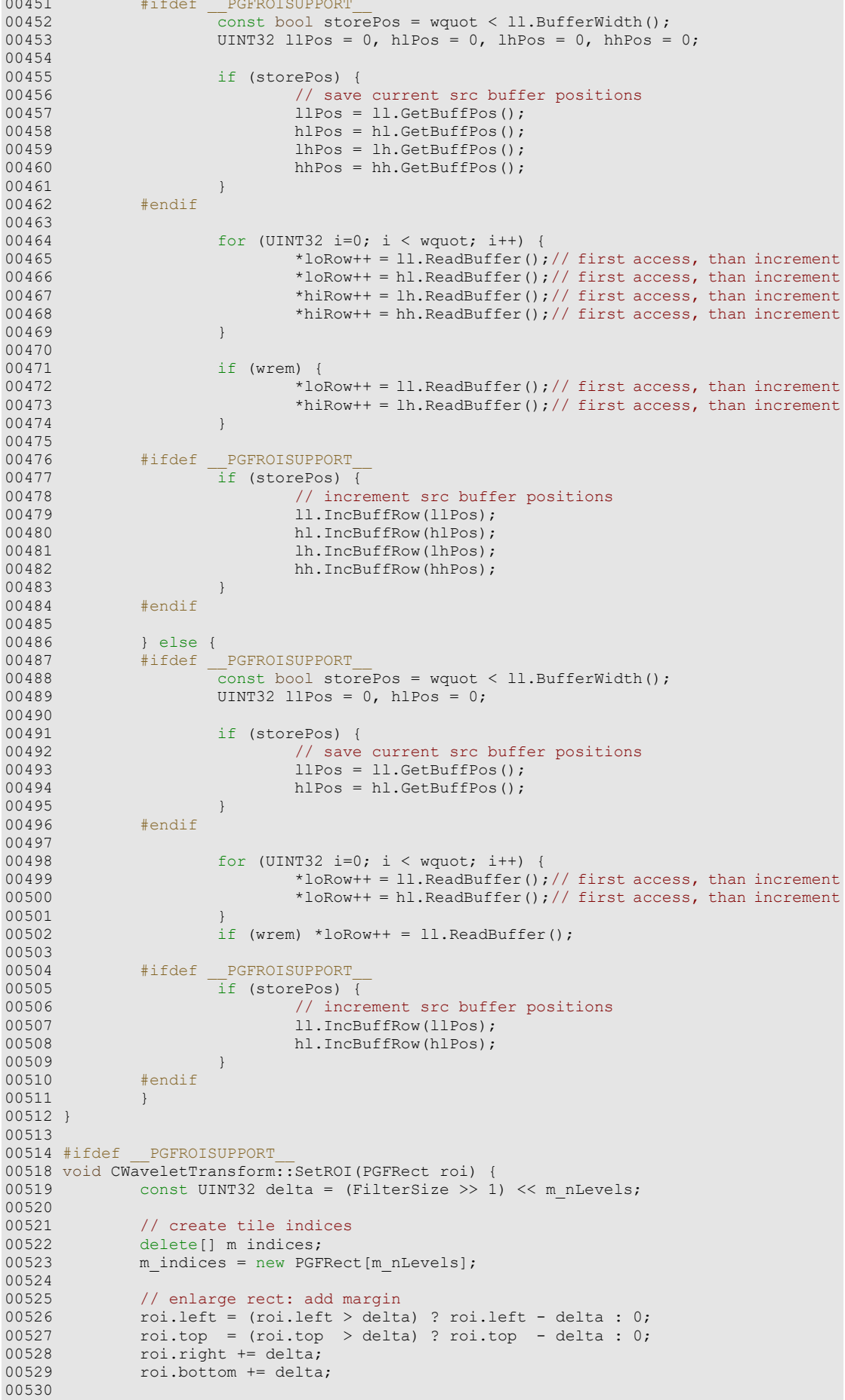
```
00531 for (int l = 0; l < m_n \le 1; l++) {<br>00532 pGFRect aligned ROT:
00532 PGFRect alignedROI;<br>00533 PGFRect& indices = r
00533 PGFRect& indices = m_indices[1];<br>00534 UINT32 nTiles = GetNofTiles(1);
00534 UINT32 nTiles = GetNofTiles(l);<br>00535 CSubband& subband = m subband[l]
                            CSubband& subband = m subband[l][LL];
00536
                            // use roi to determine the necessary tile indices (for all subbands
the same) and aligned ROI for LL subband<br>00538 subband.SetNTiles(
00538 subband.SetNTiles(nTiles); // must be called before TileIndex()<br>00539 subband.TileIndex(true, roi.left, roi.top, indices.left,
                            subband.TileIndex(true, roi.left, roi.top, indices.left,
indices.top, alignedROI.left, alignedROI.top);<br>00540 subband.TileIndex(false,
                            subband.TileIndex(false, roi.right, roi.bottom, indices.right,
indices.bottom, alignedROI.right, alignedROI.bottom);<br>00541 subband.SetAlignedROI(alignedRC
00541 subband.SetAlignedROI(alignedROI);
00542 <br>
ASSERT (1 == 0 ||<br>
00543 (m indic
00543 (m_indices[l-1].left > = 2<sup>*</sup>m_indices[l].left &&<br>00544 m indices[l-1].top > = 2<sup>*</sup>m indices[l].top &&
00544 m\_indices[1-1].top \ge 2*m\_indices[1].top \&<br>00545 m\_indices[1-1].right \le = 2+m\_indices[1].right00545 m\_indices[1-1].right \le 2\pi m\_indices[1].right<br>00546 m\_indices[1-1].bottom \le 2\pi m\_indices[1].bottom)m indices [1-1].bottom \leq 2 \times m indices [1].bottom));
00547<br>00548
00548 // determine aligned ROI of other three subbands
00549 PGFRect aroi; 00550 PGFRect aroi; 00550 UINT32 w, h;
00550 UINT32 w, h;<br>00551 for (int h =00551 for (int b = 1; b < NSubbands; b++) {<br>00552 CSubband& sb = m subband[1][b
00552 CSubband& sb = m_subband[l][b];<br>00553 sb.SetNTiles(nTiles); // must b
                                       sb.SetMTiles(nTi\bar{l}es); // must be called before
TilePosition()<br>00554
                                      sb.TilePosition(indices.left, indices.top, aroi.left,
aroi.top, w, h);<br>00555
                                      sb. TilePosition(indices.right - 1, indices.bottom - 1,
aroi.right, aroi.bottom, w, h);<br>00556 a
00556 \frac{1}{0.0557} aroi.right \frac{1}{0.0557} aroi.bottom \frac{1}{0.0557}00557 aroi.bottom += h;<br>00558 aroi.bottom += h;<br>b).SetAlianedROI(
                            sb.SetAlignedROI(aroi);
00559 }
00560
00561 // use aligned ROI of LL subband for next level<br>00562 roi.left = aligned ROI.left >> 1;
00562 roi.left = alignedROI.left >> 1;
00563 roi.top = alignedROI.top >> 1;
00564 roi.right = (alignedROI.right + 1) >> 1;<br>00565 roi.bottom = (alignedROI.bottom + 1) >>
                  \text{roi.bottom} = (\text{alignedROI.bottom} + 1) \gg 1;00566 }
00567 }
00568 
00569 #endif // __PGFROISUPPORT_
```
## **WaveletTransform.h File Reference**

```
PGF wavelet transform class. 
#include "PGFtypes.h"
#include "Subband.h"
```
## **Classes**

• class **CWaveletTransform** *PGF wavelet transform.* 

### **Variables**

- const UINT32 **FilterSizeL** = 5 *number of coefficients of the low pass filter*
- const UINT32 **FilterSizeH** = 3 *number of coefficients of the high pass filter*
- const UINT32 **FilterSize** = **\_\_max**(**FilterSizeL**, **FilterSizeH**)

## **Detailed Description**

PGF wavelet transform class.

#### **Author**

C. Stamm Definition in file **WaveletTransform.h**.

## **Variable Documentation**

**const UINT32 FilterSize = \_\_max(FilterSizeL, FilterSizeH)**

Definition at line **39** of file **WaveletTransform.h**.

#### **const UINT32 FilterSizeH = 3**

number of coefficients of the high pass filter Definition at line **38** of file **WaveletTransform.h**.

#### **const UINT32 FilterSizeL = 5**

number of coefficients of the low pass filter Definition at line **37** of file **WaveletTransform.h**.

## **WaveletTransform.h**

```
Go to the documentation of this file.00001 /* 00002 * The Progressive Graphics File: http://www.libpgf.org
00002 * The Progressive Graphics File; http://www.libpgf.org<br>00003 *
00003 * 
00004 * $Date: 2006-05-18 16:03:32 +0200 (Do, 18 Mai 2006) $
00005 * $Revision: 194 $
00006<br>00007
00007 * This file Copyright (C) 2006 xeraina GmbH, Switzerland 00008 *
00008 * 
00009 * This program is free software; you can redistribute it and/or
00010 \star modify it under the terms of the GNU LESSER GENERAL PUBLIC LICENSE 00011 \star as published by the Free Software Foundation: either version 2.1
       * as published by the Free Software Foundation; either version 2.1
00012 * of the License, or (at your option) any later version.
00013 * 
00014 * This program is distributed in the hope that it will be useful,
00015 * but WITHOUT ANY WARRANTY; without even the implied warranty of
00016 * MERCHANTABILITY or FITNESS FOR A PARTICULAR PURPOSE. See the 0.0017 * GNU General Public License for more details.
       * GNU General Public License for more details.
00018 * 
00019 * You should have received a copy of the GNU General Public License
00020 \star along with this program; if not, write to the Free Software
00021 * Foundation, Inc., 59 Temple Place - Suite 330, Boston, MA 02111-1307, USA.
00022 */
00023 
00028 
00029 #ifndef PGF WAVELETTRANSFORM H
00030 #define PGF WAVELETTRANSFORM H
00031 
00032 #include "PGFtypes.h"
00033 #include "Subband.h"
00034 
00036 // Constants
00037 const UINT32 FilterSizeL = 5;
00038 const UINT32 FilterSizeH = 3;
00039 const UINT32 FilterSize = _ max(FilterSizeL, FilterSizeH);
00040 
00041 #ifdef PGFROISUPPORT
00046 class CRoiIndices {
00047 };
00048 #endif // PGFROISUPPORT
00049 
00050 
00055 class CWaveletTransform {<br>00056 friend class CSub
               friend class CSubband;
00057 
00058 public:<br>00065
               CWaveletTransform(UINT32 width, UINT32 height, int levels, DataT* data =
nullptr);
00066<br>00069
               ~CWaveletTransform() { Destroy(); }
00070<br>00077
               OSError ForwardTransform(int level, int quant);
00078<br>00087
               0SError InverseTransform(int level, UINT32* width, UINT32* height, DataT**
data);
00088<br>00093
00093 CSubband* GetSubband(int level, Orientation orientation) {<br>00094 ASSERT(level >= 0 & s level < m nLevels):
00094 ASSERT(level >= 0 && level < m_nLevels);<br>00095 return & m_subband[level][orientation];
               return &m_subband[level][orientation];
00096
00097 
00098 #ifdef __PGFROISUPPORT__
               \overline{v}oid SetROI(PGFRect rect);
00103<br>00109
               const bool TileIsRelevant(int level, UINT32 tileX, UINT32 tileY) const {
ASSERT(m_indices); ASSERT(level >= 0 && level < m_nLevels); return
m indices[level].IsInside(tileX, tileY); }
00110<br>00115
               UINT32 GetNofTiles(int level) const { ASSERT(level >= 0 && level <
m_nLevels); return 1 \ll (m nLevels - level - 1); }
00116<br>00120
                00120 const PGFRect& GetAlignedROI(int level) const { return
m_subband[level][LL].GetAlignedROI(); }
00121
```

```
00122 #endif // _PGFROISUPPORT_
00123 
00124 private:<br>00125 void Destroy() {
00125 void Destroy() { 
00126 delete[] m_subband; m_subband = nullptr;
00127 #ifdef __PGFROISUPPORT__
00128 \overline{\text{delete}} [] m_indices; m_indices = nullptr;<br>00129 \text{fendif}#endif<br>}
00130<br>00131
00131 void InitSubbands(UINT32 width, UINT32 height, DataT* data);<br>00132 void ForwardRow(DataT* buff, UINT32 width);
00131 void ForwardRow(DataT* buff, UINT32 width);<br>00133 void InverseRow(DataT* buff, UINT32 width);
00133 void InverseRow(DataT* buff, UINT32 width);<br>00133 void InverseRow(DataT* buff, UINT32 width);<br>00134 void InterleavedToSubbands(int destLevel, D
                void InterleavedToSubbands(int destLevel, DataT* loRow, DataT* hiRow,
UINT32 width);<br>00135 vvoid SubbandsToInterleaved(int srcLevel, DataT* loRow, DataT* hiRow, UINT32
width);
00136 
00137 #ifdef __PGFROISUPPORT__
00138 PGFRect *m_indices;
00139 #endif //__PGFROISUPPORT_
00140<br>00141
00141 int m_nLevels;
00142 CSubband (*m_subband)[NSubbands]; 
00143 };
00144 
00145 #endif //PGF WAVELETTRANSFORM H
```
# **Index** INDEX